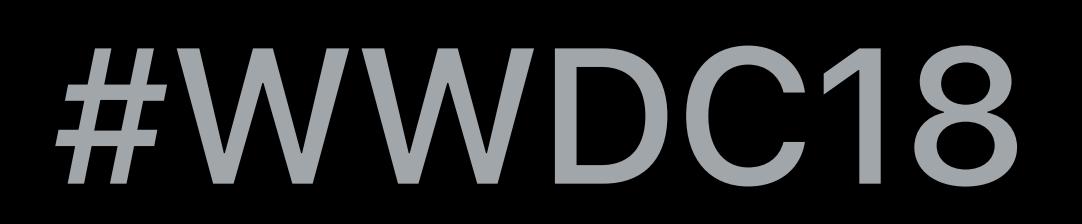

### Pete Hare, Engineering Manager, App Store Michael Gargas, Technical Advocate, App Store Operations

© 2018 Apple Inc. All rights reserved. Redistribution or public display not permitted without written permission from Apple.

## **Engineering Subscriptions**  Implementation Best Practices Session 705

Device and Server Architecture In-App Experience Reducing Subscriber Churn Analytics and Reporting

**Device and Server Architecture** 

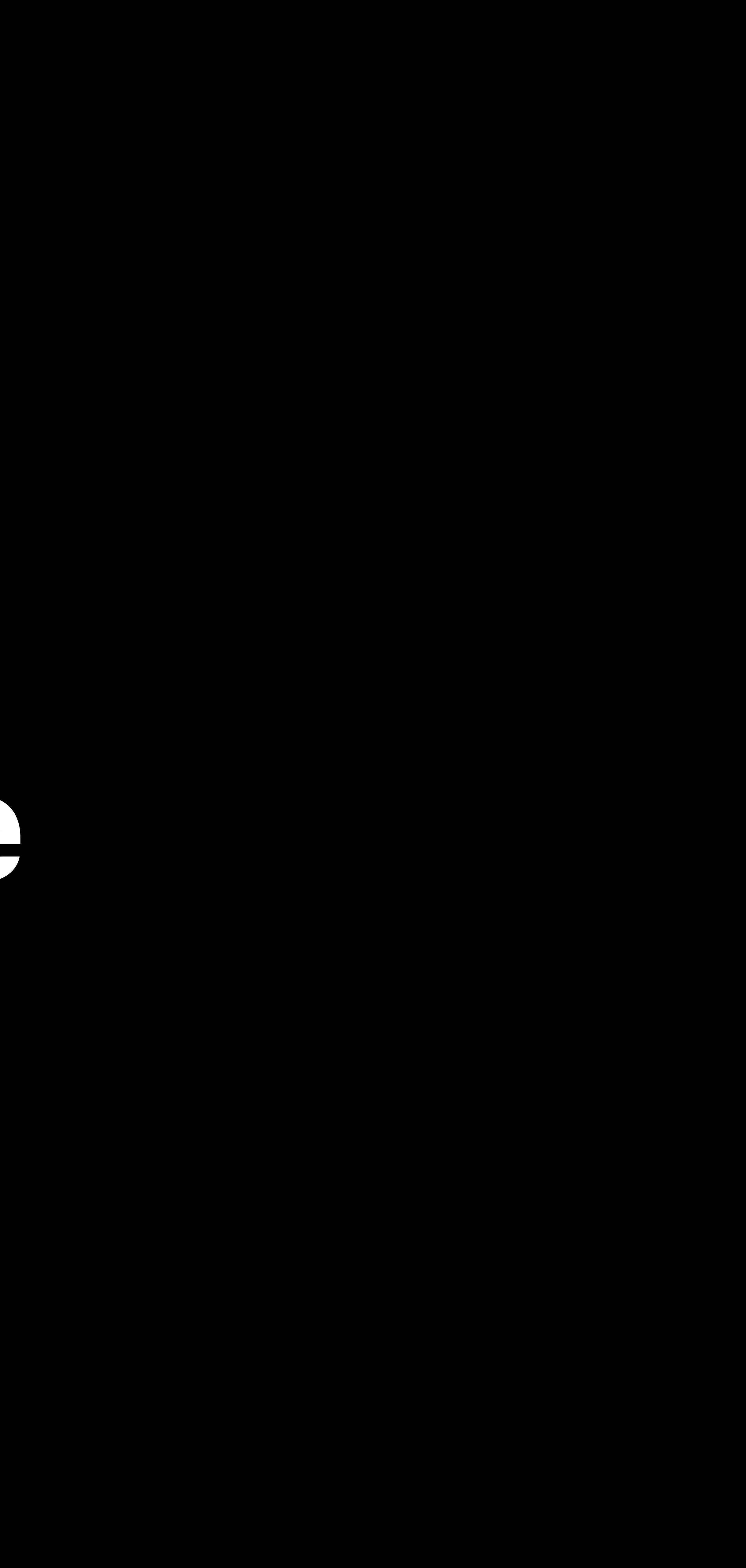

What is a subscription?

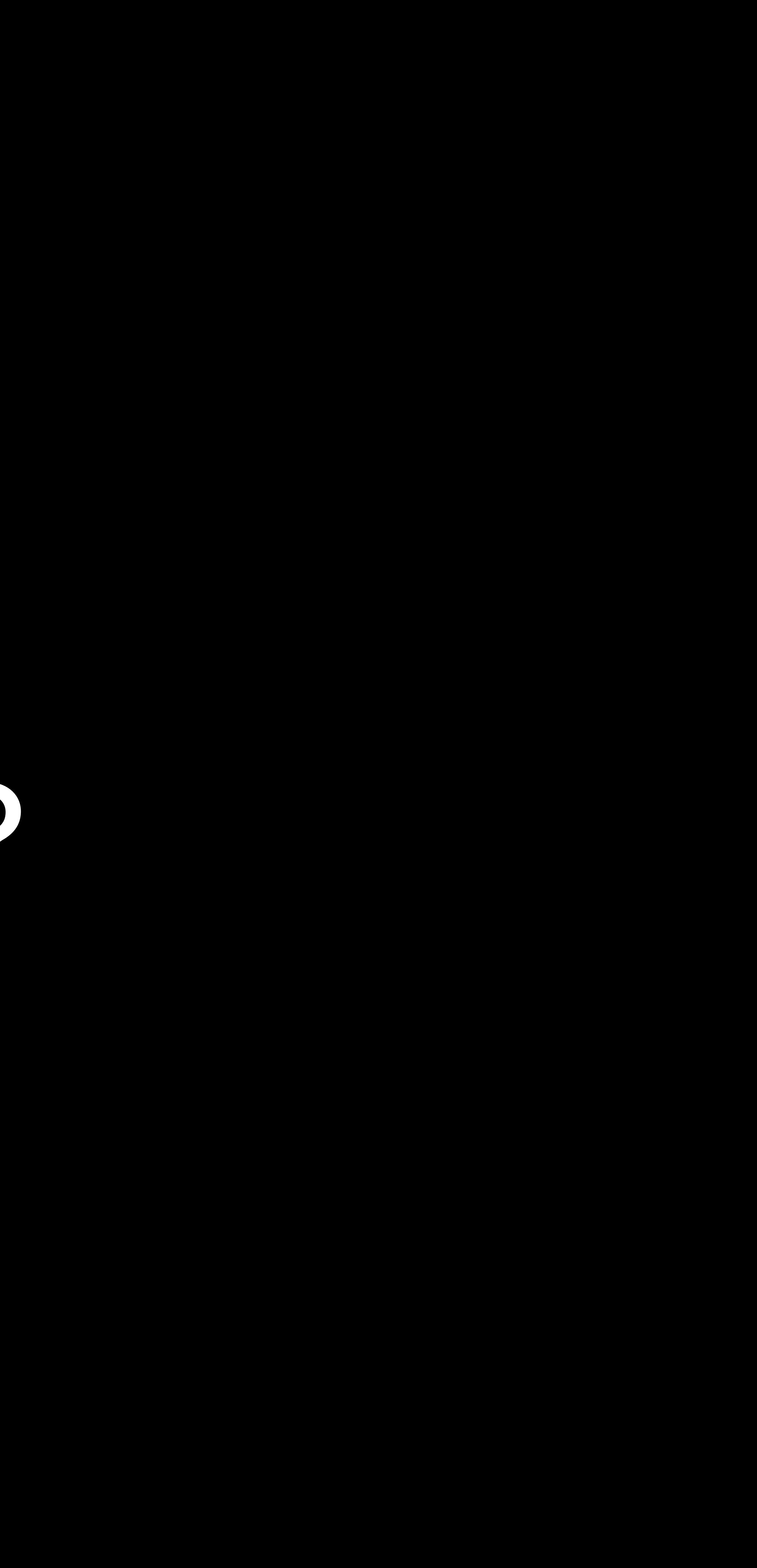

## Subscription Period Subscription Period Subscription Period Transaction Transaction Transaction

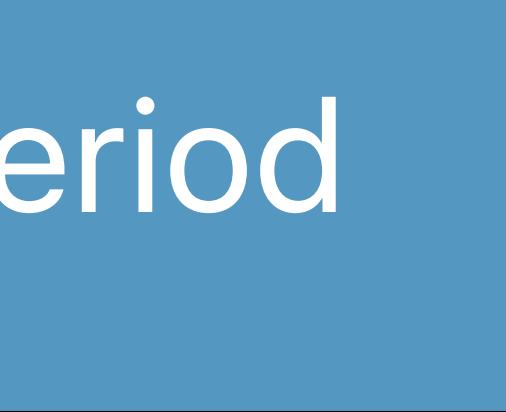

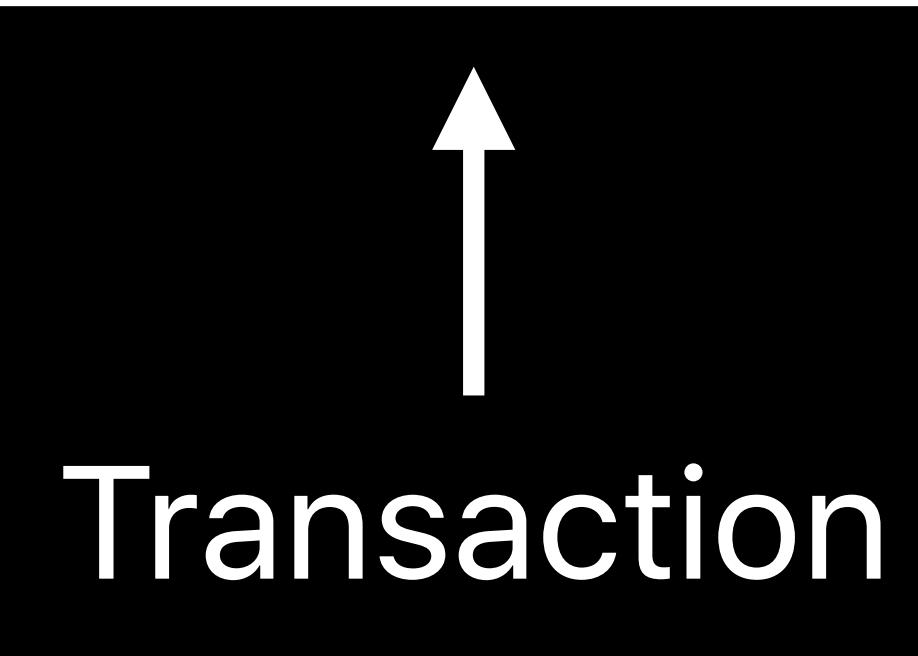

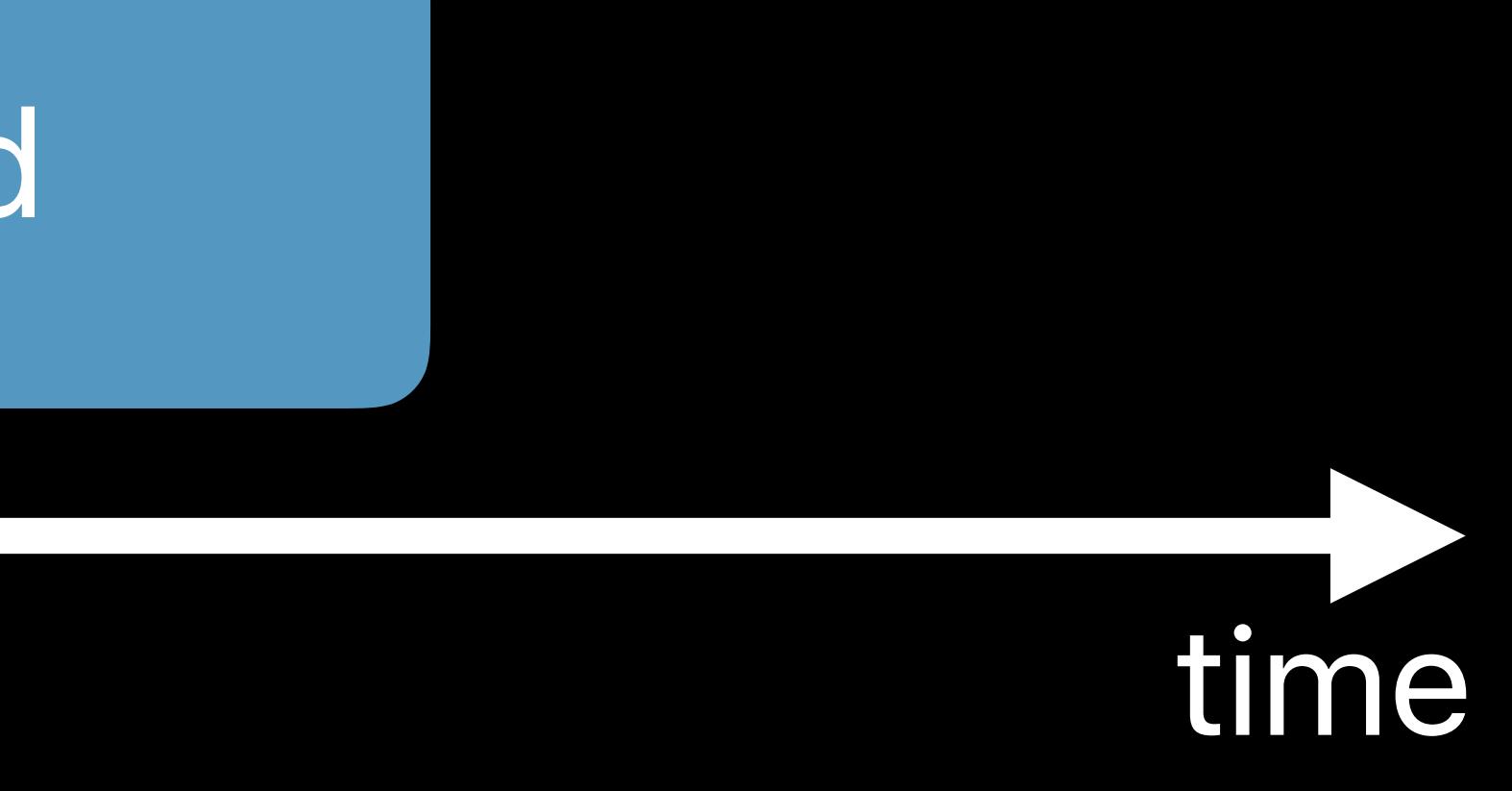

### Verify Authenticity

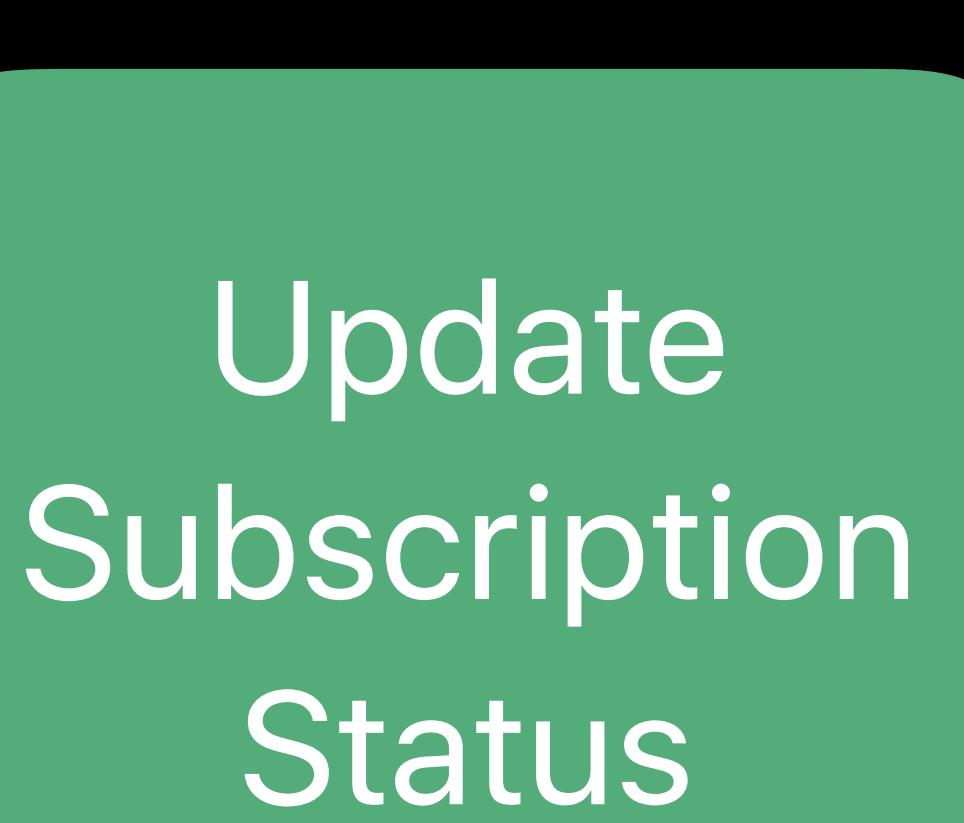

## Receive Verify Verify Subscription Period Receive Subscription Period **Transaction**

## Transaction

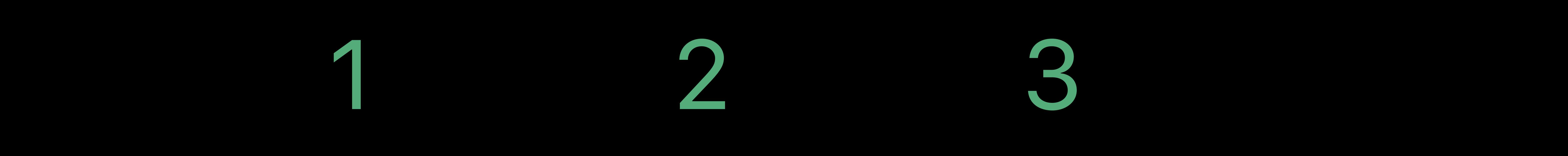

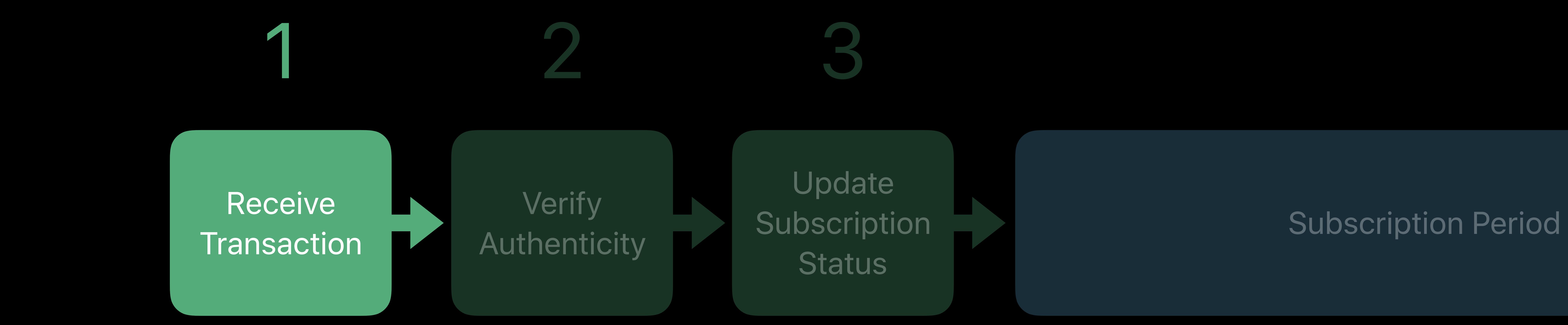

## **Transaction**

Transaction

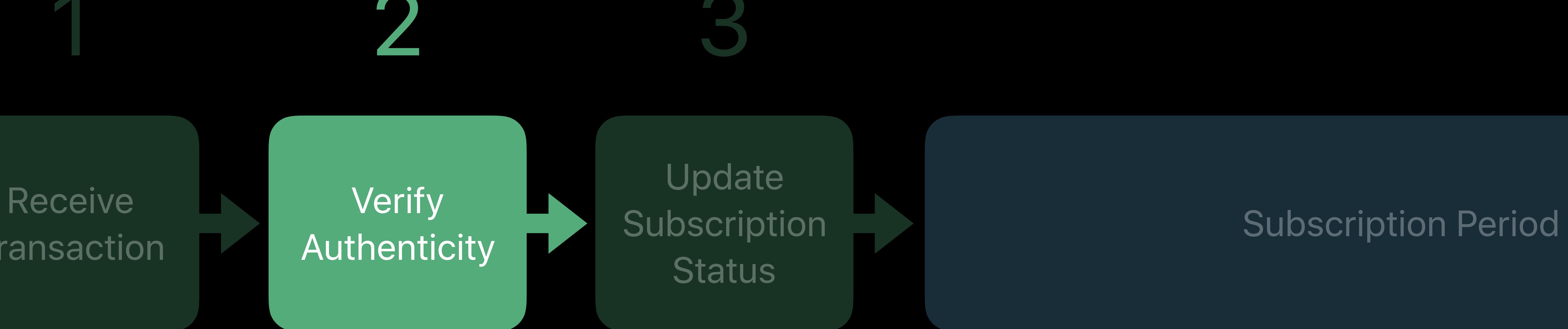

## Transaction Transaction 1 2 3

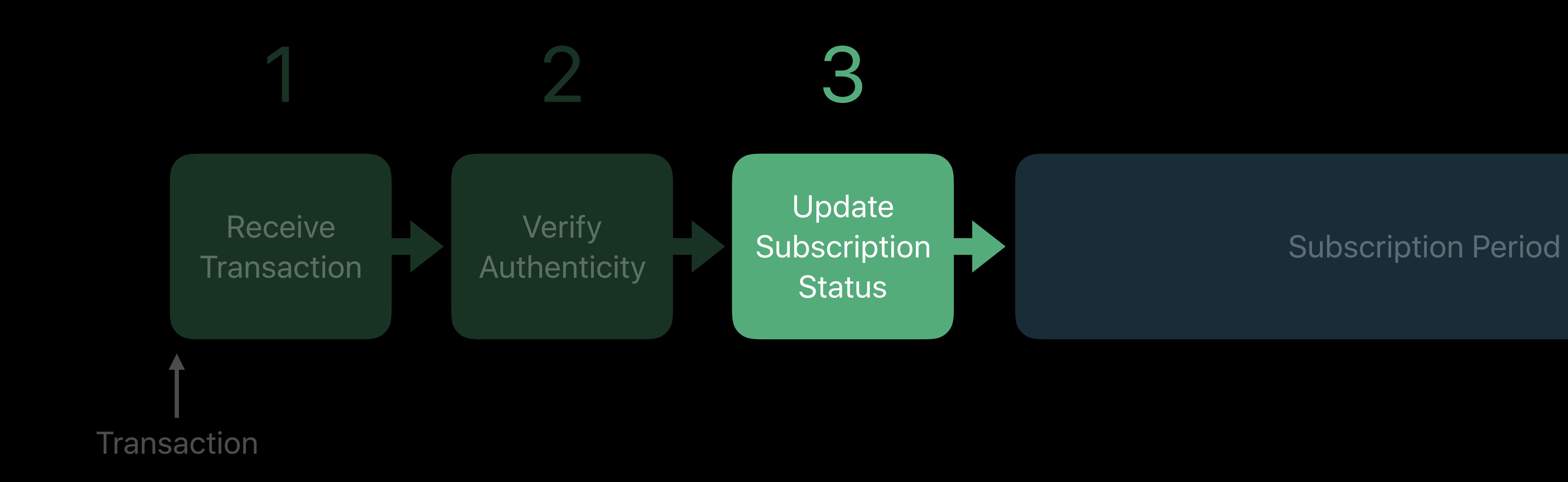

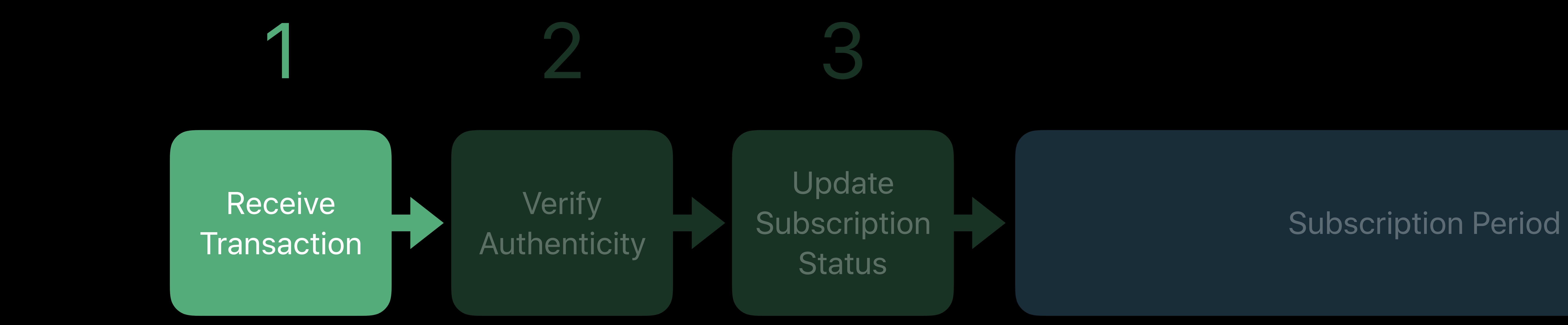

## **Transaction**

Transaction

### Application

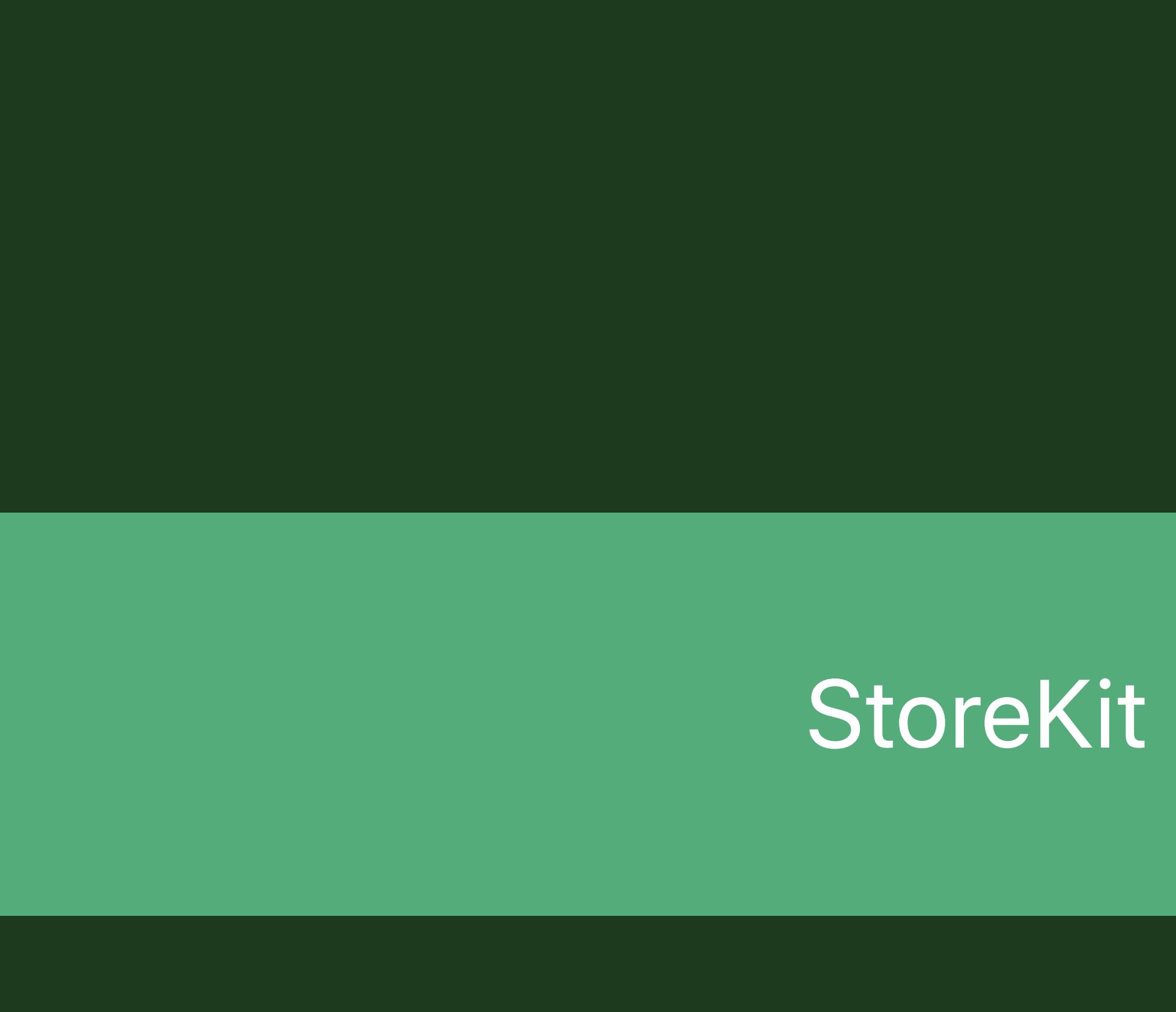

### SKPaymentTransactionObserver

### Application

### SKPaymentTransactionObserver

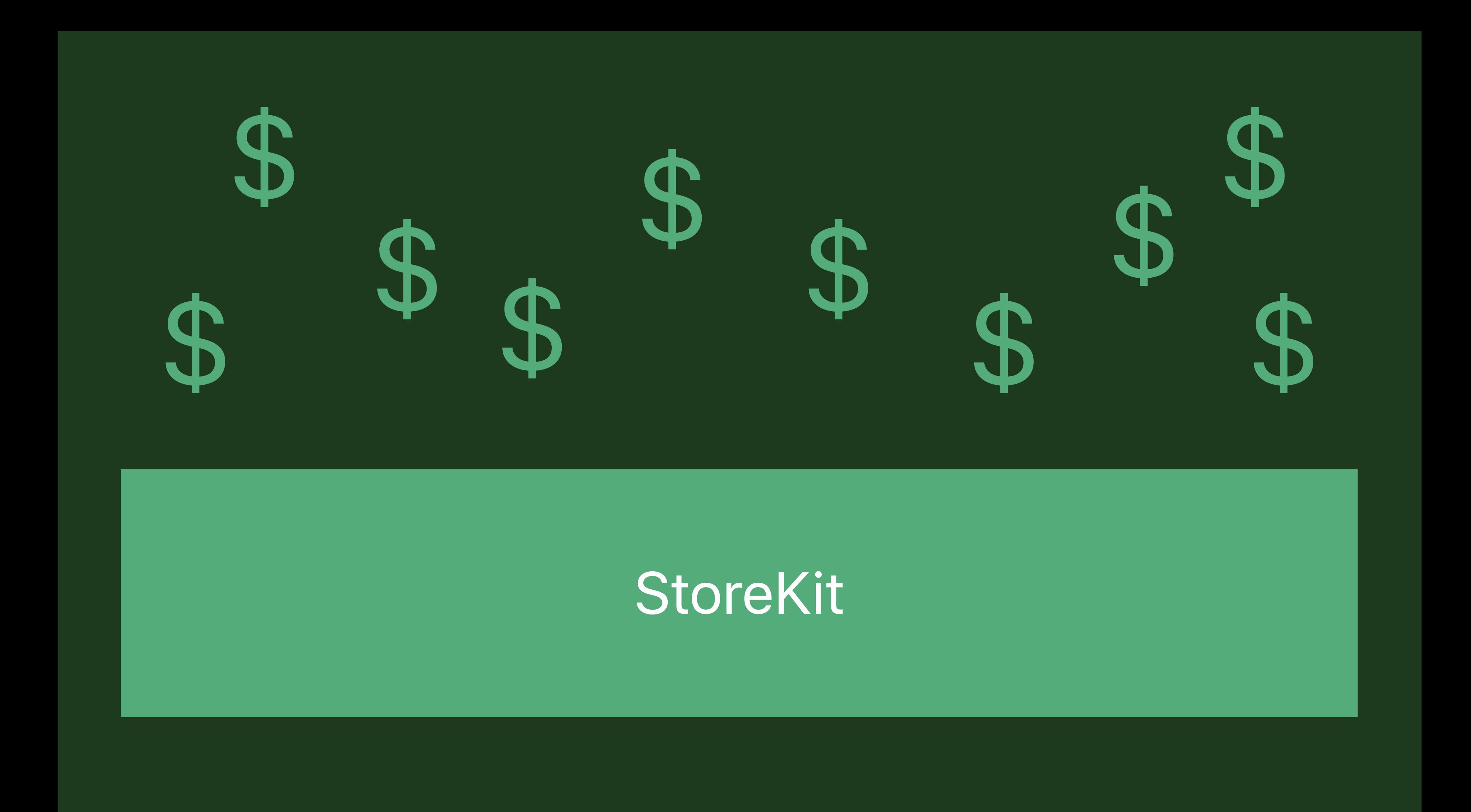

### Application

### SKPaymentTransactionObserver

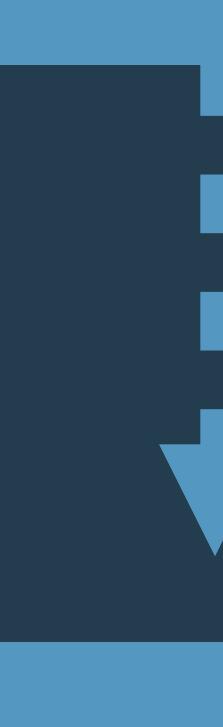

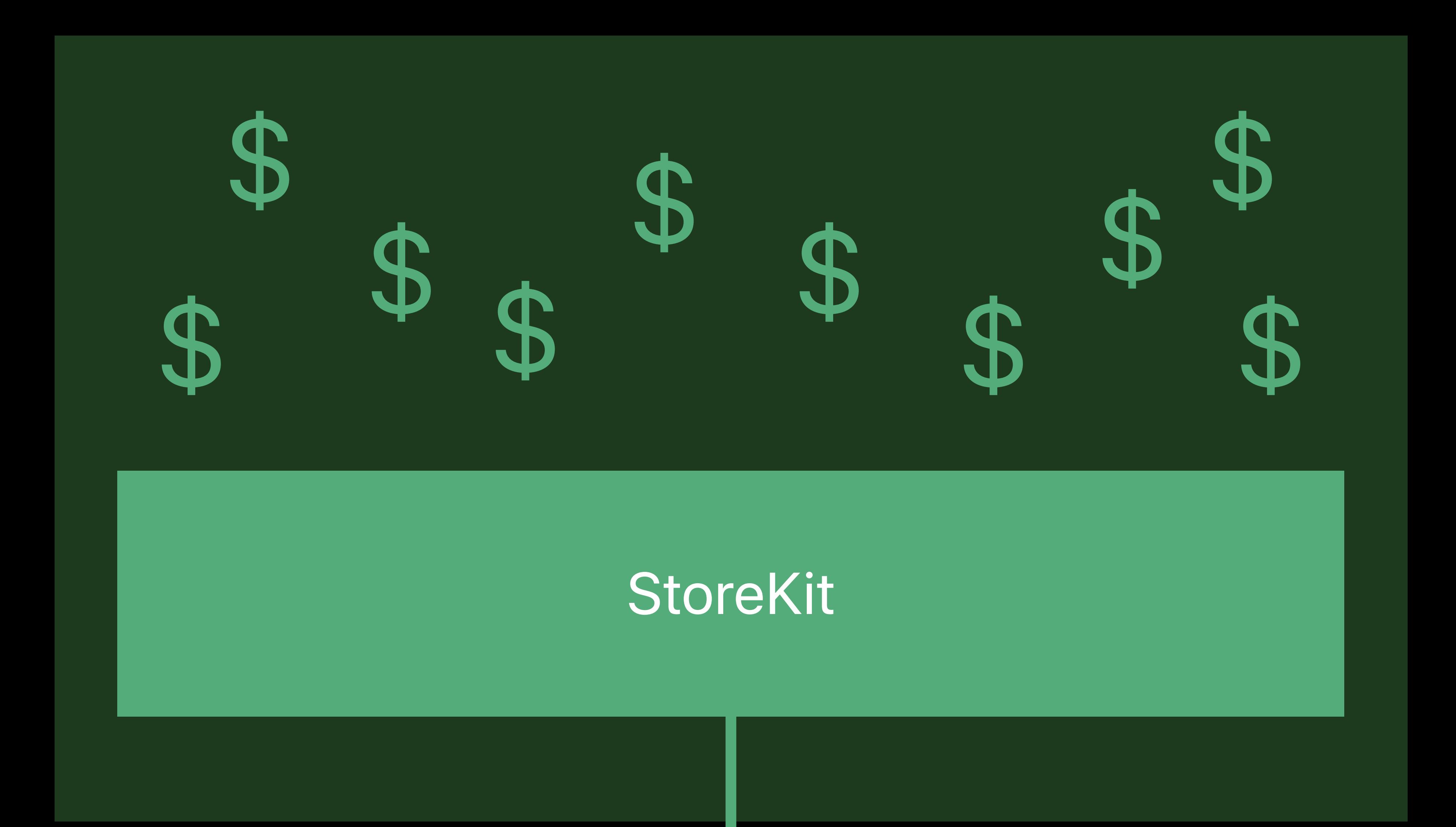

*import UIKit import StoreKit*

*@UIApplicationMain class AppDelegate: UIResponder, UIApplicationDelegate, SKPaymentTransactionObserver {* 

 *func application(application: UIApplication, didFinishLaunchingWithOptions launchOptions: [NSObject: AnyObject]?) -> Bool { SKPaymentQueue.default().add(self) return true*

 *}* 

*import UIKit import StoreKit*

*@UIApplicationMain class AppDelegate: UIResponder, UIApplicationDelegate, SKPaymentTransactionObserver {* 

 *func application(application: UIApplication, didFinishLaunchingWithOptions launchOptions: [NSObject: AnyObject]?) -> Bool { SKPaymentQueue.default().add(self) return true*

 *}* 

*import UIKit import StoreKit*

*@UIApplicationMain class AppDelegate: UIResponder, UIApplicationDelegate, SKPaymentTransactionObserver {* 

 *func application(application: UIApplication, didFinishLaunchingWithOptions launchOptions: [NSObject: AnyObject]?) -> Bool { SKPaymentQueue.default().add(self) return true*

 *}* 

*import UIKit import StoreKit*

*@UIApplicationMain class AppDelegate: UIResponder, UIApplicationDelegate, SKPaymentTransactionObserver {* 

 *func application(application: UIApplication, didFinishLaunchingWithOptions launchOptions: [NSObject: AnyObject]?) -> Bool { SKPaymentQueue.default().add(self) return true*

 *}* 

 *// MARK: - SKPaymentTransactionObserver* 

 *func paymentQueue(\_ queue: SKPaymentQueue, updatedTransactions transactions: [SKPaymentTransaction]) { for transaction in transactions { switch transaction.transactionState { case .purchased: // Validate the purchase* 

 *}* 

 *}* 

 *}* 

 *// MARK: - SKPaymentTransactionObserver* 

 *func paymentQueue(\_ queue: SKPaymentQueue, updatedTransactions transactions: [SKPaymentTransaction]) { for transaction in transactions { switch transaction.transactionState { case .purchased: // Validate the purchase* 

 *}* 

 *}* 

 *}* 

 *// MARK: - SKPaymentTransactionObserver* 

 *func paymentQueue(\_ queue: SKPaymentQueue, updatedTransactions transactions: [SKPaymentTransaction]) { for transaction in transactions { switch transaction.transactionState { case .purchased: // Validate the purchase* 

 *}* 

 *}* 

 *}* 

 *// MARK: - SKPaymentTransactionObserver* 

 *func paymentQueue(\_ queue: SKPaymentQueue, updatedTransactions transactions: [SKPaymentTransaction]) { for transaction in transactions { switch transaction.transactionState { case .purchased: // Validate the purchase* 

 *}* 

 *}* 

 *}* 

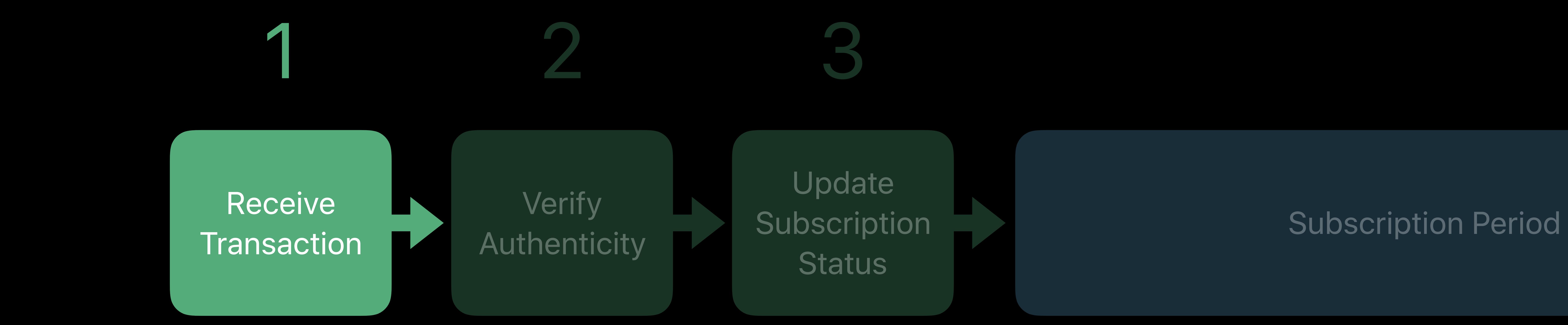

## **Transaction**

Transaction

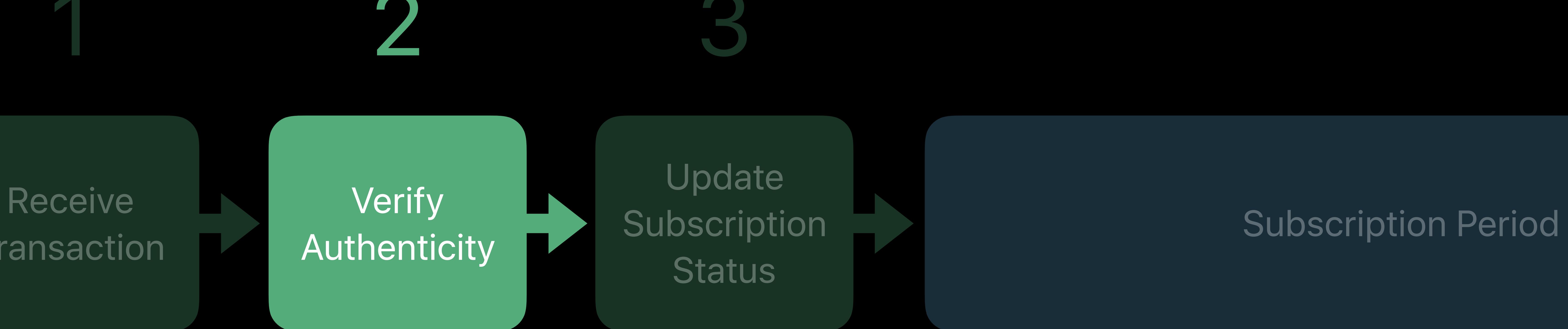

## Transaction Transaction 1 2 3

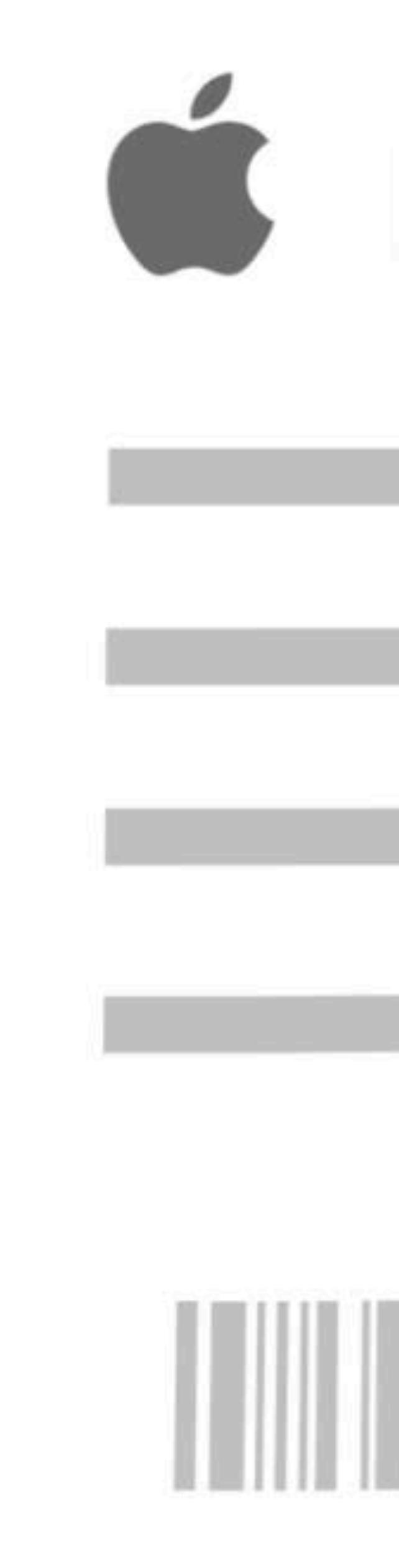

## **E** Receipt in.

### Trusted record of App and In-App Purchases

## Trusted record of App and In-App Purchases Stored on device

### Trusted record of App and In-App Purchases

# Receipt

Stored on device Issued by the App Store

### Trusted record of App and In-App Purchases

# Receipt

Stored on device Issued by the App Store Signed and verifiable

### Trusted record of App and In-App Purchases

- 
- 
- 

# Receipt

Stored on device Issued by the App Store Signed and verifiable For your app, on that device only

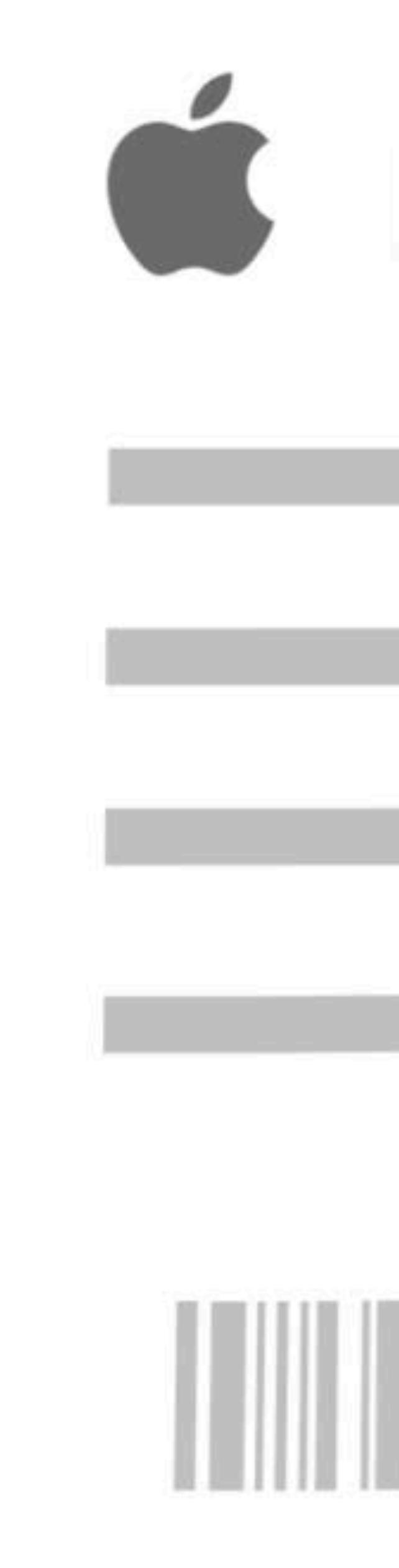

On-device validation

## • Update subscription state within the app

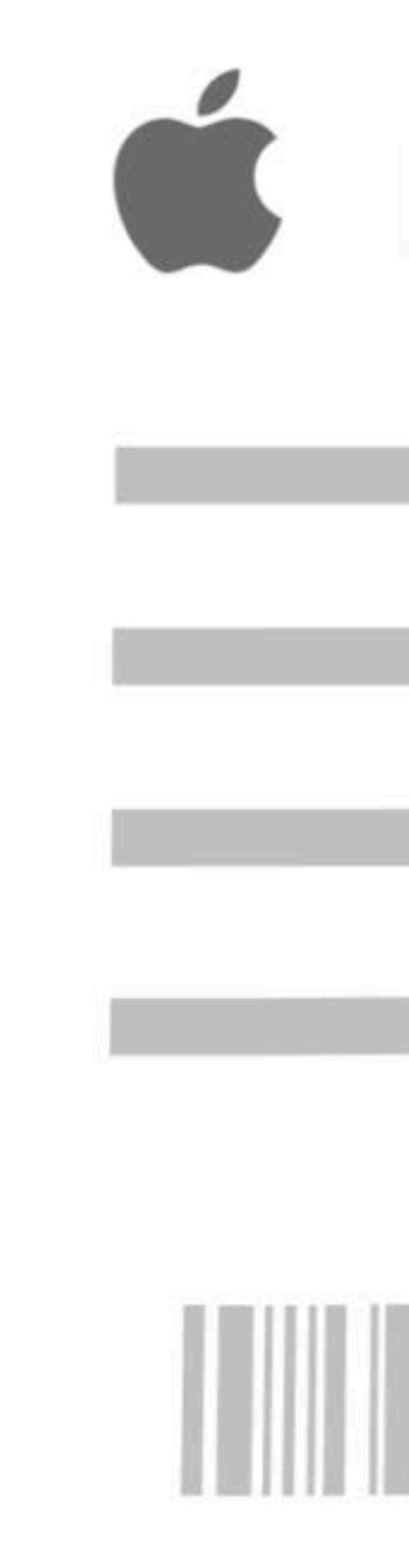

- On-device validation
- Update subscription state within the app
- Server-to-server validation
- Online validation through a request to the App Store
- Update subscription state on your server

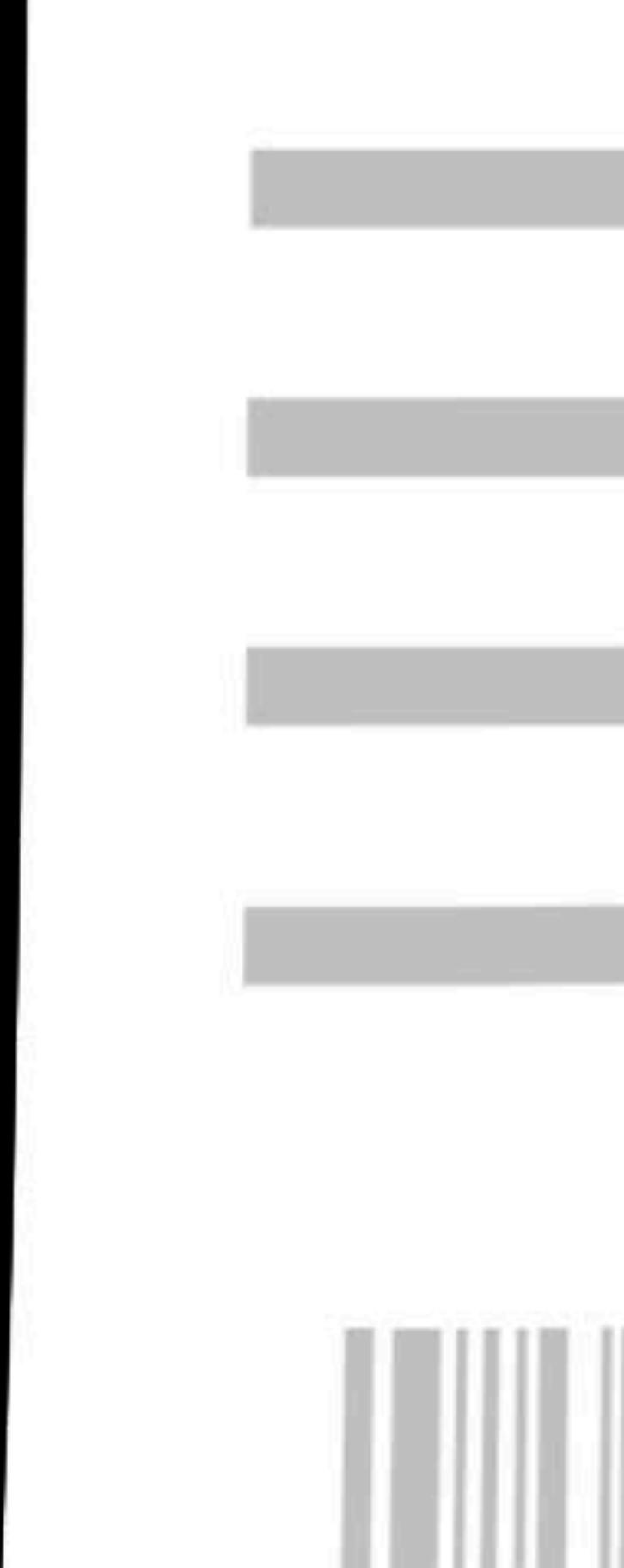

- On-device validation
- Update subscription state within the app
- Server-to-server validation
- Online validation through a request to the App Store
- 

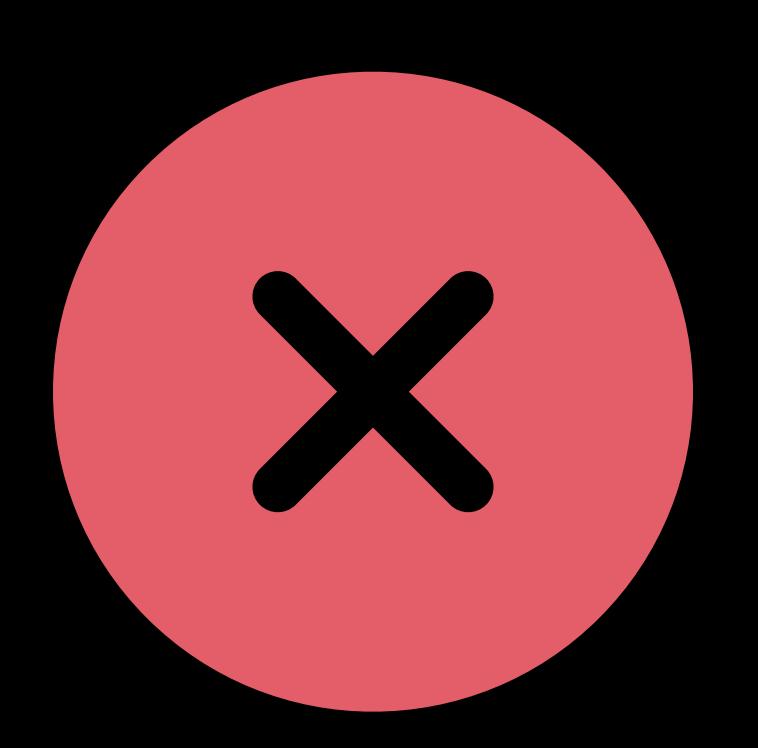

### • Update subscription state on your server

Do not use online validation directly from the device!

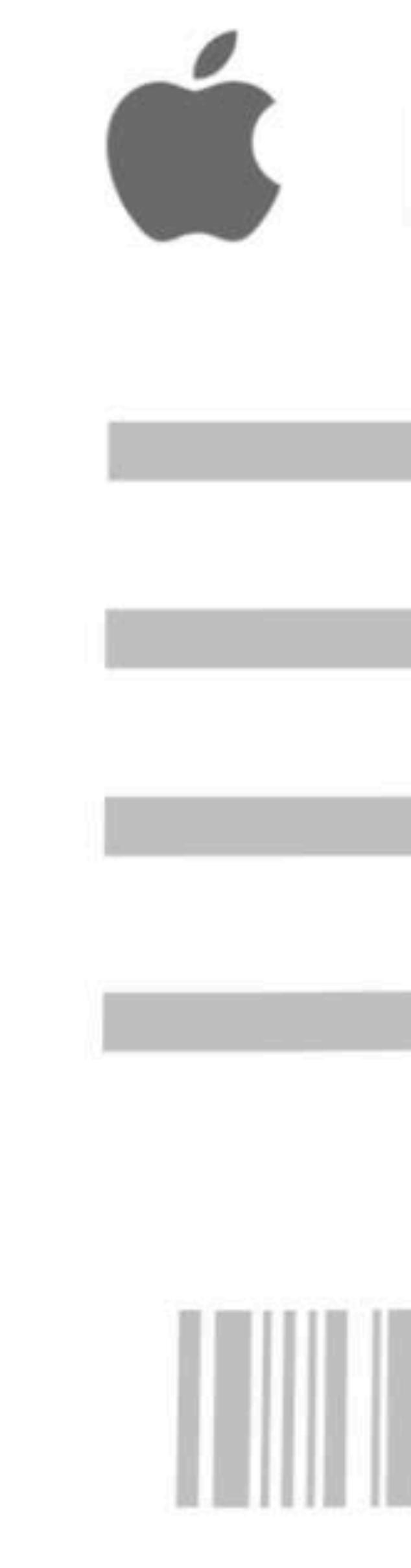

## **Comparing Validation Approaches**

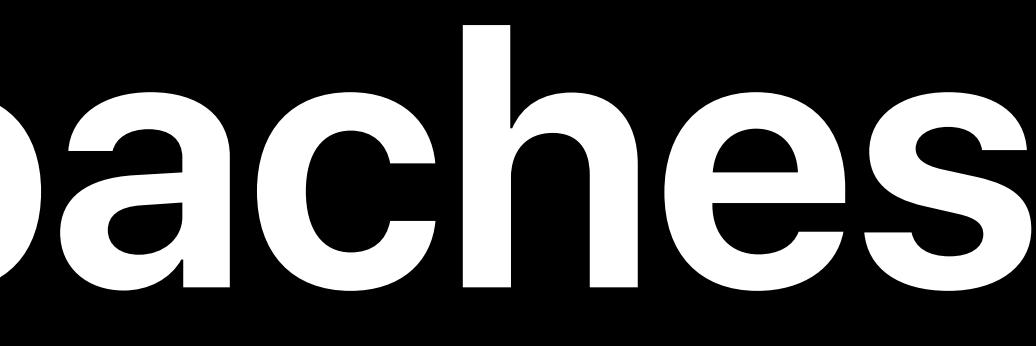

## **Comparing Validation Approaches**

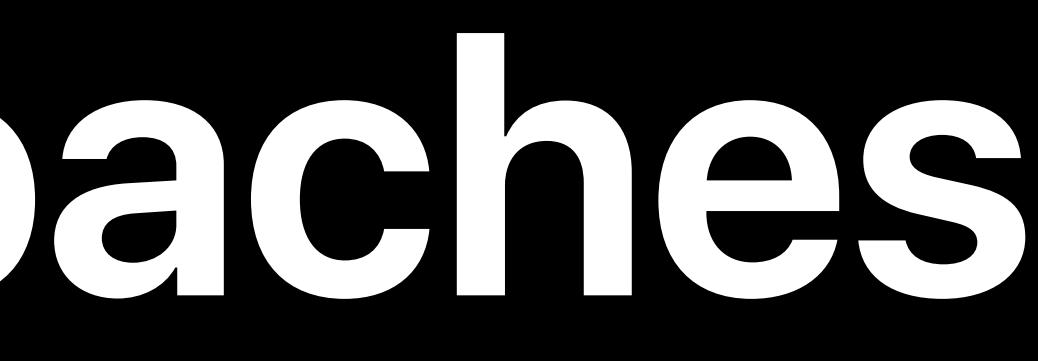

### On-Device Receipt Validation Server-to-Server Receipt Validation

## **Comparing Validation Approaches**

### Validate authenticity of receipt

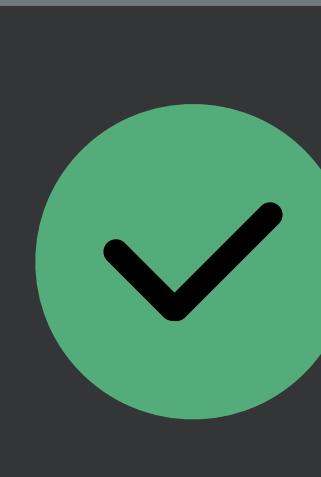

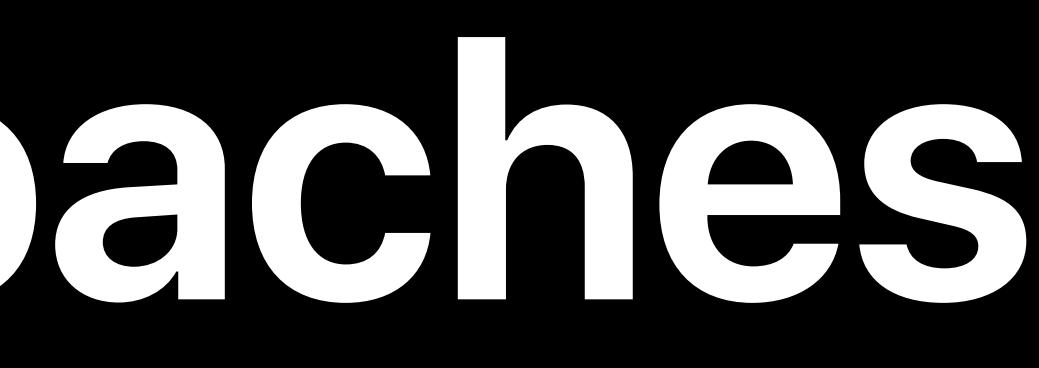

### On-Device Receipt Validation Server-to-Server Receipt Validation

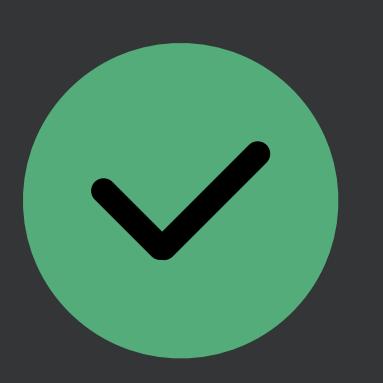
### Validate authenticity of receipt

### Receipt includes renewal transactions

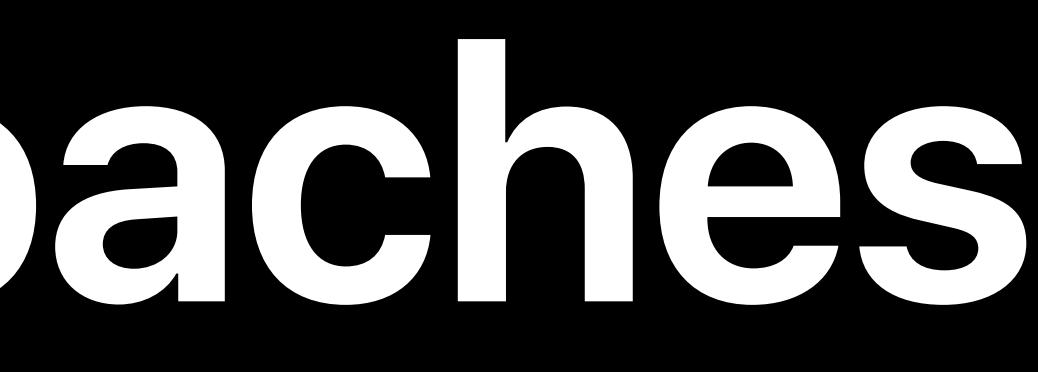

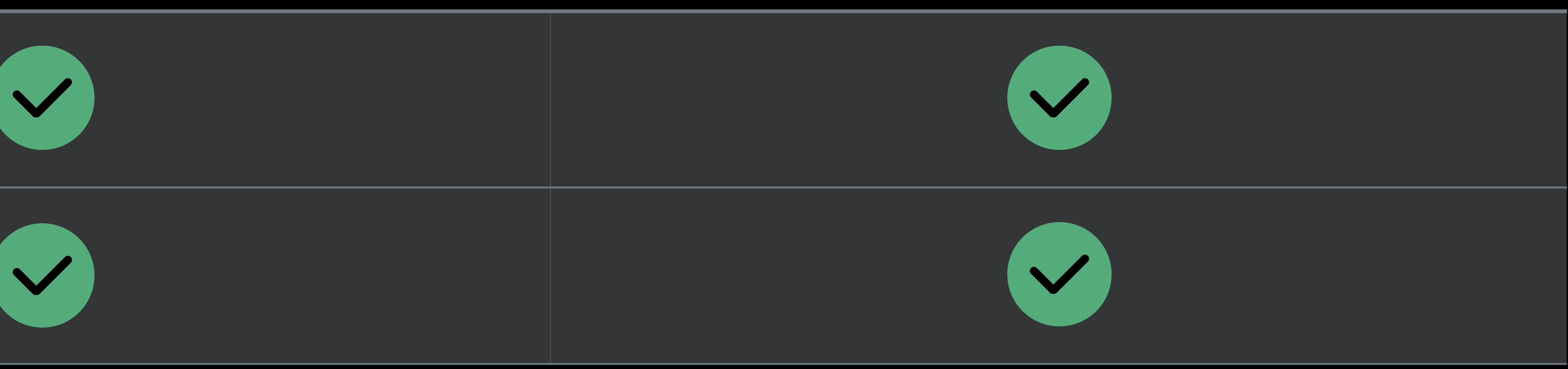

### Validate authenticity of receipt

### Receipt includes renewal transact

### Additional user subscription inforr

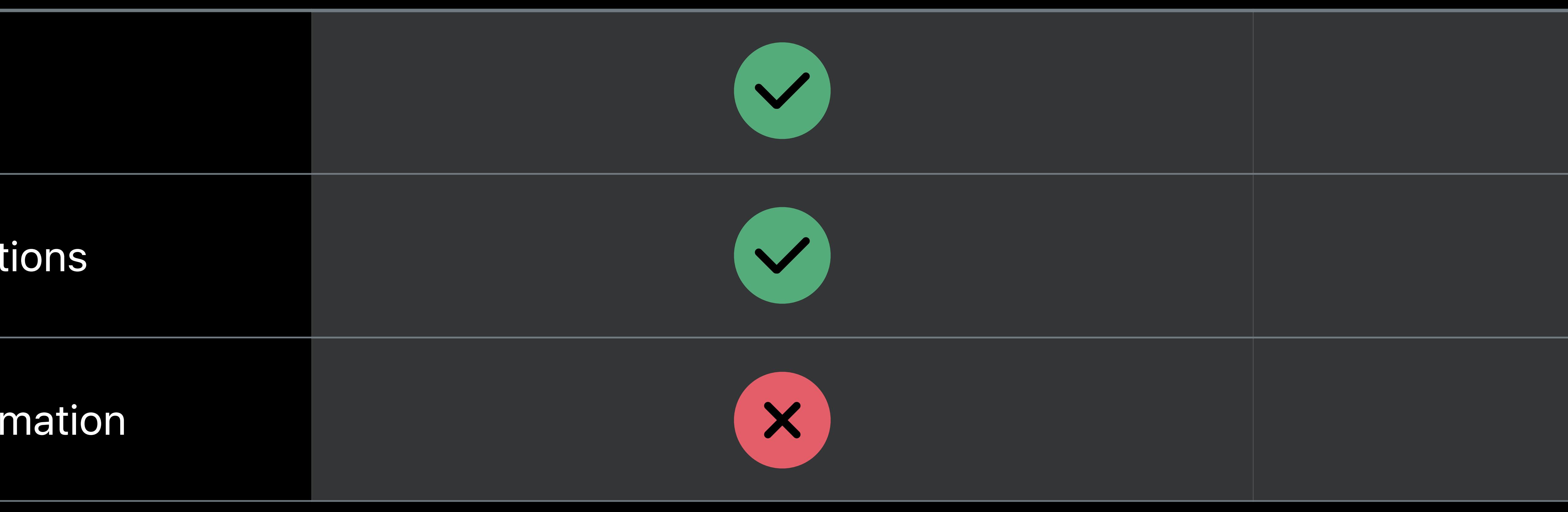

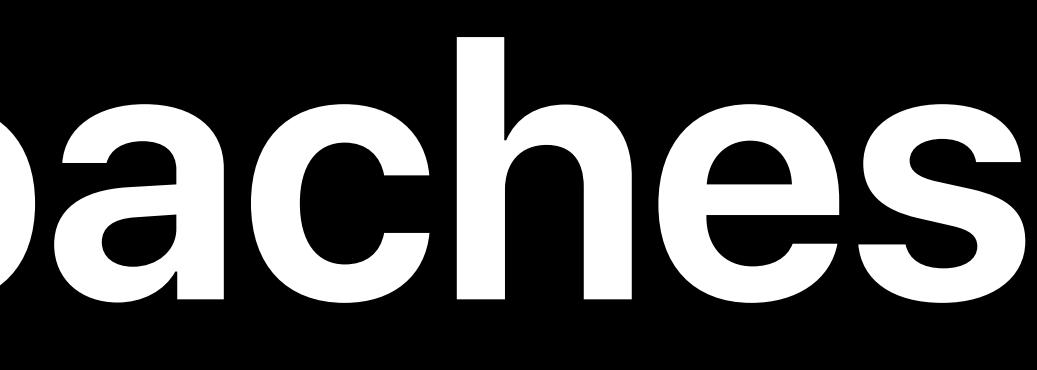

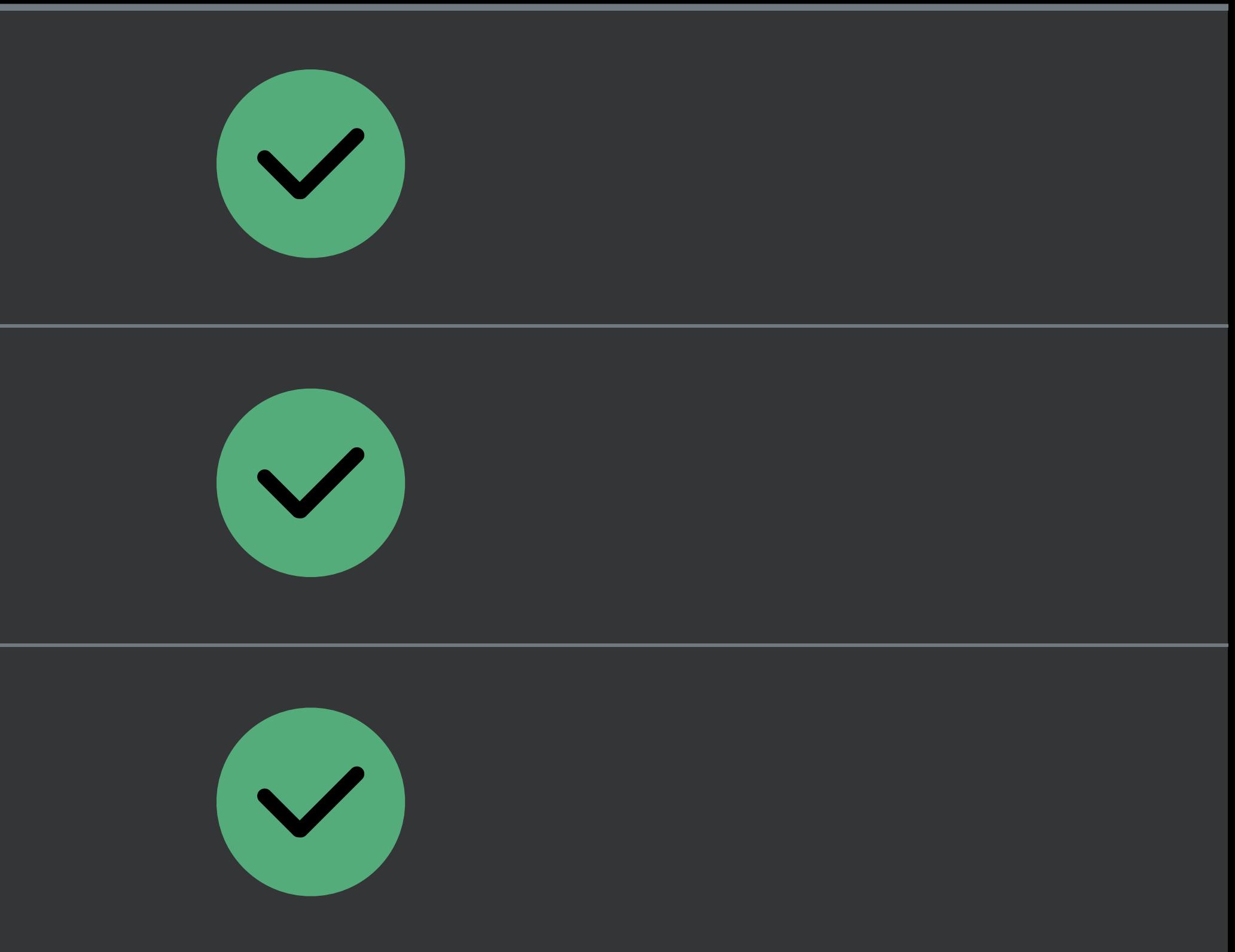

### Validate authenticity of receipt

### Receipt includes renewal transact

### Additional user subscription inform

### Always "on" to handle renewals

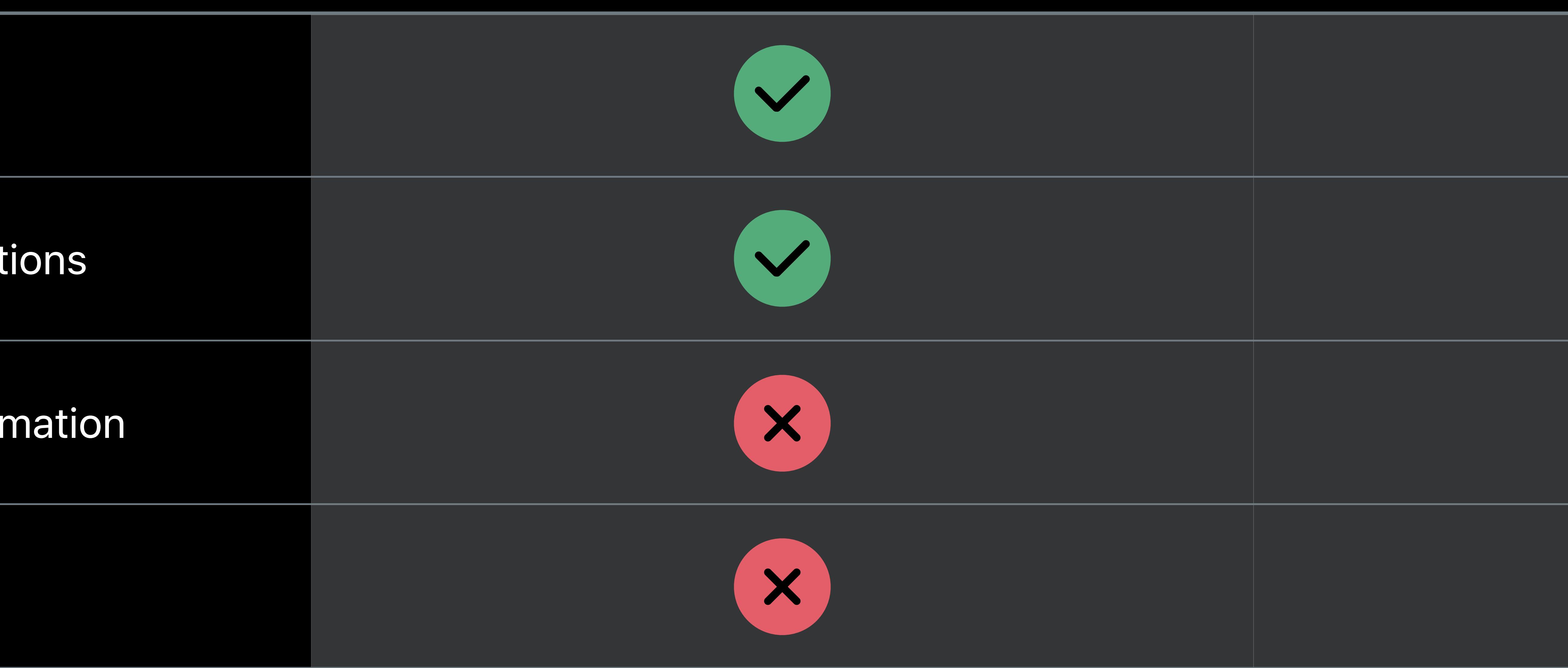

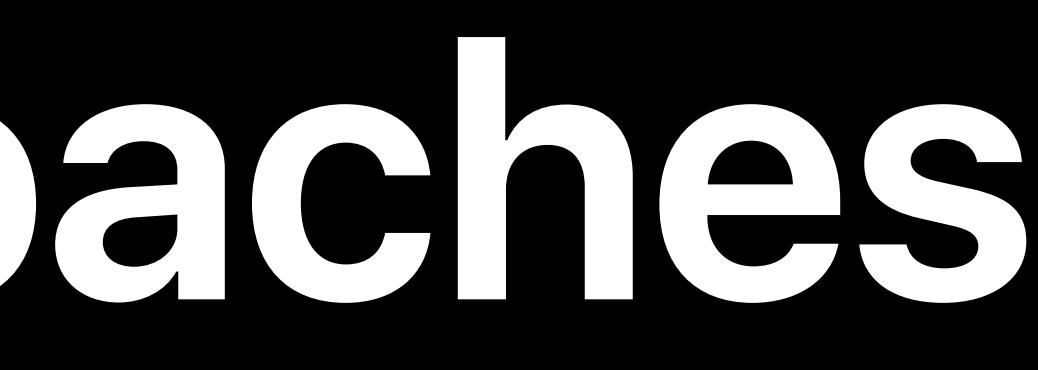

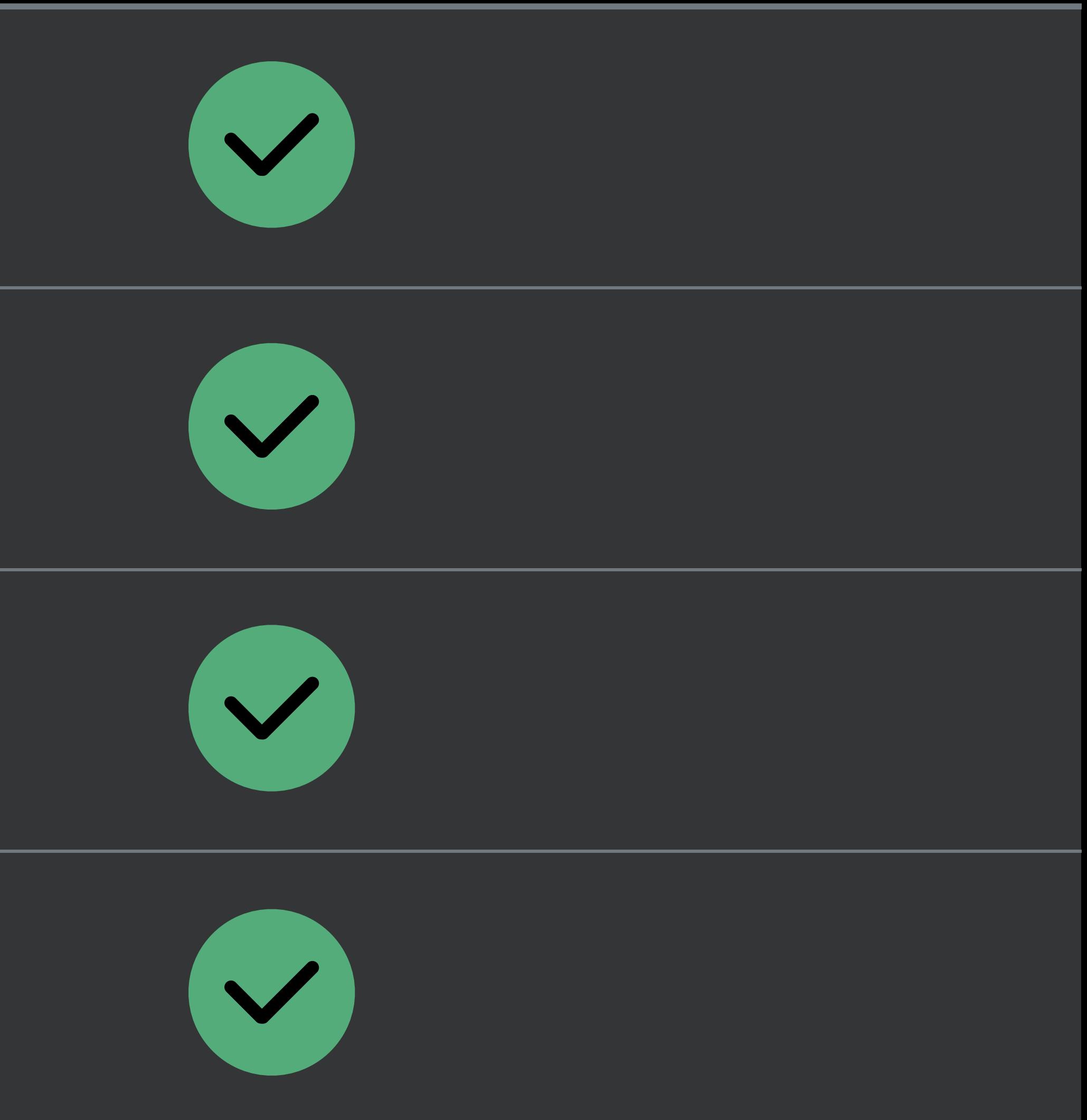

### Validate authenticity of receipt

### Receipt includes renewal transact

### Additional user subscription inforr

### Always "on" to handle renewals

### Not susceptible to device "clock a

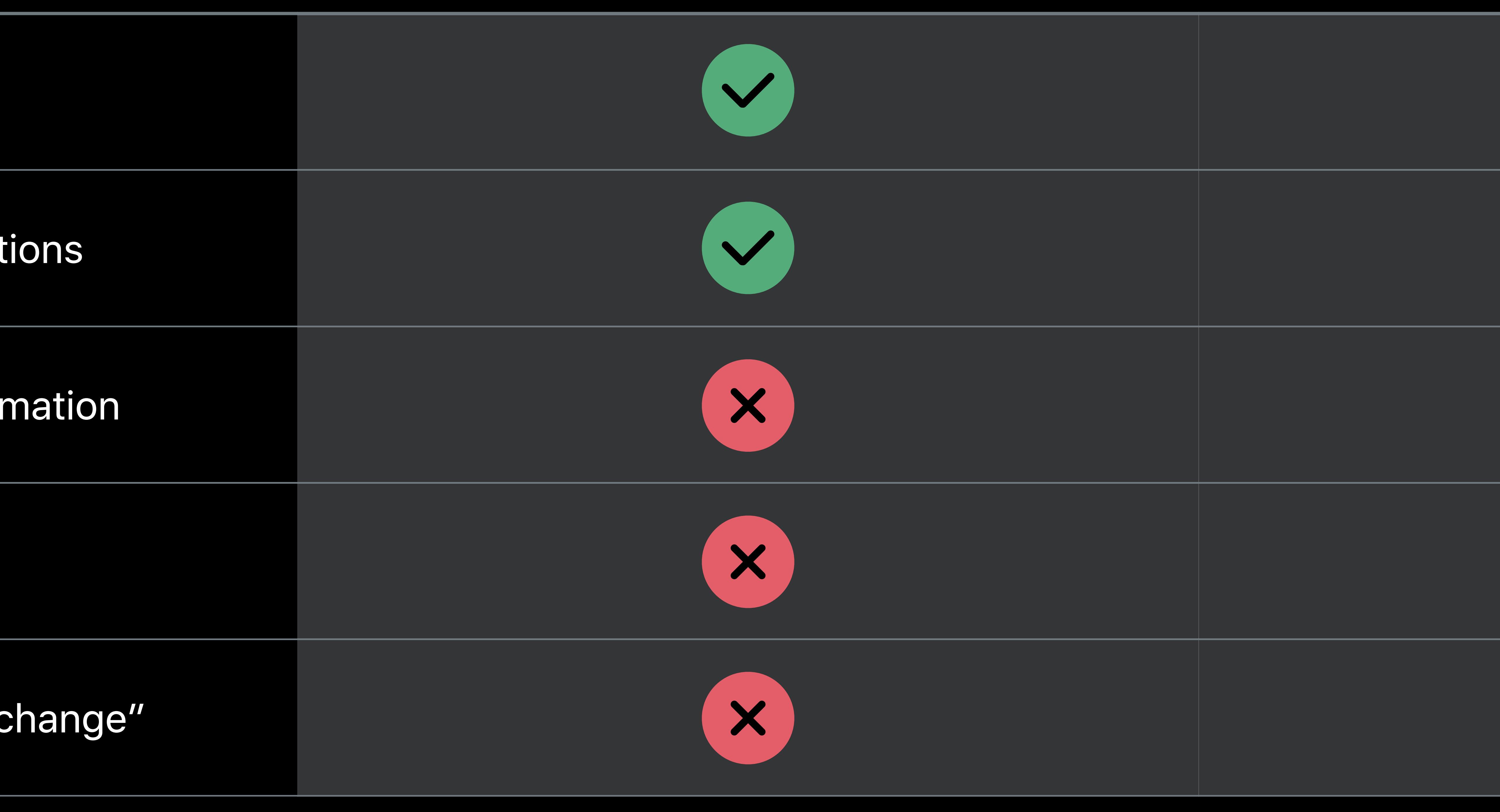

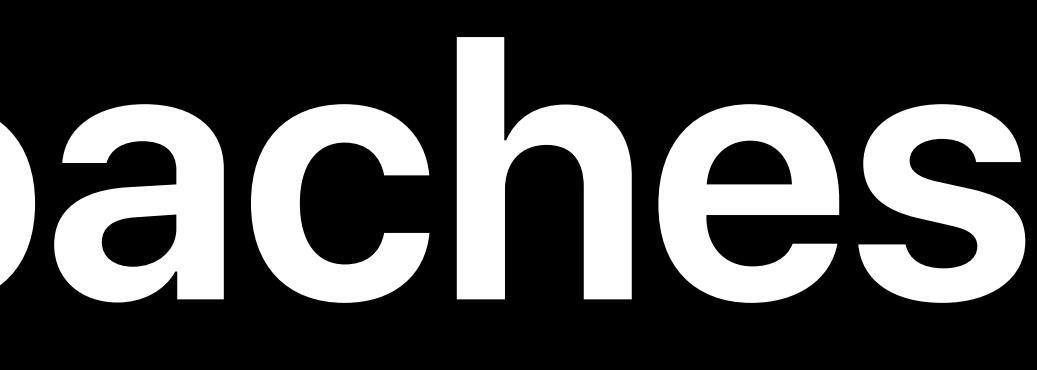

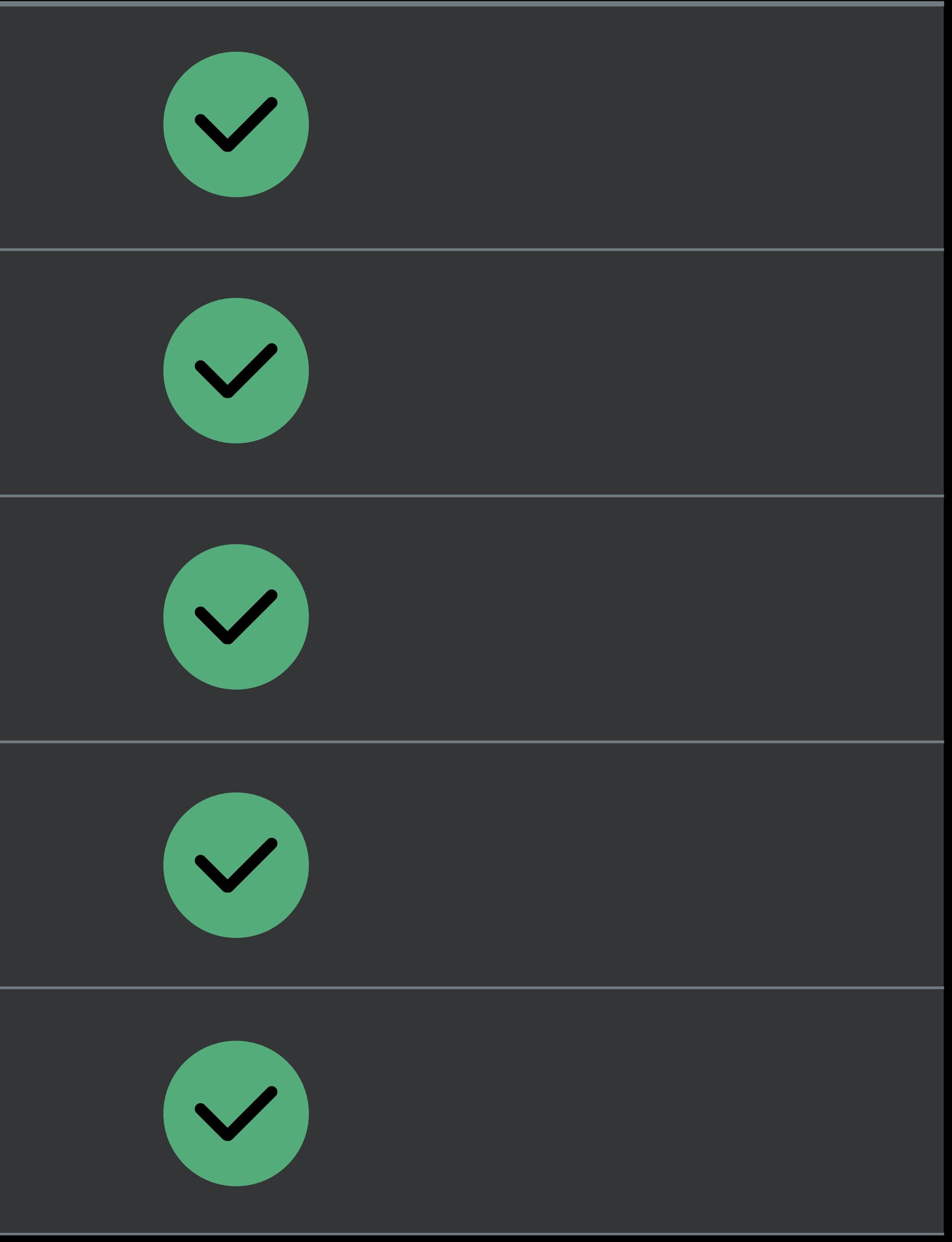

### Validate authenticity of receipt

### Receipt includes renewal transact

### Additional user subscription inforr

### Always "on" to handle renewals

### Not susceptible to device "clock a

### No cryptography needed (OpenSS

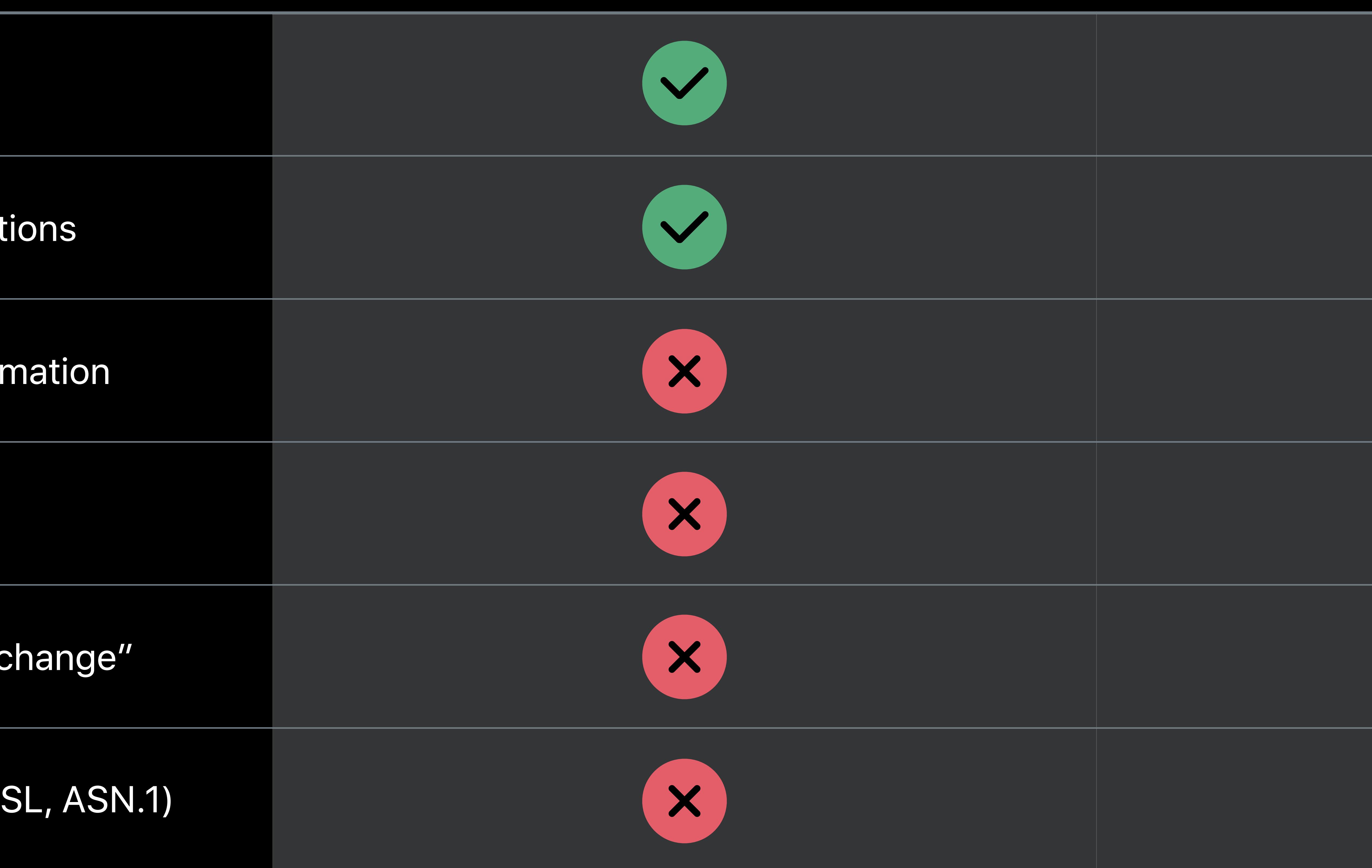

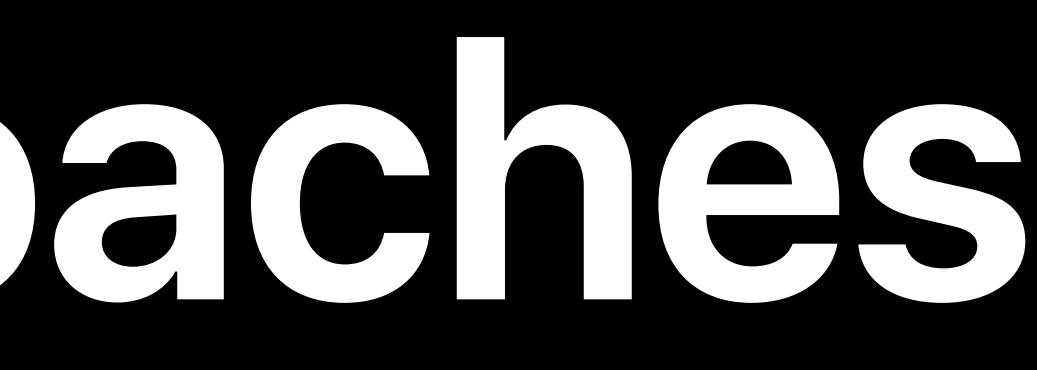

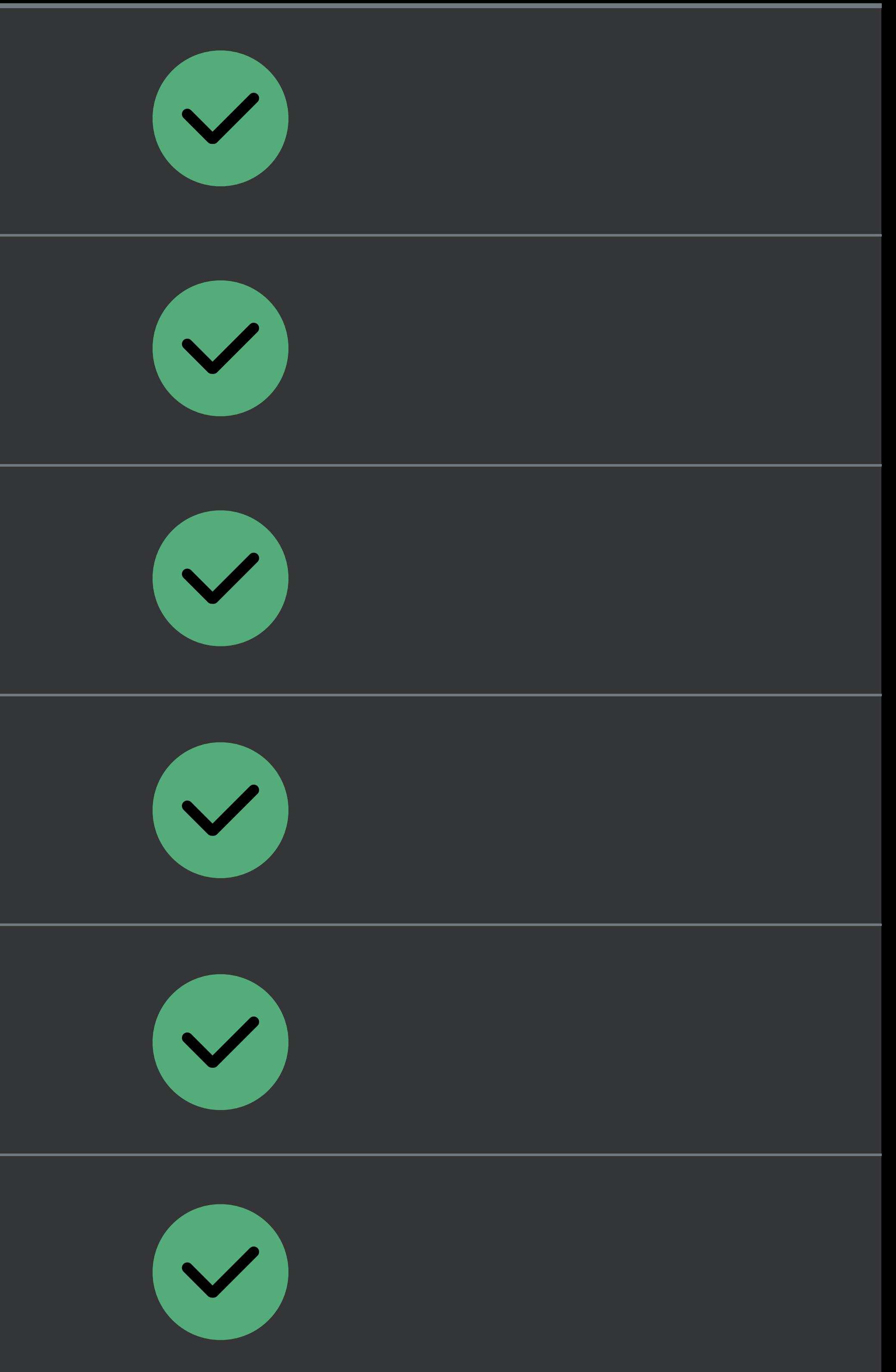

### Validate authenticity of receipt

### Receipt includes renewal transact

### Additional user subscription inforr

### Always "on" to handle renewals

### Not susceptible to device "clock c

### No cryptography needed (OpenSS

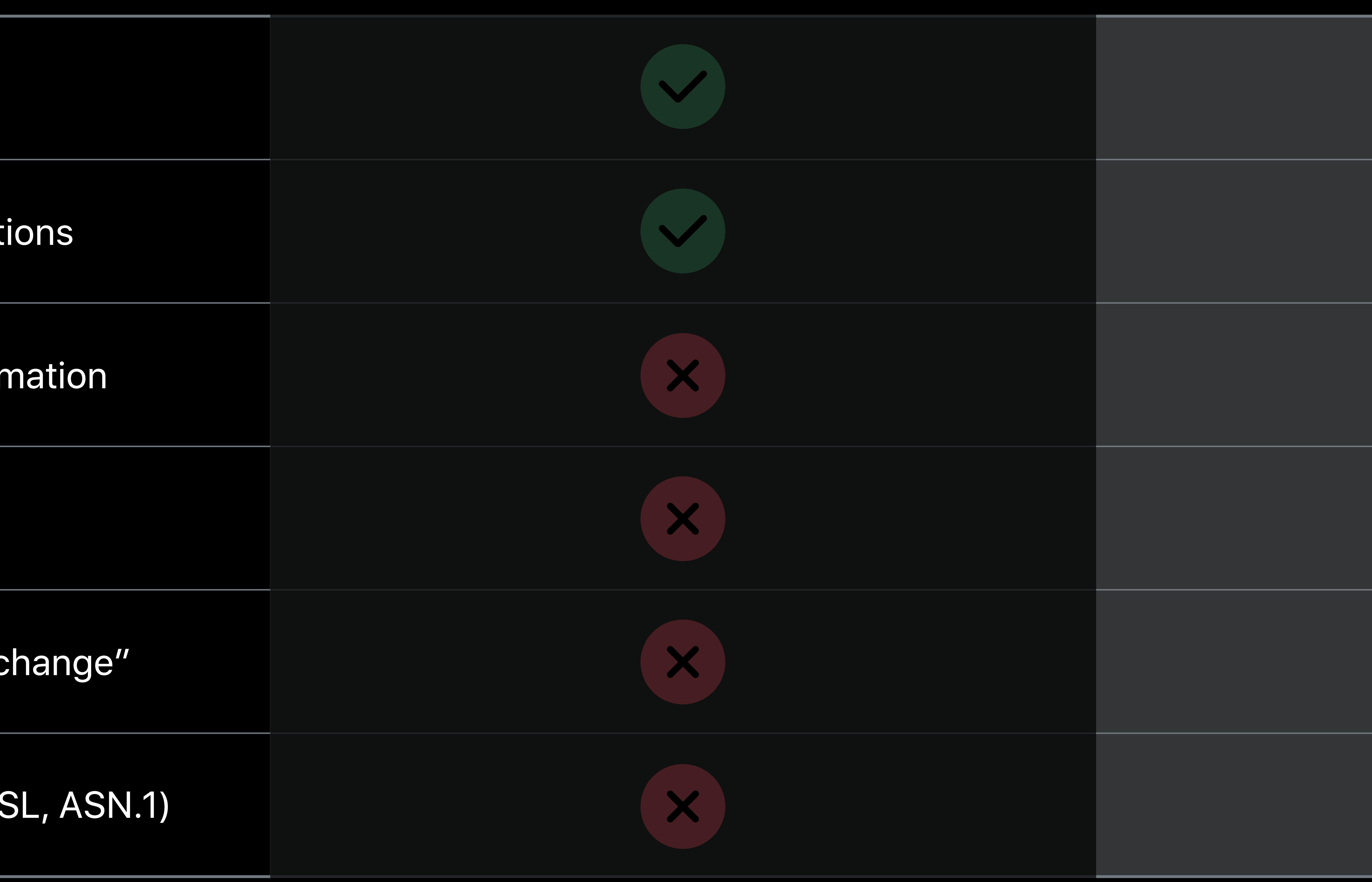

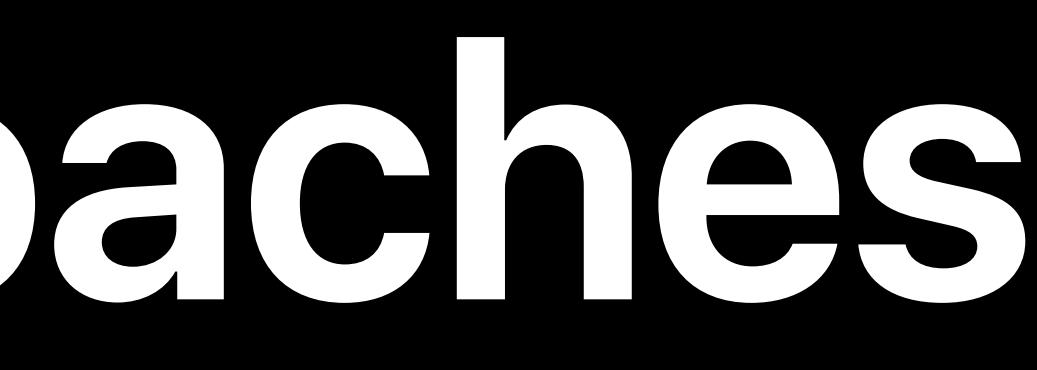

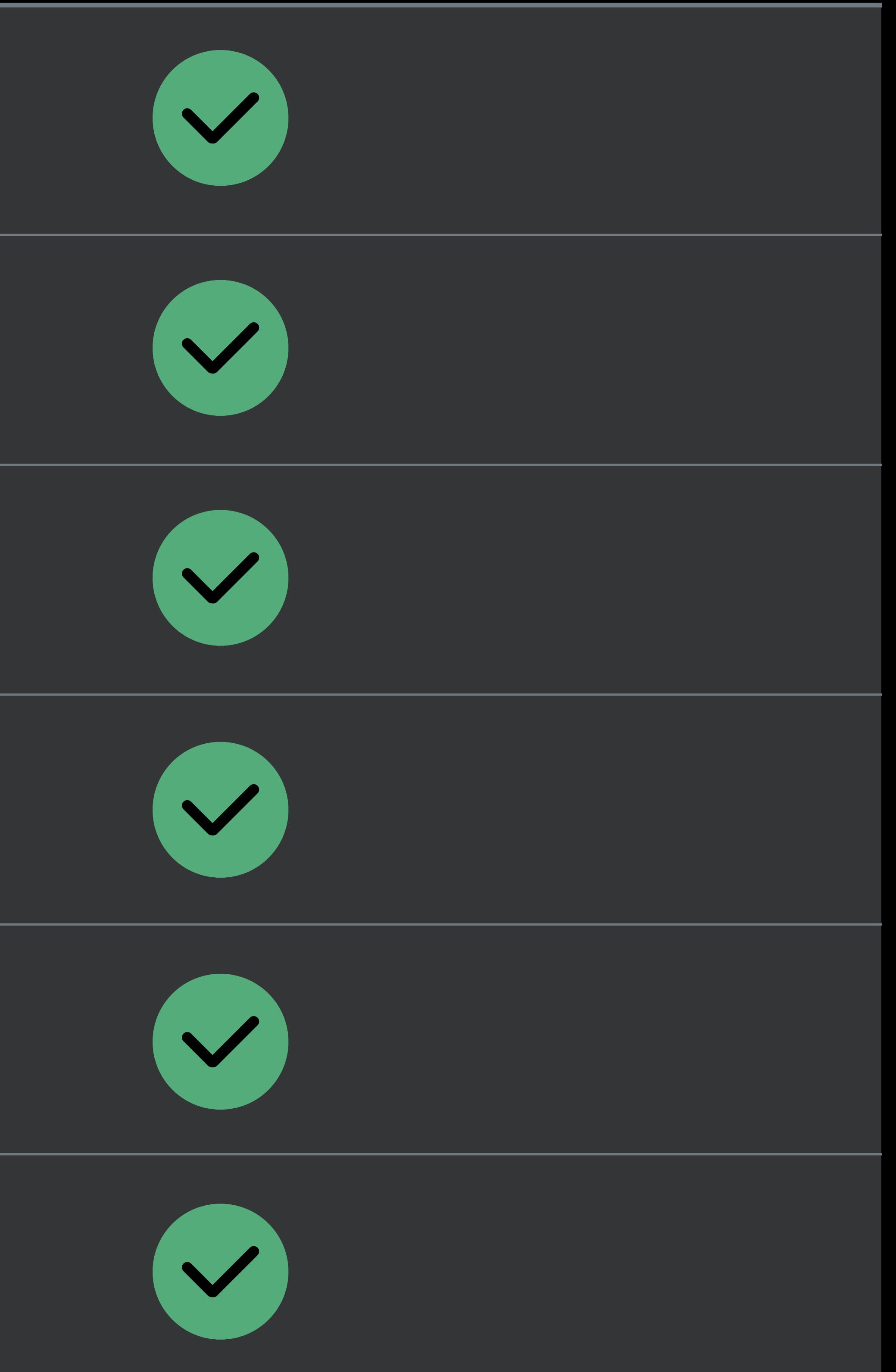

### Validate authenticity of receipt

Receipt includes renewal transact

Additional user subscription inform

Always "on" to handle renewals

Not susceptible to device "clock a

No cryptography needed (OpenSS

### On-Device Receipt Validation Server-to-Server Receipt Validation

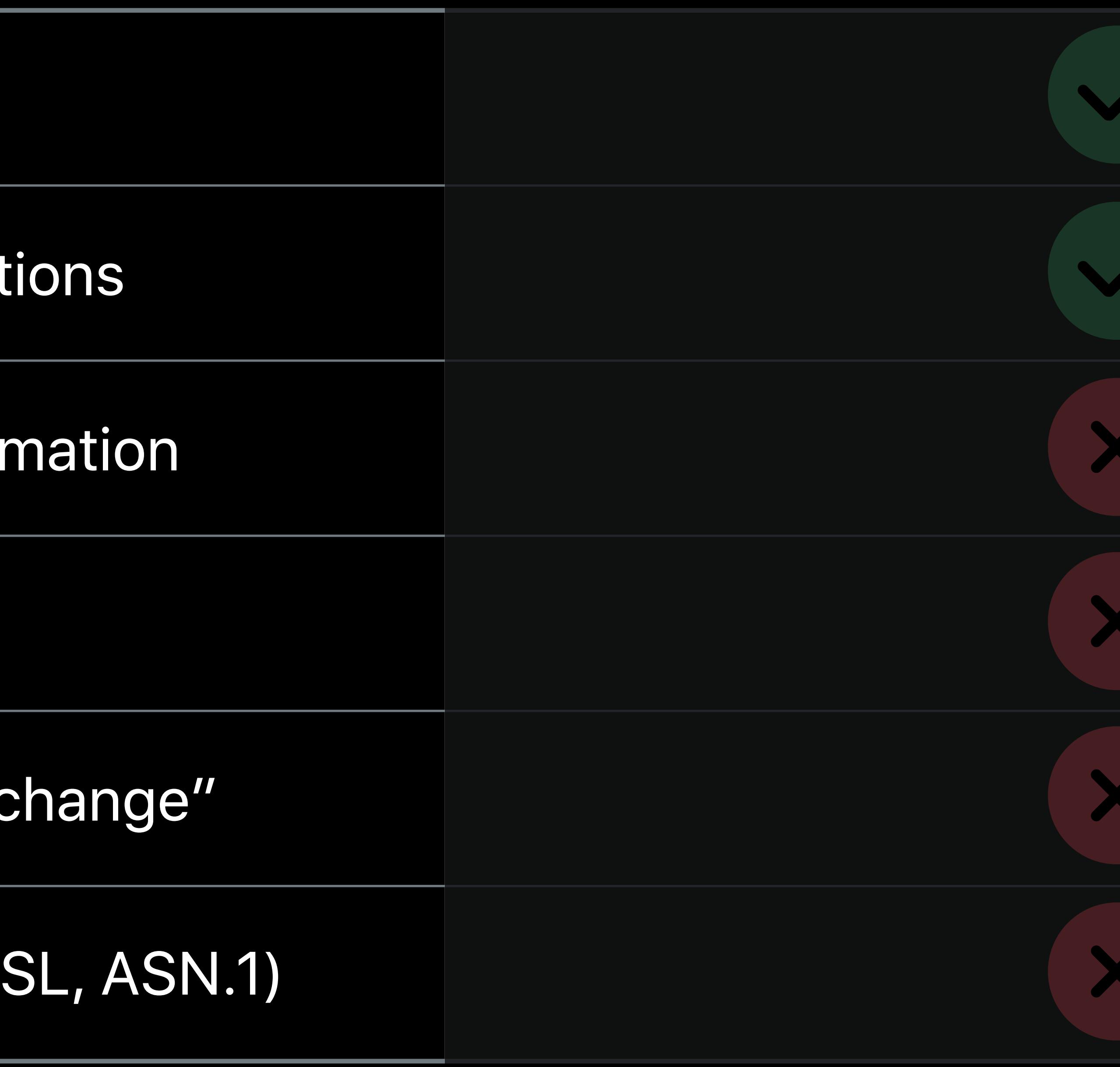

# **Comparing Validation Approaches**

### Advanced StoreKit https://developer.apple.com/videos/play/wwdc2017/305/ WWDC 2017

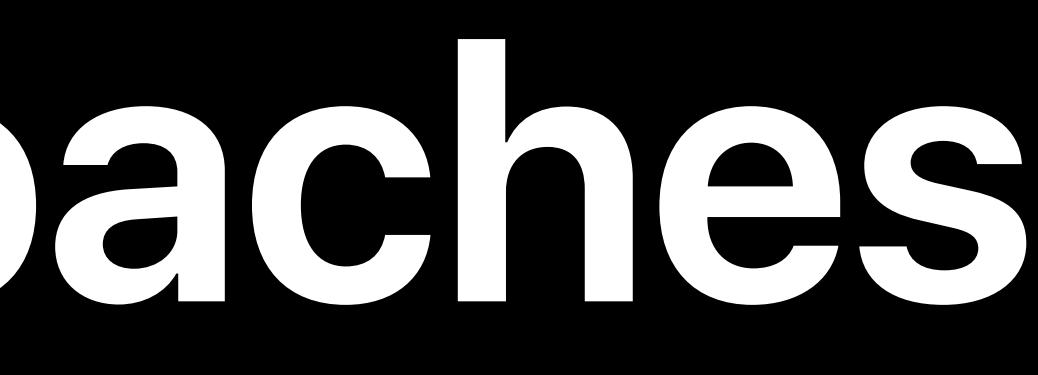

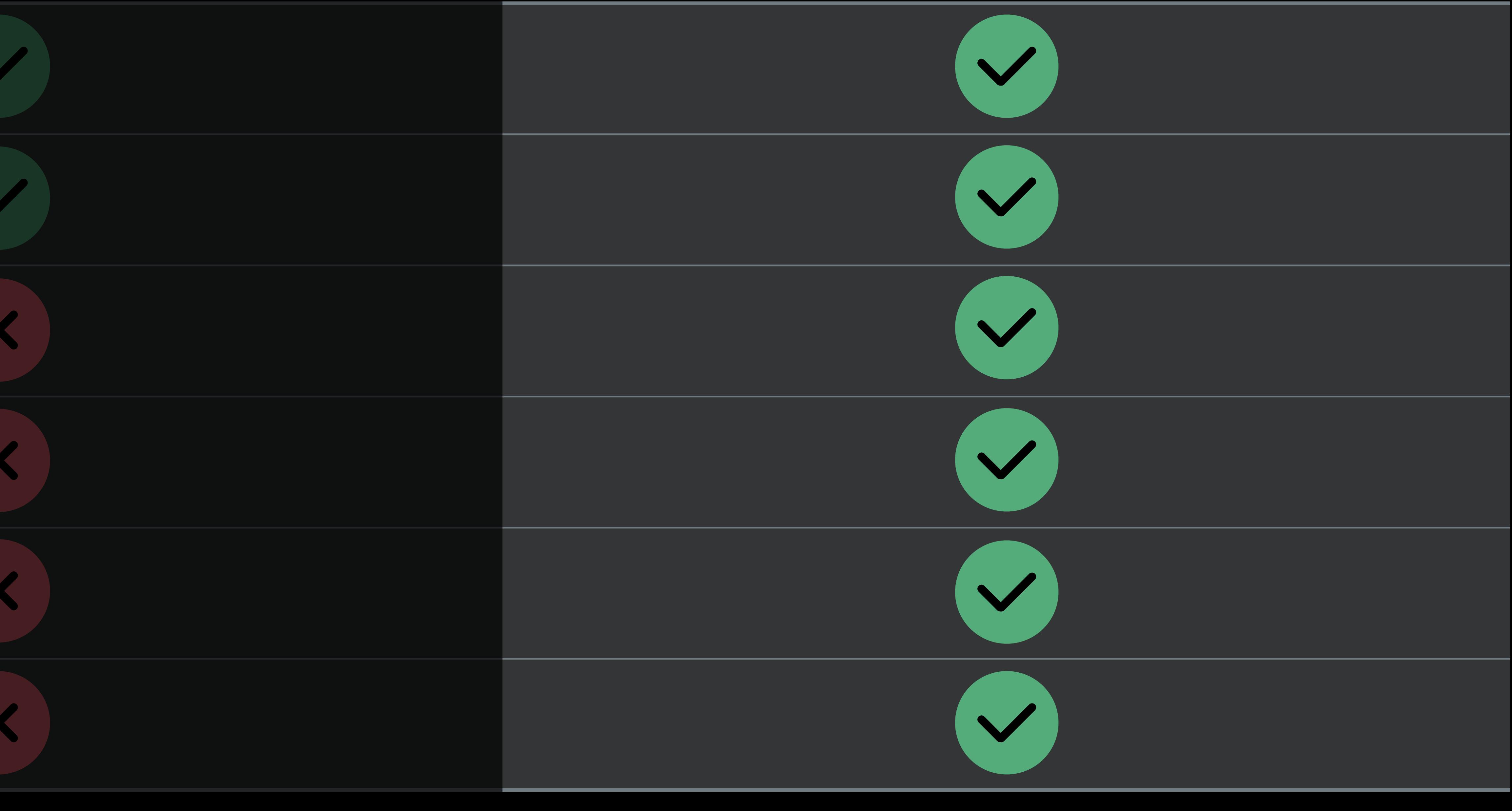

# *case .purchased:*

 *if let appStoreReceiptURL = Bundle.main.appStoreReceiptURL, FileManager.default.fileExists(atPath: appStoreReceiptURL.path) {* 

 *let rawReceiptData = Data(contentsOf: appStoreReceiptURL) let receiptData = rawReceiptData.base64EncodedString(options: …)* 

 *// Send up receiptString to server currentUser.processTransaction(receiptData) { isValid in*

 *} }* 

# *case .purchased:*

 *if let appStoreReceiptURL = Bundle.main.appStoreReceiptURL, FileManager.default.fileExists(atPath: appStoreReceiptURL.path) {* 

 *let rawReceiptData = Data(contentsOf: appStoreReceiptURL) let receiptData = rawReceiptData.base64EncodedString(options: …)* 

 *// Send up receiptString to server currentUser.processTransaction(receiptData) { isValid in*

 *} }* 

# *case .purchased:*

 *if let appStoreReceiptURL = Bundle.main.appStoreReceiptURL,* 

# *FileManager.default.fileExists(atPath: appStoreReceiptURL.path) {*

 *let rawReceiptData = Data(contentsOf: appStoreReceiptURL) let receiptData = rawReceiptData.base64EncodedString(options: …)* 

 *// Send up receiptString to server currentUser.processTransaction(receiptData) { isValid in*

 *}*

 *}* 

# *case .purchased:*

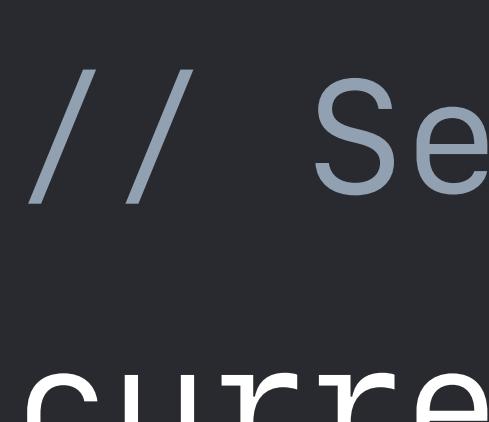

 *if let appStoreReceiptURL = Bundle.main.appStoreReceiptURL, FileManager.default.fileExists(atPath: appStoreReceiptURL.path) {* 

 *let rawReceiptData = Data(contentsOf: appStoreReceiptURL) let receiptData = rawReceiptData.base64EncodedString(options: …)* 

 *// Send up receiptString to server currentUser.processTransaction(receiptData) { isValid in*

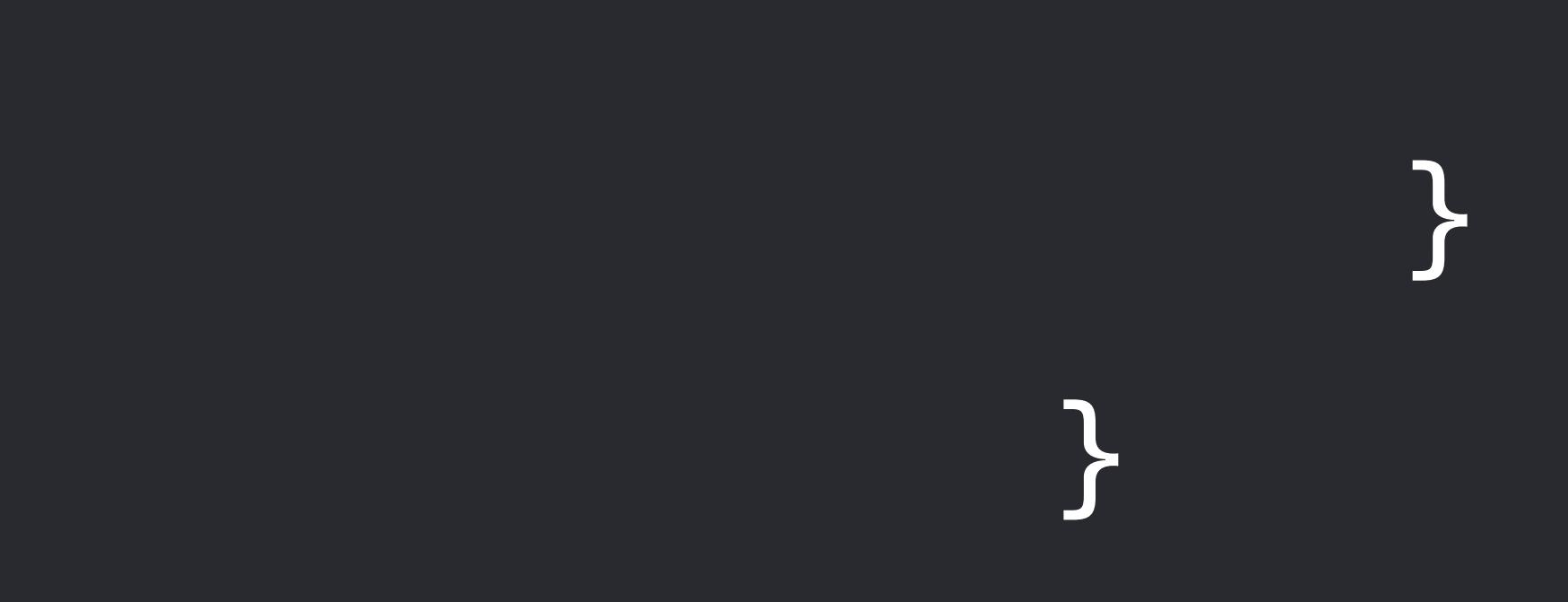

# *case .purchased:*

 *if let appStoreReceiptURL = Bundle.main.appStoreReceiptURL,* 

# *FileManager.default.fileExists(atPath: appStoreReceiptURL.path) {*

 *let rawReceiptData = Data(contentsOf: appStoreReceiptURL) let receiptData = rawReceiptData.base64EncodedString(options: …)* 

 *// Send up receiptString to server currentUser.processTransaction(receiptData) { isValid in*

 *}*

 *}* 

- -
	-

# *case .purchased:*

 *if let appStoreReceiptURL = Bundle.main.appStoreReceiptURL, FileManager.default.fileExists(atPath: appStoreReceiptURL.path) {* 

 *let rawReceiptData = Data(contentsOf: appStoreReceiptURL) let receiptData = rawReceiptData.base64EncodedString(options: …)* 

 *// Send up receiptString to server currentUser.processTransaction(receiptData) { isValid in*

 *} }* 

- 
- 
- 
- 
- 
- 
- 
- 
- 

### /processTransaction?userId=90000001

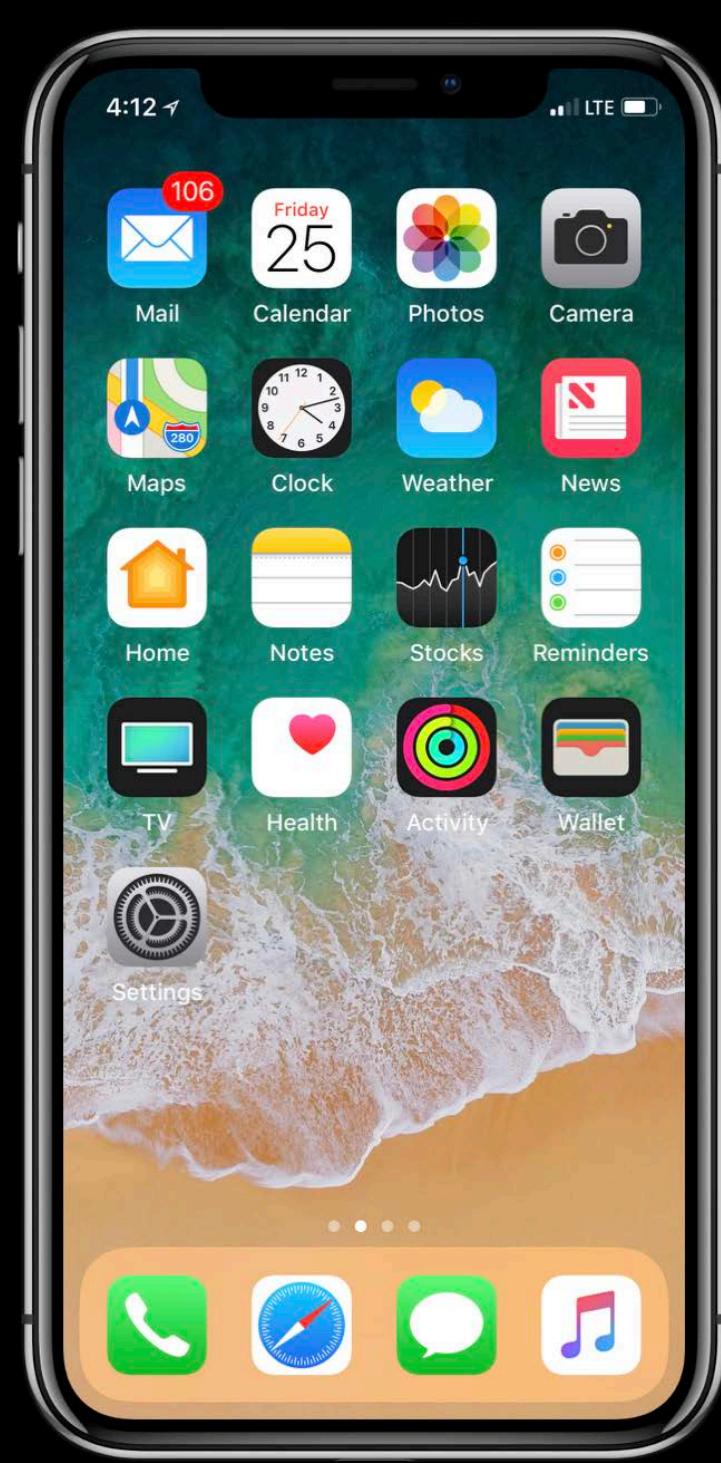

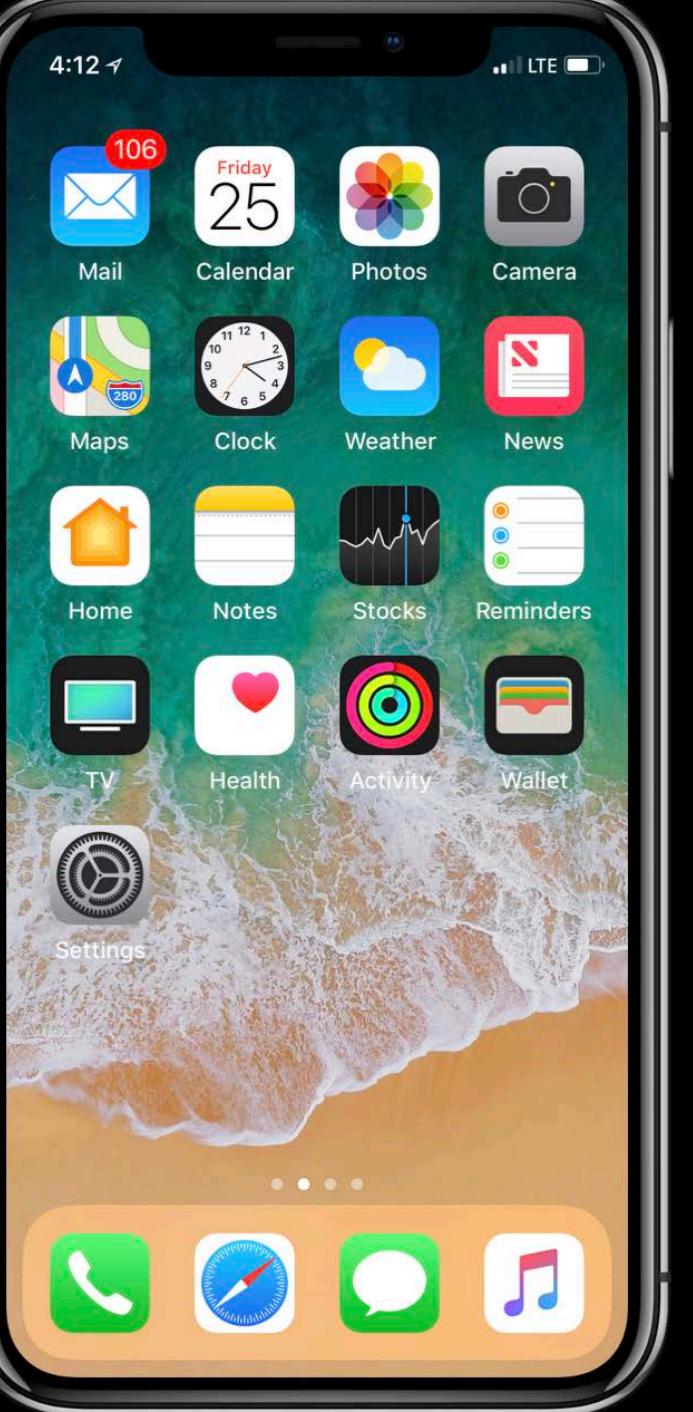

### Your Server

### *{ receiptData: "e2FzZ…jg3OTgwN30=" }*

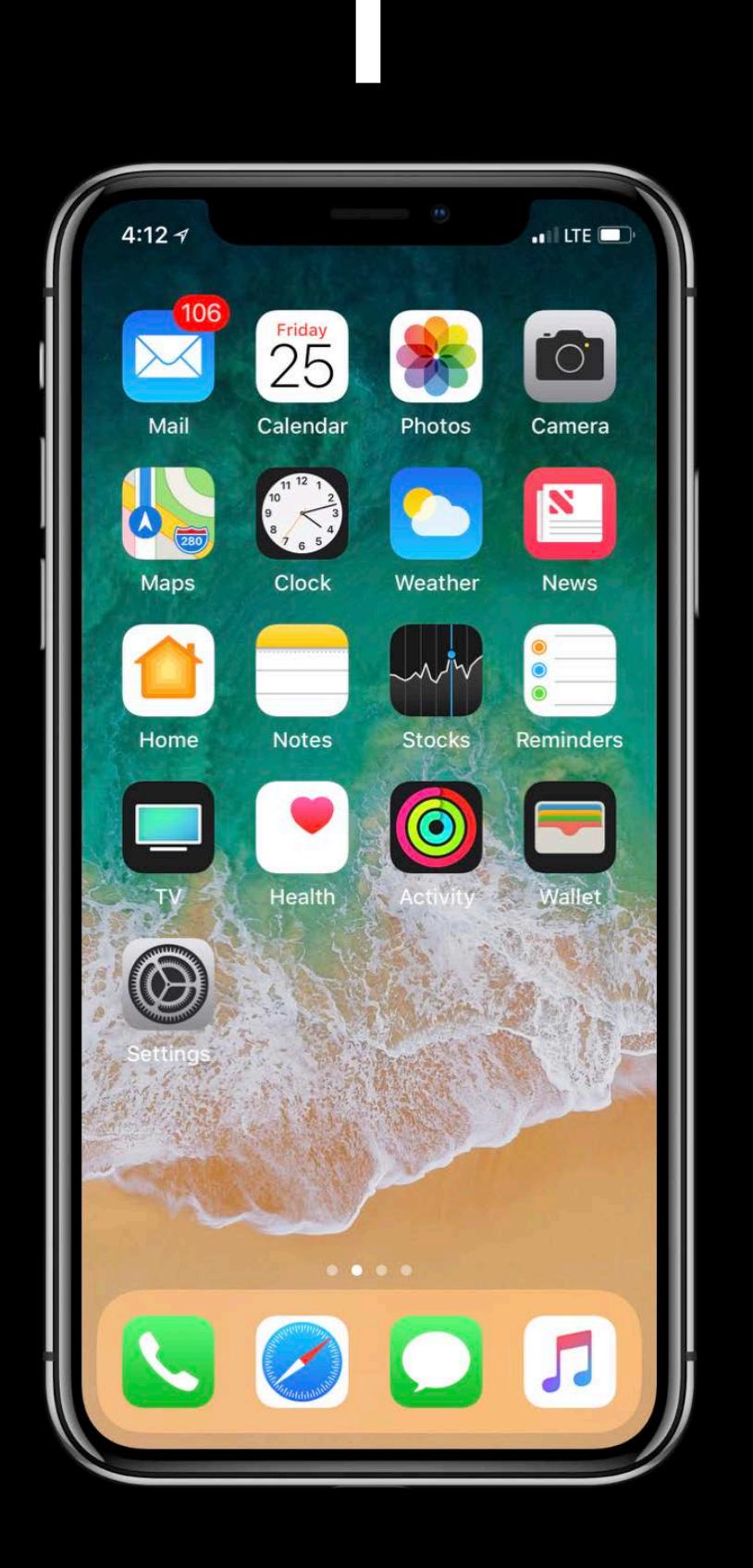

### /processTransaction?userId=90000001

### Your Server

### **Verifying a Transaction**  Server-to-server receipt validation

- 
- 
- 
- 
- 
- 
- 
- - -

/processTransaction?userId=90000001

Your Server

### /verifyReceipt

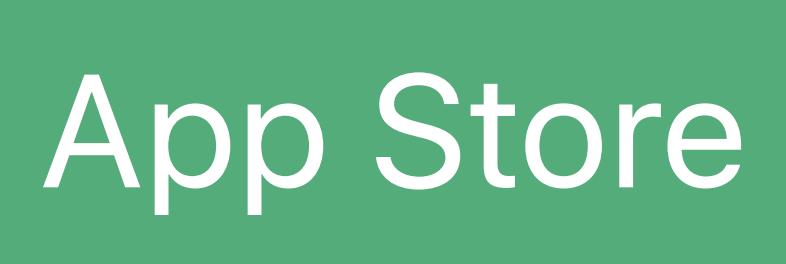

*{ receipt-data: "e2FzZ…jg3OTgwN30=", password: "416e7469204865726f" }*

/processTransaction?userId=90000001

Your Server

### /verifyReceipt

### **Verifying a Transaction**  Server-to-server receipt validation

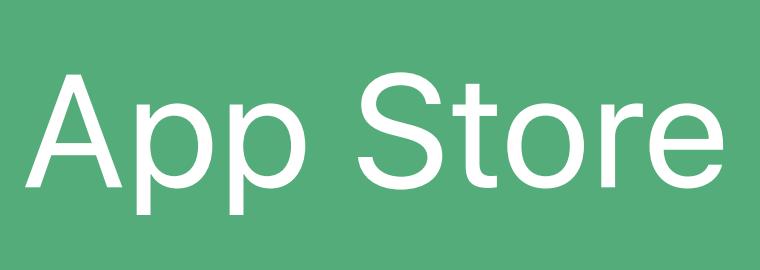

*{ receipt-data: "e2FzZ…jg3OTgwN30=", password: "416e7469204865726f" }*

/processTransaction?userId=90000001

Your Server

### /verifyReceipt

### **Verifying a Transaction**  Server-to-server receipt validation

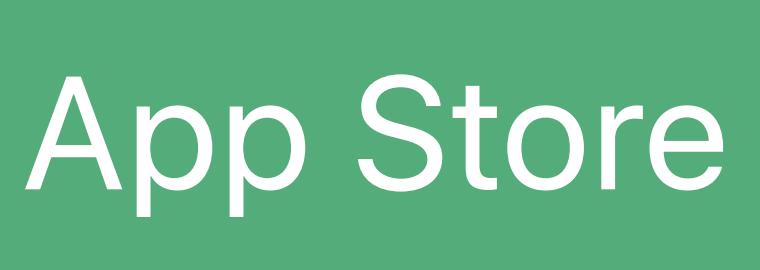

- 
- 
- 
- 
- 
- 
- 
- 
- 

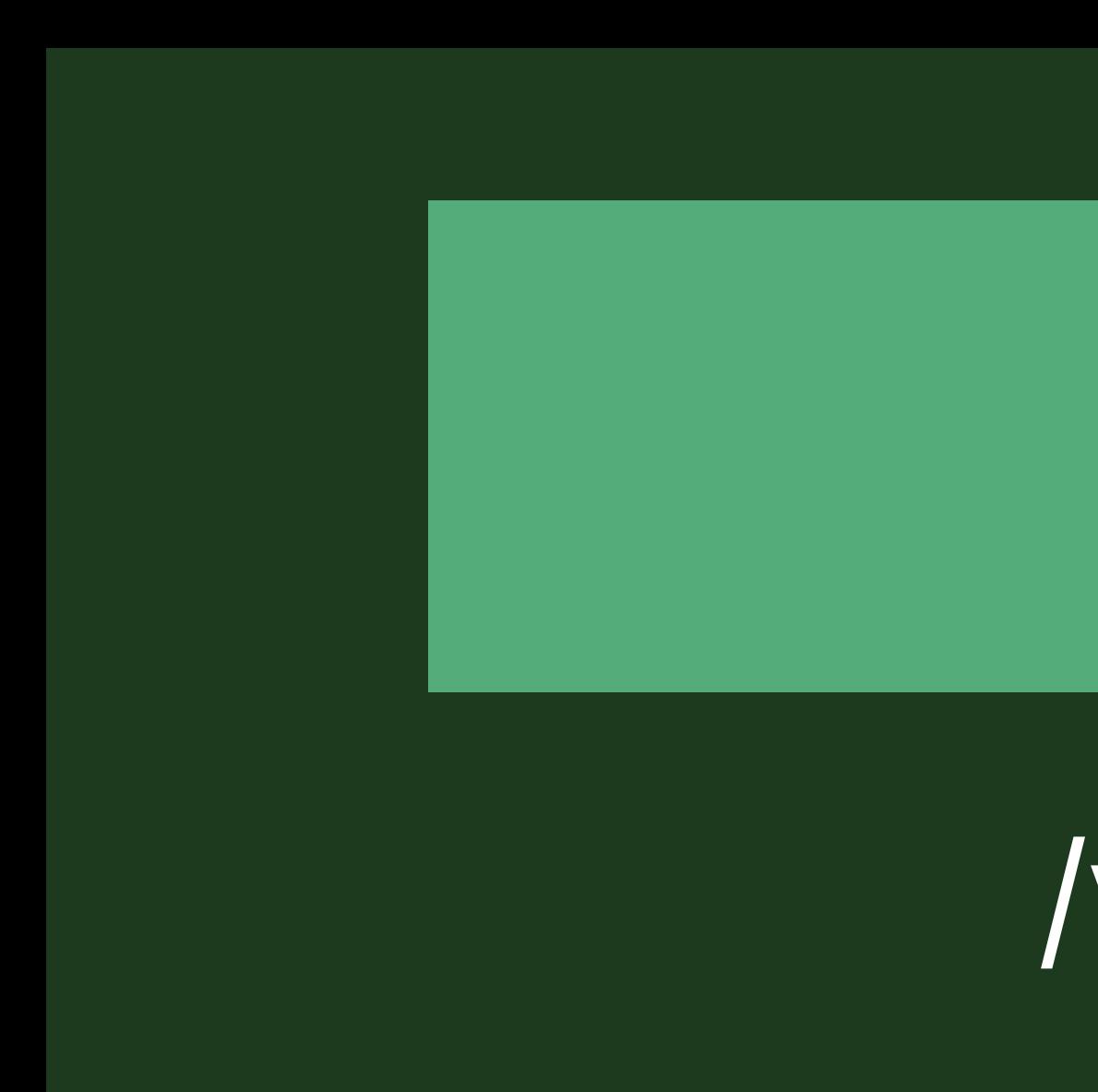

/processTransaction?userId=90000001

Your Server

### /verifyReceipt

### *{ status: 0, receipt: { bundle\_id: "com.your.app", in\_app: [{ expires\_date: "2018-07-08…", … }]*

 *transaction\_id: "1234567890", product\_id: "com.your.product.id", original\_transaction\_id: "1133557799",* 

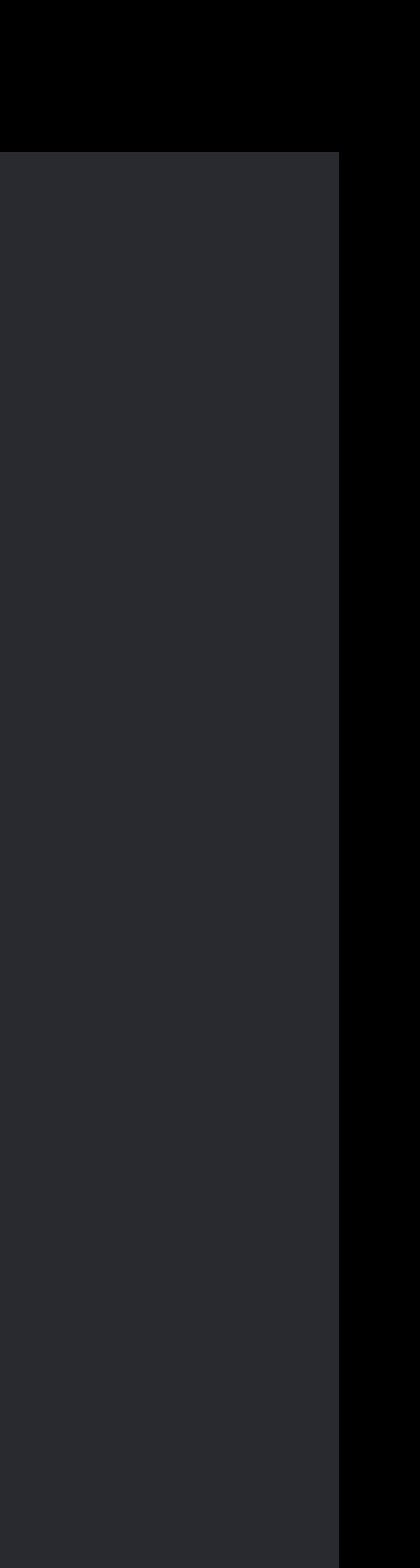

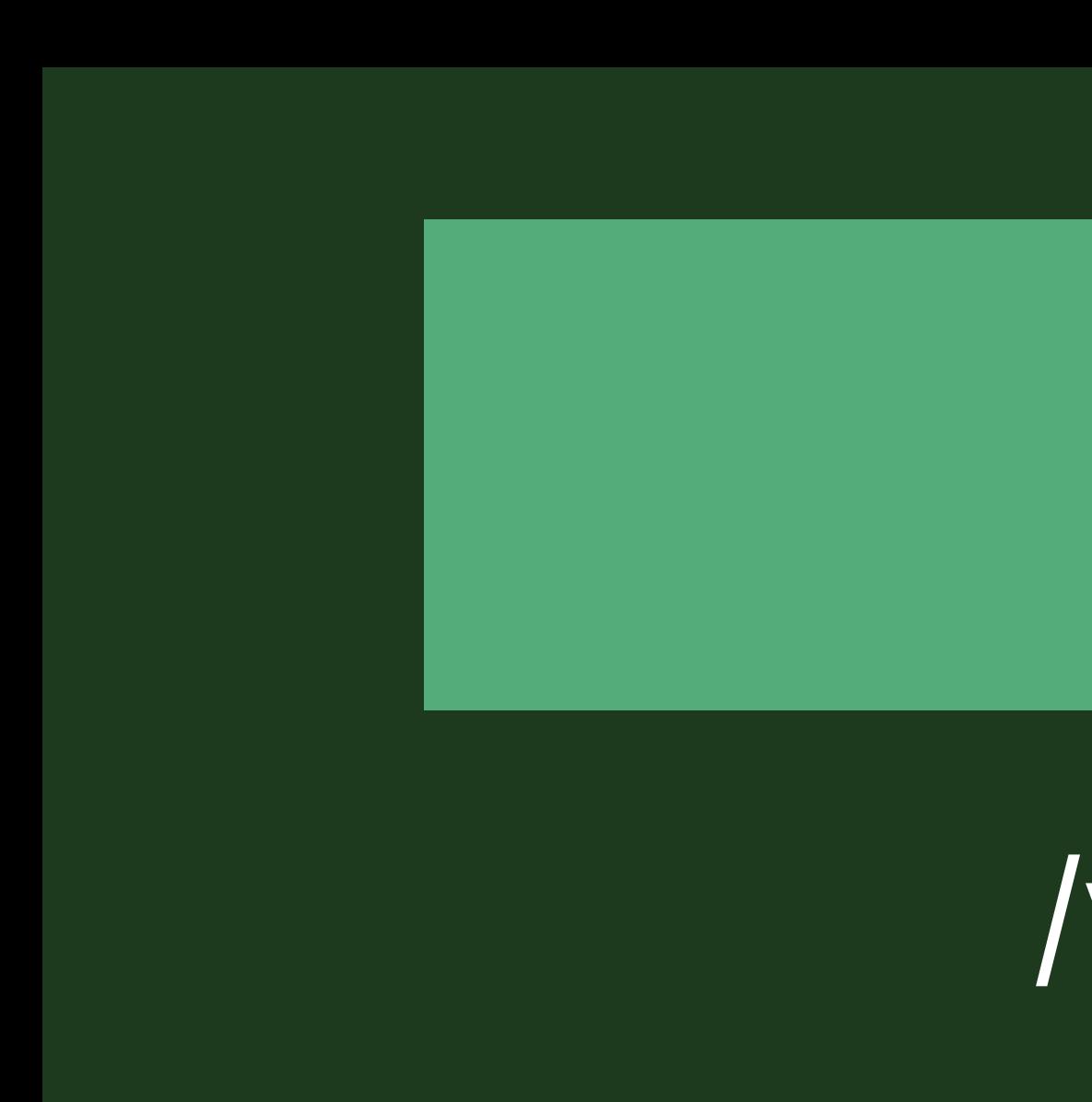

 *}* 

*}*

### /processTransaction?userId=90000001

### Your Server

### /verifyReceipt

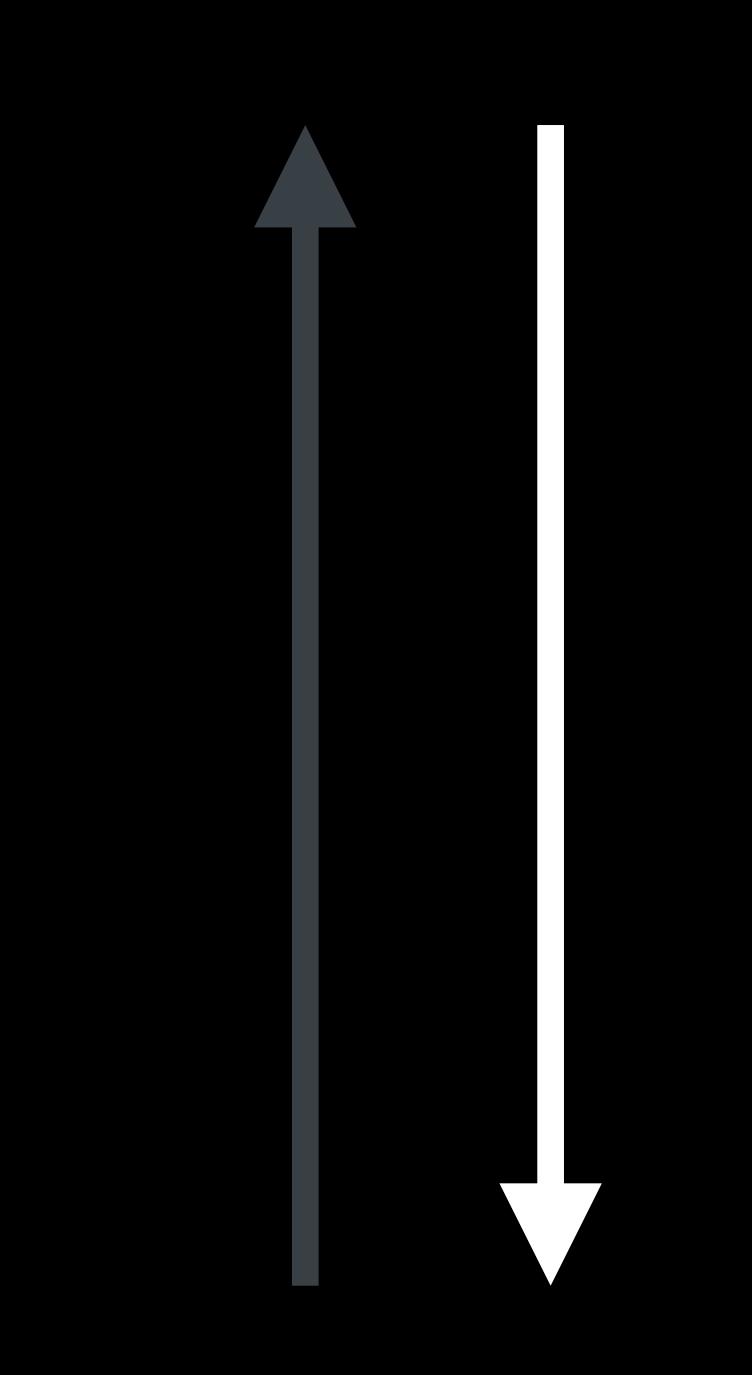

### *{ status: 0, receipt: { bundle\_id: "com.your.app", in\_app: [{ … }] }*

 *transaction\_id: "1234567890", product\_id: "com.your.product.id", original\_transaction\_id: "1133557799", expires\_date: "2018-07-08…",* 

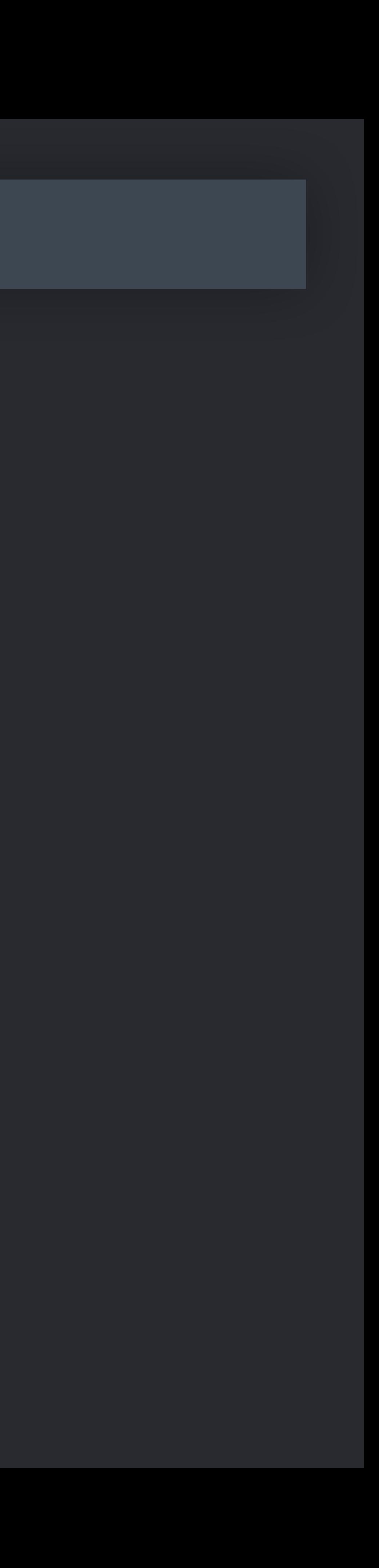

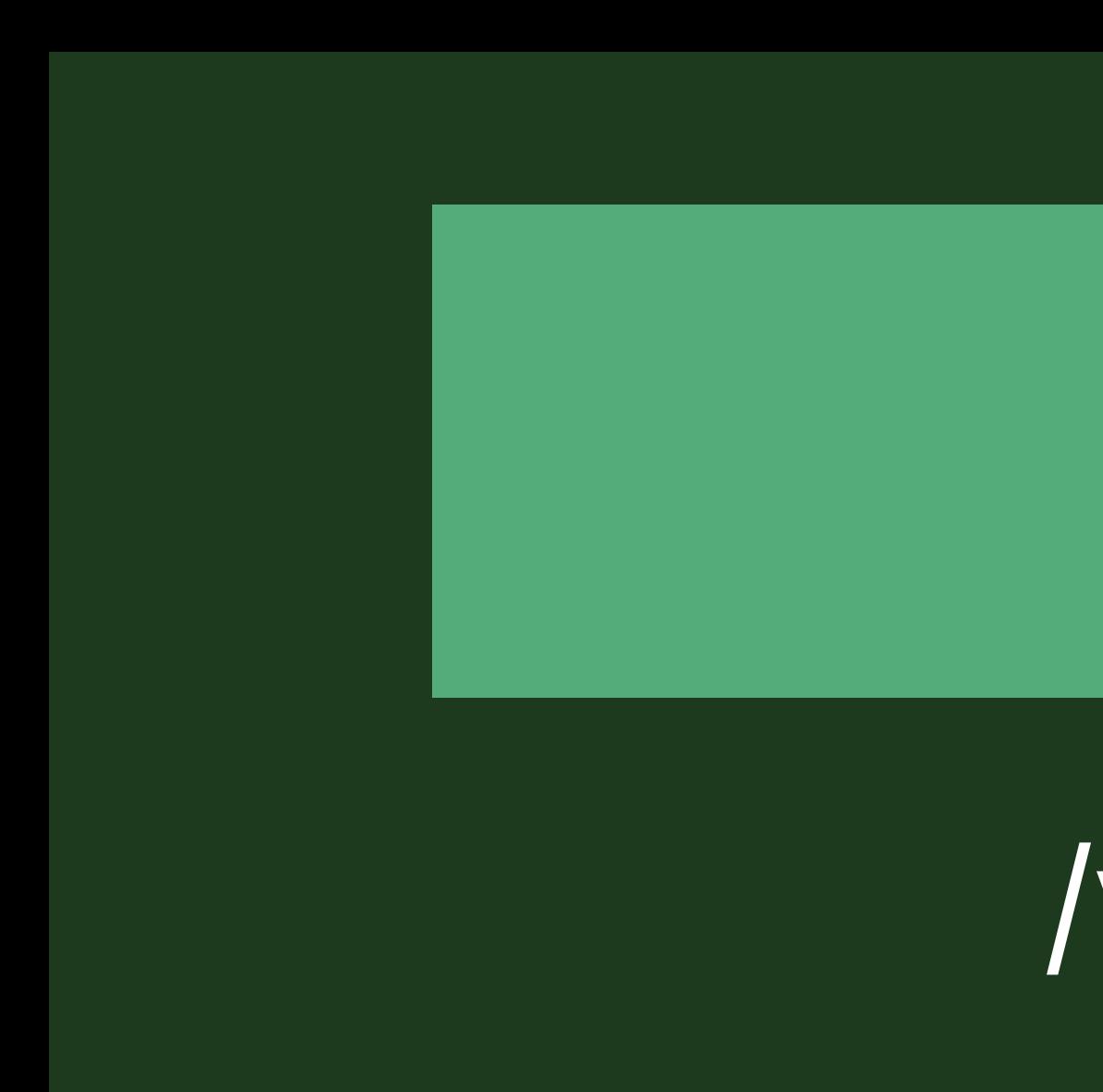

*}*

### /processTransaction?userId=90000001

### Your Server

### /verifyReceipt

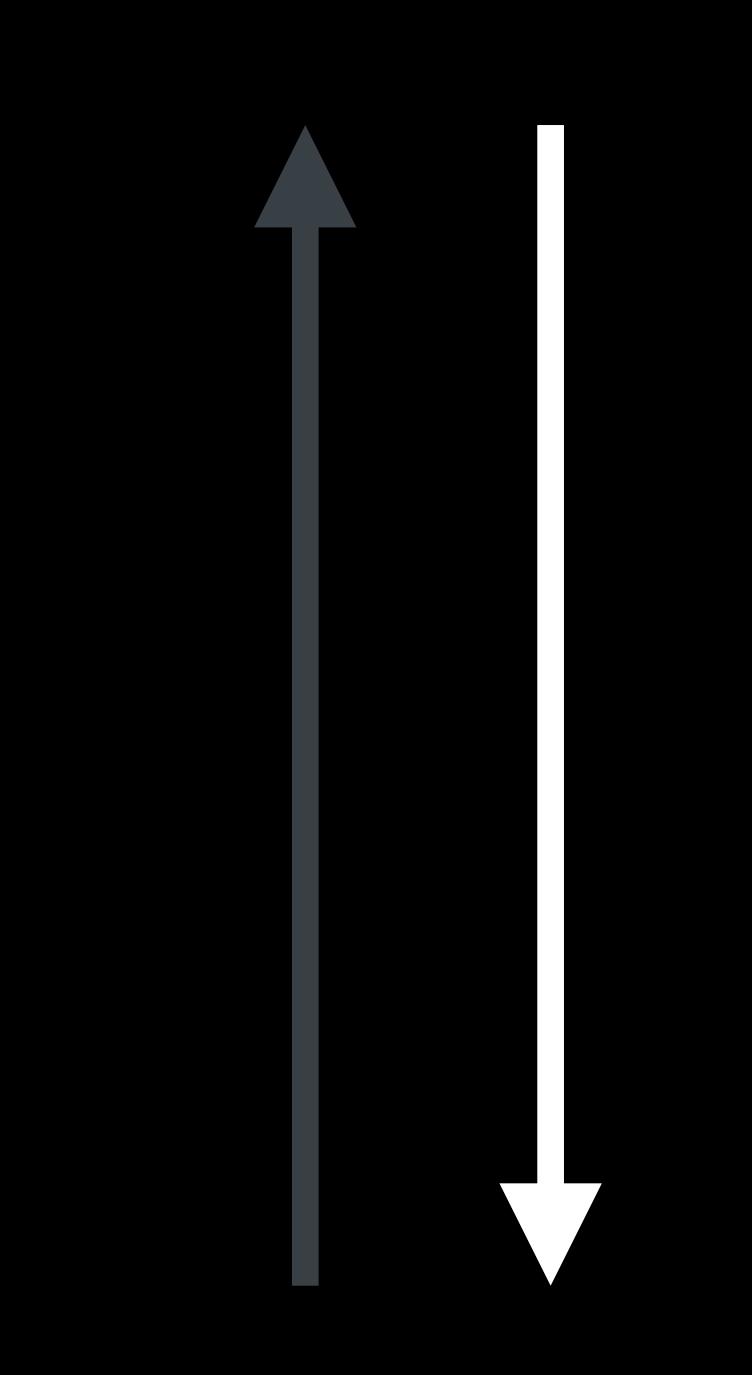

### *{ status: 0, receipt: { bundle\_id: "com.your.app", in\_app: [{ expires\_date: "2018-07-08…", … }] } }*

 *transaction\_id: "1234567890", product\_id: "com.your.product.id", original\_transaction\_id: "1133557799",* 

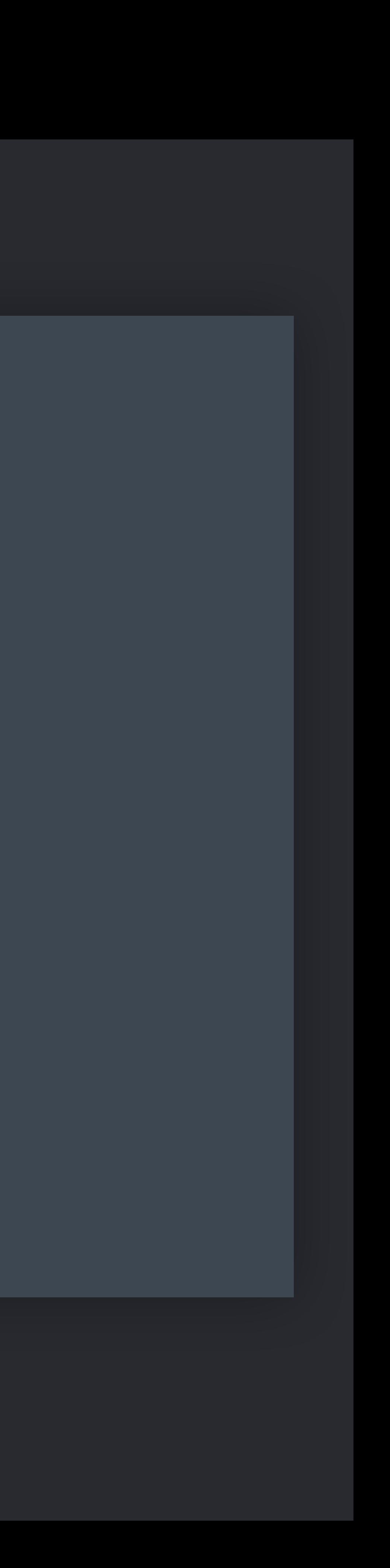

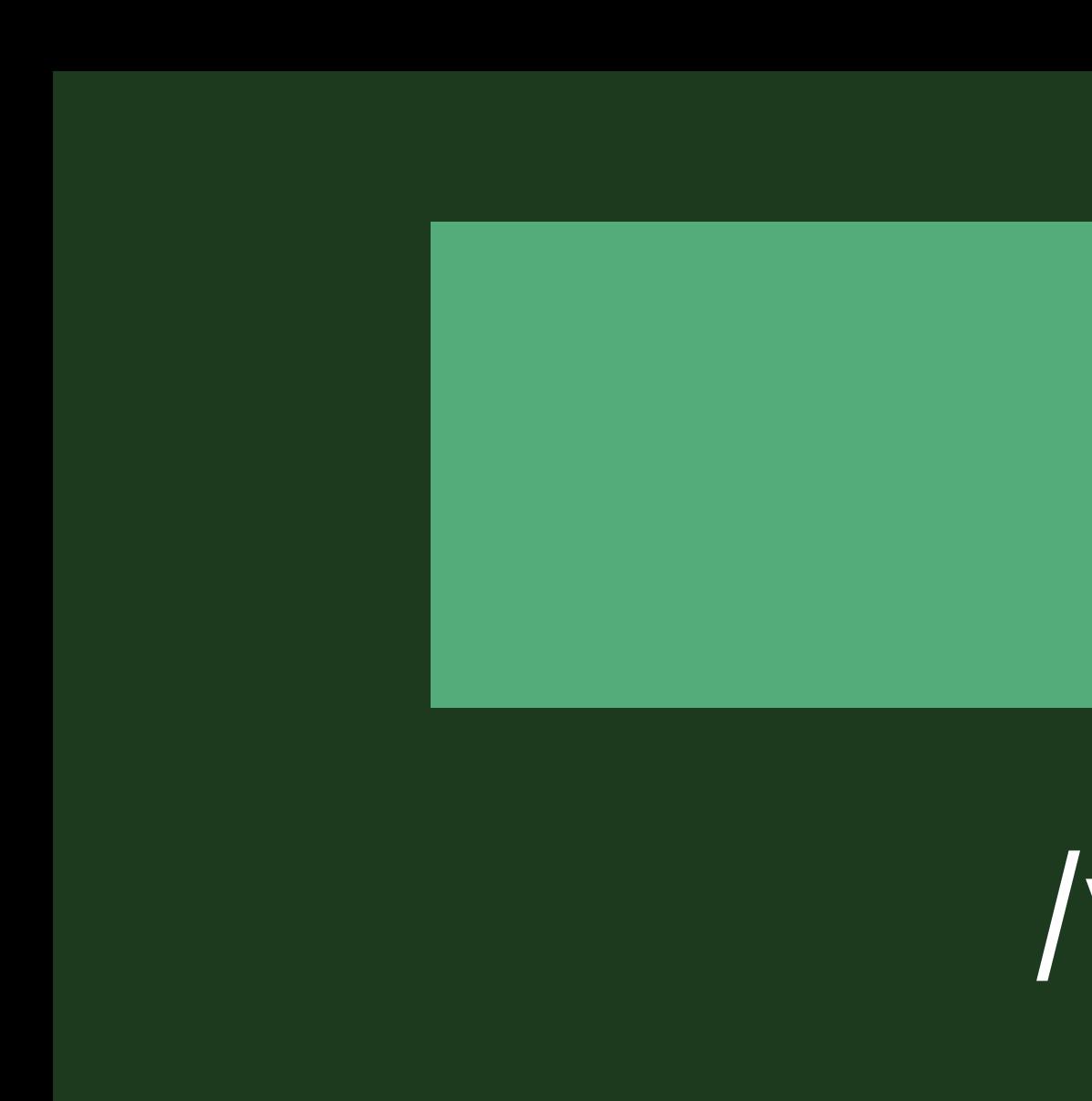

### /processTransaction?userId=90000001

### Your Server

### /verifyReceipt

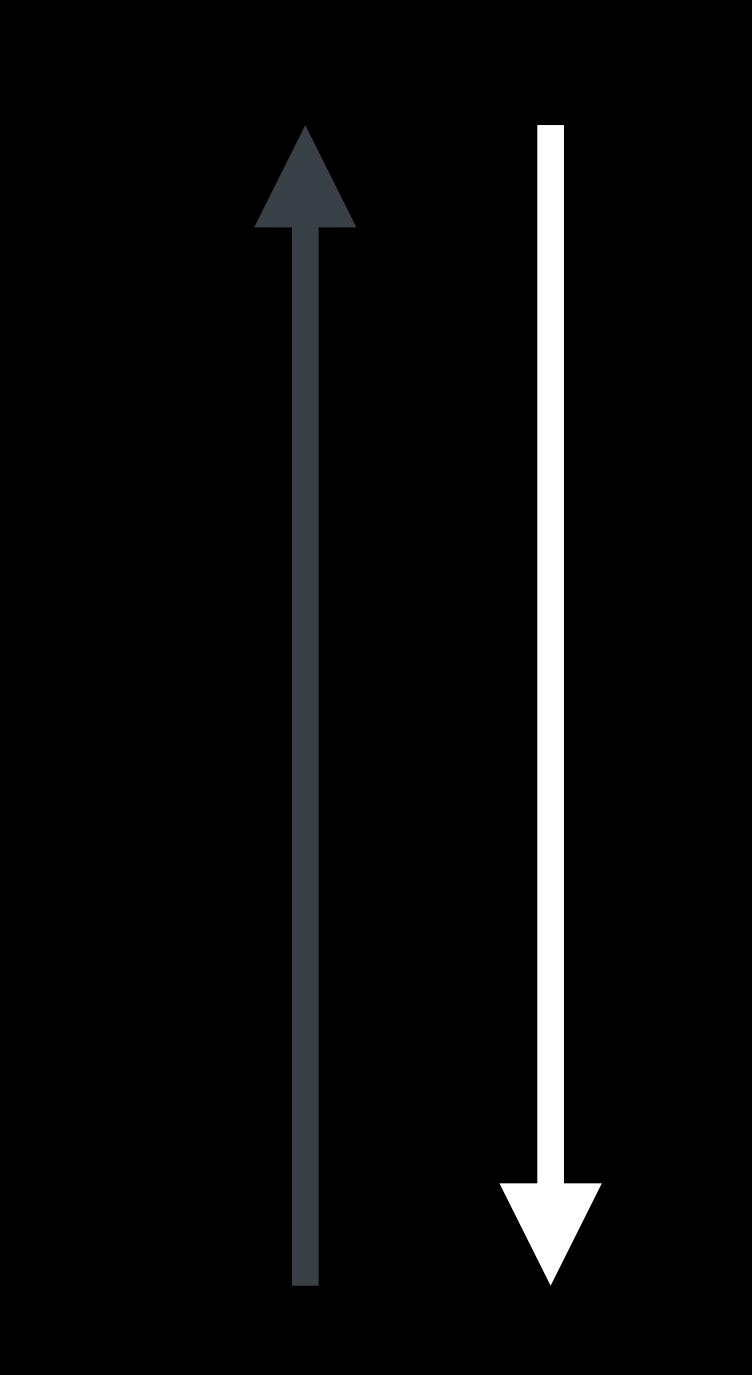

*{ status: 0, receipt: { bundle\_id: "com.your.app", in\_app: [{ transaction\_id: "1234567890", product\_id: "com.your.product.id", original\_transaction\_id: "1133557799", expires\_date: "2018-07-08…", … }] }* 

*}*

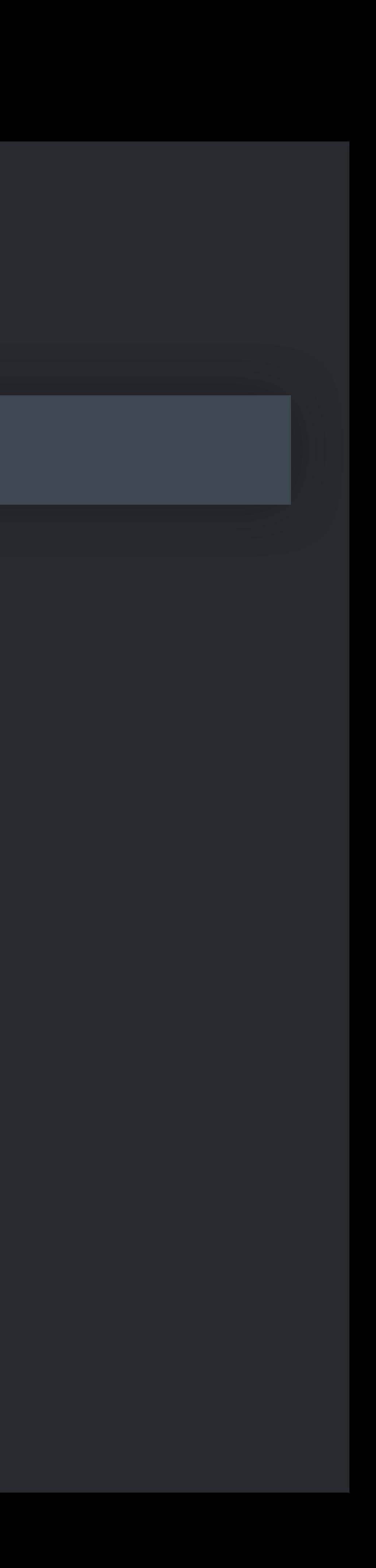

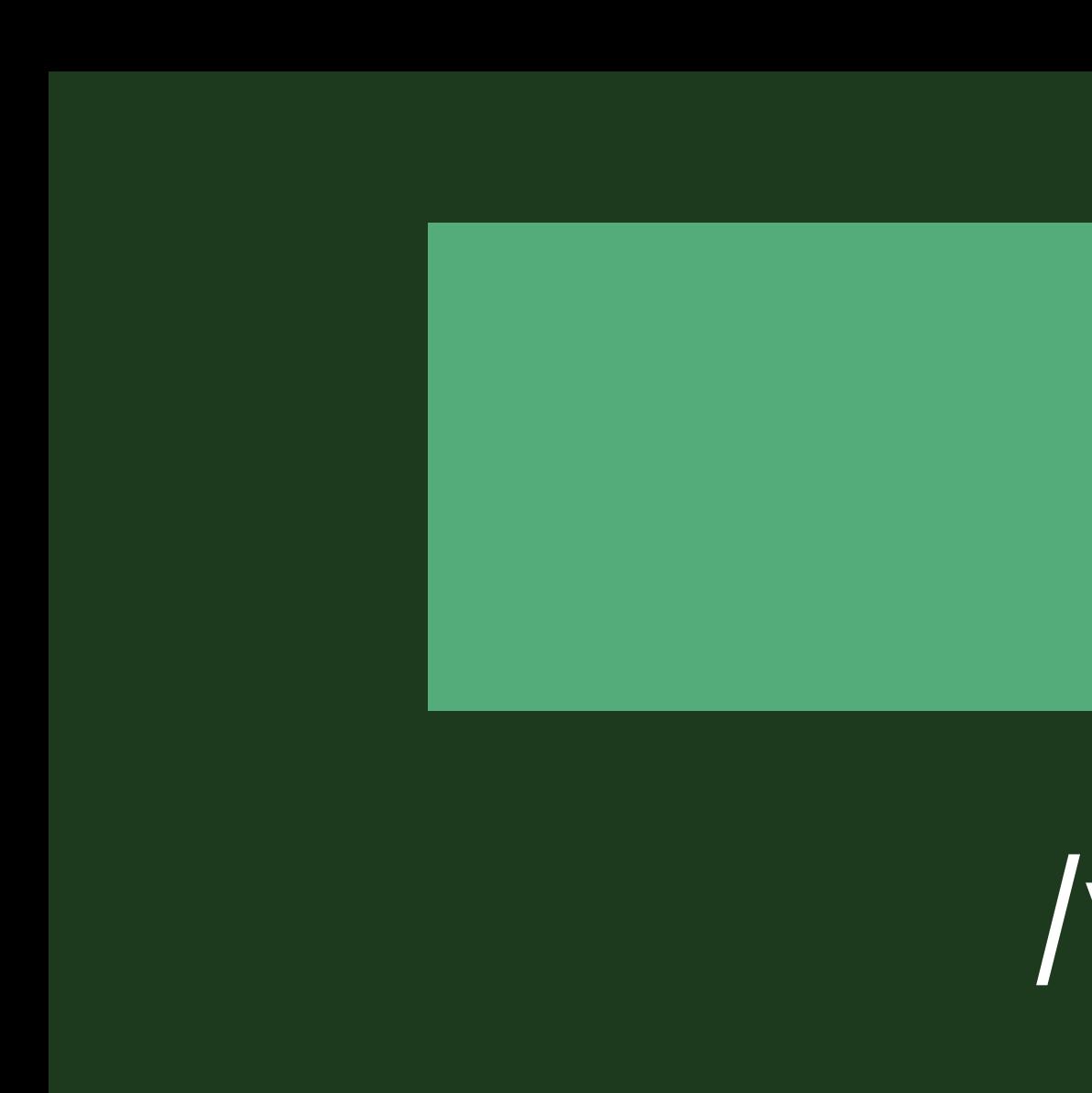

### /processTransaction?userId=90000001

### Your Server

### /verifyReceipt

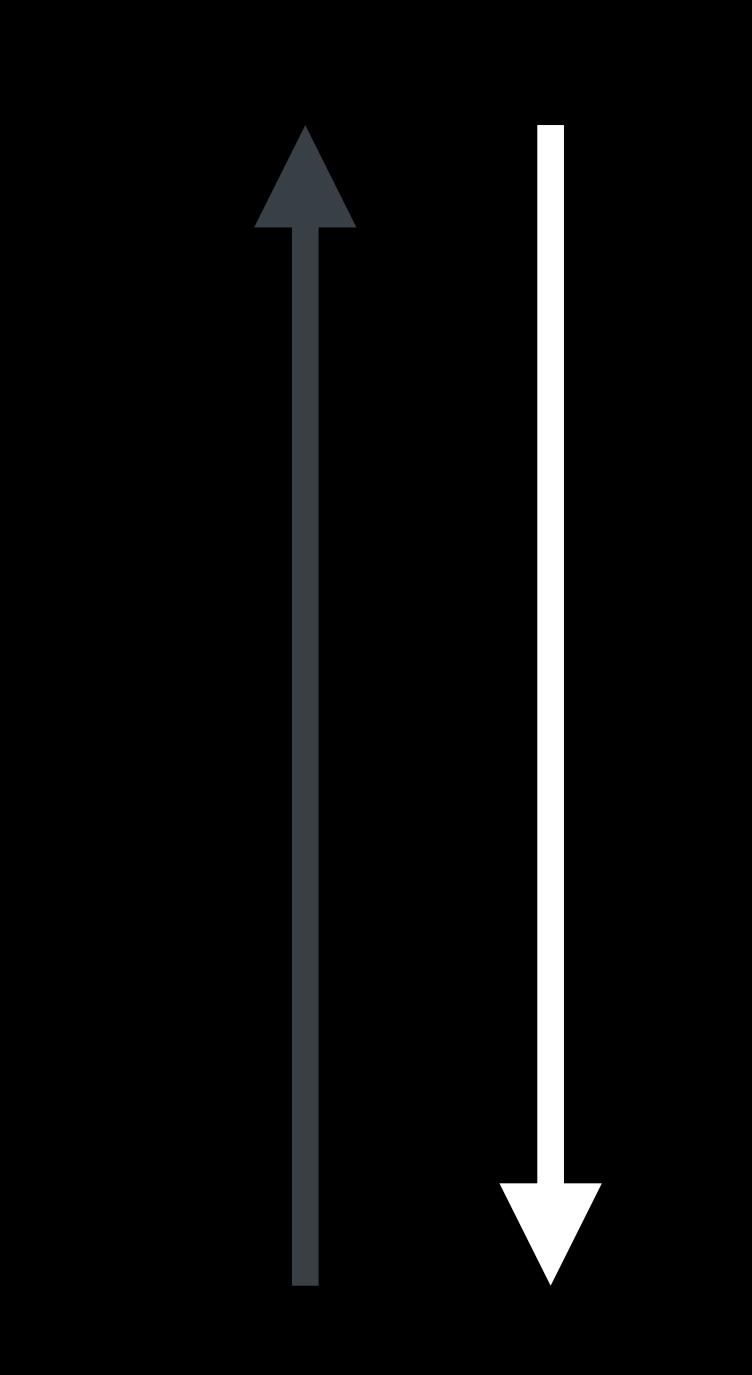

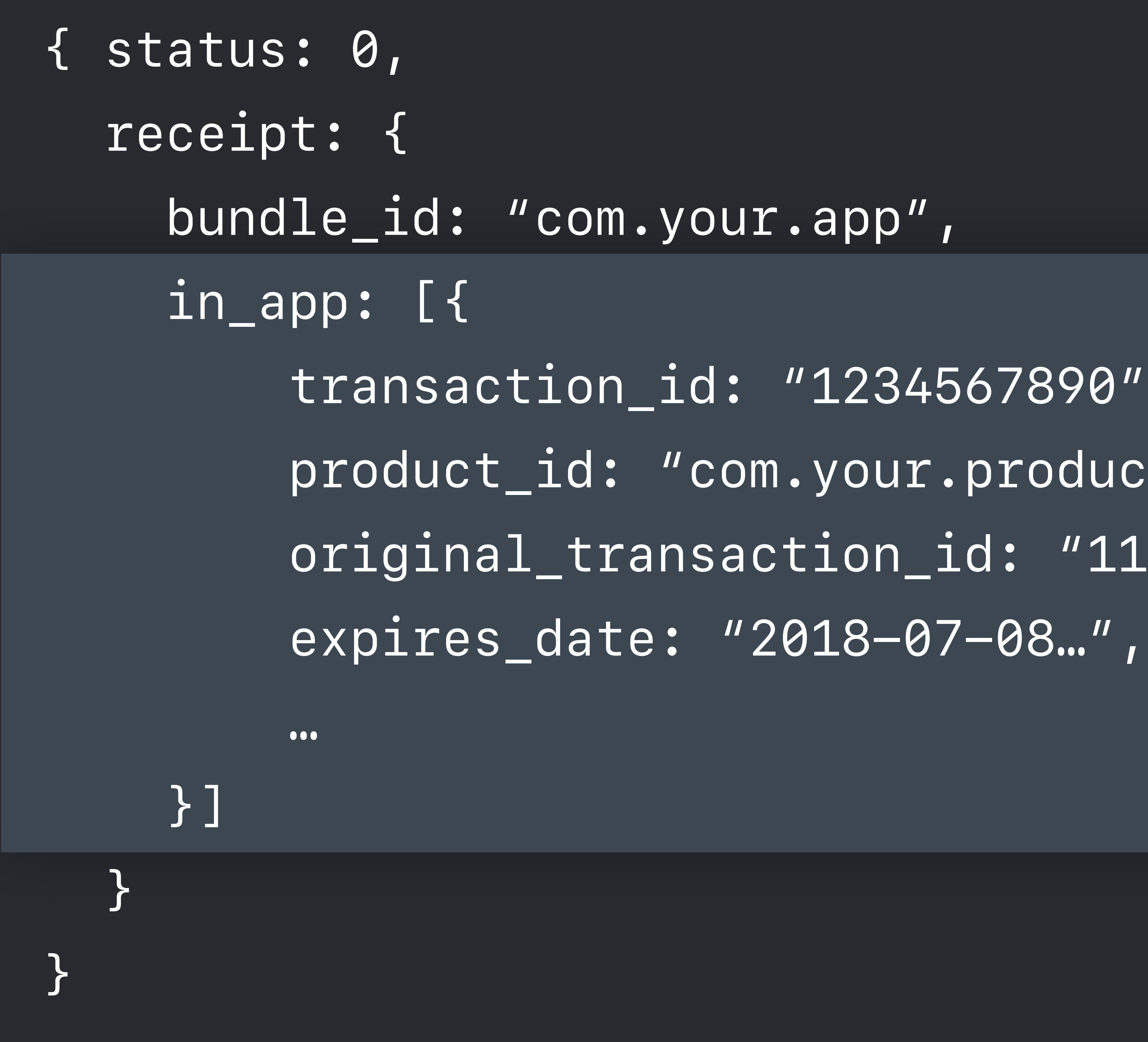

 *transaction\_id: "1234567890", product\_id: "com.your.product.id", original\_transaction\_id: "1133557799",* 

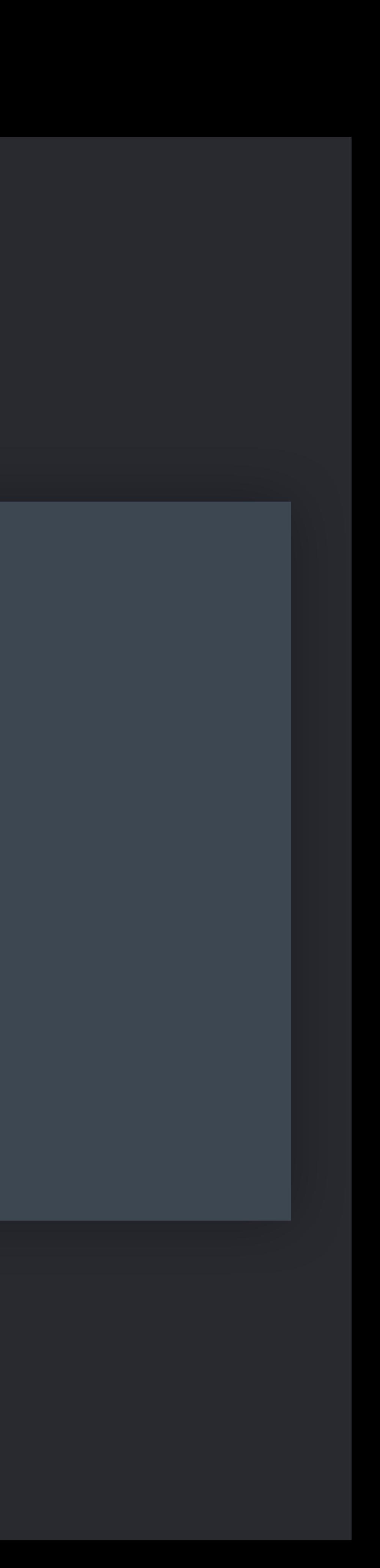

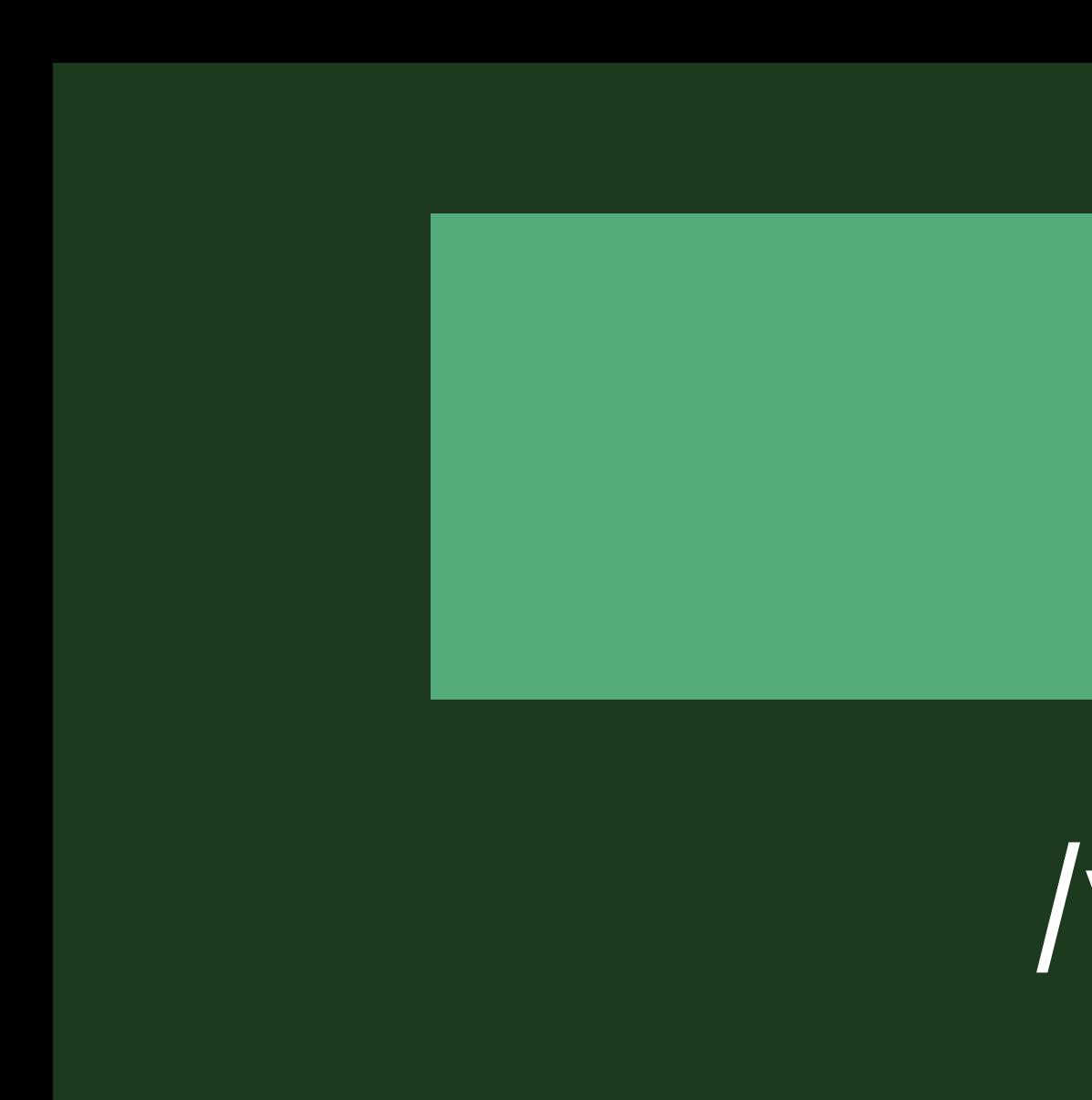

### /processTransaction?userId=90000001

### Your Server

### /verifyReceipt

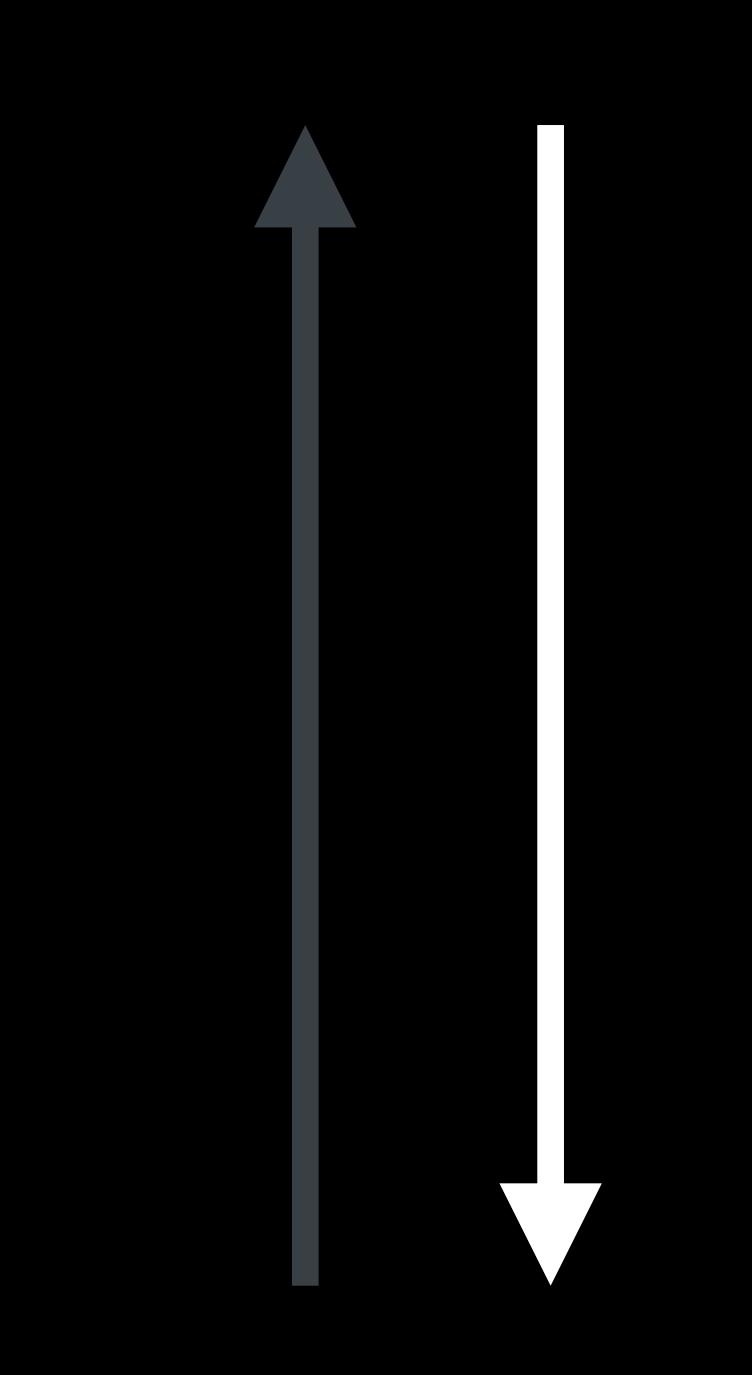

### *{ status: 0, receipt: { bundle\_id: "com.your.app", in\_app: [{ expires\_date: "2018-07-08…", … }] }*

 *transaction\_id: "1234567890", product\_id: "com.your.product.id", original\_transaction\_id: "1133557799",* 

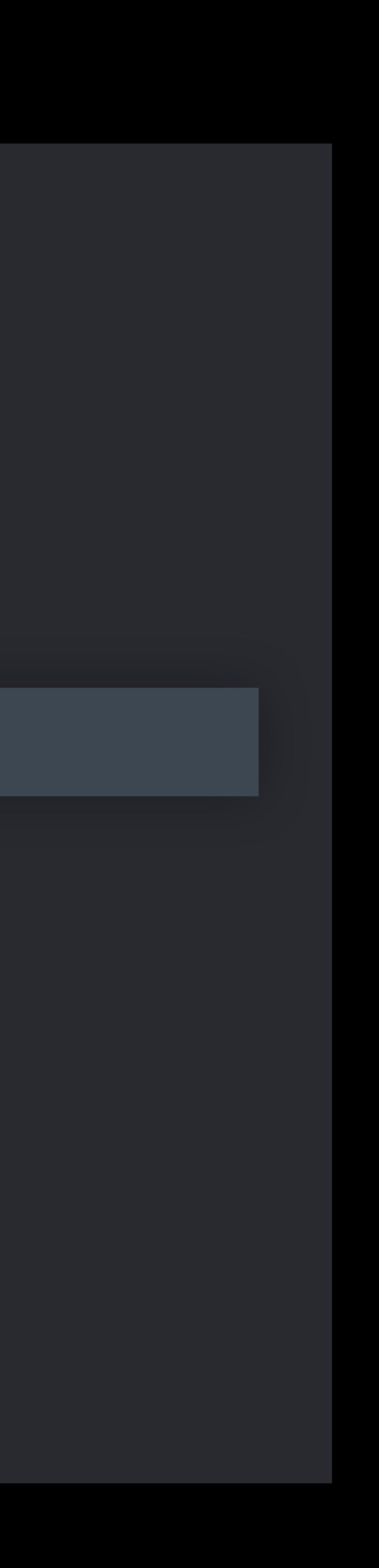

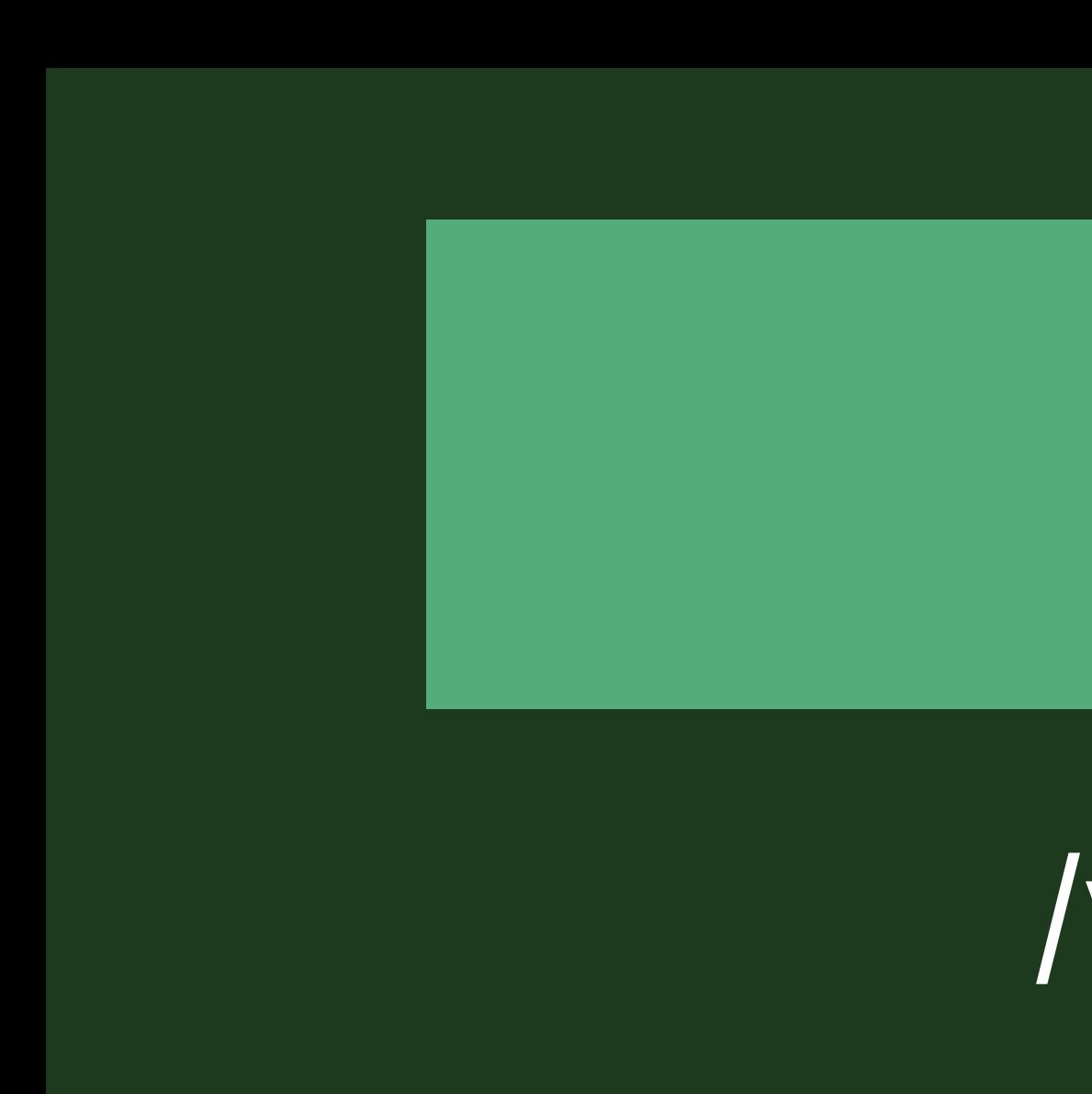

*}*

### /processTransaction?userId=90000001

### Your Server

### /verifyReceipt

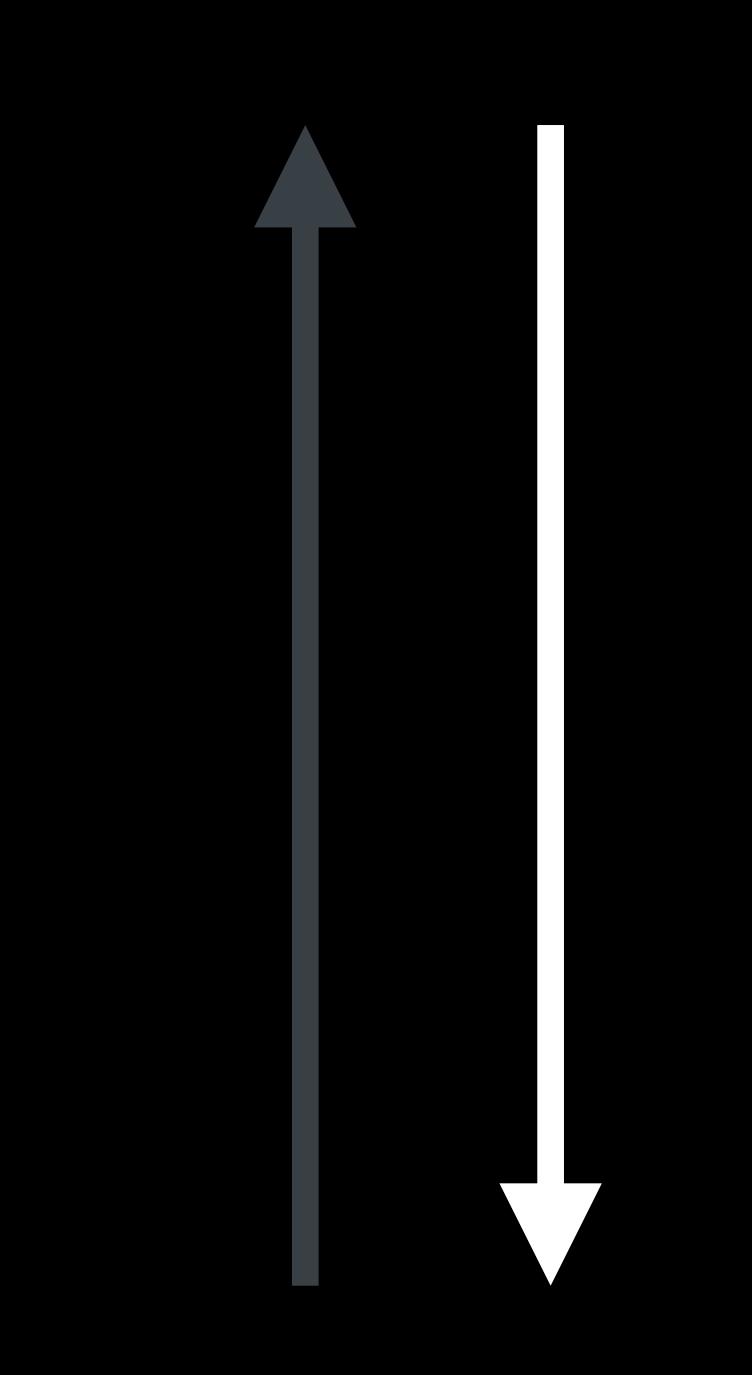

### *{ status: 0, receipt: { bundle\_id: "com.your.app", in\_app: [{ expires\_date: "2018-07-08…", … }]*

 *transaction\_id: "1234567890", product\_id: "com.your.product.id", original\_transaction\_id: "1133557799",* 

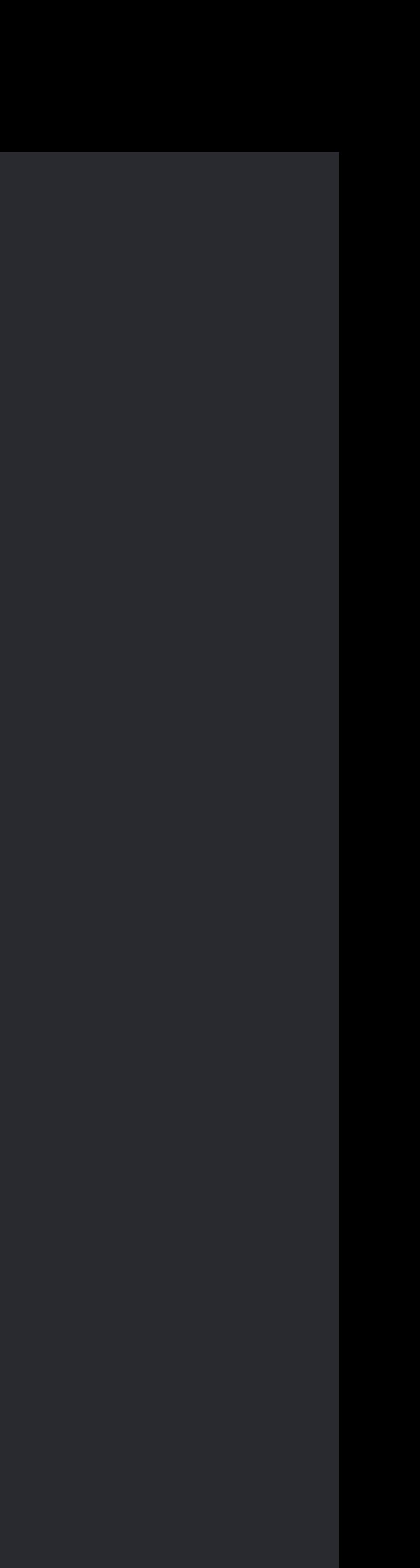

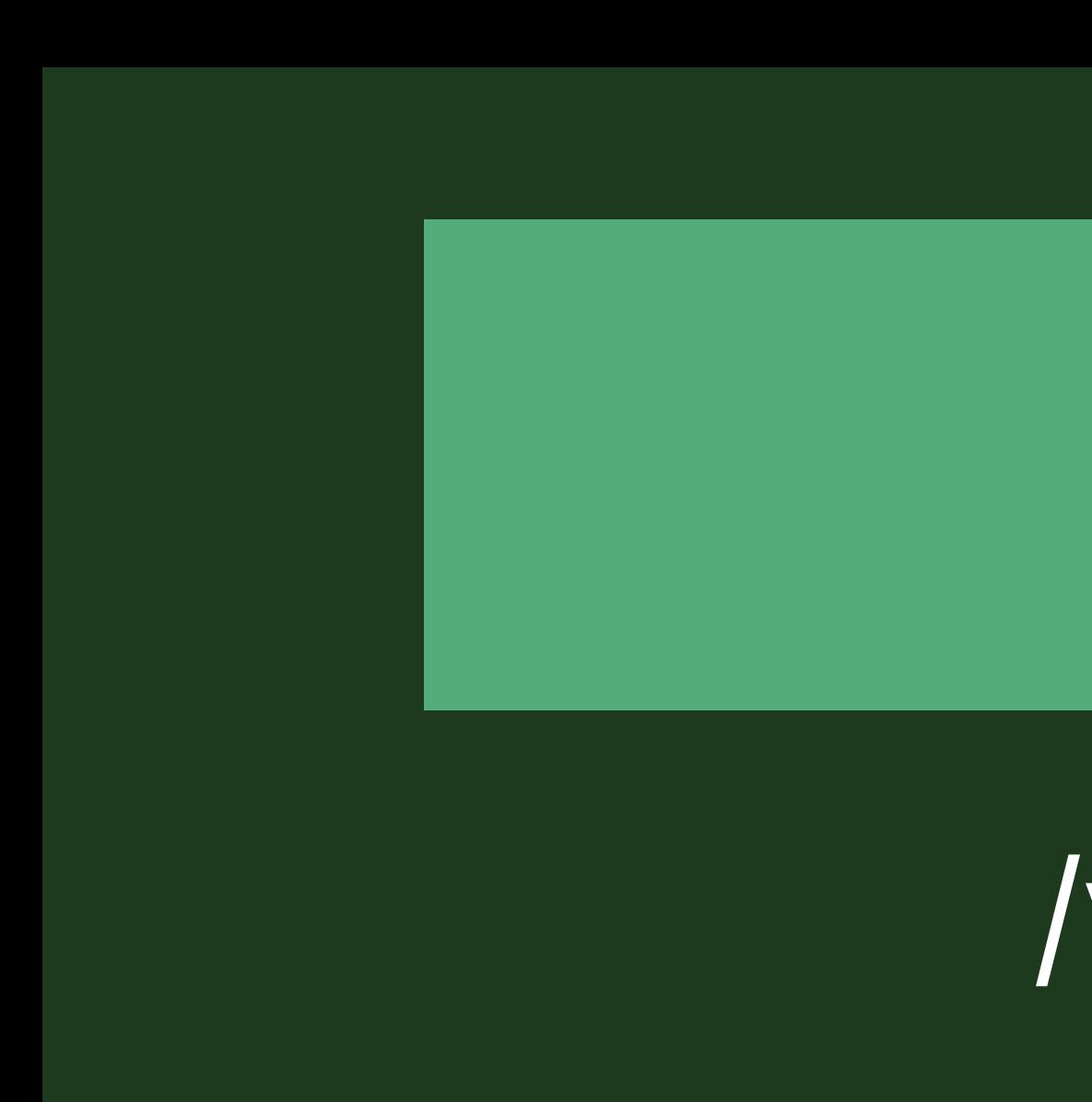

 *}* 

*}*

### /processTransaction?userId=90000001

### Your Server

### /verifyReceipt

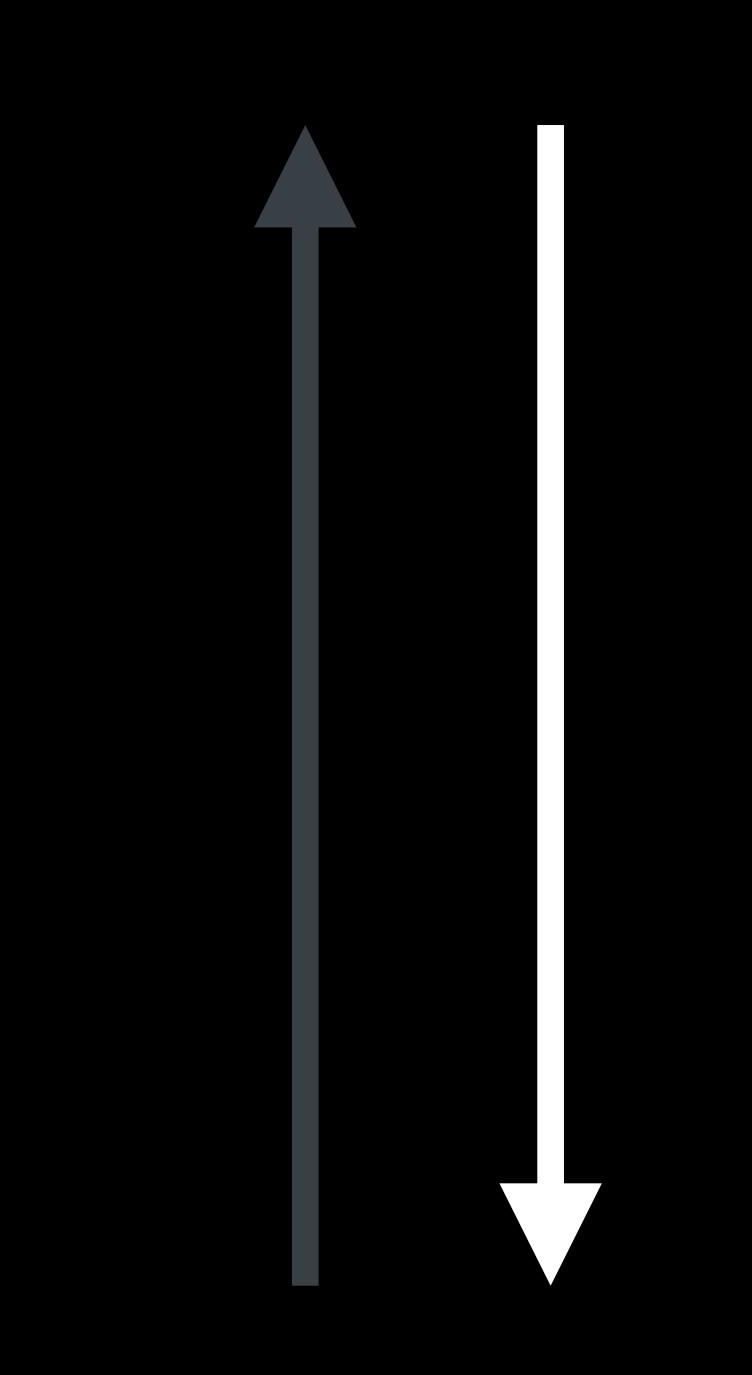

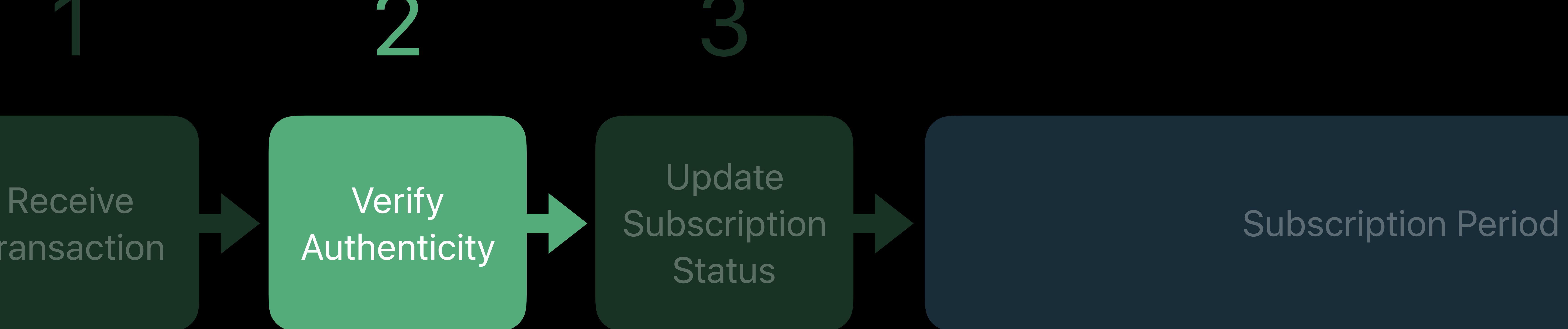

# Transaction Transaction 1 2 3

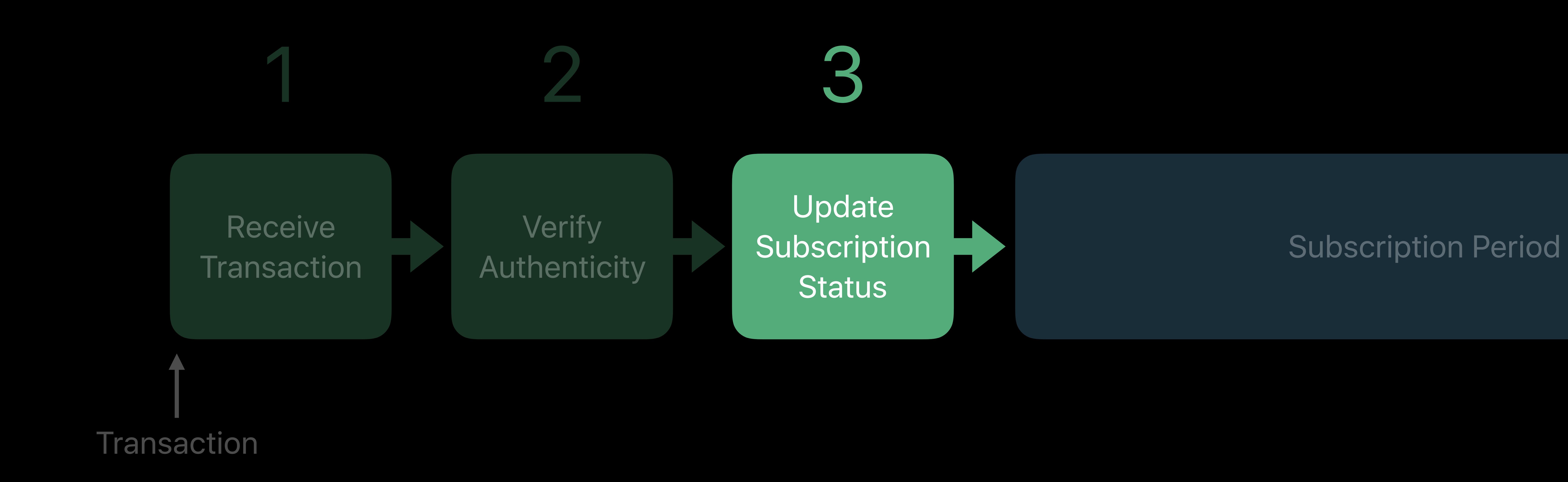

# Subscription Period Subscription Period Subscription Period Transaction Transaction Transaction

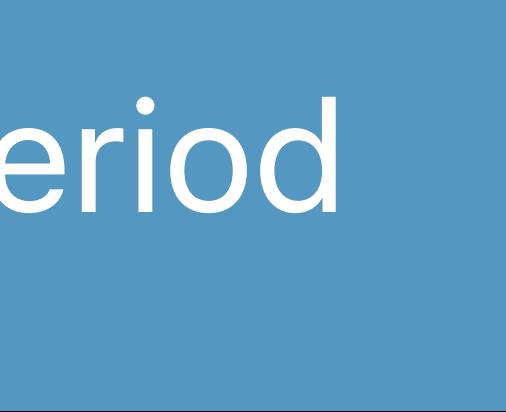

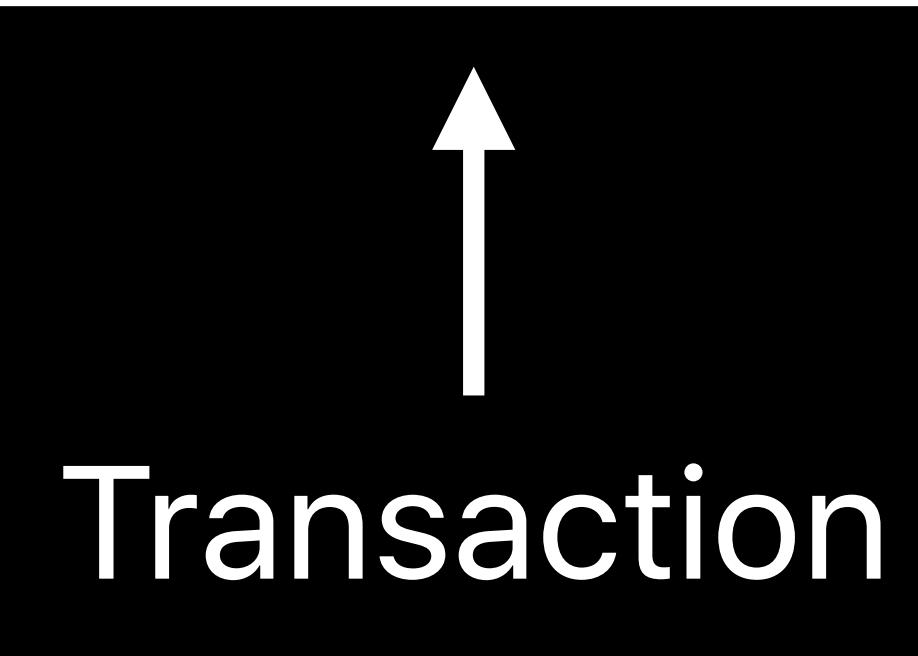

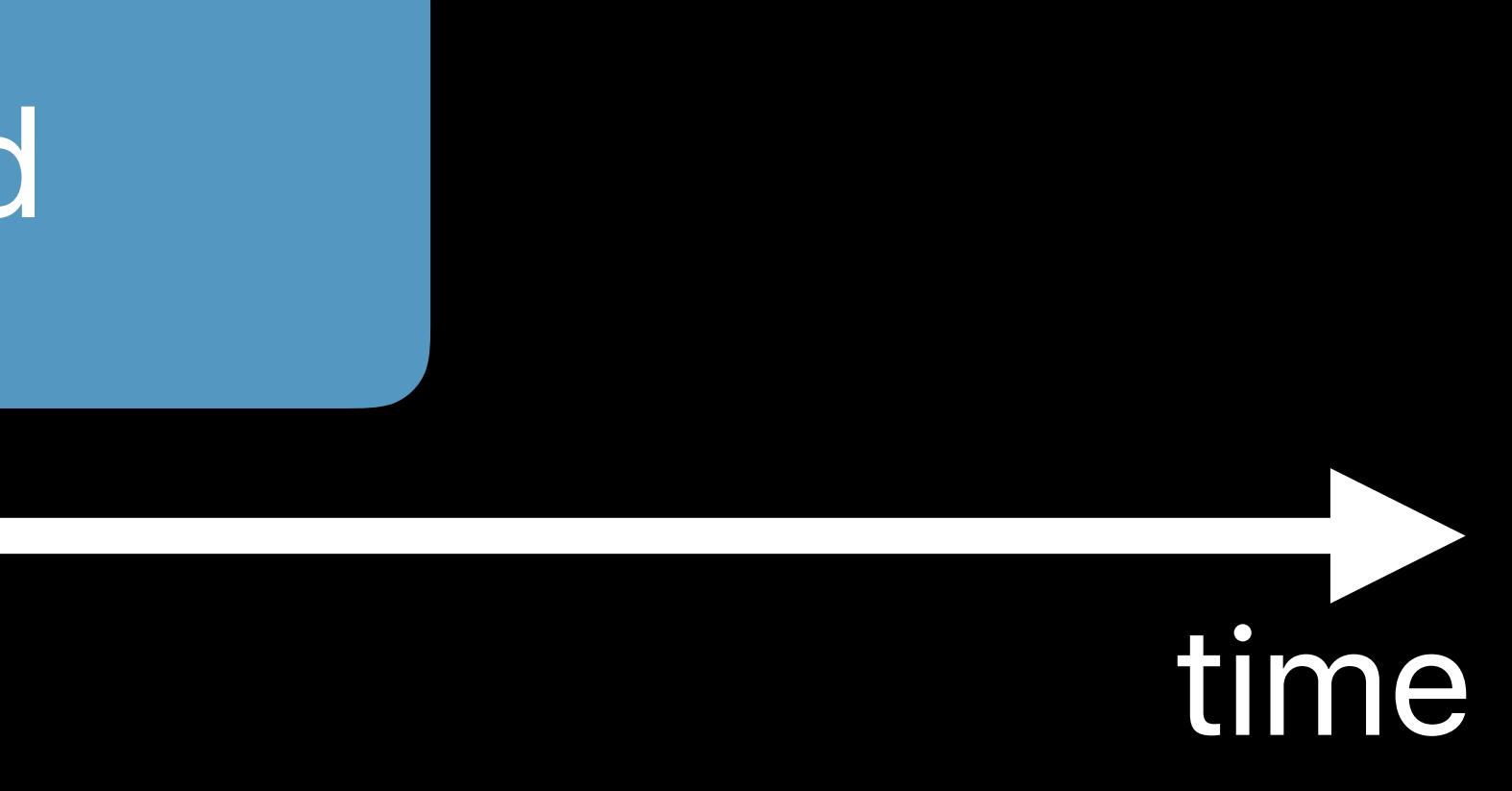

# time

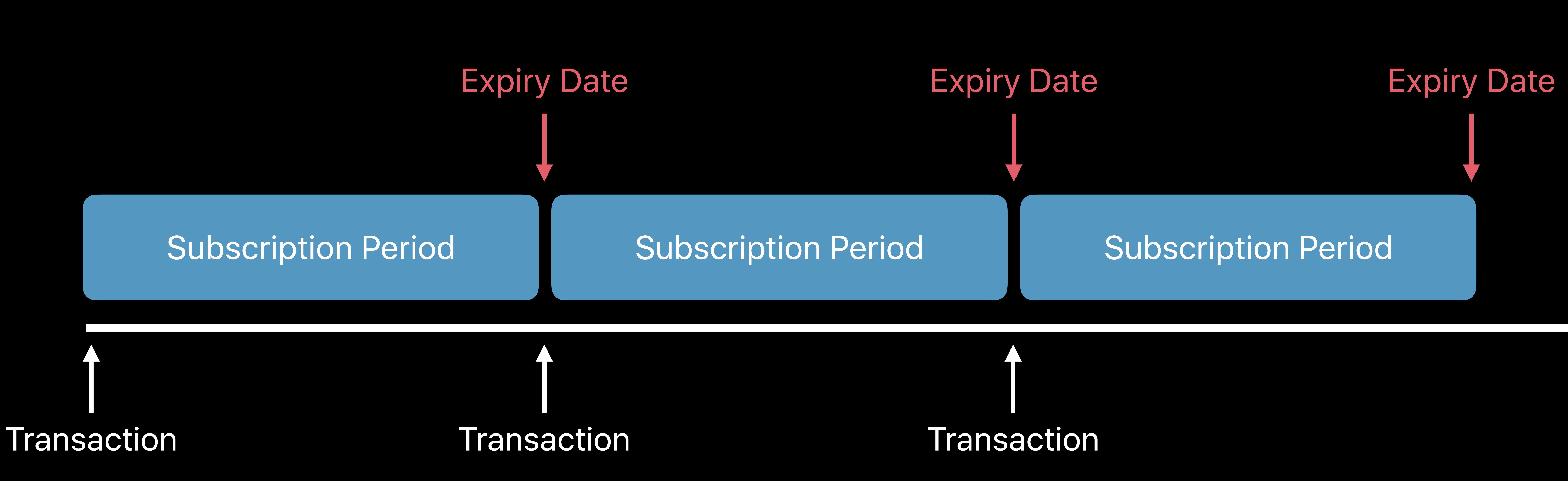

# **Update Subscription State**

### /processTransaction?userId=90000001

### Your Server

### /verifyReceipt

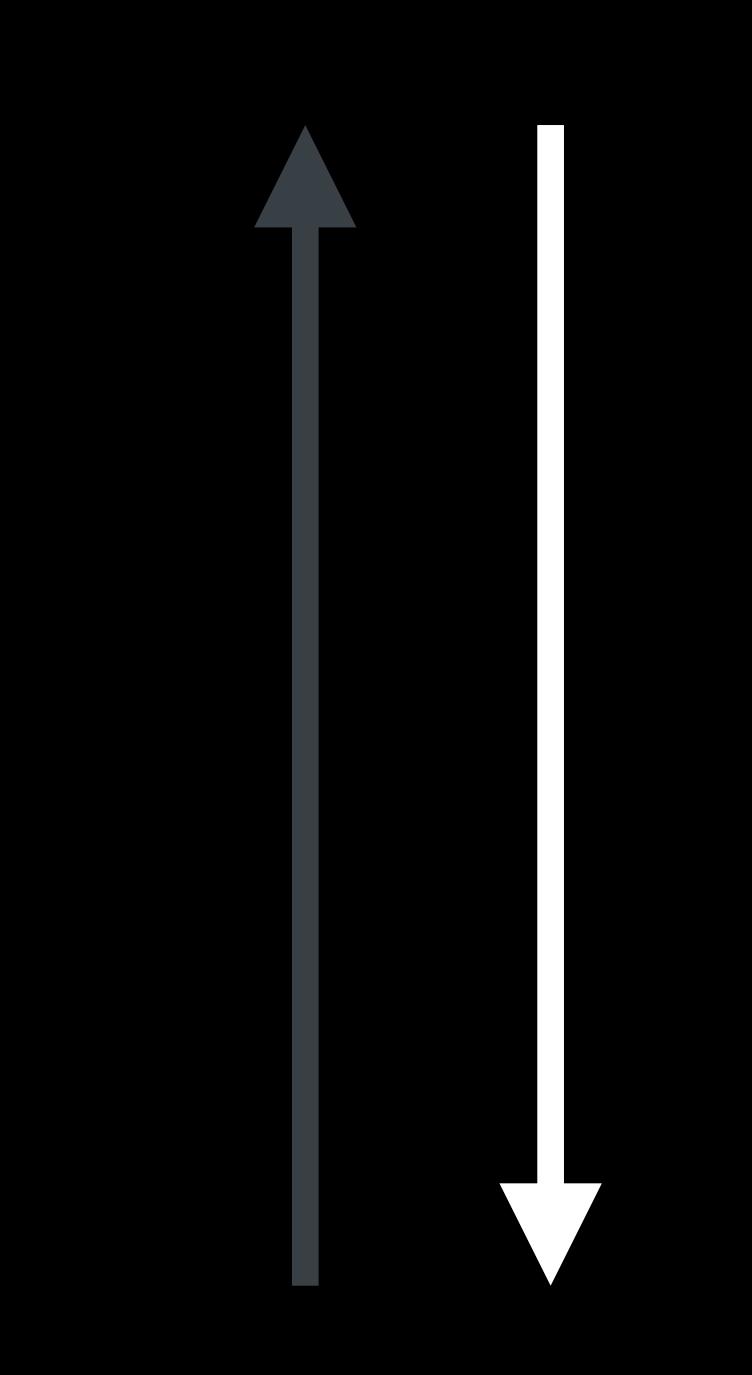

App Store *{ receipt: { bundle\_id: "com.yourcompany.app", in\_app: [{ expires\_date: "2018-07-08…", …* 

- 
- *transaction\_id: "1234567890", product\_id: "com.your.product.id", original\_transaction\_id: "1133557799",*

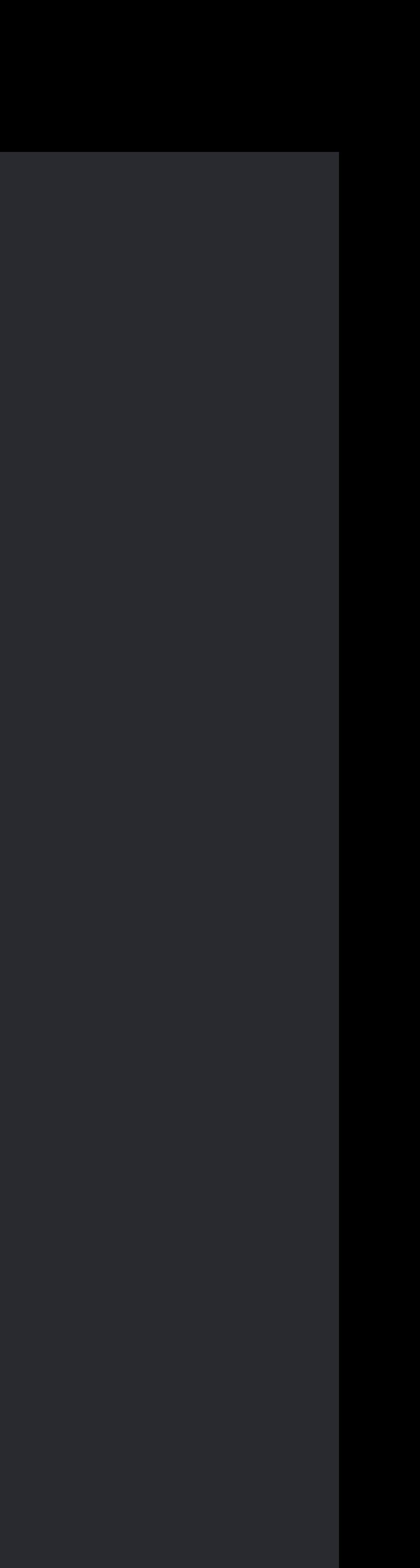

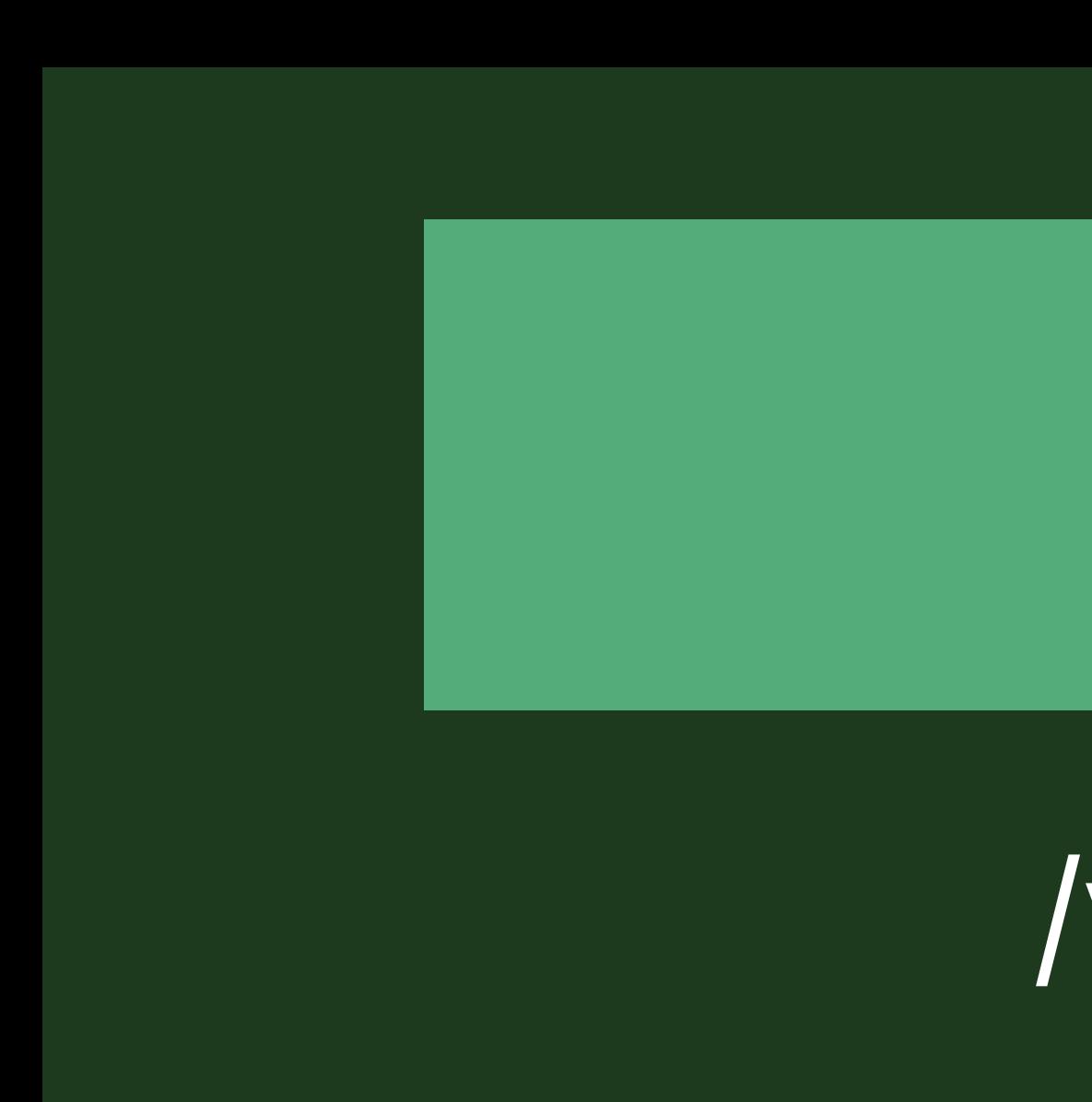

# **Update Subscription State**

### /processTransaction?userId=90000001

Your Server

*{ receipt: { bundle\_id: "com.yourcompany.app", in\_app: [{ expires\_date: "2018-07-08…", …* 

- 
- *transaction\_id: "1234567890", product\_id: "com.your.product.id", original\_transaction\_id: "1133557799",*

# **Update Subscription State**

### /processTransaction?userId=90000001

Your Server

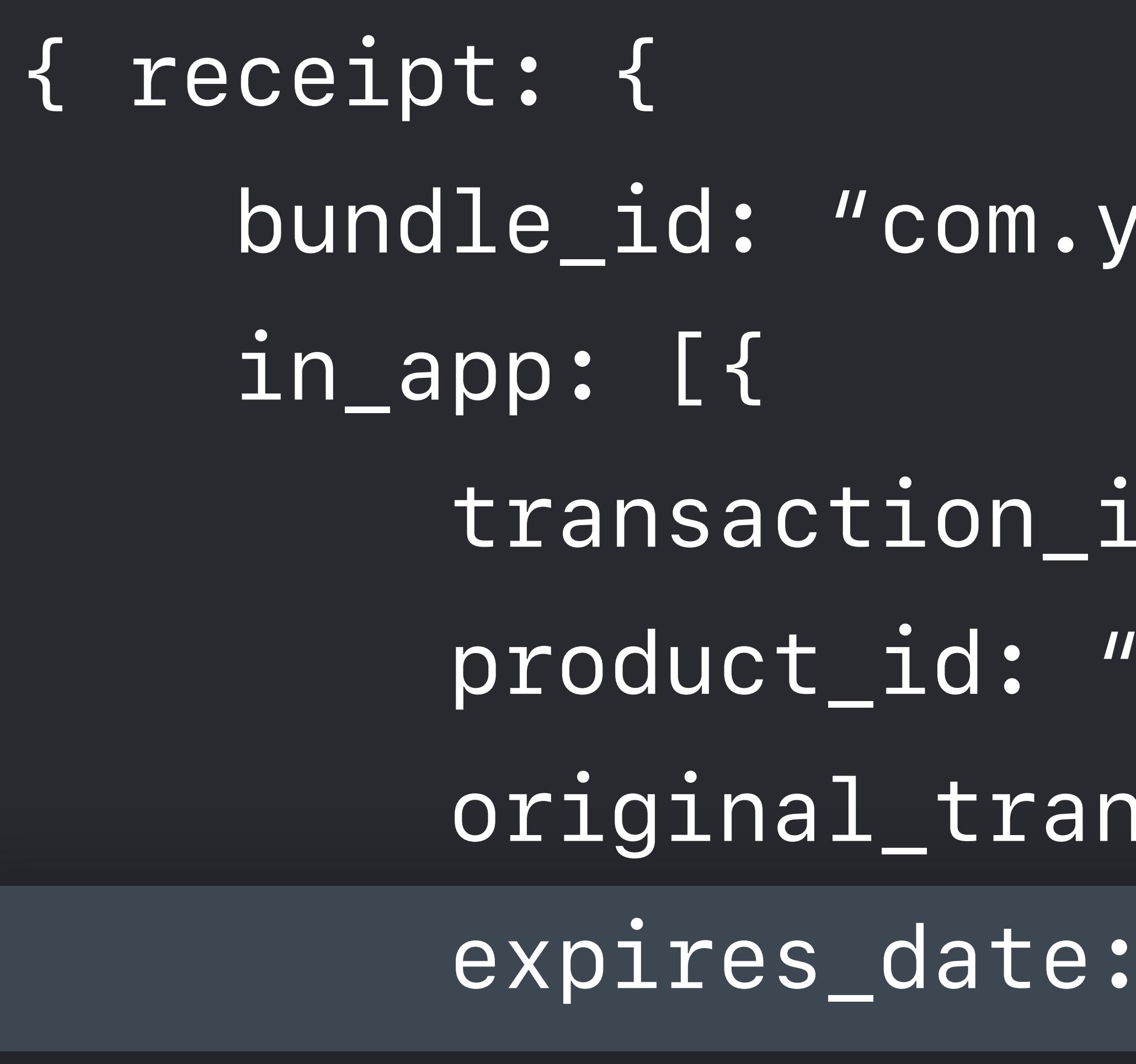

- *bundle\_id: "com.yourcompany.app",*
- *transaction\_id: "1234567890", product\_id: "com.your.product.id", original\_transaction\_id: "1133557799", expires\_date: "2018-07-08…",*

 *…* 

userId originalTransactionId latestExpiresDate

90000001

# **Update Subscription State**

### /processTransaction?userId=90000001

### Your Server

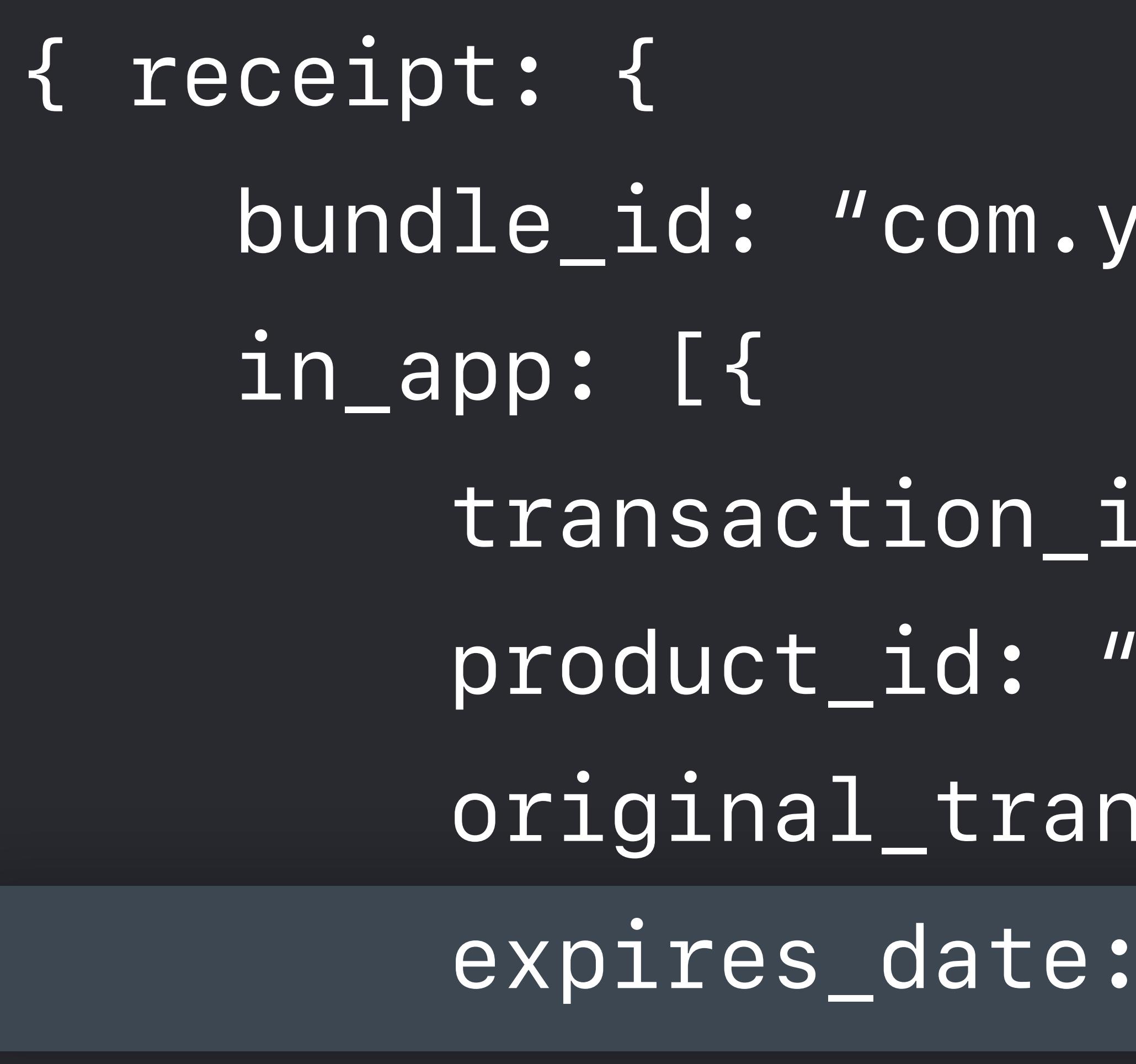

- *bundle\_id: "com.yourcompany.app",*
- *transaction\_id: "1234567890", product\_id: "com.your.product.id", original\_transaction\_id: "1133557799", expires\_date: "2018-07-08…",*

 *…* 

userId originalTransactionId latestExpiresDate

90000001

# **Update Subscription State**

2018-07-08…

### /processTransaction?userId=90000001

### Your Server

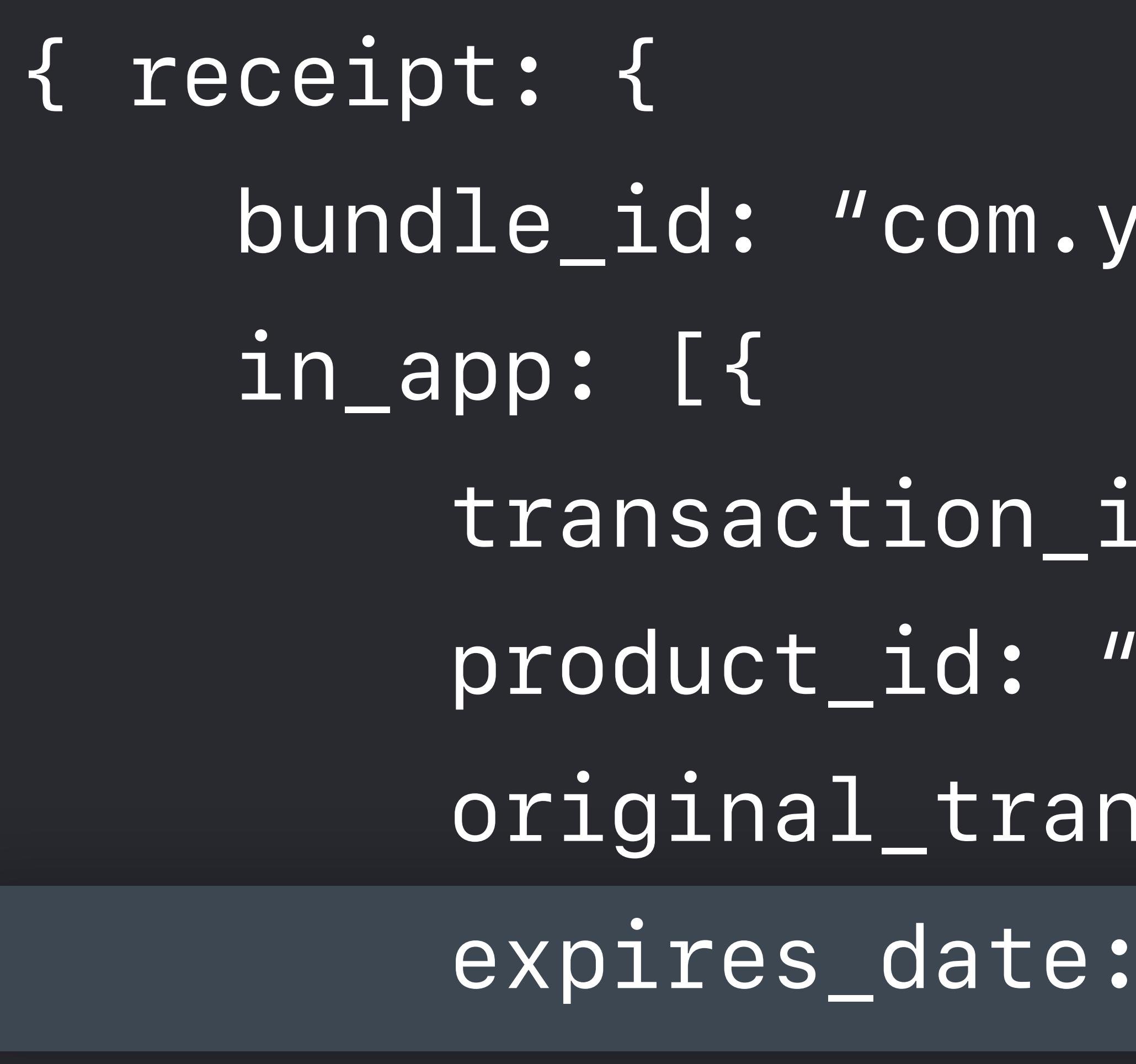

- *bundle\_id: "com.yourcompany.app",*
- *transaction\_id: "1234567890", product\_id: "com.your.product.id", original\_transaction\_id: "1133557799", expires\_date: "2018-07-08…",*

 *…* 

userId originalTransactionId latestExpiresDate

90000001

# **Update Subscription State**

2018-07-08…

*isUserSubscribed()*

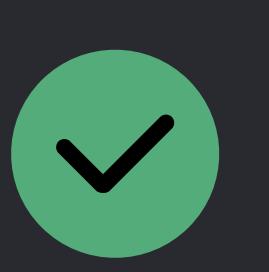

### /processTransaction?userId=90000001

### Your Server

*{ receipt: { bundle\_id: "com.yourcompany.app", in\_app: [{ expires\_date: "2018-07-08…", …* 

- 
- *transaction\_id: "1234567890", product\_id: "com.your.product.id", original\_transaction\_id: "1133557799",*
90000001

# **Update Subscription State**

2018-07-08…

*isUserSubscribed()*

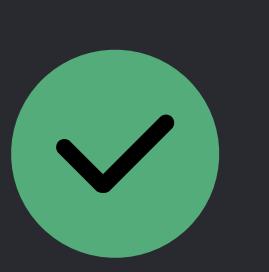

### /processTransaction?userId=90000001

### Your Server

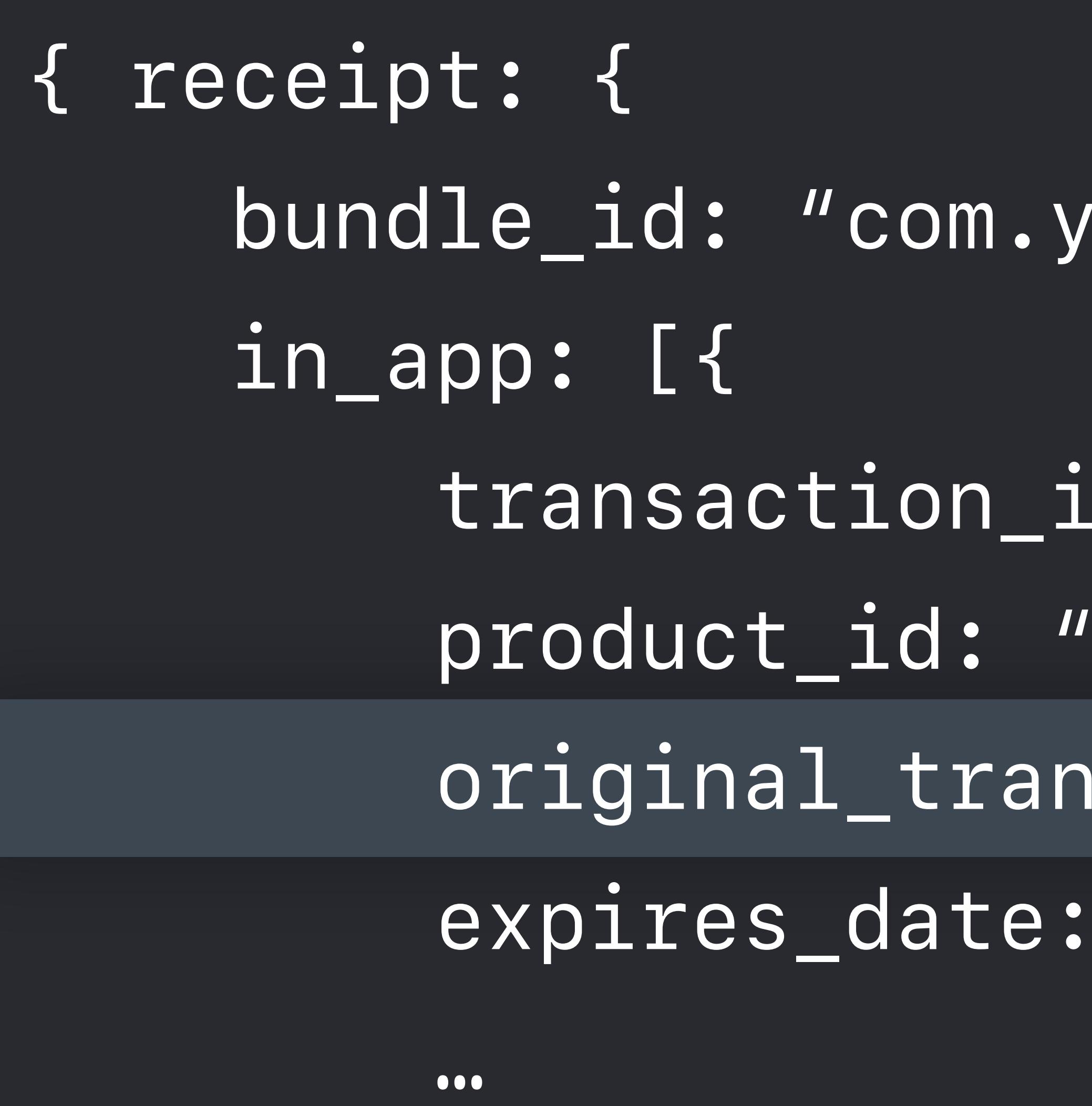

- *bundle\_id: "com.yourcompany.app",*
- *transaction\_id: "1234567890", product\_id: "com.your.product.id", original\_transaction\_id: "1133557799", expires\_date: "2018-07-08…",*

 *}] } }*

90000001

# **Update Subscription State**

1133557799 2018-07-08…

*isUserSubscribed()*

### /processTransaction?userId=90000001

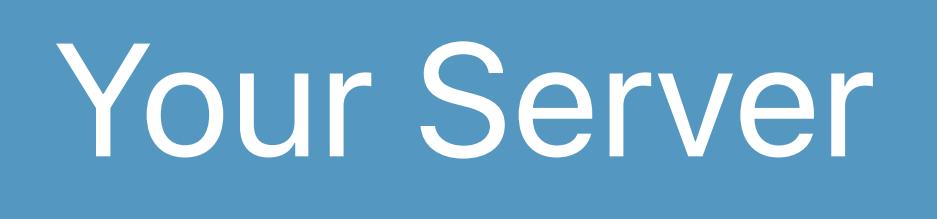

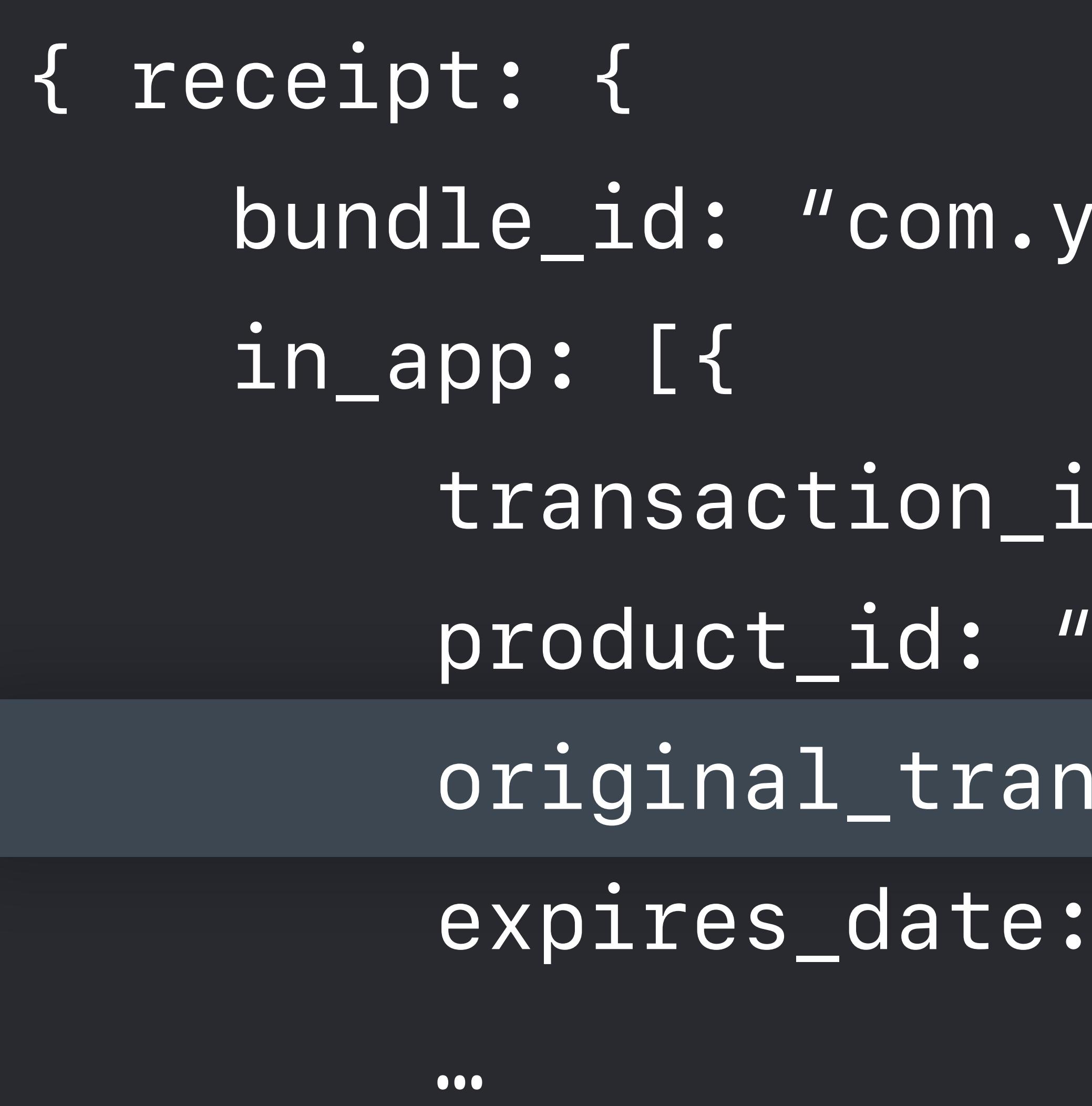

- *bundle\_id: "com.yourcompany.app",*
- *transaction\_id: "1234567890", product\_id: "com.your.product.id", original\_transaction\_id: "1133557799", expires\_date: "2018-07-08…",*

 *}] } }*

90000001

# **Update Subscription State**

1133557799 2018-07-08…

*isUserSubscribed()*

### /processTransaction?userId=90000001

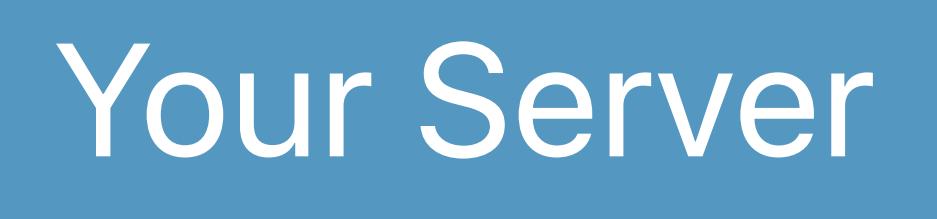

*{ receipt: { bundle\_id: "com.yourcompany.app", in\_app: [{ expires\_date: "2018-07-08…", …* 

- 
- *transaction\_id: "1234567890", product\_id: "com.your.product.id", original\_transaction\_id: "1133557799",*

 *}] } }*

## **Verifying Transactions**  Finishing the transaction

- 
- 
- -
- 
- 
- 
- 
- 

### /processTransaction?userId=90000001

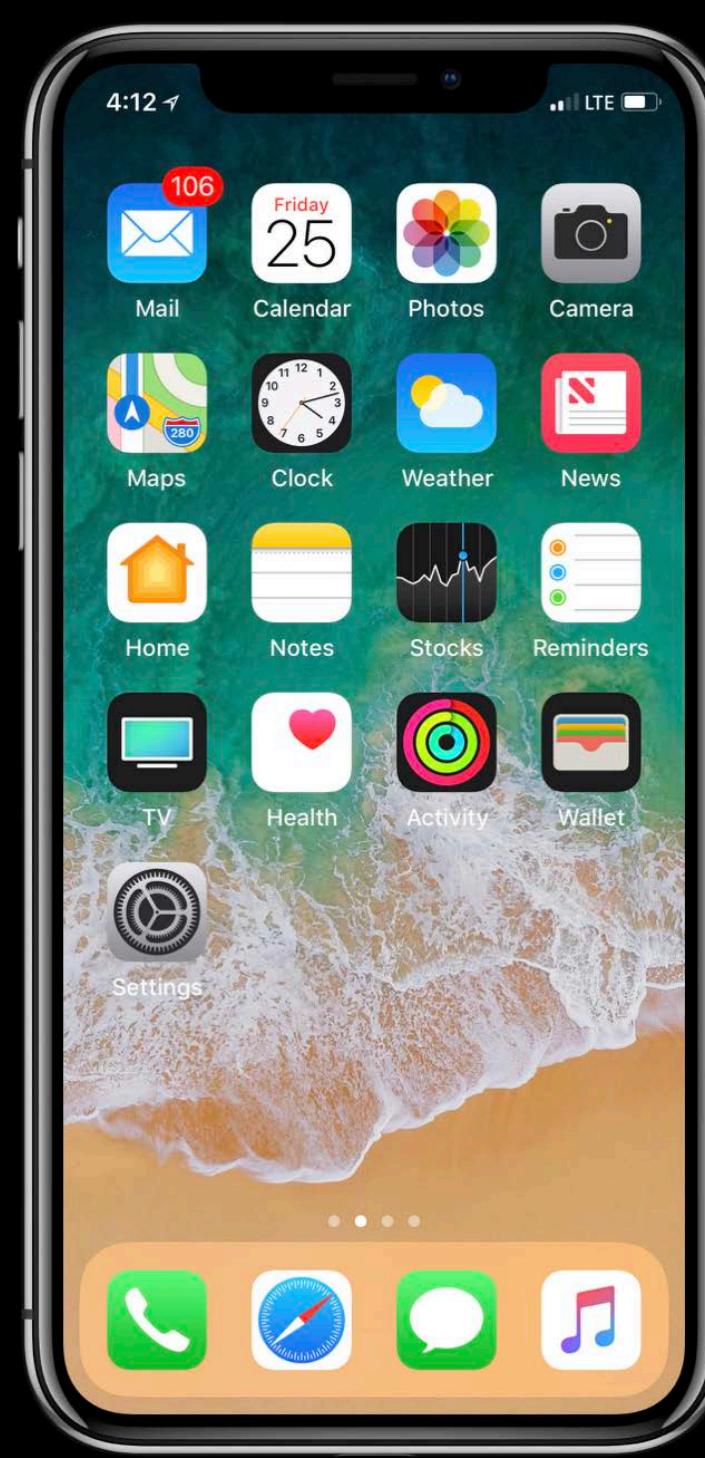

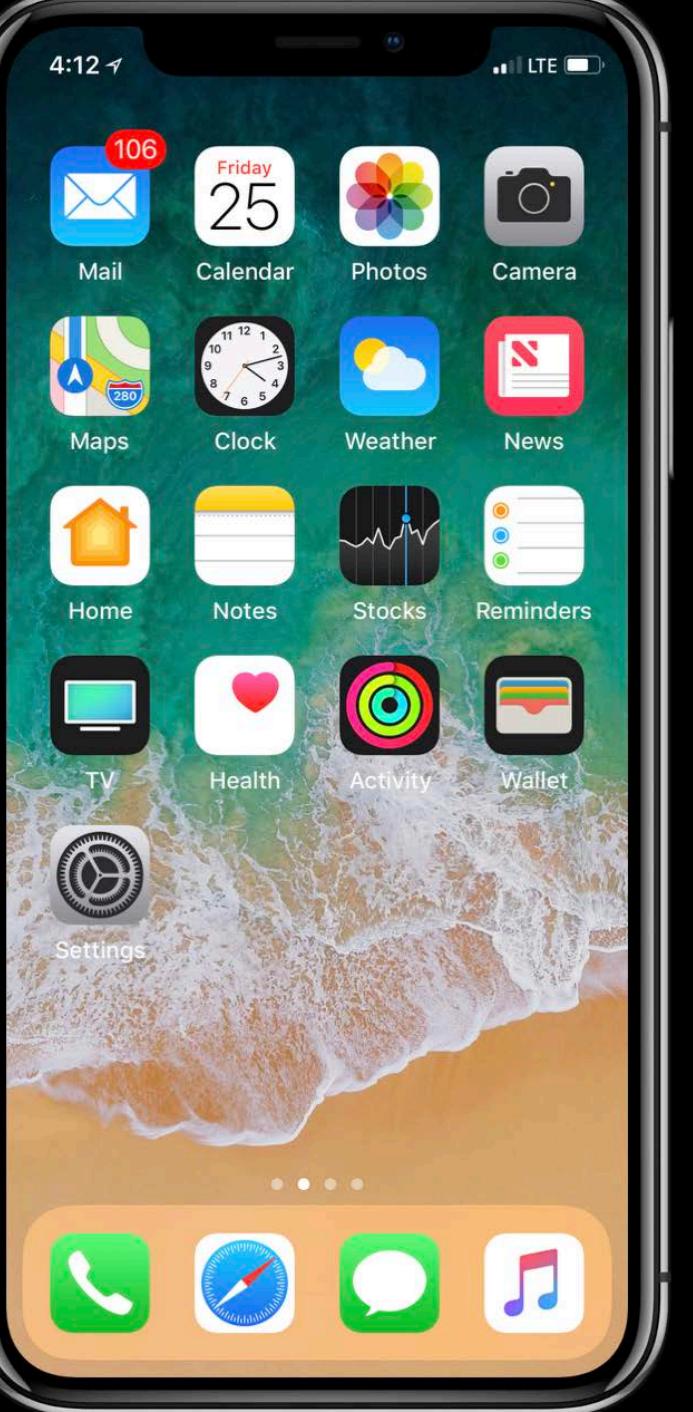

## **Verifying Transactions**  Finishing the transaction

- 
- 
- -
- 
- 
- 
- 
- 

## *{ valid: true }*

### /processTransaction?userId=90000001

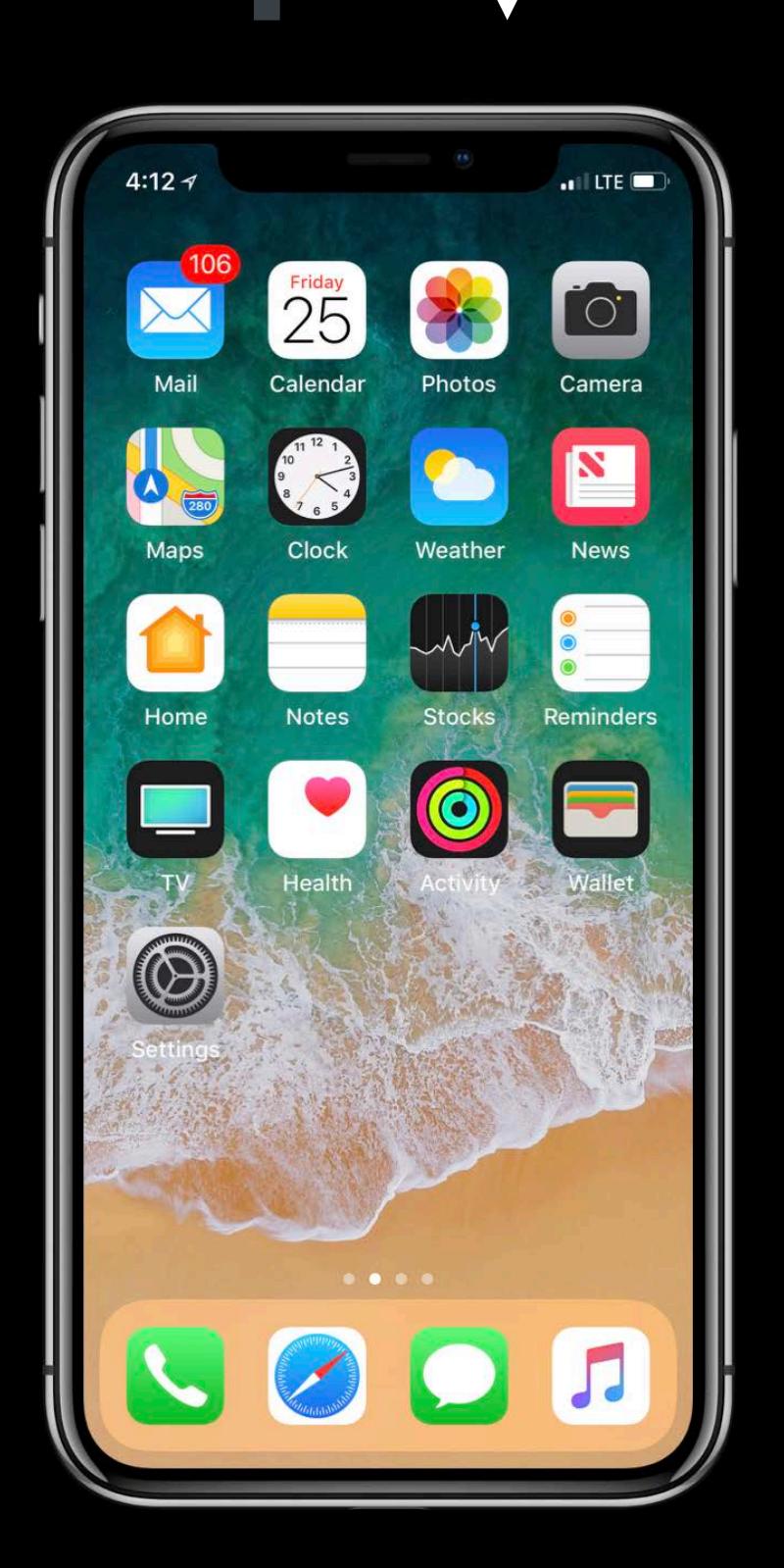

 *switch transaction.transactionState {* 

# *case .purchased:*

 *if let appStoreReceiptURL = Bundle.main.appStoreReceiptURL, FileManager.default.fileExists(atPath: appStoreReceiptURL.path) {* 

 *let rawReceiptData = Data(contentsOf: appStoreReceiptURL) let receiptData = rawReceiptData.base64EncodedString(options: …)* 

 *// Send up receiptString to server currentUser.processTransaction(receiptData) { isValid in if isValid {*

> *// Finish the transaction queue.finishTransaction(transaction)*

- -
	-
	-
	-
- *}*
- *} }*

 $\mathbf{r} = \mathbf{r}$ 

 *switch transaction.transactionState {* 

# *case .purchased:*

- -
	-
	-
	-

 *if let appStoreReceiptURL = Bundle.main.appStoreReceiptURL, FileManager.default.fileExists(atPath: appStoreReceiptURL.path) {* 

 *let rawReceiptData = Data(contentsOf: appStoreReceiptURL) let receiptData = rawReceiptData.base64EncodedString(options: …)* 

 *// Send up receiptString to server currentUser.processTransaction(receiptData) { isValid in if isValid {*

> *// Finish the transaction queue.finishTransaction(transaction)*

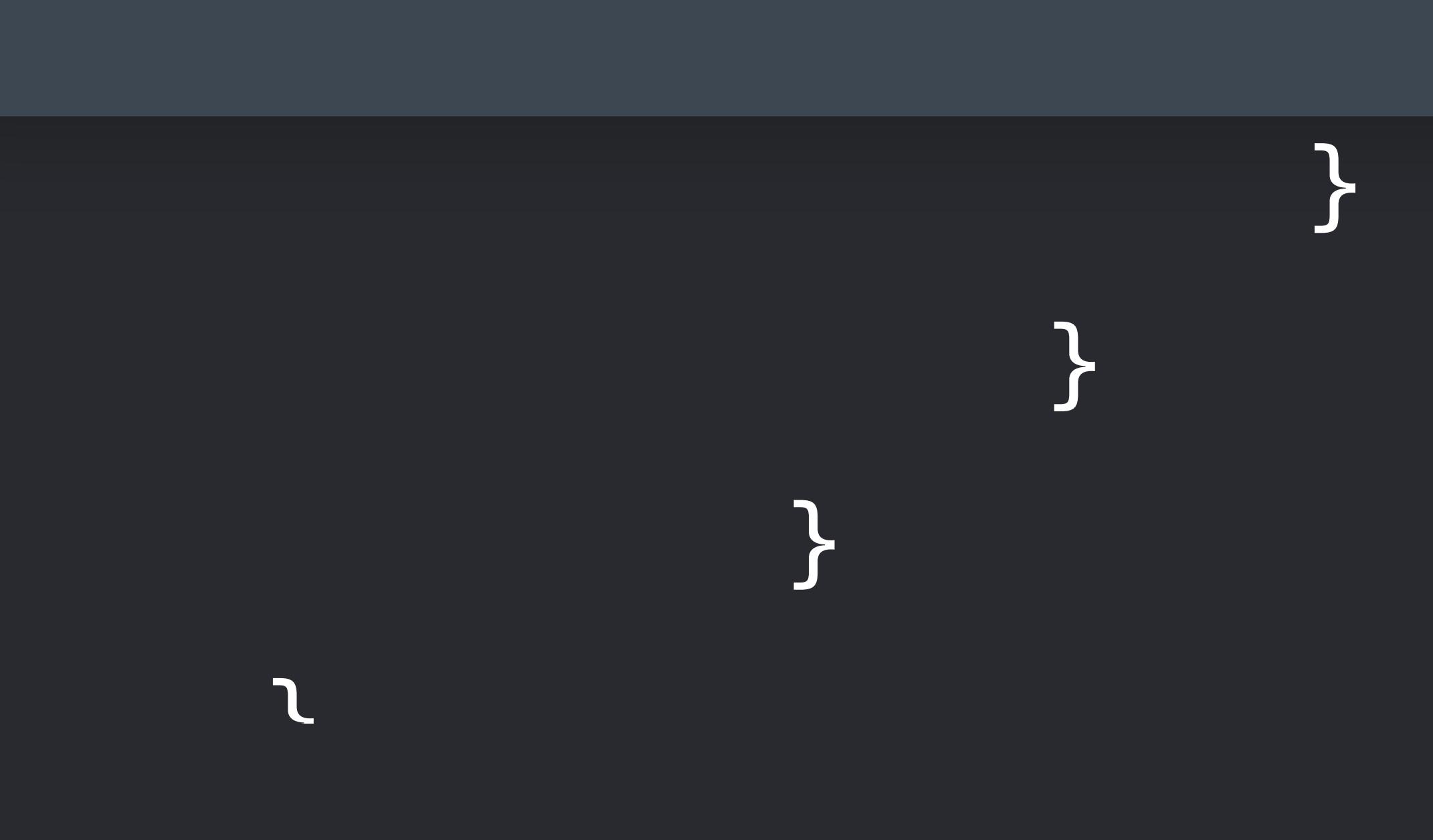

 *switch transaction.transactionState {* 

# *case .purchased:*

 *if let appStoreReceiptURL = Bundle.main.appStoreReceiptURL, FileManager.default.fileExists(atPath: appStoreReceiptURL.path) {* 

 *let rawReceiptData = Data(contentsOf: appStoreReceiptURL) let receiptData = rawReceiptData.base64EncodedString(options: …)* 

 *// Send up receiptString to server currentUser.processTransaction(receiptData) { isValid in if isValid {*

> *// Finish the transaction queue.finishTransaction(transaction)*

- -
	-
	-
	-
- *}*
- *} }*

 $\mathbf{r} = \mathbf{r}$ 

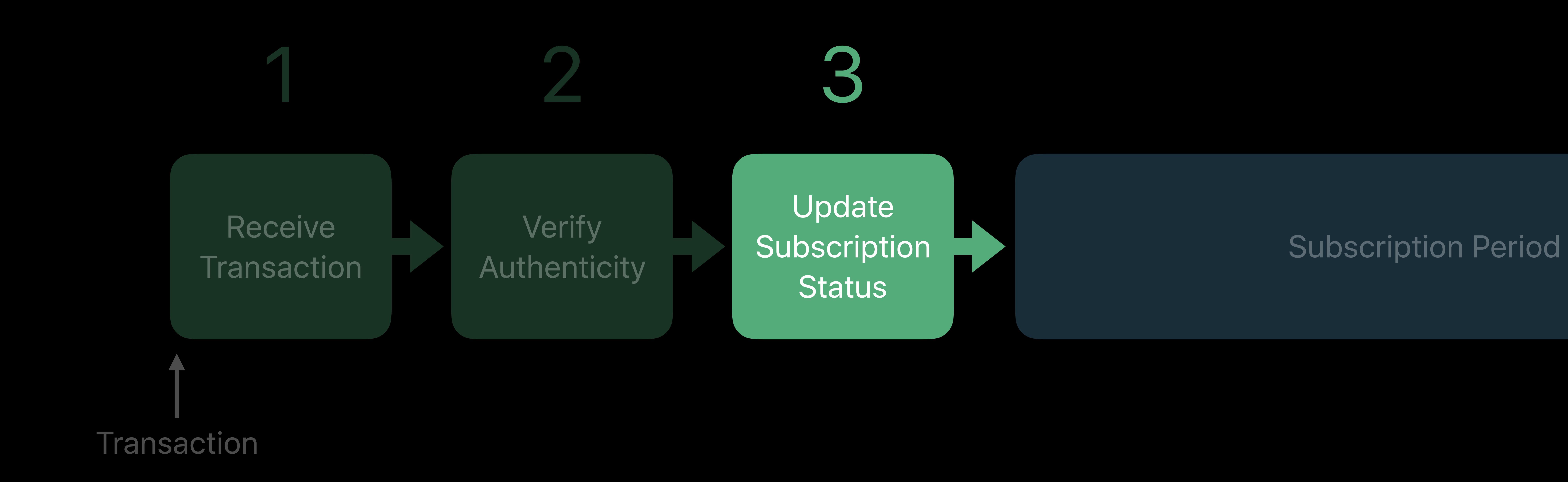

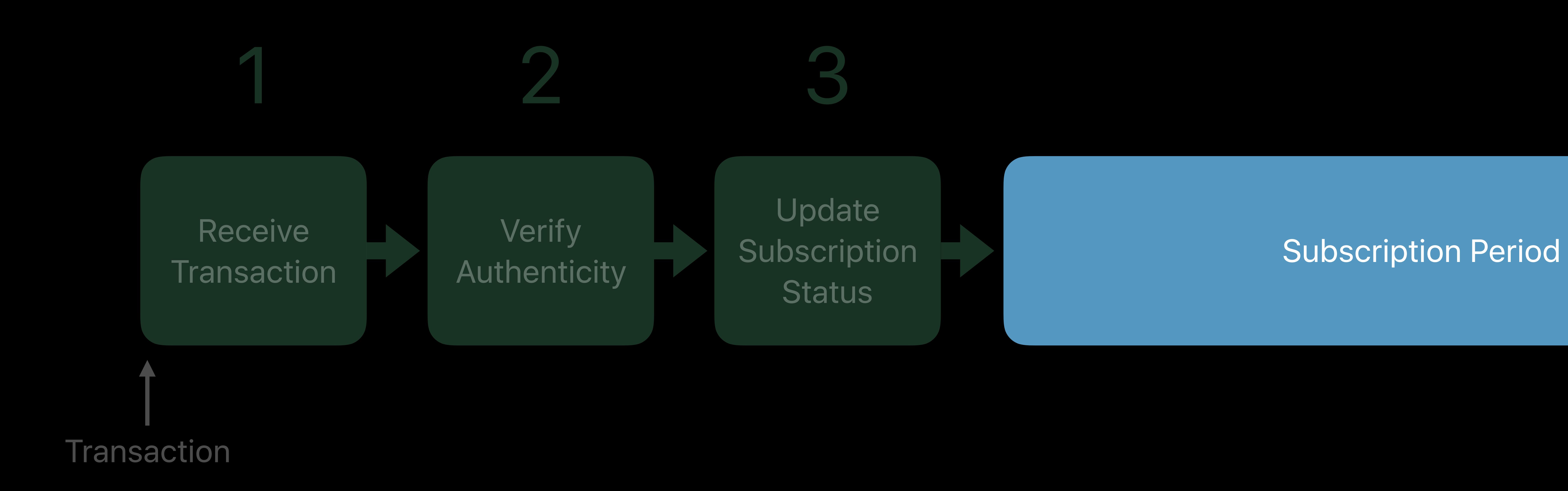

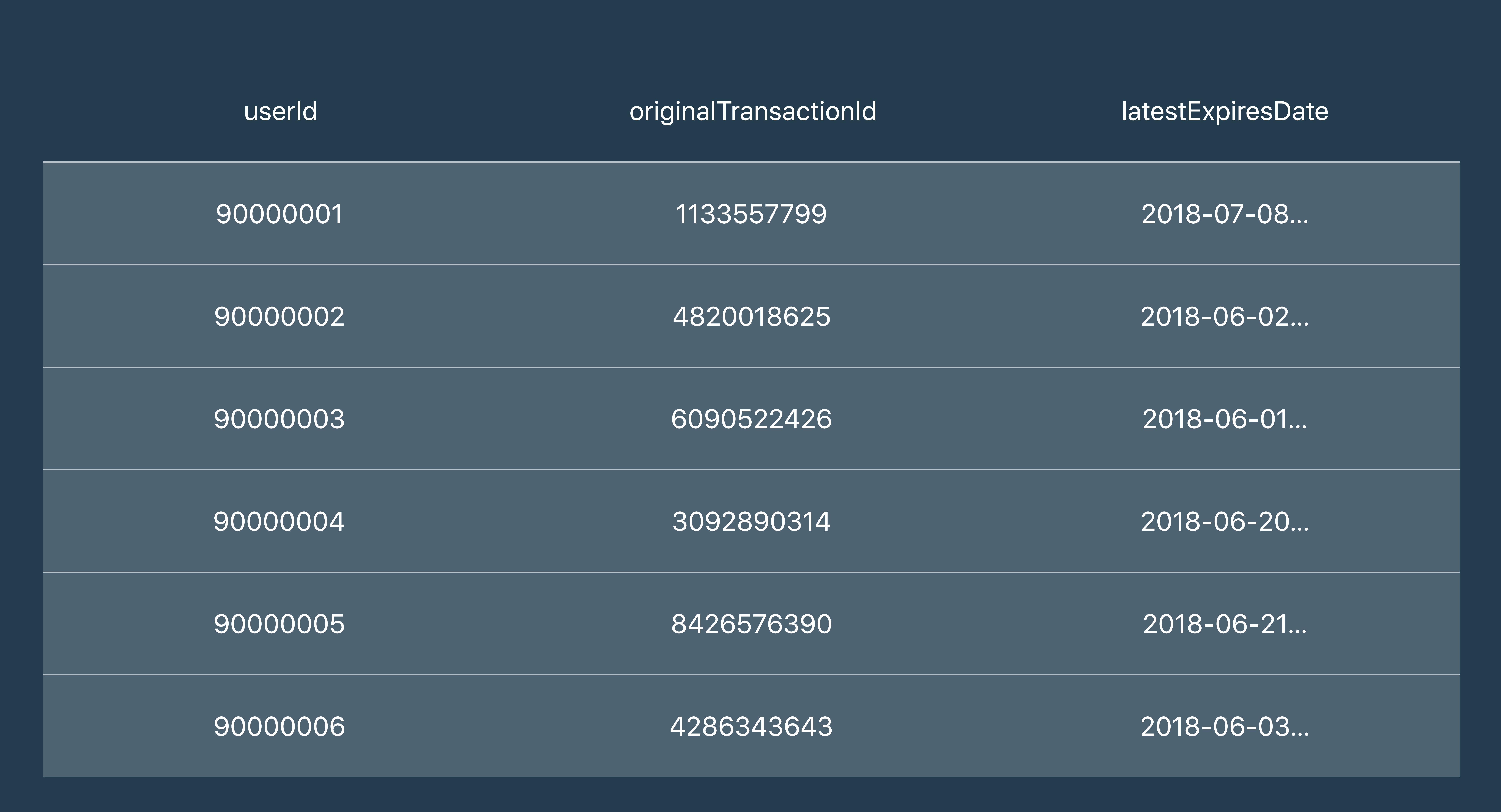

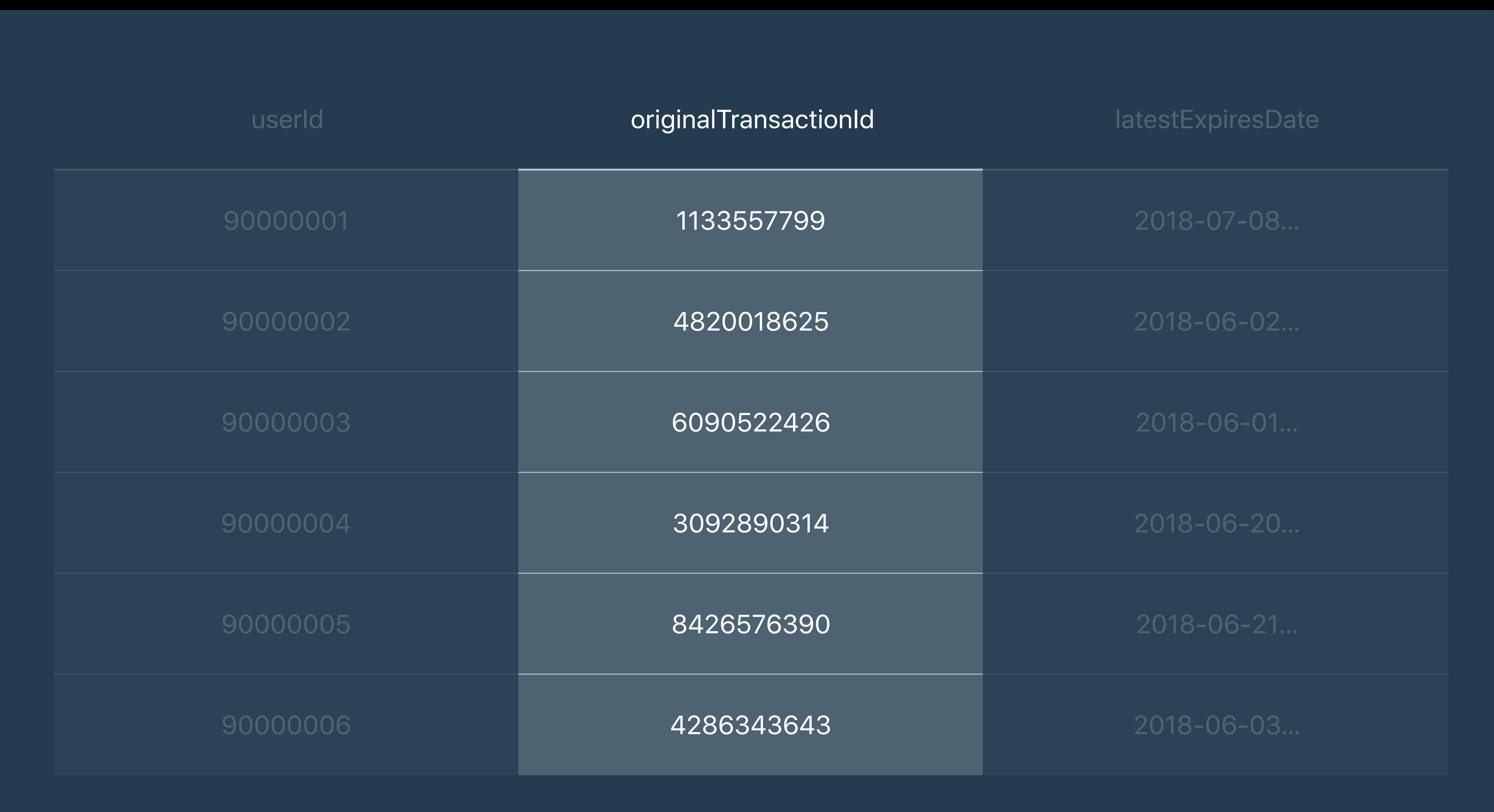

### /processTransaction?userId=90000001

### Your Server

### /verifyReceipt

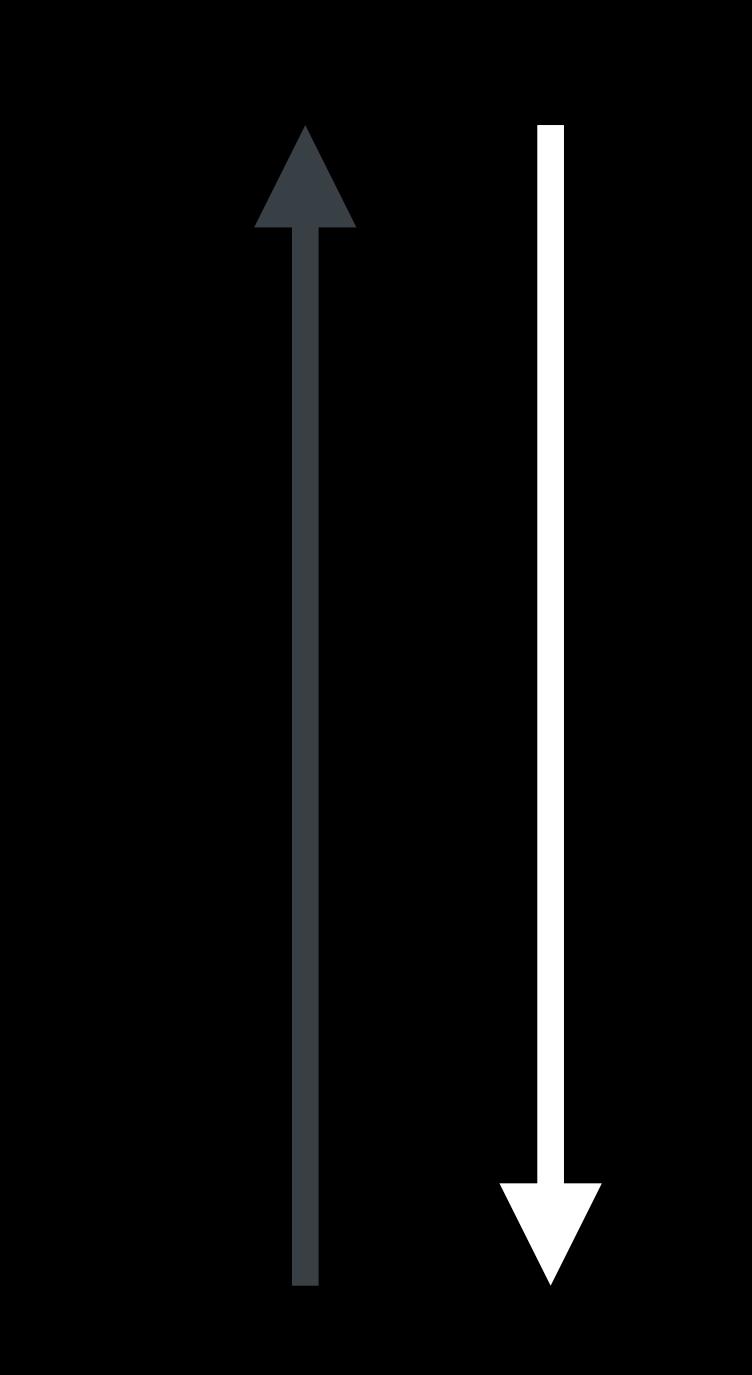

### App Store

# **Verifying a Transaction**

 *}* 

*}*

## *{ status: 0, receipt: { receipt: { in\_app: [{*   $b$ undle\_id: "com.your.app",  *in\_app: [{ original\_transaction\_id: "1133557799", transaction\_id: "1234567890", expires\_date: "2018-07-08…", …*  expires\_date: "2018-07-08...",  *… }] }] expires\_date: "2018-08-08…", …*

 *product\_id: "com.your.product.id", }, { original\_transaction\_id: "1133557799", transaction\_id: "2233445566",* 

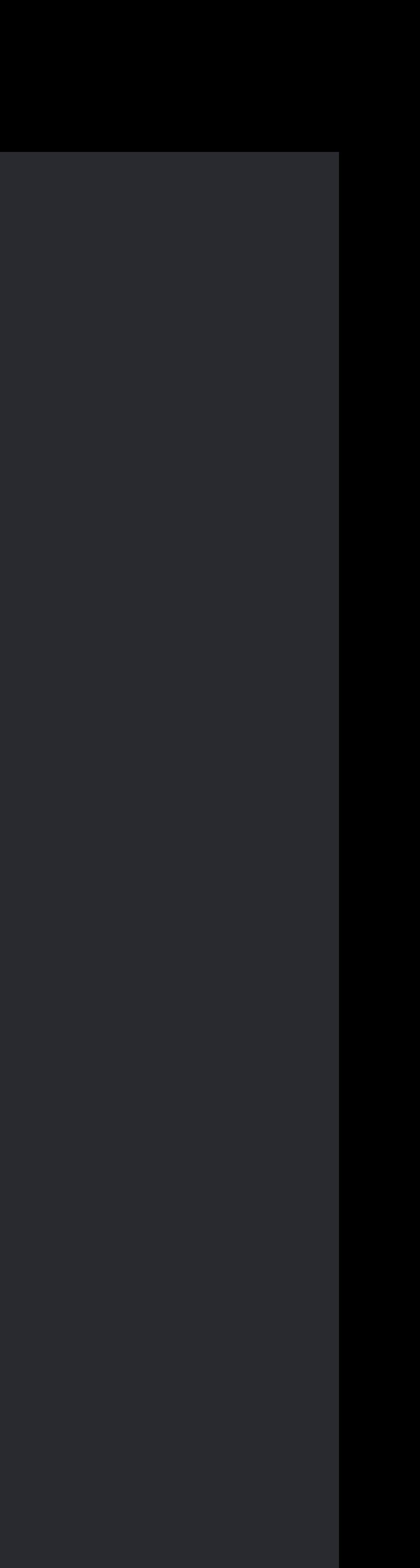

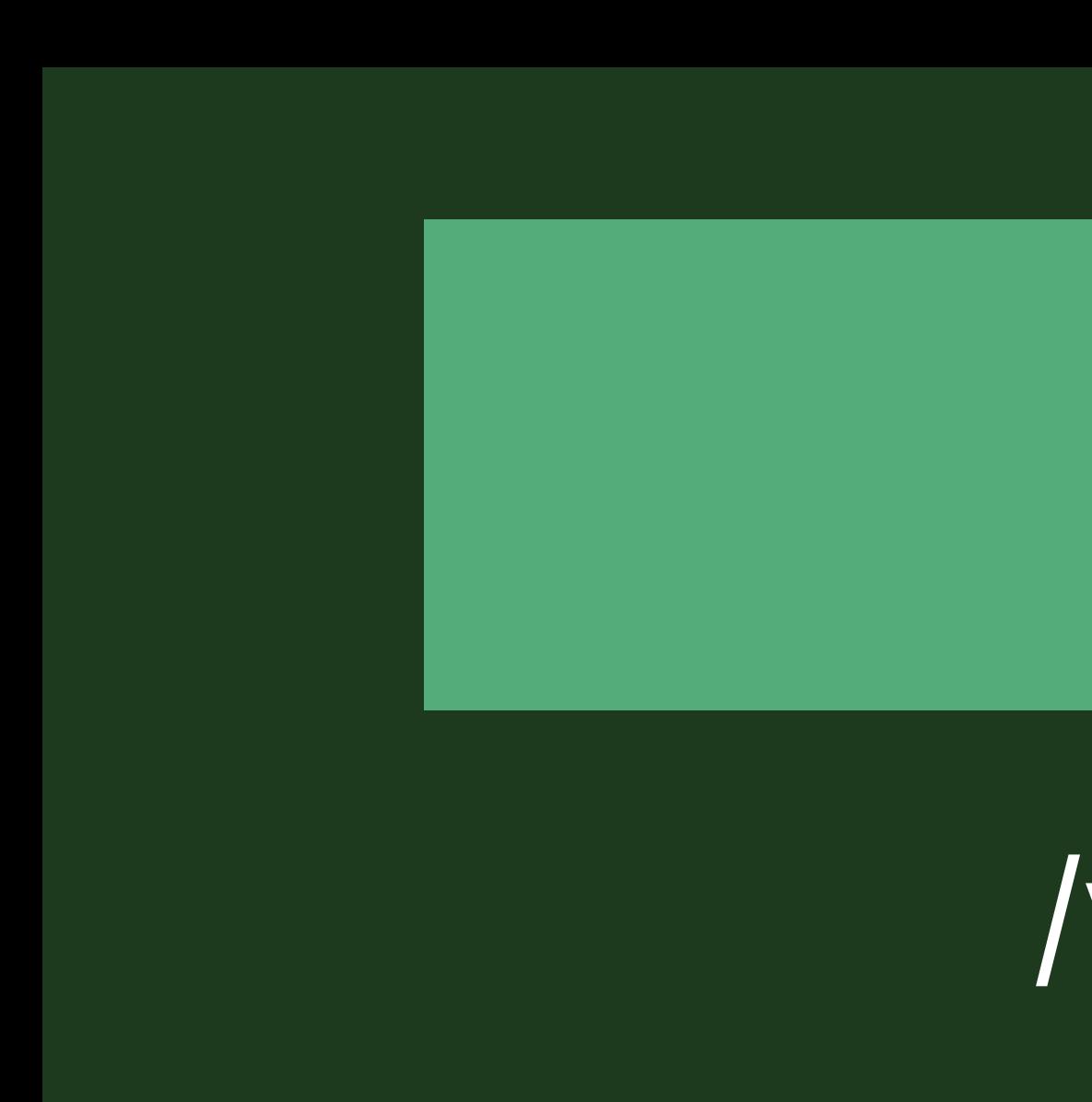

### /processTransaction?userId=90000001

### Your Server

### /verifyReceipt

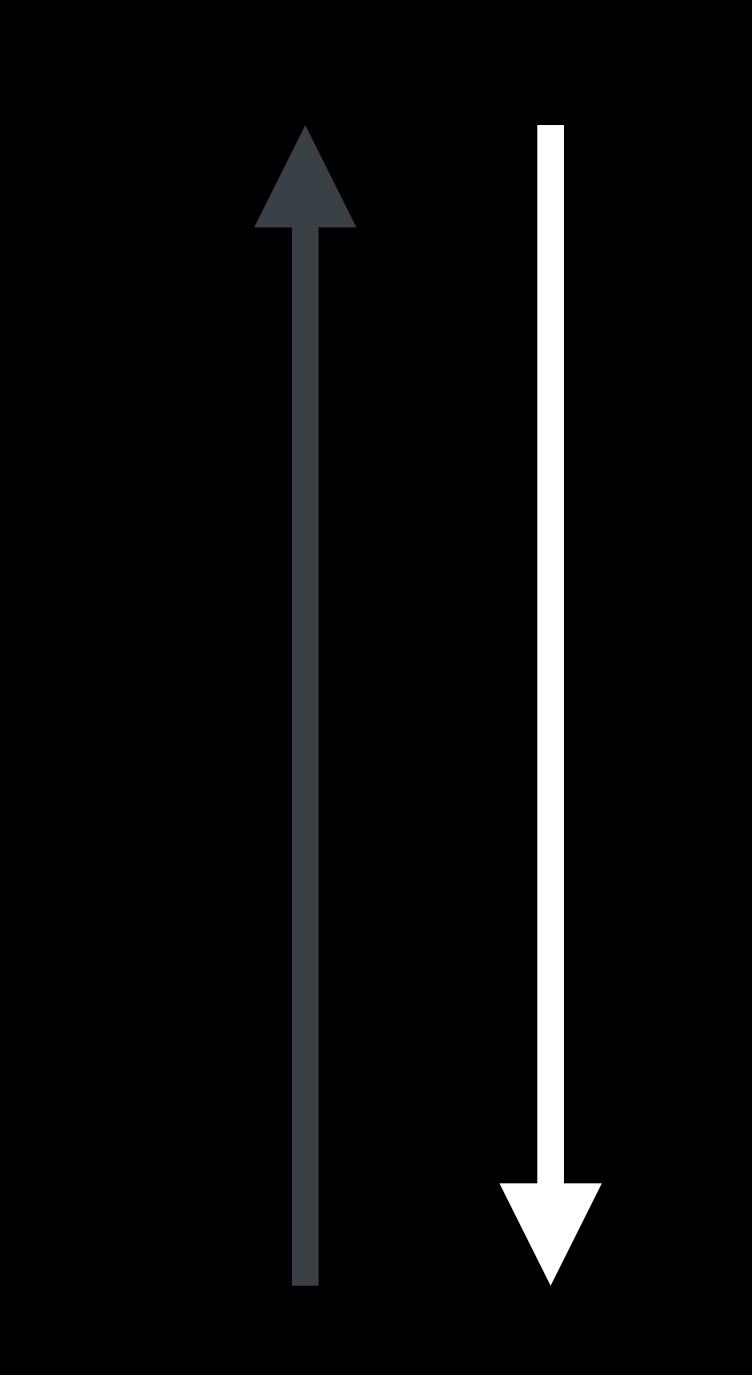

### App Store

# **Verifying a Transaction**

*}*

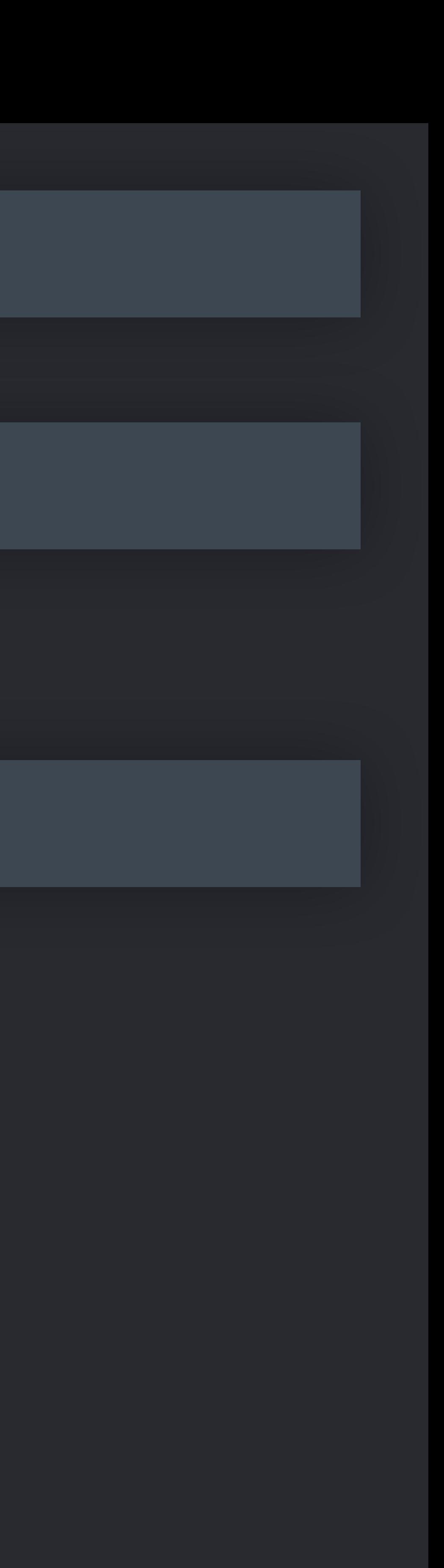

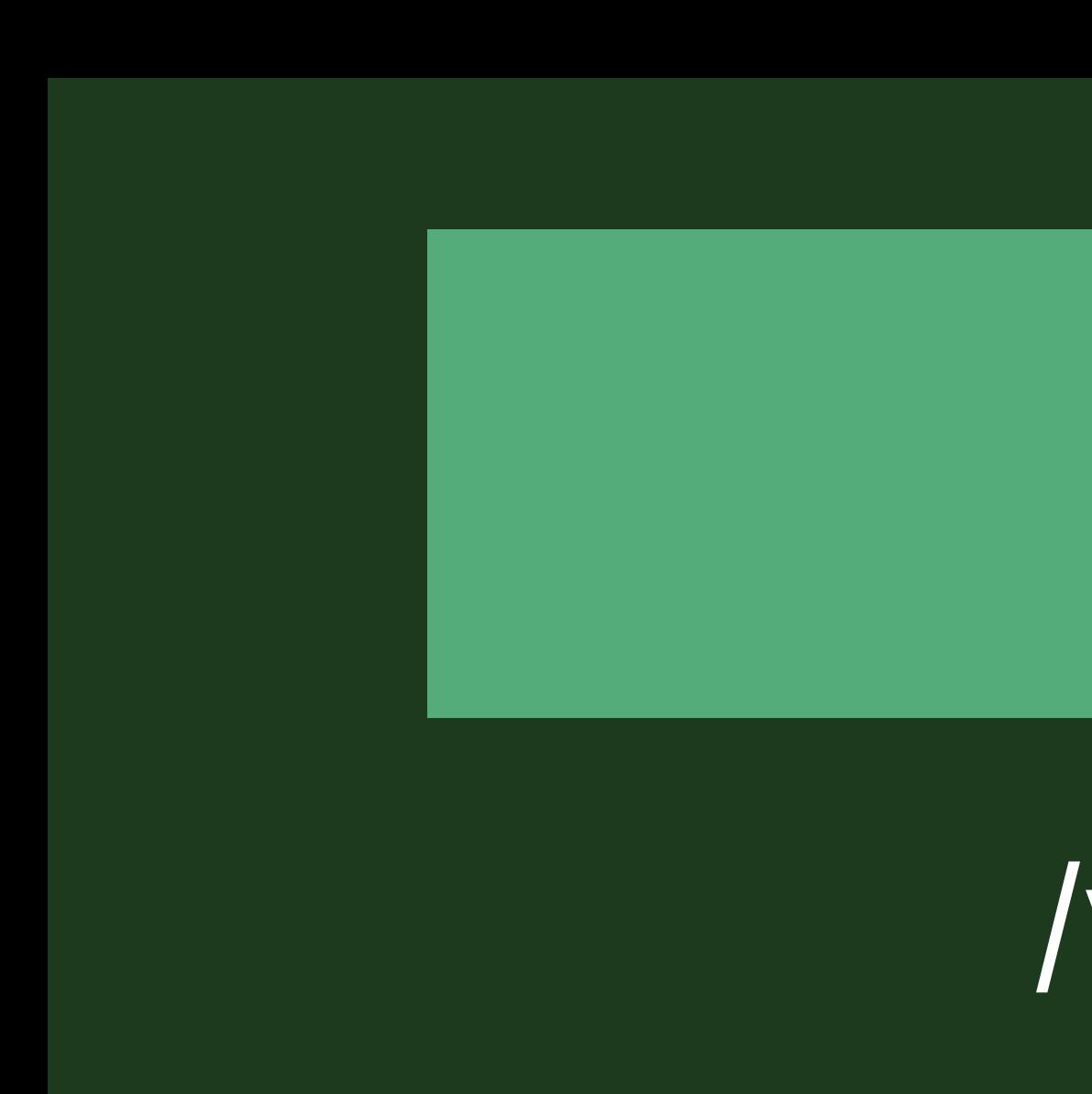

*{ status: 0, receipt: { receipt: { in\_app: [{*   $b$ undle\_id: "com.your.app",  *in\_app: [{ original\_transaction\_id: "1133557799", transaction\_id: "1234567890", expires\_date: "2018-07-08…", … product\_id: "com.your.product.id", }, { original\_transaction\_id: "1133557799", transaction\_id: "2233445566",*  expires\_date: "2018-07-08...",  *… }] }] } expires\_date: "2018-08-08…", …* 

 *original\_transaction\_id: "1133557799",* 

*{ receipt: { in\_app: [{ transaction\_id: "1234567890", expires\_date: "2018-07-08…", … }, { transaction\_id: "2233445566", expires\_date: "2018-08-08…", … }] } }*

 *original\_transaction\_id: "1133557799",* 

# **Update Subscription State**

# userId originalTransactionId latestExpiresDate 90000001 1133557799 2018-07-08… /processTransaction?userId=90000001 Your Server

 *original\_transaction\_id: "1133557799",* 

*{ receipt: { in\_app: [{ transaction\_id: "1234567890", expires\_date: "2018-07-08…", … }, { transaction\_id: "2233445566", expires\_date: "2018-08-08…", … }] } }*

 *original\_transaction\_id: "1133557799",* 

# **Update Subscription State**

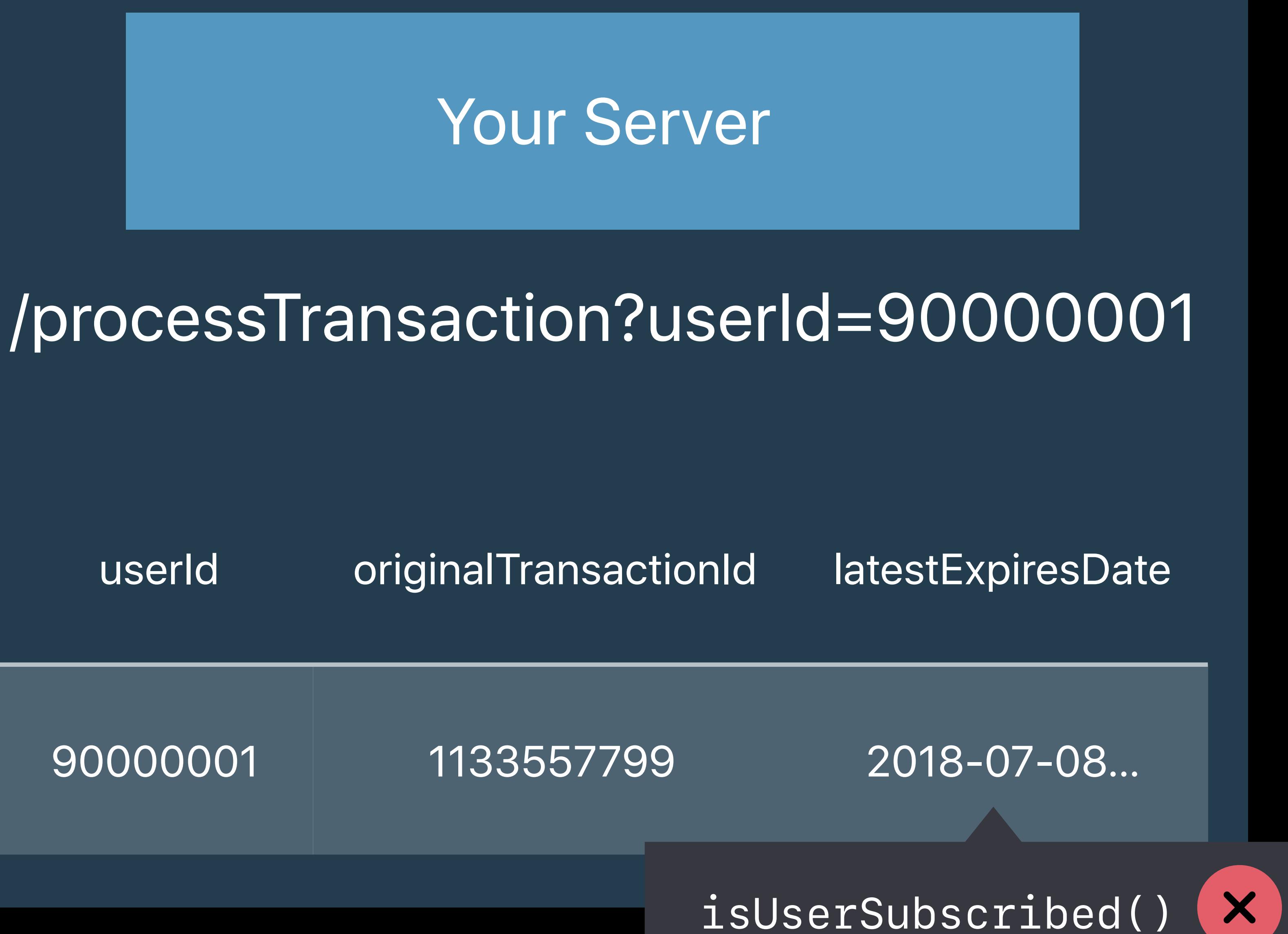

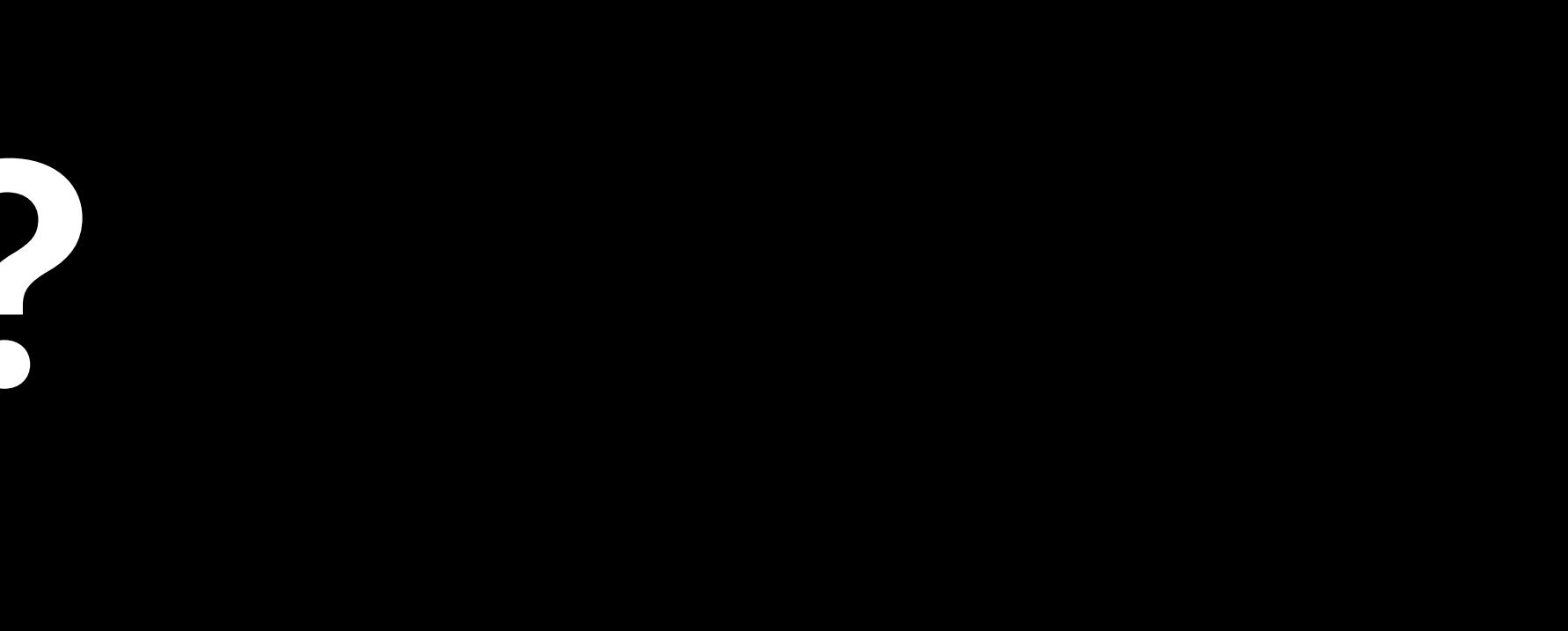

## Filter transactions by *original\_transaction\_id*

- 
- 
- -
	-
- 
- 
- 
- -
	-
	-
	- -
		-
		-
	-
	-
	-
- -
	- -
		-
	-
	-
	-
	-
- 
- 
- -
- 
- 
- 
- 
- 
- 
- 
- 
- 
- 
- 
- 
- 
- 
- 
- 
- 
- 
- 
- 
- 
- 
- 
- 
- 
- 
- 
- 
- 
- 
- 
- 
- 
- 
- 
- 
- 
- 
- 
- 
- 
- 

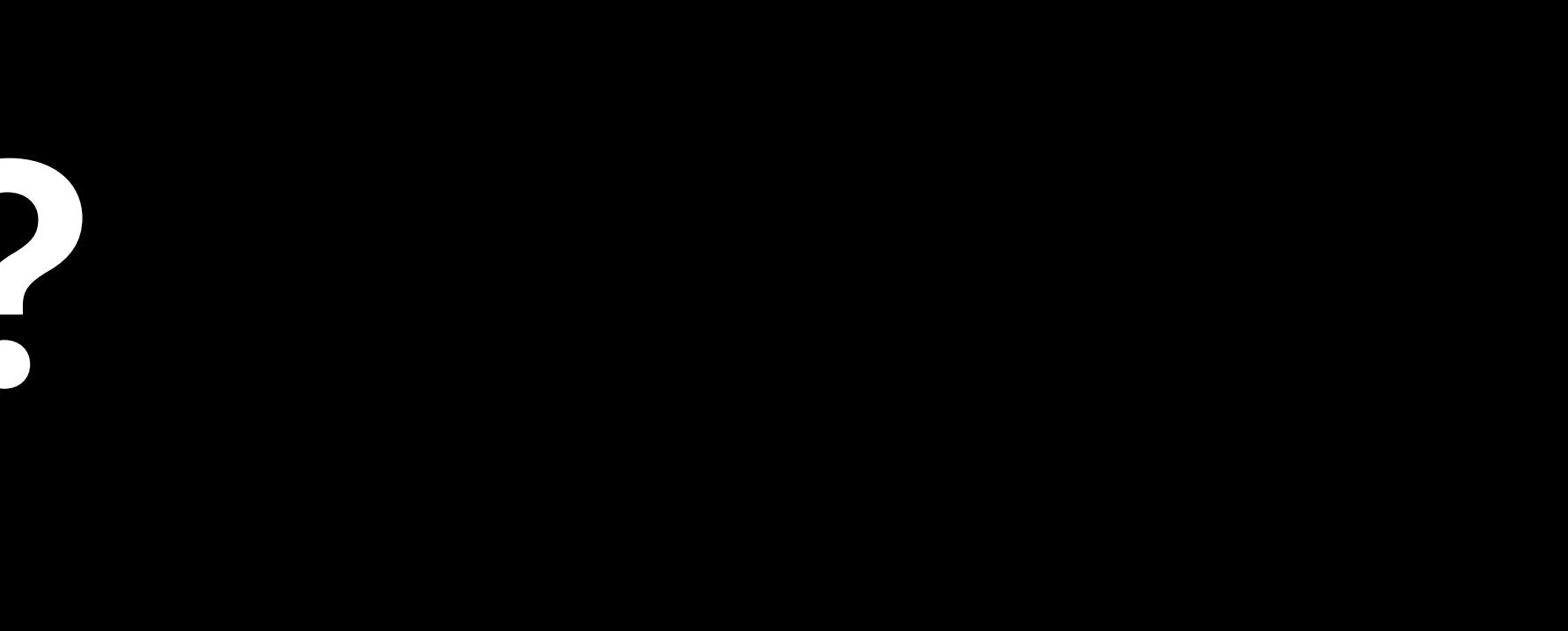

## Filter transactions by *original\_transaction\_id* Find transaction with the latest *expires\_date*

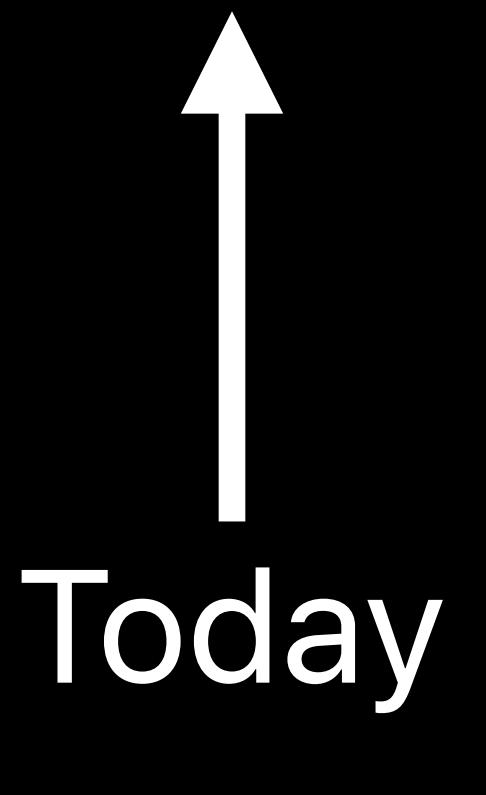

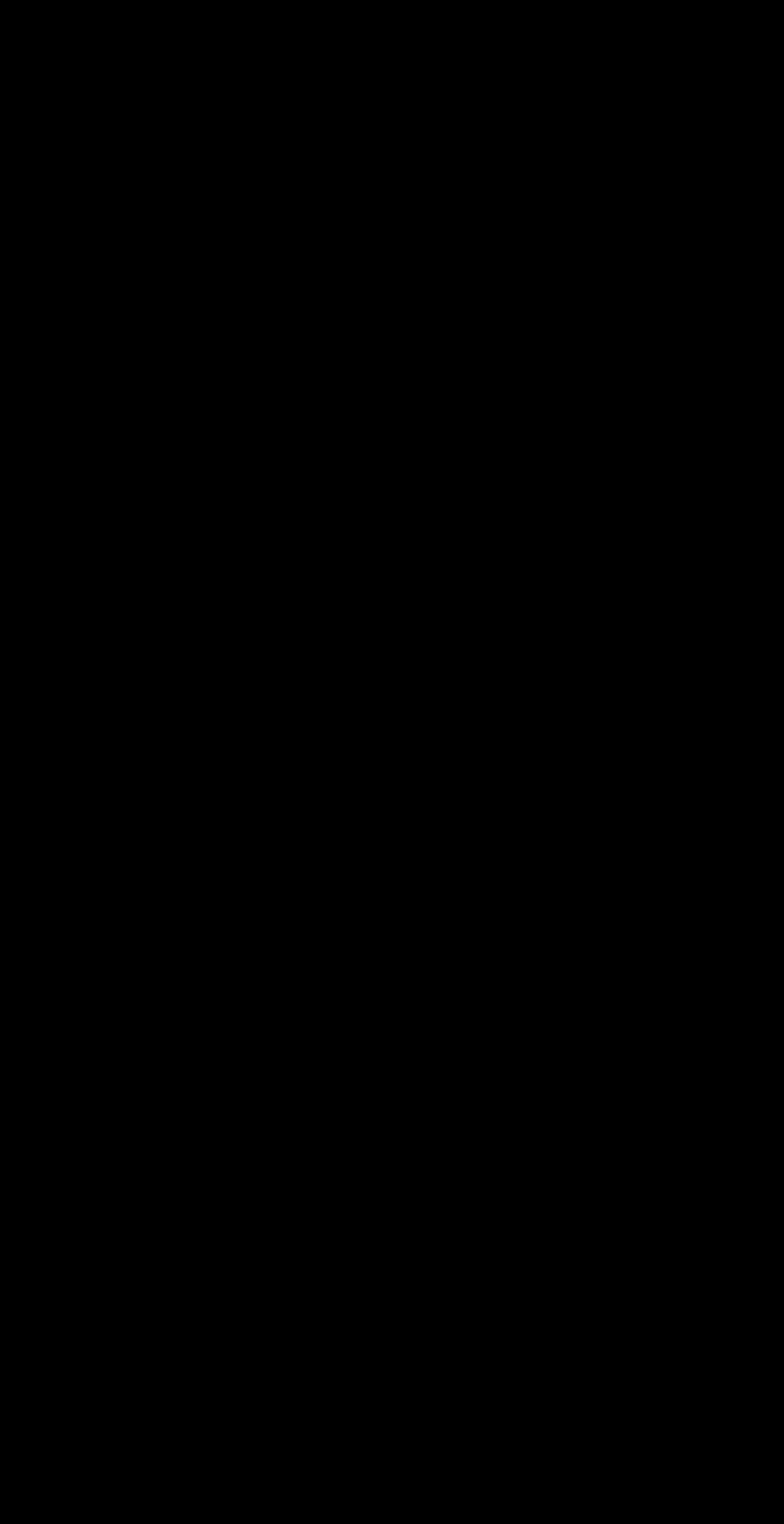

# Filter transactions by *original\_transaction\_id*

## Find transaction with the latest *expires\_date*

## Date in past shows user is not subscribed

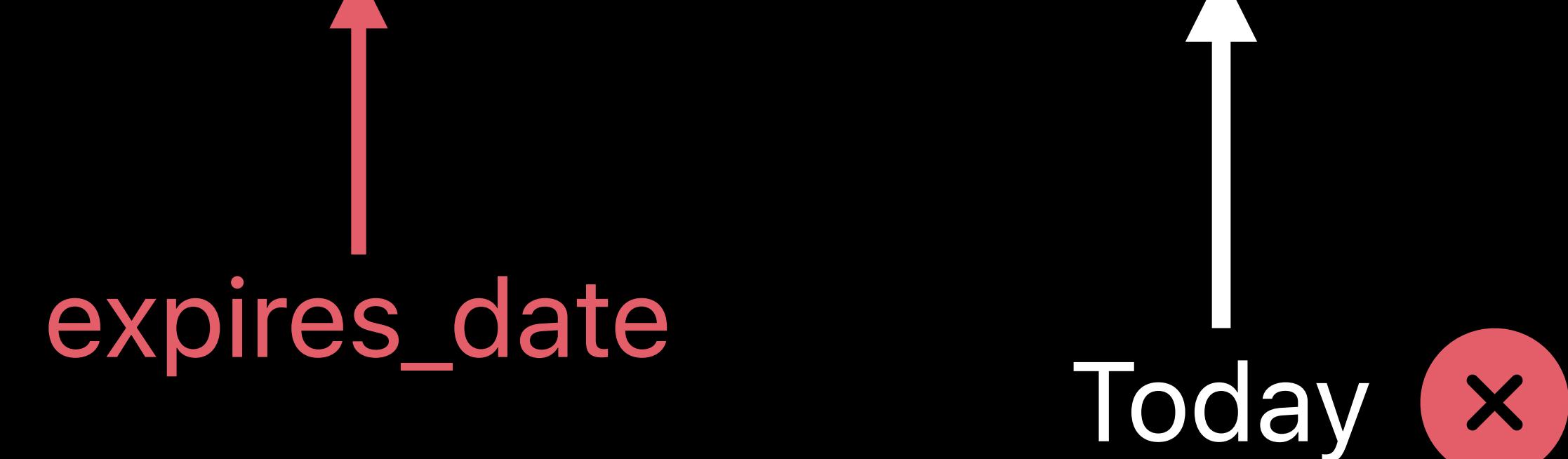

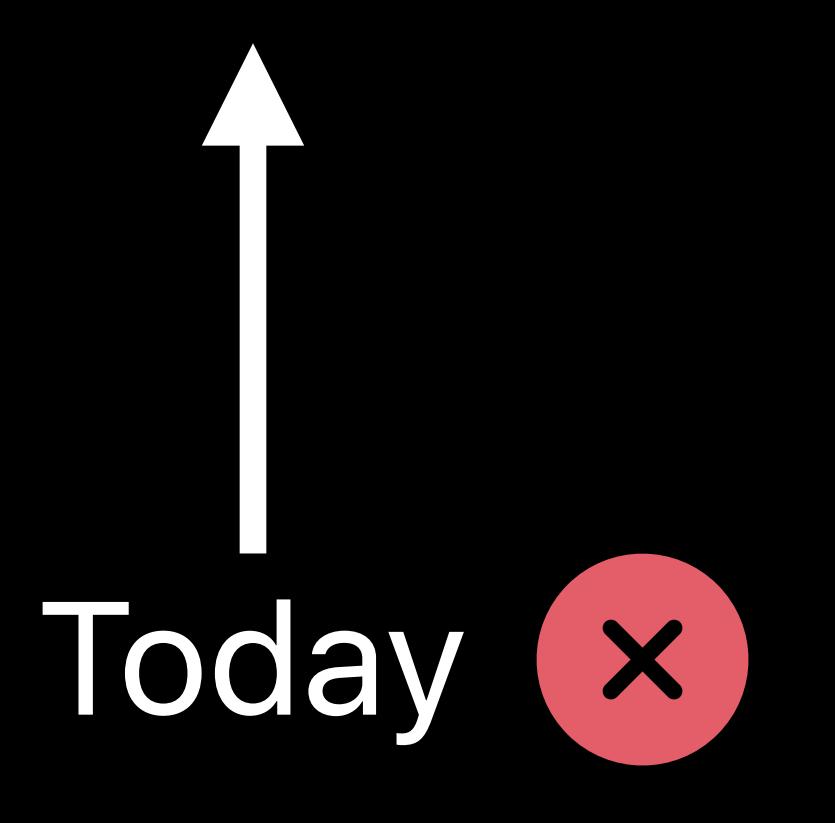

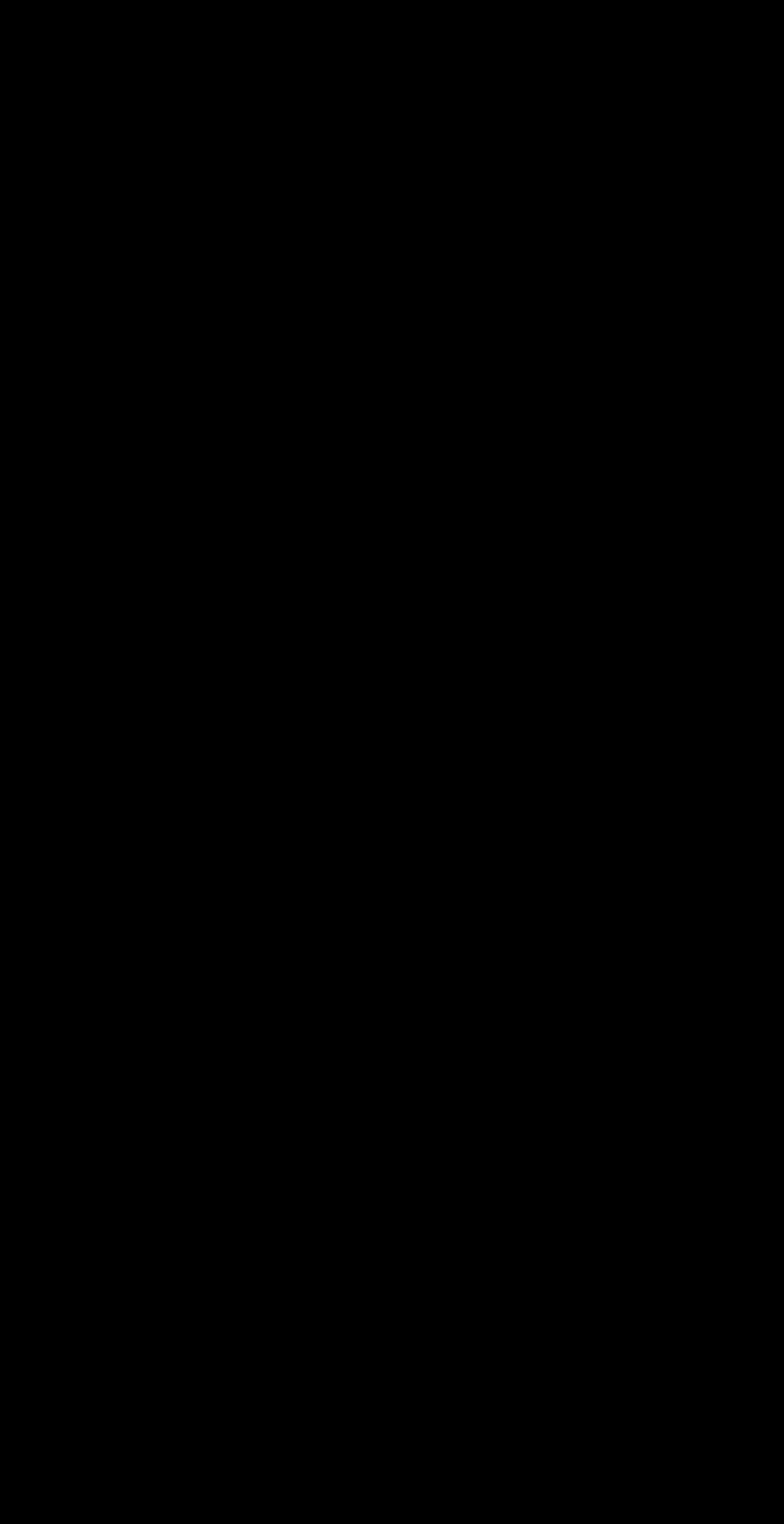

Subscription Period

- Filter transactions by *original\_transaction\_id*
- Find transaction with the latest *expires\_date*
- Date in past shows user is not subscribed
- Date in future shows user is subscribed

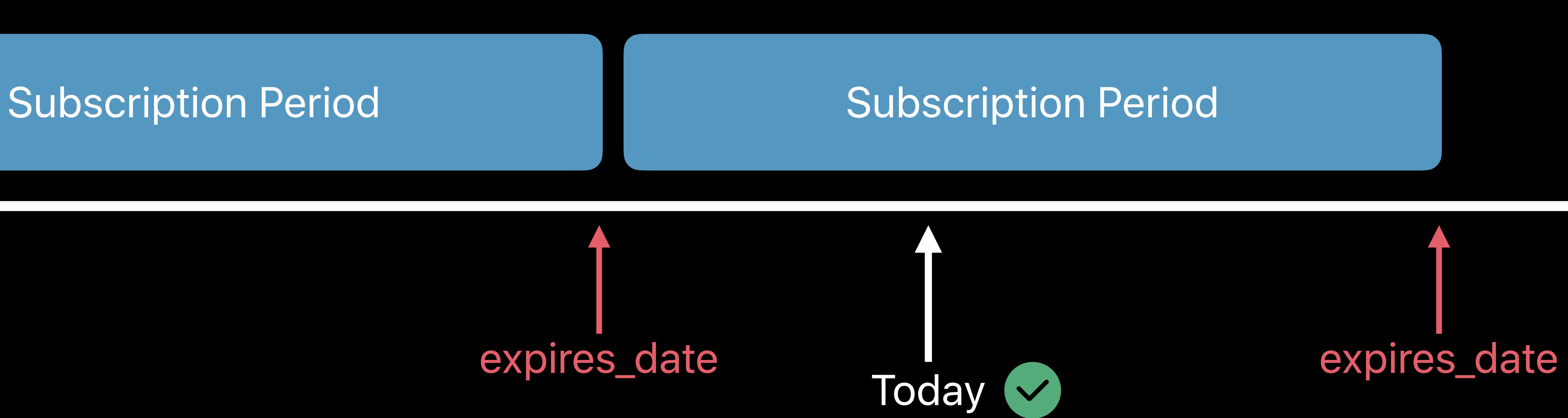

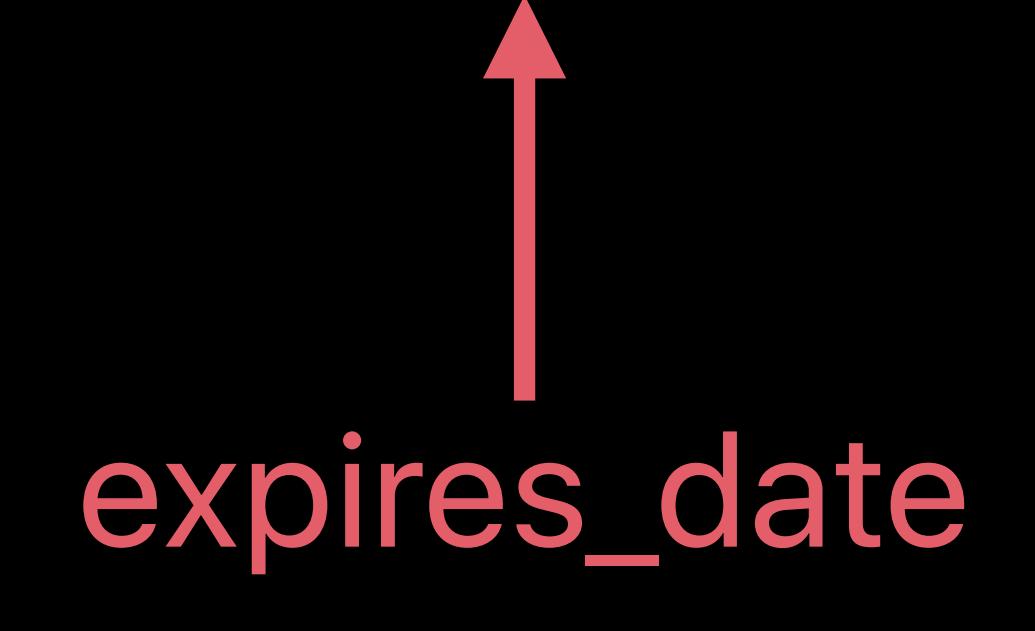

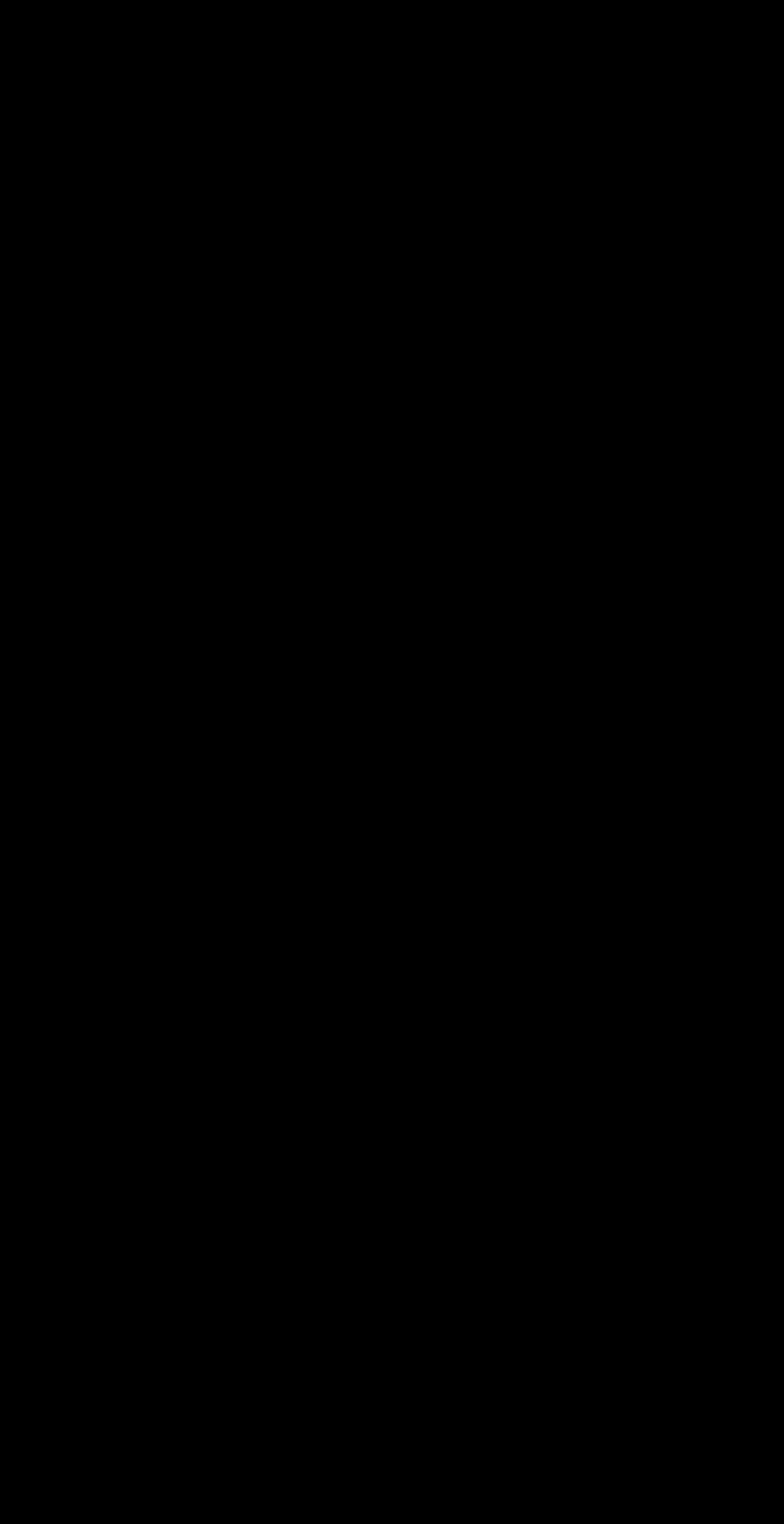

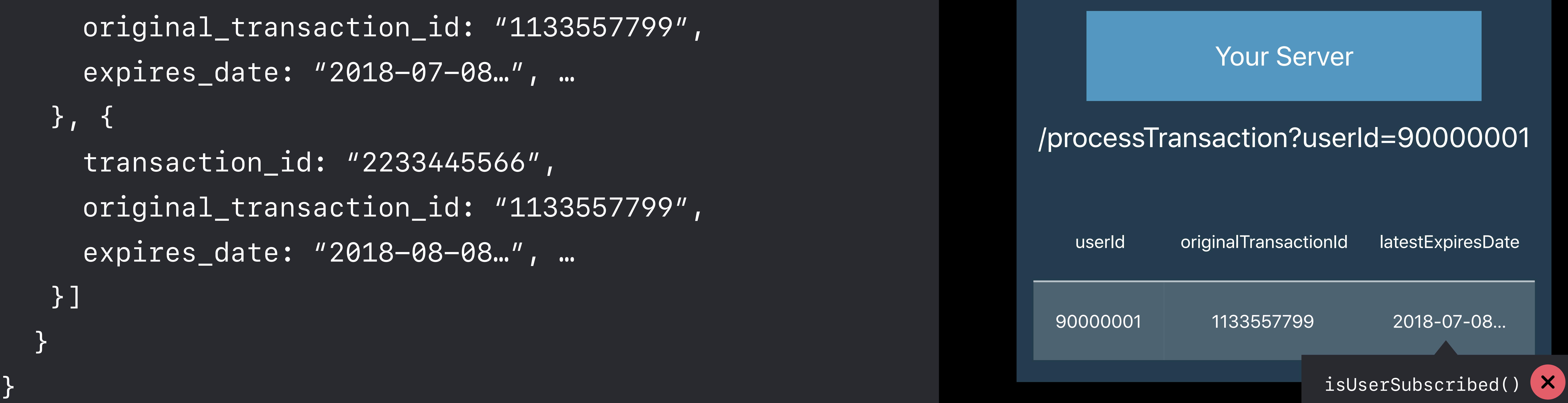

 *original\_transaction\_id: "1133557799",* 

*{ receipt: { in\_app: [{ transaction\_id: "1234567890", expires\_date: "2018-07-08…", … }, { transaction\_id: "2233445566", expires\_date: "2018-08-08…", … }] }* 

90000001 1133557799

# **Update Subscription State**

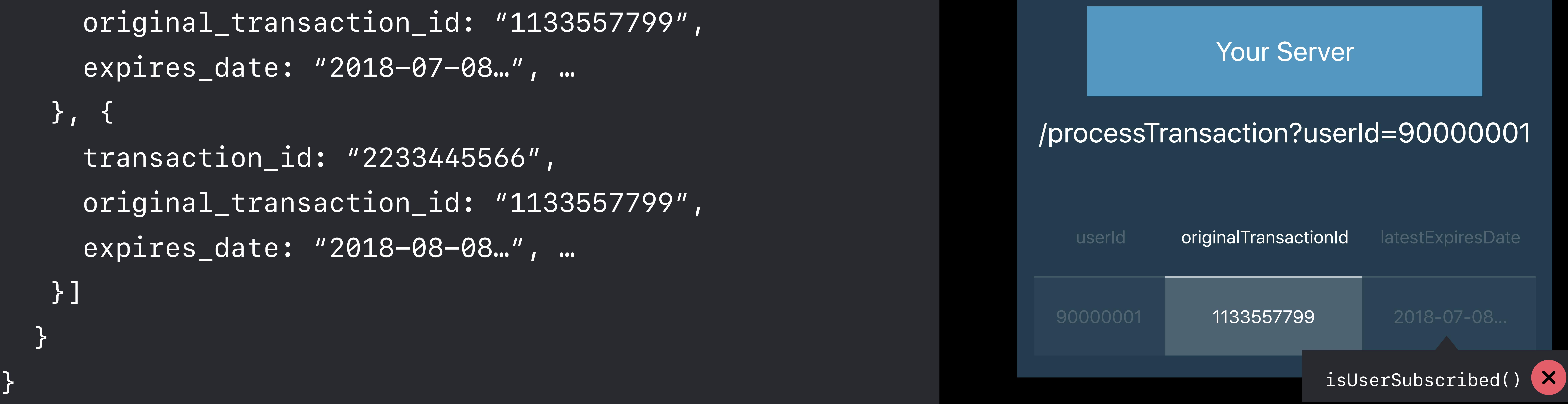

 *original\_transaction\_id: "1133557799",* 

*{ receipt: { in\_app: [{ transaction\_id: "1234567890", expires\_date: "2018-07-08…", … }, { transaction\_id: "2233445566", expires\_date: "2018-08-08…", … }] }* 

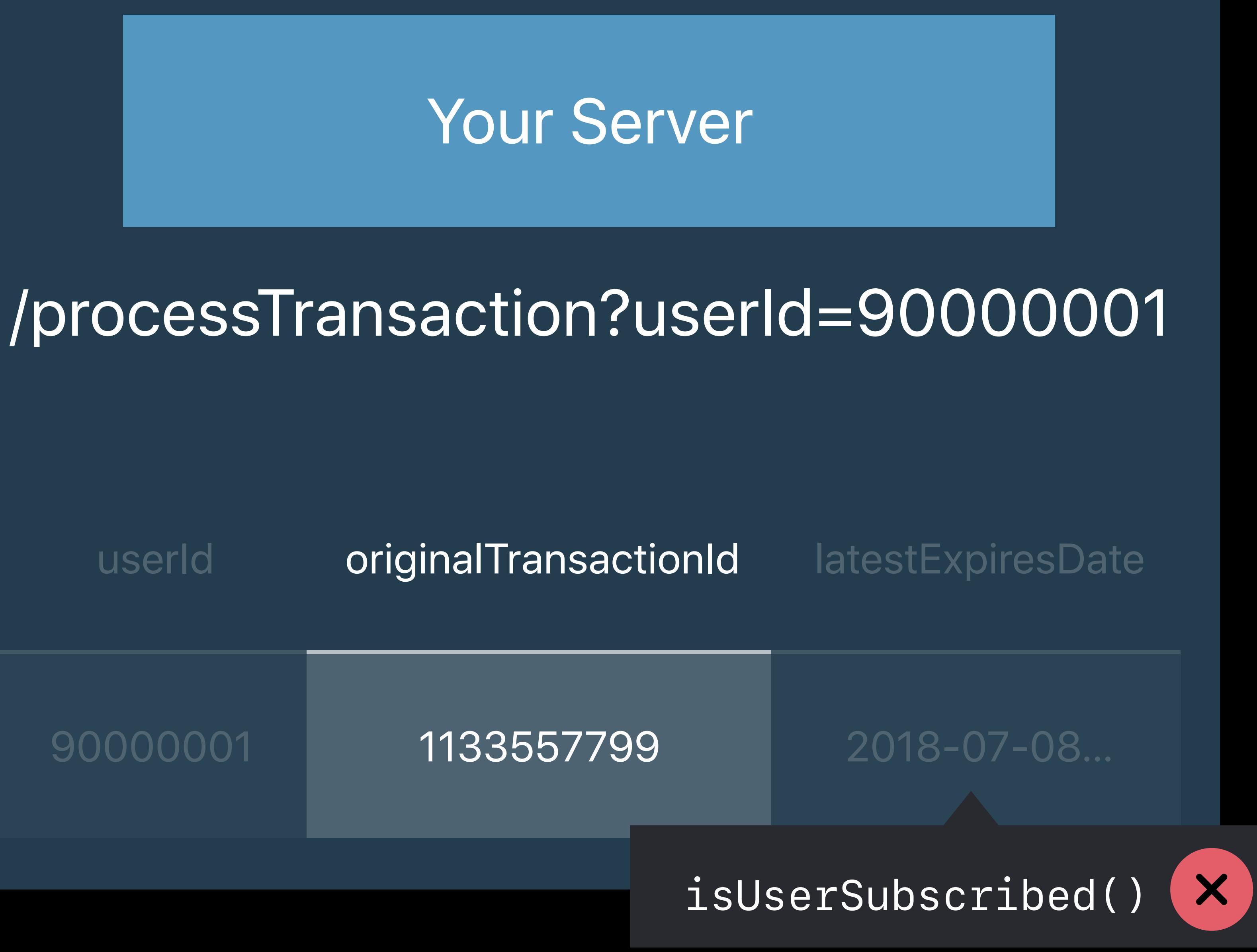

 *original\_transaction\_id: "1133557799",* 

*{ receipt: { in\_app: [{ transaction\_id: "1234567890", expires\_date: "2018-07-08…", … }, { transaction\_id: "2233445566", expires\_date: "2018-08-08…", … }] } } isUserSubscribed()*

 *transaction\_id: "1234567890", original\_transaction\_id: "1133557799", expires\_date: "2018-07-08…", …* 

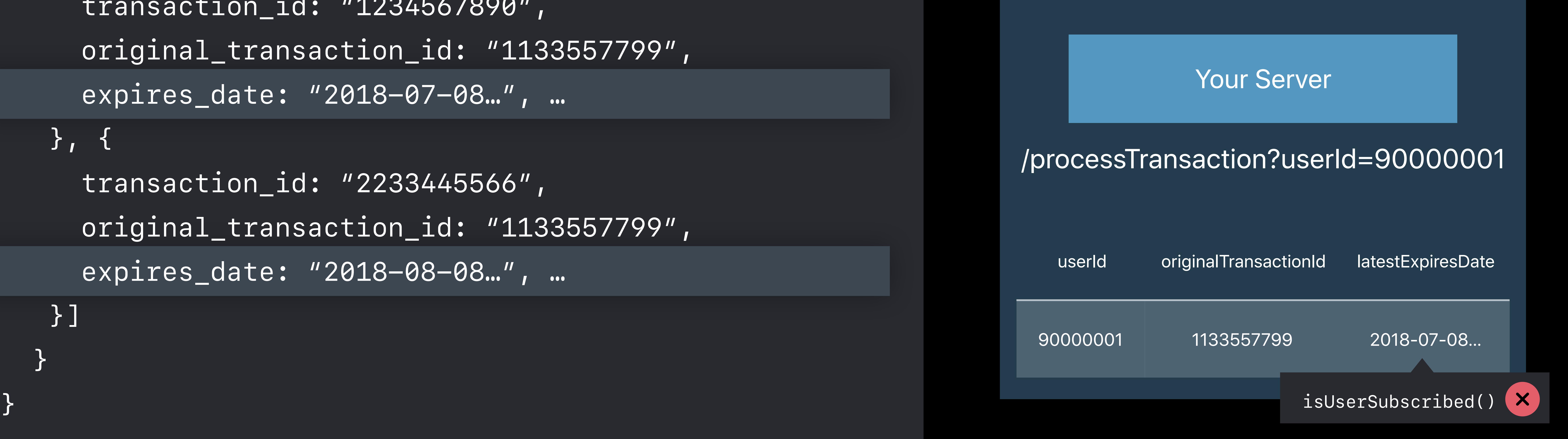

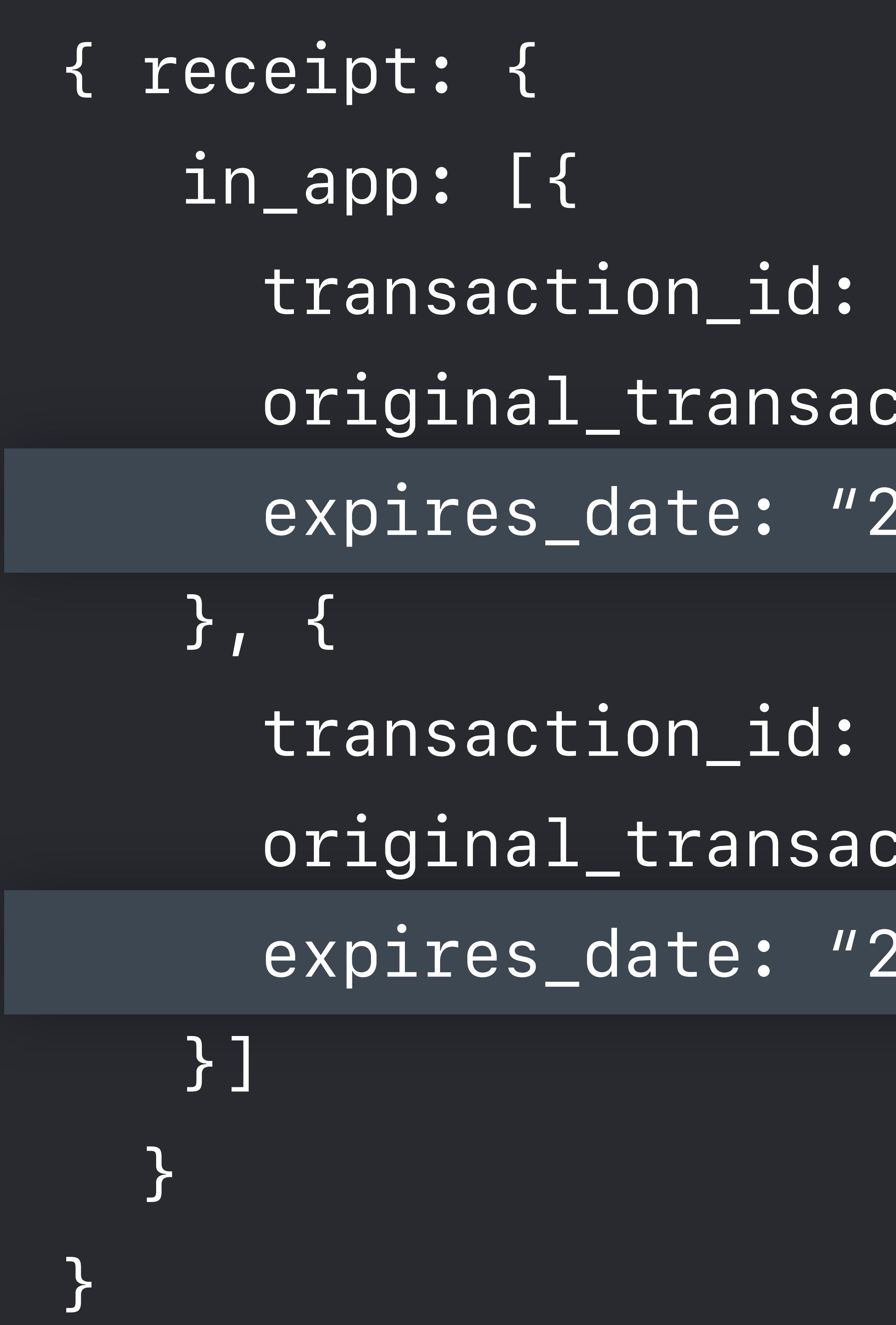

 *transaction\_id: "2233445566", original\_transaction\_id: "1133557799", expires\_date: "2018-08-08…", …* 

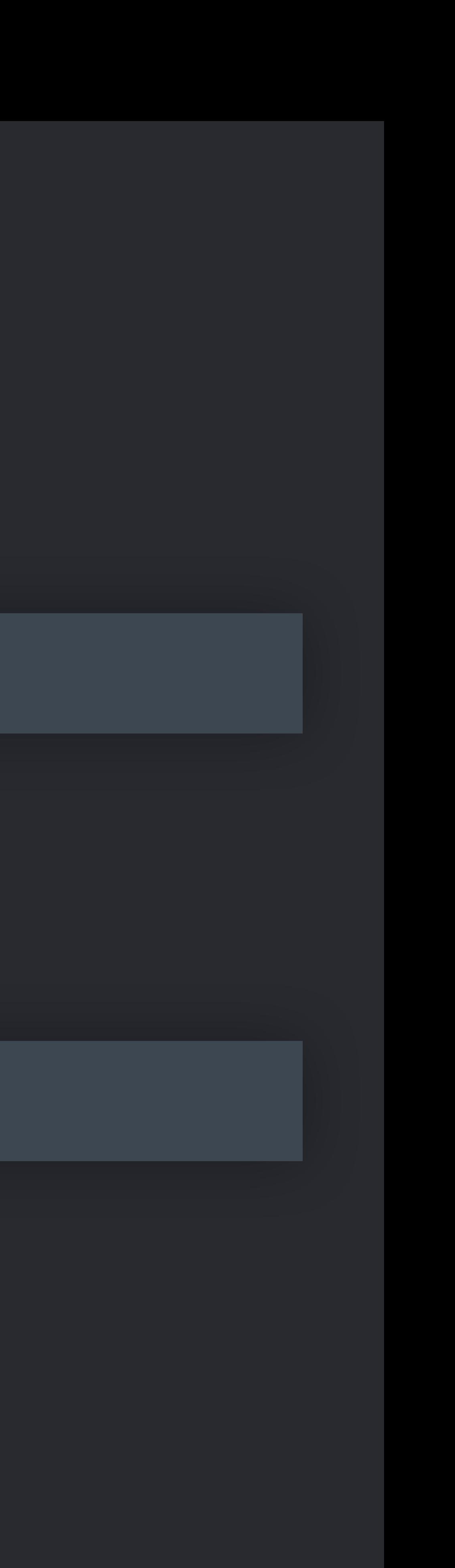

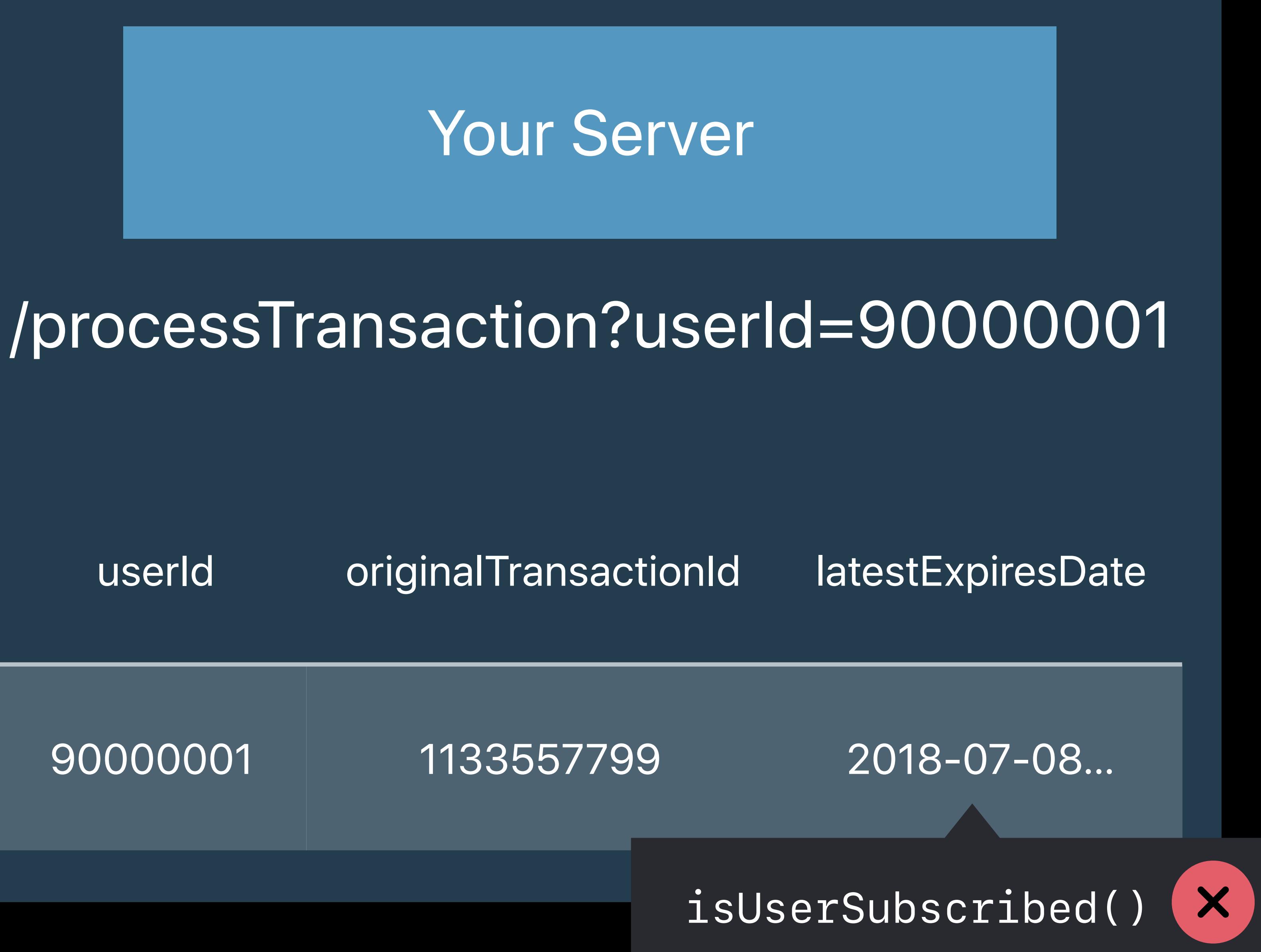

 *original\_transaction\_id: "1133557799",* 

*{ receipt: { in\_app: [{ transaction\_id: "1234567890", expires\_date: "2018-07-08…", … }, { transaction\_id: "2233445566", expires\_date: "2018-08-08…", … }] } } isUserSubscribed()*

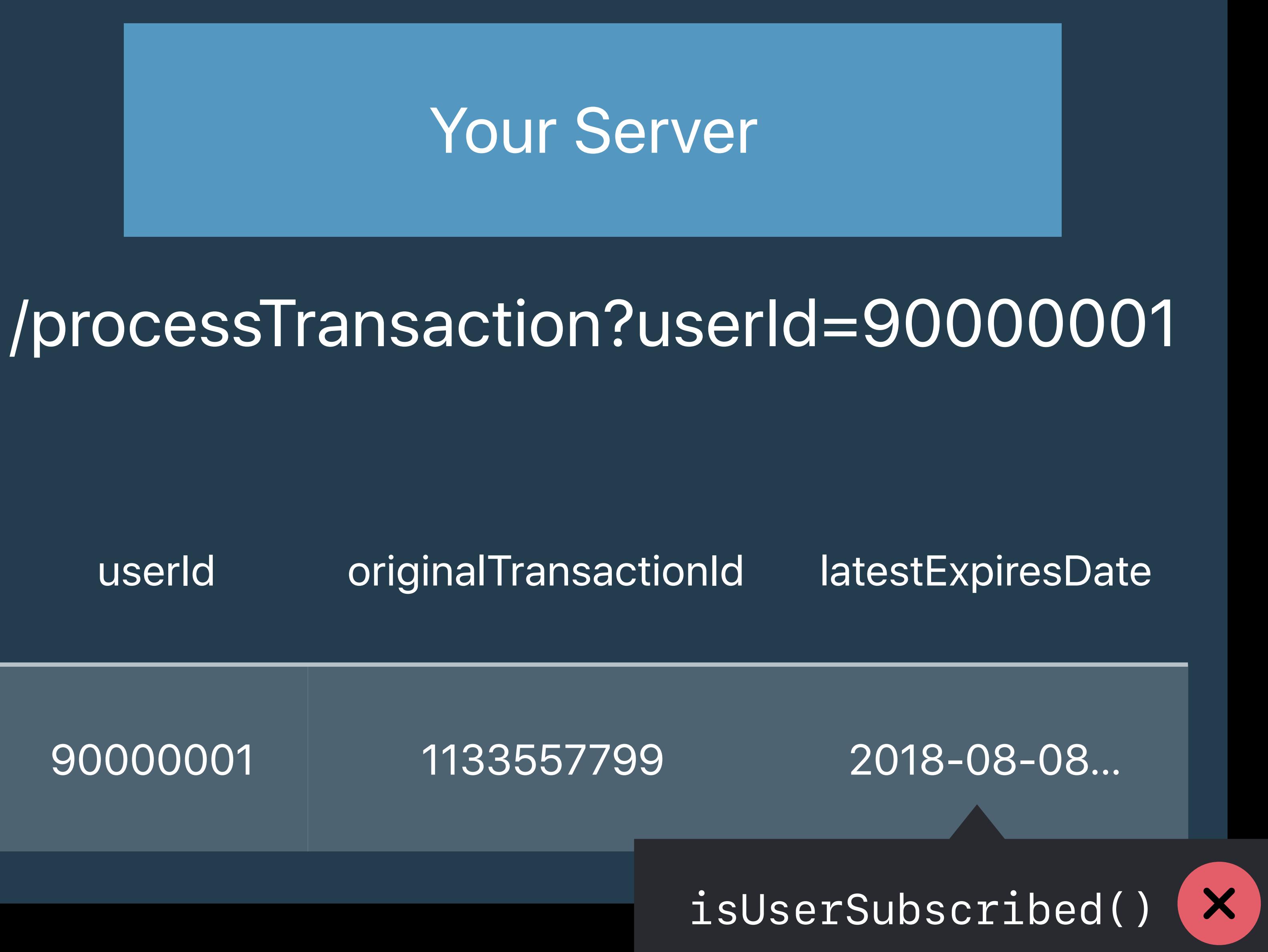

 *original\_transaction\_id: "1133557799",* 

*{ receipt: { in\_app: [{ transaction\_id: "1234567890", expires\_date: "2018-07-08…", … }, { transaction\_id: "2233445566", expires\_date: "2018-08-08…", … }] } } isUserSubscribed()*

90000001 1133557799

### /processTransaction?userId=90000001

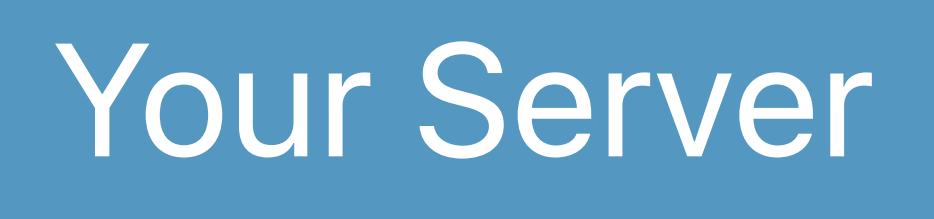

# **Update Subscription State**

2018-08-08…

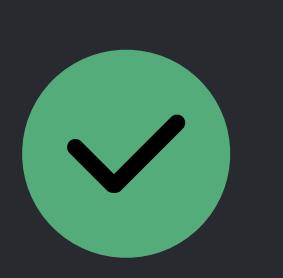

 *original\_transaction\_id: "1133557799",* 

*{ receipt: { in\_app: [{ transaction\_id: "1234567890", expires\_date: "2018-07-08…", … }, { transaction\_id: "2233445566", expires\_date: "2018-08-08…", … }] } } isUserSubscribed()*

## **Finish All Transactions on Device**  Including all renewal transactions

- 
- 
- 
- 
- 
- 
- 
- 
- -

### /processTransaction?userId=90000001

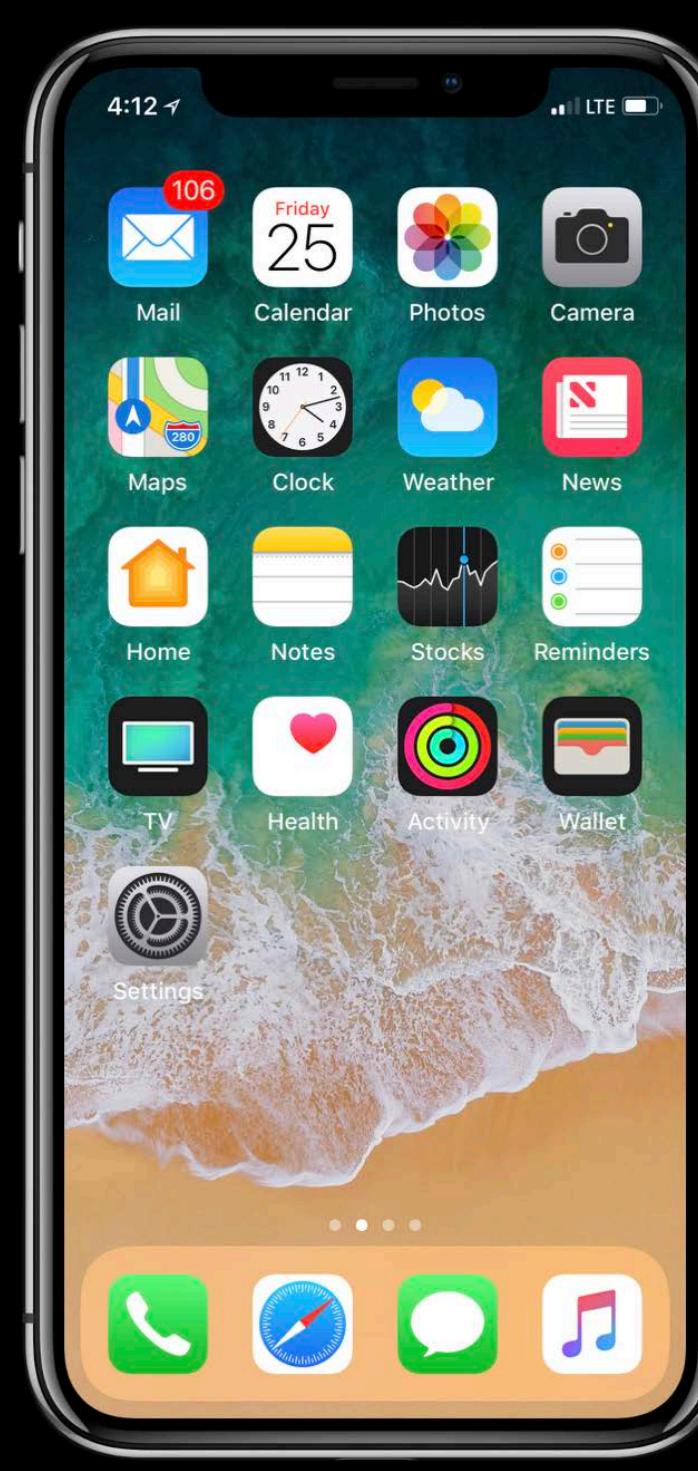

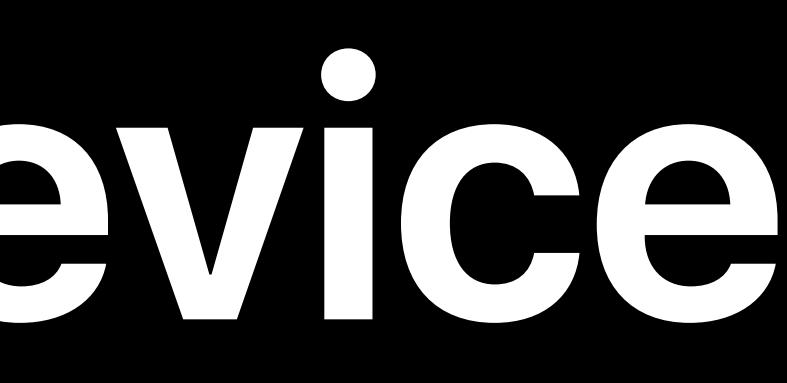

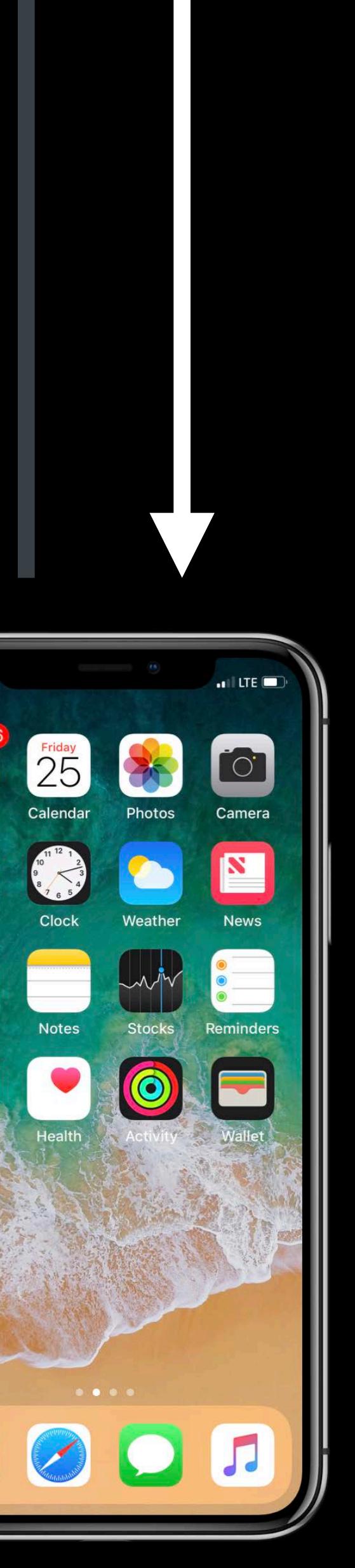

## **Finish All Transactions on Device**  Including all renewal transactions

- 
- 
- 
- 
- 
- 
- 
- 
- -

### *{ valid: true }*

### /processTransaction?userId=90000001

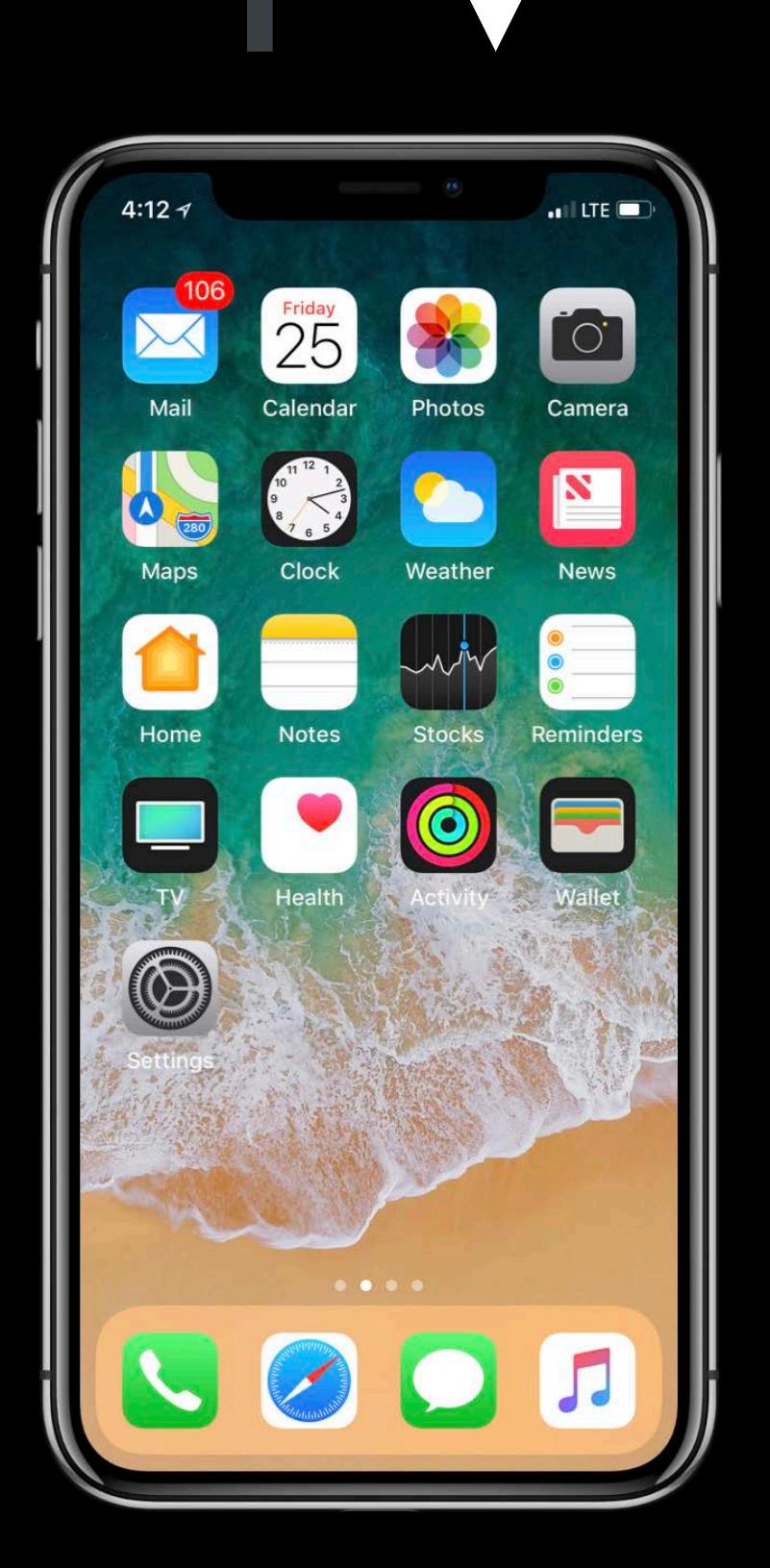

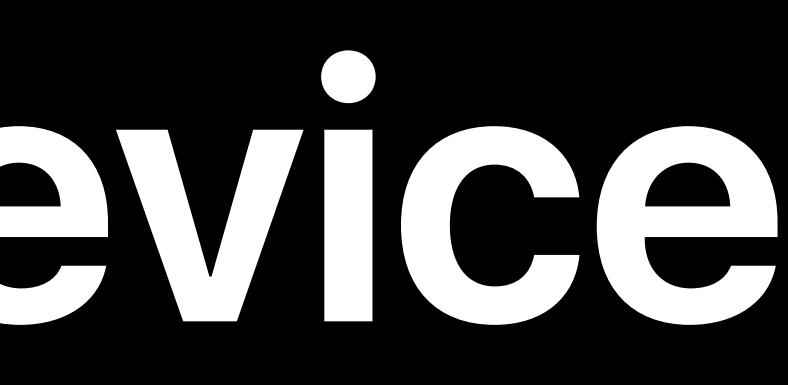

## **Finish All Transactions on Device**  Including all renewal transactions

- 
- 
- 
- 
- 
- 
- 
- 
- -

### *queue.finishTransaction()*

### *{ valid: true }*

### /processTransaction?userId=90000001

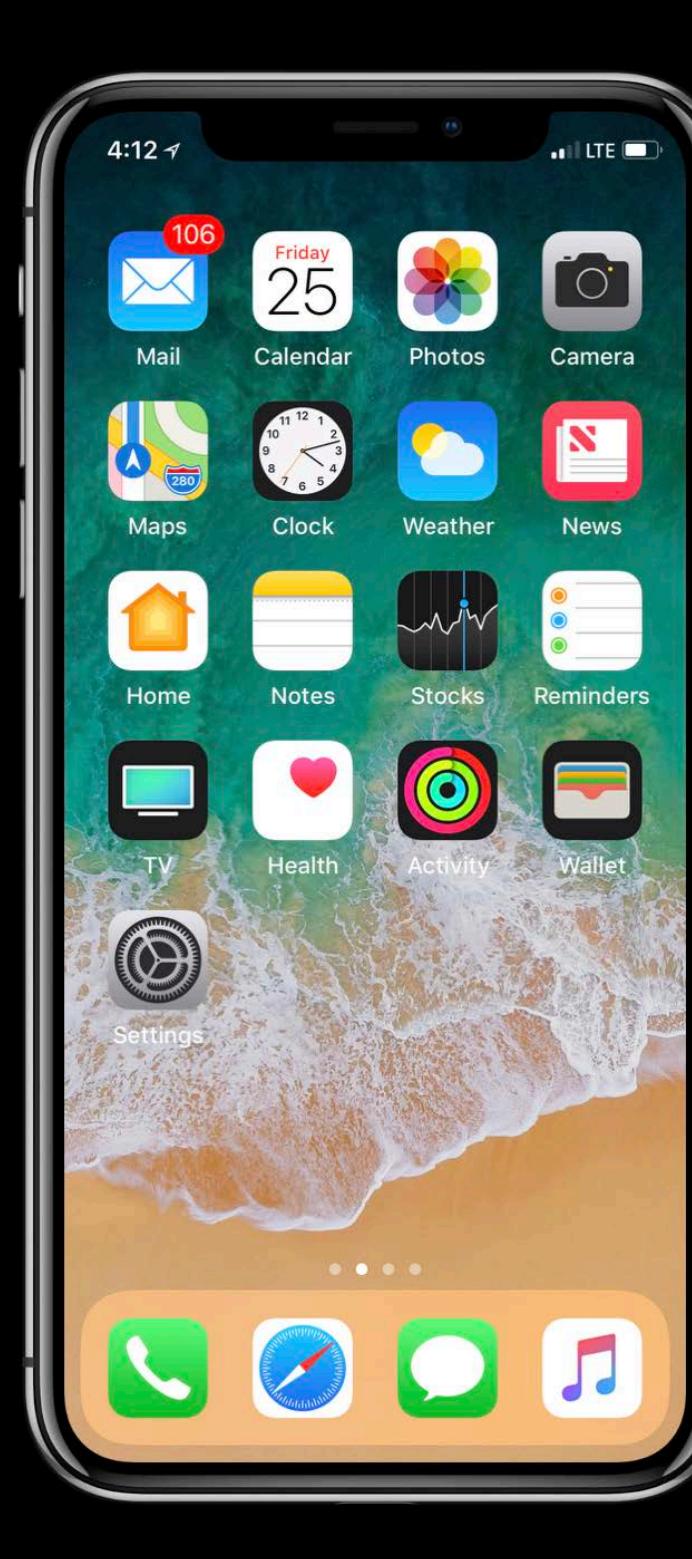

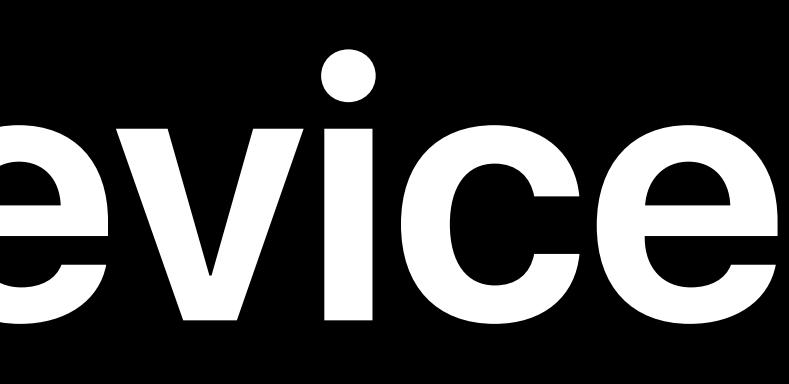

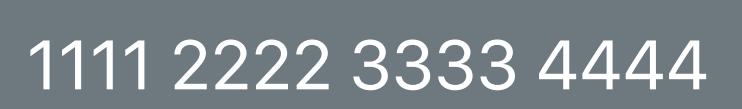

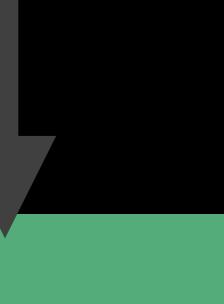

### Your Server

userId latestExpiresDate

### App Store

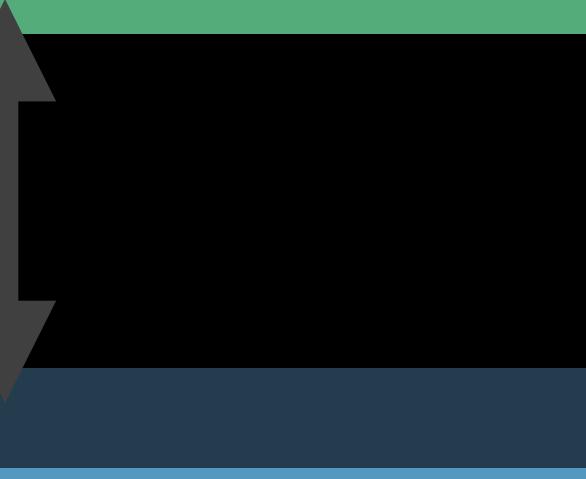

## **Renewal Transactions**

90000001

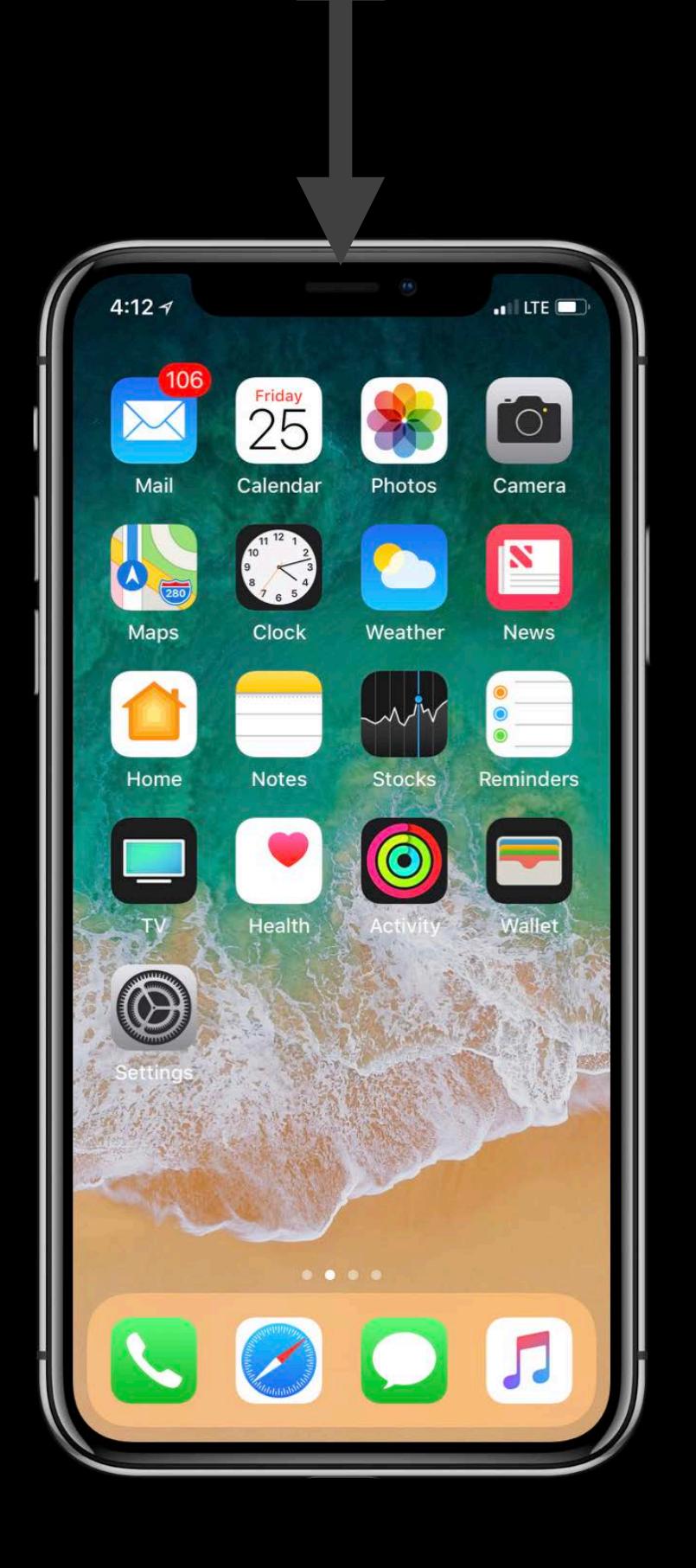

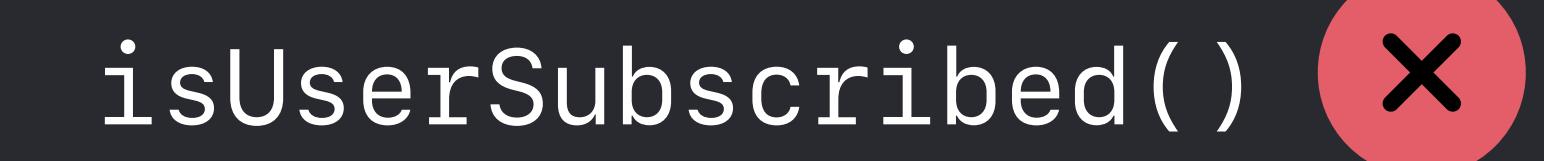

2018-07-08…

1111 2222 3333 4444

### Your Server

userId latestExpiresDate

## **Renewal Transactions**

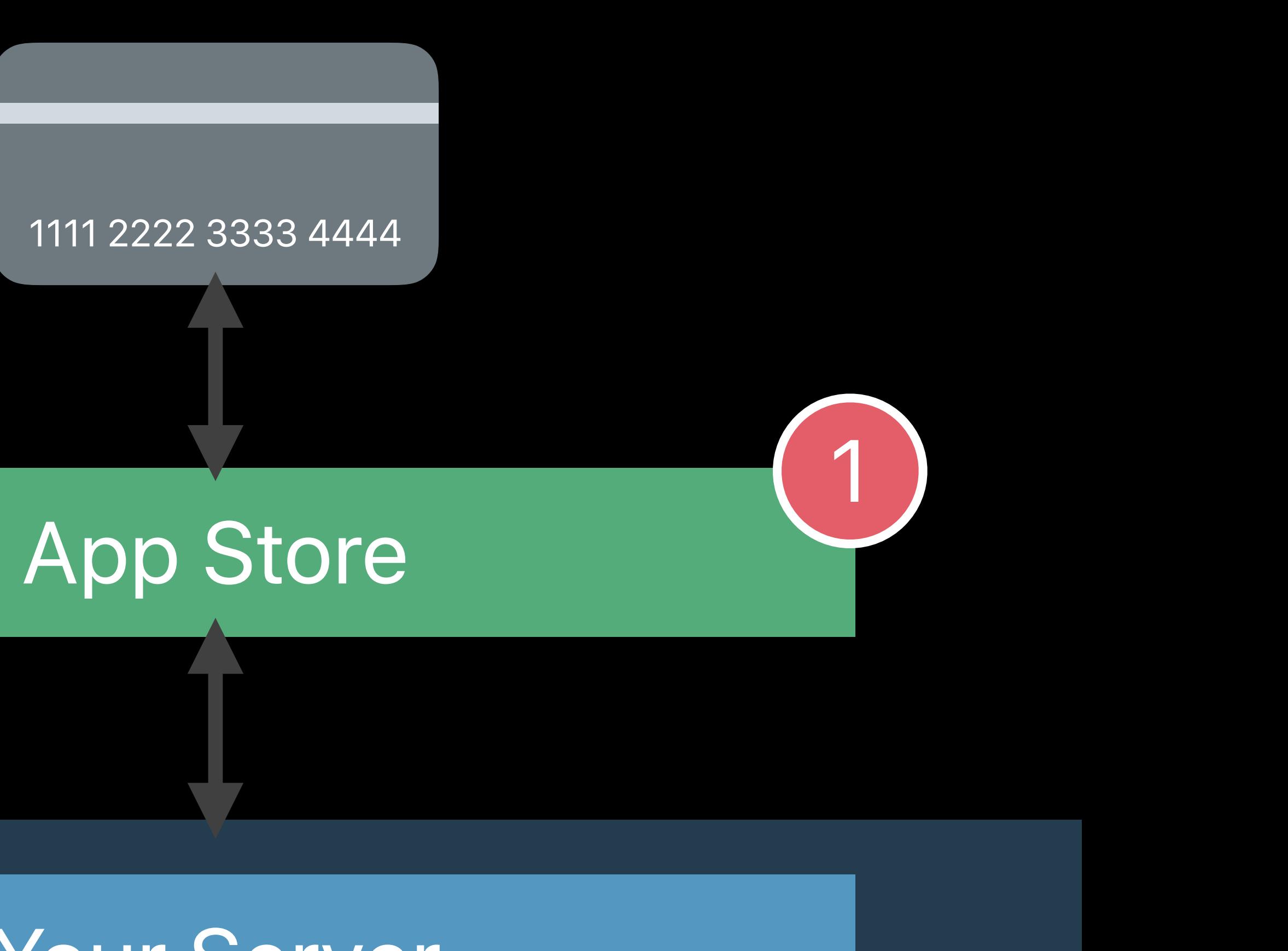

90000001

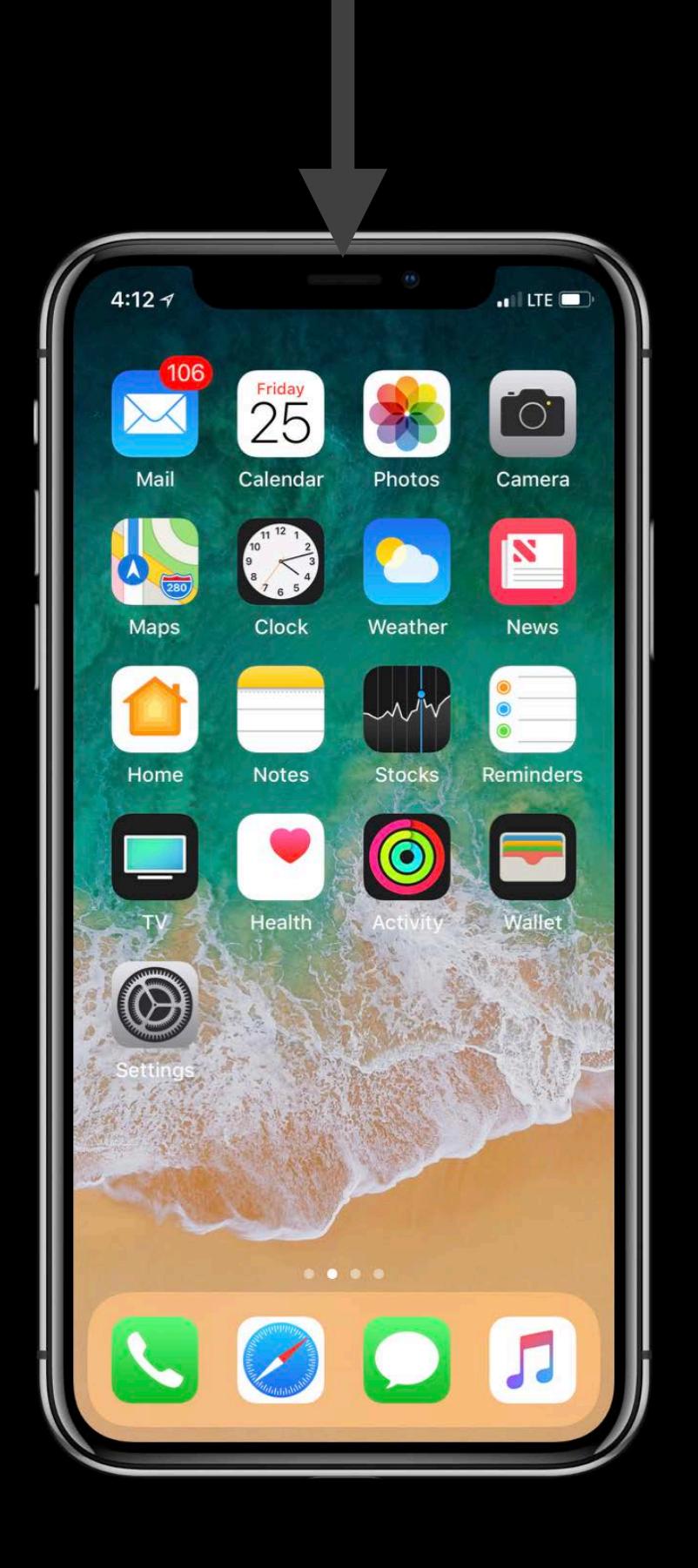

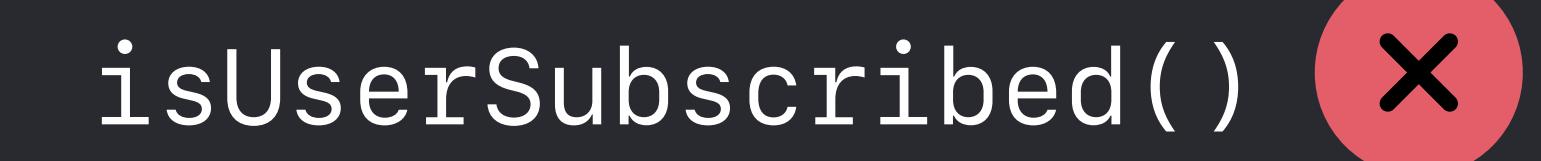

2018-07-08…

1111 2222 3333 4444 Your Server App Store

## **Renewal Transactions**

90000001

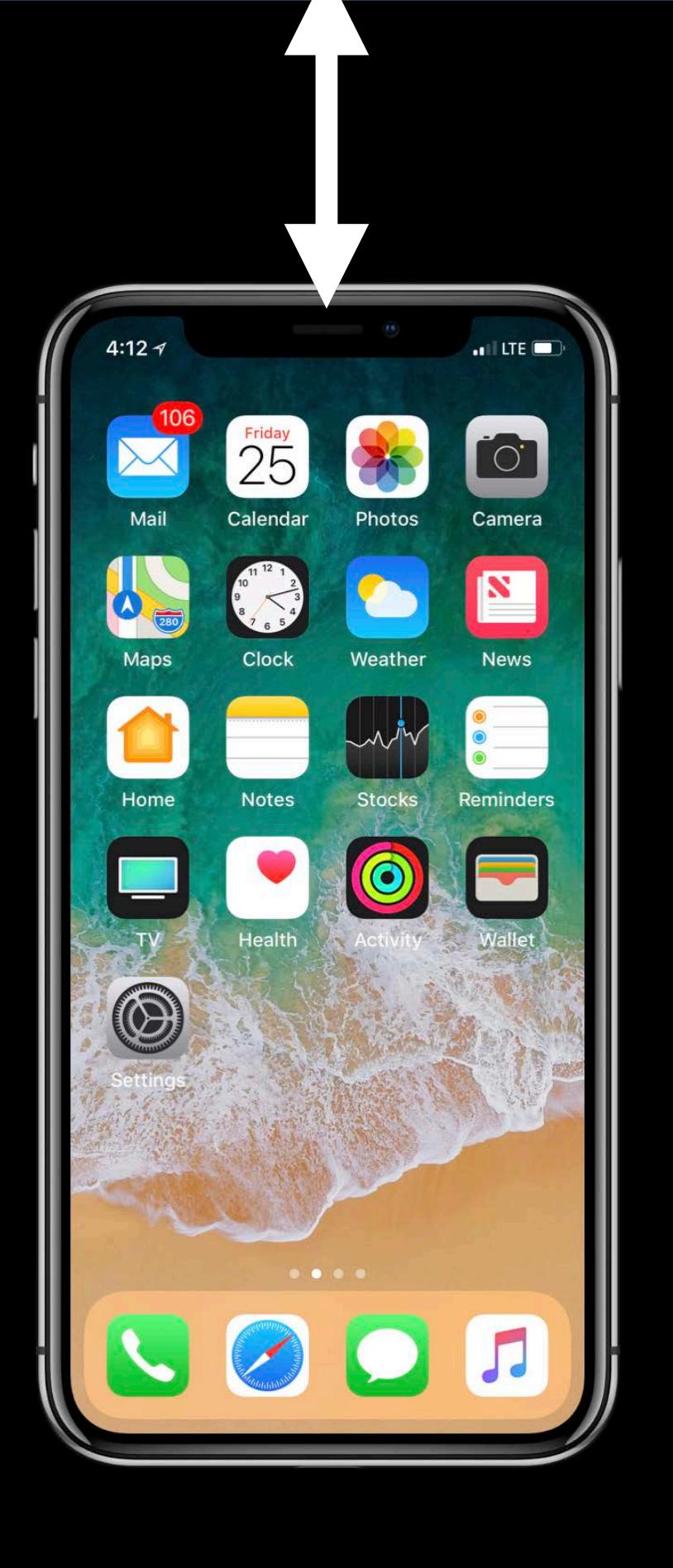

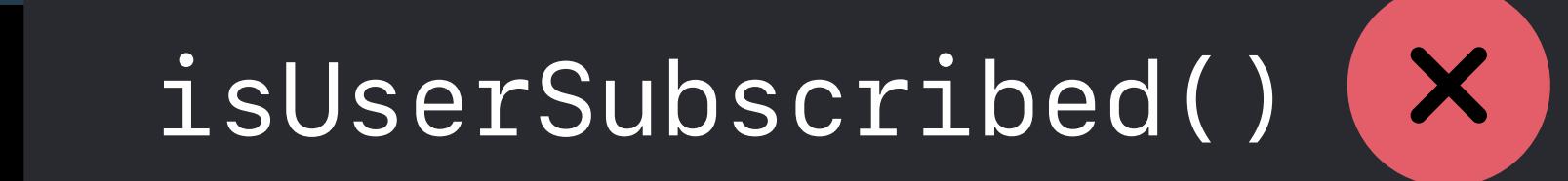

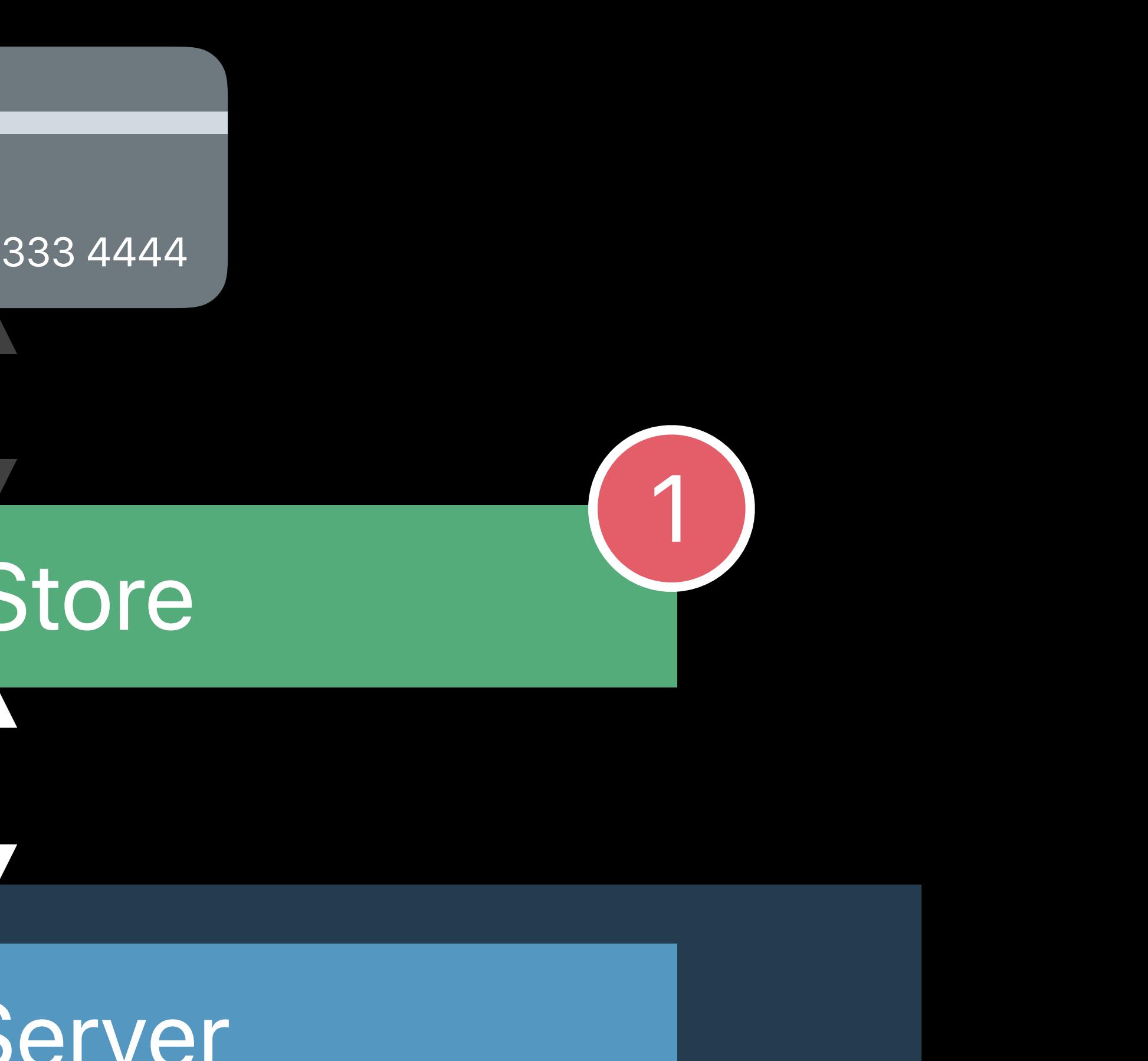

userId latestExpiresDate

2018-07-08…

1111 2222 3333 4444 Your Server App Store

## **Renewal Transactions**

90000001

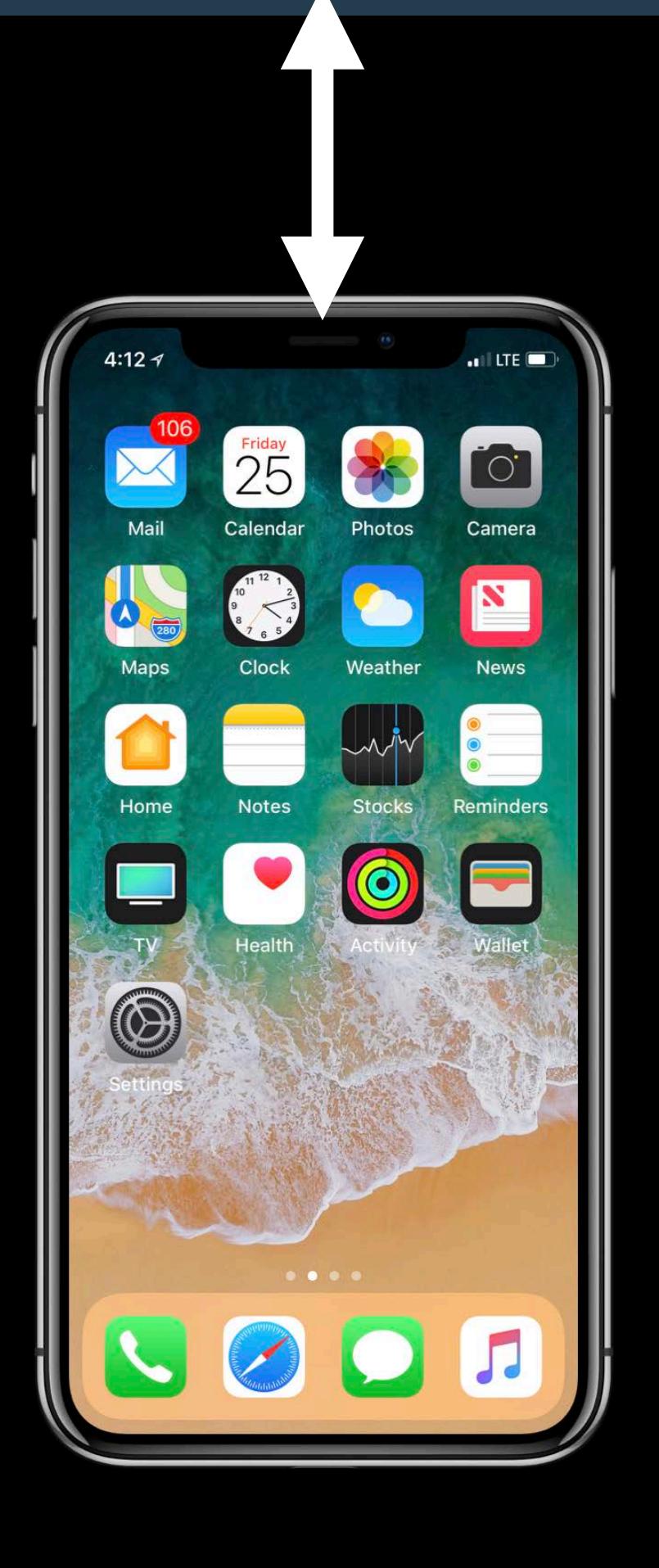

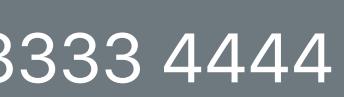

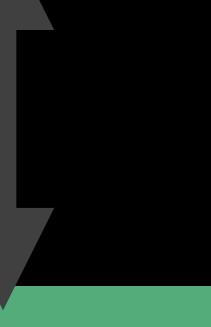

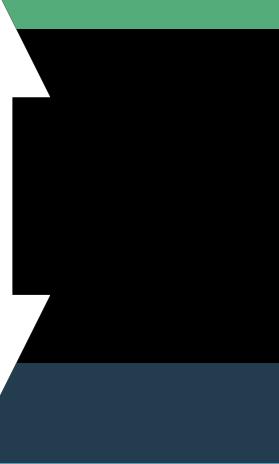

userId latestExpiresDate

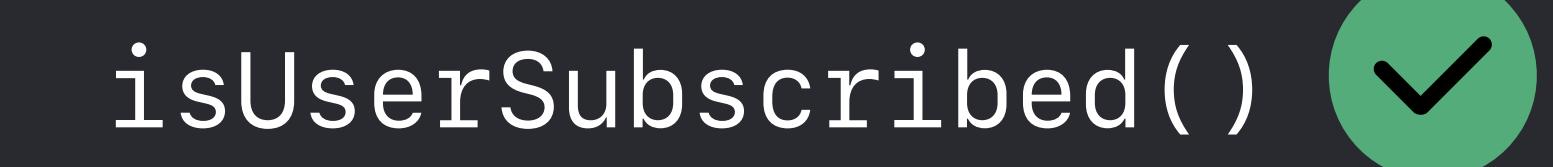

2018-08-08…

90000001 2018-08-08…

# **Multiple Platforms**

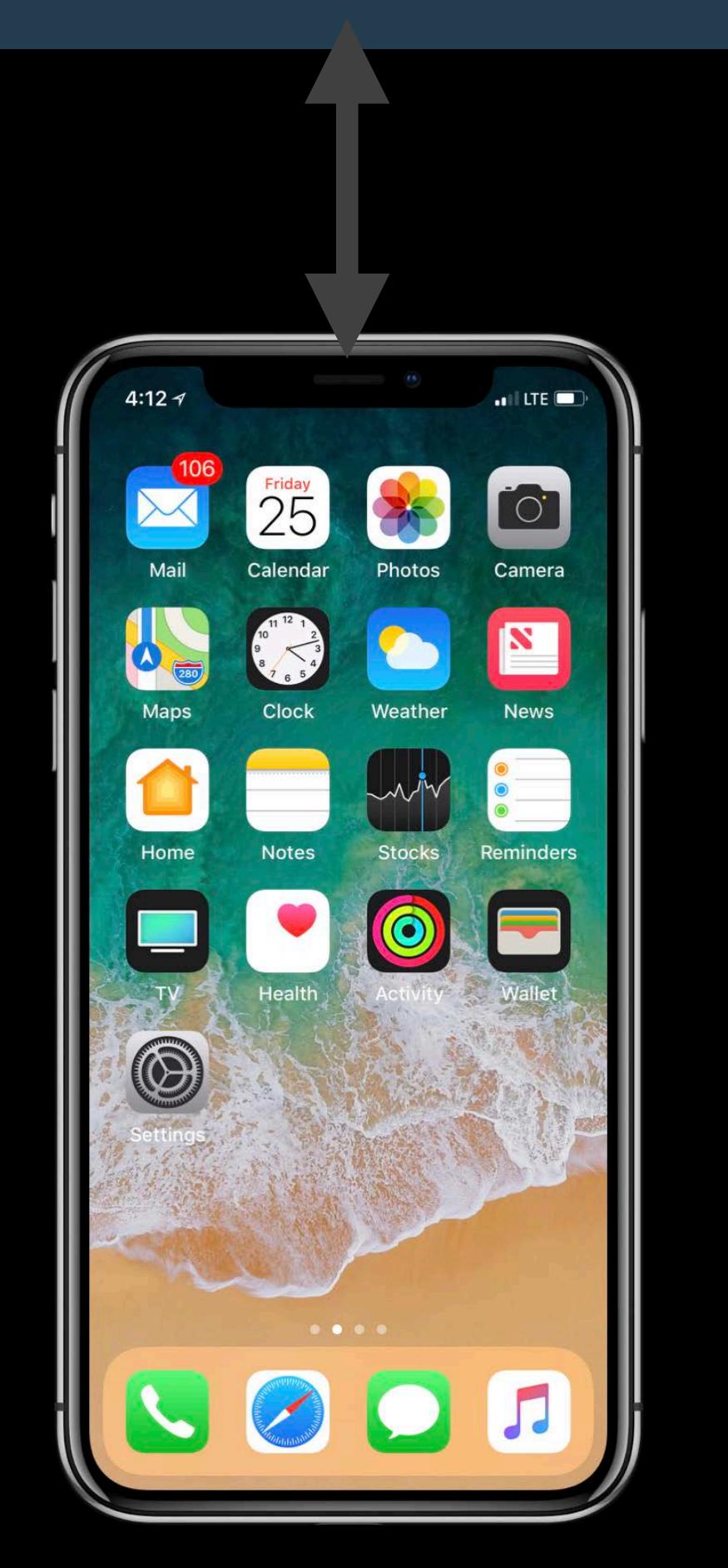

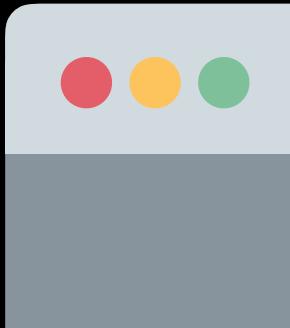

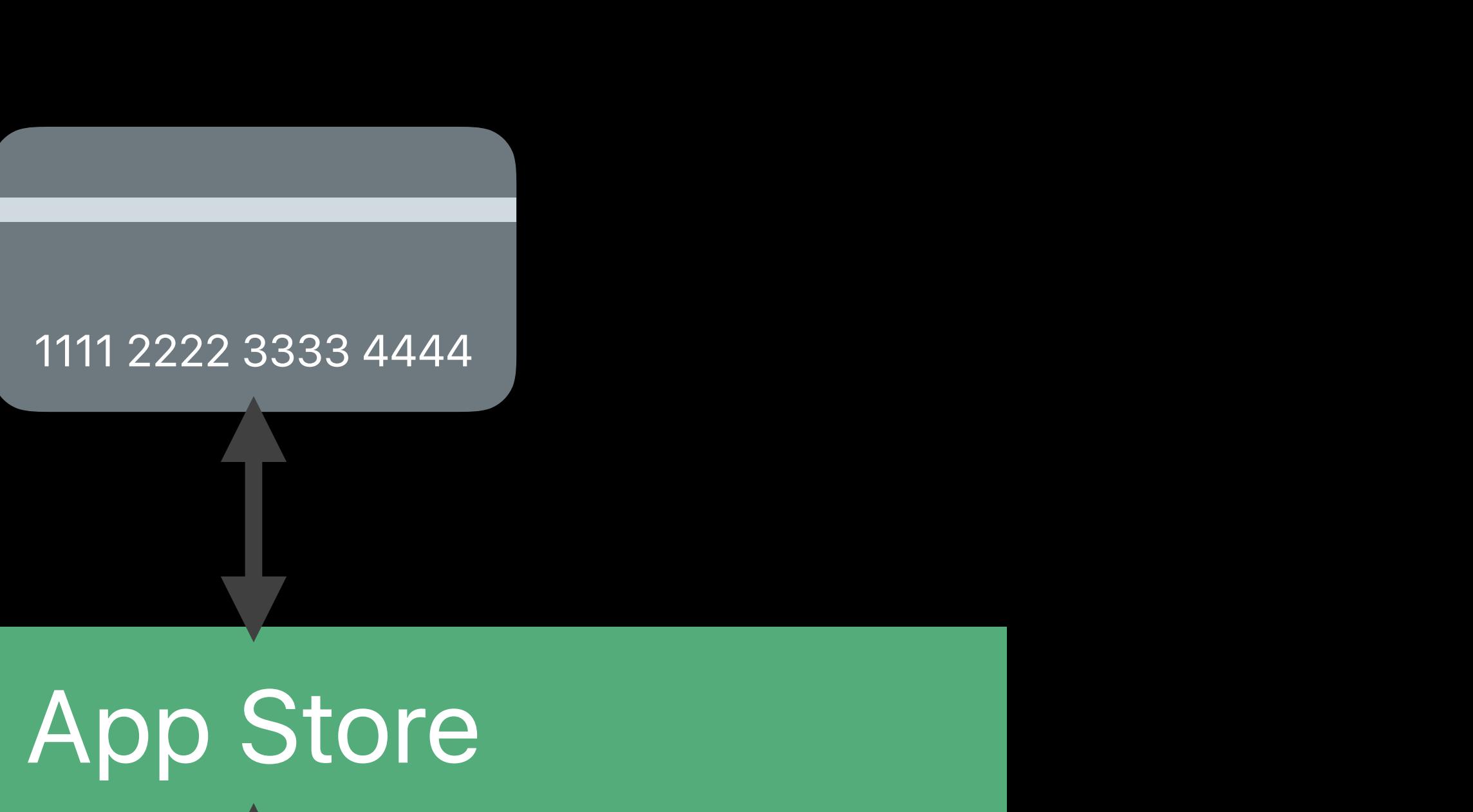

### Your Server

userId latestExpiresDate

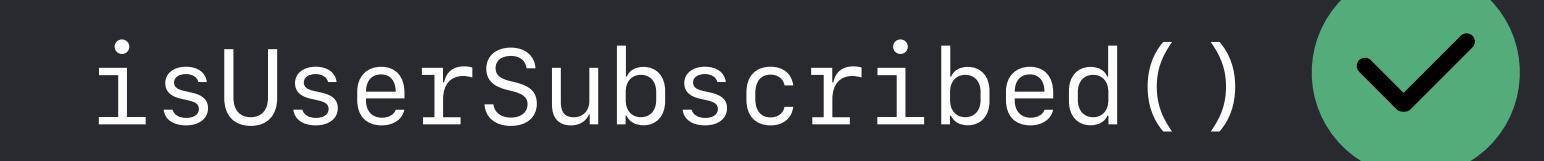

### Website
90000001 2018-08-08…

# **Multiple Platforms**

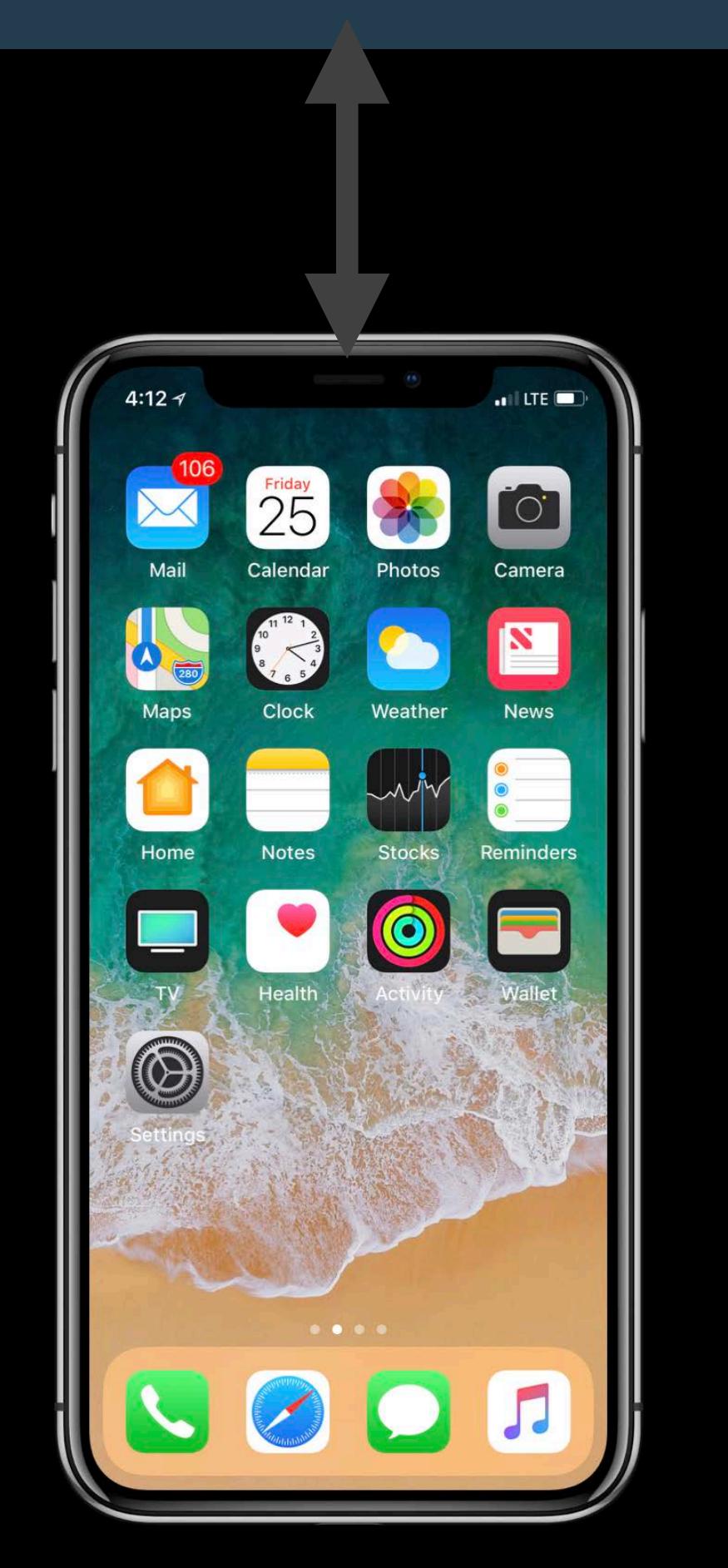

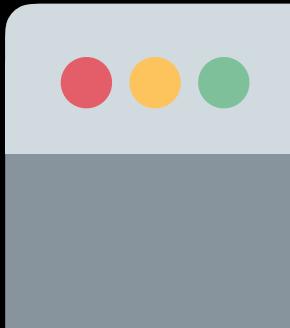

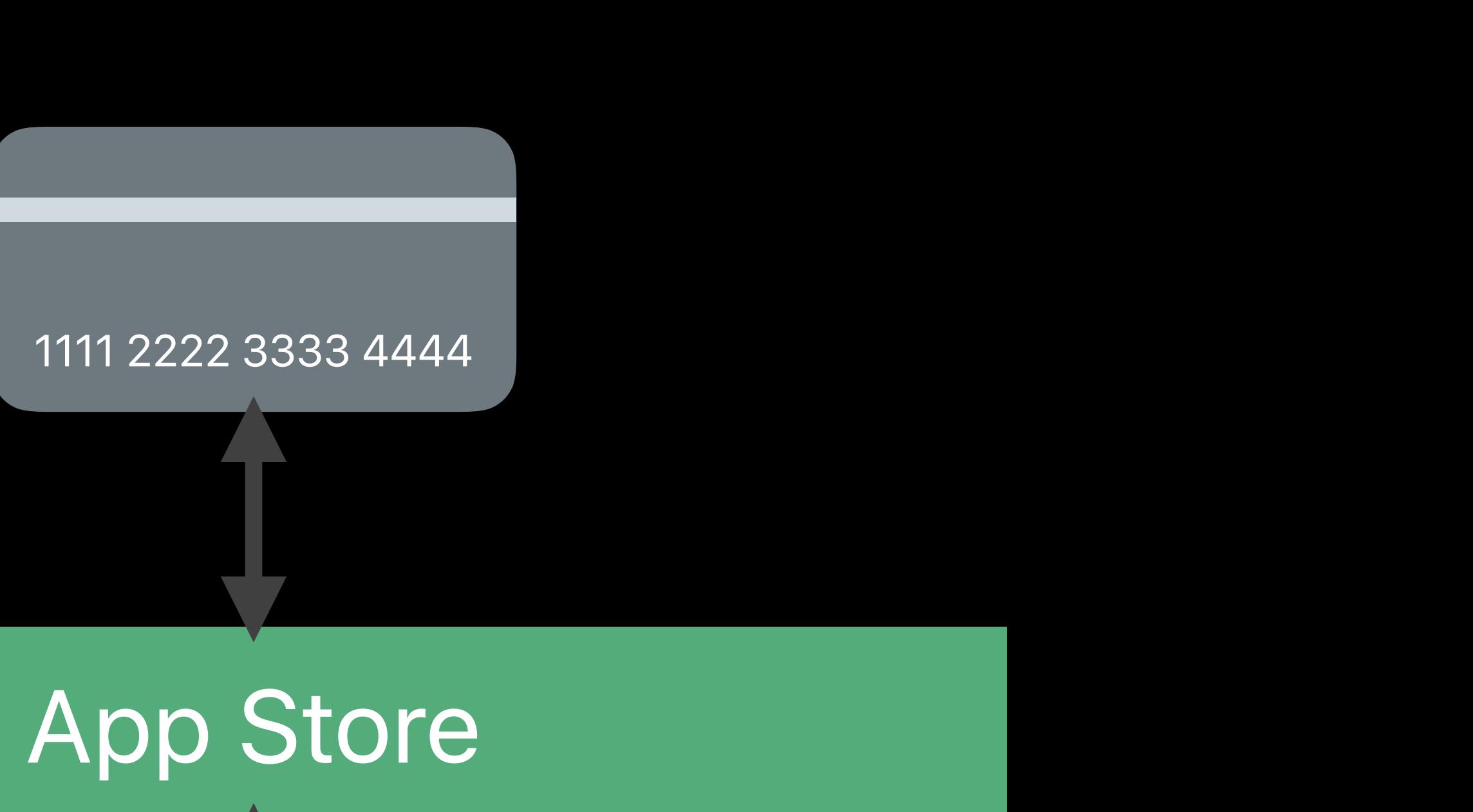

### Your Server

userId latestExpiresDate

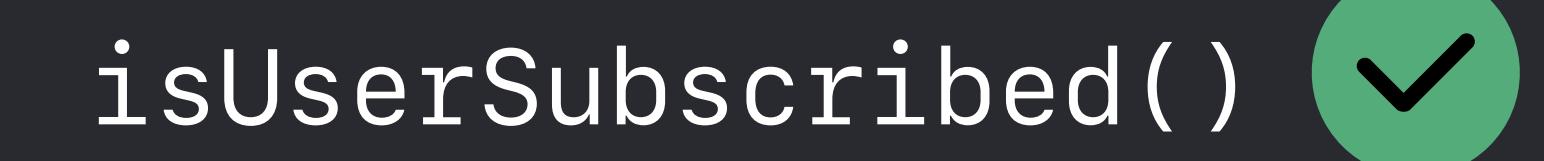

### Website

90000001 2018-08-08…

# **Multiple Platforms**

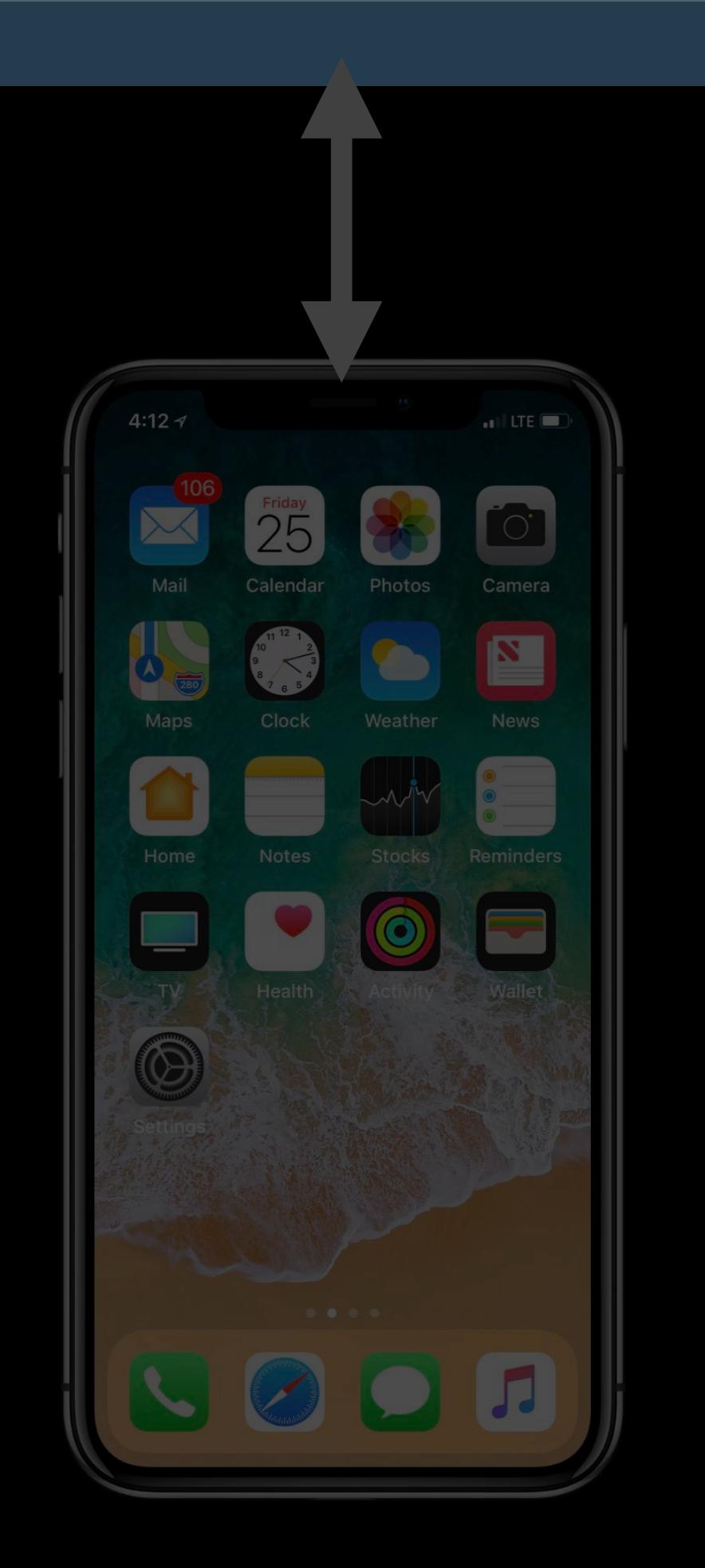

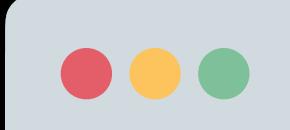

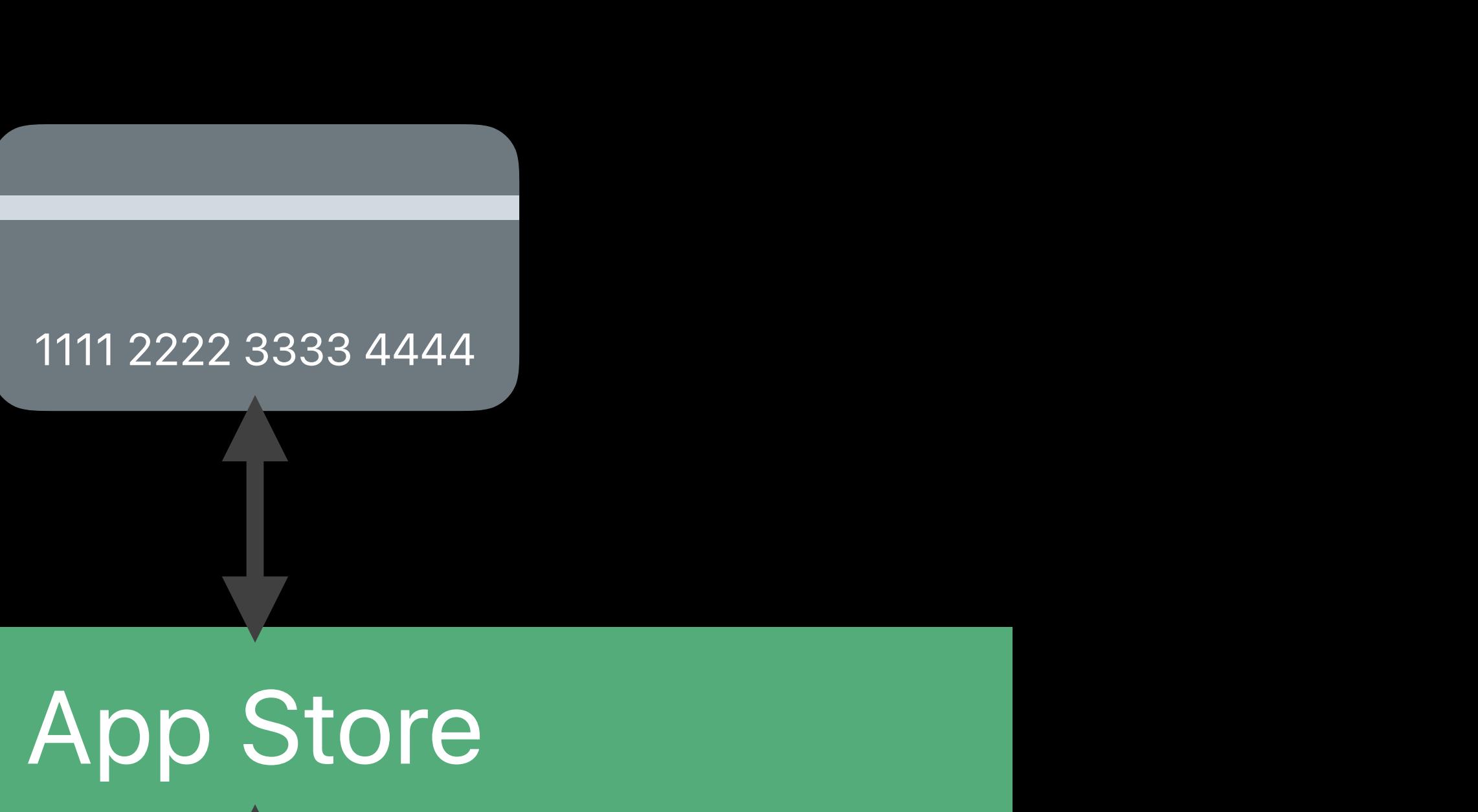

### Your Server

userId latestExpiresDate

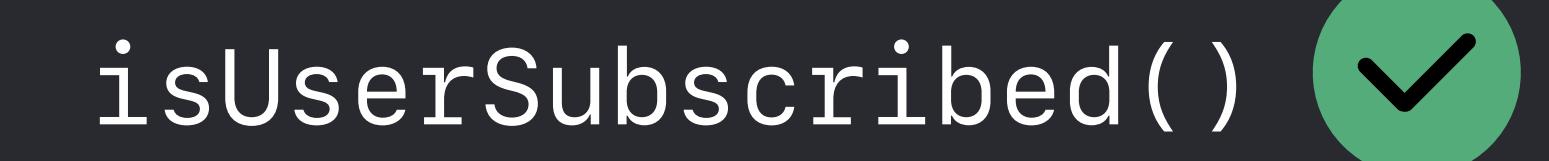

### Website

# **Multiple Platforms**

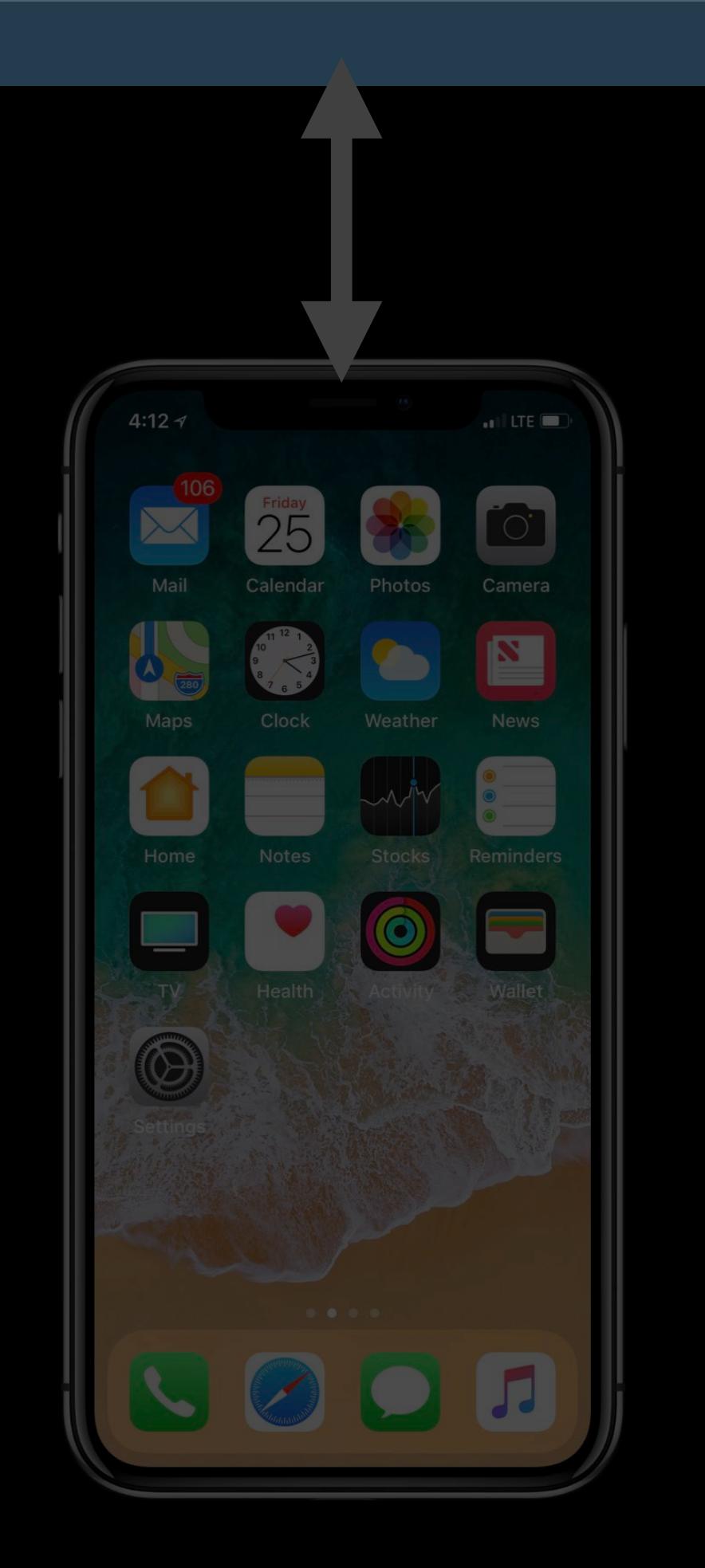

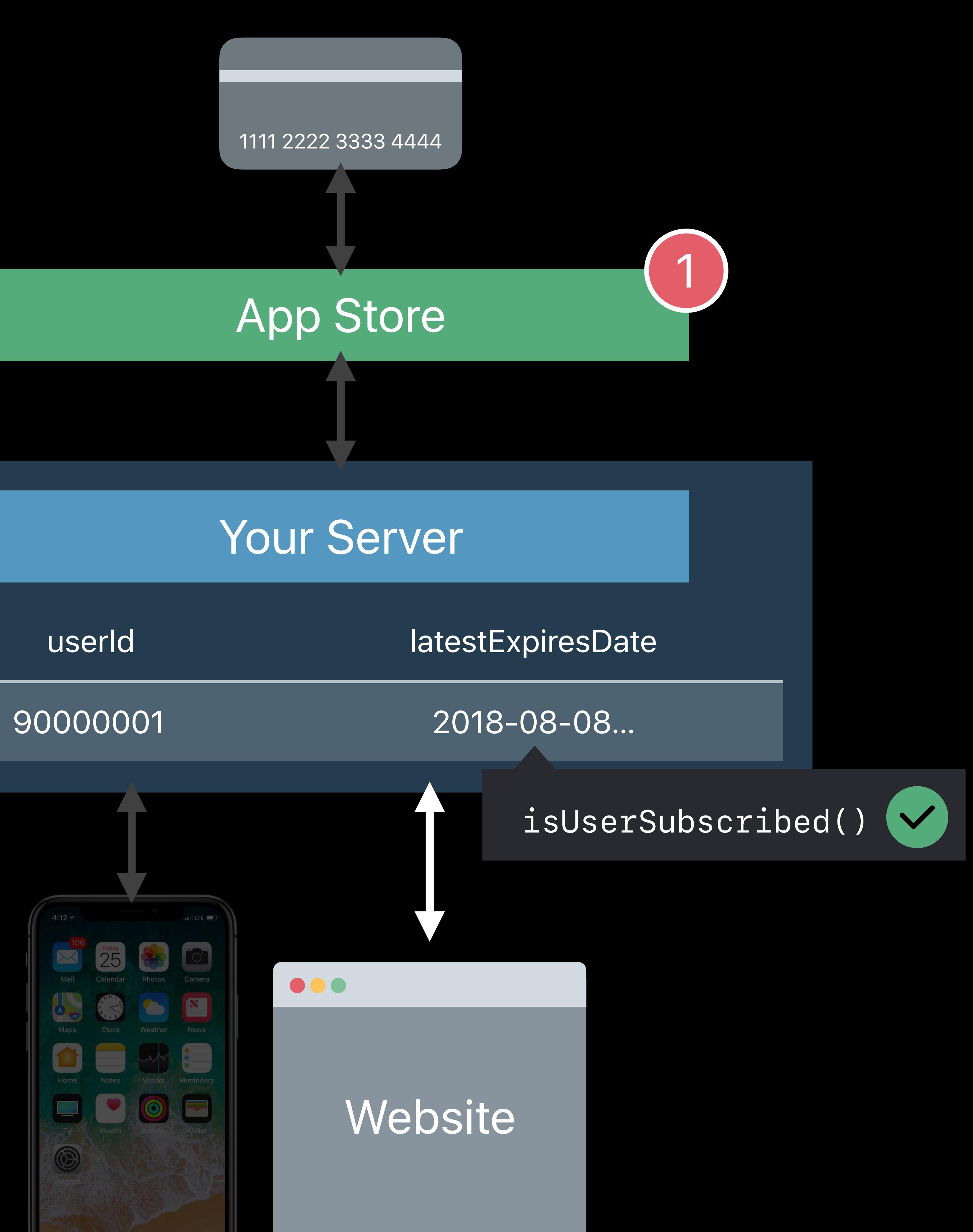

# **Multiple Platforms**

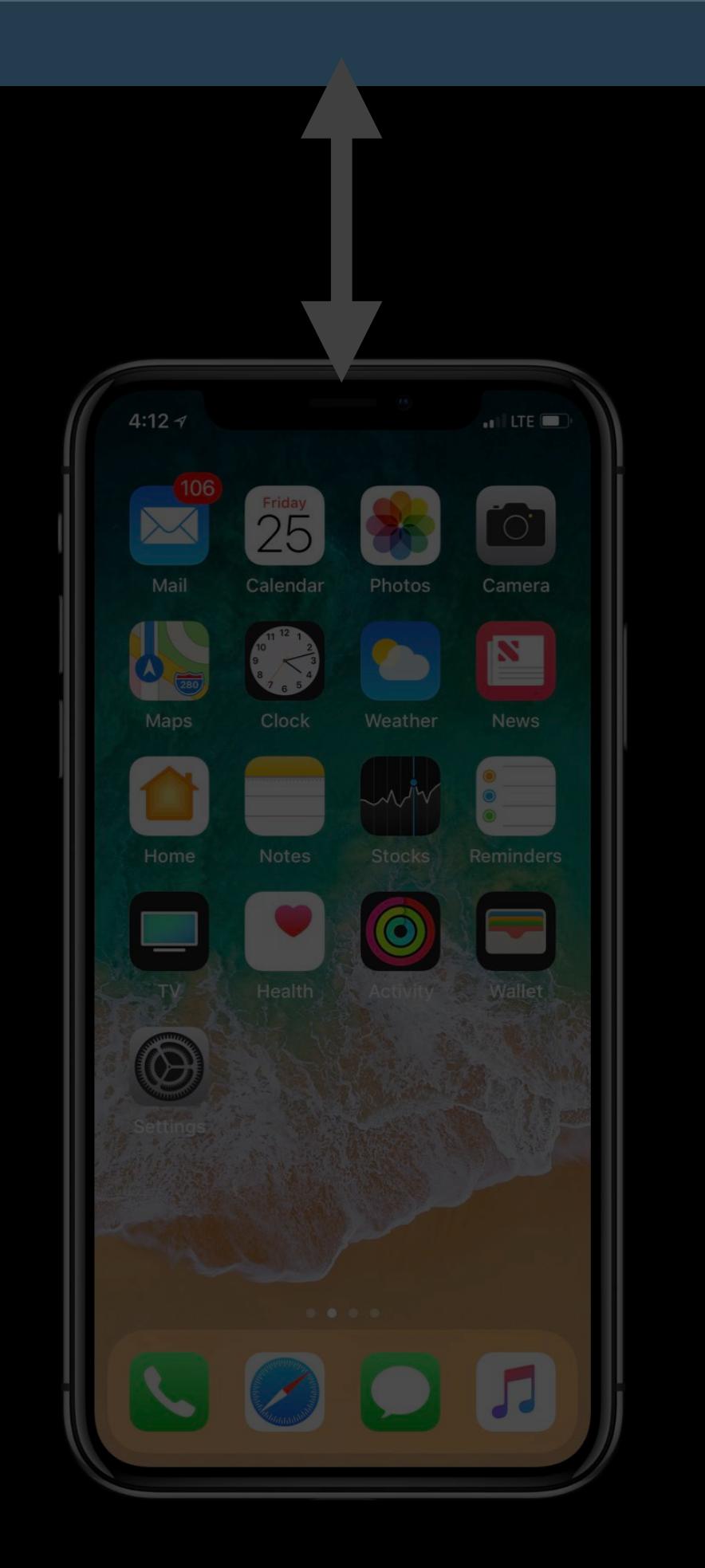

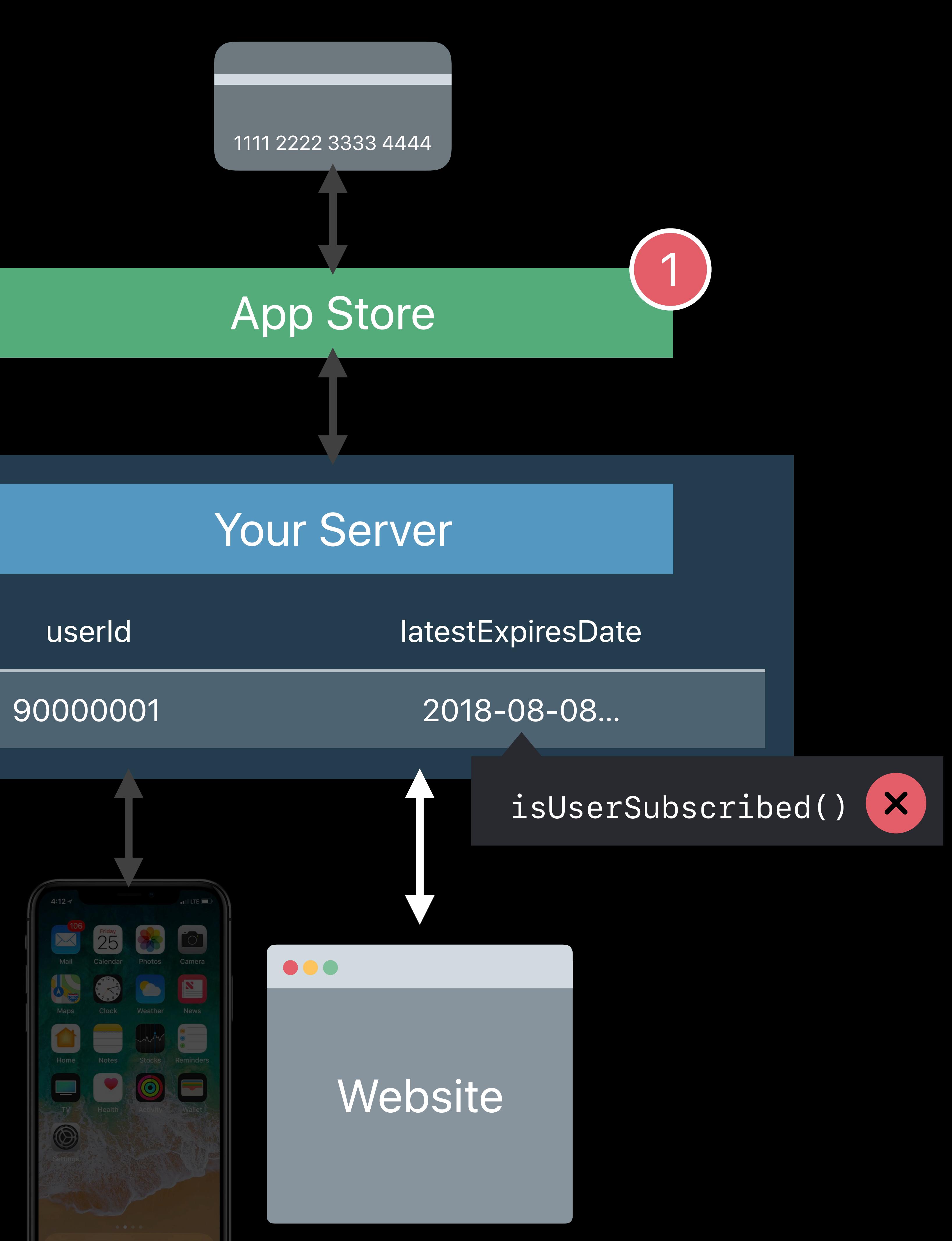

### Save latest version of encoded receipt data on your server

# Save latest version of encoded receipt data on your server Treat receipt data like a token

- Save latest version of encoded receipt data on your server
	-
- */verifyReceipt* response also includes new transactions

# Treat receipt data like a token

Save latest version of encoded receipt data on your server Treat receipt data like a token */verifyReceipt* response also includes new transactions • Located in the *latest\_receipt\_info* field

- Save latest version of encoded receipt data on your server
- */verifyReceipt* response also includes new transactions
	-

### • Unlock new subscription periods without waiting for app to launch

Treat receipt data like a token • Located in the *latest\_receipt\_info* field

# **Verifying Renewal Transactions**

- 
- 
- 
- 
- 
- 
- 
- -

### /processTransaction?userId=90000001

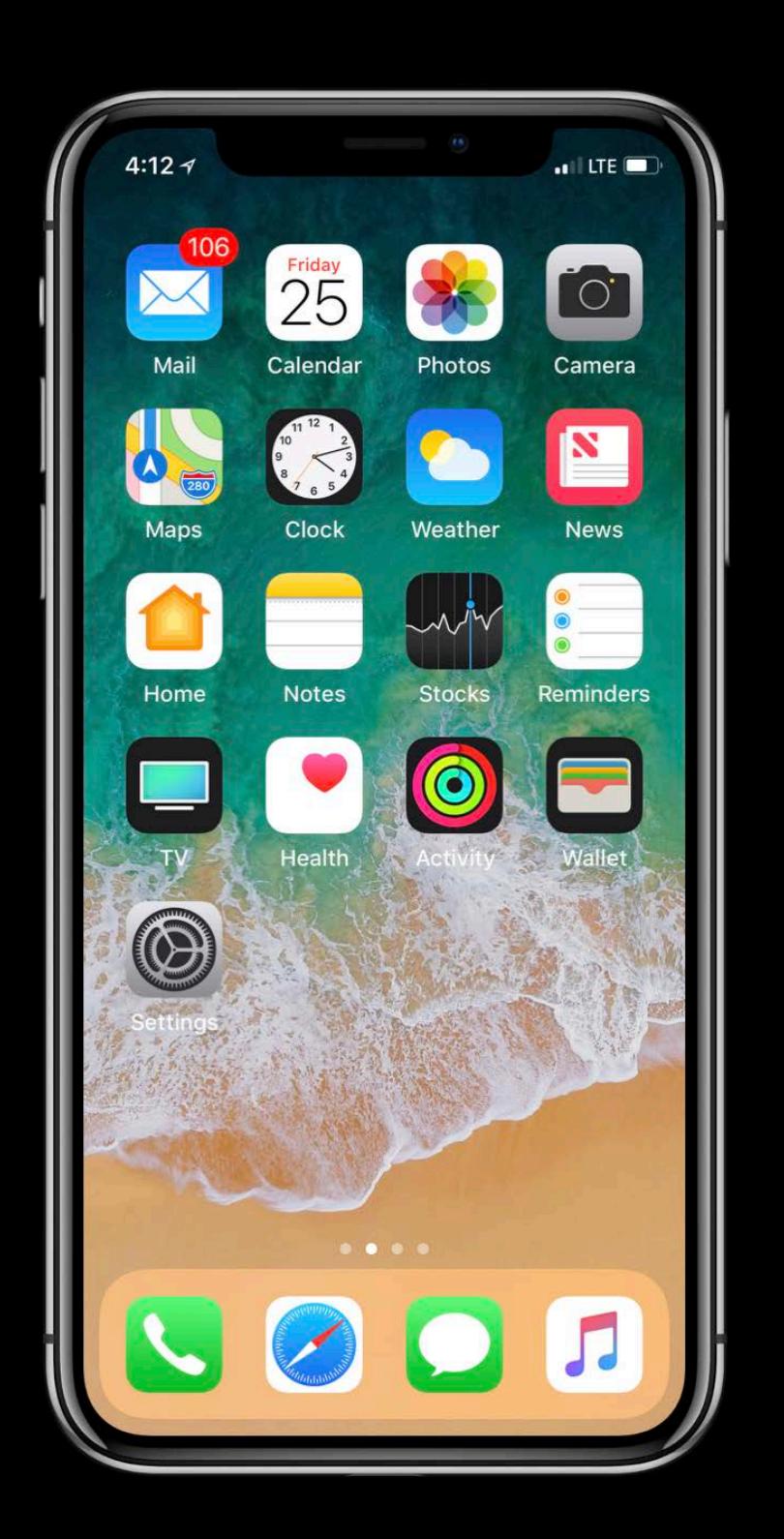

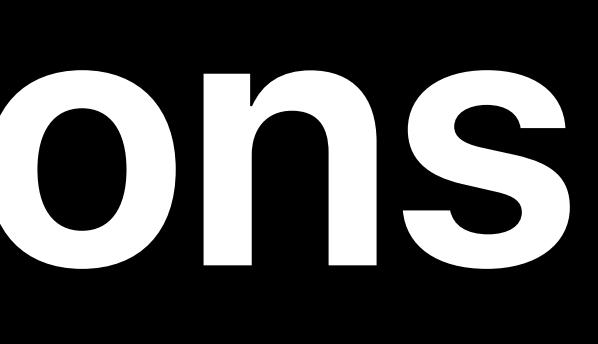

### Your Server

# **Verifying Renewal Transactions**

### *{ receiptData: "d24Fs…kJ87dDGe3=" }*

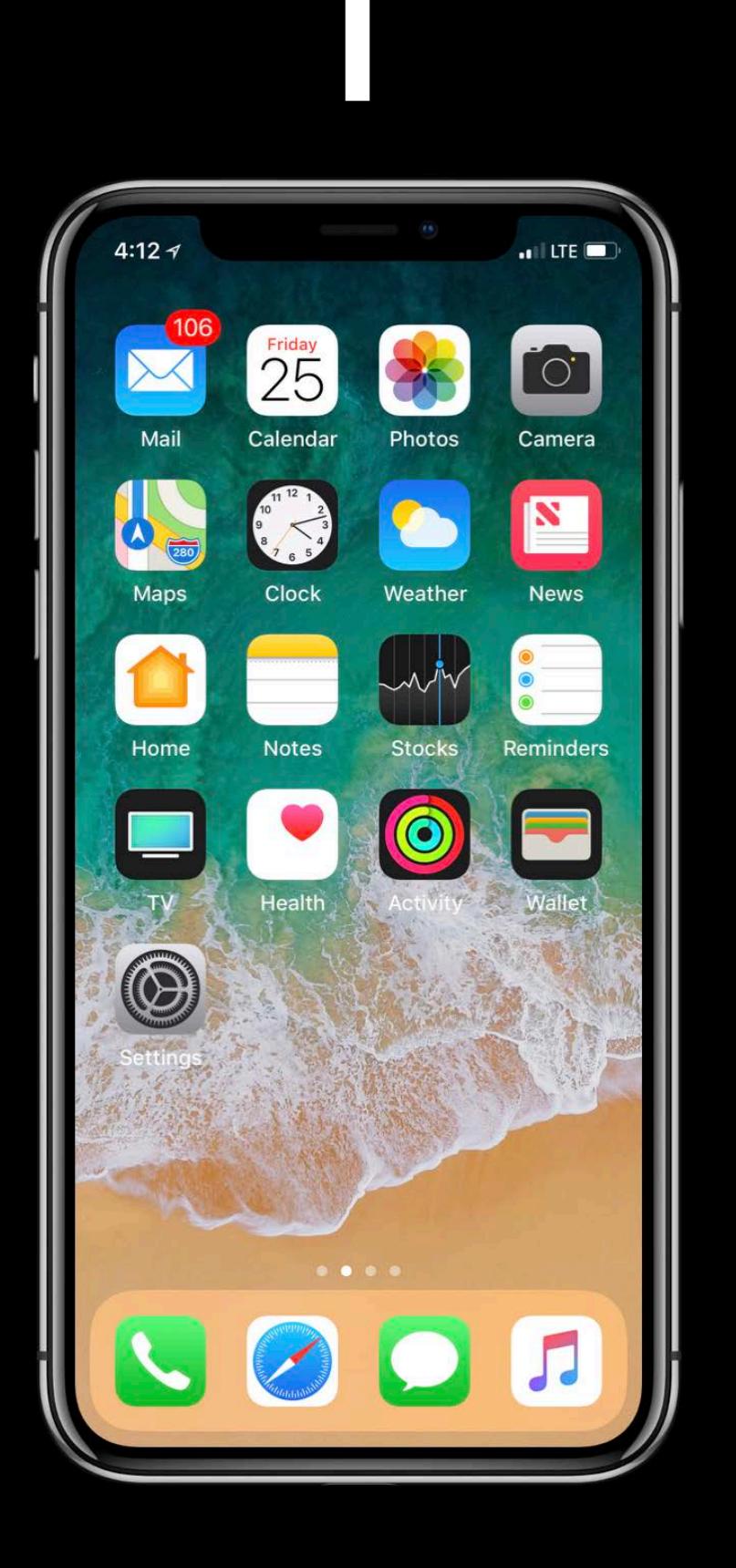

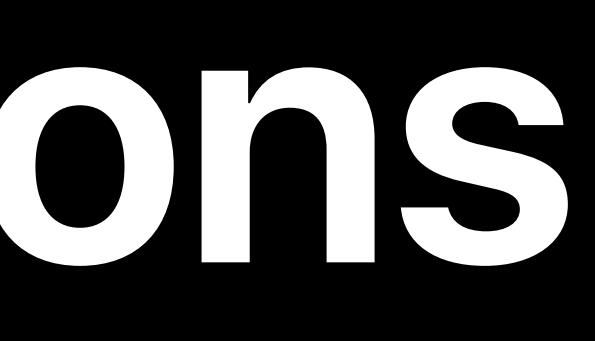

### /processTransaction?userId=90000001

### Your Server

 *original\_transaction\_id: "1133557799",* 

*{ receipt: { in\_app: [{ transaction\_id: "1234567890", expires\_date: "2018-07-08…", … }, { transaction\_id: "2233445566", expires\_date: "2018-08-08…", … }] } }*

 *original\_transaction\_id: "1133557799",* 

### /processTransaction?userId=90000001

userId latestRece

90000001

### Your Server

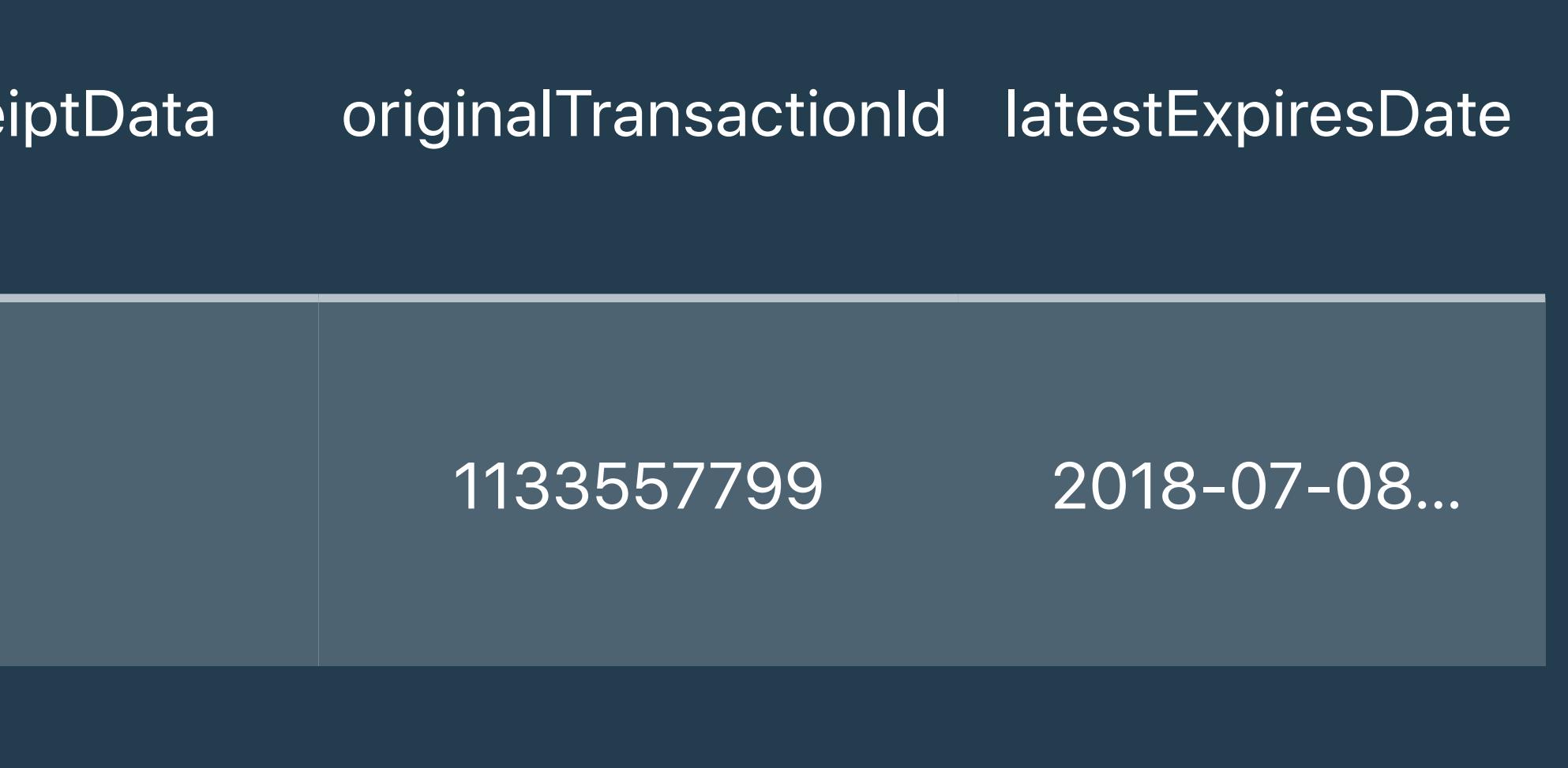

### **Update Subscription State**  Store receipt data with user

### *transaction\_id: "2233445566", original\_transaction\_id: "1133557799", { receiptData: "d24Fs…kJ87dDGe3=" }*

# /processTransaction?userId=90000001

userId latestRece

90000001

### Your Server

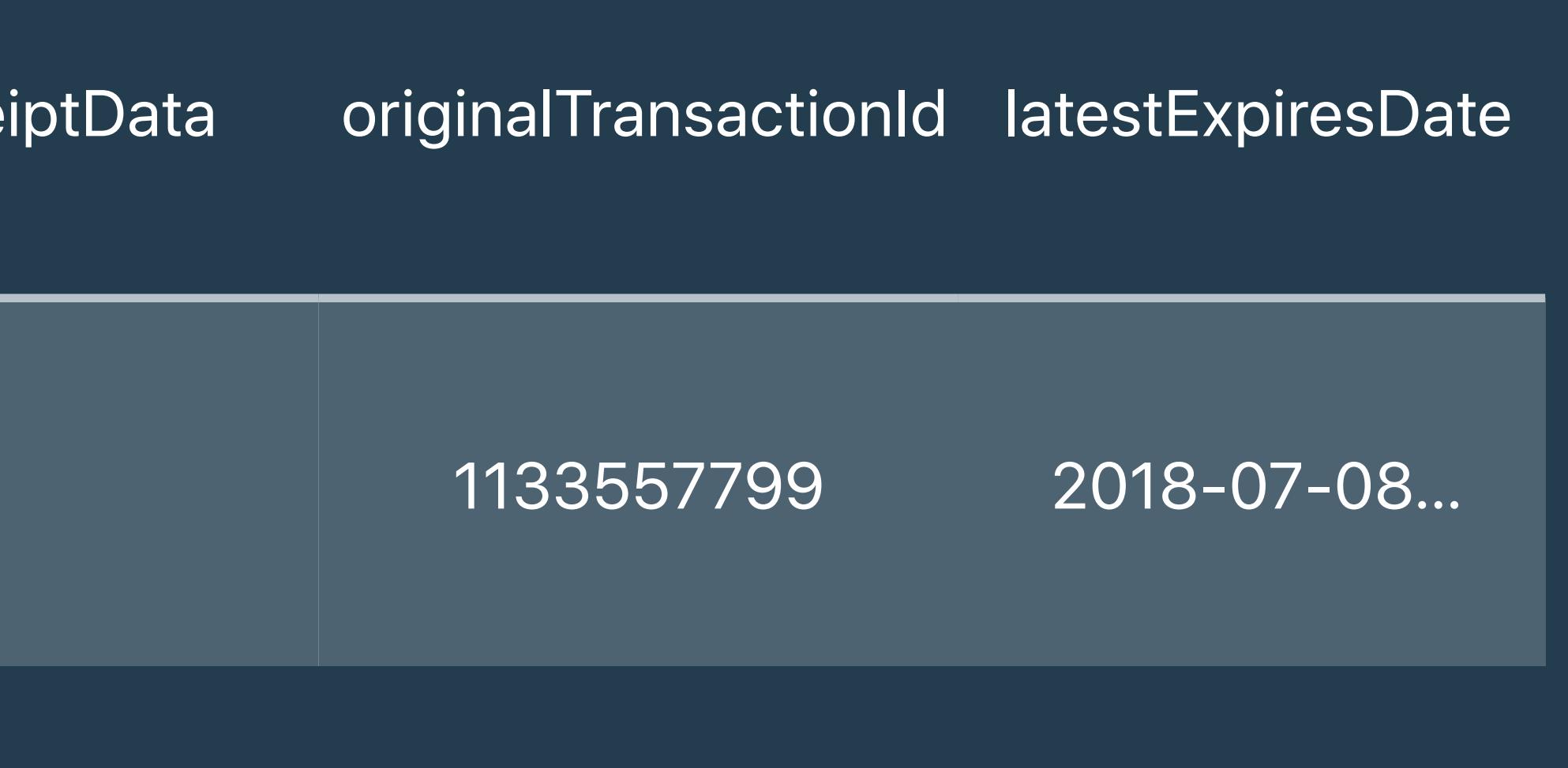

### **Update Subscription State**  Store receipt data with user

### *transaction\_id: "2233445566", original\_transaction\_id: "1133557799", { receiptData: "d24Fs…kJ87dDGe3=" }*

### /processTransaction?userId=90000001

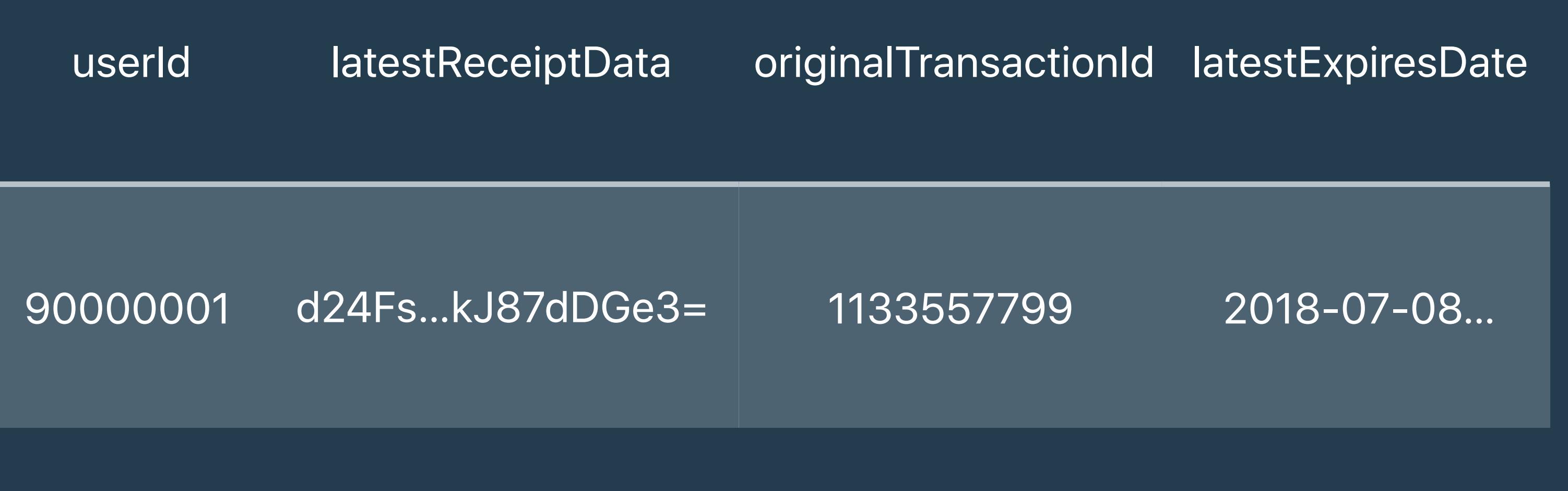

### Your Server

### **Update Subscription State**  Store receipt data with user

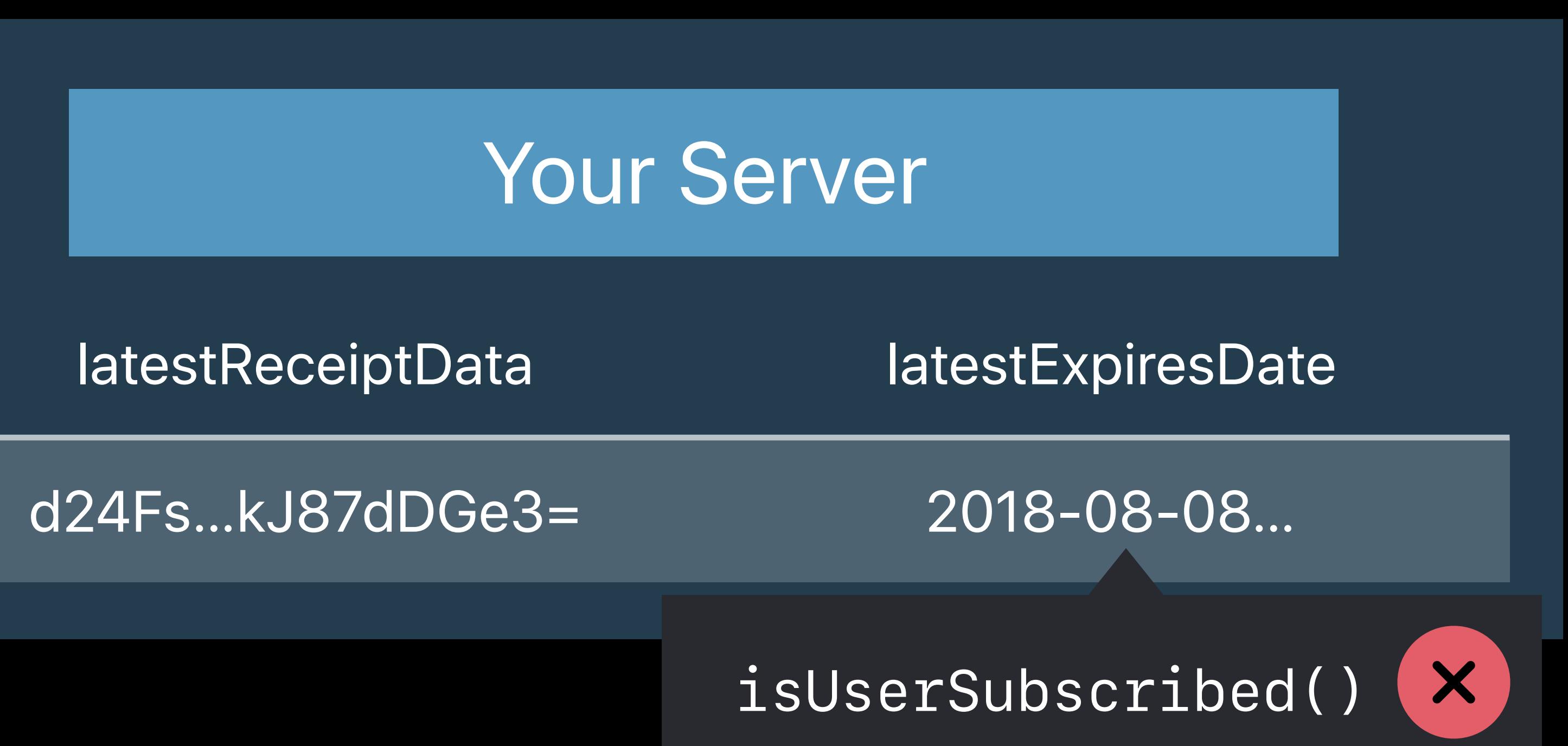

# /verifyReceipt App Store

# 1

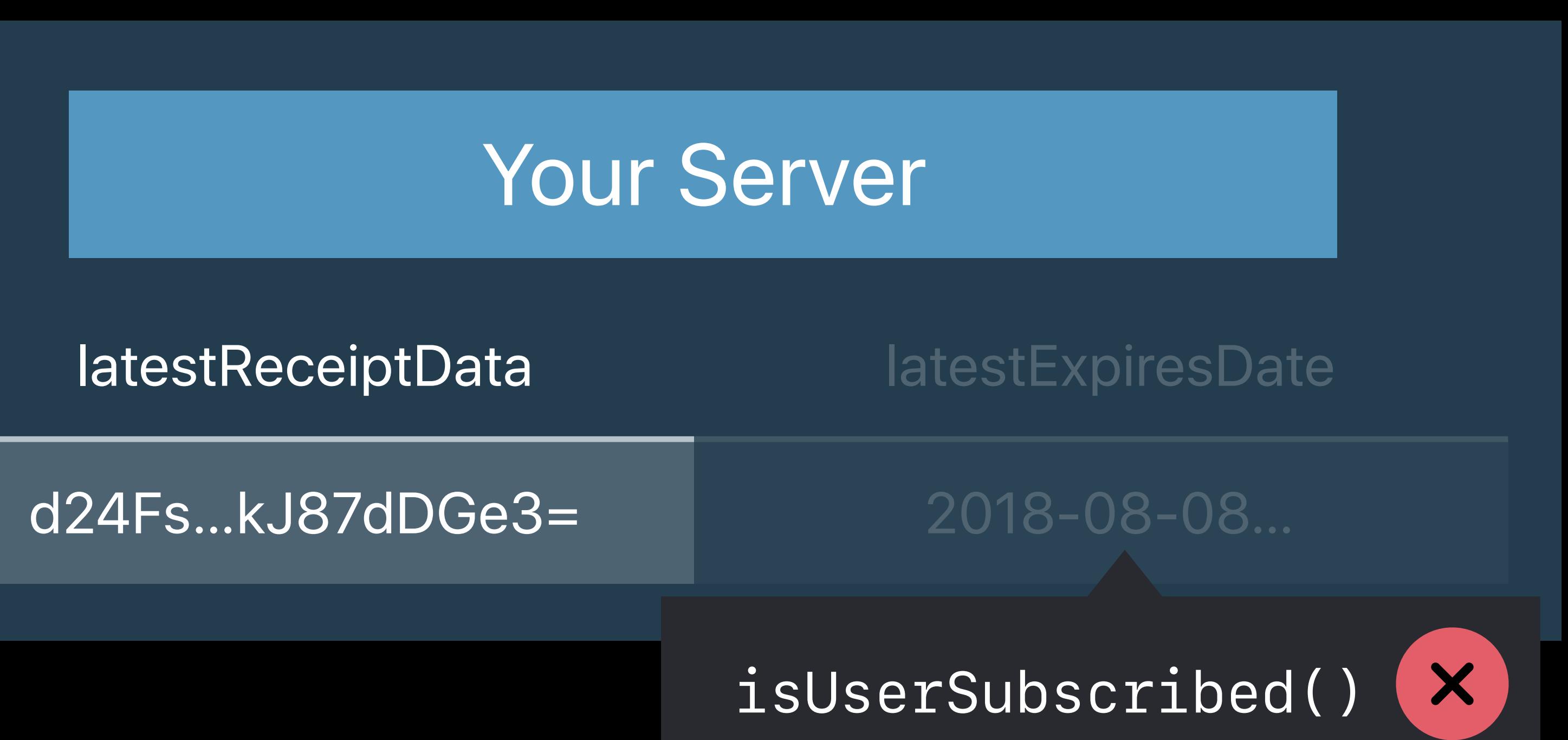

# /verifyReceipt App Store

# 1

latestReceiptData latestExpiresDate d24Fs…kJ87dDGe3= 2018-08-08… Your Server

> **X** *isUserSubscribed()*

*{ receipt-data: "d24Fs…kJ87dDGe3=", exclude-old-transactions: true, password: "416e7469204865726f" }*

# /verifyReceipt App Store 1

### *{ receipt-data: "d24Fs…kJ87dDGe3=", exclude-old-transactions: true, password: "416e7469204865726f" }*

Your Server latestReceiptData latestExpiresDate d24Fs…kJ87dDGe3= 2018-08-08…  $\mathbf{X}$ *isUserSubscribed()*

# /verifyReceipt App Store 1

d24Fs…kJ87dDGe3=

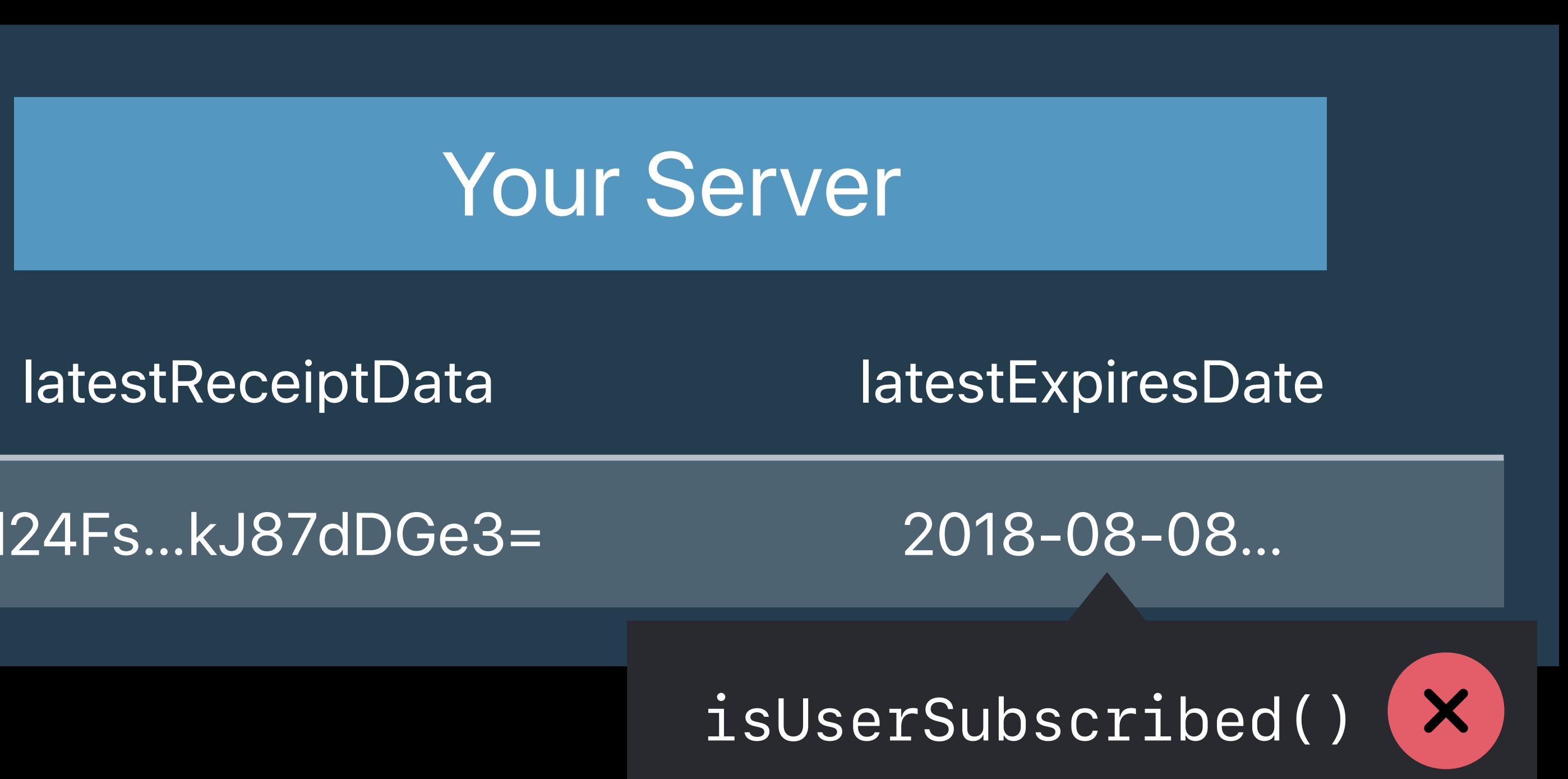

# /verifyReceipt App Store

# 1

# *{ latest\_receipt\_info: [{ ] }*

 *expires\_date: "2018-09-08…", …* 

d24Fs…kJ87dDGe3=

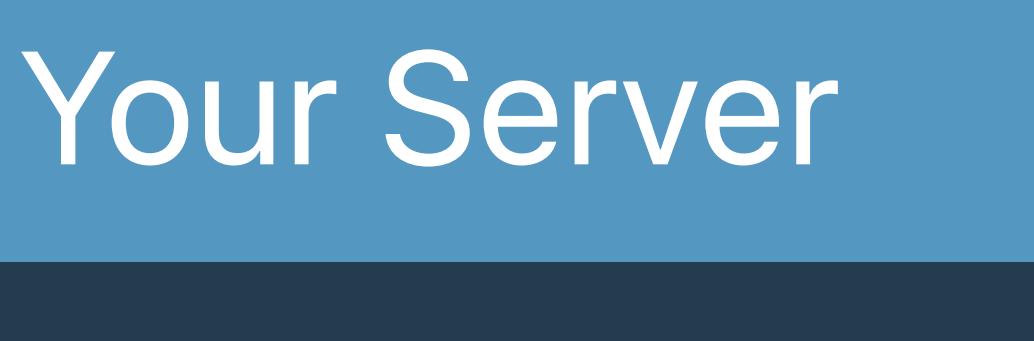

# /verifyReceipt App Store

latestReceiptData latestExpiresDate

*isUserSubscribed()*

# 1

2018-08-08…

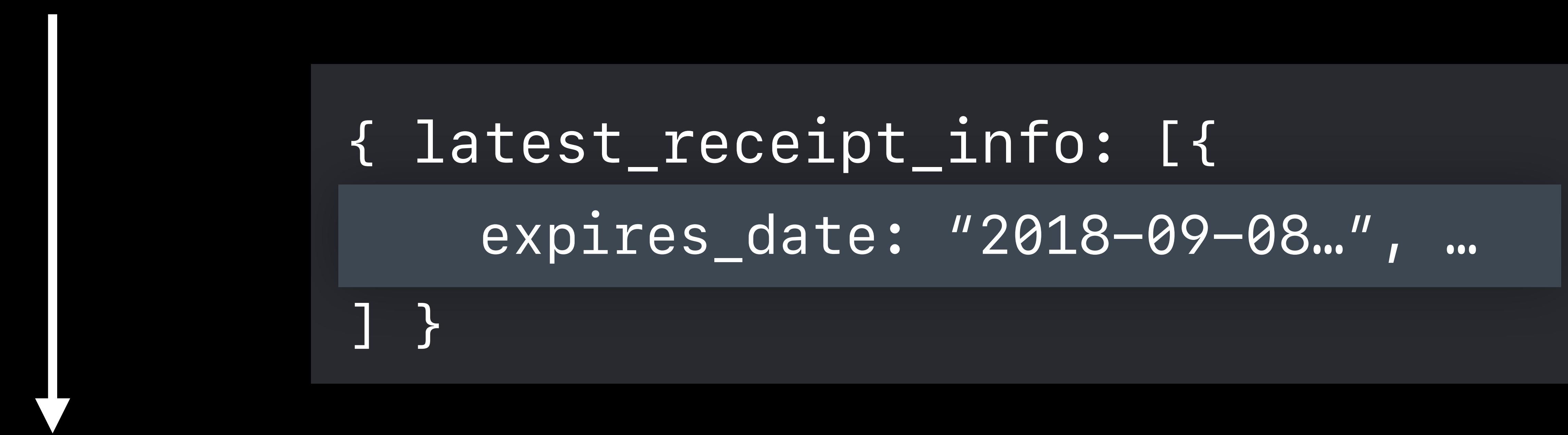

d24Fs…kJ87dDGe3=

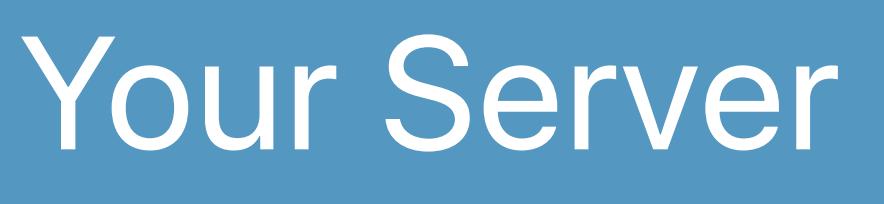

# /verifyReceipt App Store

latestReceiptData latestExpiresDate

*isUserSubscribed()*

# 1

2018-08-08…

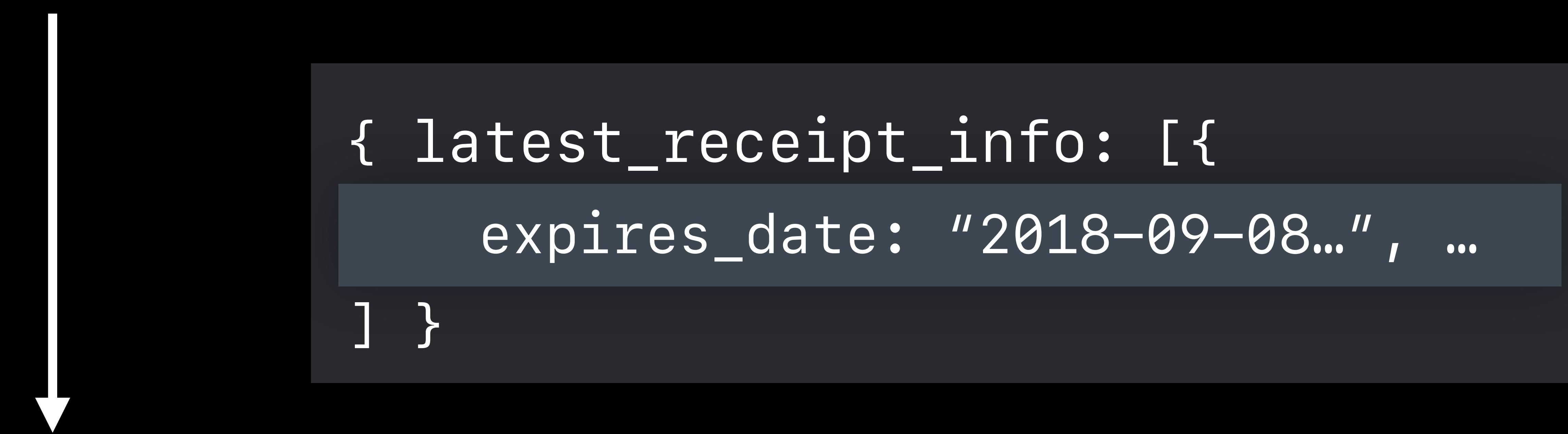

d24Fs…kJ87dDGe3=

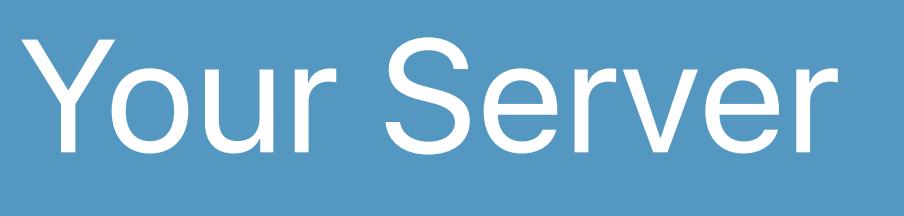

# /verifyReceipt App Store

latestReceiptData latestExpiresDate

*isUserSubscribed()*

# 1

2018-09-08…

# *{ latest\_receipt\_info: [{ ] }*

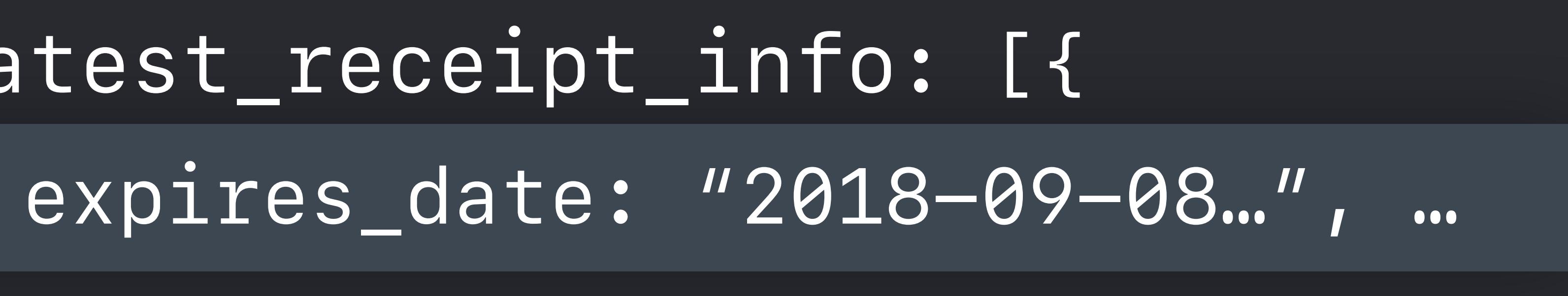

d24Fs…kJ87dDGe3=

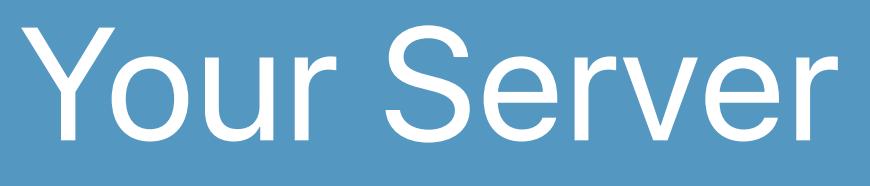

### /verifyReceipt

latestReceiptData latestExpiresDate

### App Store

2018-09-08…

*isUserSubscribed()*

# **Multiple Platforms**

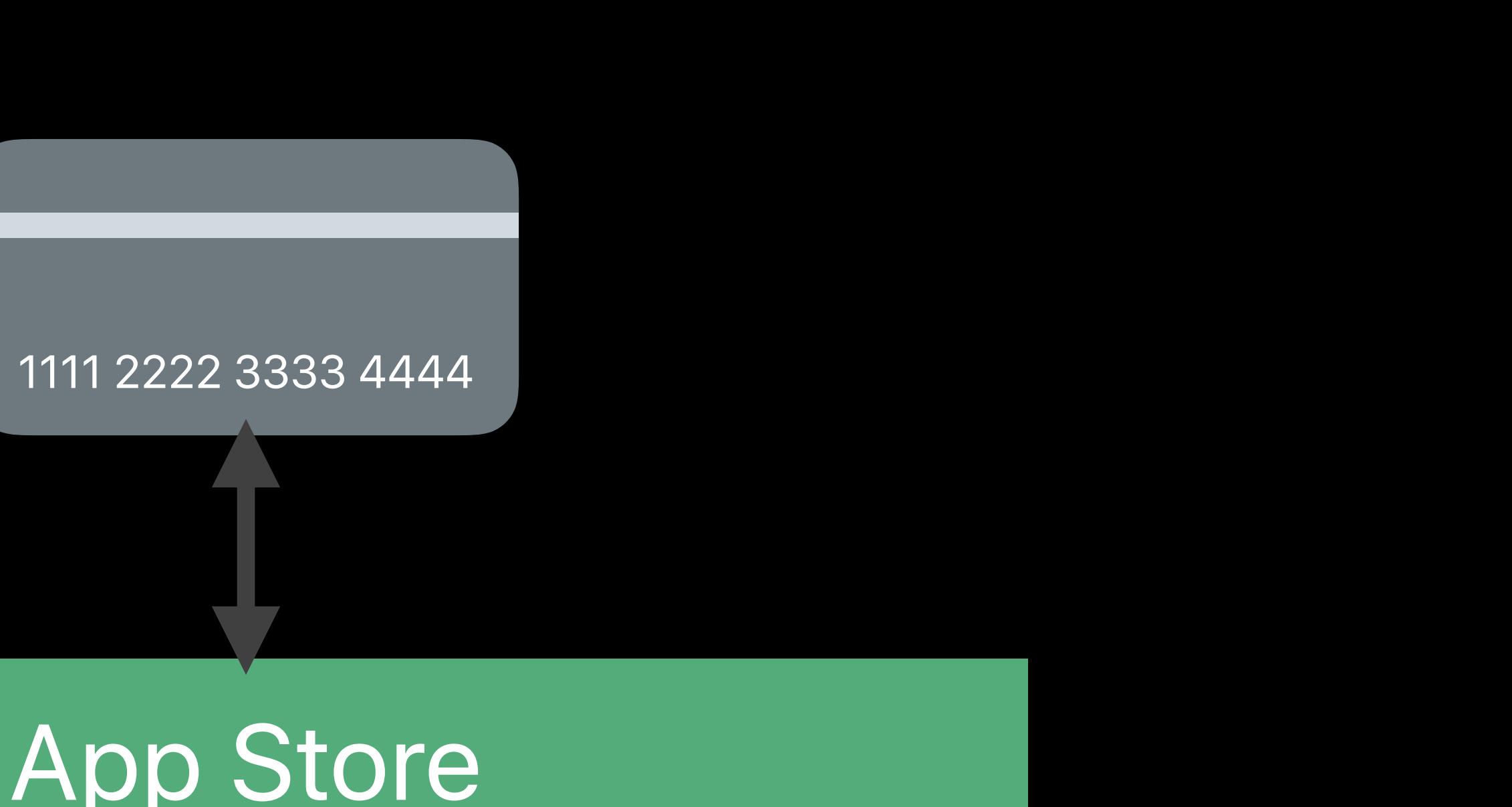

### App Store

### Your Server

### latestReceiptData latestExpiresDate

### d24Fs…kJ87dDGe3= 2018-09-08…

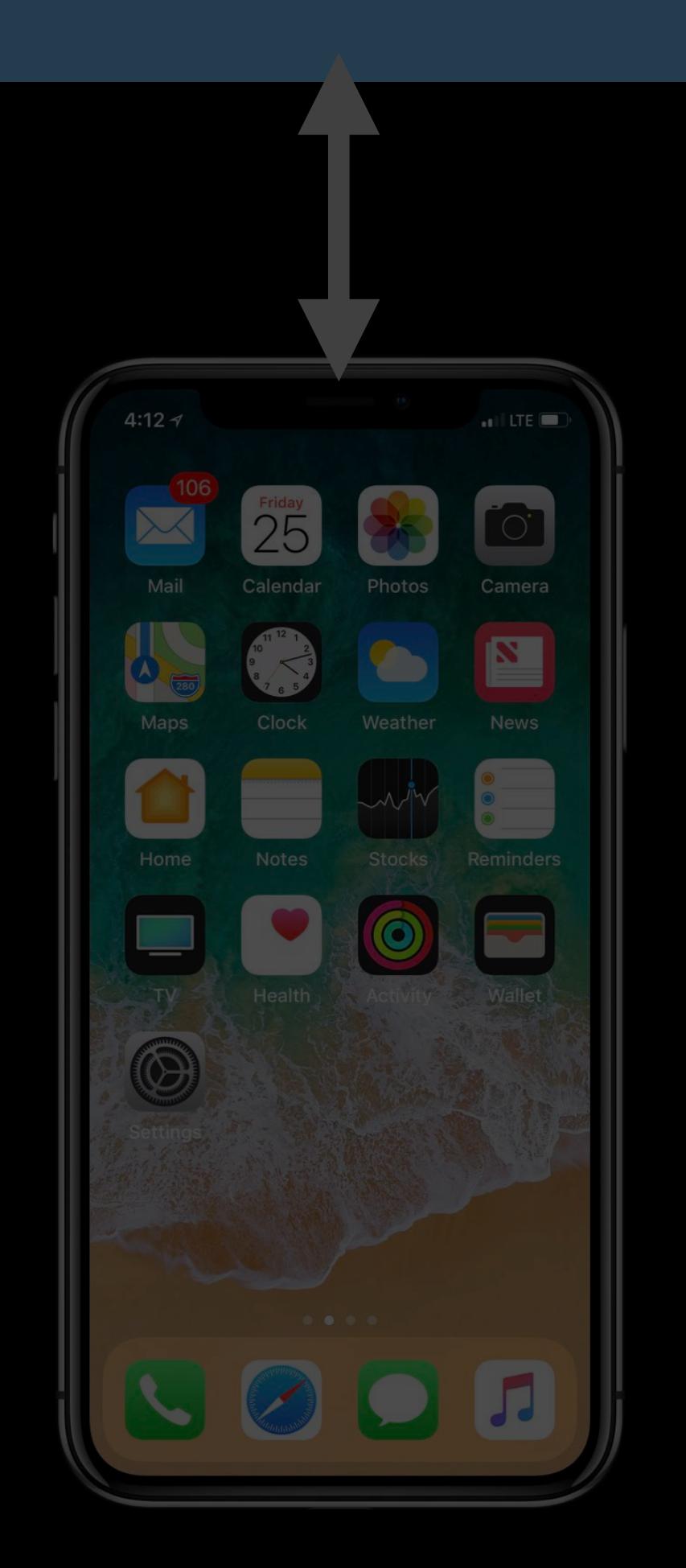

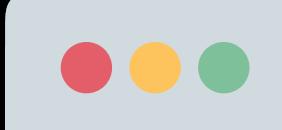

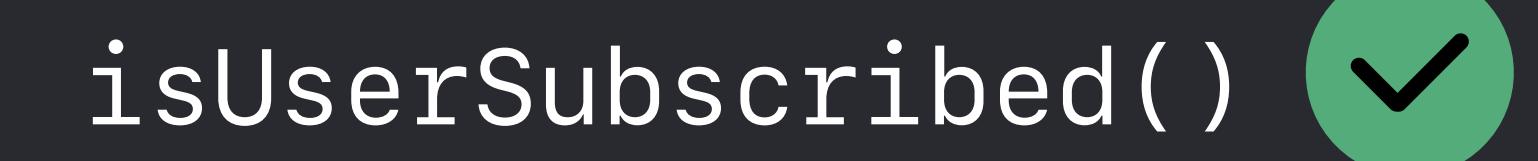

### Website

# **Multiple Platforms**

### latestReceiptData latestExpiresDate

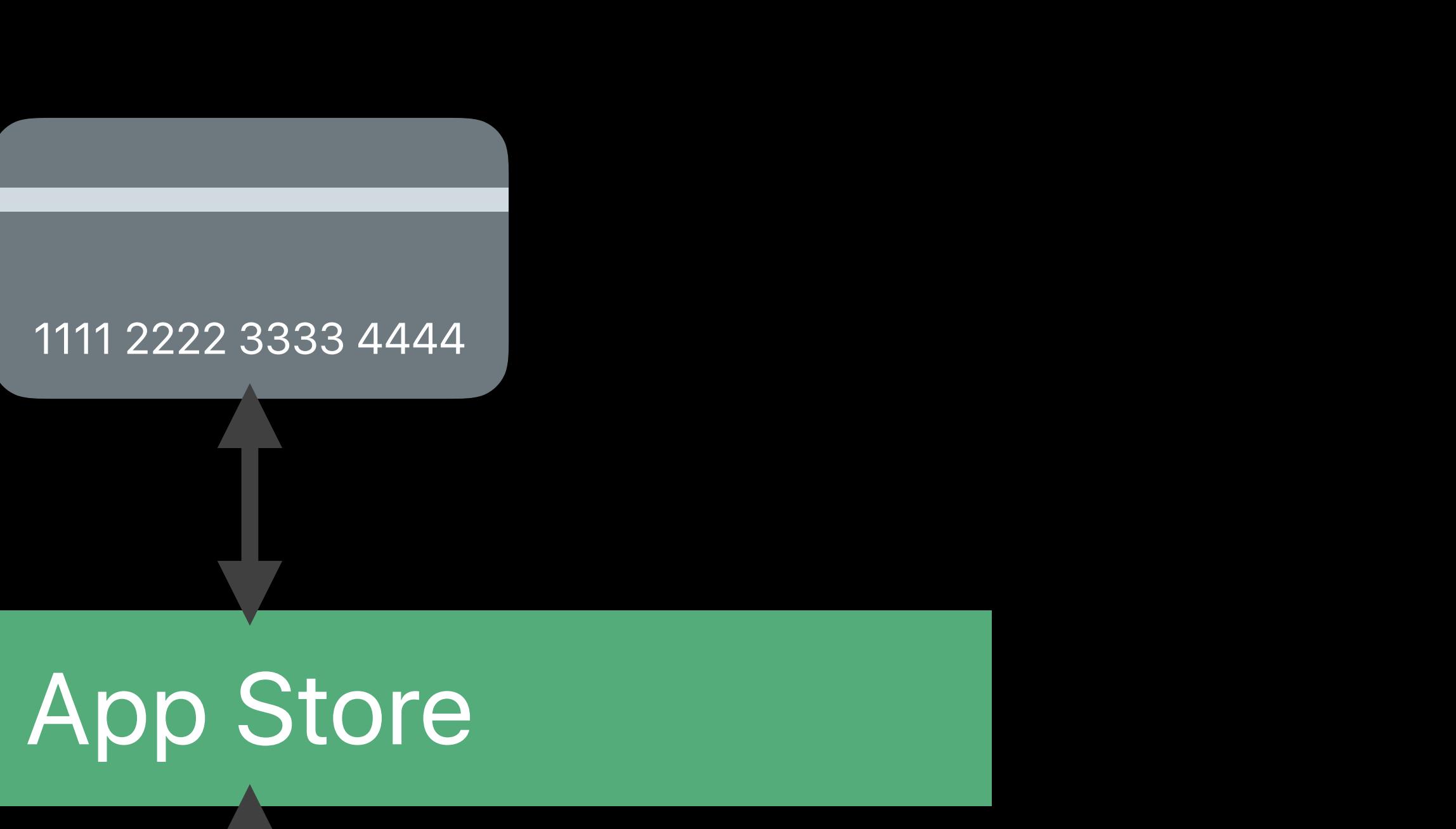

### Your Server

### d24Fs…kJ87dDGe3= 2018-09-08…

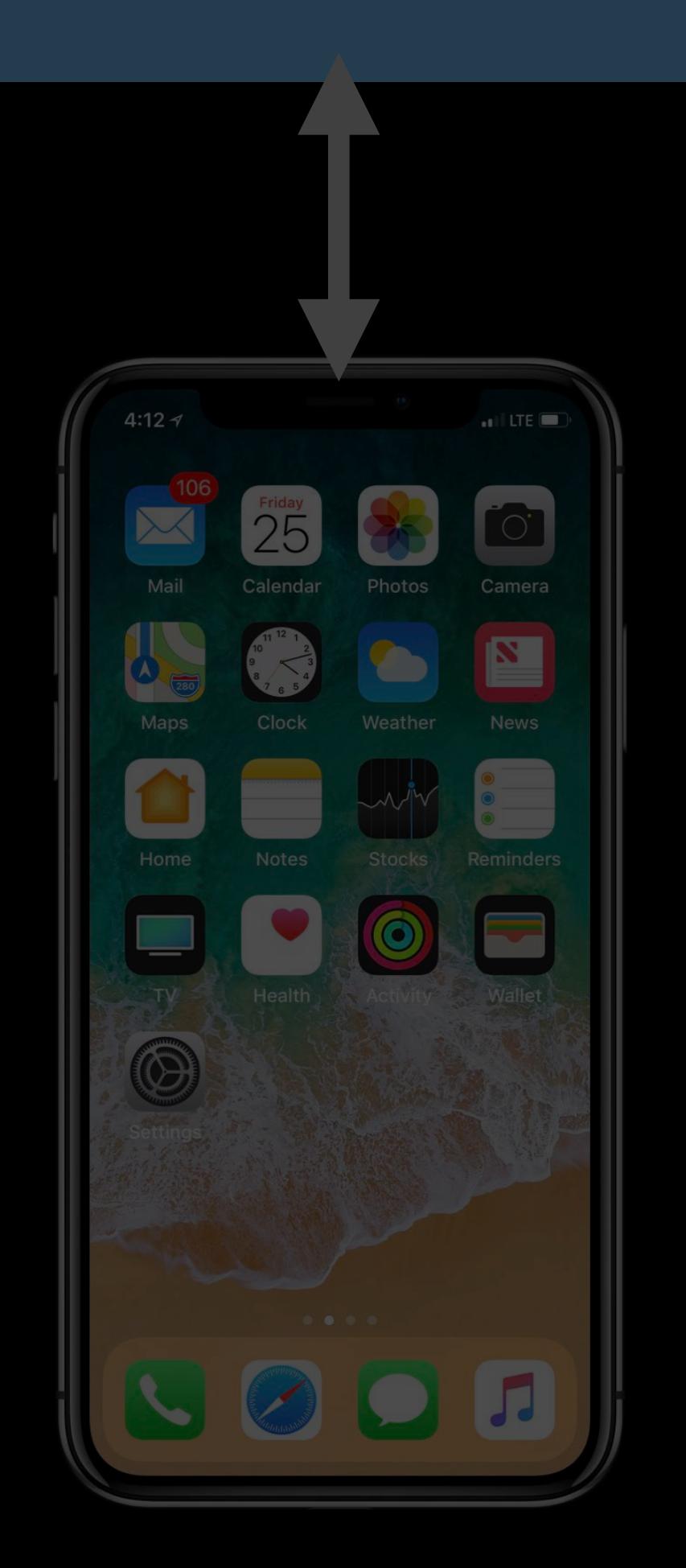

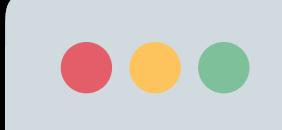

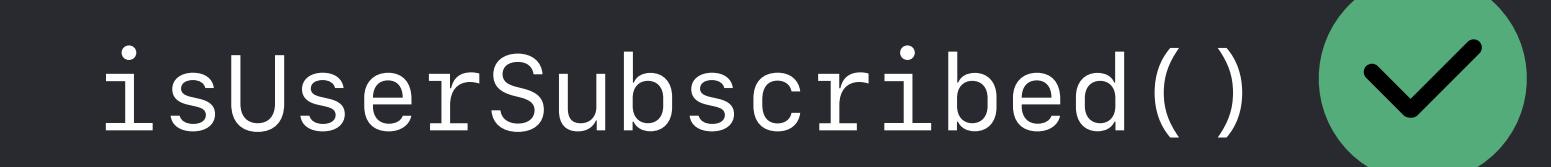

### Website

### New transactions will still appear in StoreKit on next app launch

### New transactions will still appear in StoreKit on next app launch • Must verify and finish these transactions

- 
- 
- 

New transactions will still appear in StoreKit on next app launch • Must verify and finish these transactions • Even if your server already knows about them

- 
- 
- 
- 

New transactions will still appear in StoreKit on next app launch • Must verify and finish these transactions • Even if your server already knows about them • Opportunity to update latest receipt data on server

- -

App Store

1111 2222 3333 4444

App Store

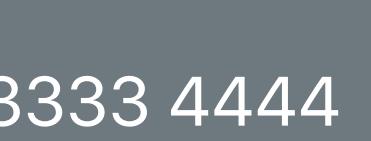

1111 2222 3333 4444

1

App Store

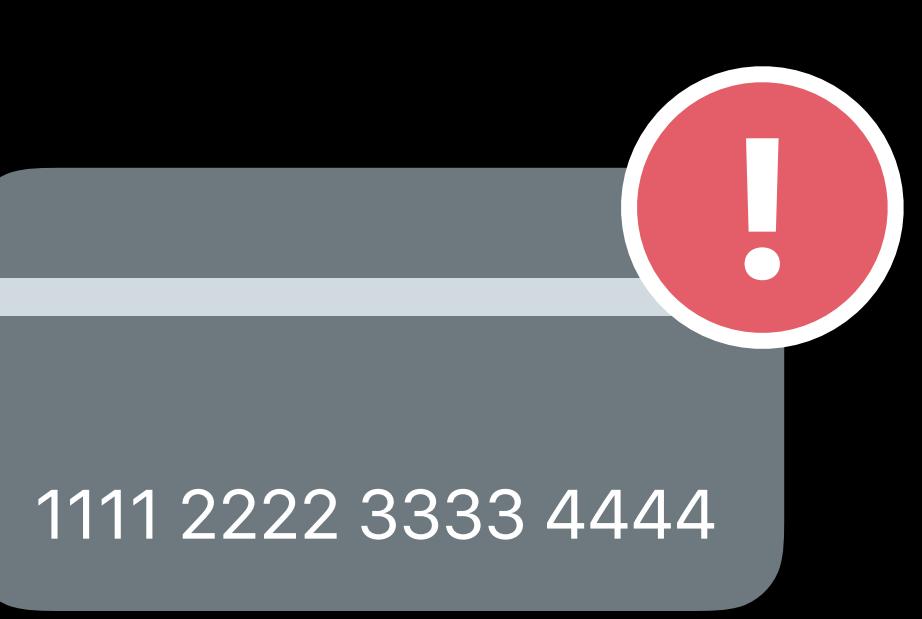

# **Reacting to Billing Issues**

- 
- 
- 
- 
- 
- 
- 
- 
- 

# **Reacting to Billing Issues**

### 1. Observe no renewal transaction appears
## **Reacting to Billing Issues**

### 1. Observe no renewal transaction appears 2. Direct user to amend their billing details

# **Reacting to Billing Issues**

- 
- 
- 1. Observe no renewal transaction appears 2. Direct user to amend their billing details 3. Unblock user immediately when transaction occurs

1133557799 2018-09-08…

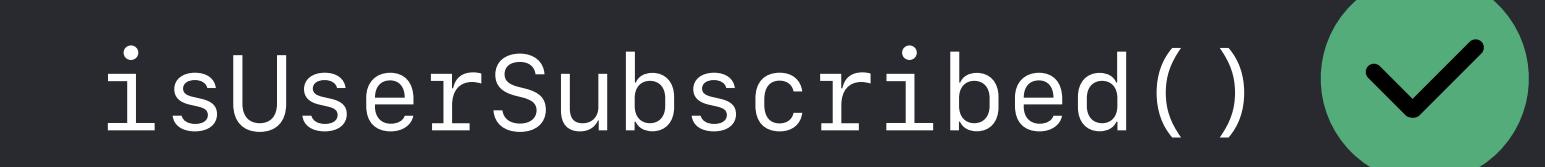

Your Server

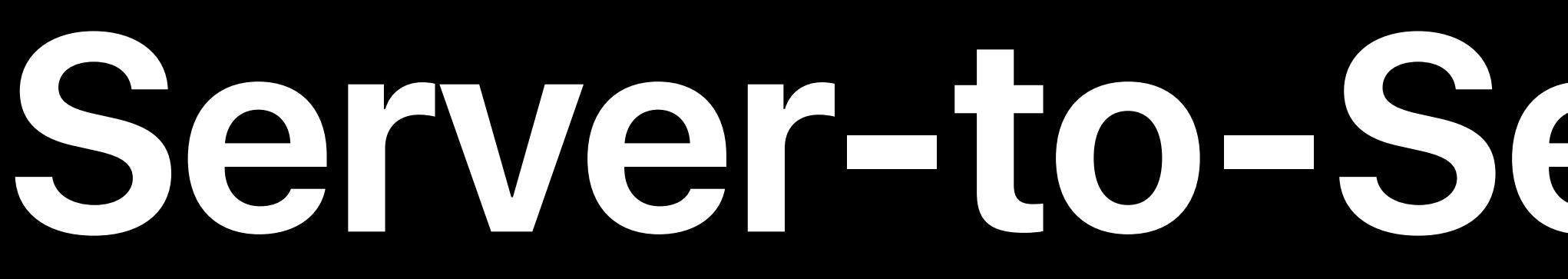

### **Server-to-Server Notifications**

1111 2222 3333 4444

### originalTransactionId latestExpiresDate

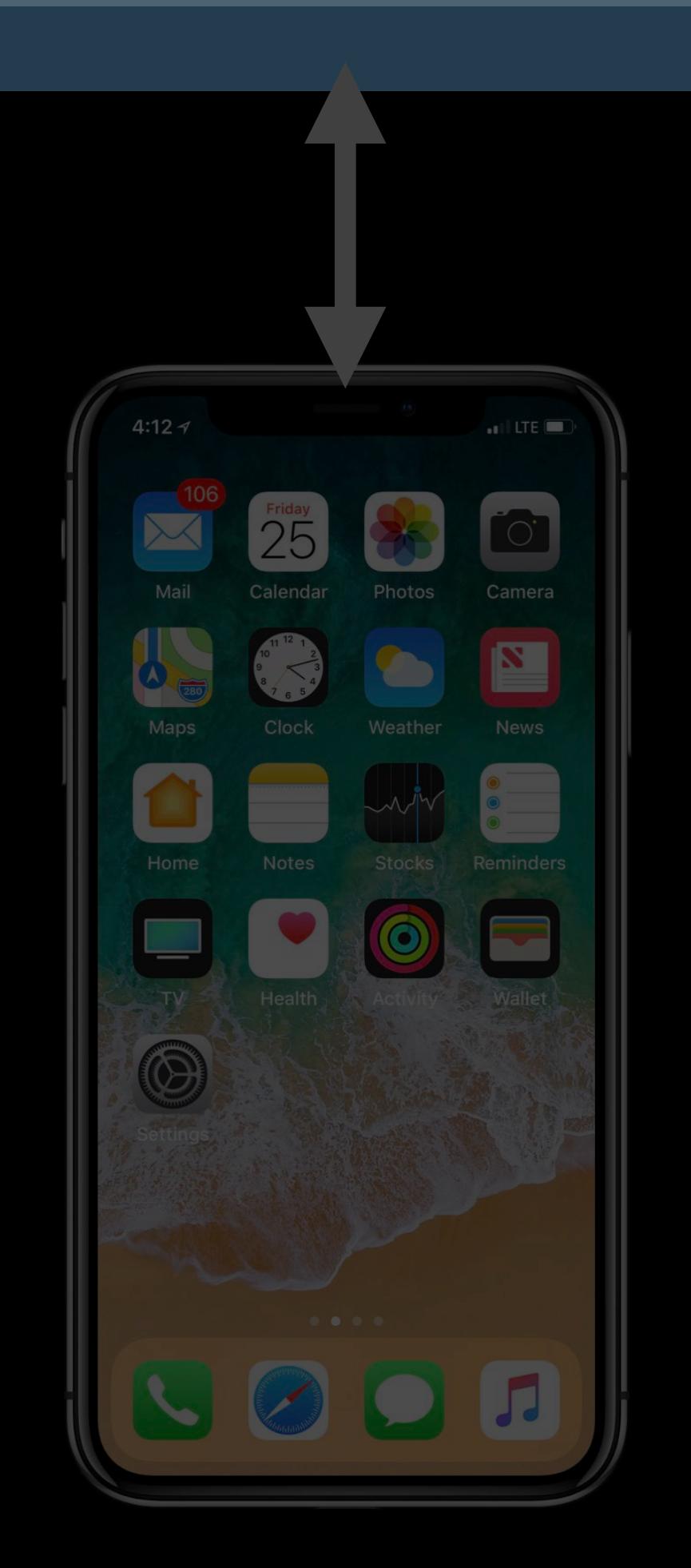

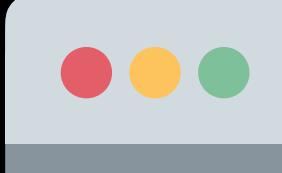

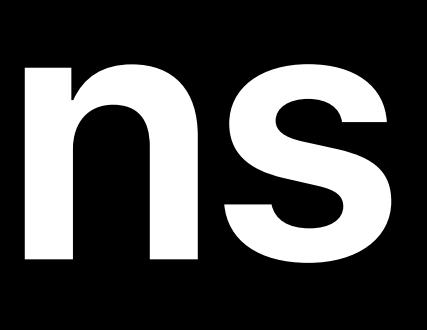

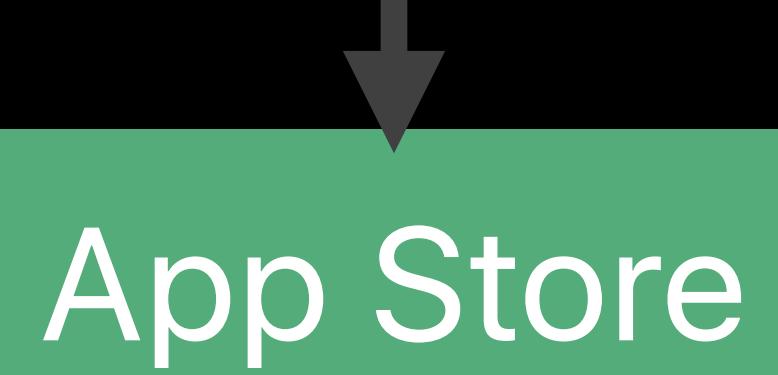

Website

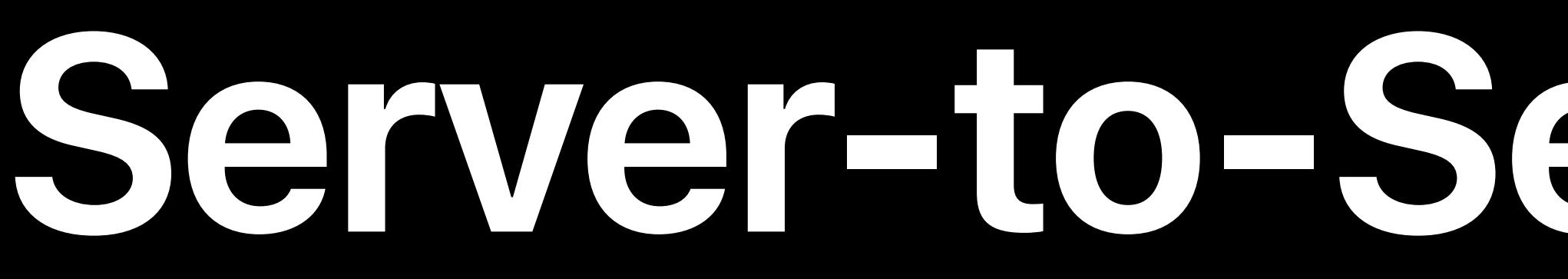

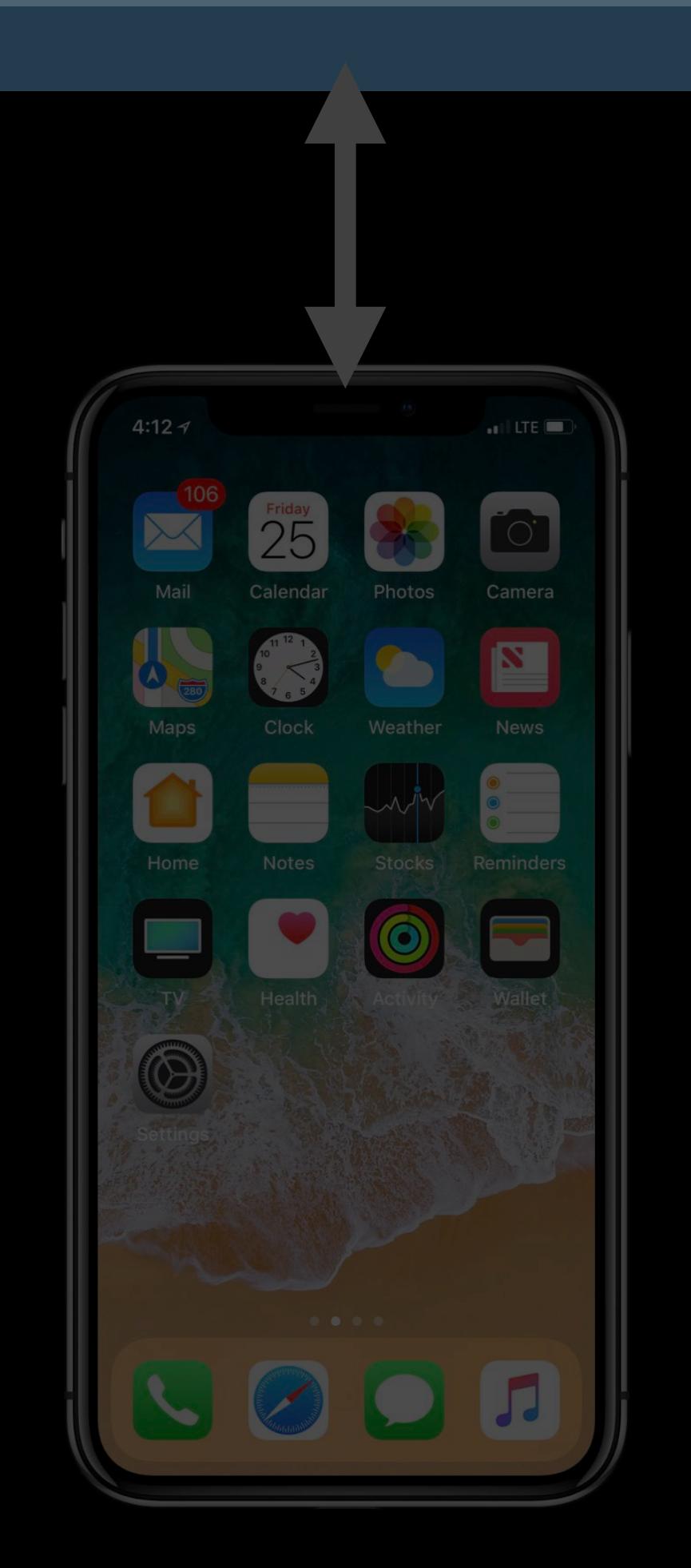

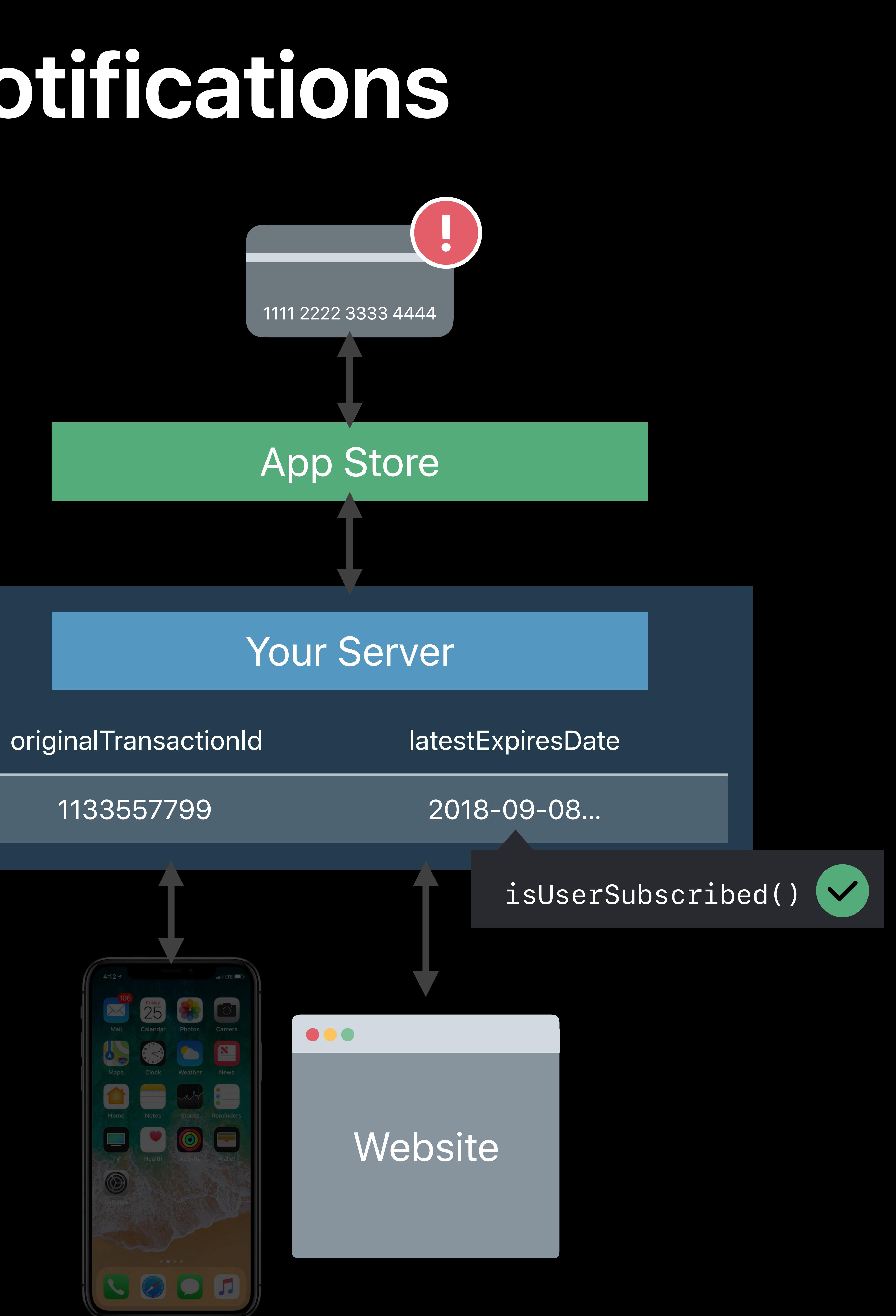

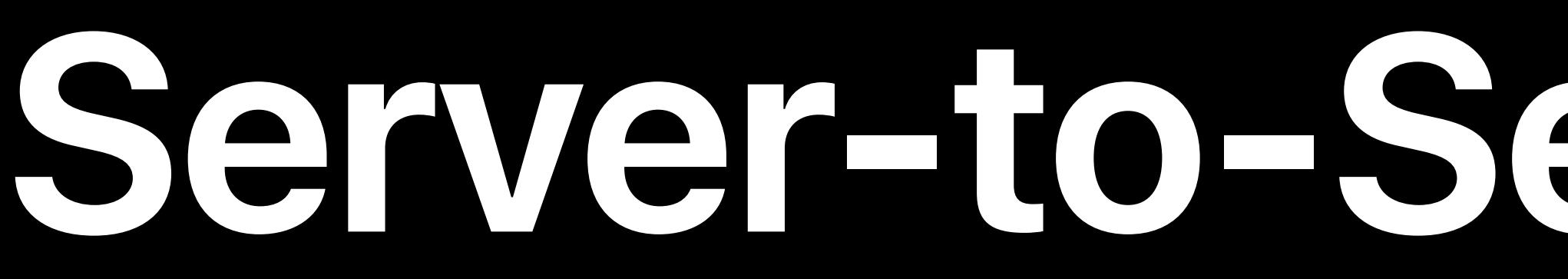

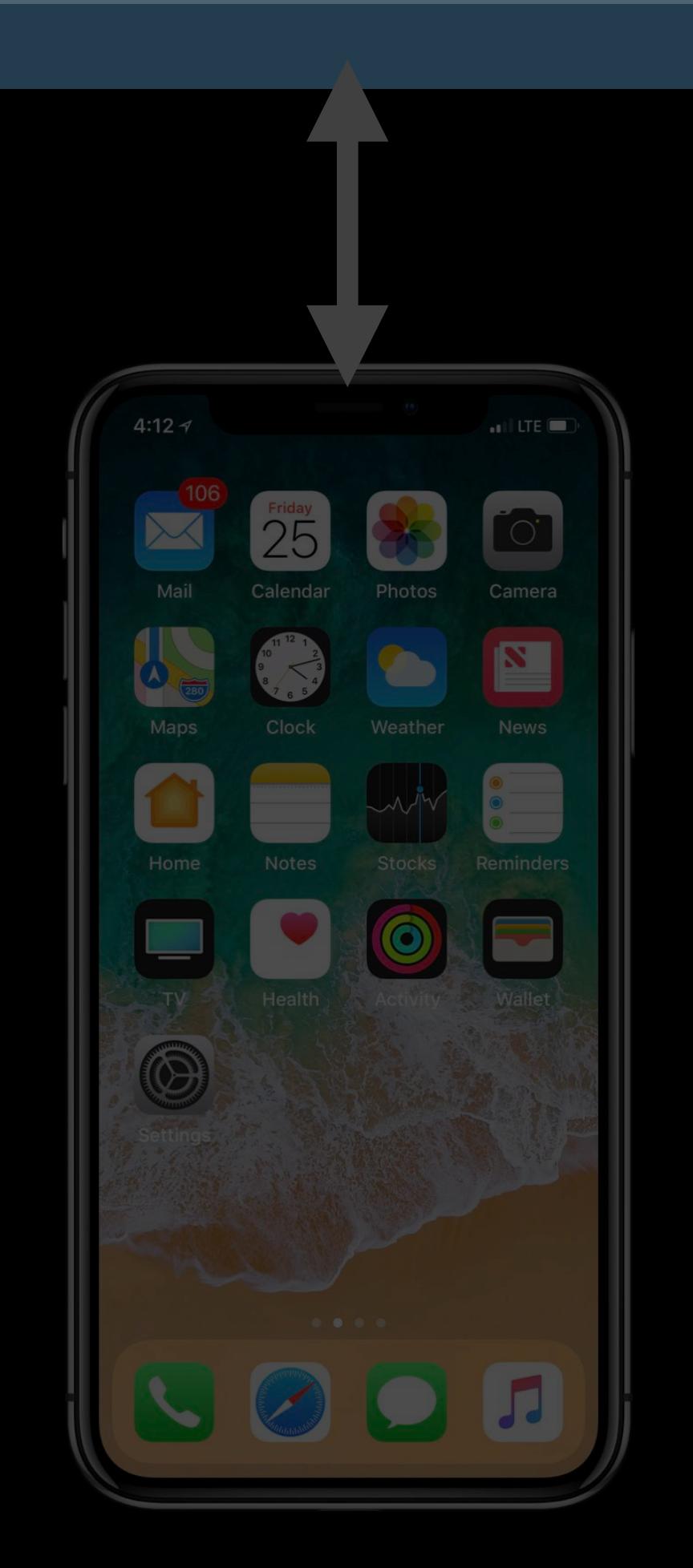

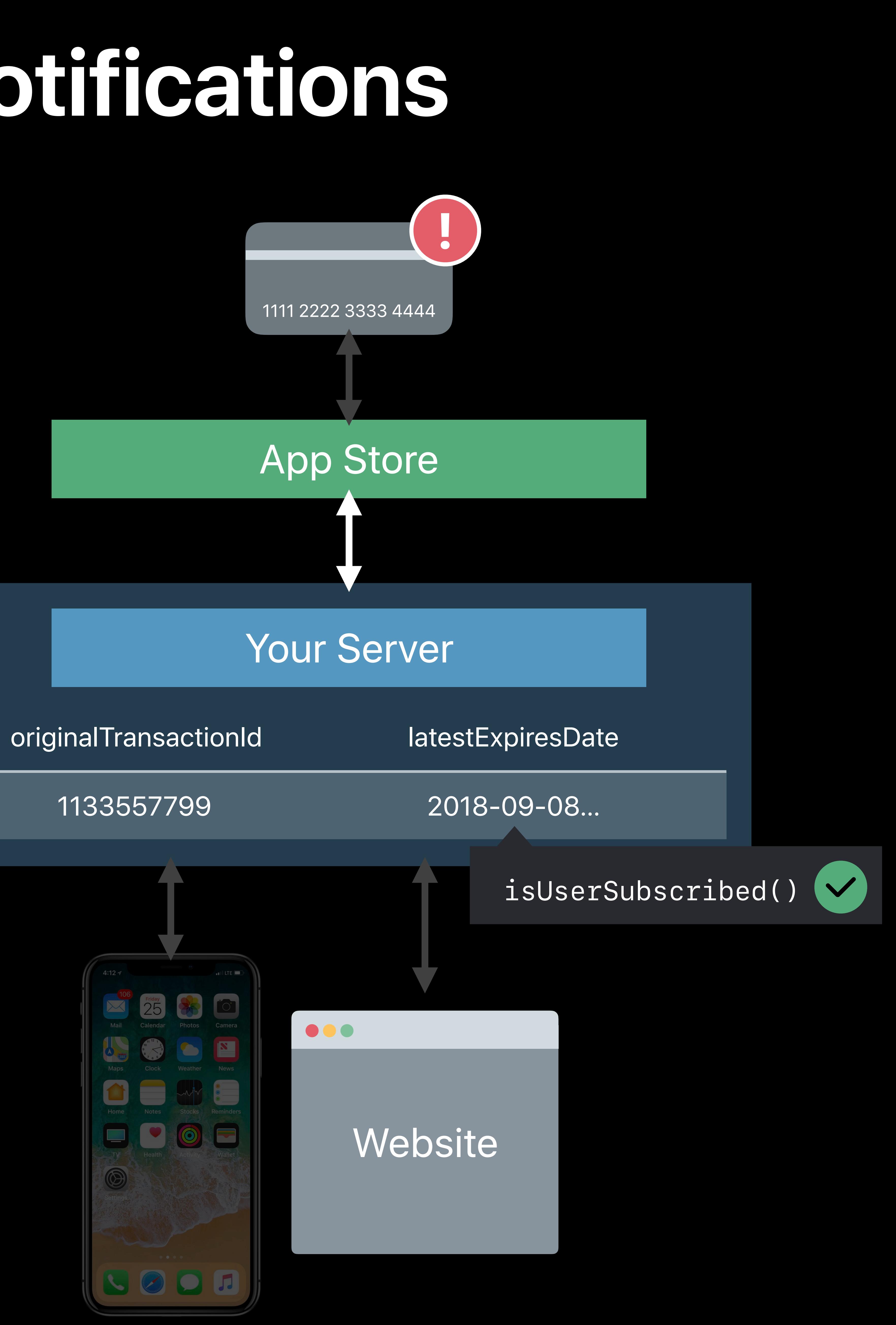

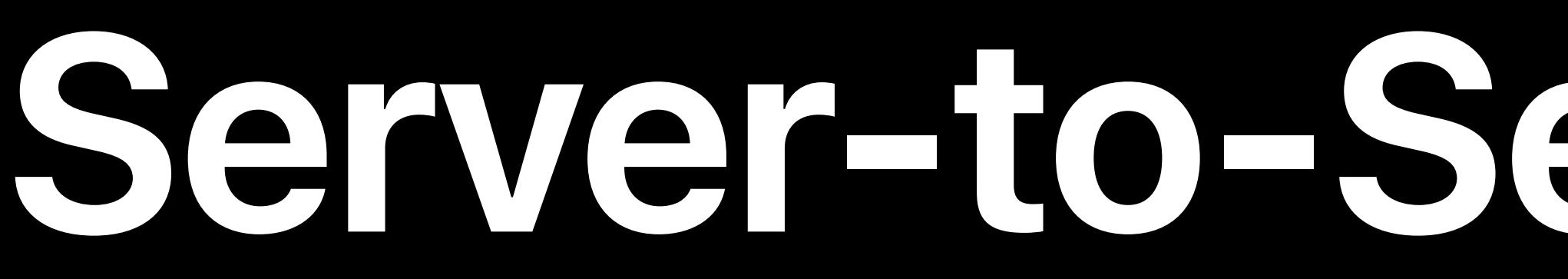

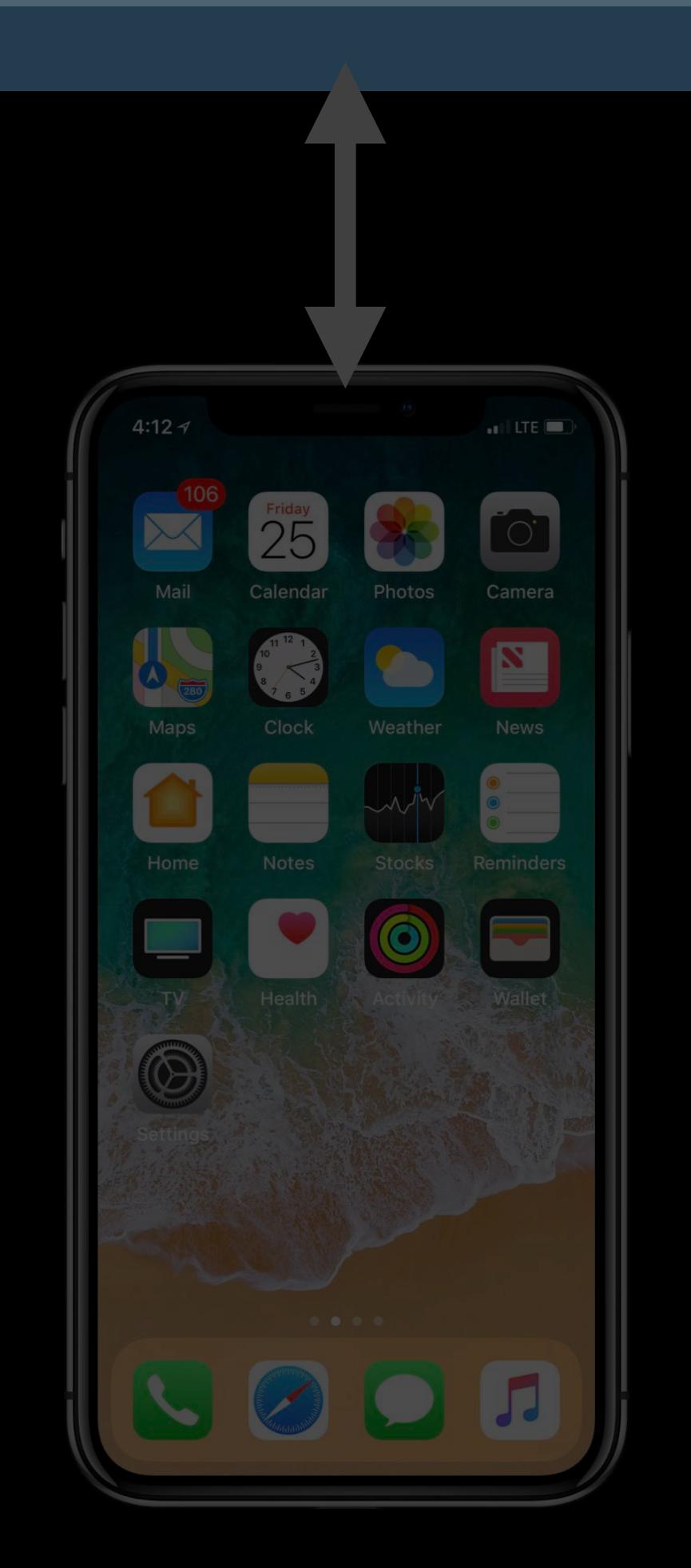

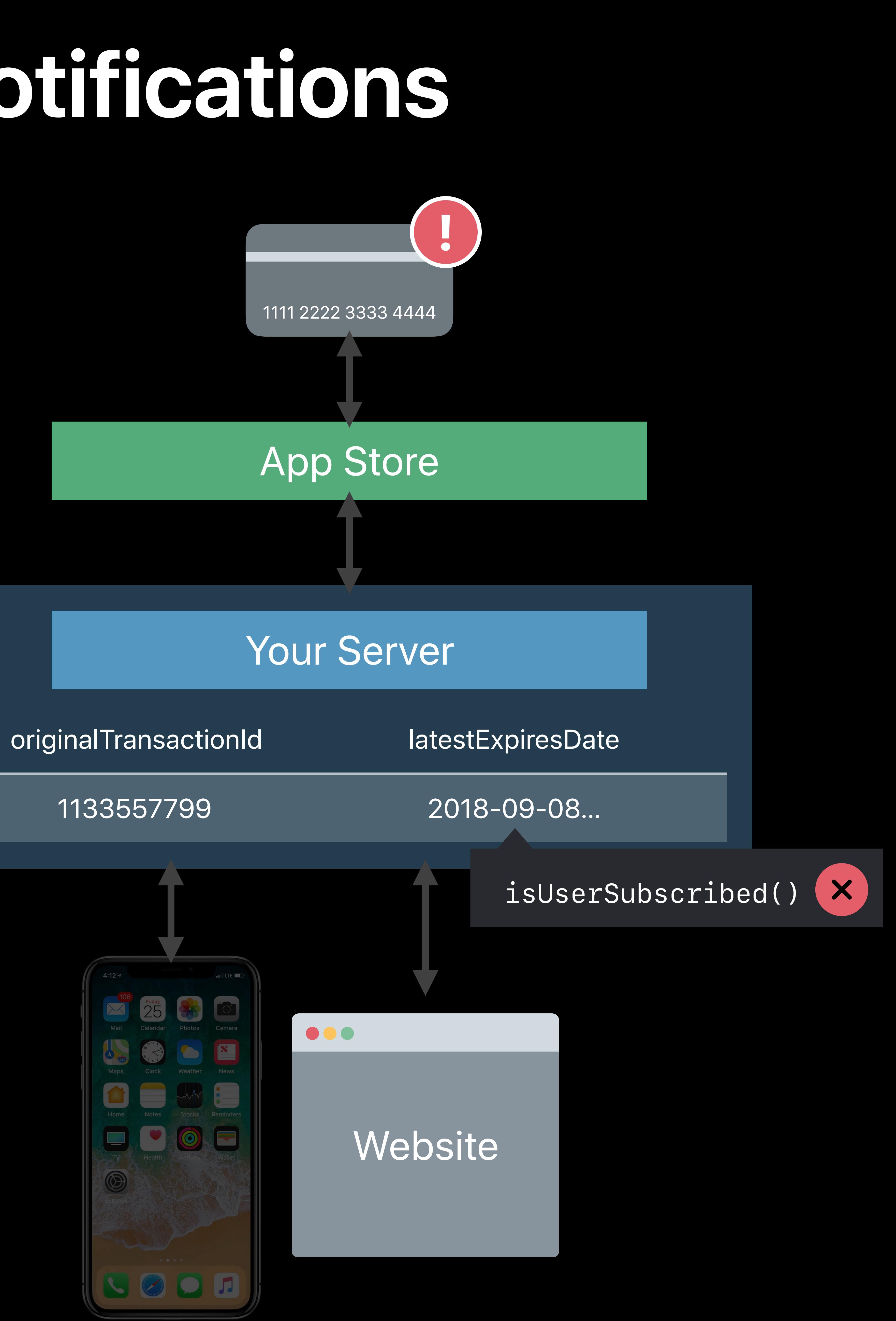

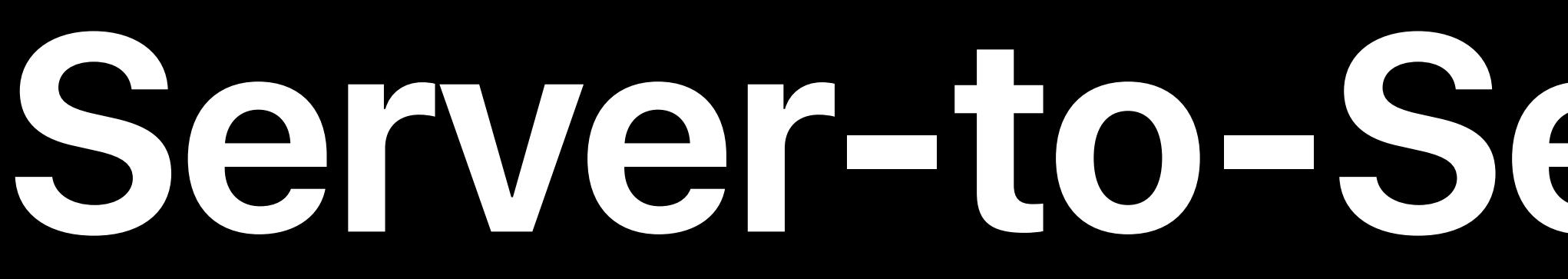

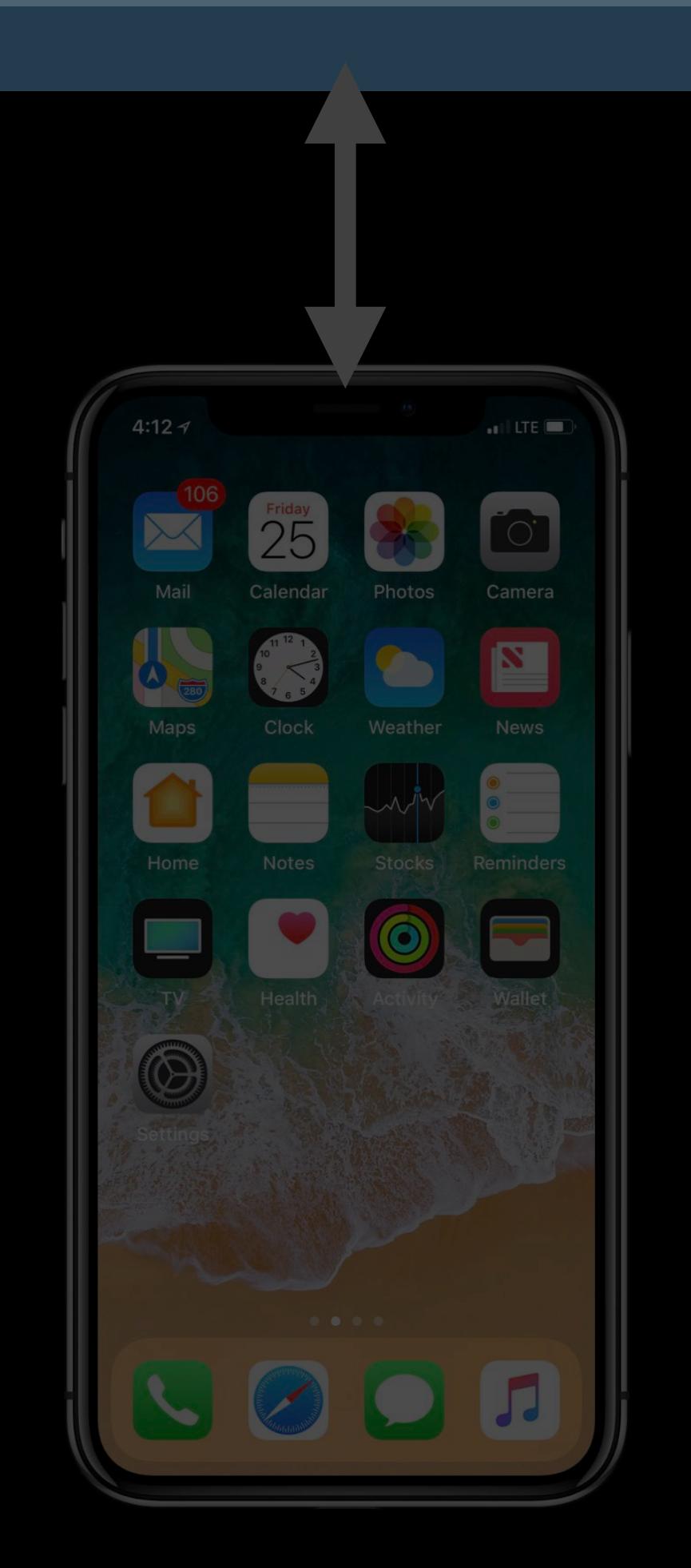

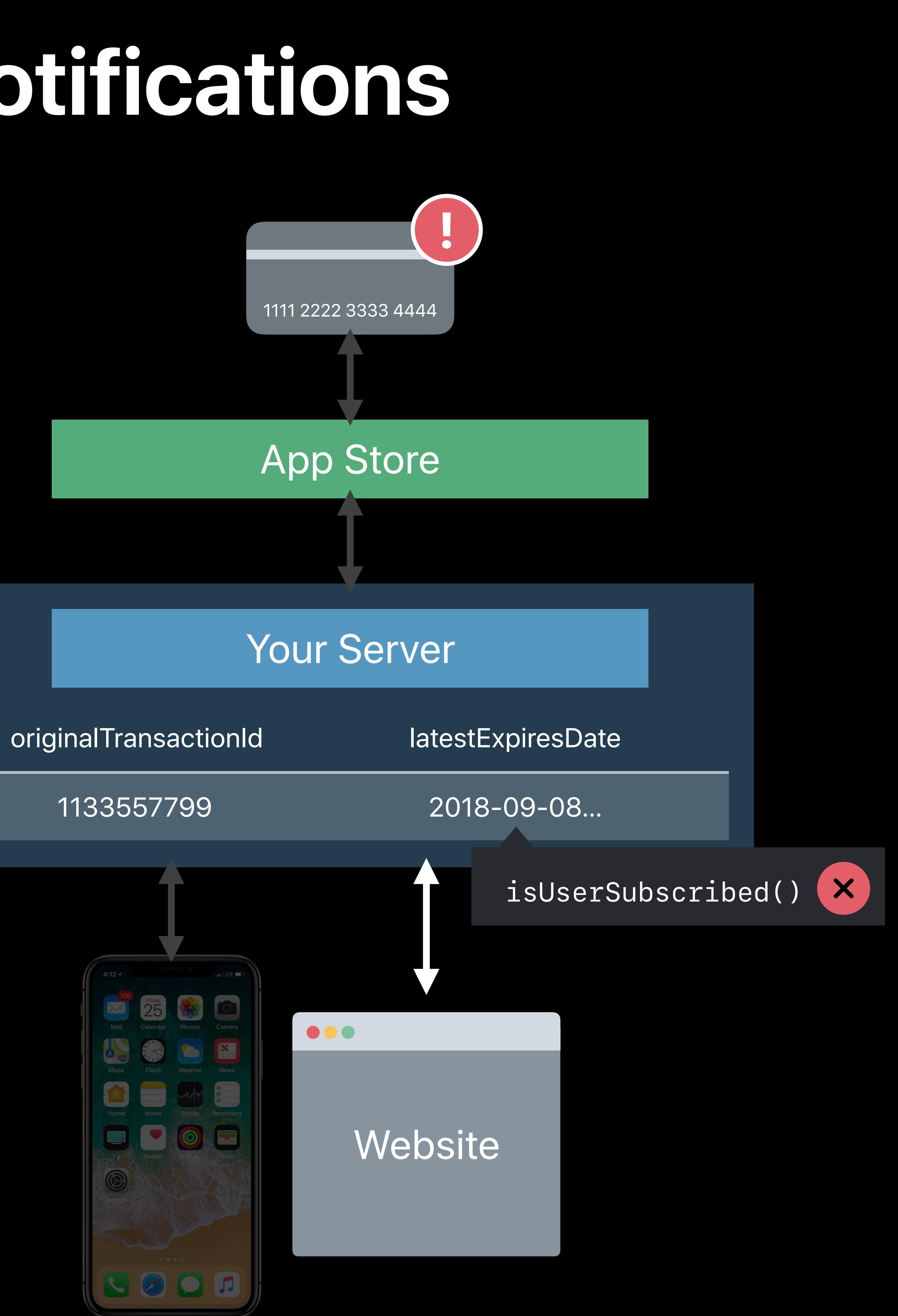

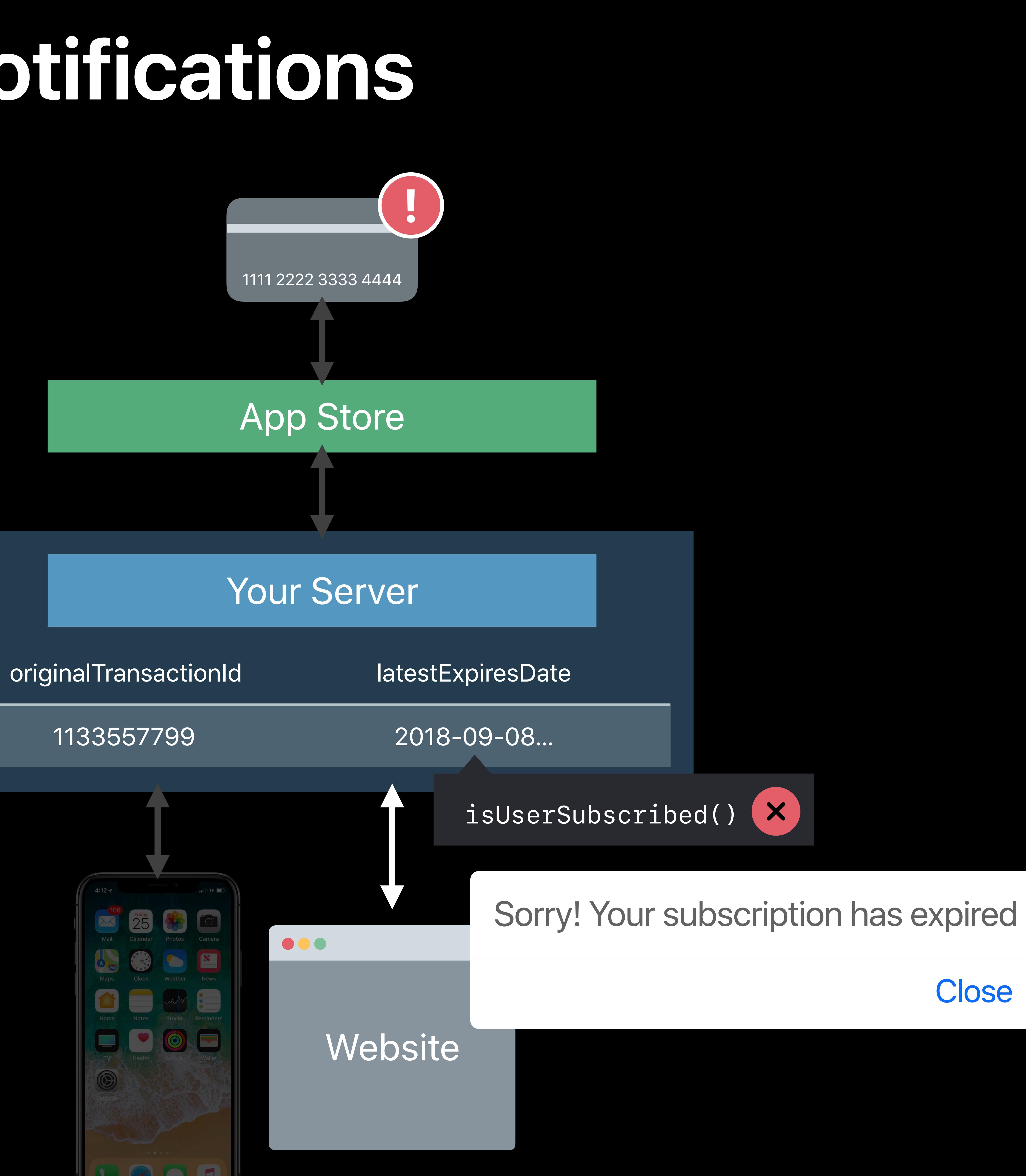

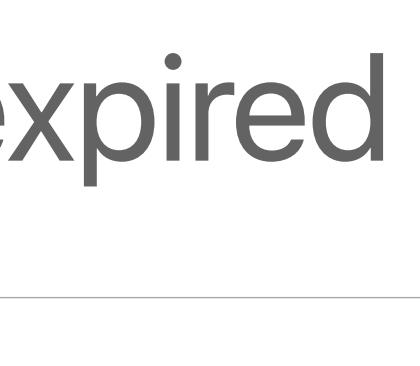

**Close** 

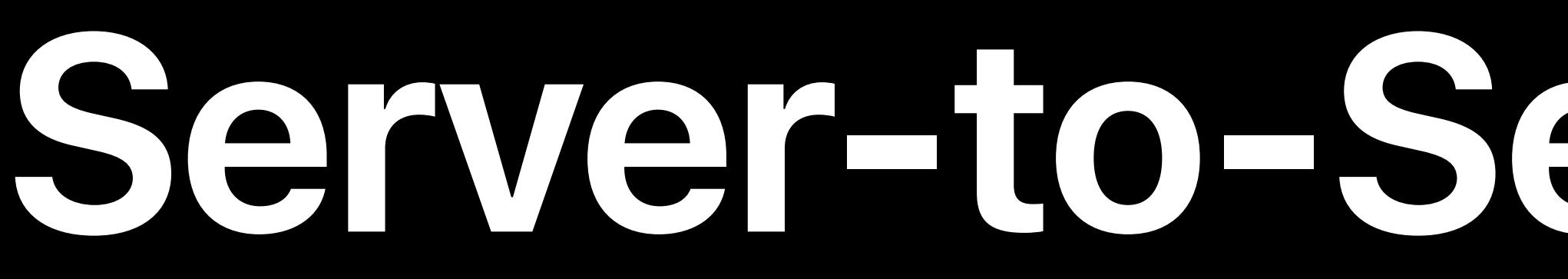

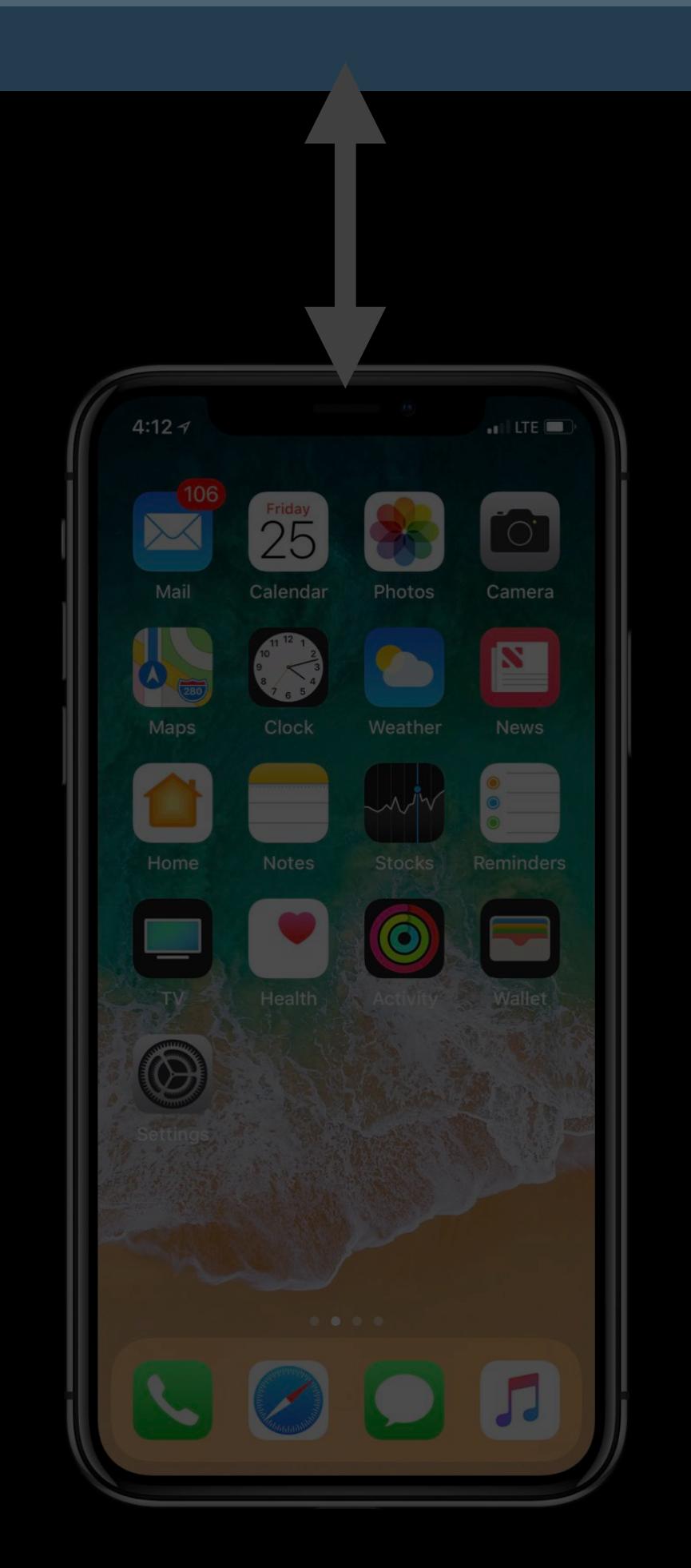

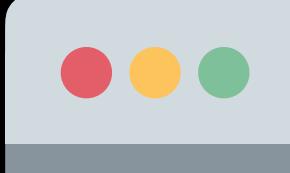

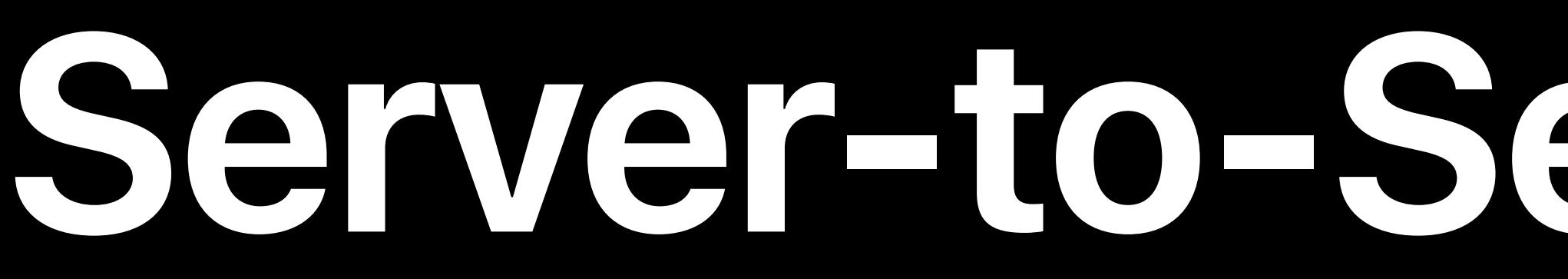

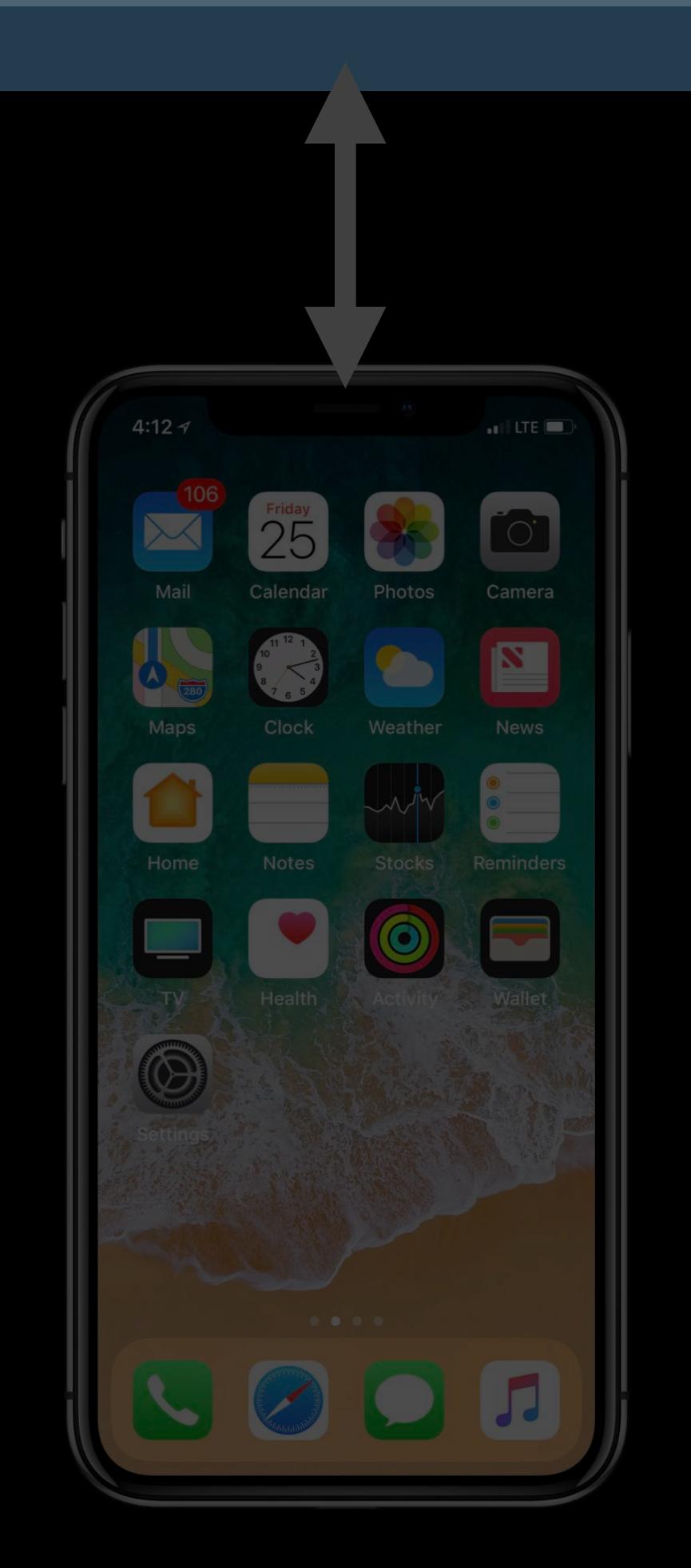

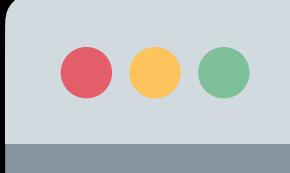

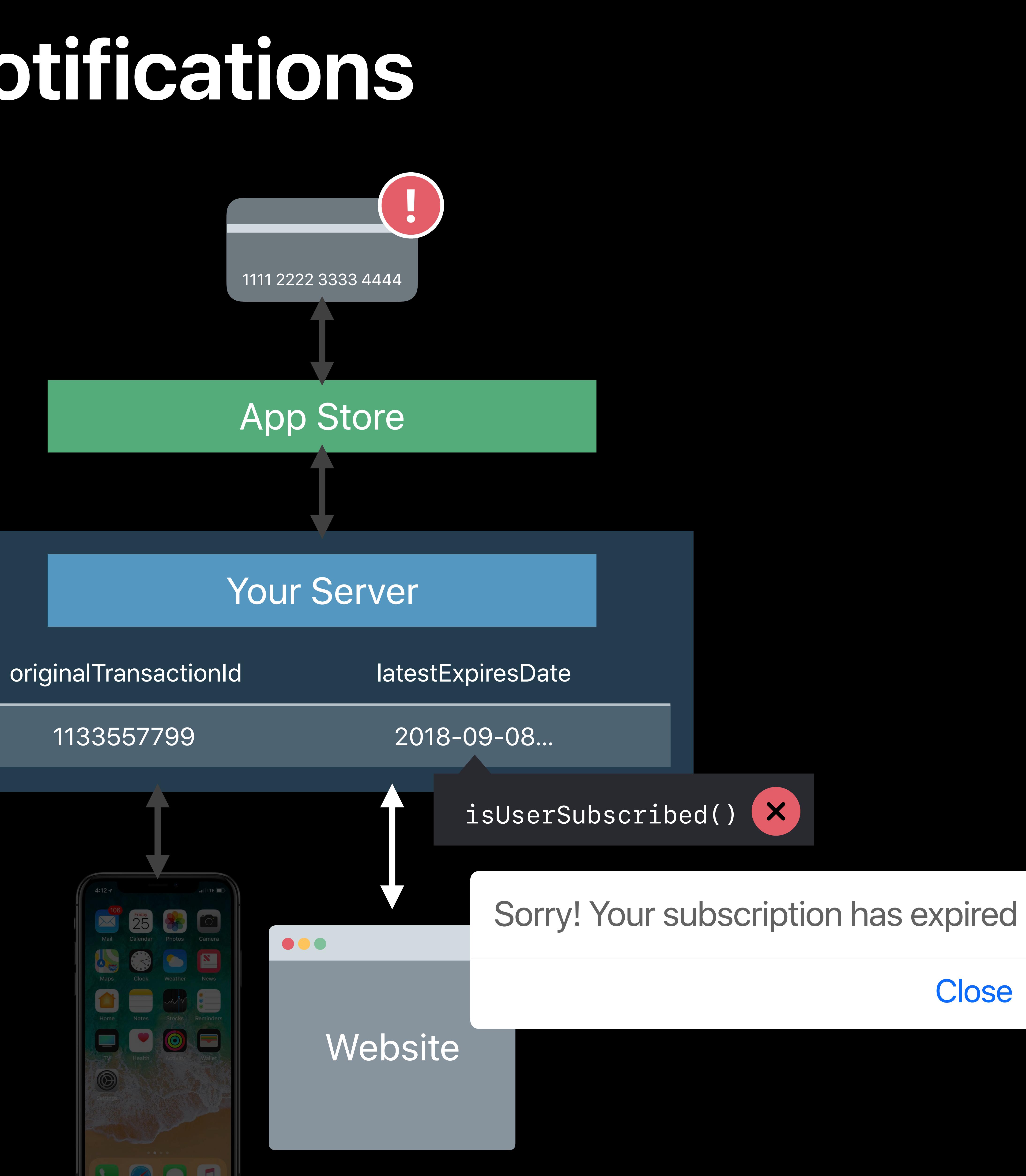

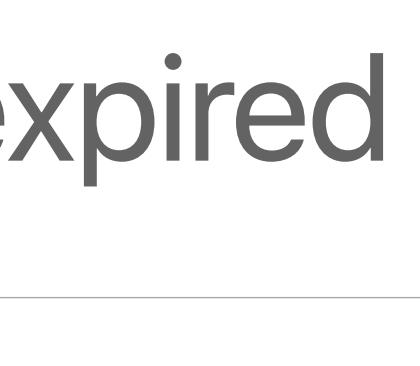

**Close** 

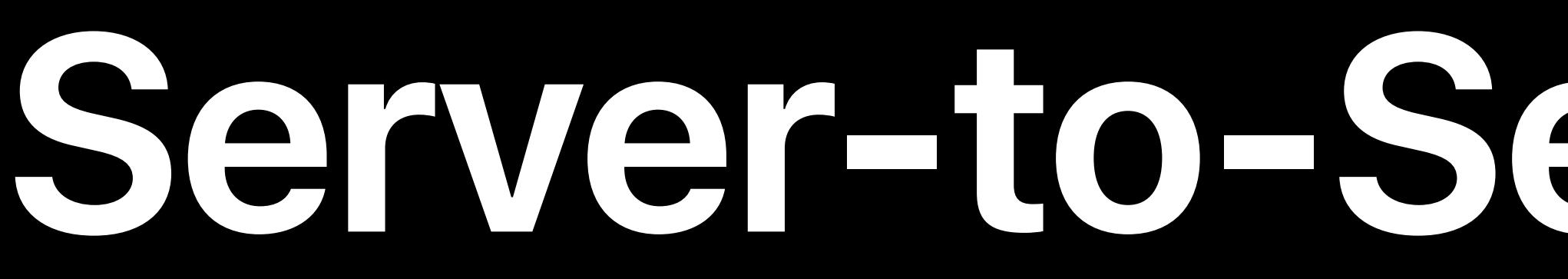

### originalTransactionId latestExpiresDate

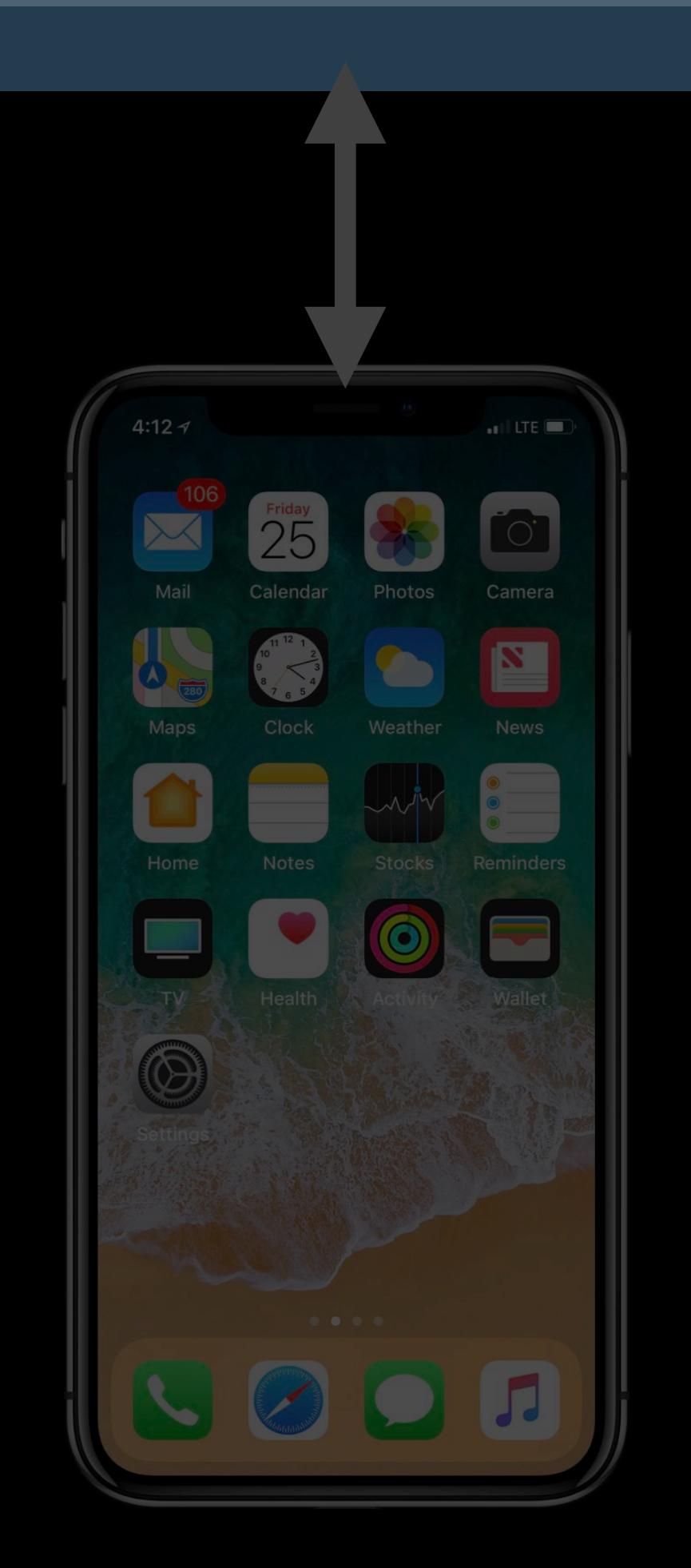

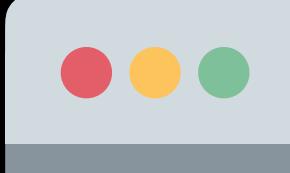

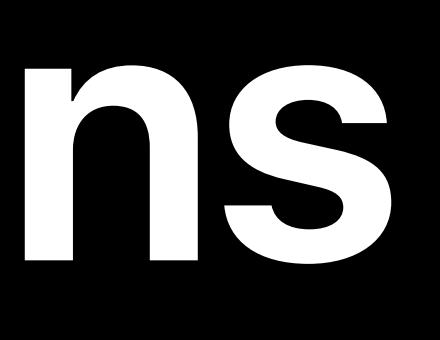

1133557799 2018-09-08…

*isUserSubscribed()*

Sorry! Your subscription has expired

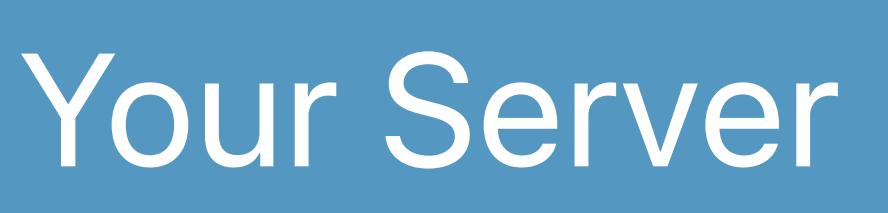

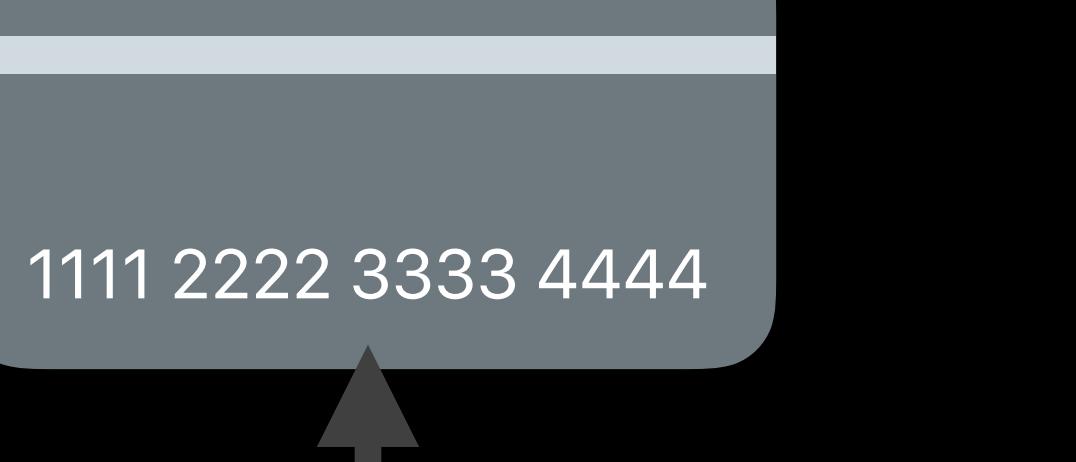

### Website

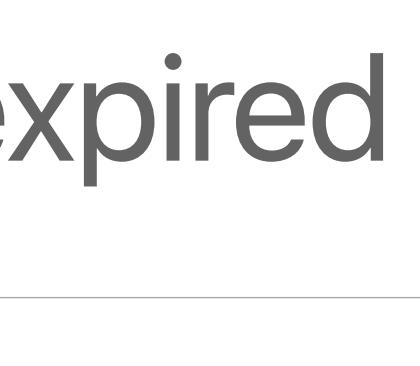

**Close** 

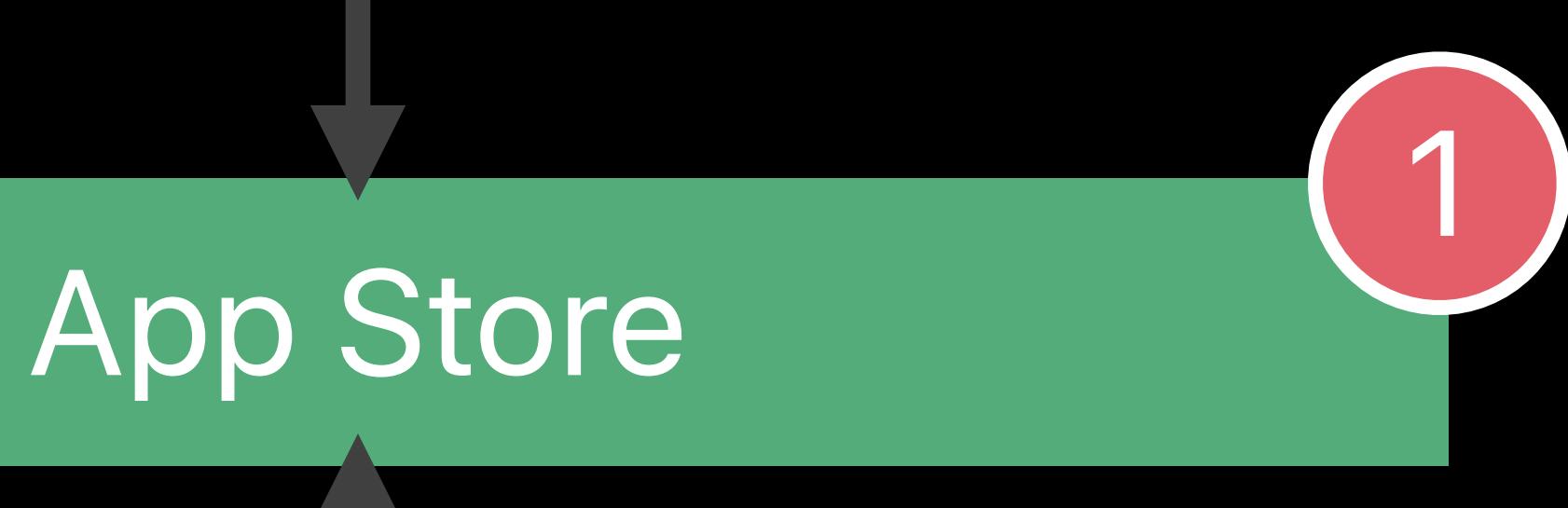

1133557799

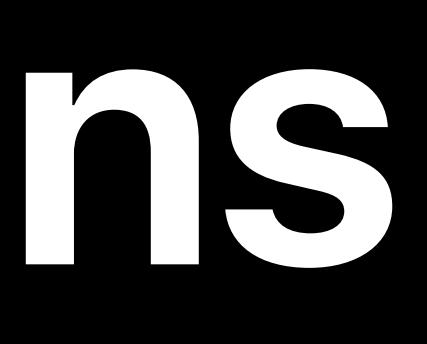

# $\vert$  1

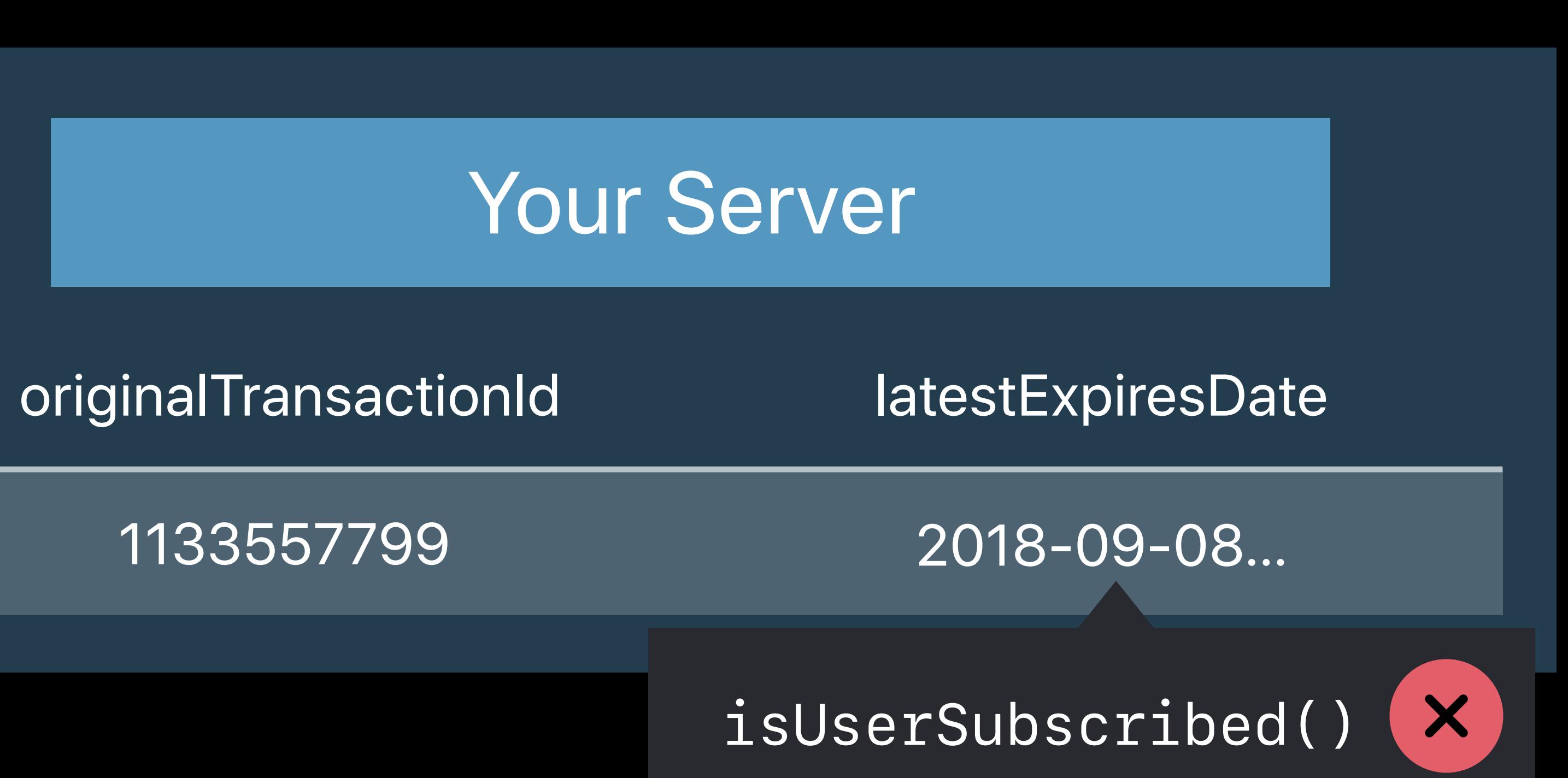

### App Store

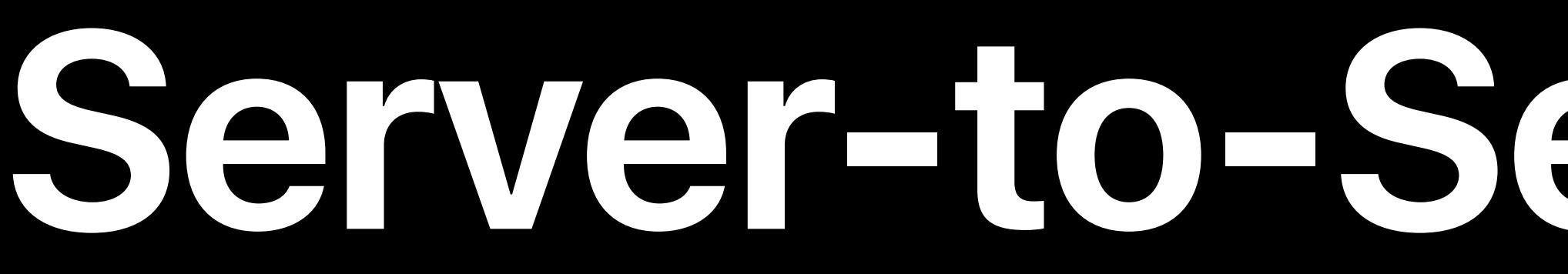

1133557799

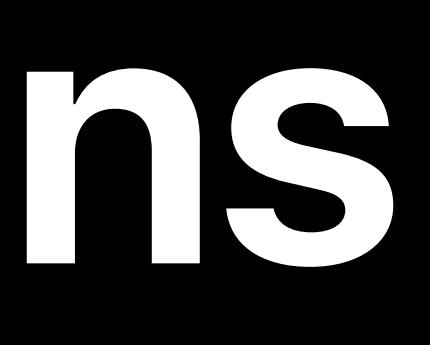

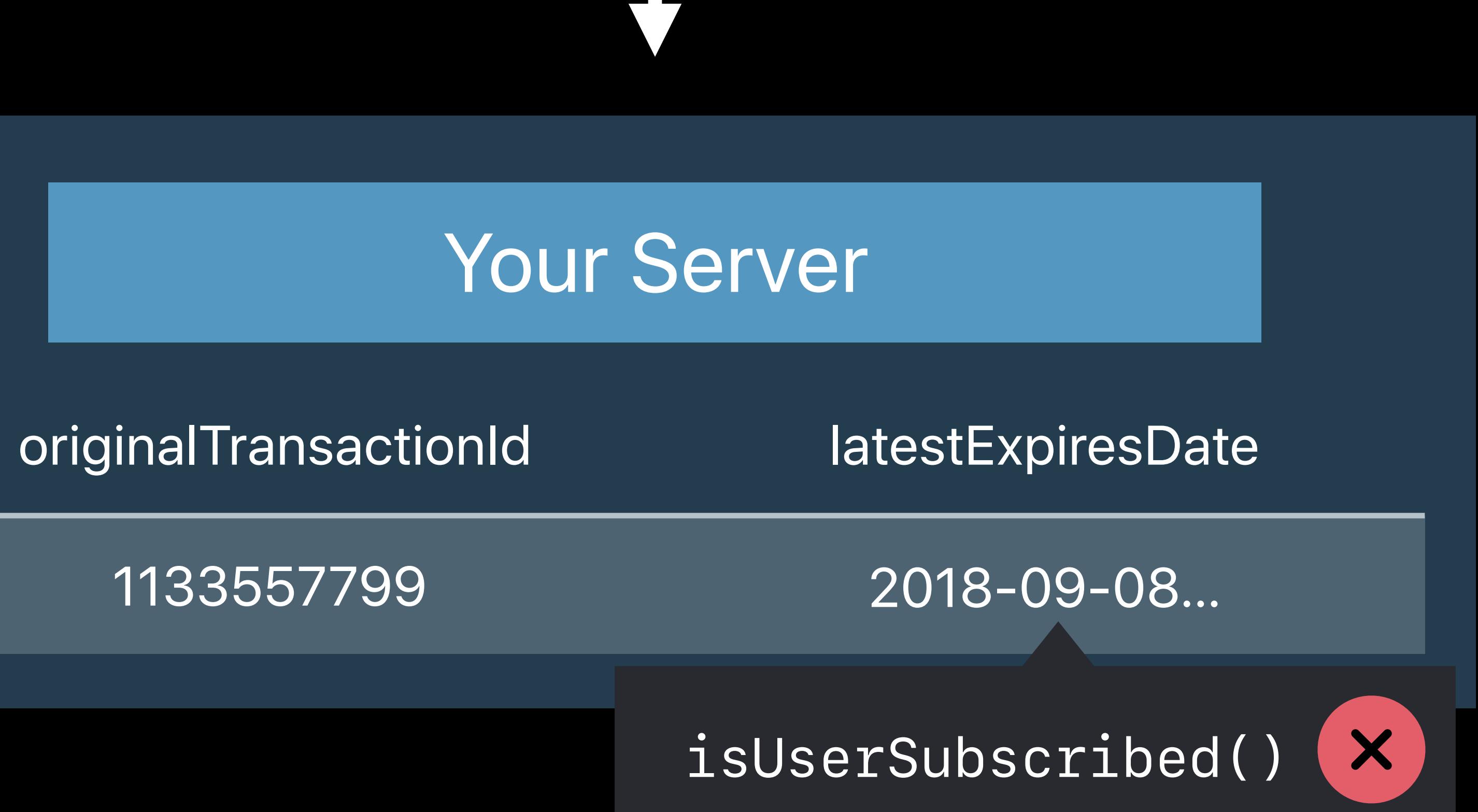

### App Store

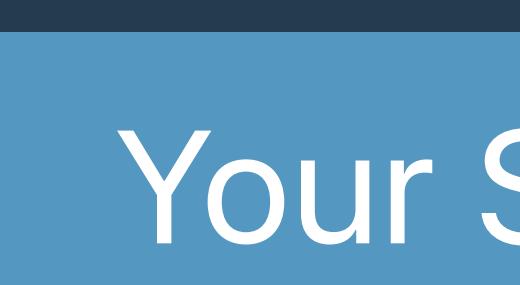

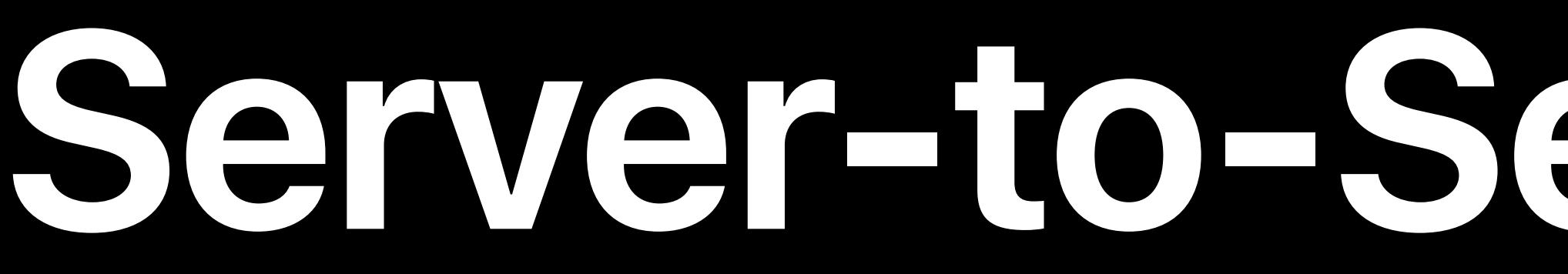

### **Server-to-Server Notifications**

originalTransactionId latestExpiresDate

1133557799

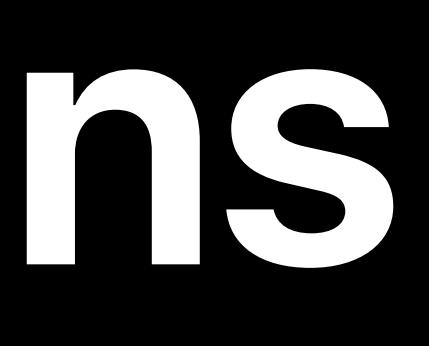

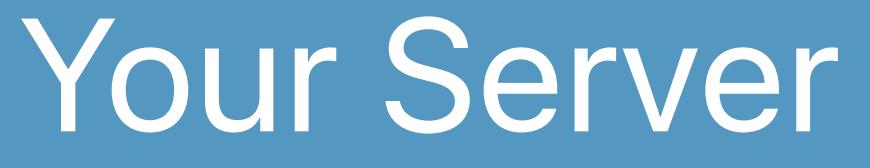

2018-09-08…

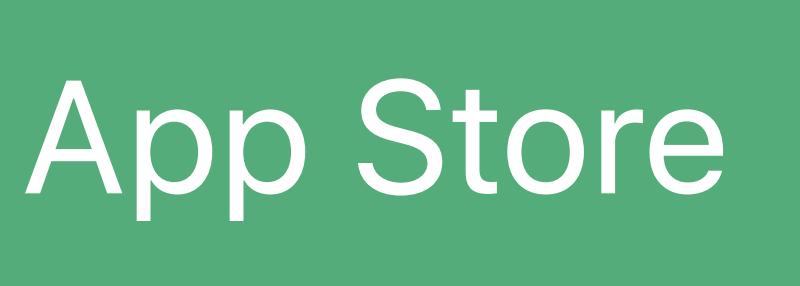

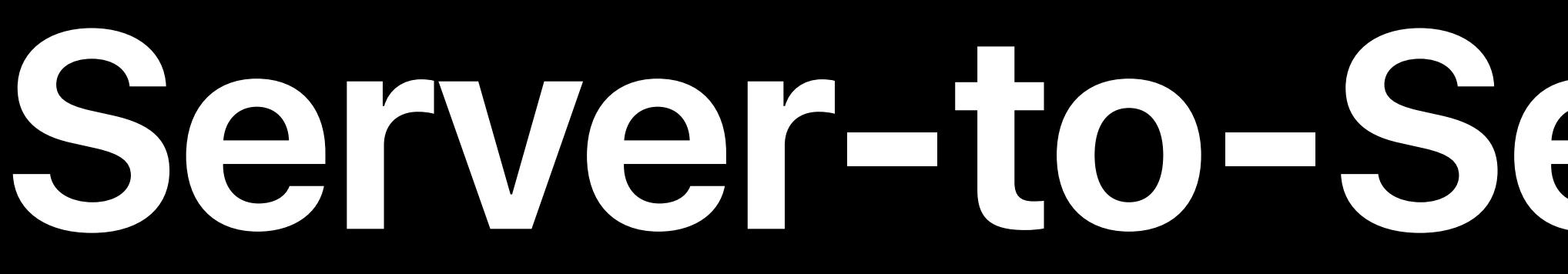

### **Server-to-Server Notifications**

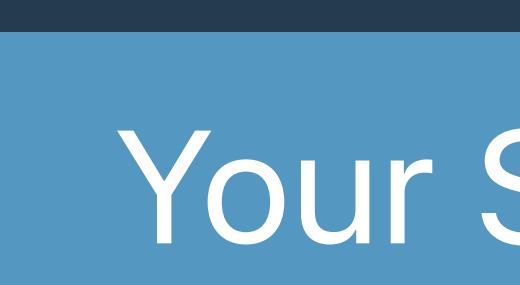

**X** *isUserSubscribed()*

 *original\_transaction\_id: "1133557799",* 

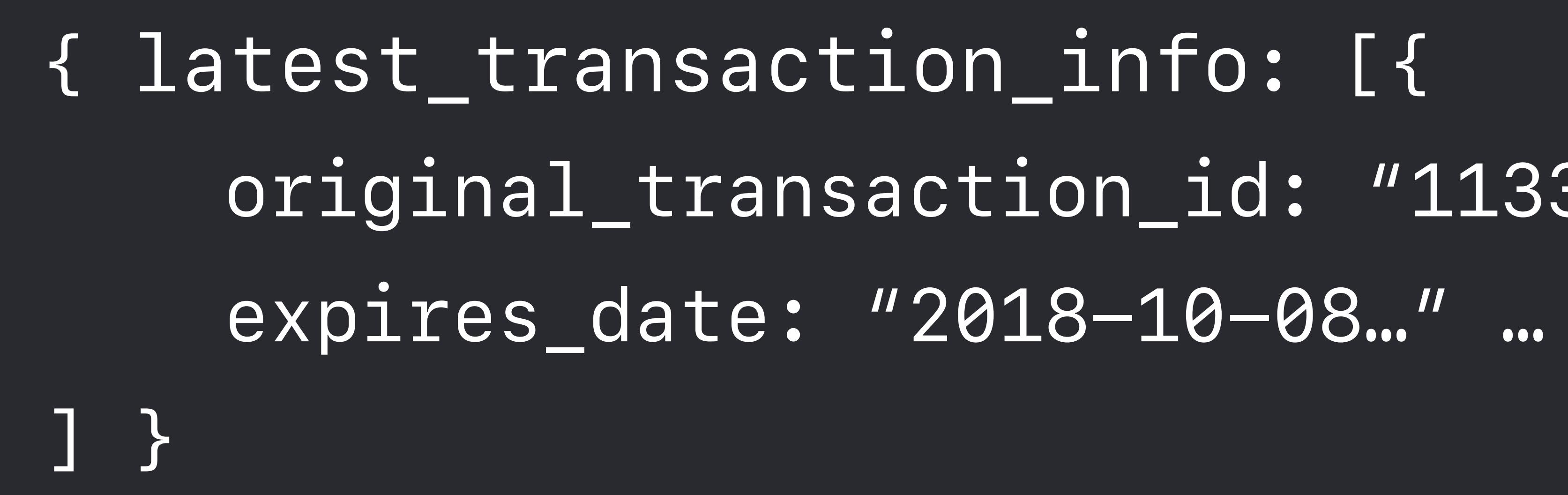

1133557799

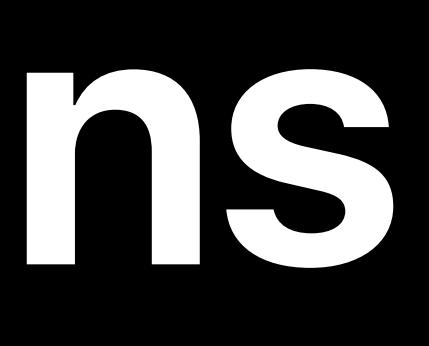

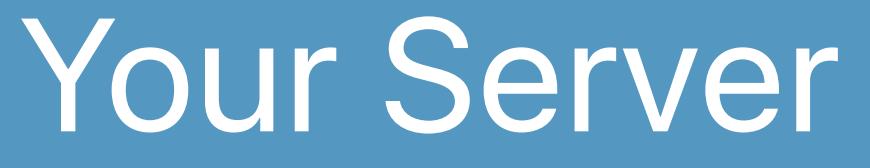

2018-09-08…

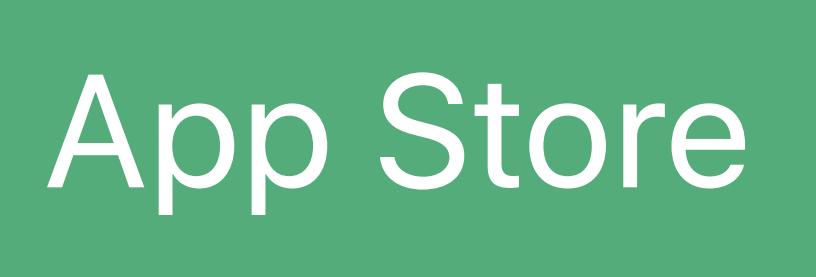

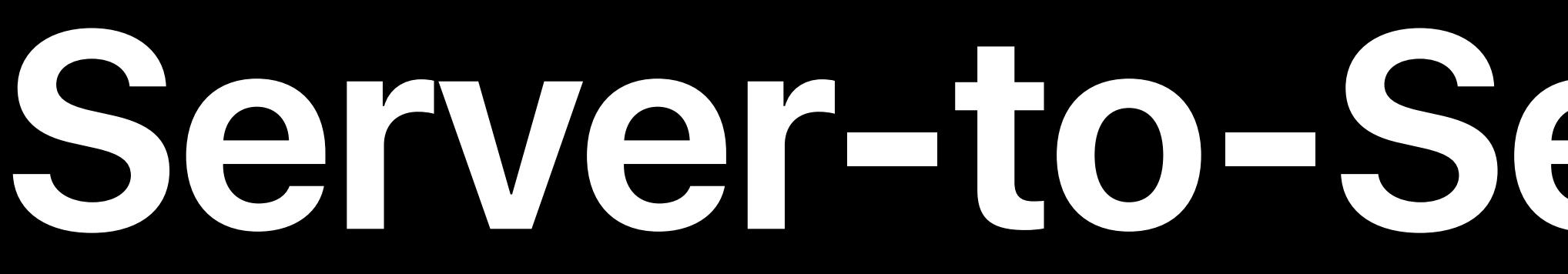

### **Server-to-Server Notifications**

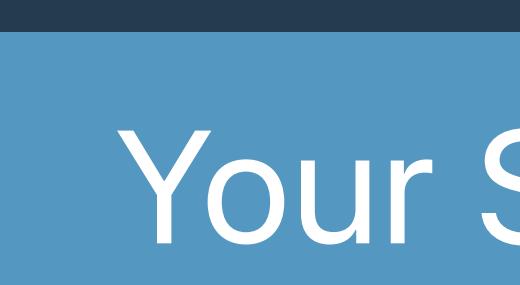

originalTransactionId latestExpiresDate

**X** *isUserSubscribed()*

 *original\_transaction\_id: "1133557799",* 

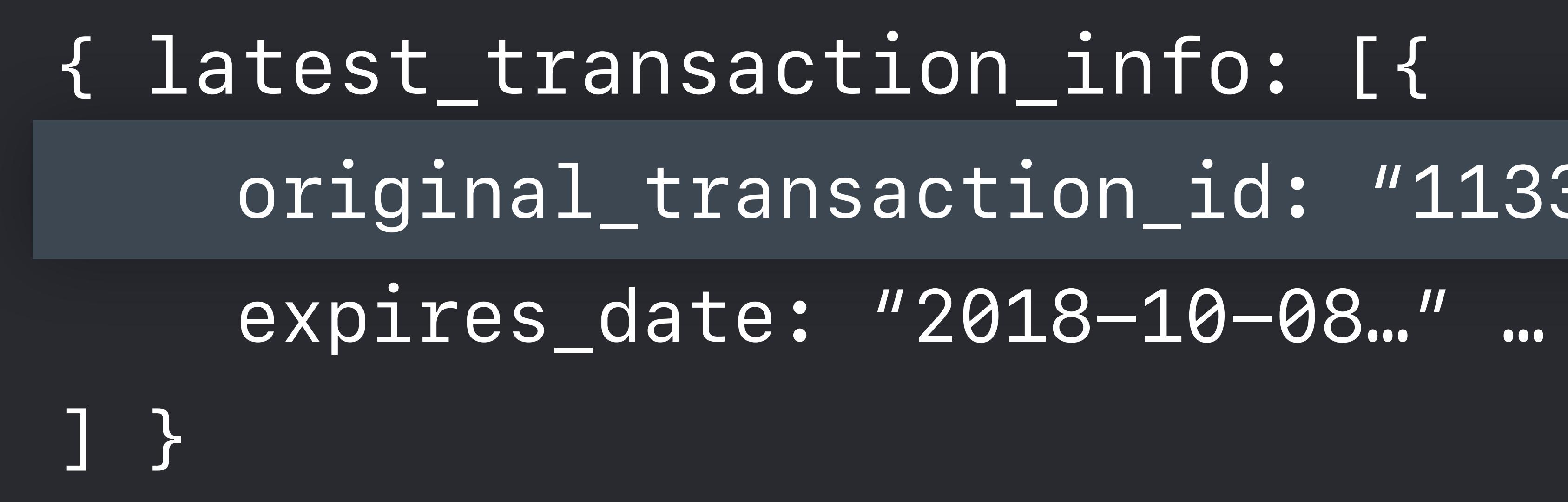

1133557799

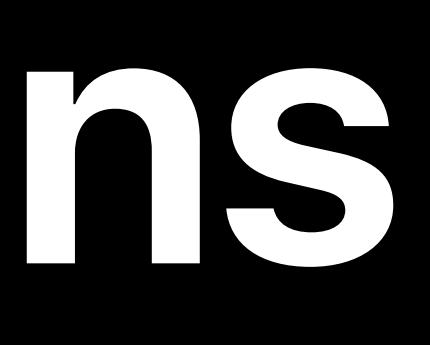

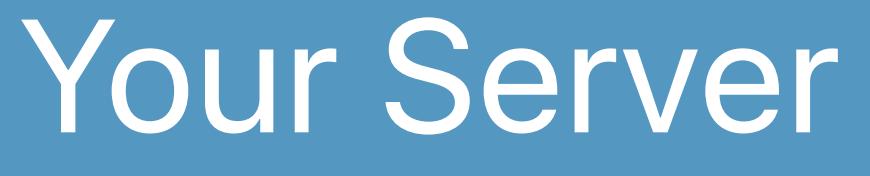

2018-09-08…

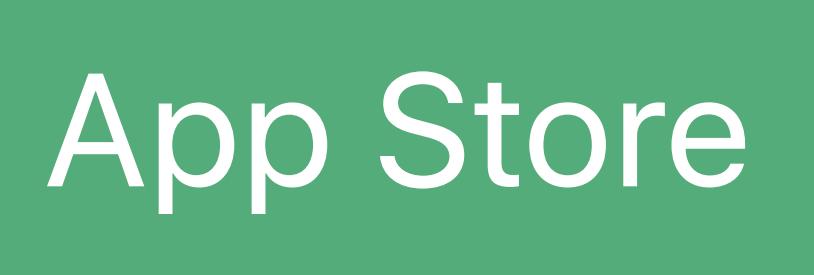

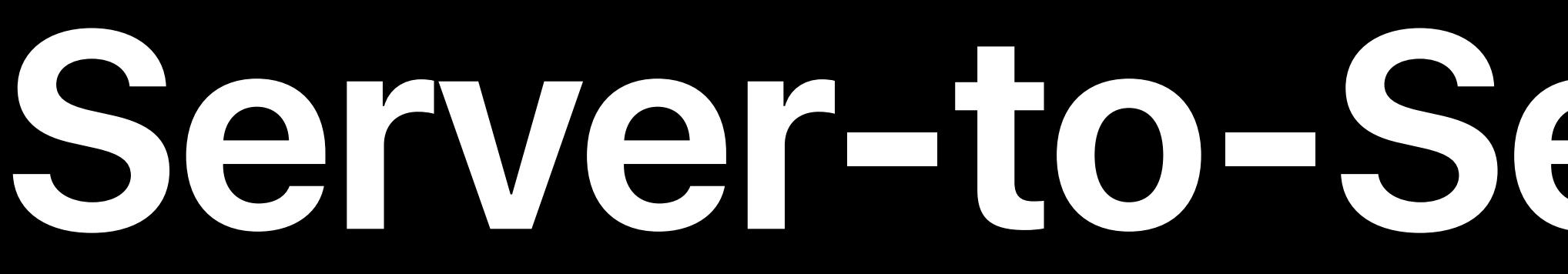

### **Server-to-Server Notifications**

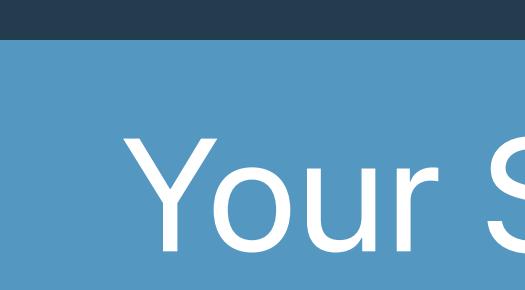

originalTransactionId latestExpiresDate

 $\mathbf{X}$ *isUserSubscribed()*

 *original\_transaction\_id: "1133557799",* 

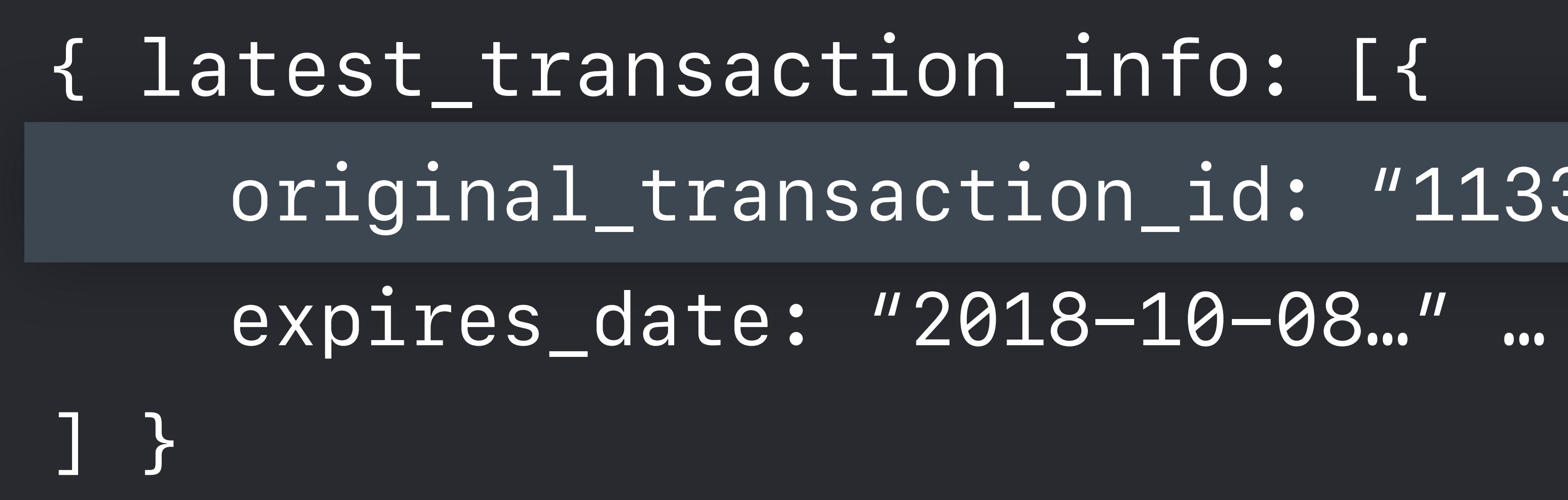

originalTransactionId latestExpiresDate

1133557799

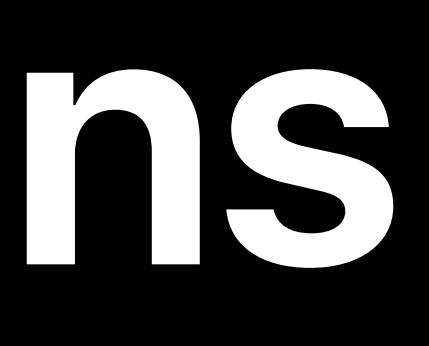

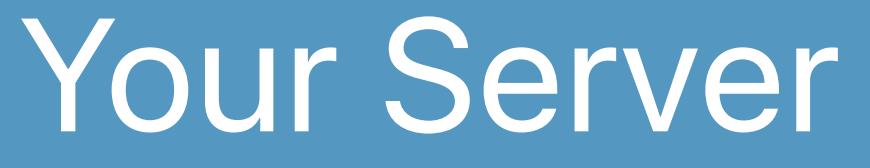

2018-09-08…

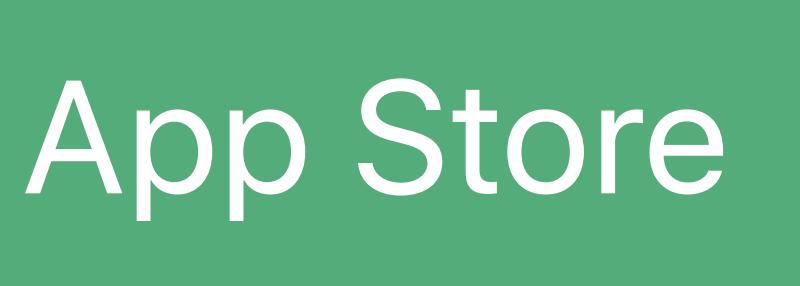

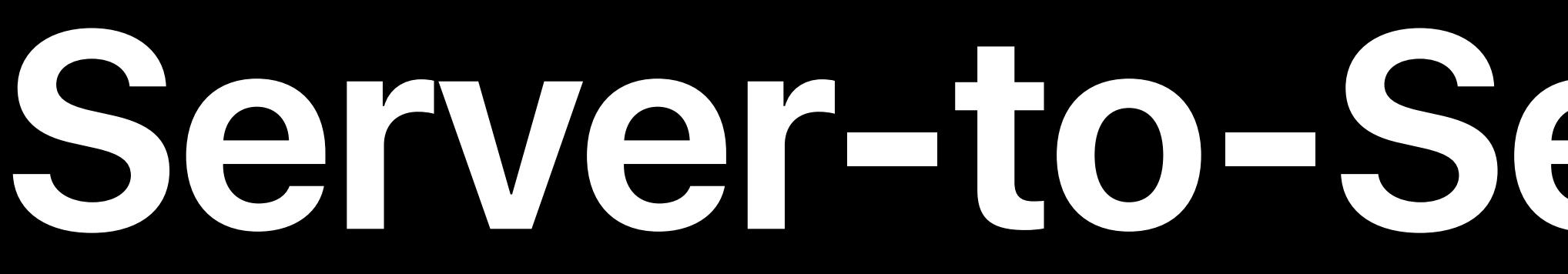

### **Server-to-Server Notifications**

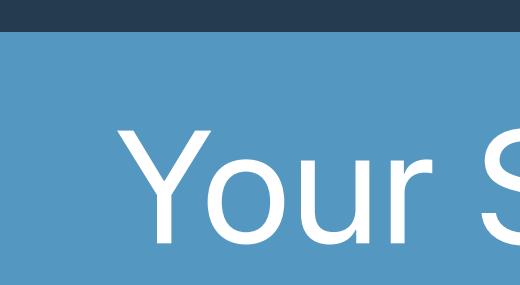

**X** *isUserSubscribed()*

 *original\_transaction\_id: "1133557799",* 

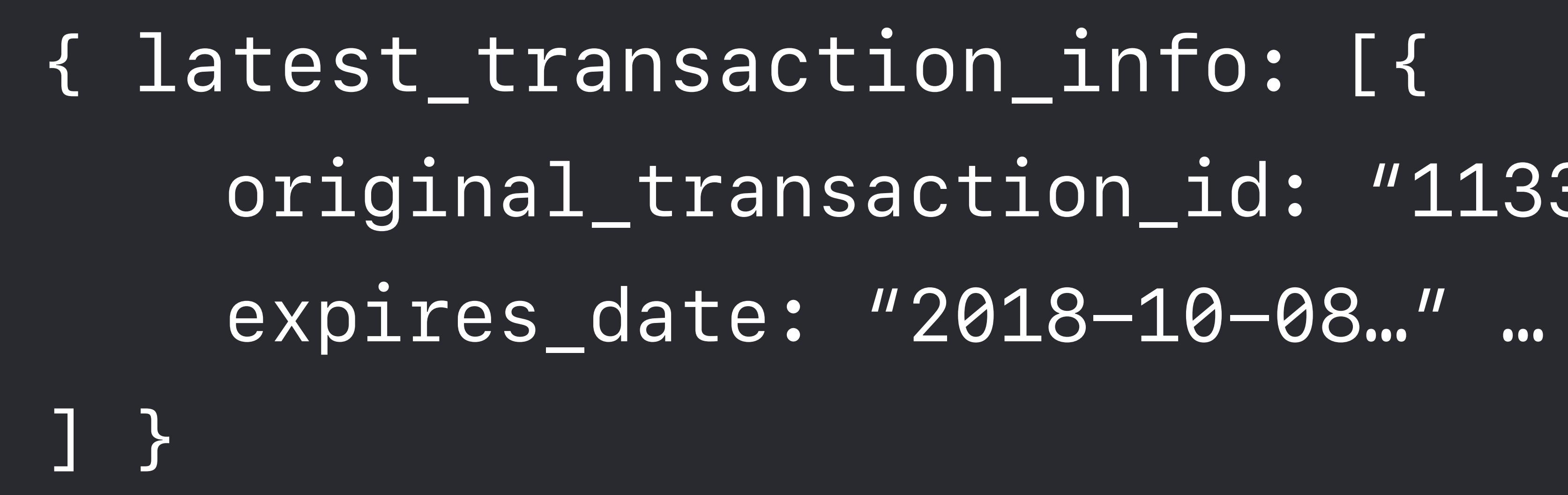

1133557799

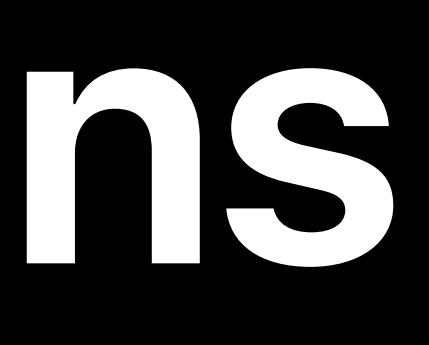

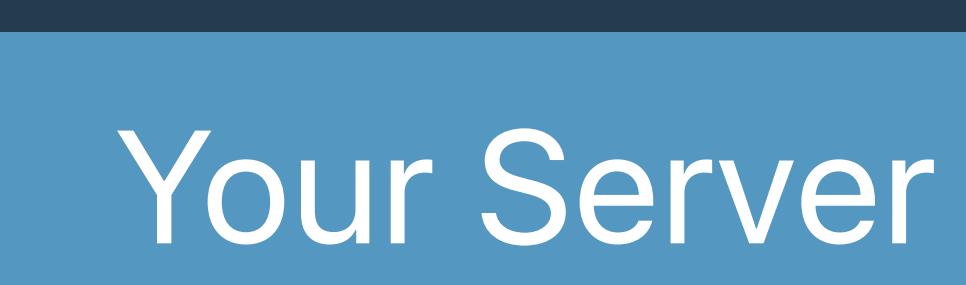

originalTransactionId latestExpiresDate

2018-09-08…

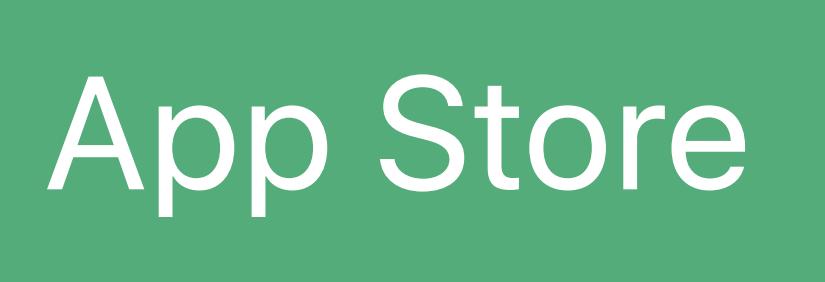

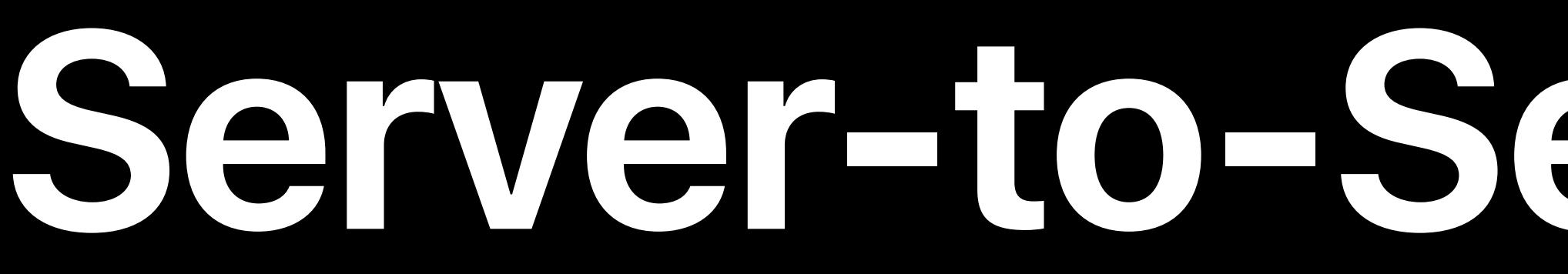

### **Server-to-Server Notifications**

**X** *isUserSubscribed()*

 *original\_transaction\_id: "1133557799",* 

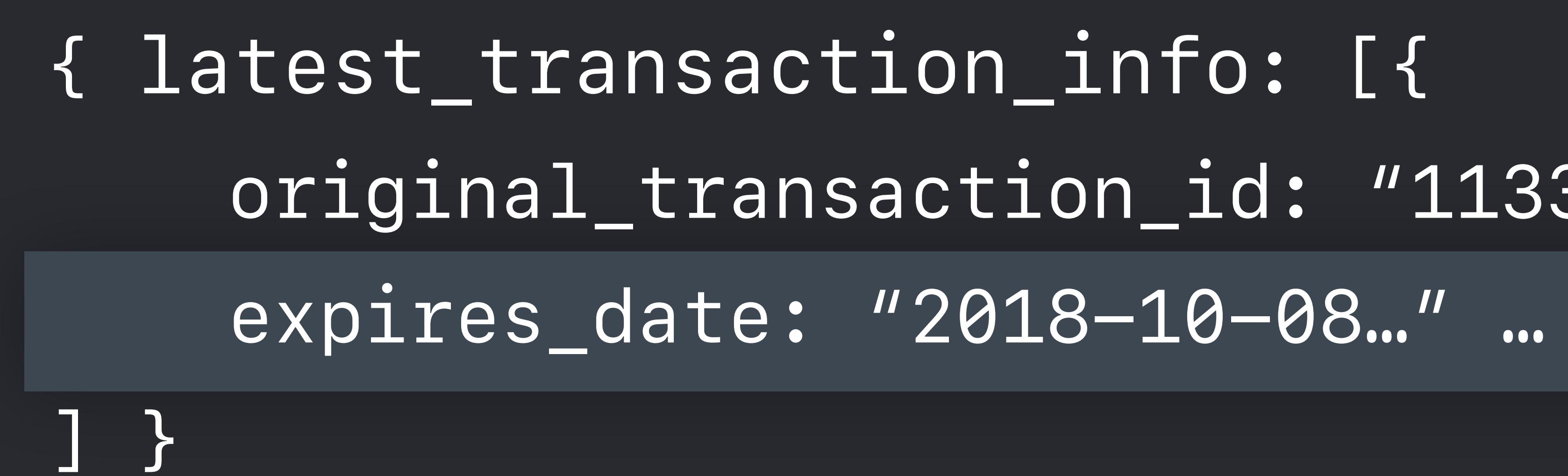

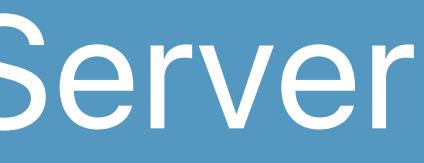

1133557799

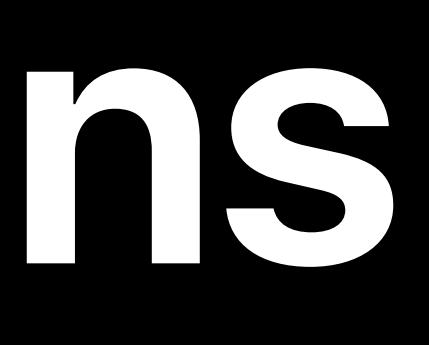

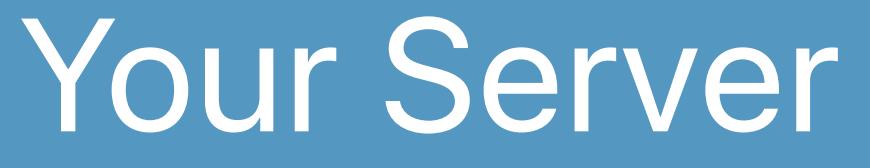

2018-10-08…

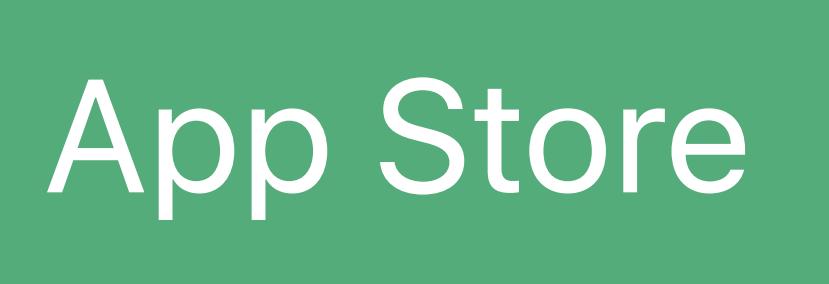

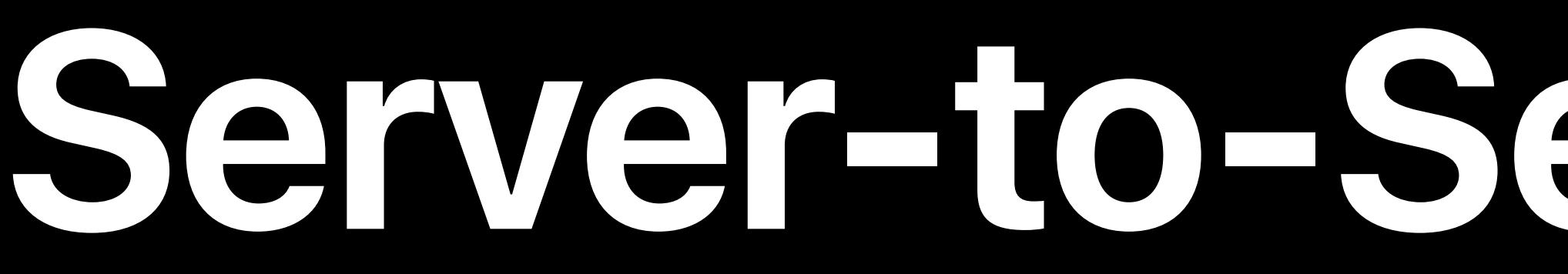

### **Server-to-Server Notifications**

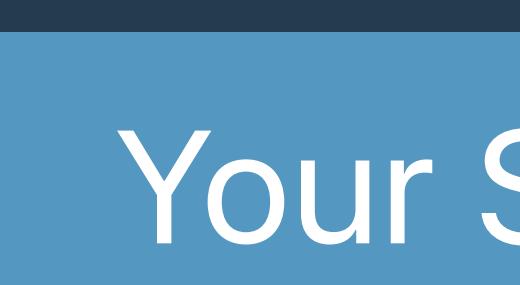

originalTransactionId latestExpiresDate

**X** *isUserSubscribed()*

 *original\_transaction\_id: "1133557799",* 

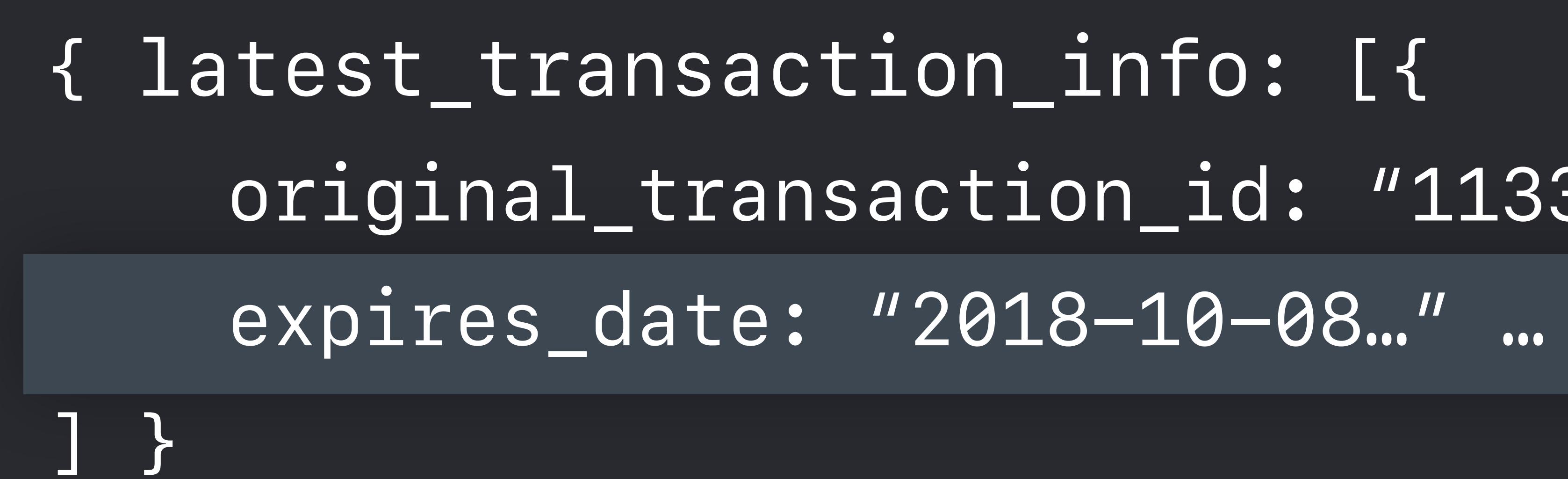

originalTransactionId latestExpiresDate

1133557799

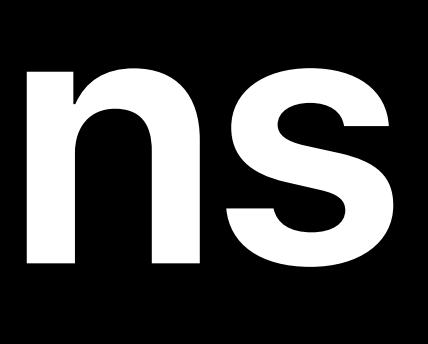

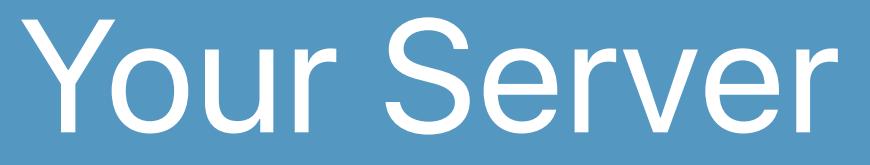

2018-10-08…

### App Store

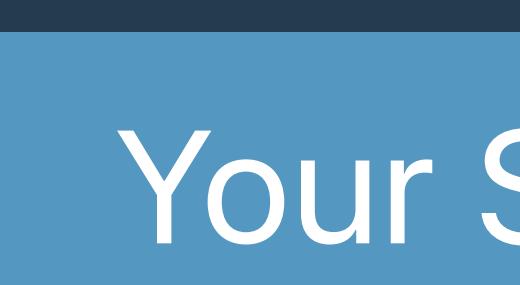

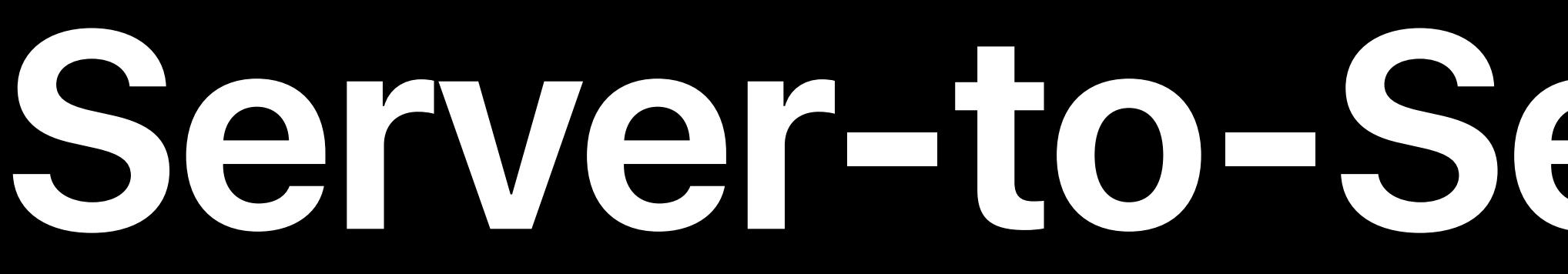

### **Server-to-Server Notifications**

 *original\_transaction\_id: "1133557799",* 

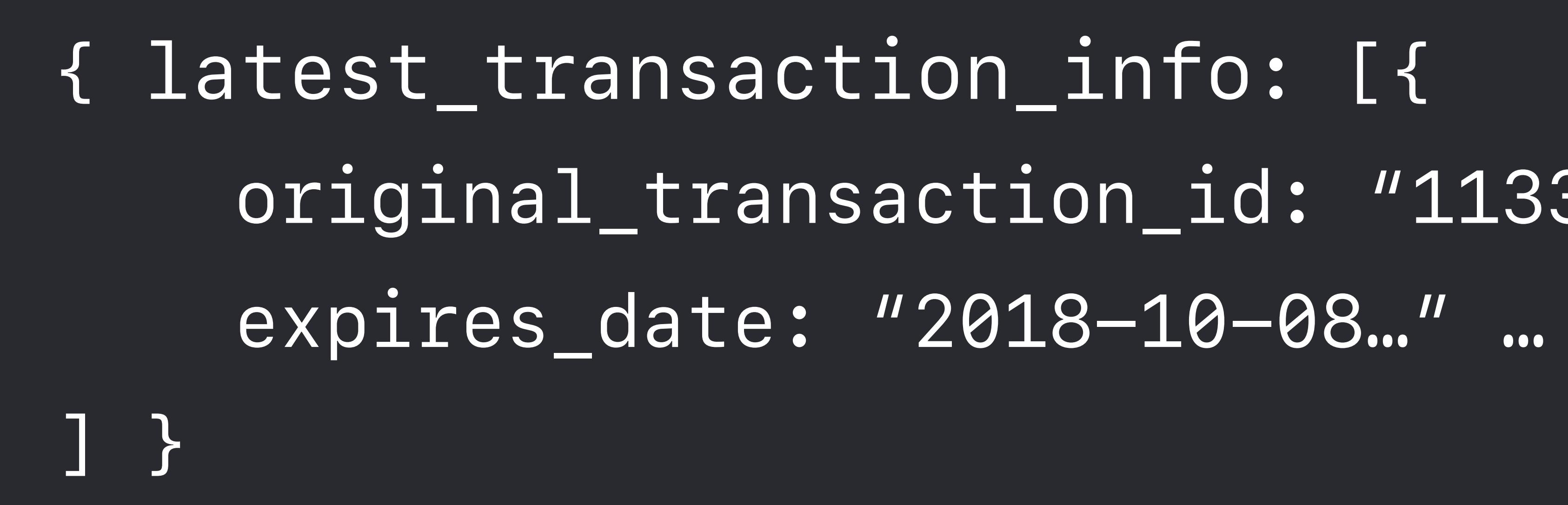

*isUserSubscribed()*

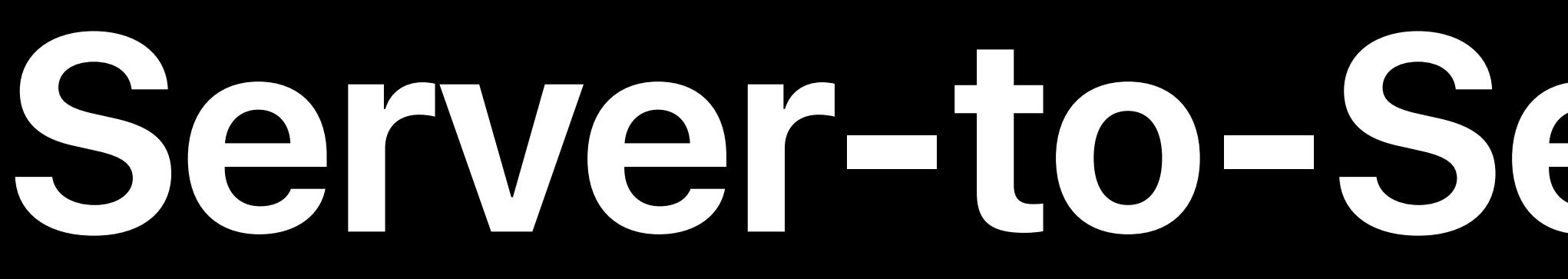

### originalTransactionId latestExpiresDate

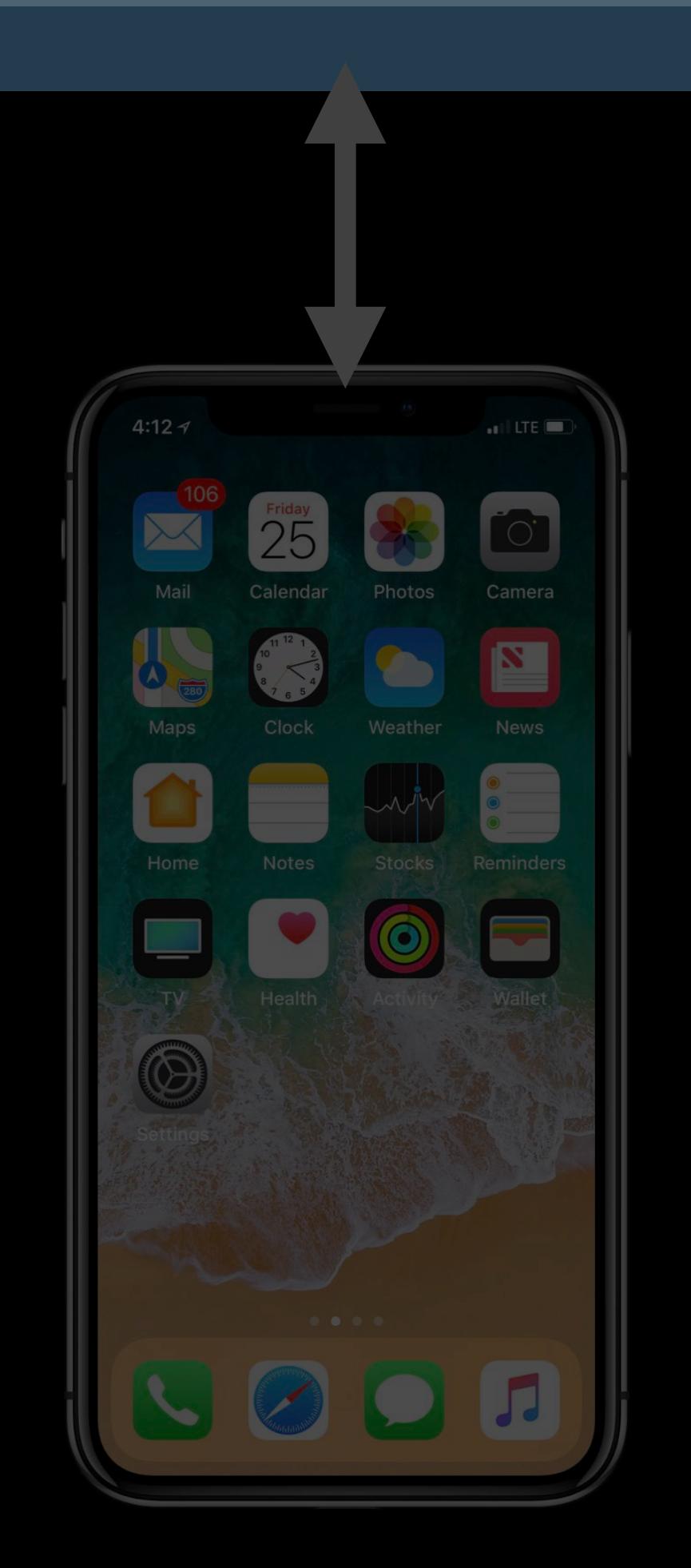

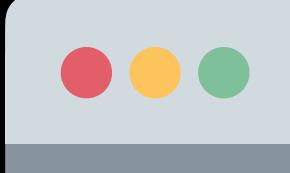

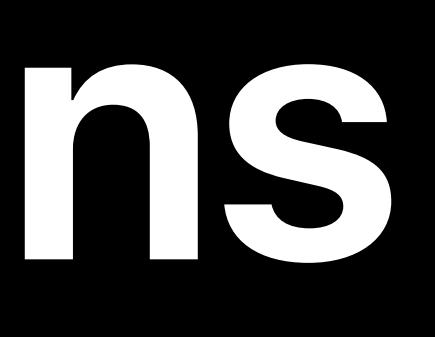

1133557799 2018-10-08…

*isUserSubscribed()*

Sorry! Your subscription has expired

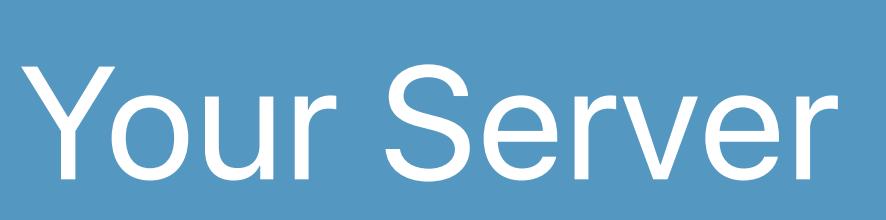

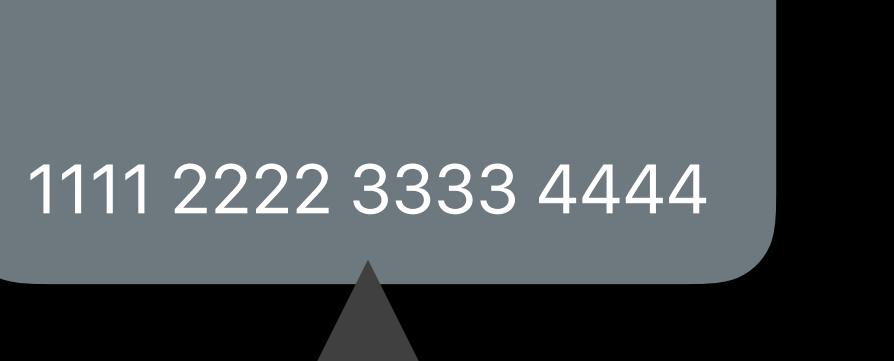

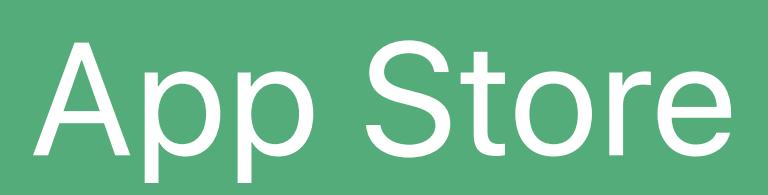

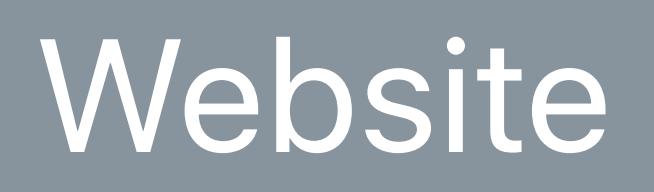

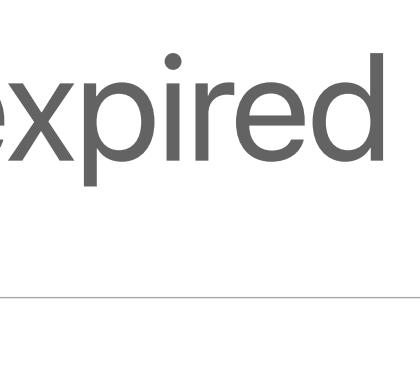

**Close** 

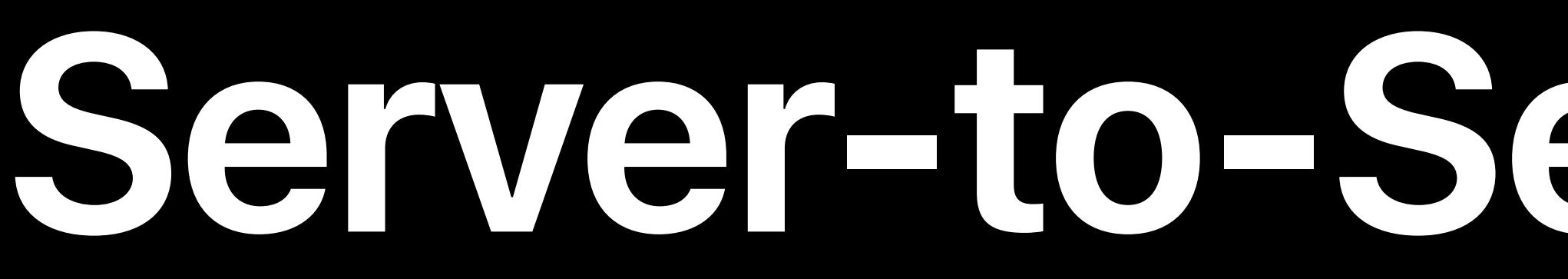

### originalTransactionId latestExpiresDate

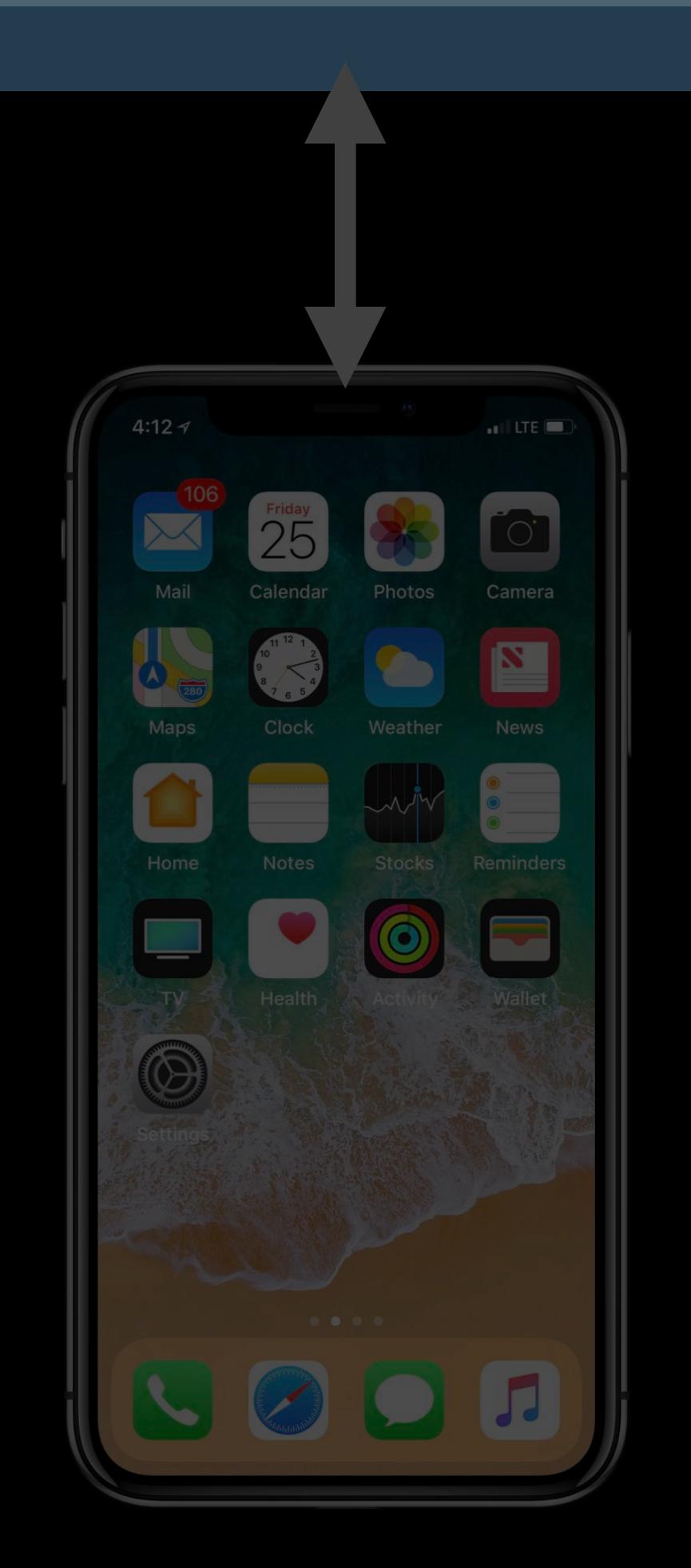

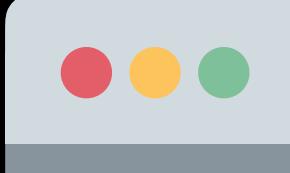

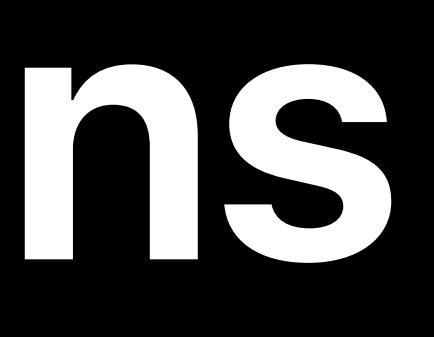

1133557799 2018-10-08…

*isUserSubscribed()*

### Sorry! Your subscription has expired

### Your Server

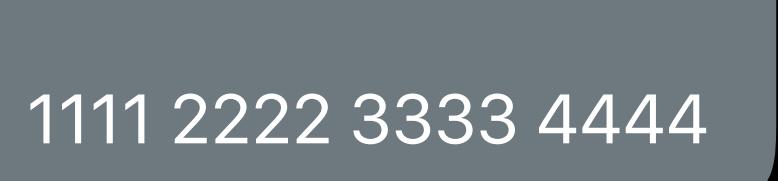

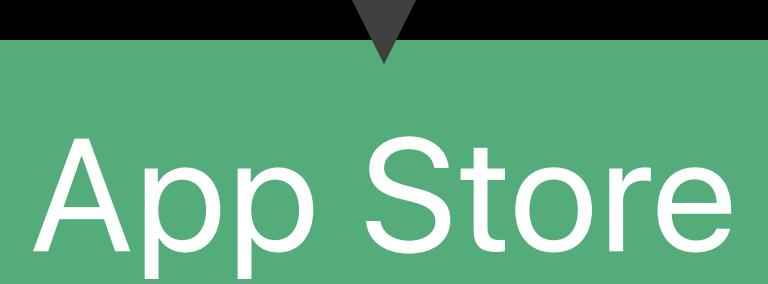

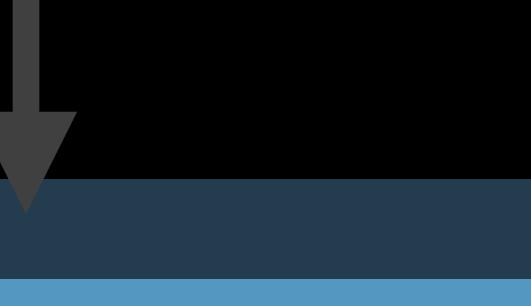

### Website

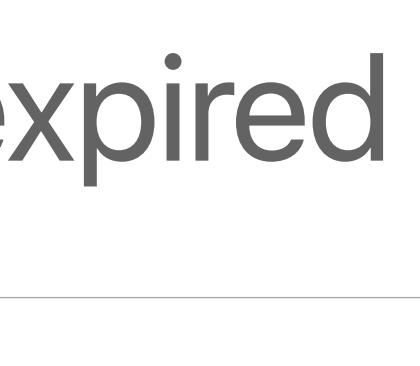

**Close** 

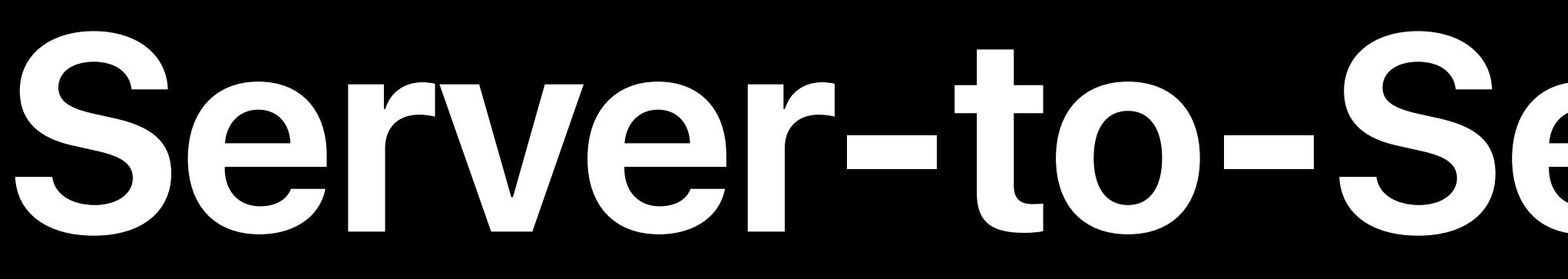

1133557799 2018-10-08…

*isUserSubscribed()*

Your Server

1111 2222 3333 4444

### originalTransactionId latestExpiresDate

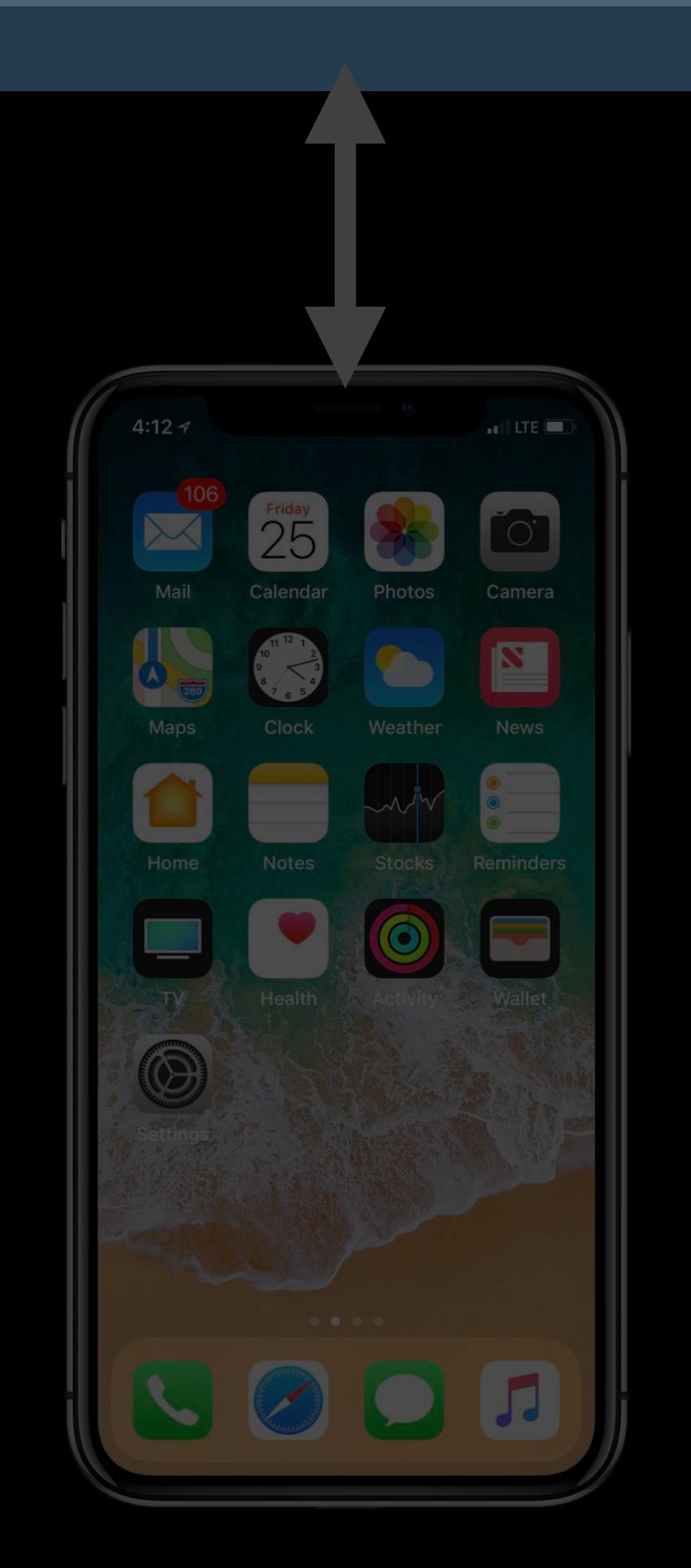

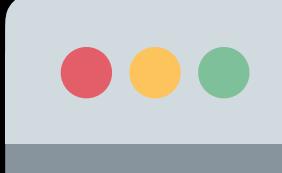

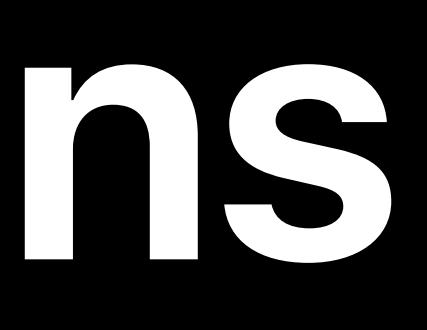

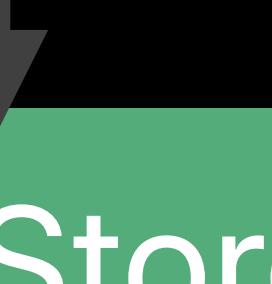

App Store

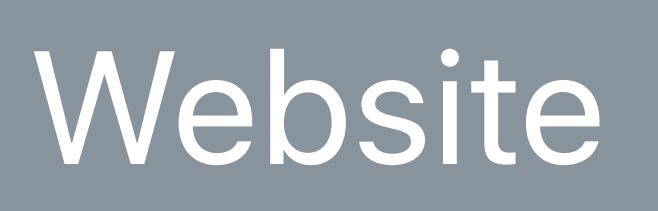

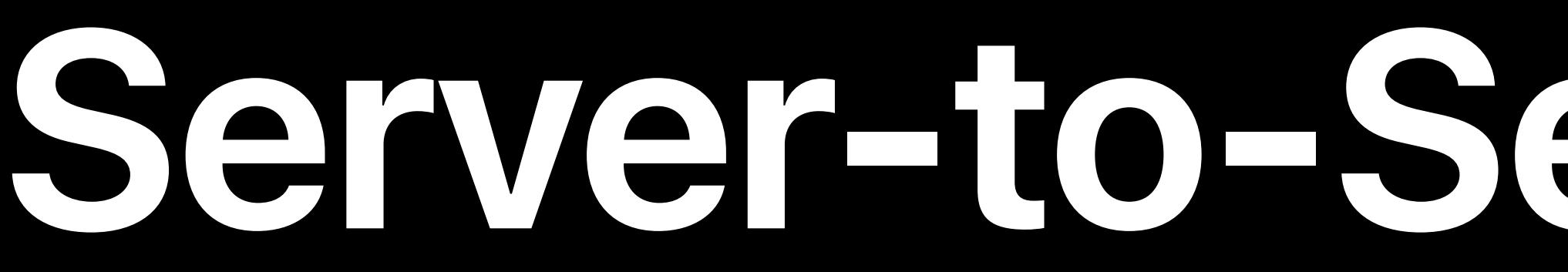

### Status URL in App Store Connect

- 
- 
- 
- 
- -

### Status URL in App Store Connect HTTPS POST to your server for status changes

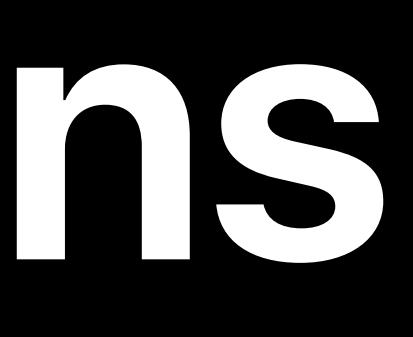

# Status URL in App Store Connect HTTPS POST to your server for status changes Includes *latest\_transaction\_info* for the transaction in question

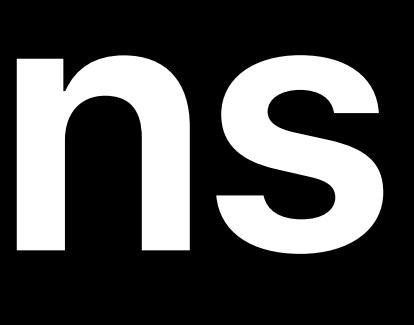

# **In-App Experience**

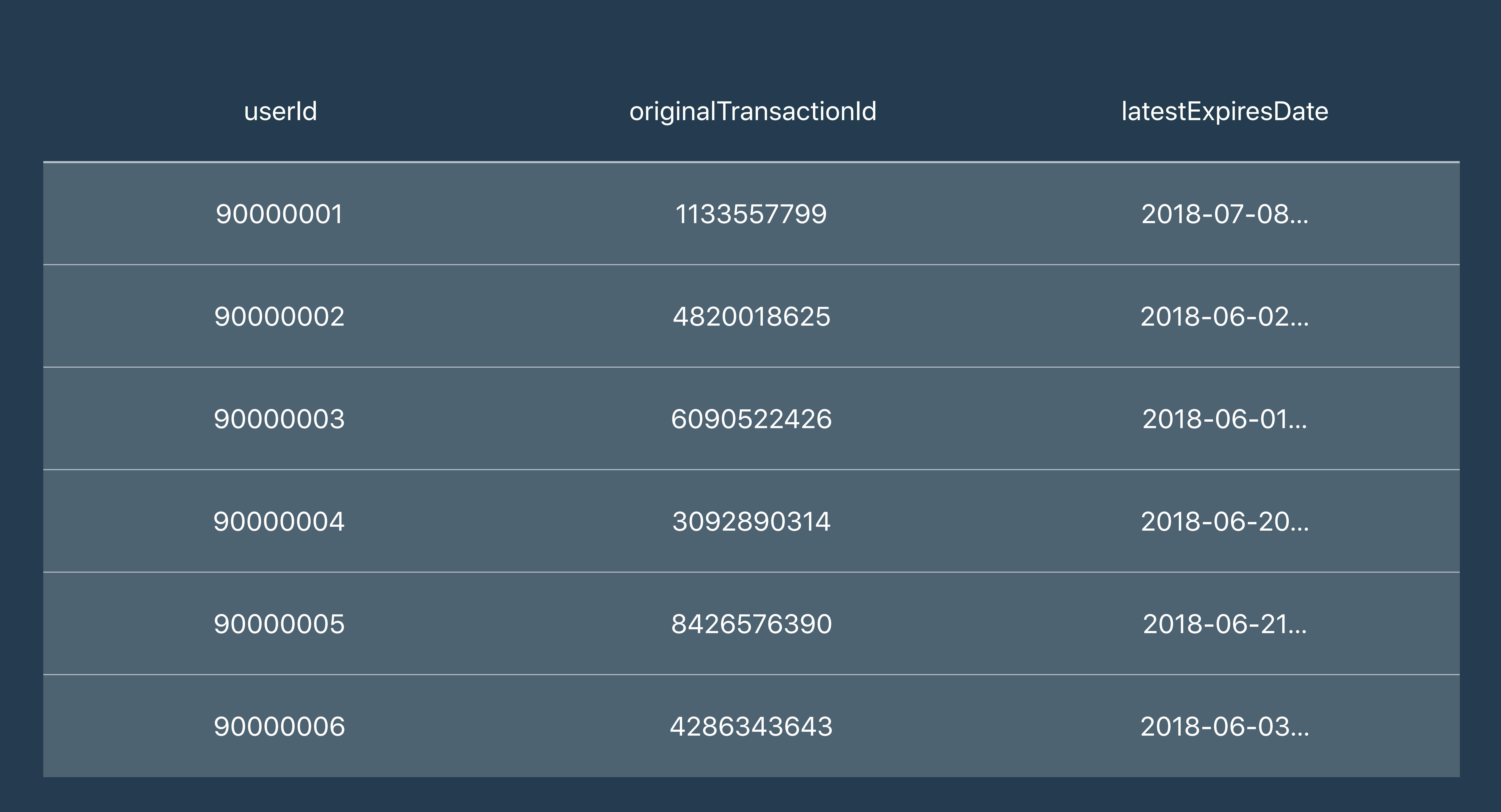

- 
- 
- 
- 
- 
- 
- 
- 
- 
- 
- - -
- 
- 
- 
- 
- 
- 
- 
- 
- 
- 
- 
- 
- 
- 
- 
- 
- 
- 
- 
- 
- 
- 
- -
	-
	-
	-
	-
	-
	-
	-
- 
- 
- 
- -
- 
- 
- 
- 
- 
- 
- 
- 
- 
- 
- 
- 
- 
- 
- 
- 
- 
- 
- 
- 
- 
- 
- 
- 
- 
- 
- 
- 
- 
- 
- 
- 
- 
- 
- -
	-

- 
- 
- 
- 
- 
- -

### Offer in-app purchase before account creation • Better user experience

- 
- Better user experience
- Higher conversion

userId **email email** originalTransactionId latestReceiptData latestExpiresDate

- 
- Better user experience
- Higher conversion
- Use anonymous account

90000001 1133557799 d24Fs…kJ87dDGe3= 2018-10-08…

# **Creating User Accounts**

NULL

- 
- Better user experience
- Higher conversion
- Use anonymous account
- 

### • Rely on *original\_transaction\_id* to associate multiple devices

userId **email email** originalTransactionId latestReceiptData latestExpiresDate

90000001 1133557799 d24Fs…kJ87dDGe3= 2018-10-08…

# **Creating User Accounts**

NULL

- 
- Offer in-app purchase before account creation • Better user experience
- Higher conversion
- Use anonymous account
- 
- 

### • Rely on *original\_transaction\_id* to associate multiple devices • Optionally take user through account "creation" later

userId **email email** originalTransactionId latestReceiptData latestExpiresDate

90000001 1133557799 d24Fs…kJ87dDGe3= 2018-10-08…

# **Creating User Accounts**

NULL

- 
- Better user experience
- Higher conversion
- Use anonymous account
- 
- 

### • Rely on *original\_transaction\_id* to associate multiple devices • Optionally take user through account "creation" later

userId email originalTransactionId latestReceiptData latestExpiresDate

90000001 1133557799 d24Fs…kJ87dDGe3= 2018-10-08…

# **Creating User Accounts**

johnappleseed@…
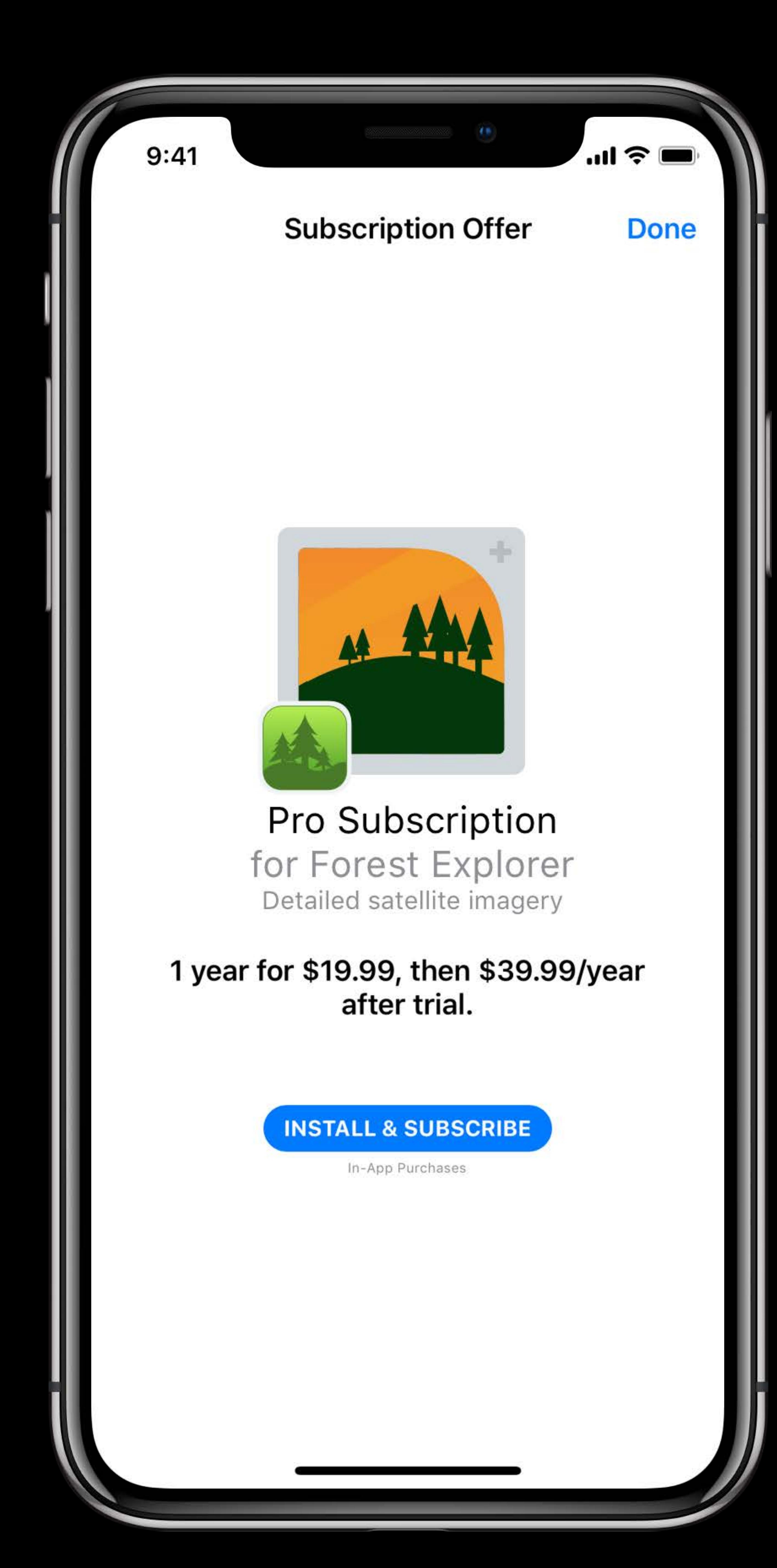

- 
- 
- 
- 
- -
- 
- -

### Need to show correct price to your user

# Need to show correct price to your user Check transactions to see if discount has been used

Need to show correct price to your user Check transactions to see if discount has been used

{ … *transaction\_id: "9988776655", product\_id: "com.your.product.id", is\_trial\_period: "false", is\_in\_intro\_offer\_period: "true" },*

Need to show correct price to your user Check transactions to see if discount has been used

{ … *transaction\_id: "9988776655", product\_id: "com.your.product.id", is\_trial\_period: "false", is\_in\_intro\_offer\_period: "true" },*

# Need to show correct price to your user Check transactions to see if discount has been used

{ … *transaction\_id: "9988776655", product\_id: "com.your.product.id", is\_trial\_period: "false", is\_in\_intro\_offer\_period: "true" },*

90000001 1133557799 d24Fs…kJ87dDGe3= 2018-10-08… com.your.product.id

userId originalTransactionId latestReceiptData latestExpiresDate consumedProductDiscounts

- *let consumedProducts = currentUser.consumedProductDiscounts*
	-
	-

*func fetchConsumedGroupDiscounts() { productsRequest.delegate = self productsRequest.start() }* 

# *let productsRequest = SKProductsRequest(productIdentifiers: Set(consumedProducts))*

*// MARK: - SKProductsRequestDelegate* 

*func productsRequest(\_ request: SKProductsRequest, didReceive response: SKProductsResponse) { for product in response.products { currentUser.consumedGroupDiscounts.append(product.subscriptionGroupIdentifier)* 

 *}* 

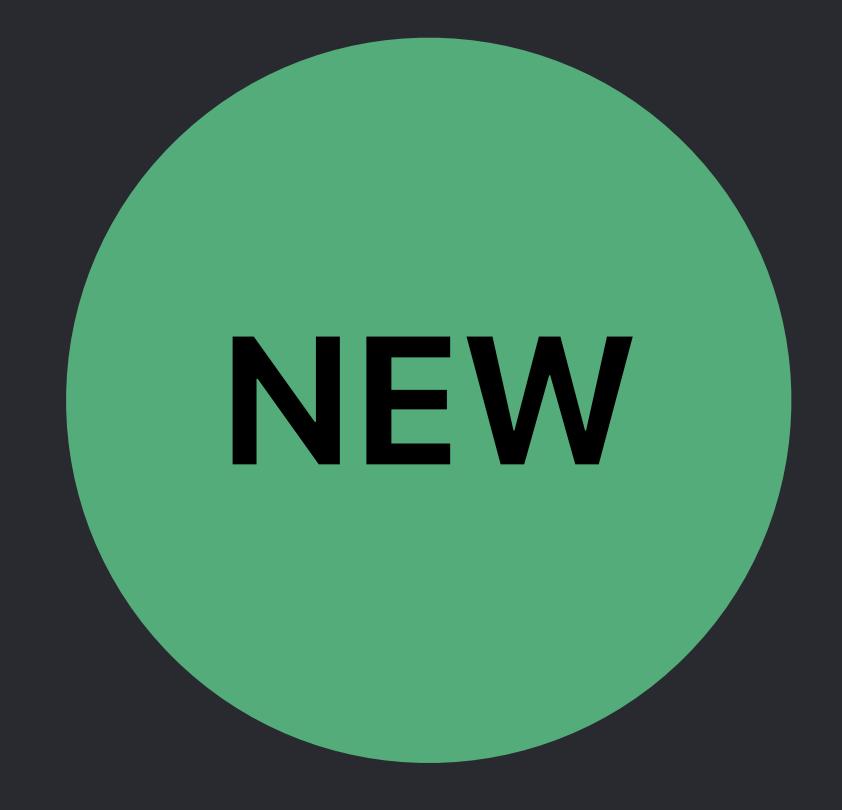

### *func fetchConsumedGroupDiscounts() { let consumedProducts = currentUser.consumedProductDiscounts productsRequest.delegate = self productsRequest.start() }*

# *let productsRequest = SKProductsRequest(productIdentifiers: Set(consumedProducts))*

*// MARK: - SKProductsRequestDelegate* 

- 
- 
- 
- 
- *func productsRequest(\_ request: SKProductsRequest, didReceive response: SKProductsResponse) {*

 *for product in response.products {* 

 *currentUser.consumedGroupDiscounts.append(product.subscriptionGroupIdentifier)* 

 *}* 

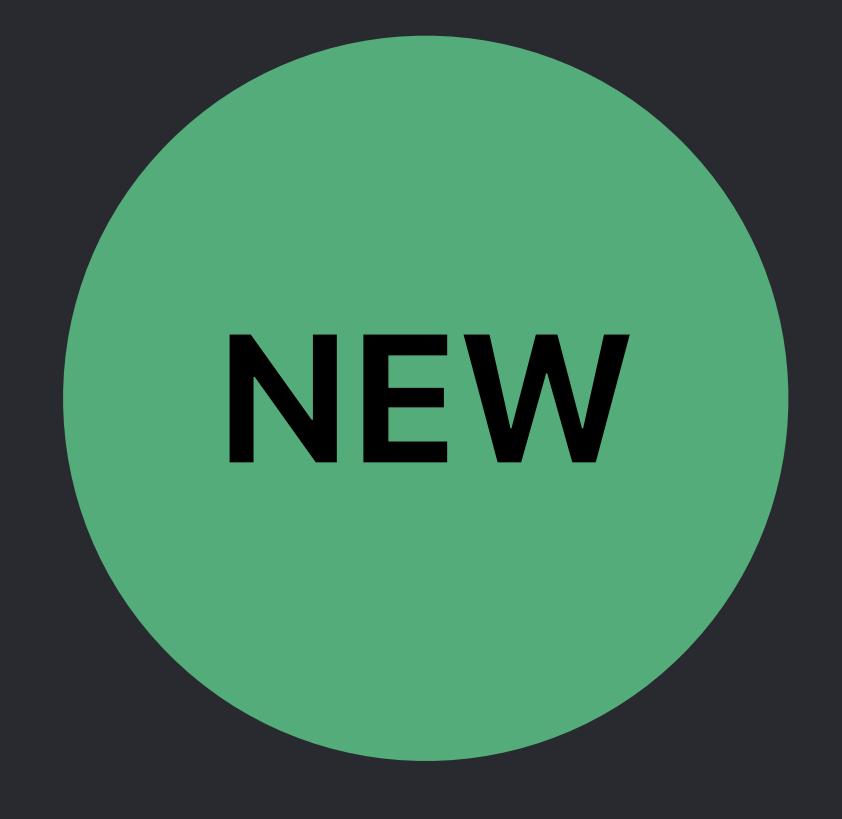

- *let consumedProducts = currentUser.consumedProductDiscounts*
	-
	-
	-

*func fetchConsumedGroupDiscounts() { productsRequest.delegate = self productsRequest.start() }* 

# *let productsRequest = SKProductsRequest(productIdentifiers: Set(consumedProducts))*

*// MARK: - SKProductsRequestDelegate* 

### *func productsRequest(\_ request: SKProductsRequest, didReceive response: SKProductsResponse) { currentUser.consumedGroupDiscounts.append(product.subscriptionGroupIdentifier)*

 *for product in response.products {* 

 *}* 

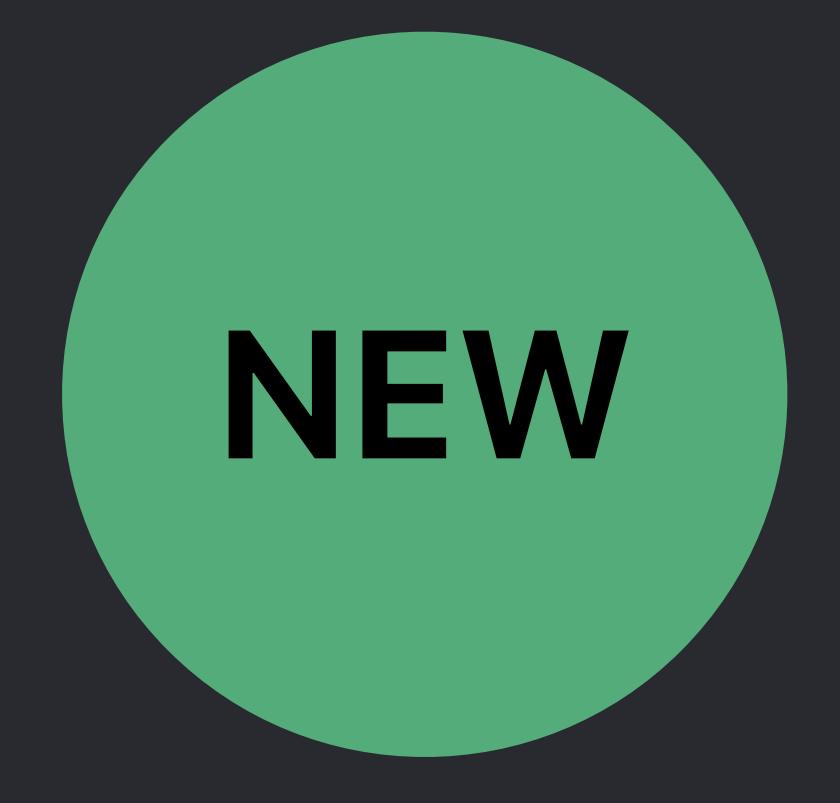

- *let consumedProducts = currentUser.consumedProductDiscounts*
	-
	-

*func fetchConsumedGroupDiscounts() { productsRequest.delegate = self productsRequest.start() }* 

# *let productsRequest = SKProductsRequest(productIdentifiers: Set(consumedProducts))*

*// MARK: - SKProductsRequestDelegate* 

*func productsRequest(\_ request: SKProductsRequest, didReceive response: SKProductsResponse) { for product in response.products { currentUser.consumedGroupDiscounts.append(product.subscriptionGroupIdentifier)* 

 *}* 

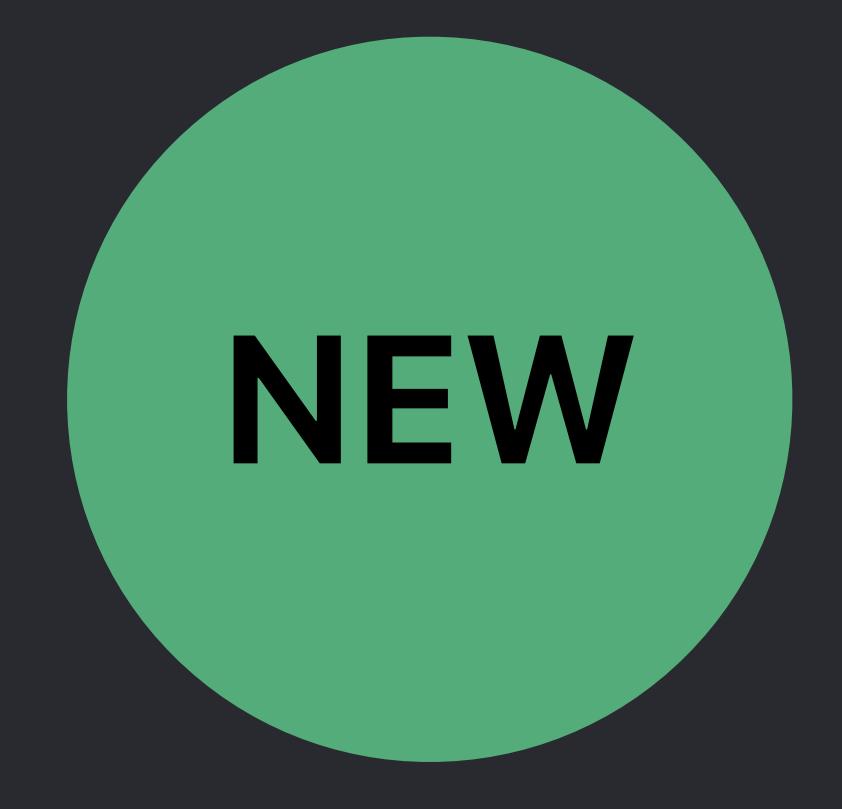

- *let consumedProducts = currentUser.consumedProductDiscounts*
	-
	-
	-

*func fetchConsumedGroupDiscounts() { productsRequest.delegate = self productsRequest.start() }* 

# *let productsRequest = SKProductsRequest(productIdentifiers: Set(consumedProducts))*

*// MARK: - SKProductsRequestDelegate* 

### *func productsRequest(\_ request: SKProductsRequest, didReceive response: SKProductsResponse) { currentUser.consumedGroupDiscounts.append(product.subscriptionGroupIdentifier)*

 *for product in response.products {* 

 *}* 

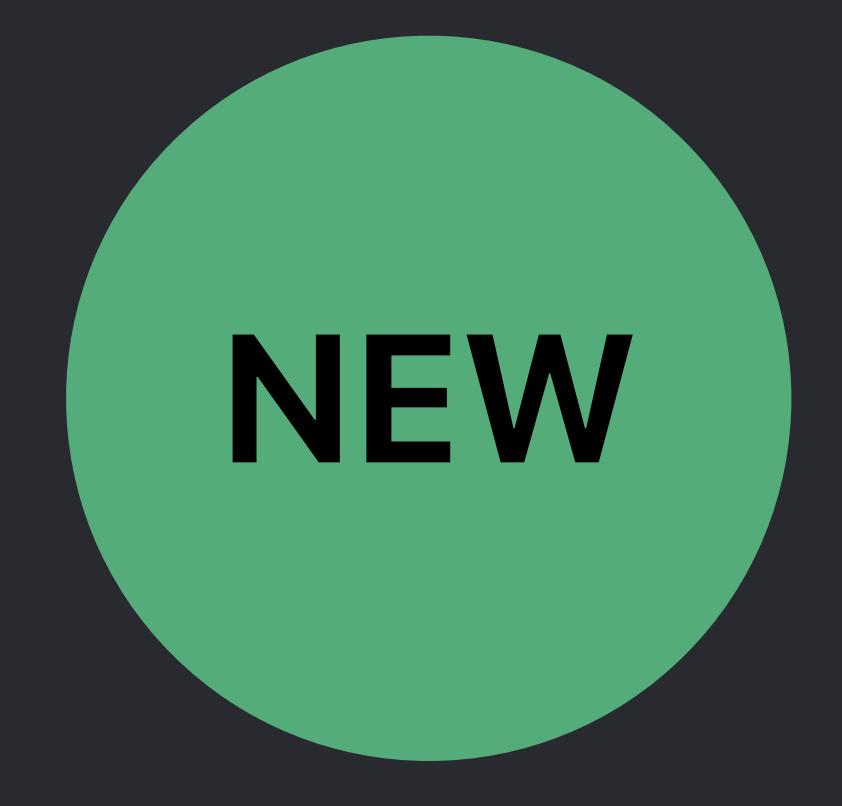

- *let consumedProducts = currentUser.consumedProductDiscounts*
	-
	-

*func fetchConsumedGroupDiscounts() { productsRequest.delegate = self productsRequest.start() }* 

# *let productsRequest = SKProductsRequest(productIdentifiers: Set(consumedProducts))*

*// MARK: - SKProductsRequestDelegate* 

*func productsRequest(\_ request: SKProductsRequest, didReceive response: SKProductsResponse) { for product in response.products { currentUser.consumedGroupDiscounts.append(product.subscriptionGroupIdentifier)* 

 *}* 

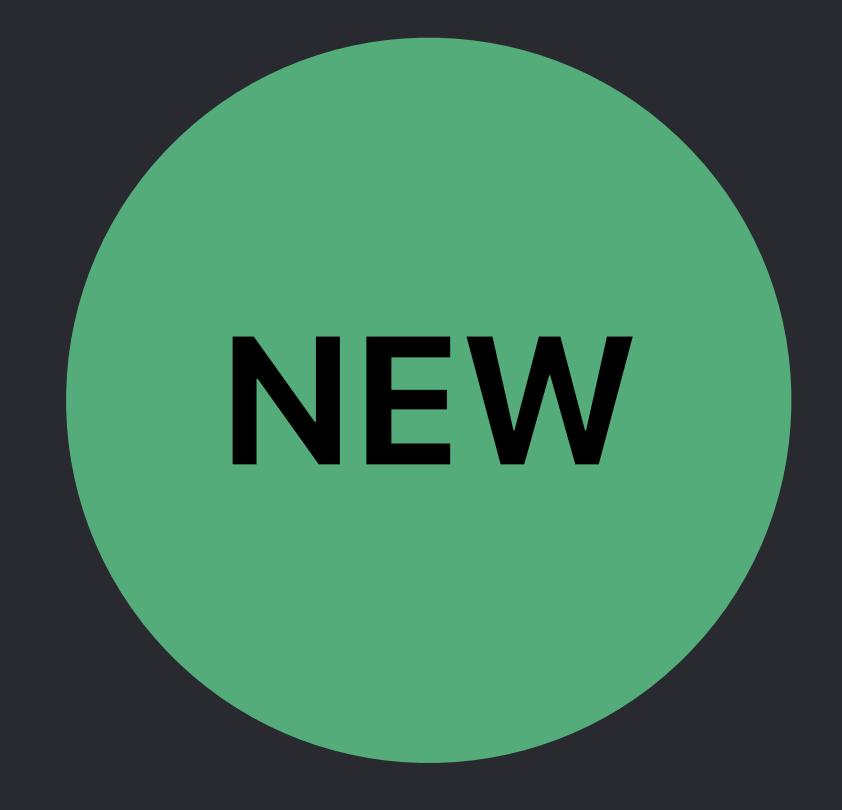

### *if currentUser.consumedGroupDiscounts.contains(productA.subscriptionGroupIdentifier) {*

 *let price: NSDecimalNumber let priceLocale: Locale price = productA.price } else { }* 

- 
- 
- 
- *priceLocale = productA.priceLocale*
- *price = productA.introductoryPrice.price priceLocale = productA.introductoryPrice.priceLocale*

 *let formatter = NumberFormatter() formatter.numberStyle = .currency formatter.locale = priceLocale* 

- 
- 
- 
- *let formattedString = formatter.string(from: price)*

### *if currentUser.consumedGroupDiscounts.contains(productA.subscriptionGroupIdentifier) {*

- *let price: NSDecimalNumber*
- *let priceLocale: Locale*
- - *price = productA.price*
	- *priceLocale = productA.priceLocale*
- *} else {* 
	-
- *}* 
	- *let formatter = NumberFormatter() formatter.numberStyle = .currency formatter.locale = priceLocale*

 *price = productA.introductoryPrice.price priceLocale = productA.introductoryPrice.priceLocale*

 *let formattedString = formatter.string(from: price)*

### *if currentUser.consumedGroupDiscounts.contains(productA.subscriptionGroupIdentifier) {*

 *priceLocale = productA.priceLocale*

- *let price: NSDecimalNumber*
- *let priceLocale: Locale*
- - *price = productA.price*
	-
- *} else {* 
	-
- *}* 
	- *let formatter = NumberFormatter() formatter.numberStyle = .currency formatter.locale = priceLocale*

 *price = productA.introductoryPrice.price priceLocale = productA.introductoryPrice.priceLocale*

 *let formattedString = formatter.string(from: price)*

- *let price: NSDecimalNumber let priceLocale: Locale if currentUser.consumedGroupDiscounts.contains(productA.subscriptionGroupIdentifier) { price = productA.price priceLocale = productA.priceLocale } else { price = productA.introductoryPrice.price priceLocale = productA.introductoryPrice.priceLocale }* 
	- *let formatter = NumberFormatter() formatter.numberStyle = .currency formatter.locale = priceLocale let formattedString = formatter.string(from: price)*

### *if currentUser.consumedGroupDiscounts.contains(productA.subscriptionGroupIdentifier) {*

 *let price: NSDecimalNumber let priceLocale: Locale price = productA.price } else { }* 

- 
- 
- 
- *priceLocale = productA.priceLocale*
- *price = productA.introductoryPrice.price priceLocale = productA.introductoryPrice.priceLocale*

 *let formatter = NumberFormatter() formatter.numberStyle = .currency formatter.locale = priceLocale* 

- 
- 
- 
- *let formattedString = formatter.string(from: price)*

### Best Practices and What's New with In-App Purchases Hall 1 Tuesday 2:00PM

### What's New in App Store Connect Fall 3 Field 3 Wednesday 5:00PM

# Introductory Pricing

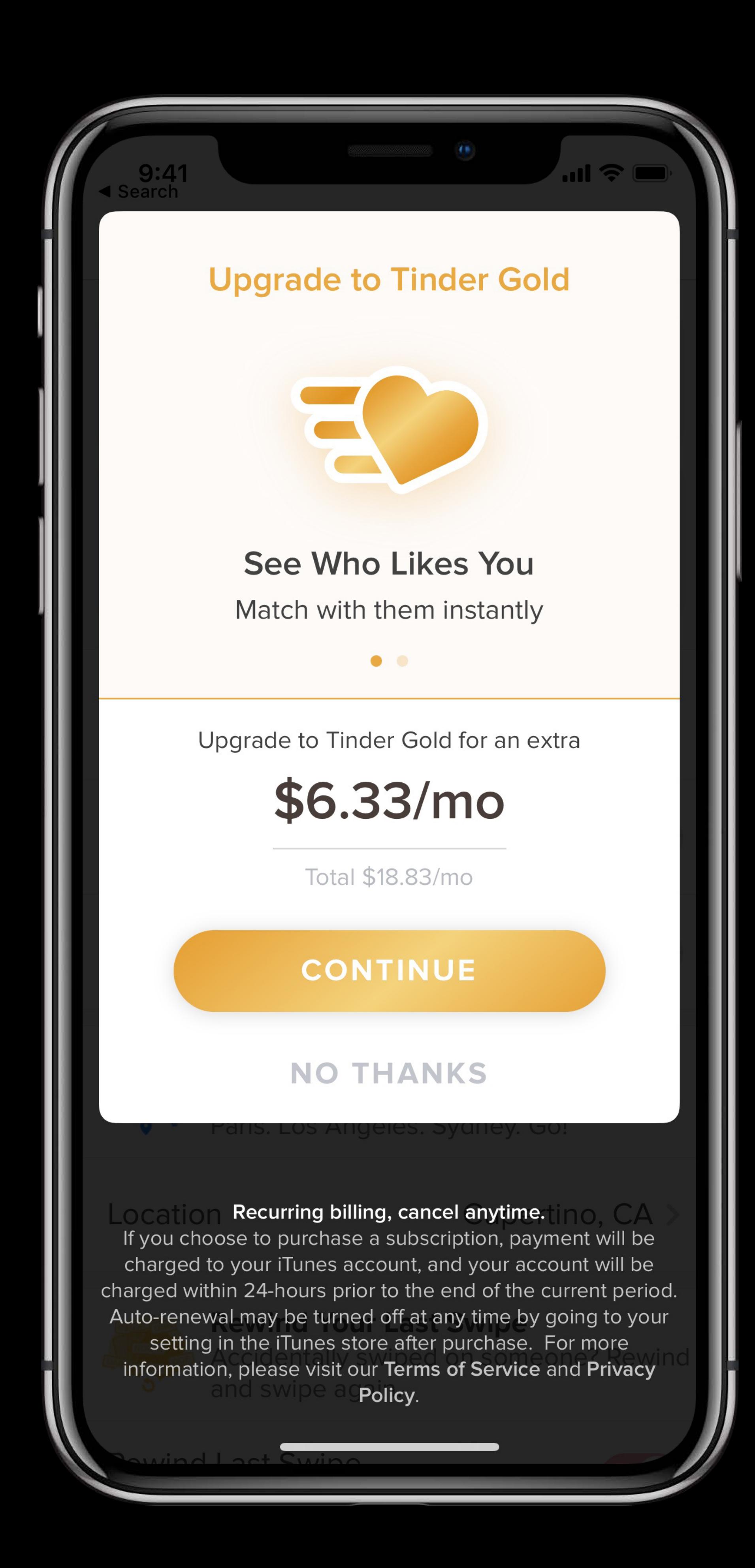

### Just like selling an initial subscription

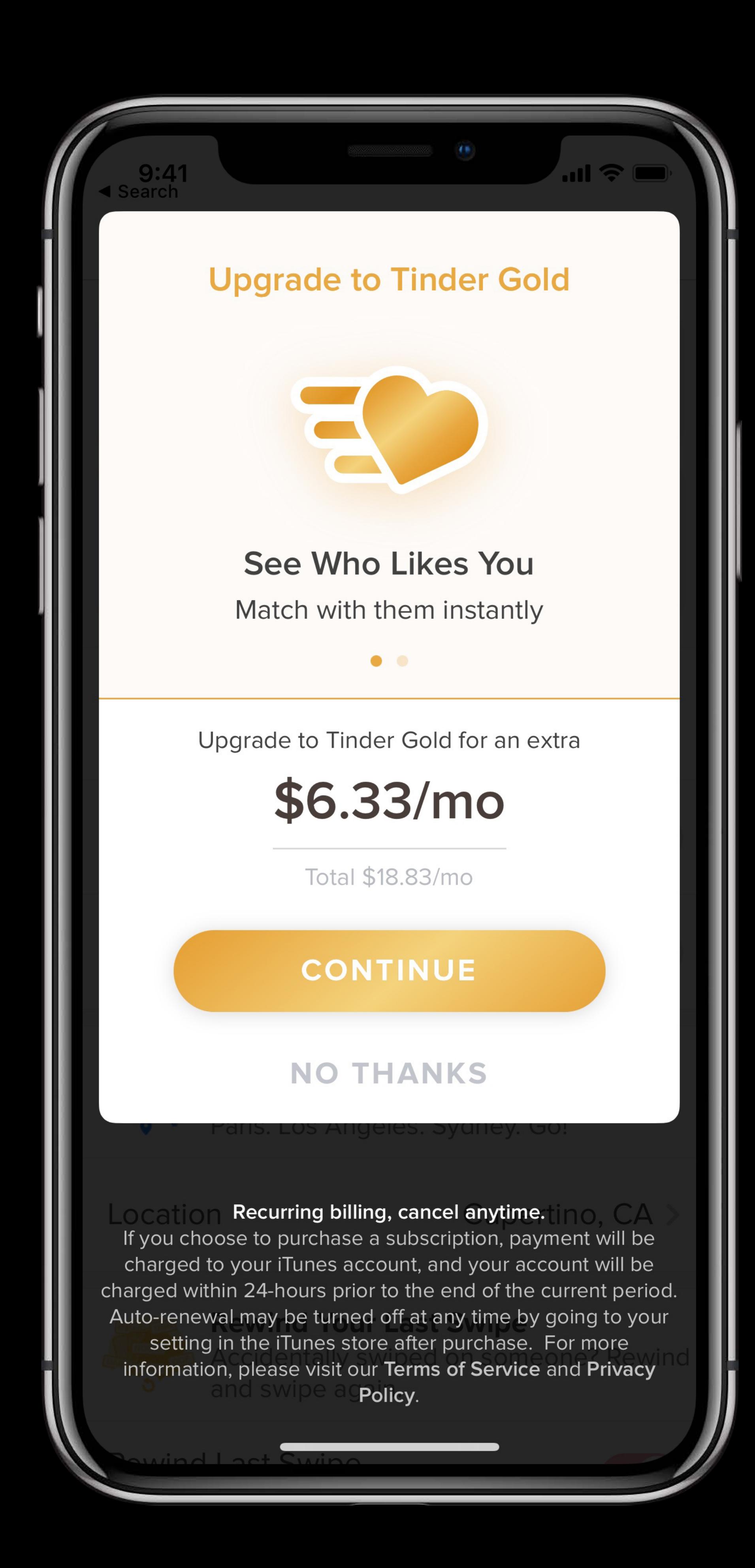

# Just like selling an initial subscription

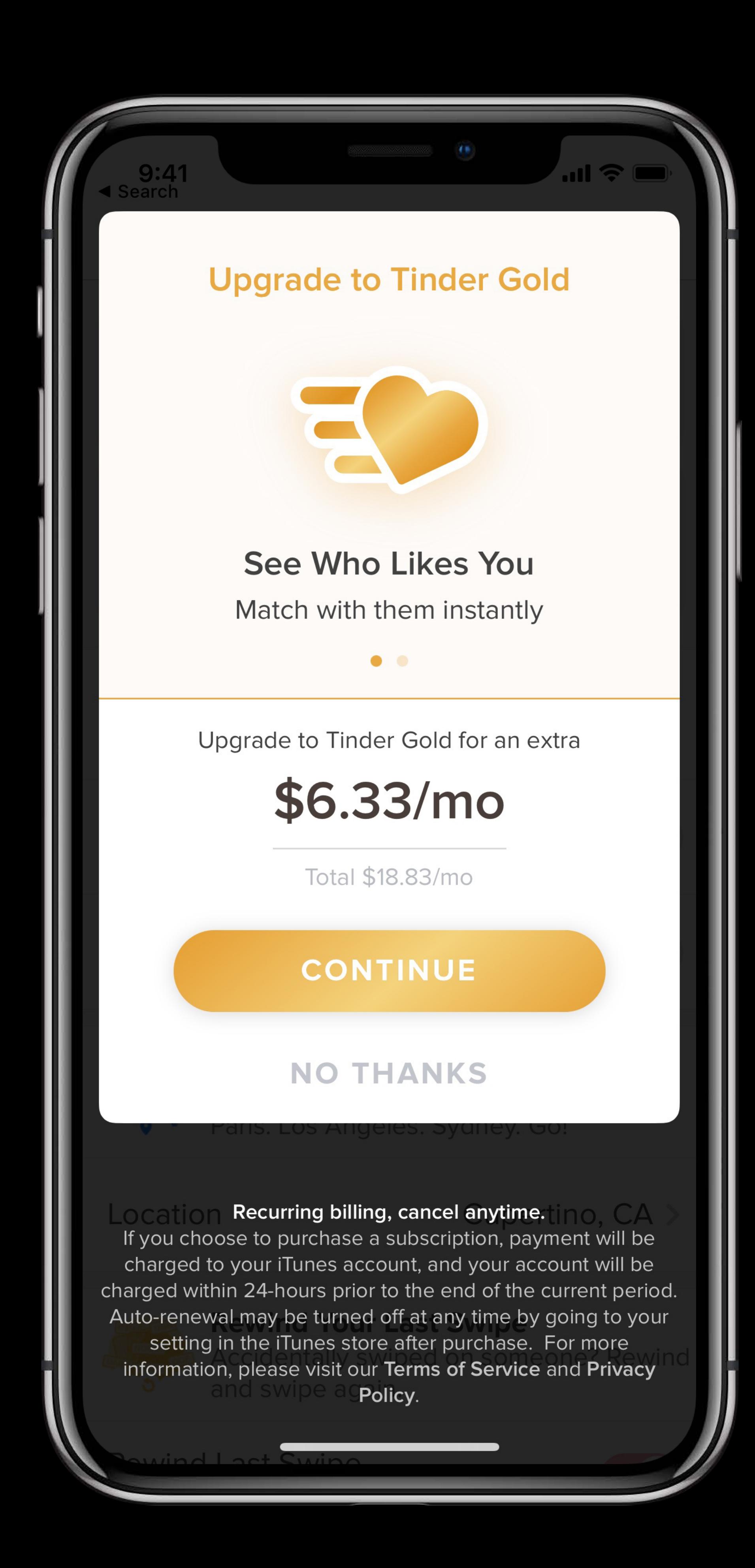

Must be a subscription in the same subscription group

Must be a subscription in the same subscription group

- Just like selling an initial subscription
- *let payment = SKPayment(product: product) SKPaymentQueue.default().add(payment)*

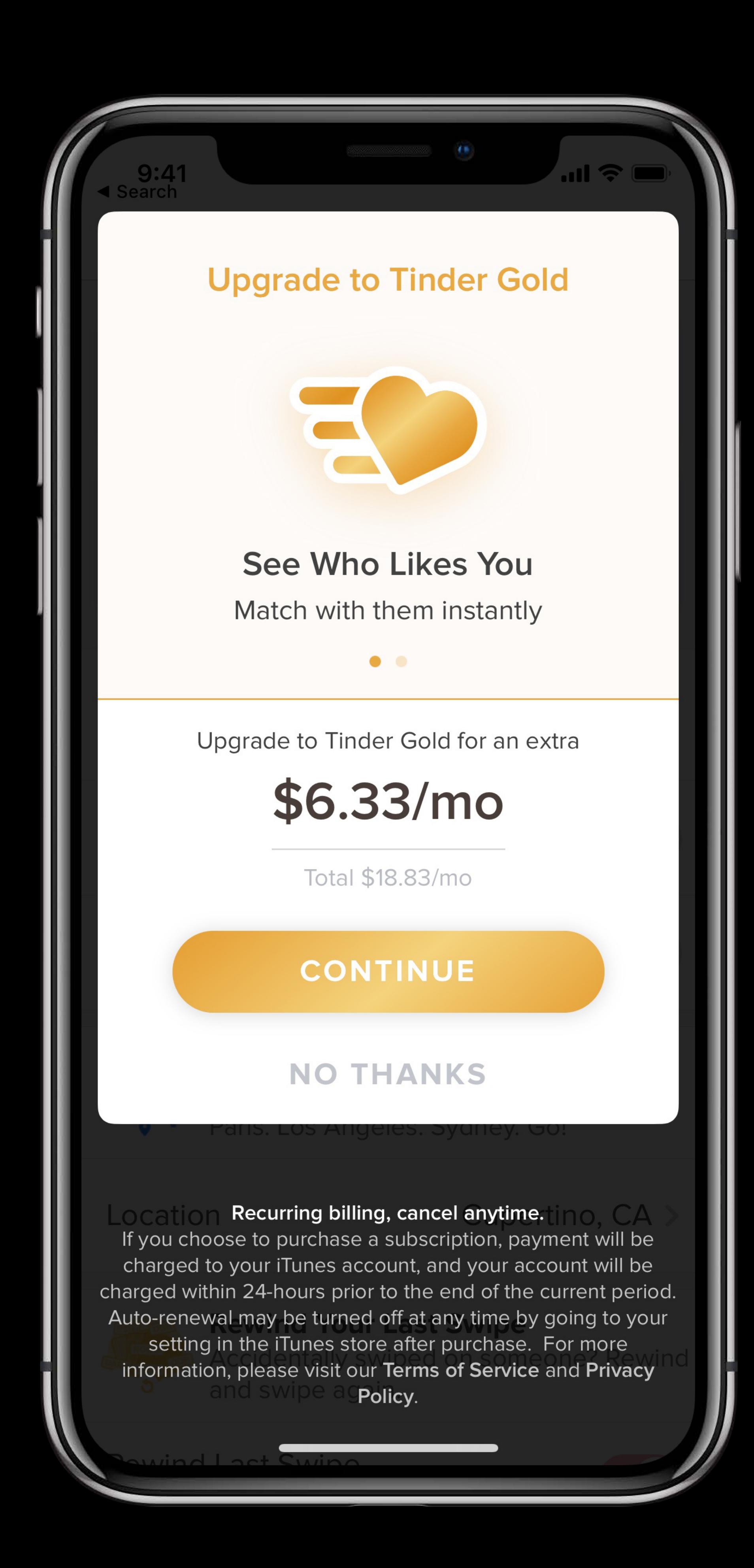

- Just like selling an initial subscription
- *let payment = SKPayment(product: product) SKPaymentQueue.default().add(payment)*
- StoreKit handles the upgrade/downgrade

Must be a subscription in the same subscription group

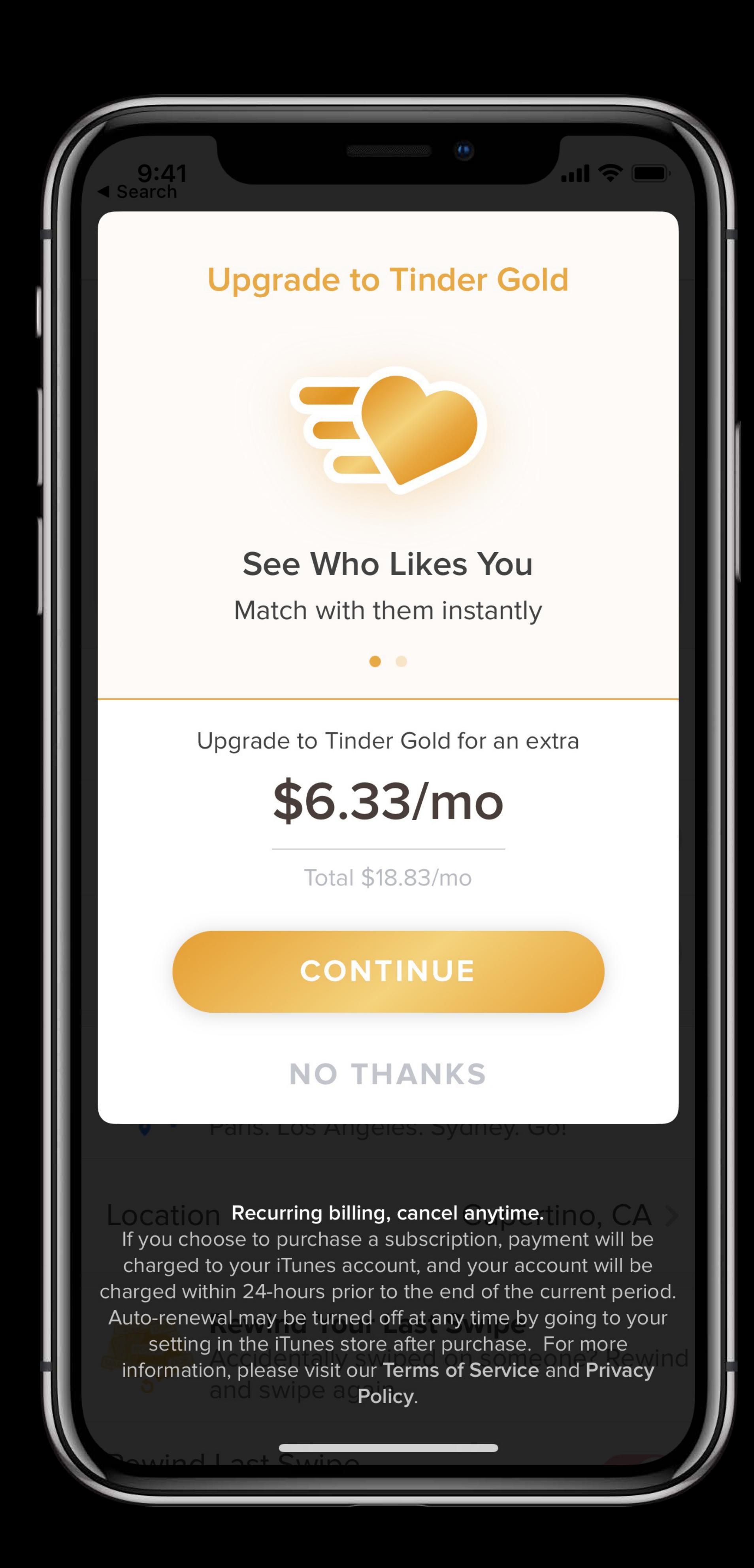

- 
- 
- 
- 
- 
- 
- 
- 
- 

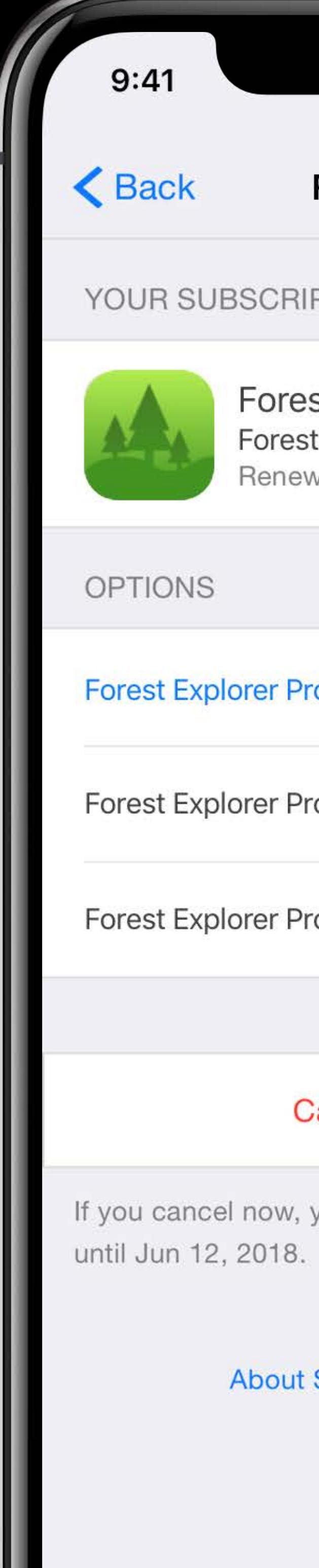

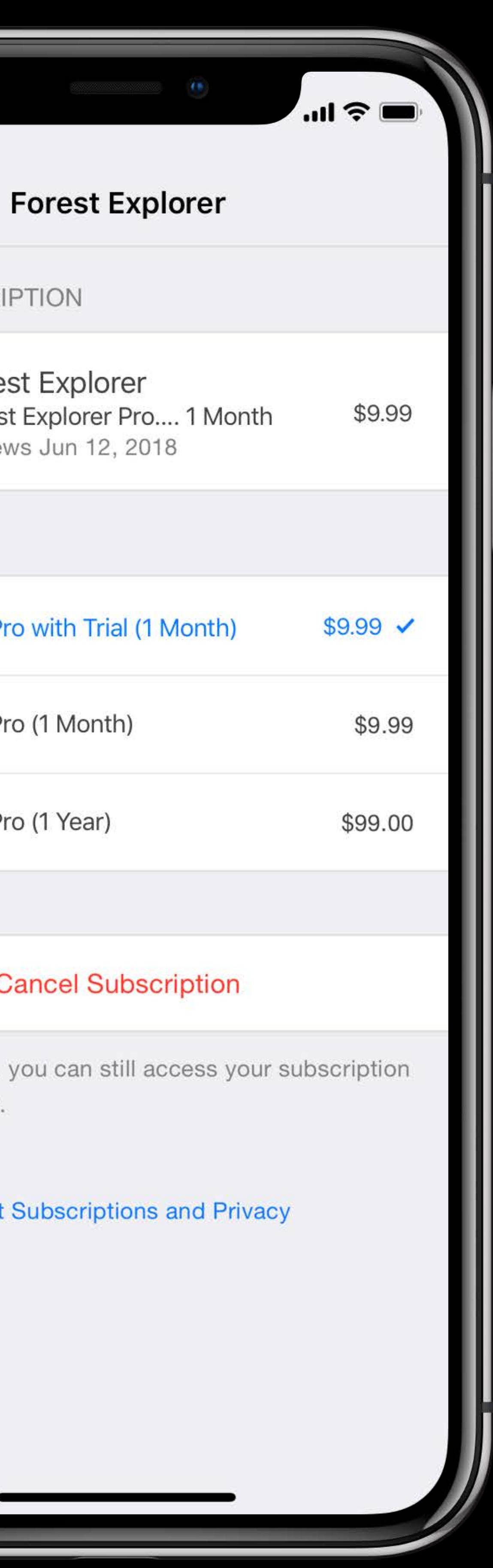

Provide a link to "Manage Your Subscription"

### $\parallel \, \vert$   $\vert$   $\vert$   $\vert$  Back YOUR SUBS

9:41

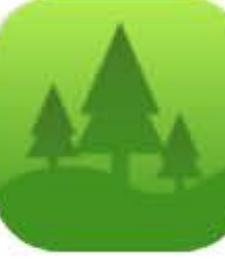

Fore Fores Rene

OPTIONS

**Forest Explorer** 

Forest Explorer F

**Forest Explorer F** 

If you cancel not until Jun 12, 2018

Abou

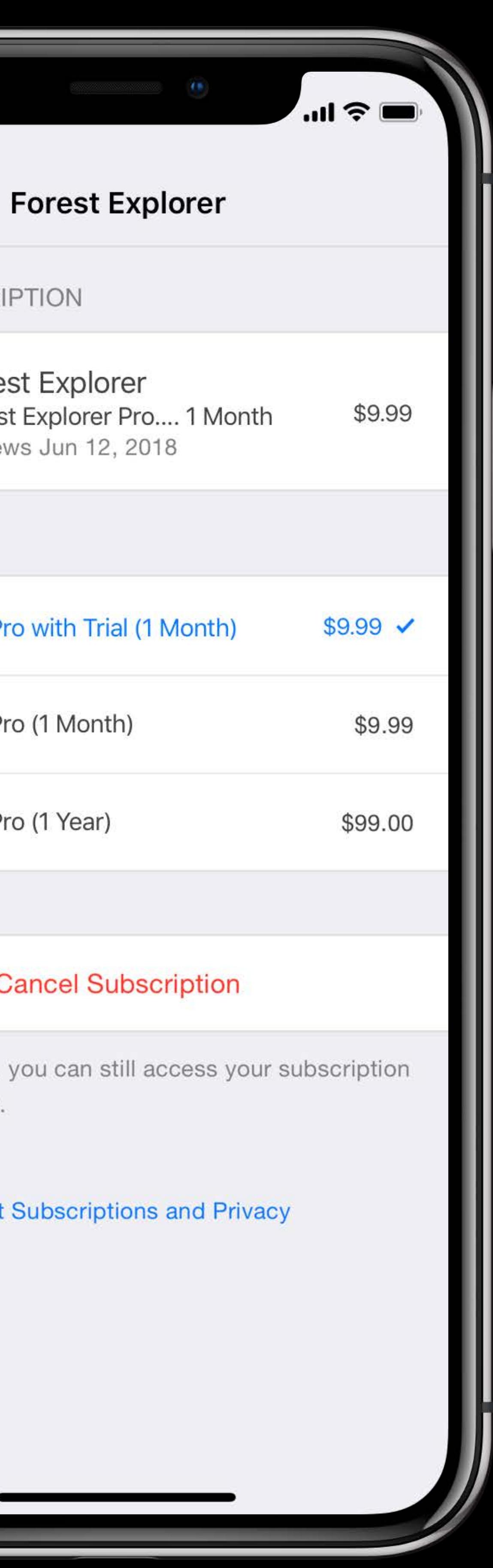

- 
- Upgrades/downgrades
- Cancellation

Provide a link to "Manage Your Subscription"

### $\left\langle \right\rangle$  Back YOUR SUB

 $9:41$ 

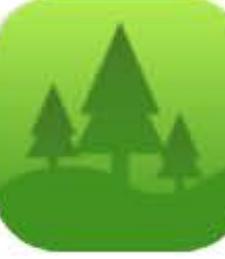

Fore Fore:

**OPTIONS** 

**Forest Explorer** 

**Forest Explorer** 

**Forest Explorer I** 

If you cancel no until Jun 12, 201

Abou

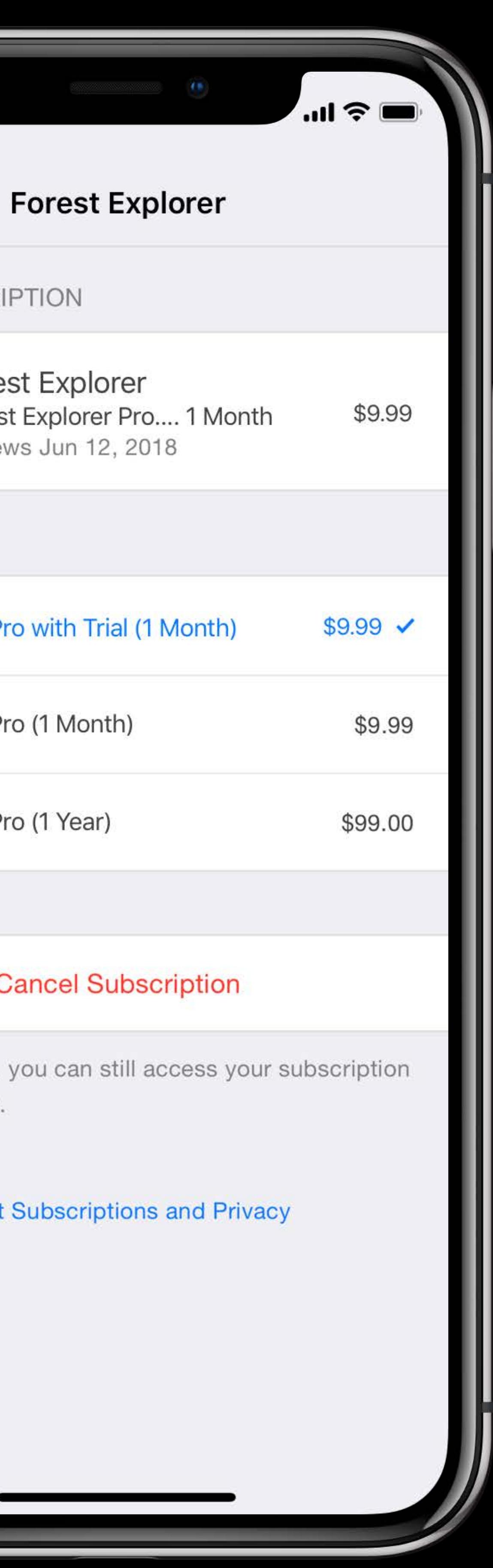

- 
- Upgrades/downgrades
- Cancellation
- Link on the In-App Purchase Programming Guide

Provide a link to "Manage Your Subscription"

- 
- Upgrades/downgrades
- Cancellation
- Link on the In-App Purchase Programming Guide

https://apps.apple.com/account/subscriptions

### $9:41$ **くBack** Fore Fore: **OPTIONS Forest Explorer Forest Explorer Forest Explorer**

If you cancel n until Jun 12, 2018

Abou

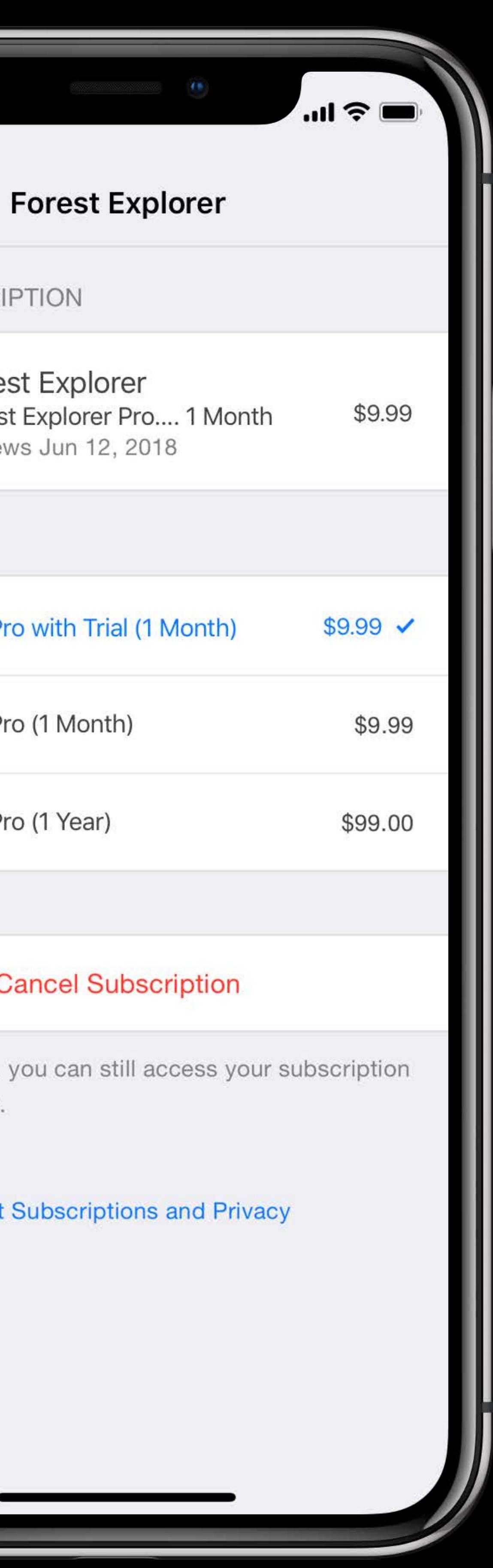

### Michael Gargas, Technical Advocate, App Store Operations

# **Reducing Subscriber Churn**

# **Reducing Subscriber Churn**

# Involuntary churn Voluntary churn Winback

# **Involuntary Churn**

# **Involuntary Churn**

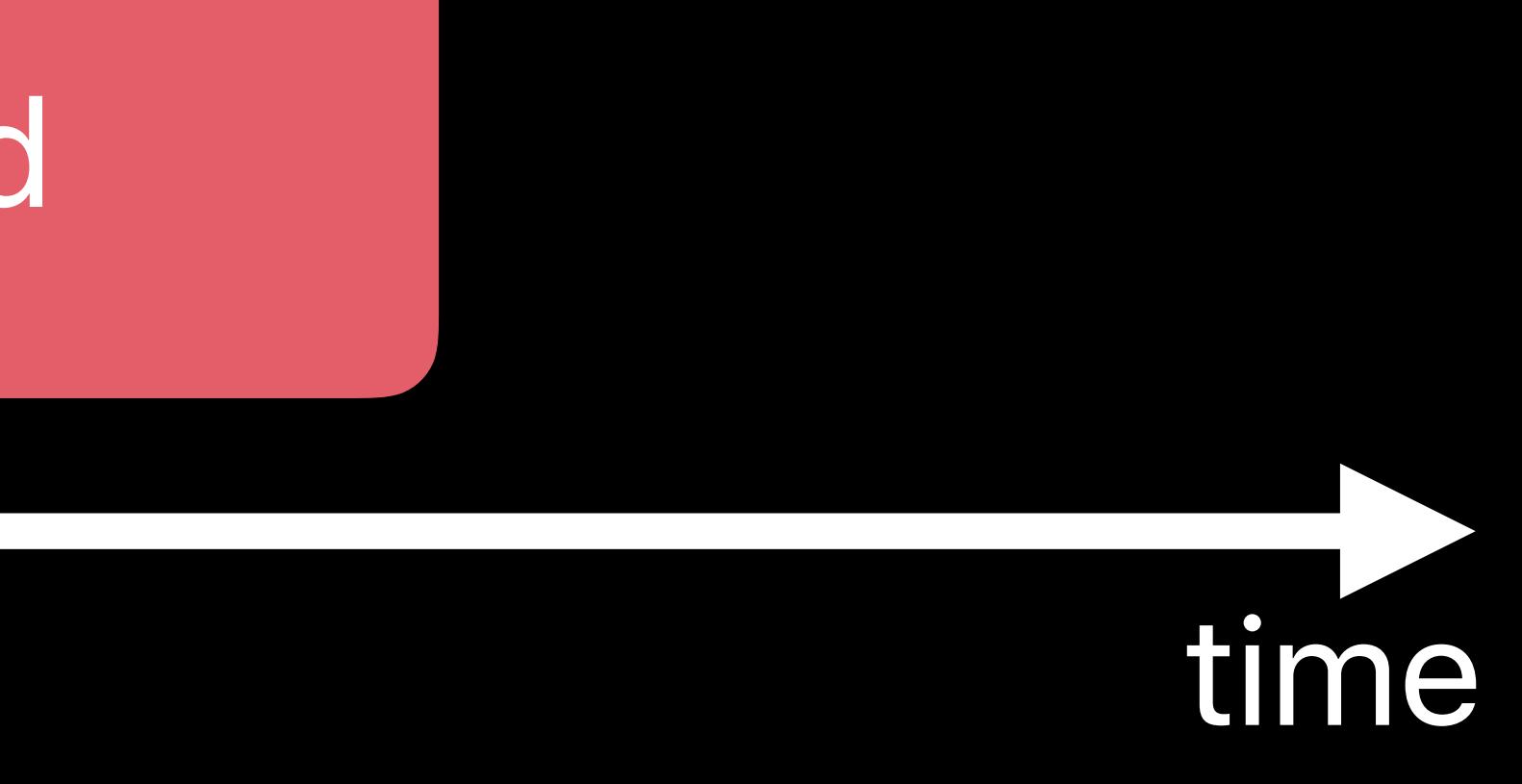

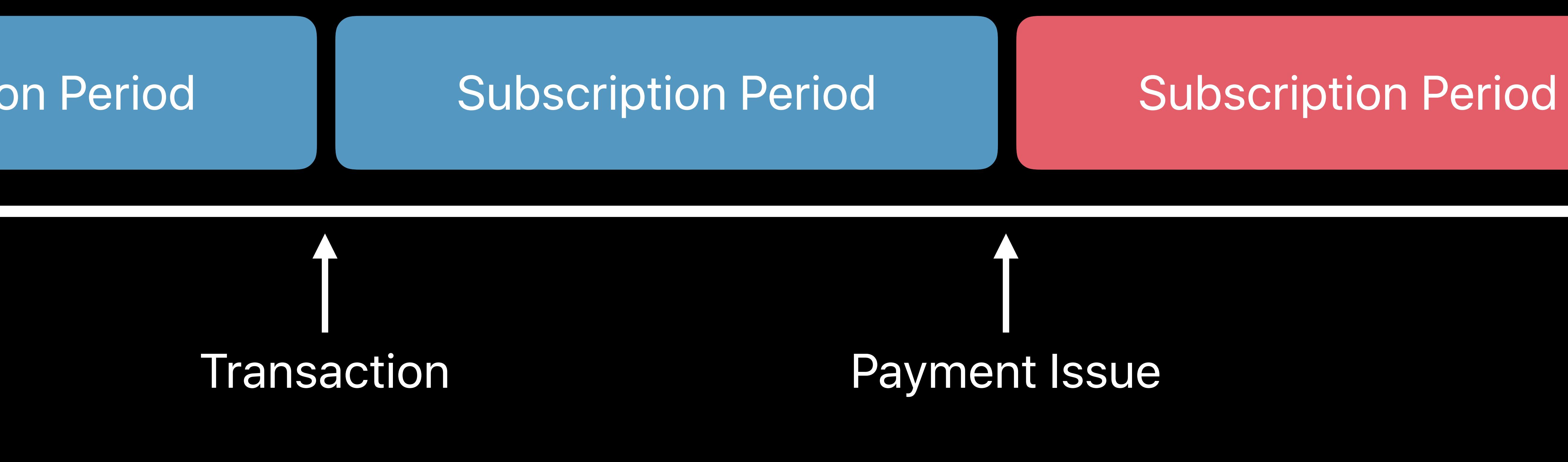

### Subscription Period

# Transaction

### **Involuntary Churn**  Billing retry

- Updated failed payment logic
- Expanded retry duration
- New retry strategies
- Tuning

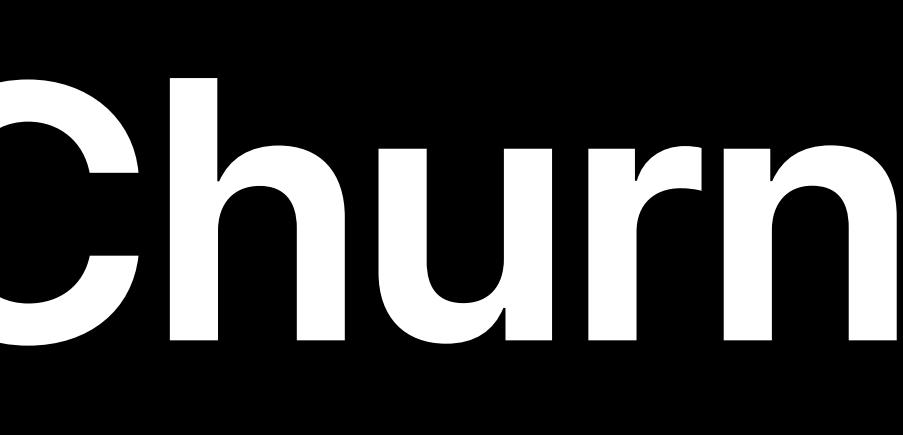

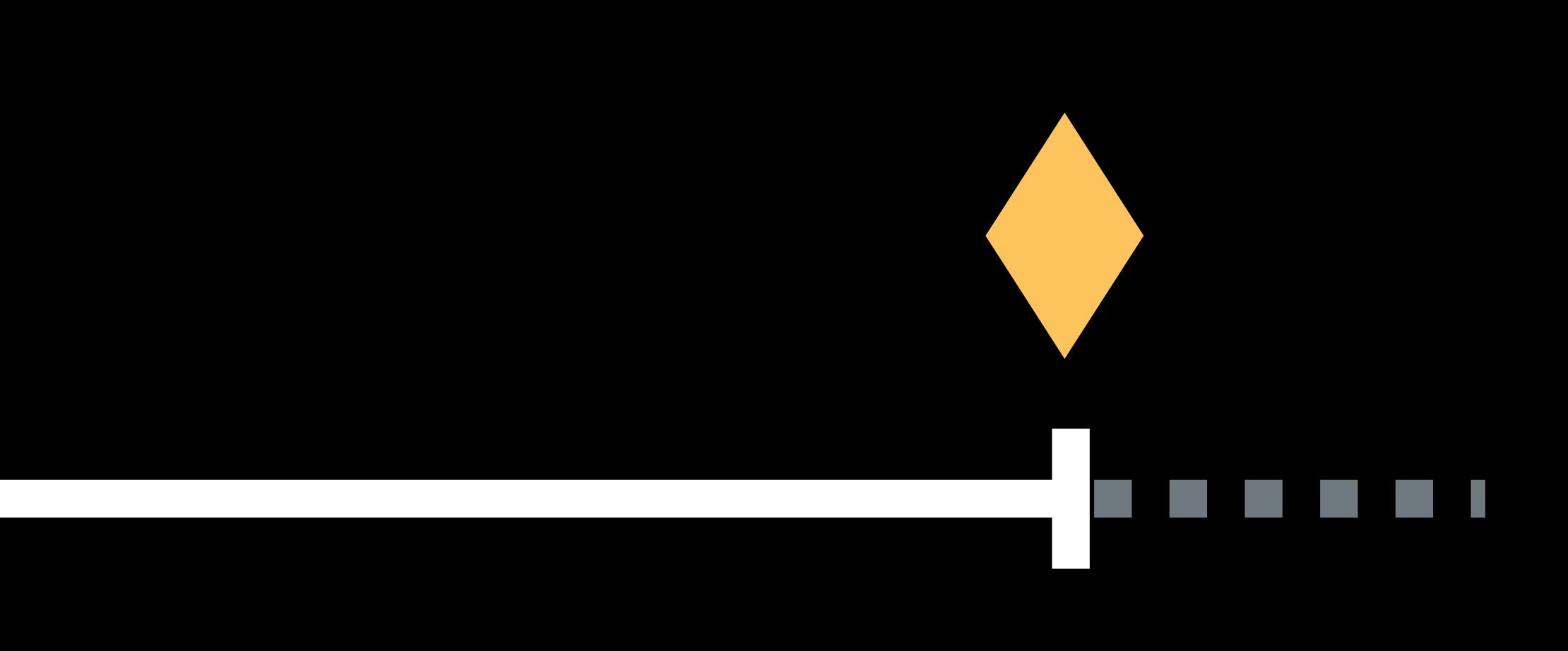

### After Billing Retry

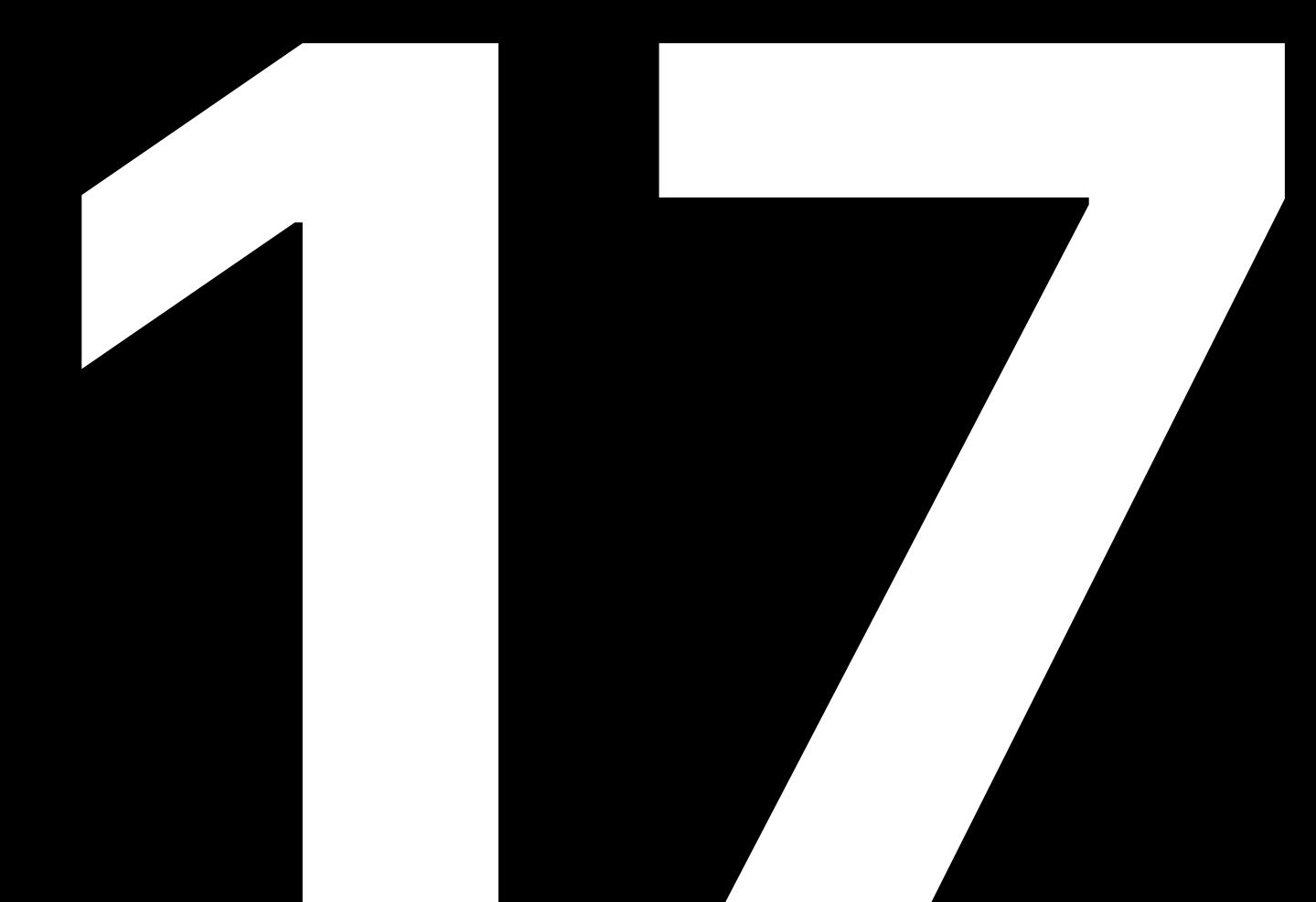

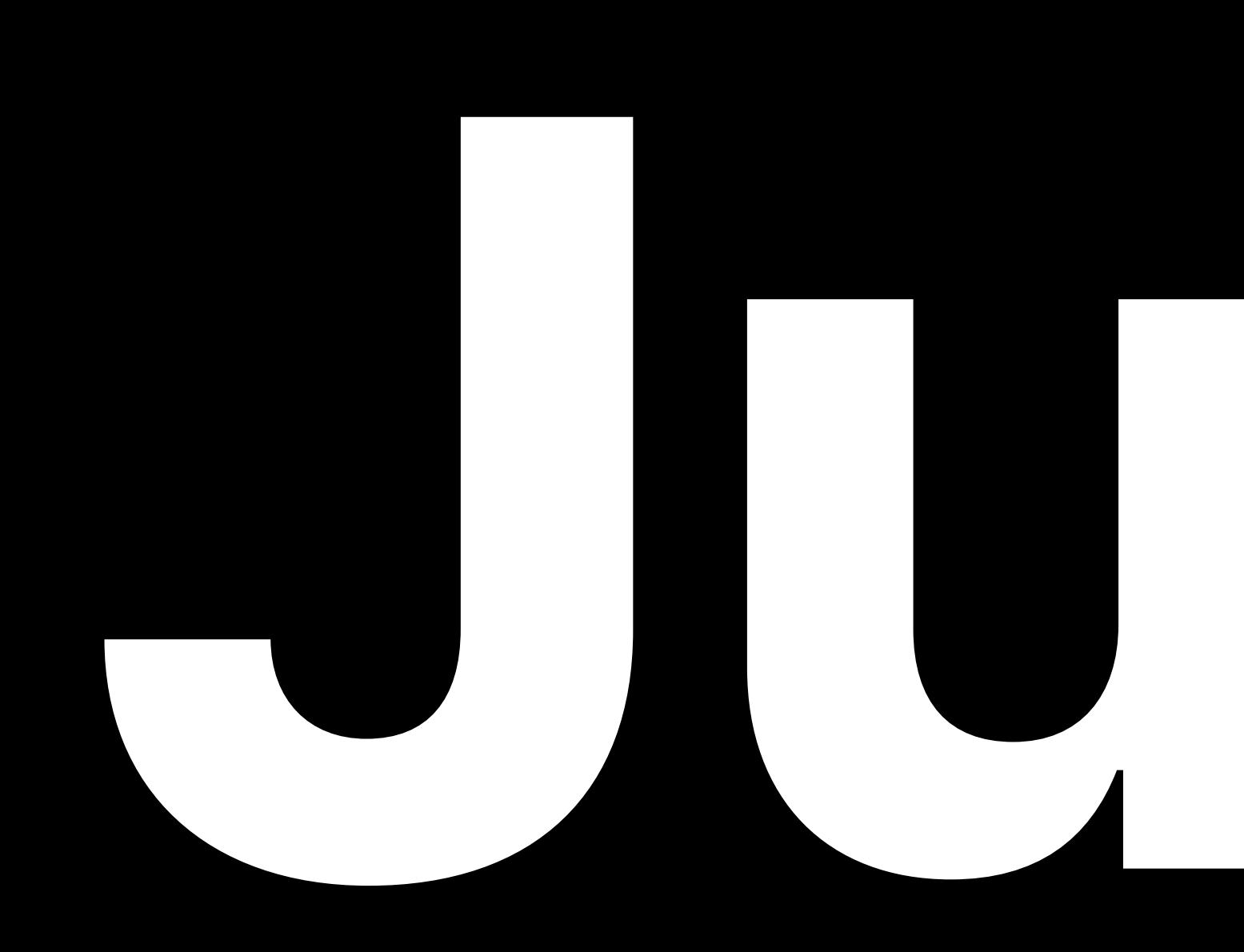

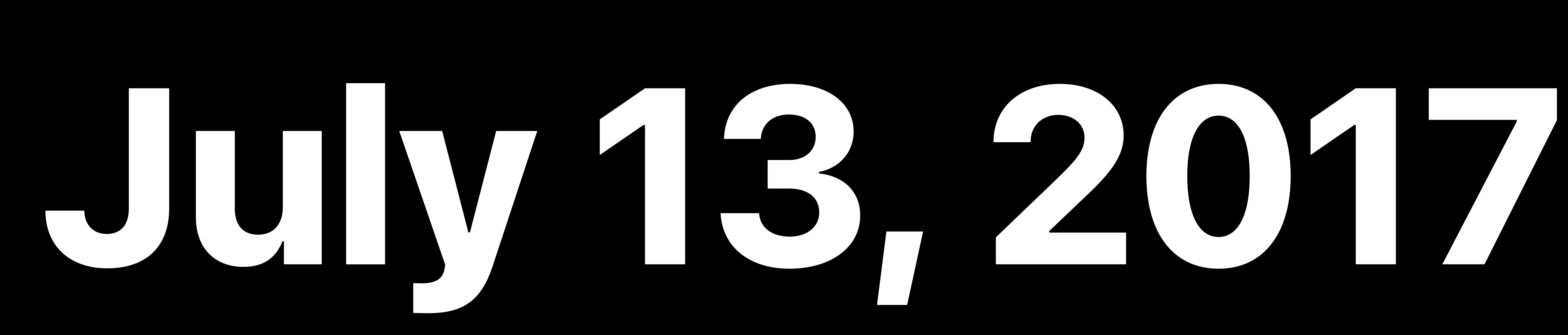

65%

0%

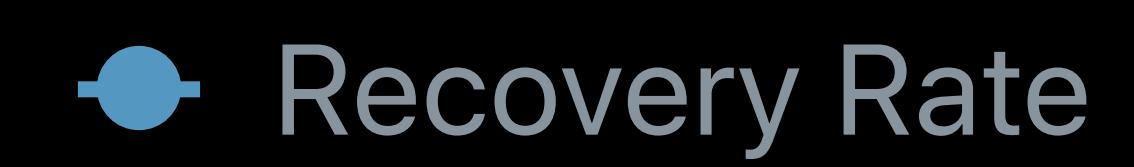

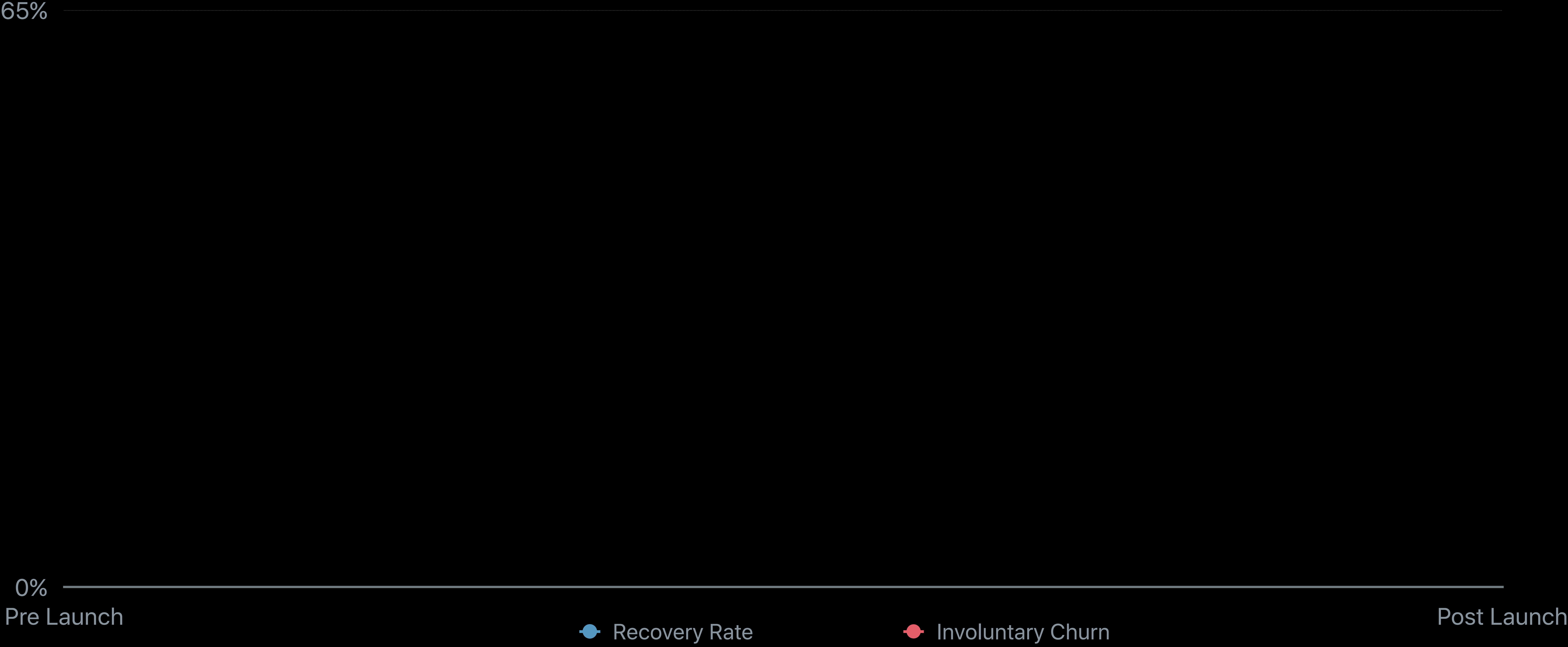

### **Performance**

0%

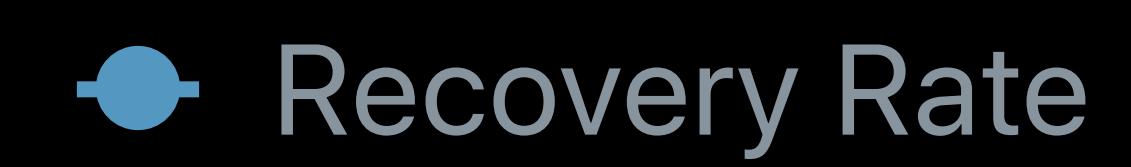

65%

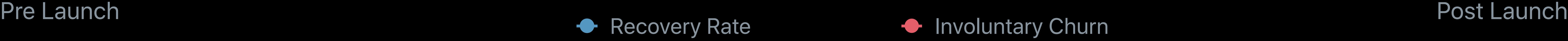

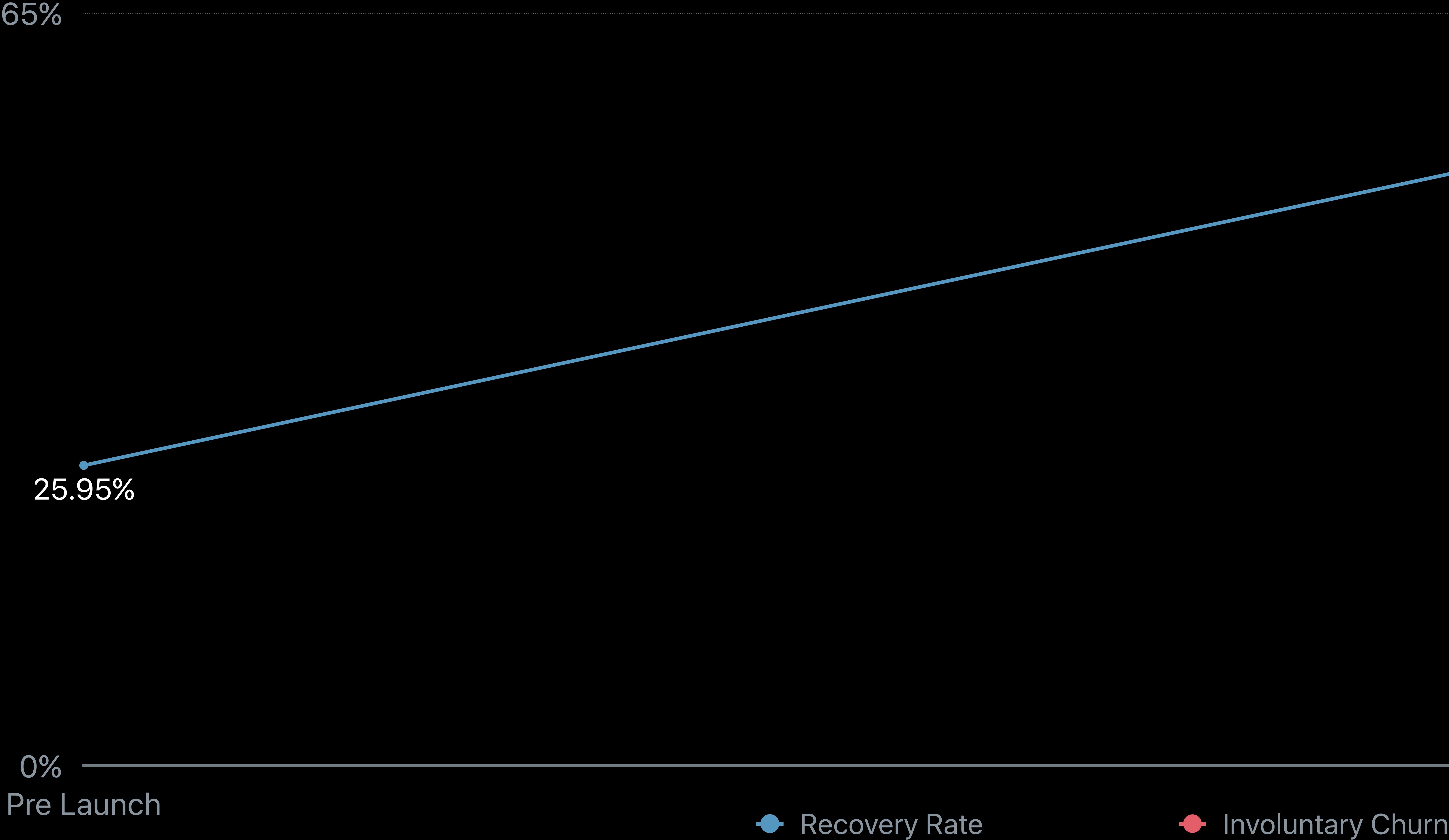

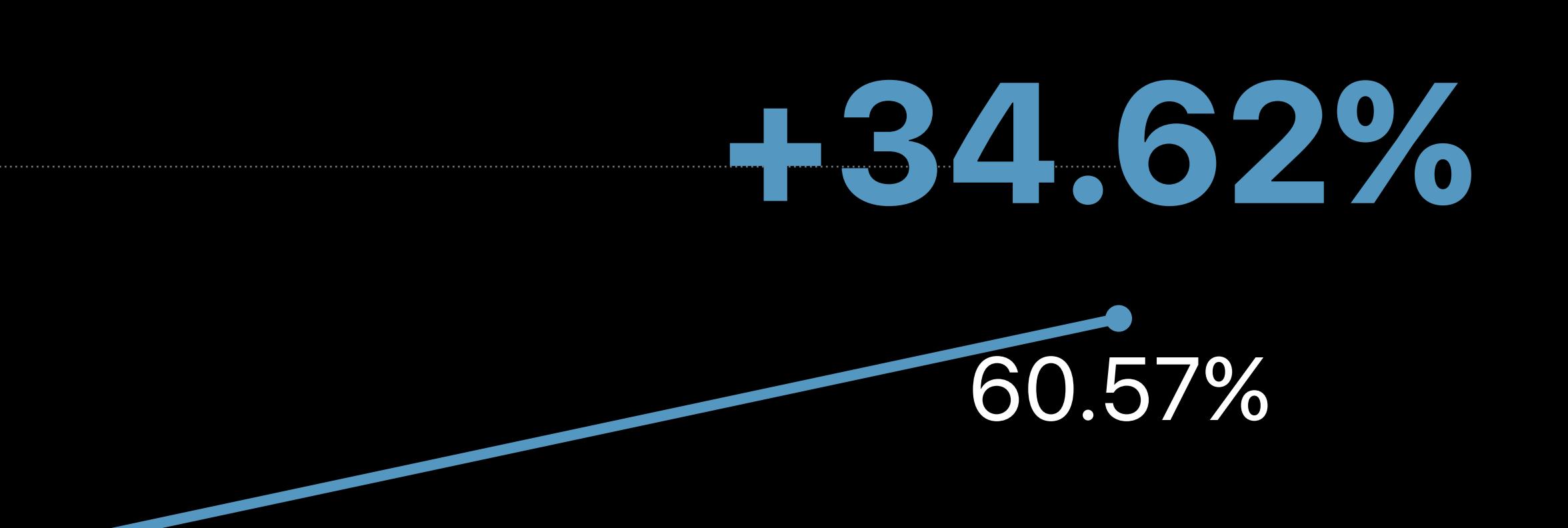

### **Performance**
65%

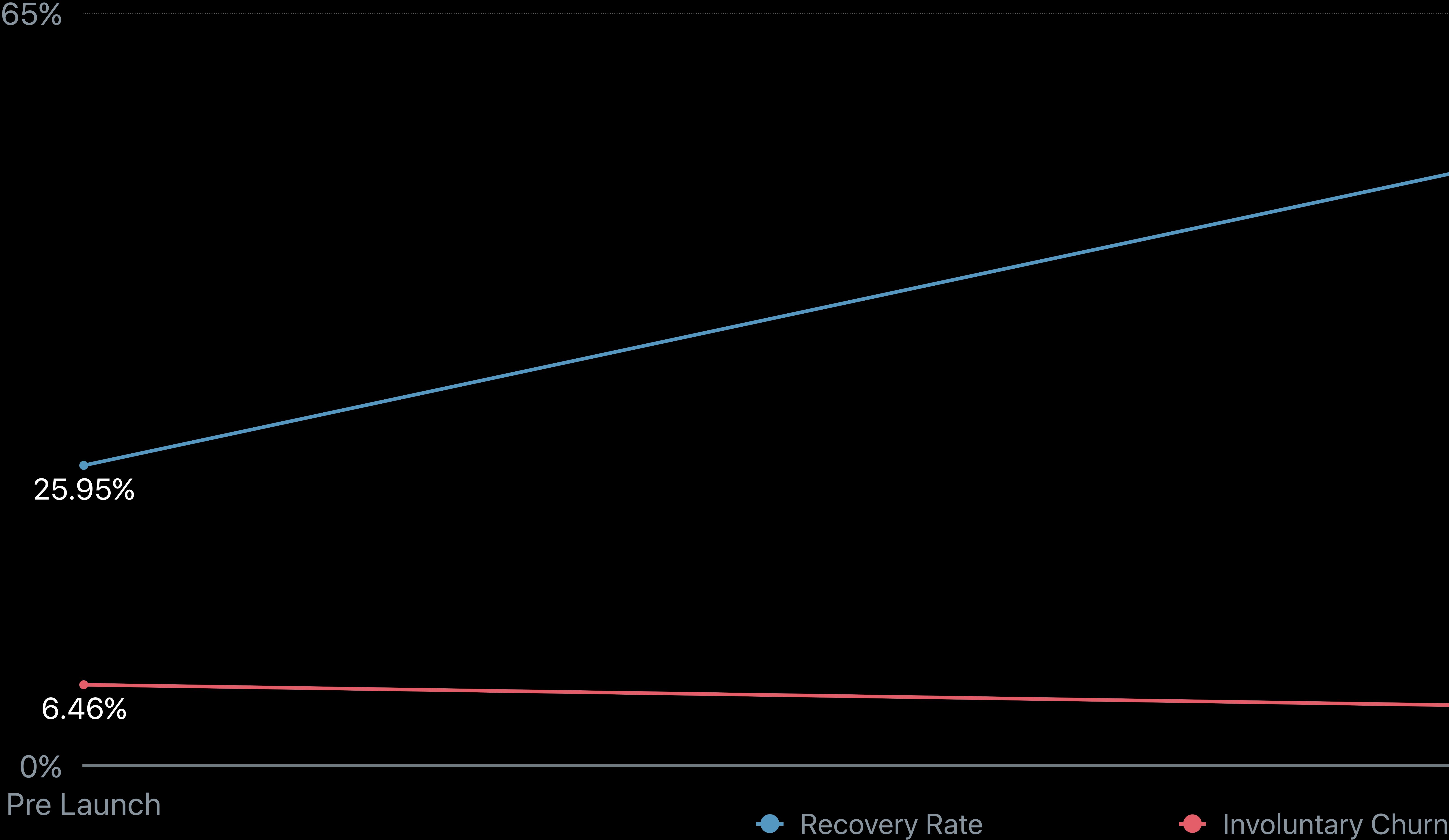

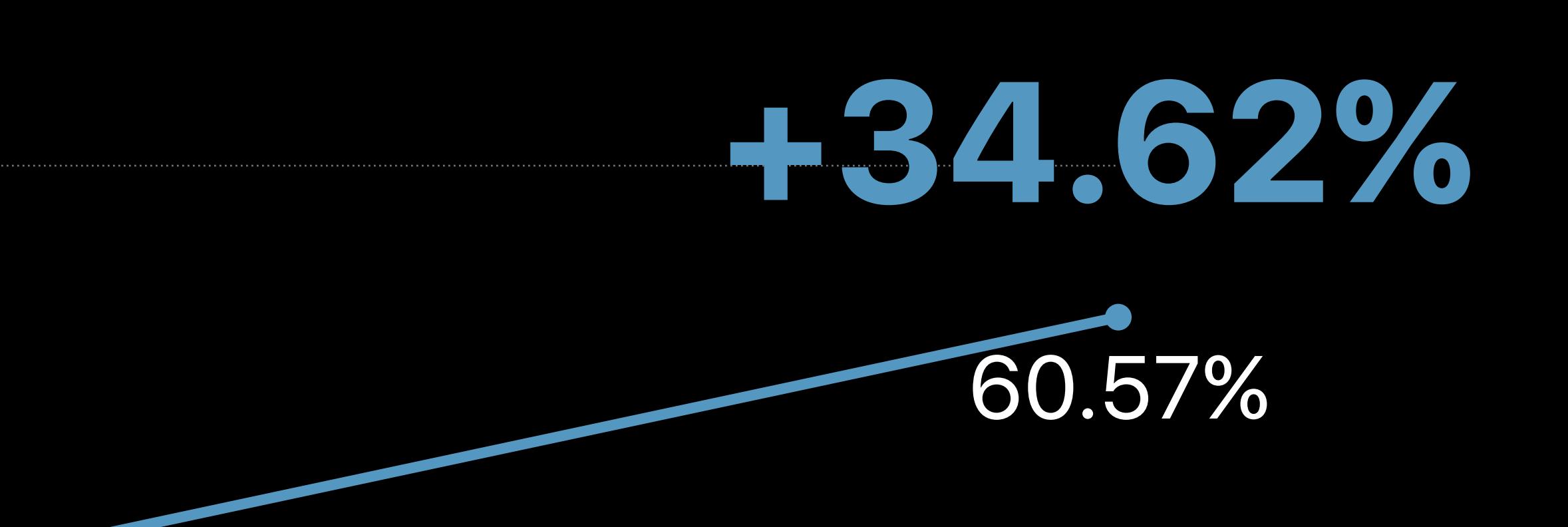

### 6.46%

0% Pre Launch Post Launch<br>● Recovery Rate → Involuntary Churn

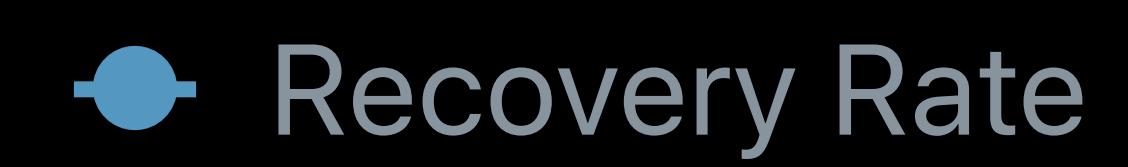

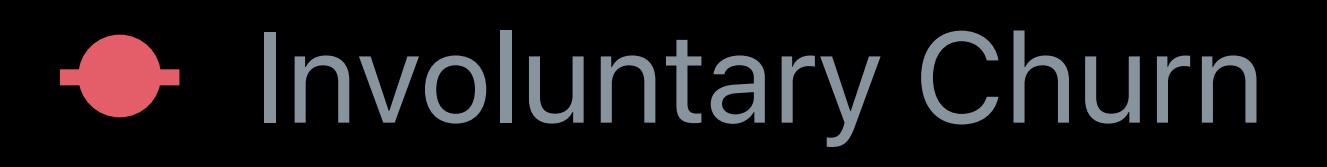

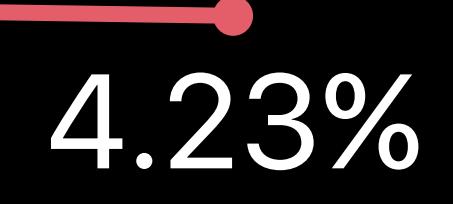

# **Performance**

## **-2.23%**

# **Incremental Subscriptions Recovered**

3M

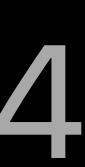

5M

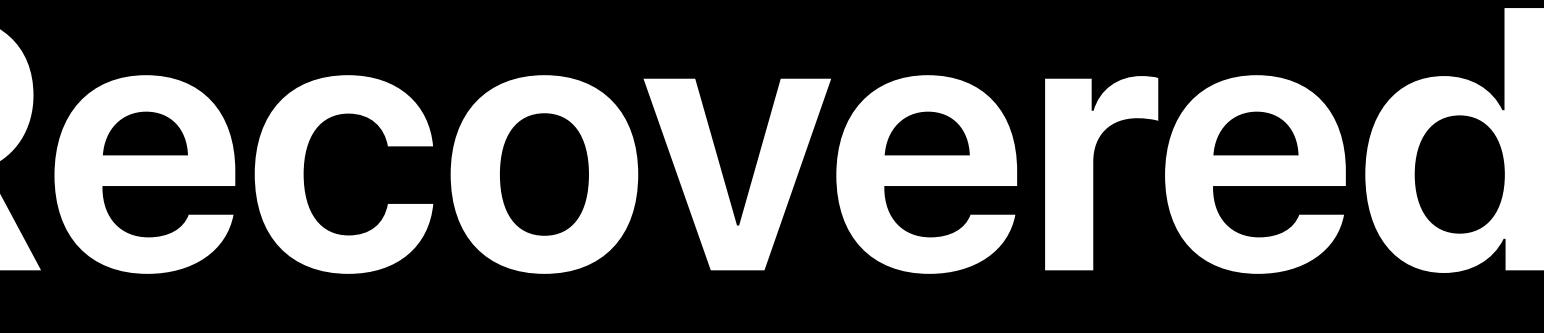

### FY17 Q4 FY18 Q1 FY18 Q2

# **Incremental Subscriptions Recovered**

3M

5M

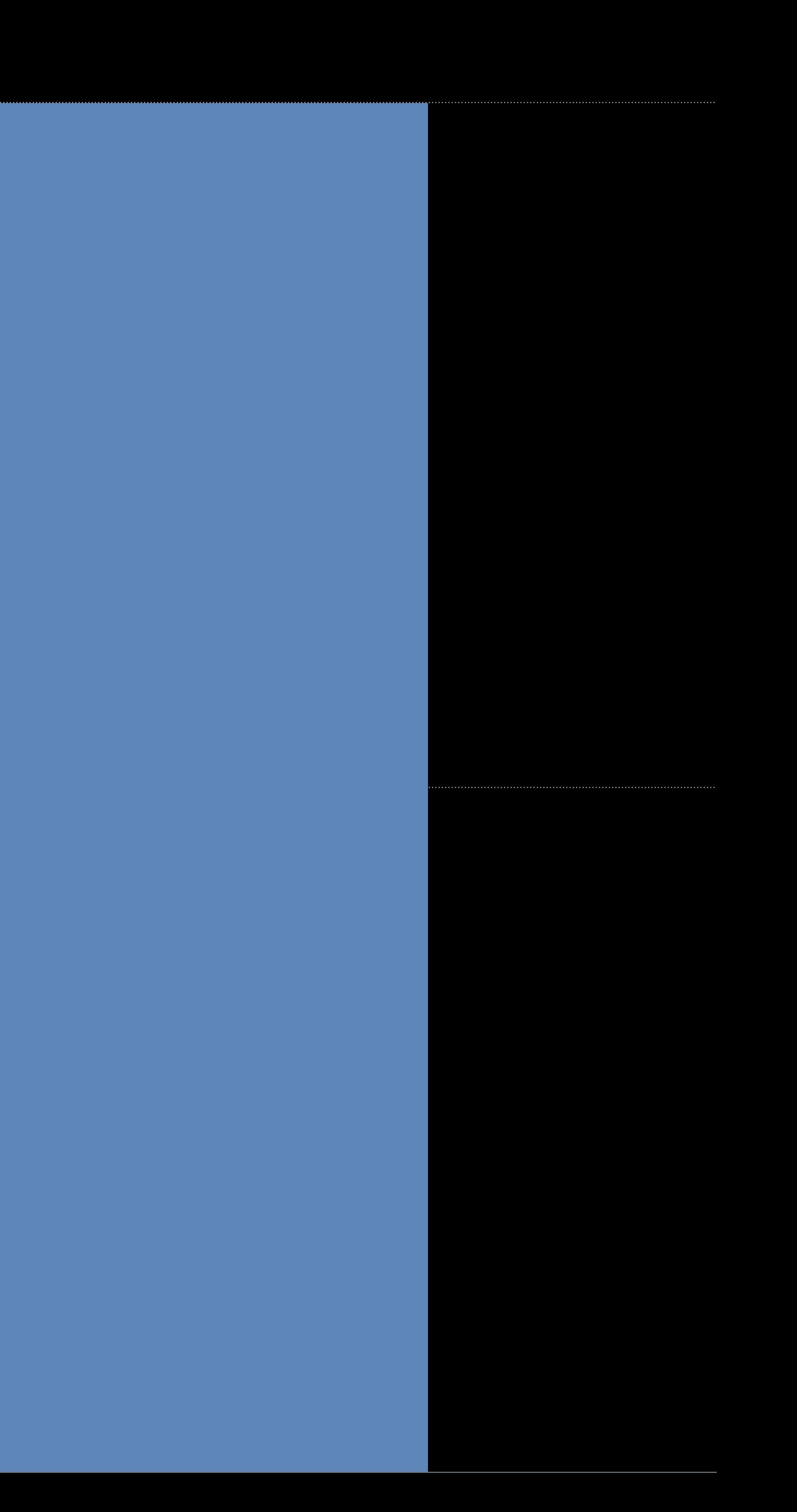

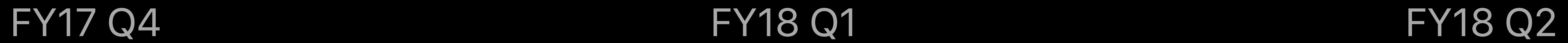

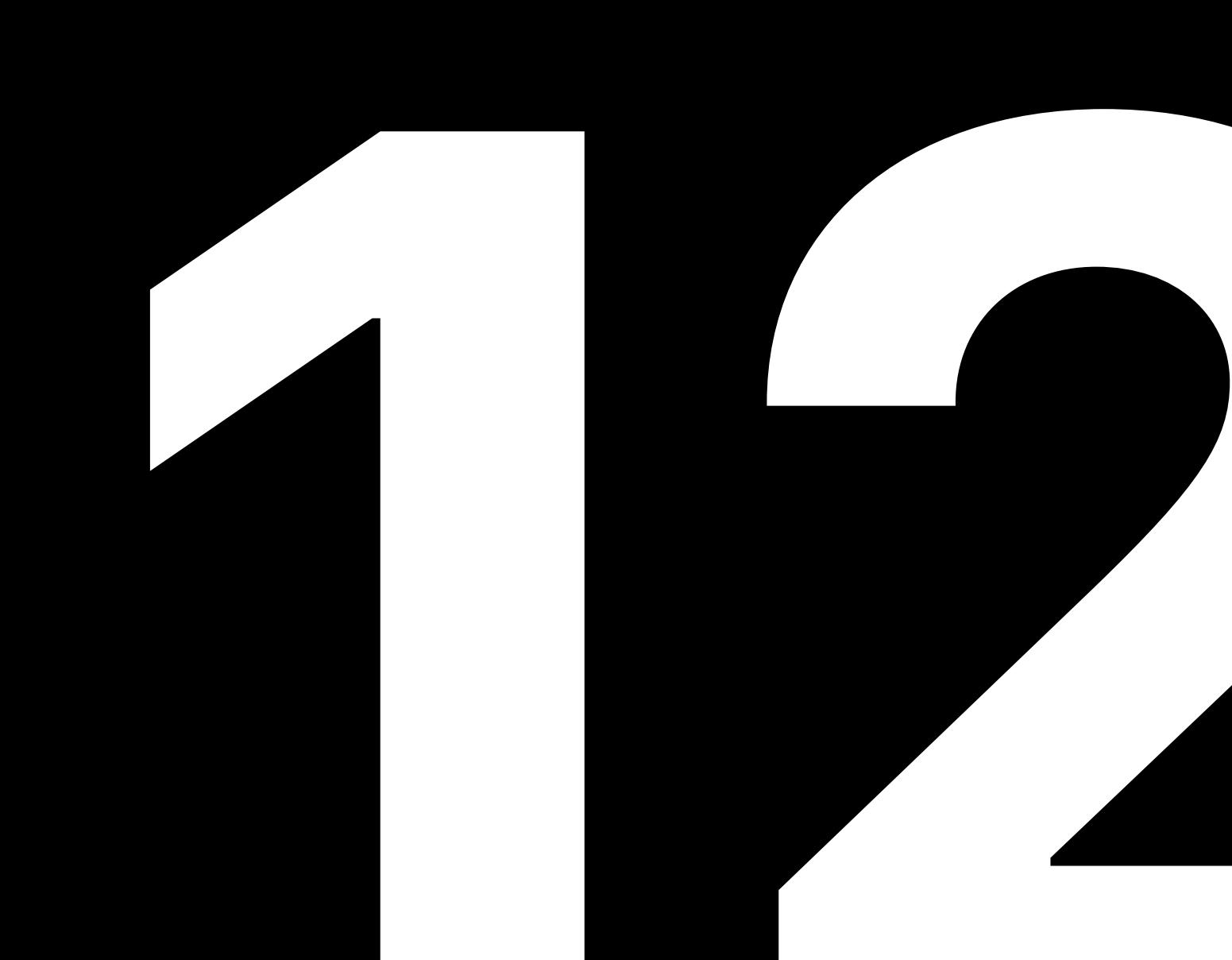

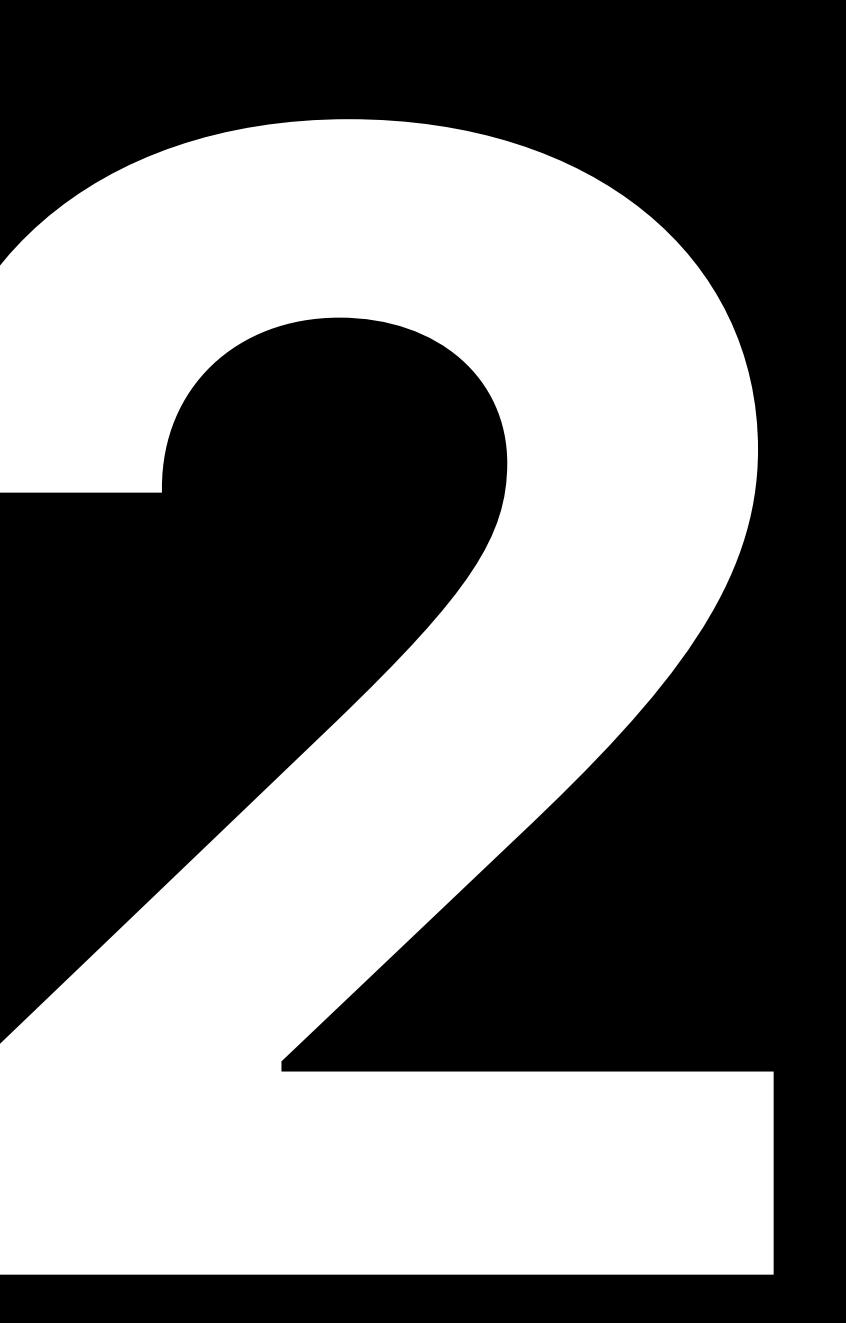

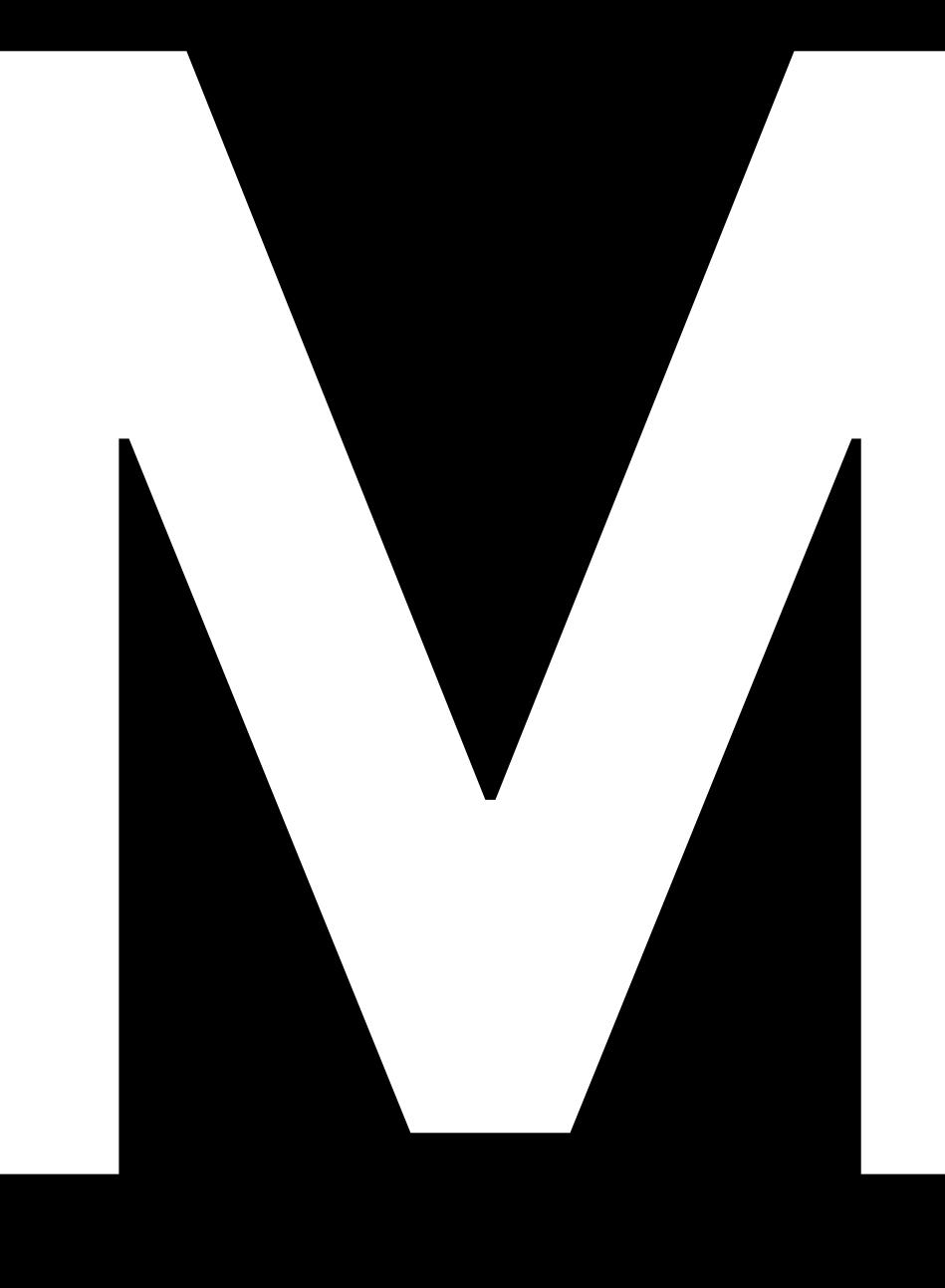

## Subscriptions Recovered

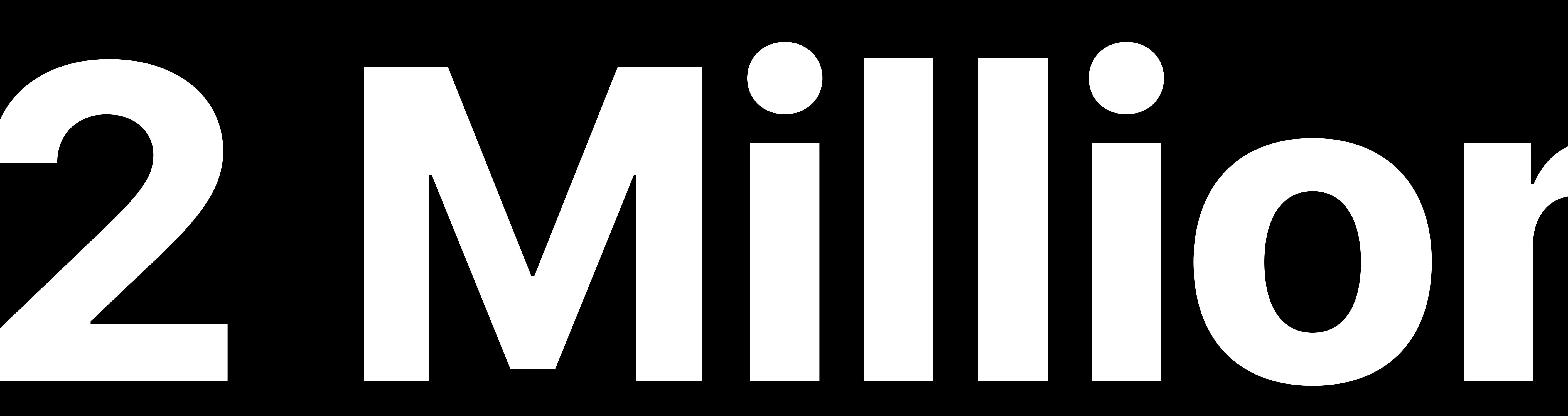

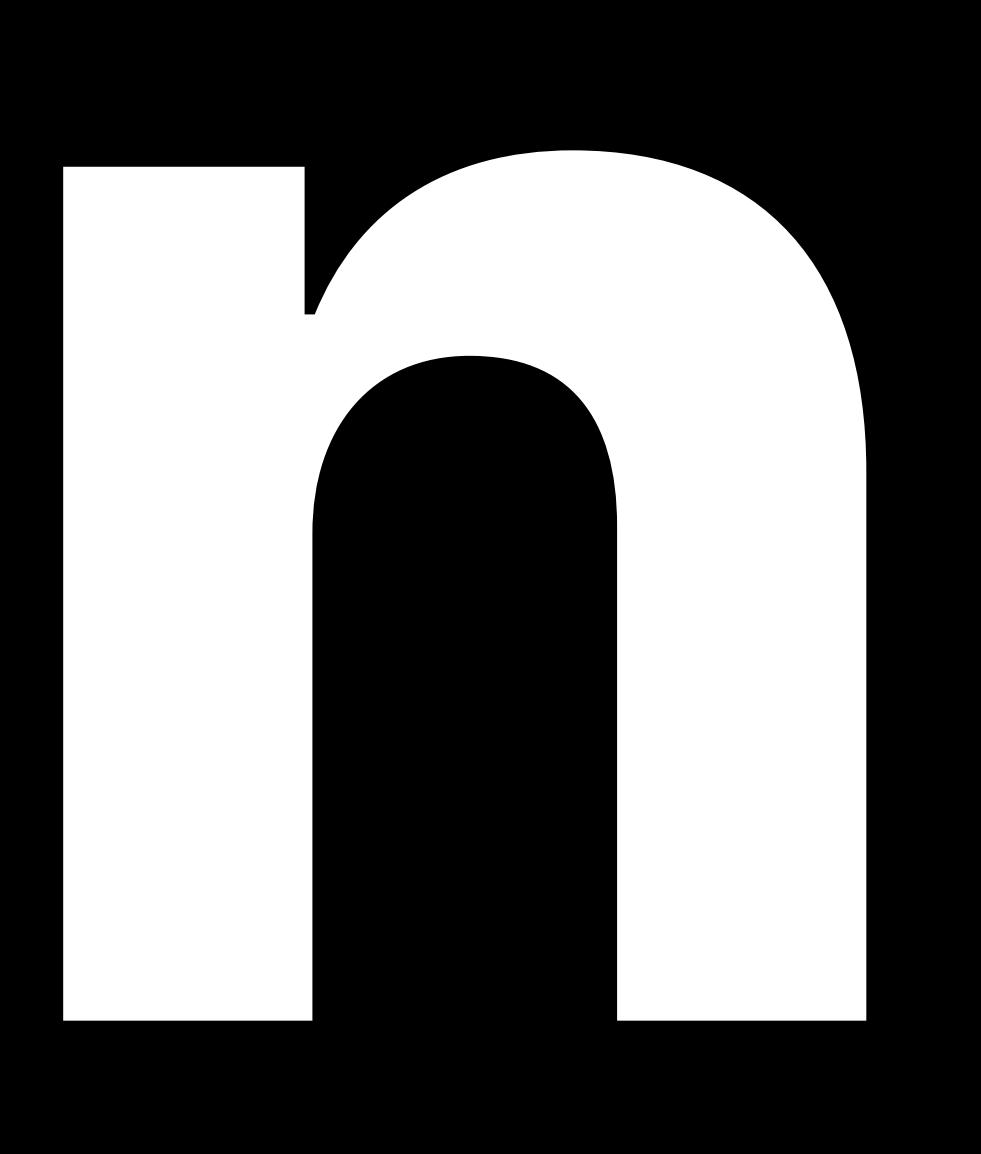

# **Minimizing Involuntary Churn**

Leverage subscription receipt fields Implement a grace period Customer messaging

- 
- 
- 

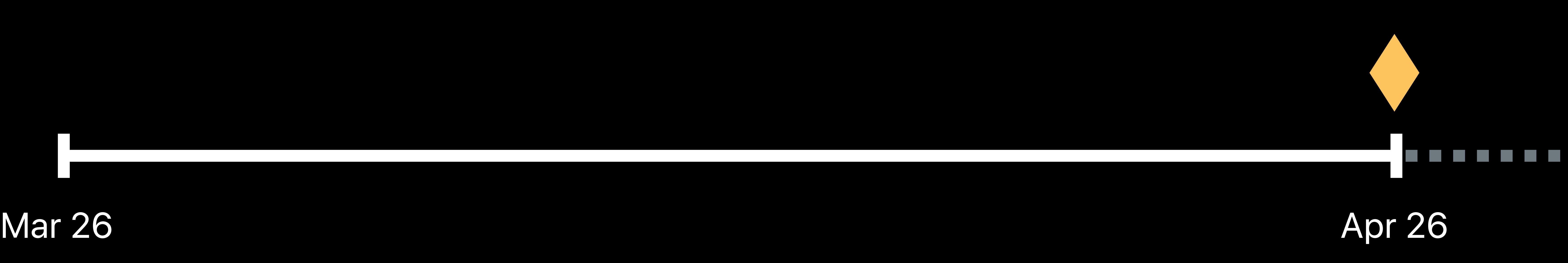

## . . . .

# **Example Subscription**

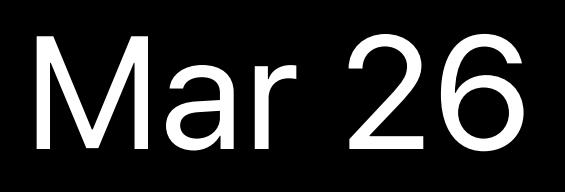

*in\_app: [{ "purchase\_date": "2018-03-26…", "expires\_date": "2018-04-26…",… }]*

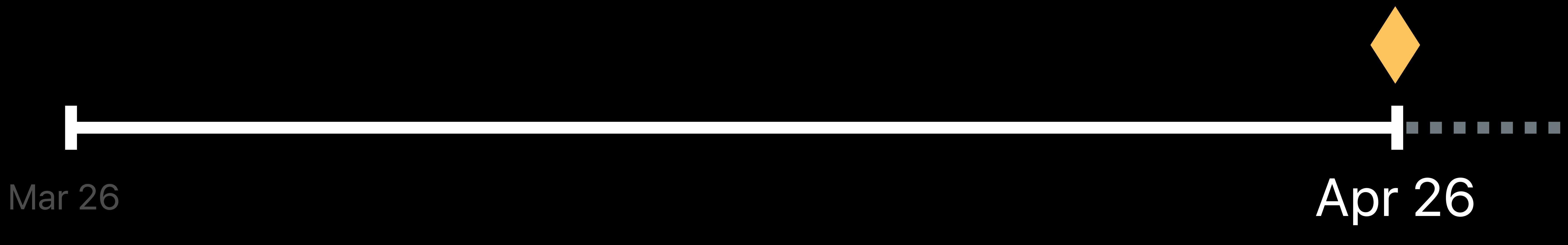

## **CONTRACTOR**

# **Example Subscription**

*in\_app: [{ "purchase\_date": "2018-03-26…", "expires\_date": "2018-04-26…",… }]*

 *"original\_transaction\_id": "1133557799",* 

- *pending\_renewal\_info: [{* 
	- *"is\_in\_billing\_retry\_period": "1",*
	-
	- *"product\_id": "plus\_subscription\_999\_6m",*
	- *"auto\_renew\_status": "1", …*
- *}]*

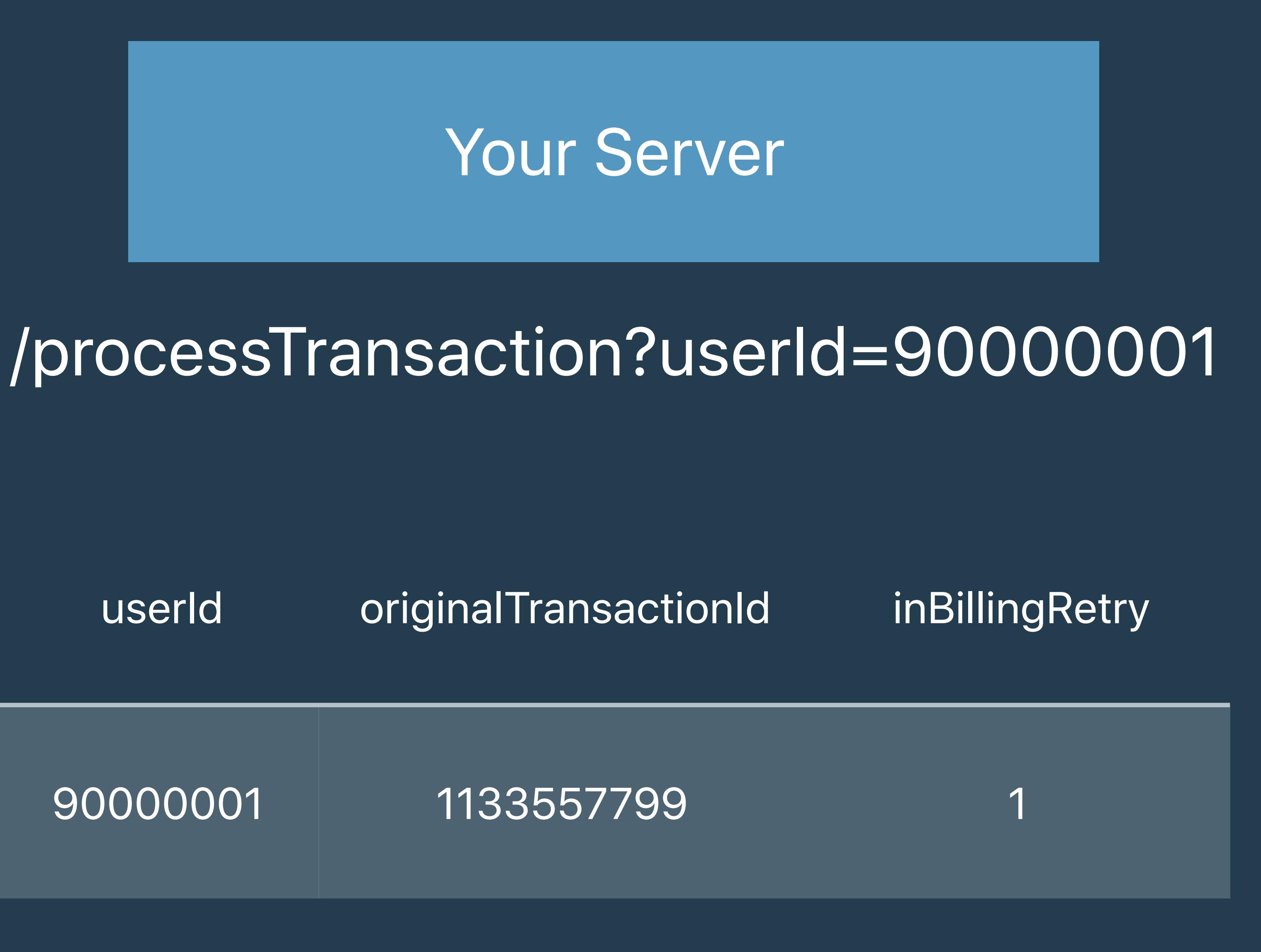

# **Billing Retry**  Optimization strategies

 *"is\_in\_billing\_retry\_period": "1",* 

- *pending\_renewal\_info: [{* 
	- *"original\_transaction\_id": "1133557799",*
	- *"product\_id": "plus\_subscription\_999\_6m",*
	- *"auto\_renew\_status": "1", …*
- *}]*

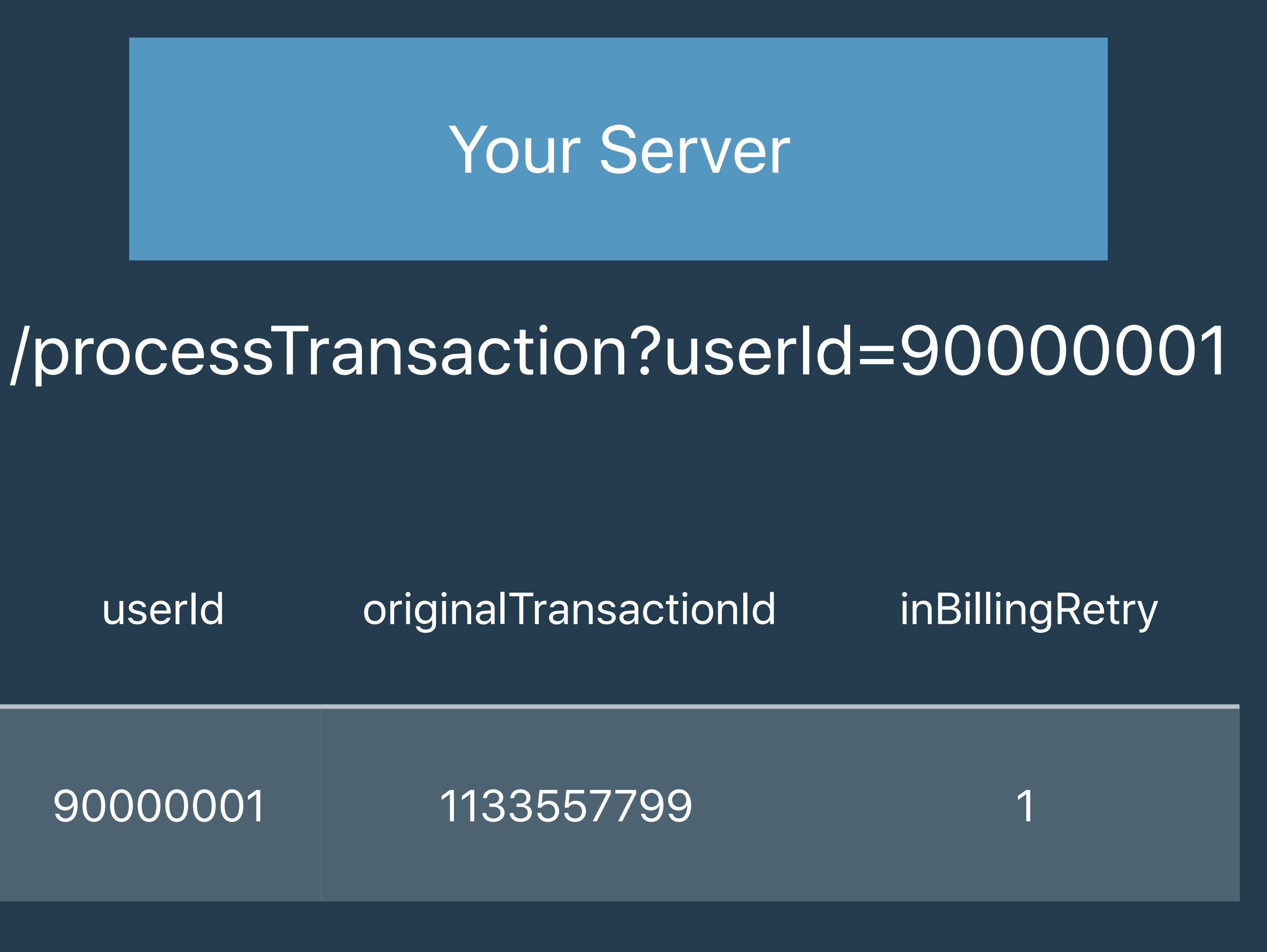

# **Billing Retry**  Optimization strategies

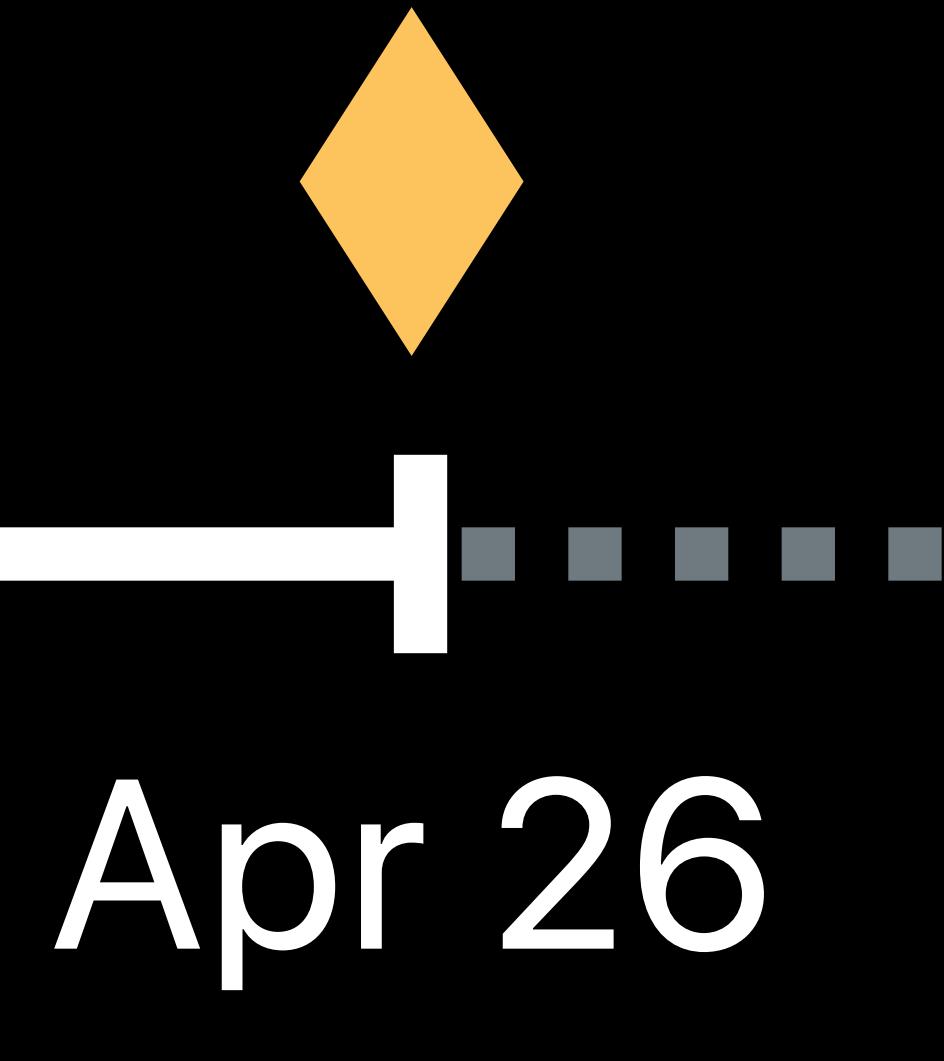

# **Example Subscription**

**Mar 26** 

*pending\_renewal\_info: [{ "original\_transaction\_id": "1133557799", "product\_id": "plus\_subscription\_999\_6m", "auto\_renew\_status": "1", "is\_in\_billing\_retry\_period": "1",… }]*

# **Grace Period**

- Free subscription access
- While in a billing retry state
- Before a subscriber has churned
- Improve recovery

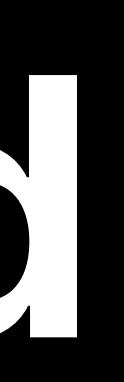

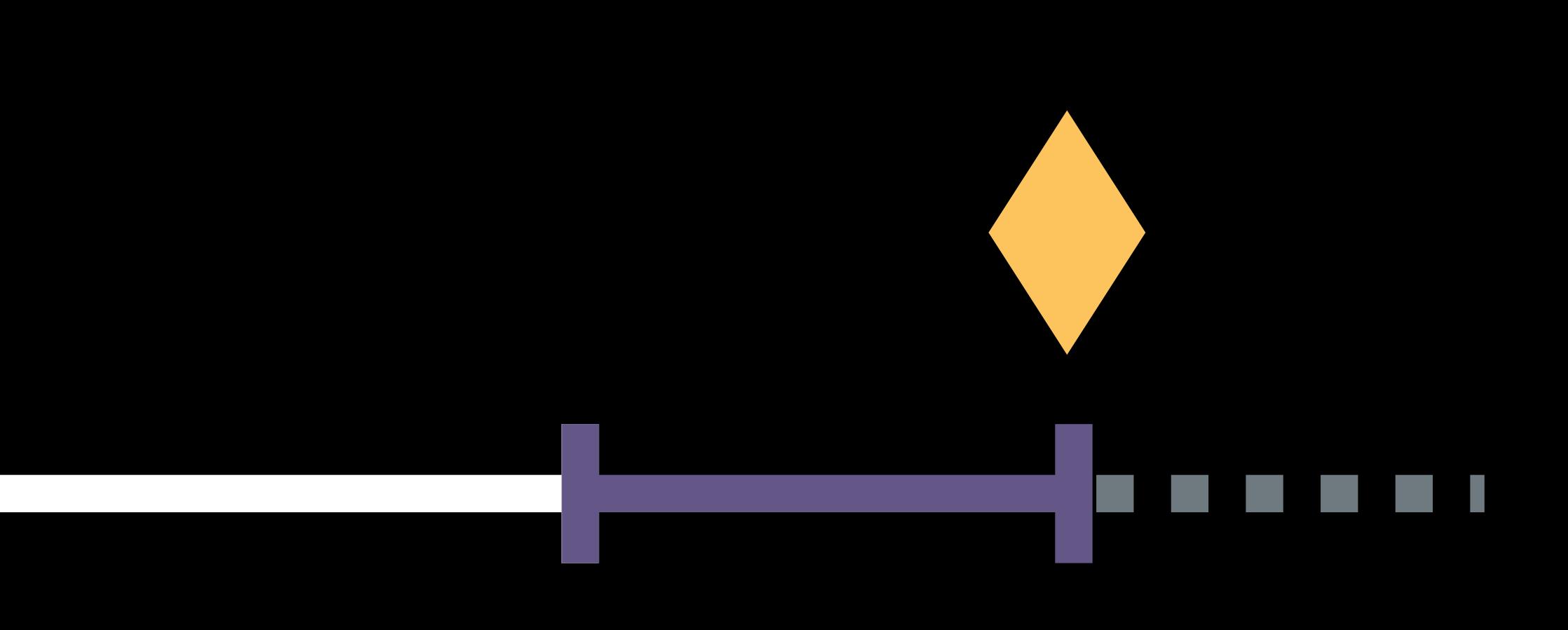

*pending\_renewal\_info: [{ "original\_transaction\_id": "1133557799", "product\_id": "plus\_subscription\_999\_6m", "auto\_renew\_status": "1", "is\_in\_billing\_retry\_period": "1",…* 

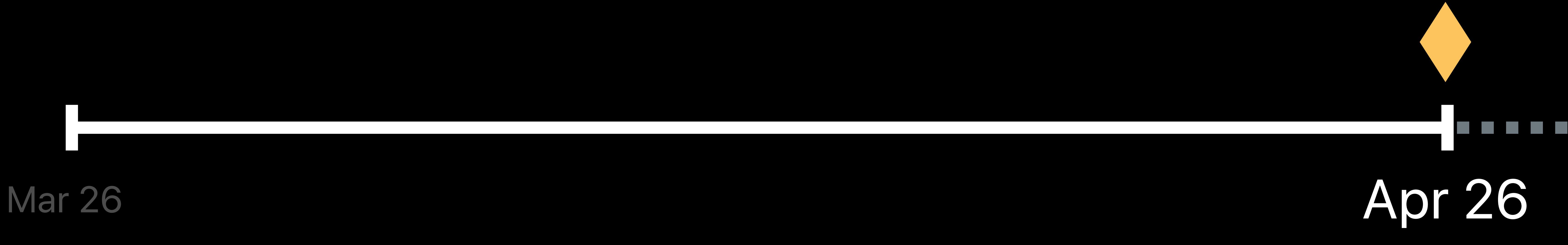

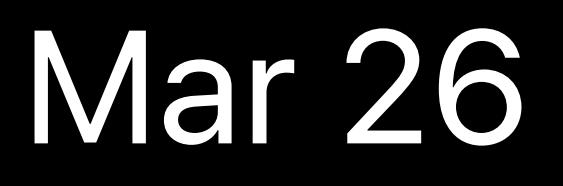

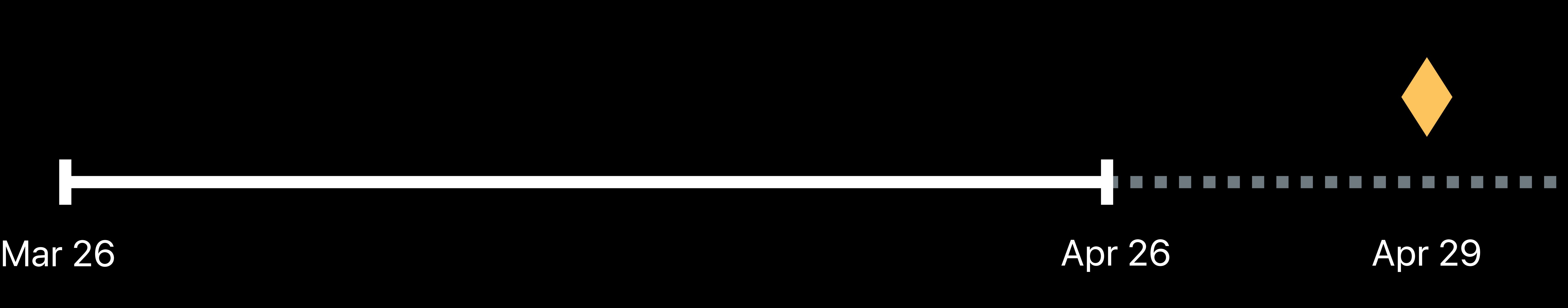

*pending\_renewal\_info: [{ "original\_transaction\_id": "1133557799", "product\_id": "plus\_subscription\_999\_6m", "auto\_renew\_status": "1", "is\_in\_billing\_retry\_period": "1",…* 

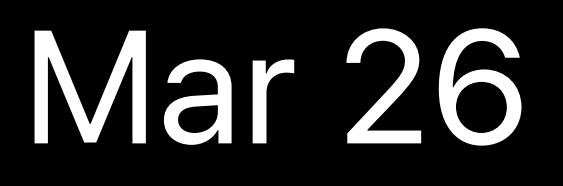

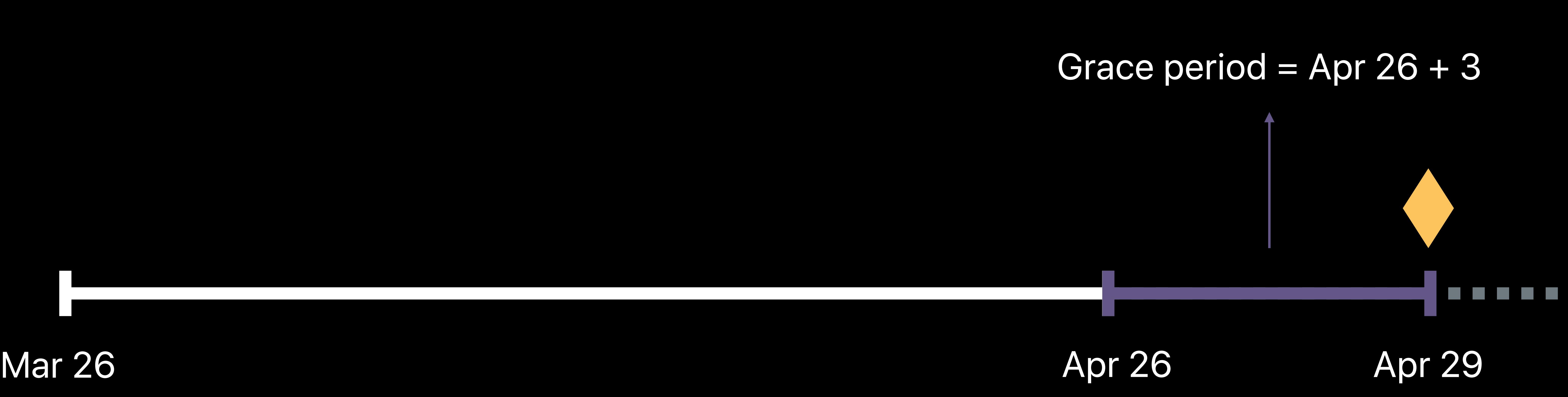

*pending\_renewal\_info: [{ "original\_transaction\_id": "1133557799", "product\_id": "plus\_subscription\_999\_6m", "auto\_renew\_status": "1", "is\_in\_billing\_retry\_period": "1",…* 

# **Customer Messaging**

Messaging • Update payment methods • Restate the value proposition Offer limited service

ш

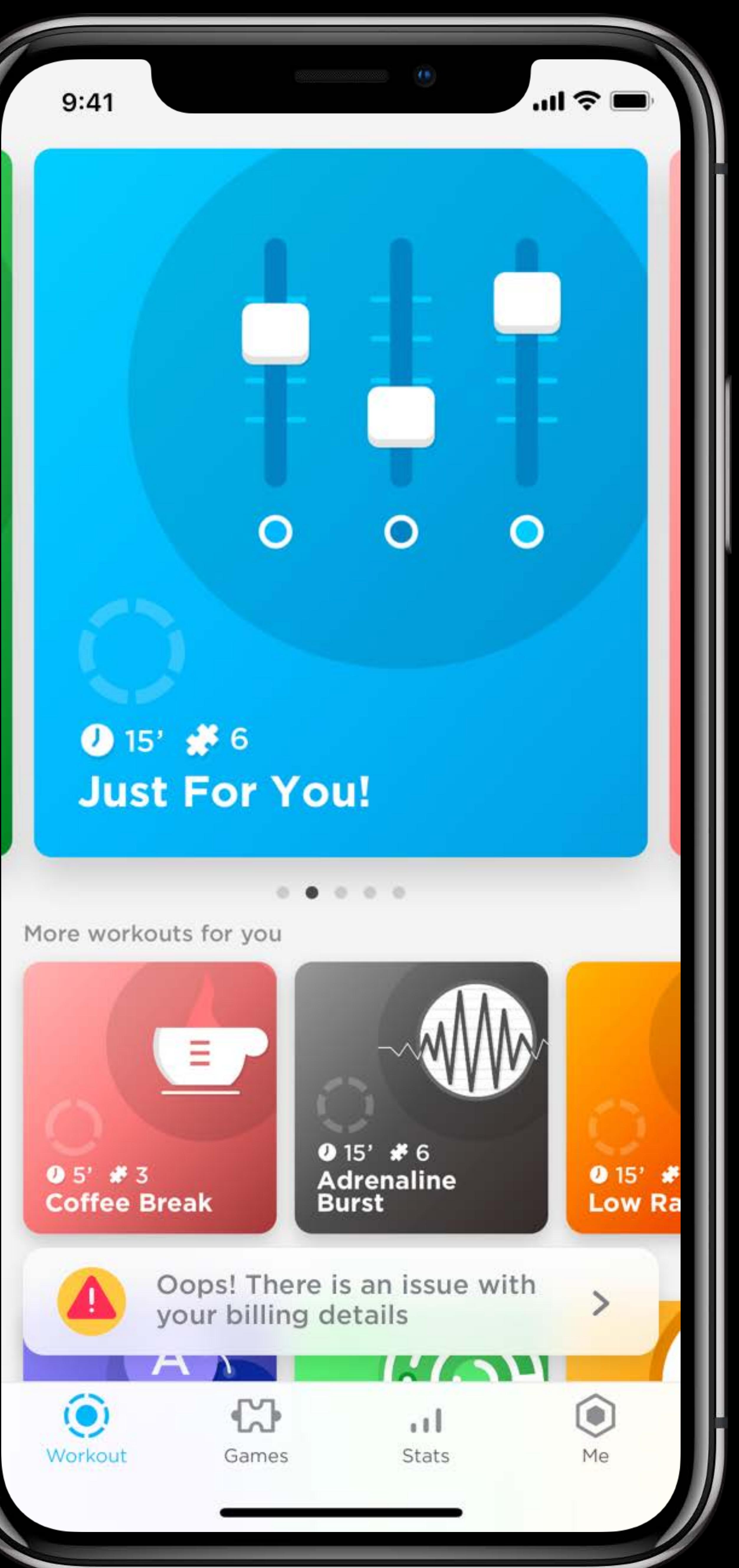

 $9:41$ 

 $\blacksquare$ 

### Oops! Something is wrong.

resolve it, this would mean that you lose access to Peak Pro.

credit card details are up to date and that you are using a valid credit card.

0543

 $\odot$ 

Workout

Coffee Break

 $\sqrt{2}$ 

 $\mathbb{C}$ 

Games

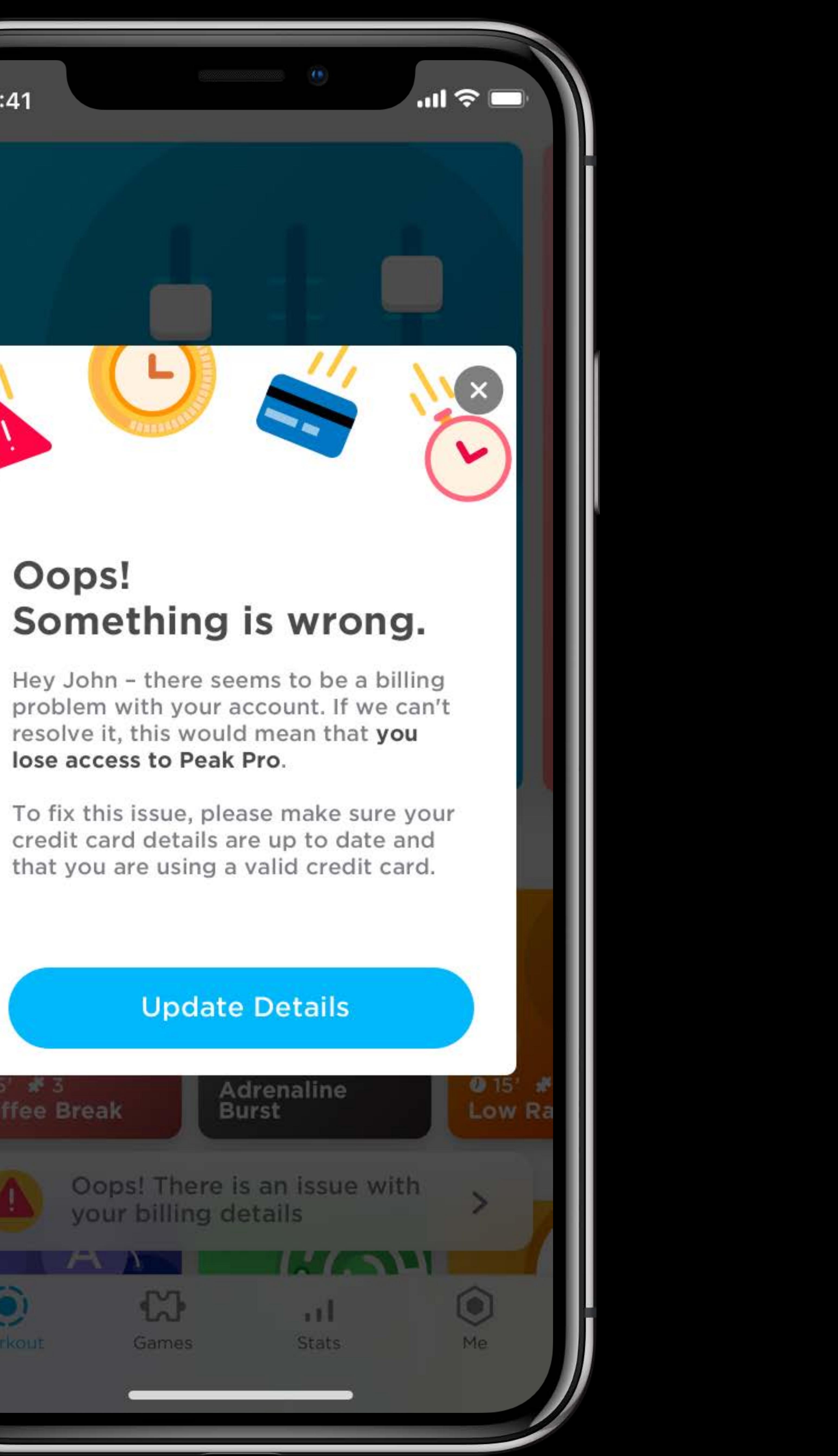

# **Customer Messaging**

Edit billing information Manage subscriptions

- 
- https://apps.apple.com/account/billing
	-
- https://apps.apple.com/account/subscriptions

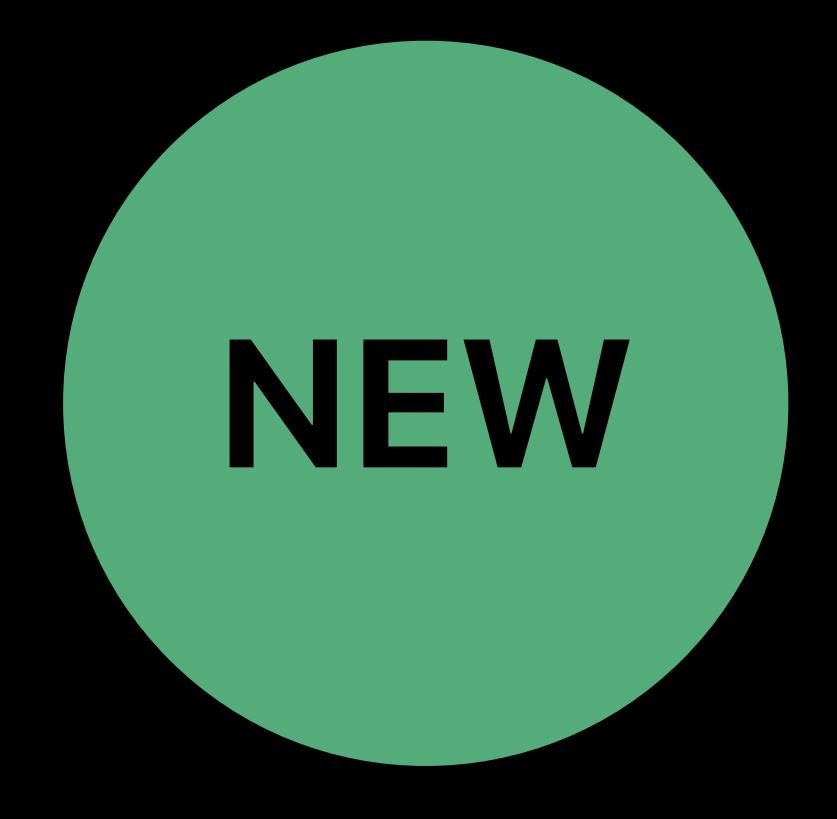

## **Grace Period**  Customer recovery

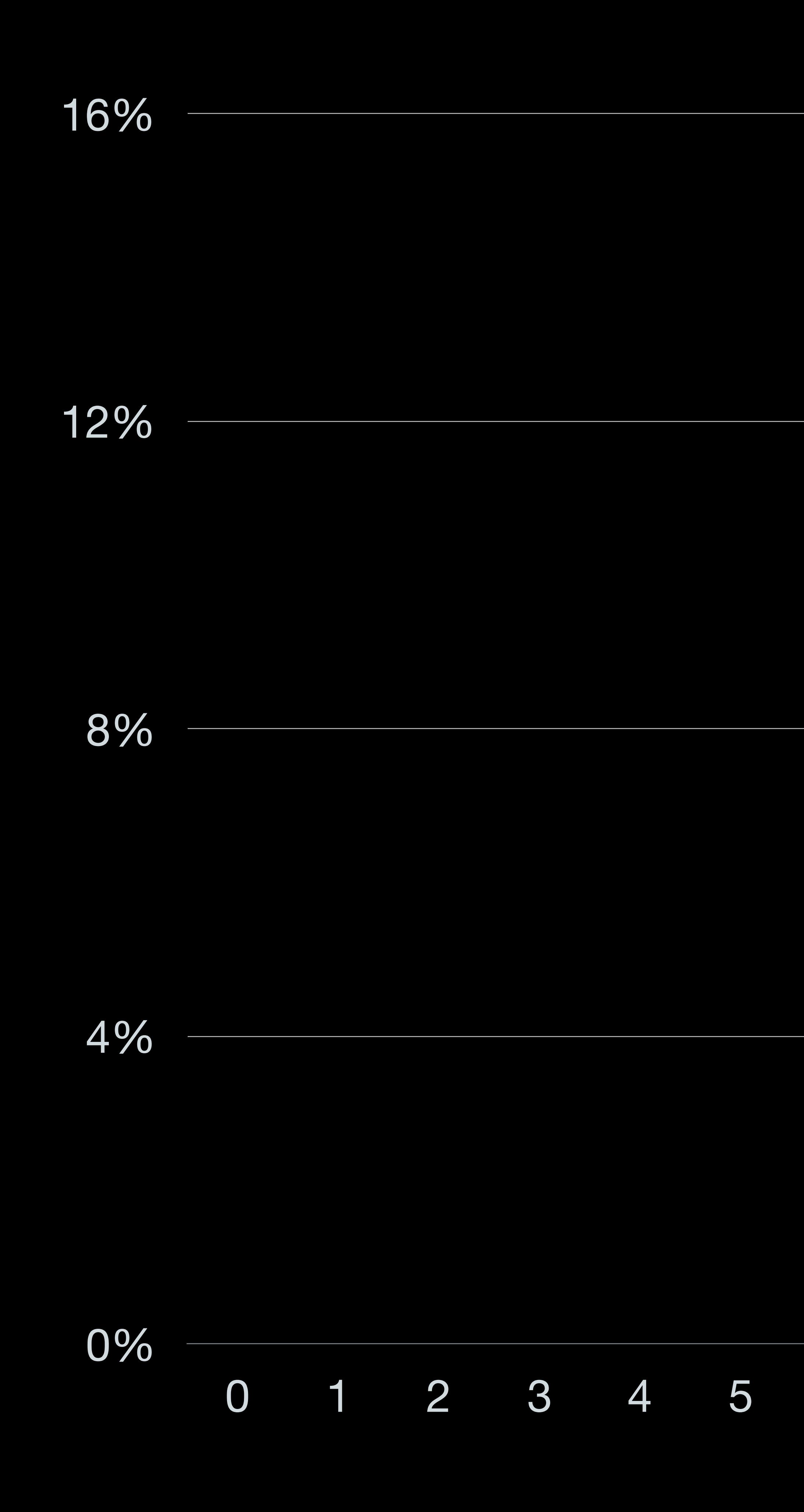

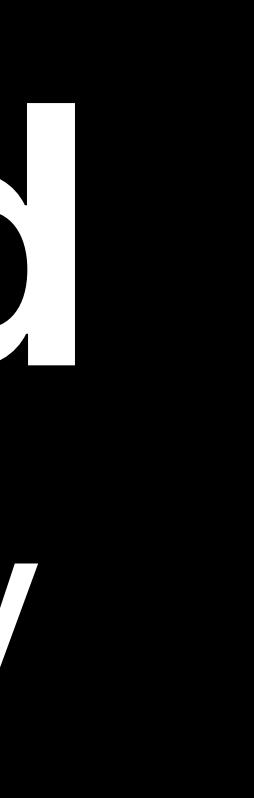

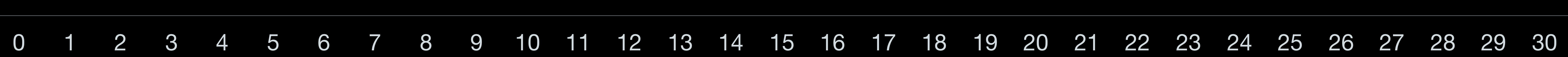

# **Grace Period**  Customer recovery

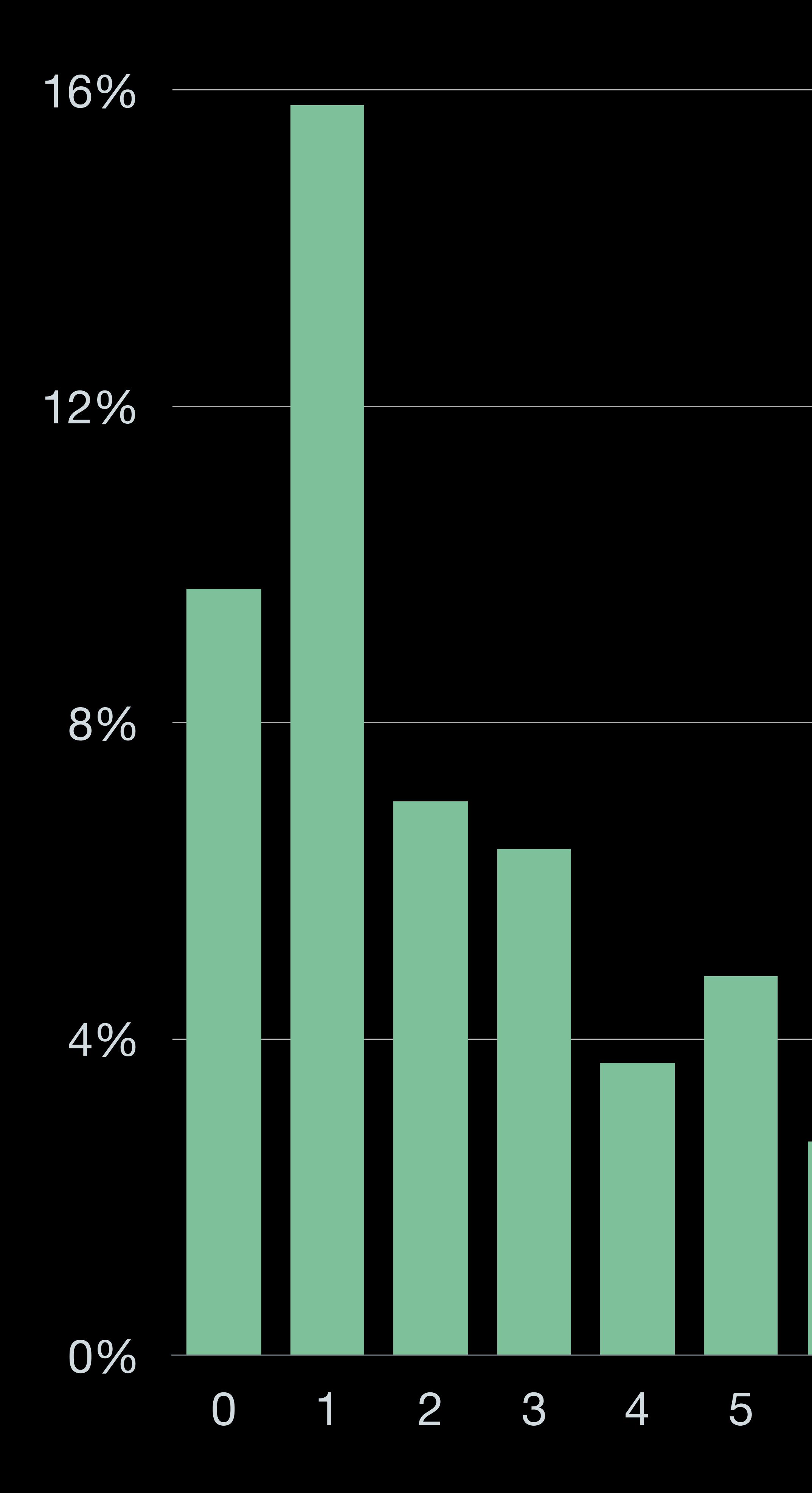

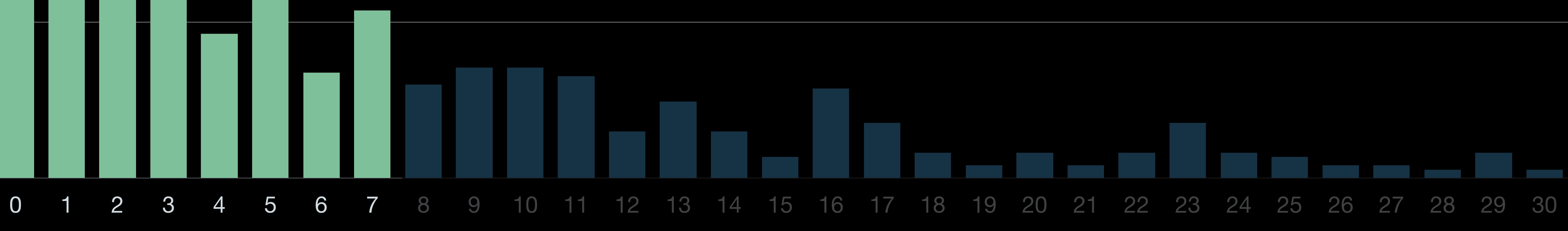

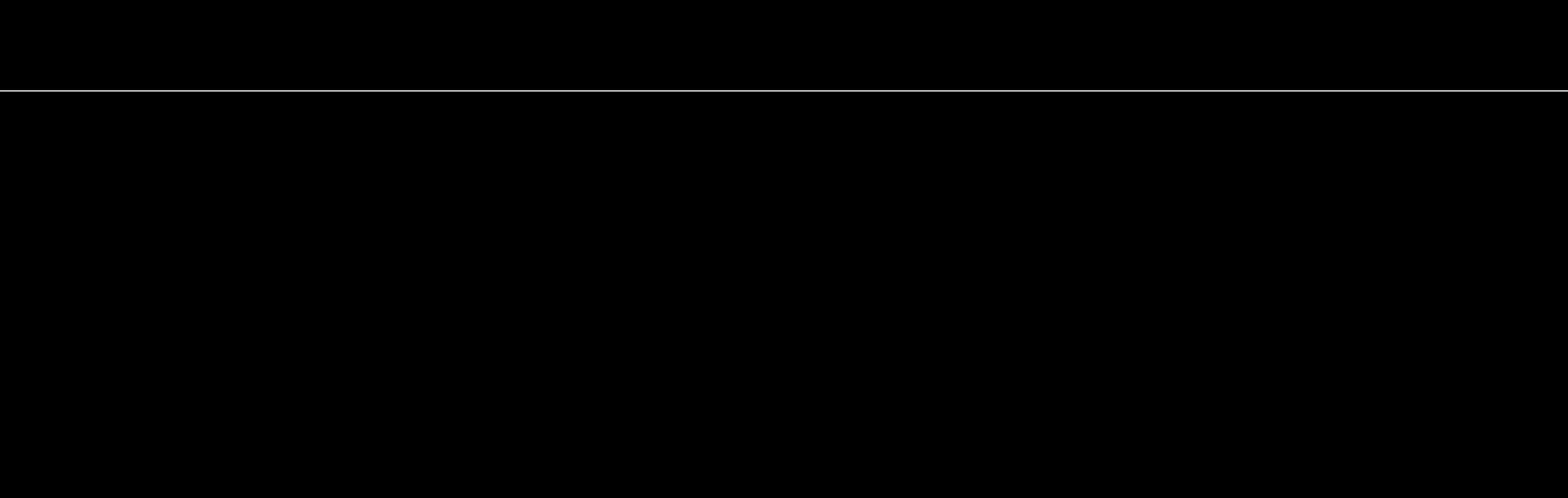

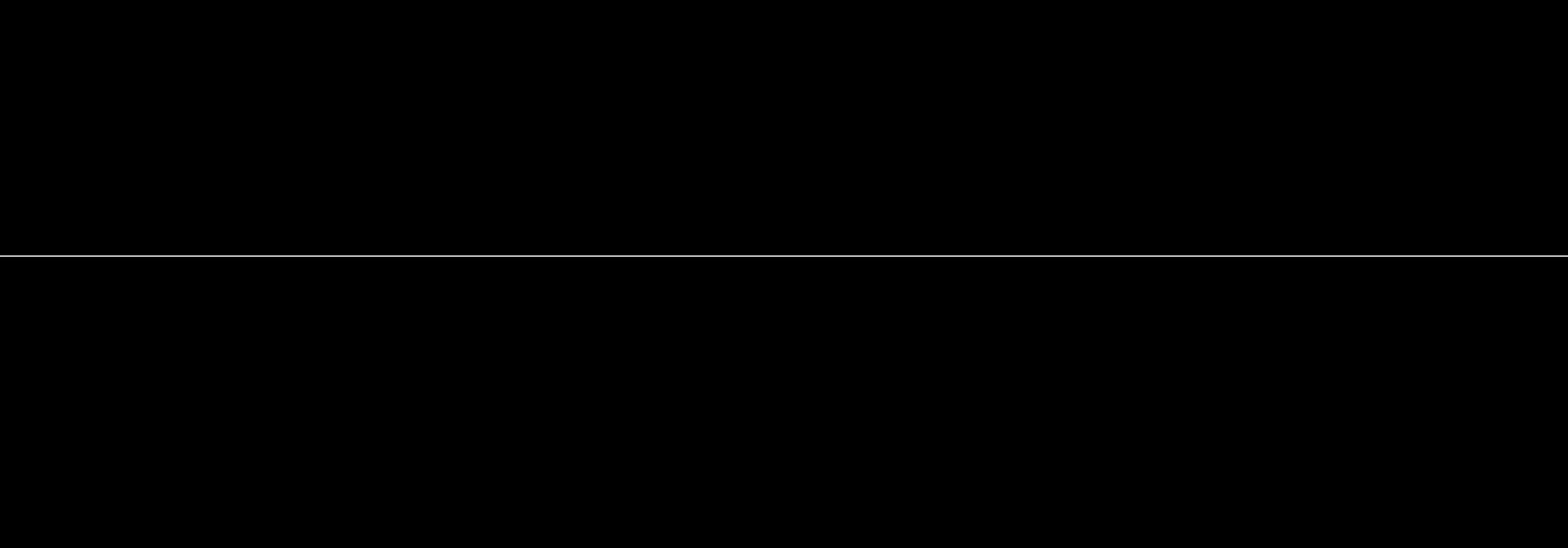

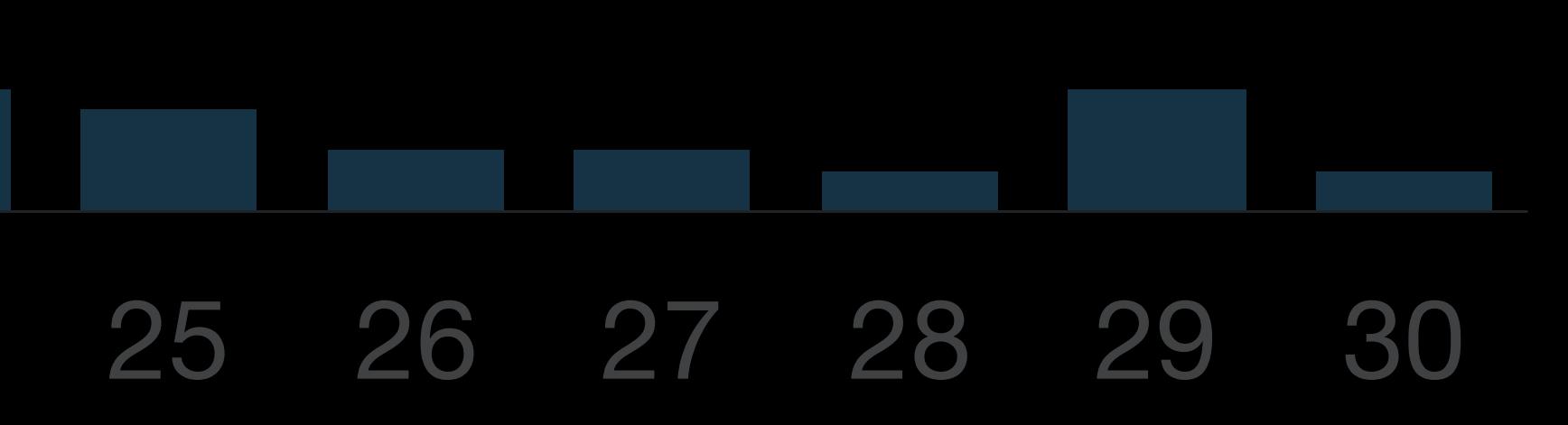

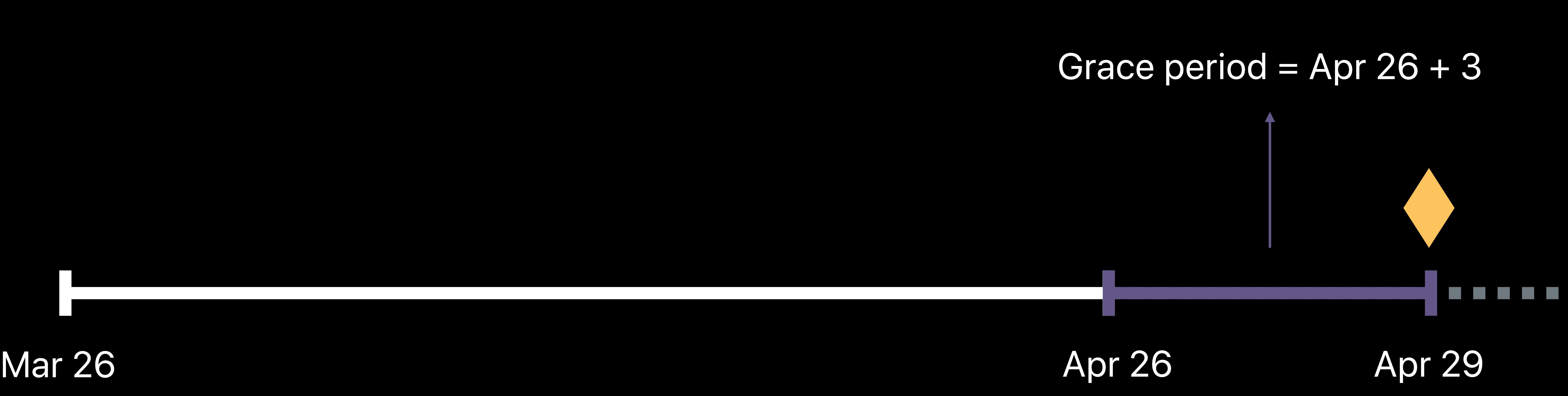

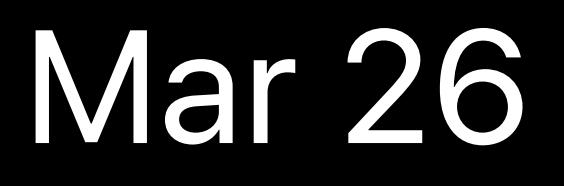

*pending\_renewal\_info: [{ "original\_transaction\_id": "1133557799", "product\_id": "plus\_subscription\_999\_6m", "auto\_renew\_status": "1", "is\_in\_billing\_retry\_period": "1",…* 

# **Example Subscription**

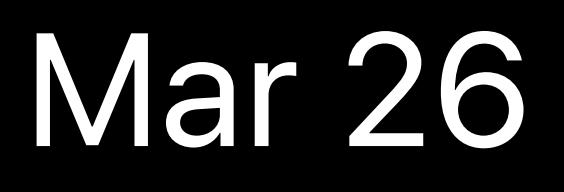

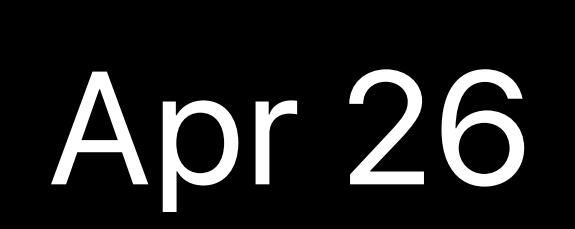

*latest\_receipt\_info: [{ "purchase\_date": "2018-05-15…", "expires\_date": "2018-06-15…",… }],* 

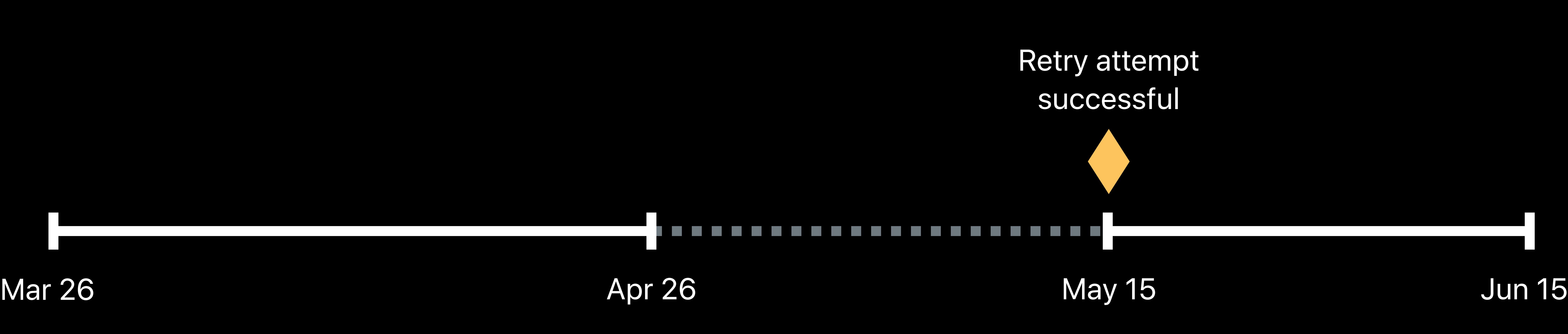

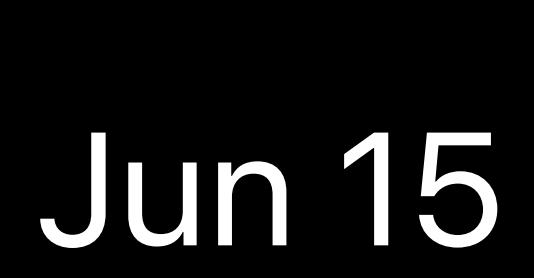

# **Example Subscription**

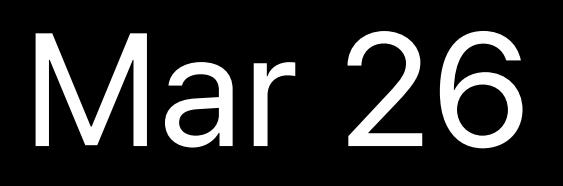

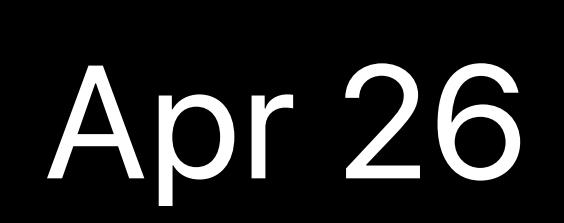

*latest\_receipt\_info: [{ "purchase\_date": "2018-05-15…", "expires\_date": "2018-06-15…",… }],* 

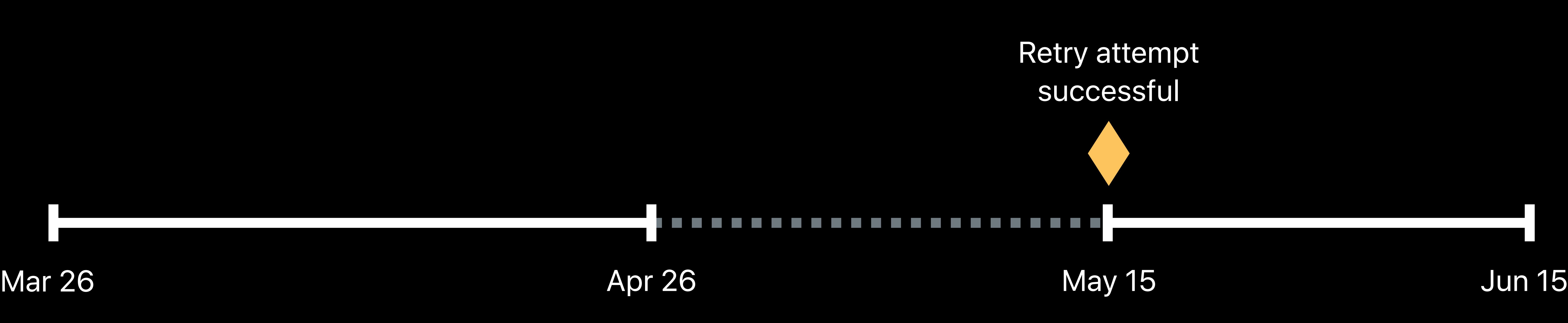

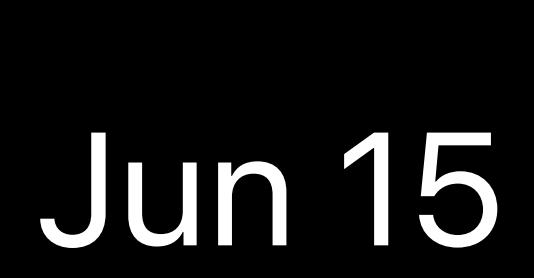

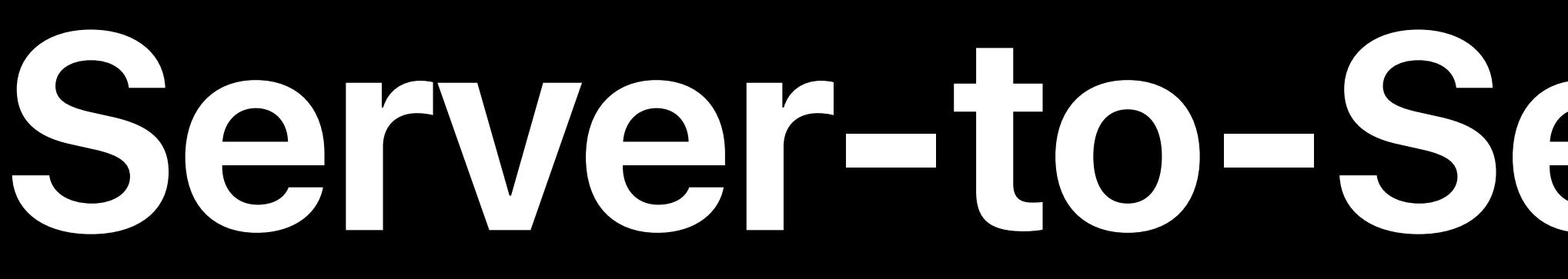

## { notification\_type: "RENEWAL", ... }

# Server-to-Server Notifications

## **App Store**

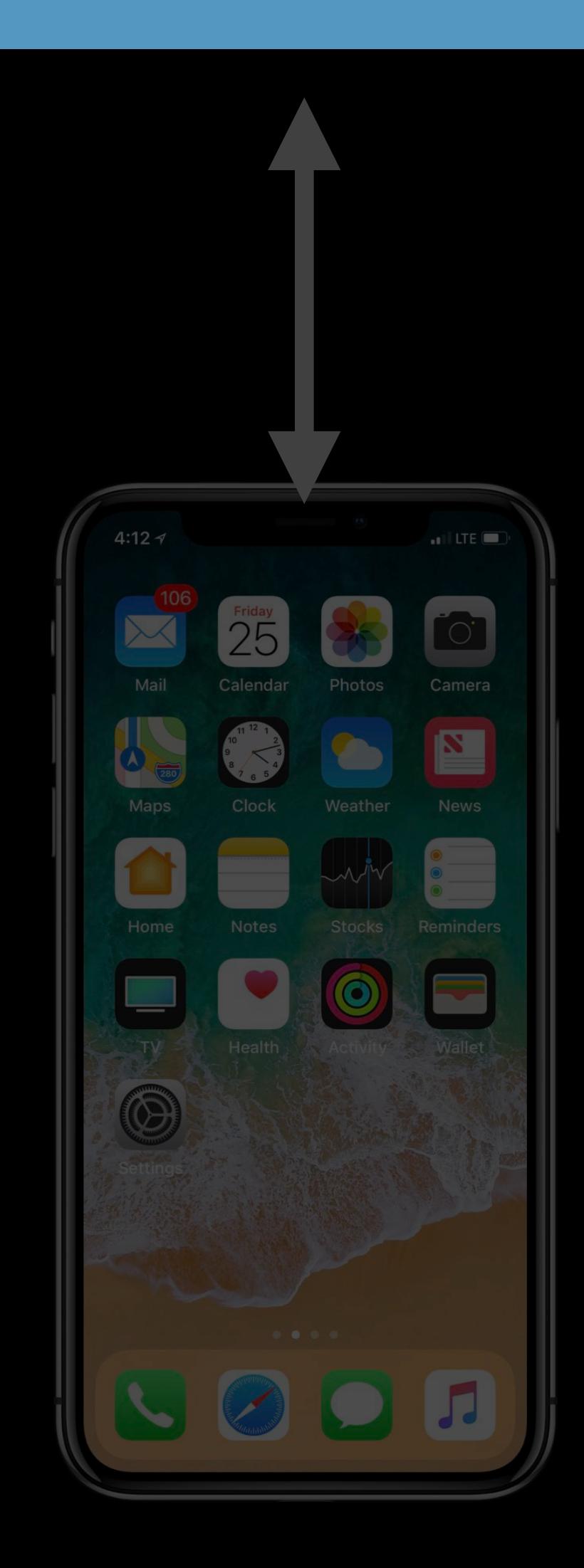

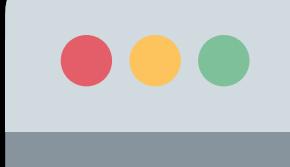

Your Server

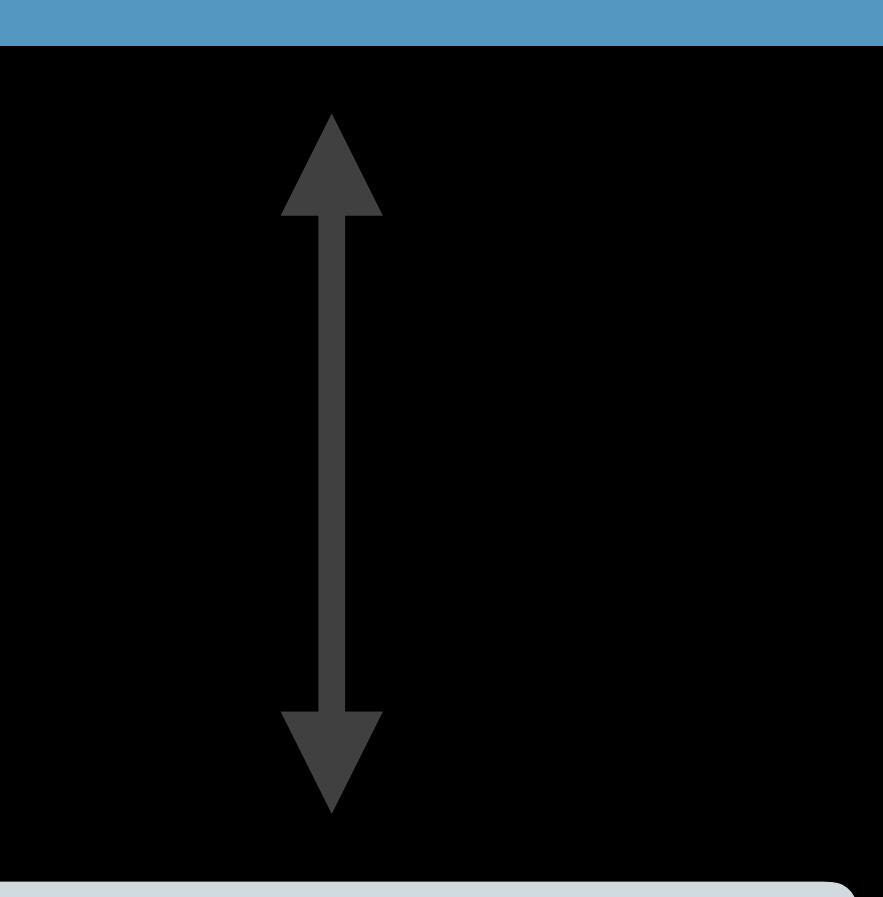

## Website

# **Server-to-Server Notifications**

## App Store

## Your Server

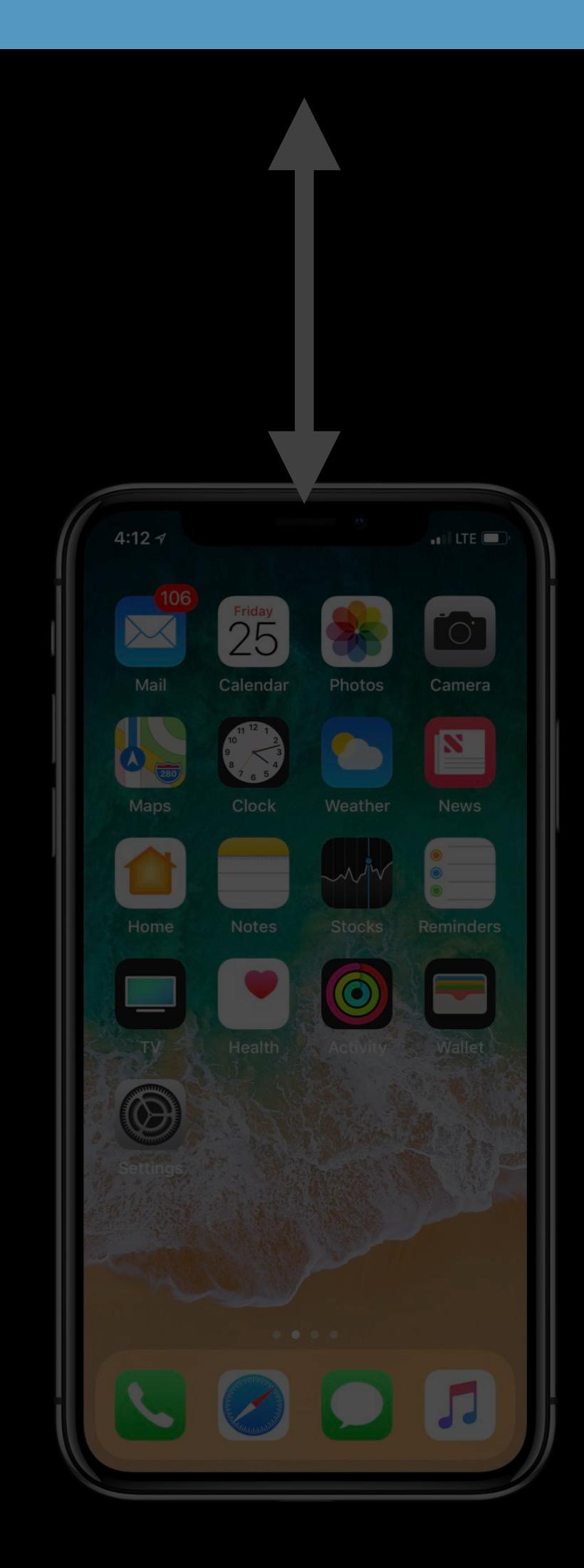

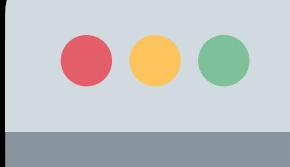

 $\overline{a}$ 

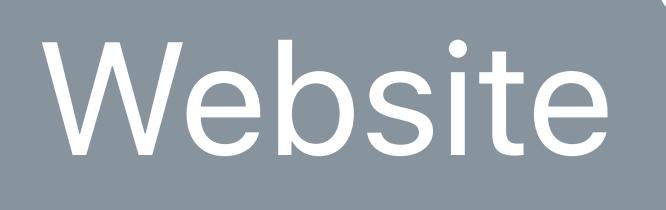

### **Close**

1

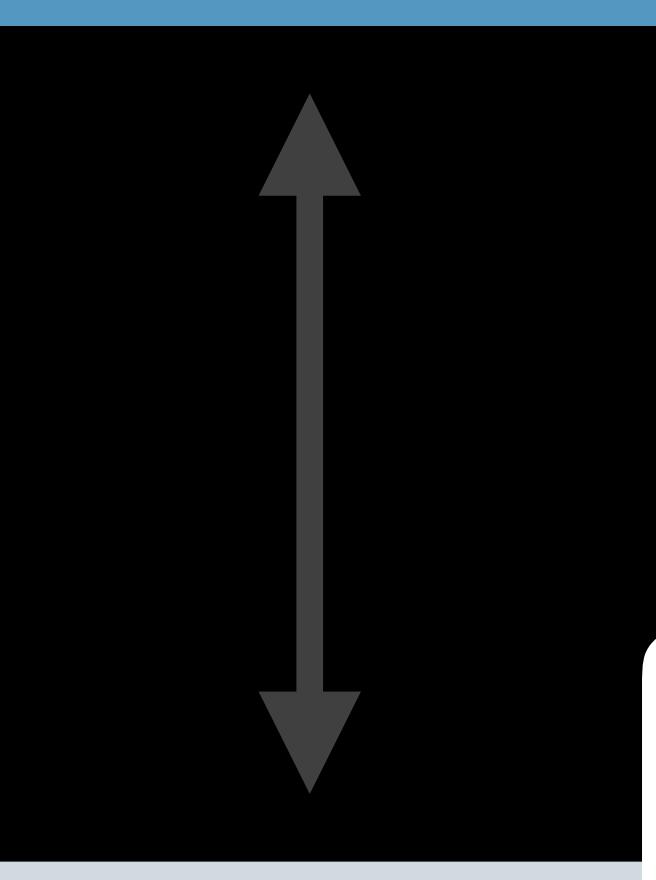

## You're all set!

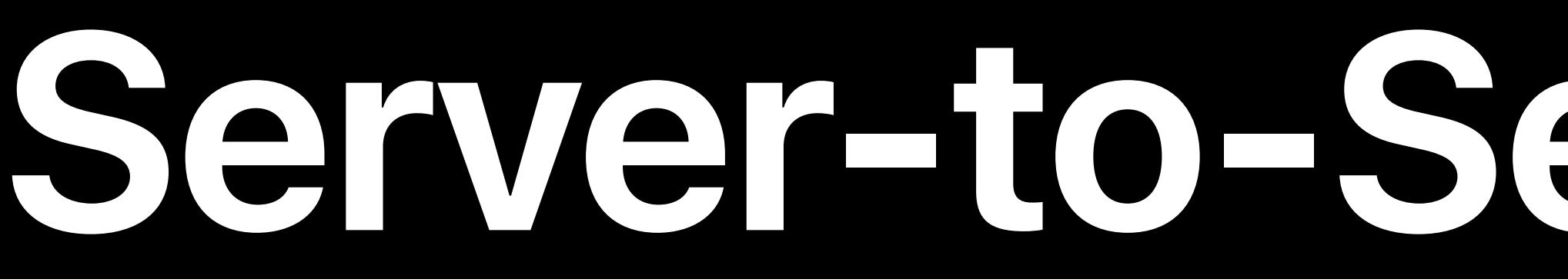

## *{ notification\_type: "RENEWAL", … }*

# **Voluntary Churn**

# **Voluntary Churn**

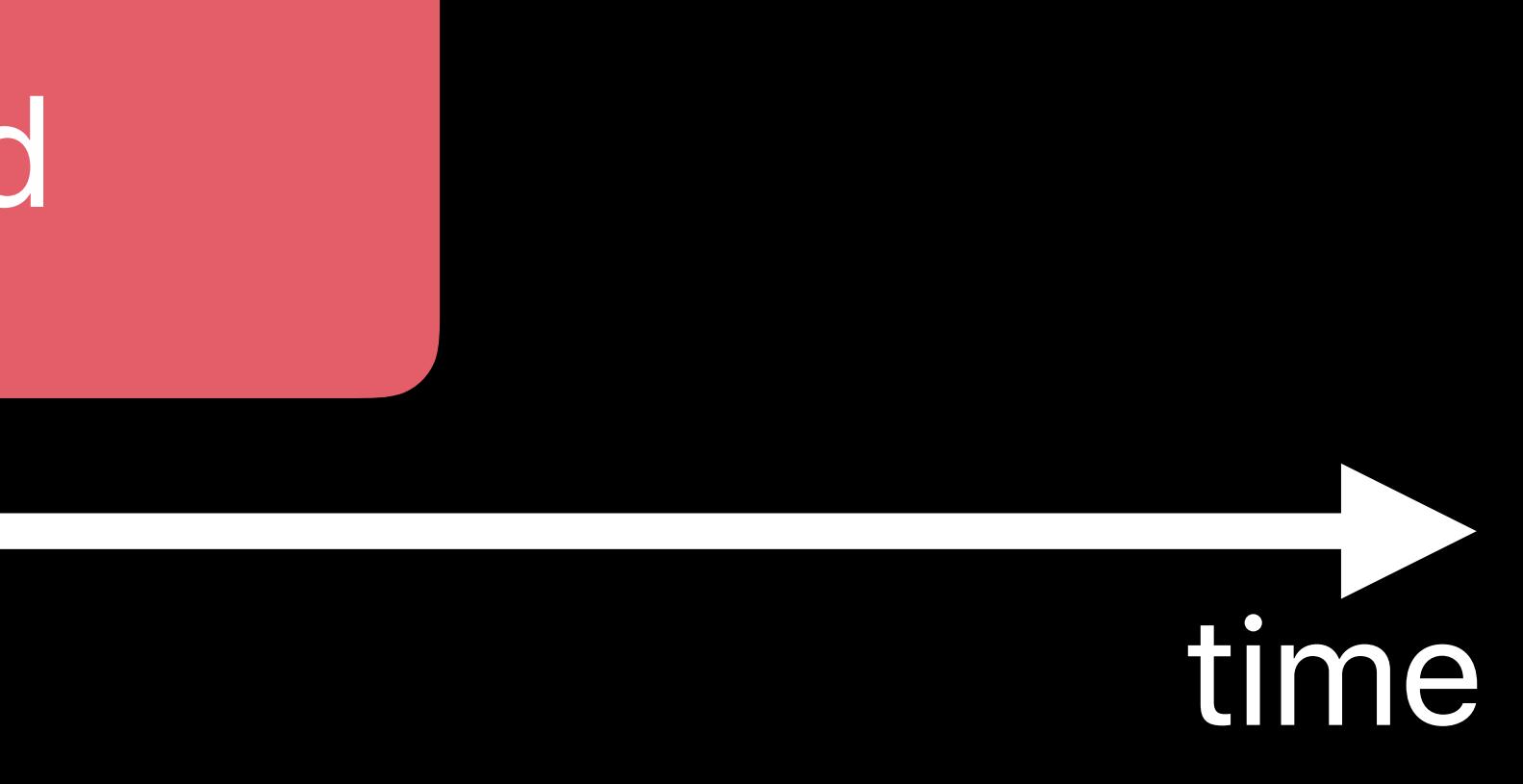

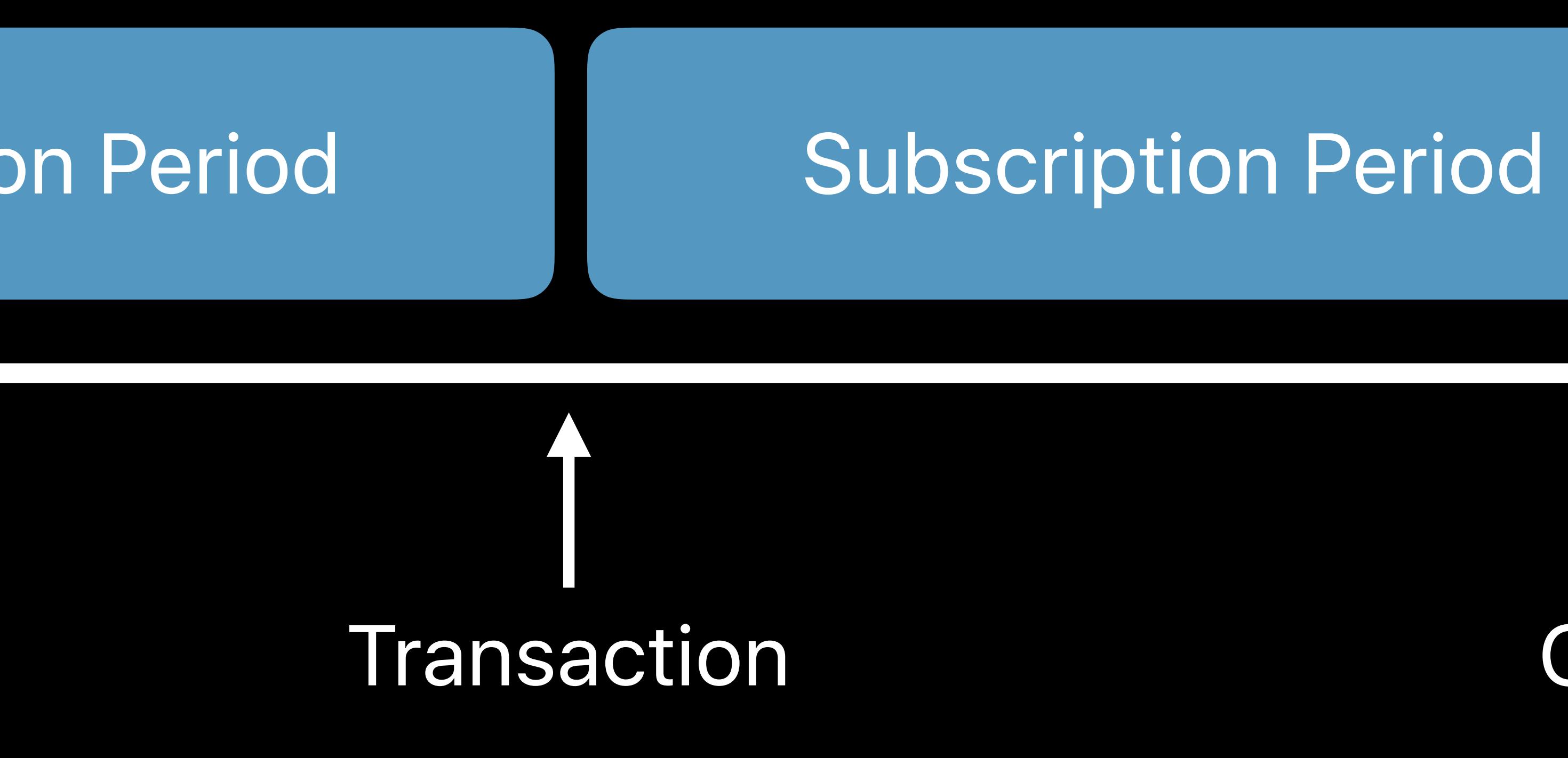

### Subscription Period

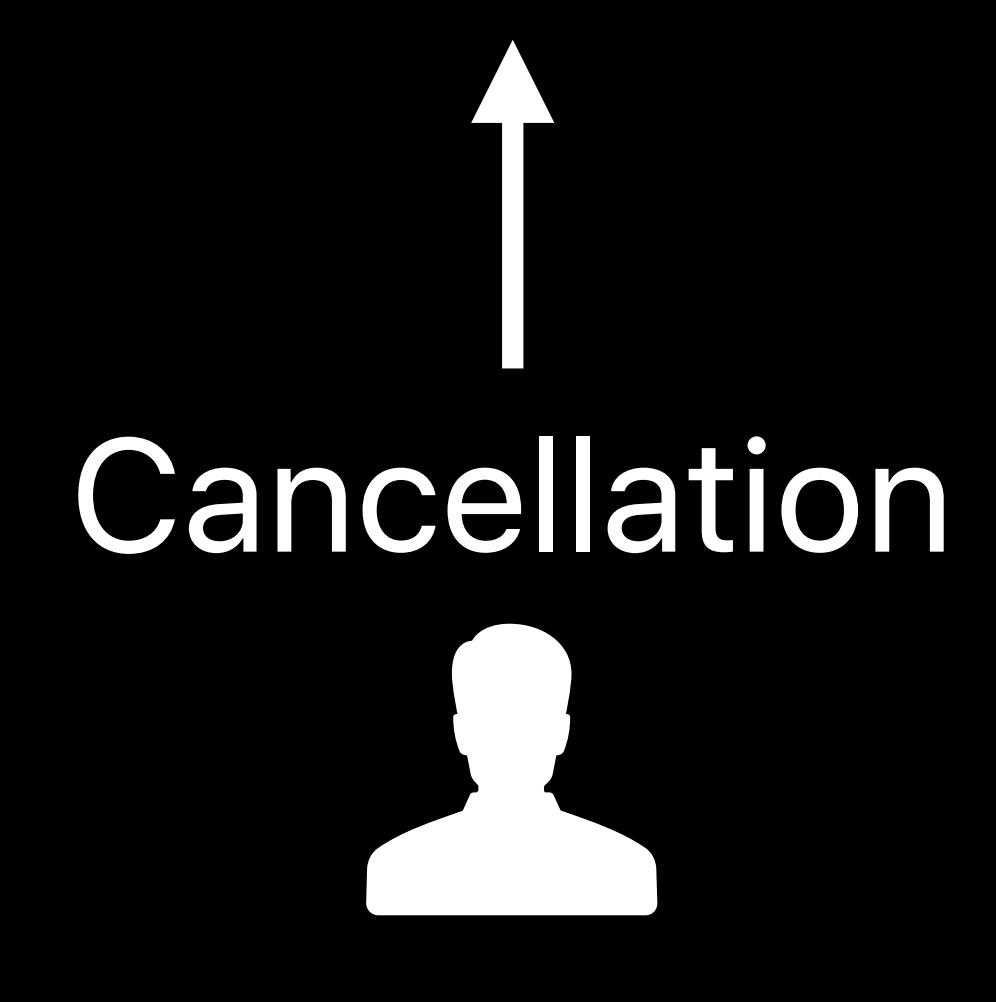

## Subscription Period

# Transaction

# **Minimizing Voluntary Churn**

Implement status polling Offer attractive alternative subscriptions

# **Status Polling**

# Will my subscriber churn? Has my subscriber renewed?

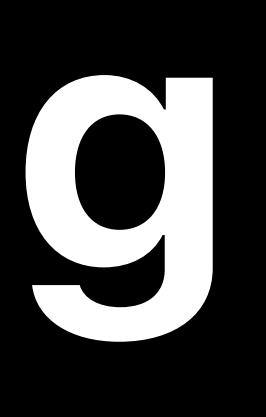

# When to Status Poll

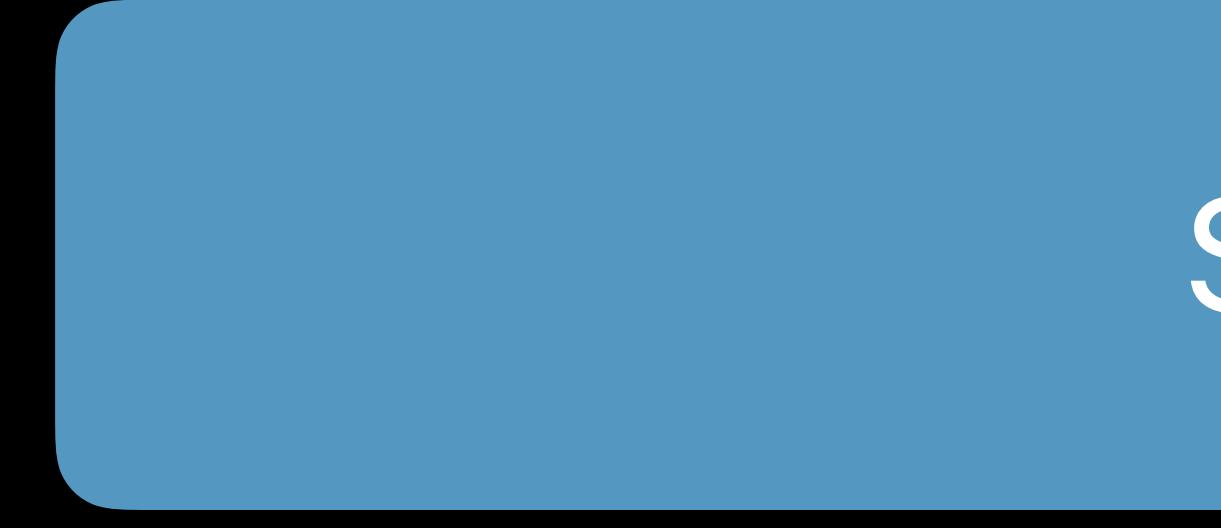

**Subscription Period** 

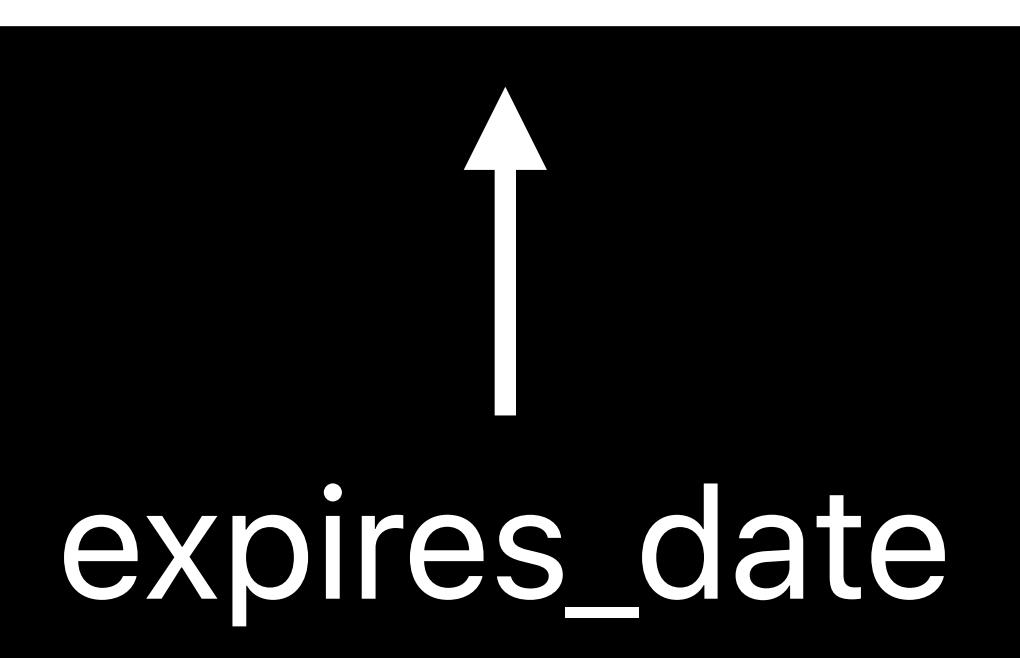

## **Subscription Period**

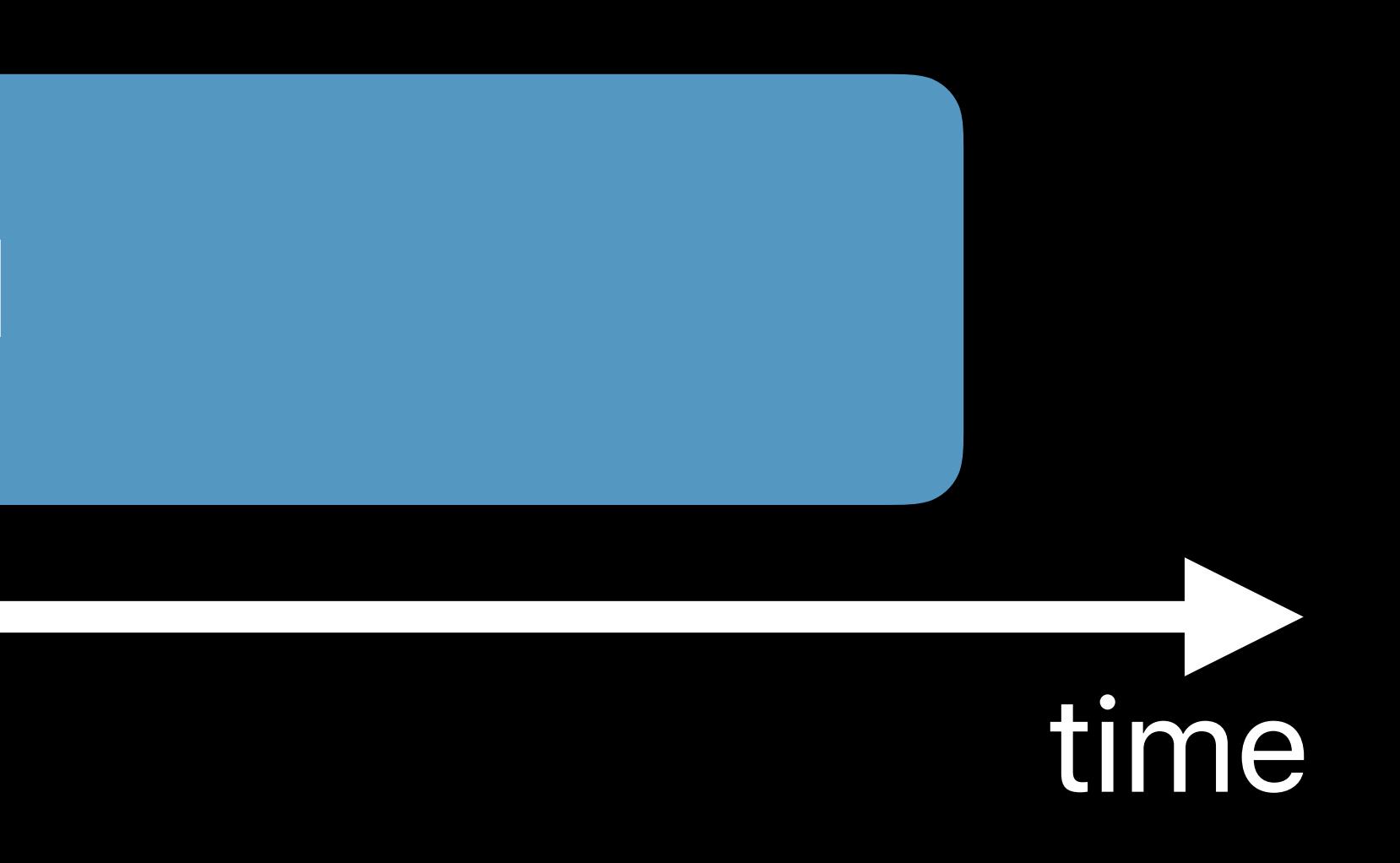

# When to Status Poll

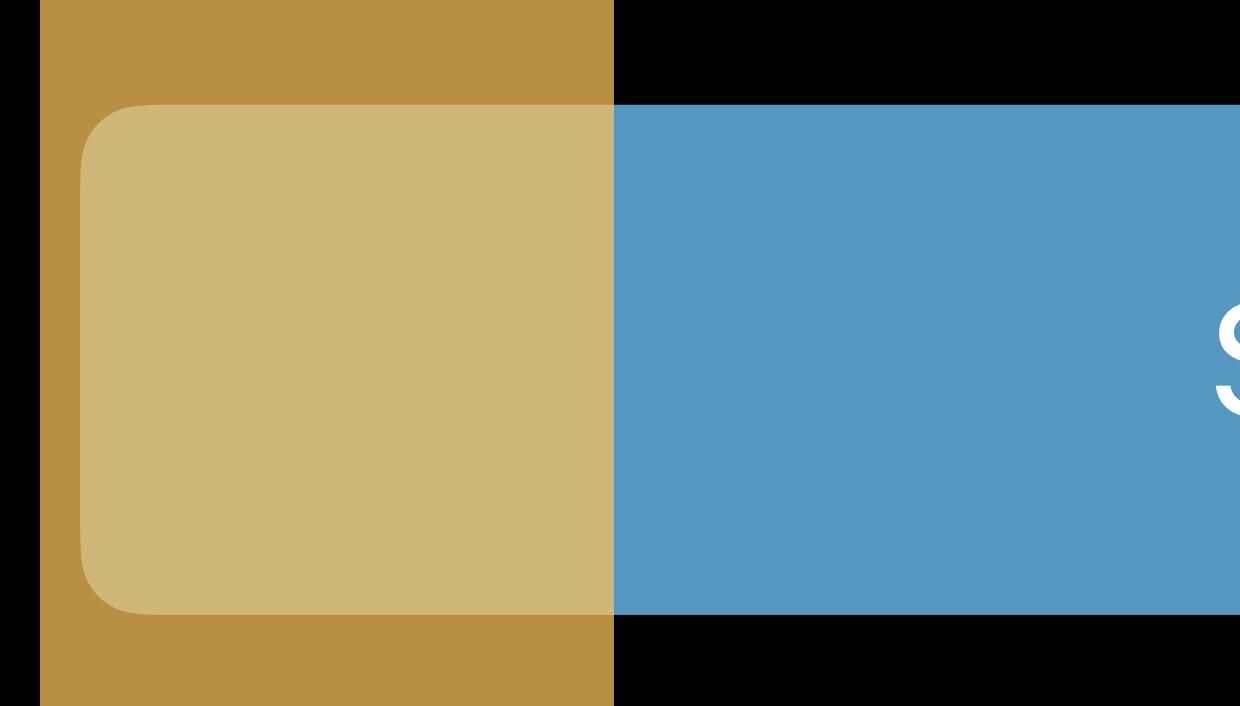

**Subscription Period** 

expires\_date

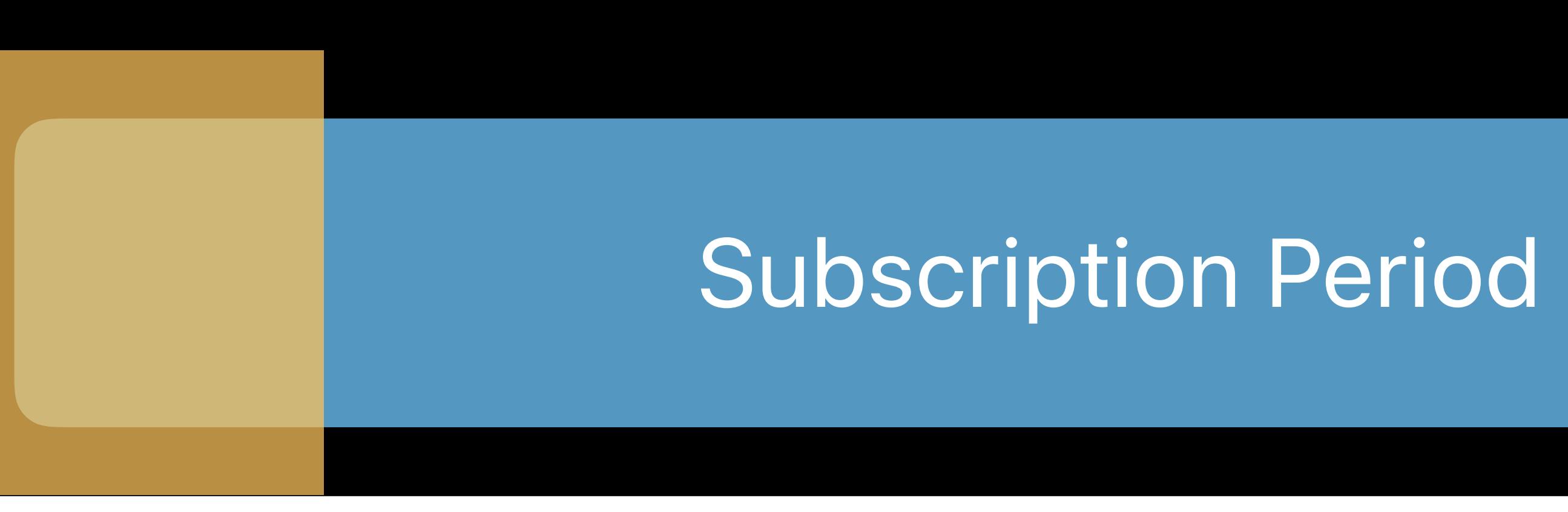

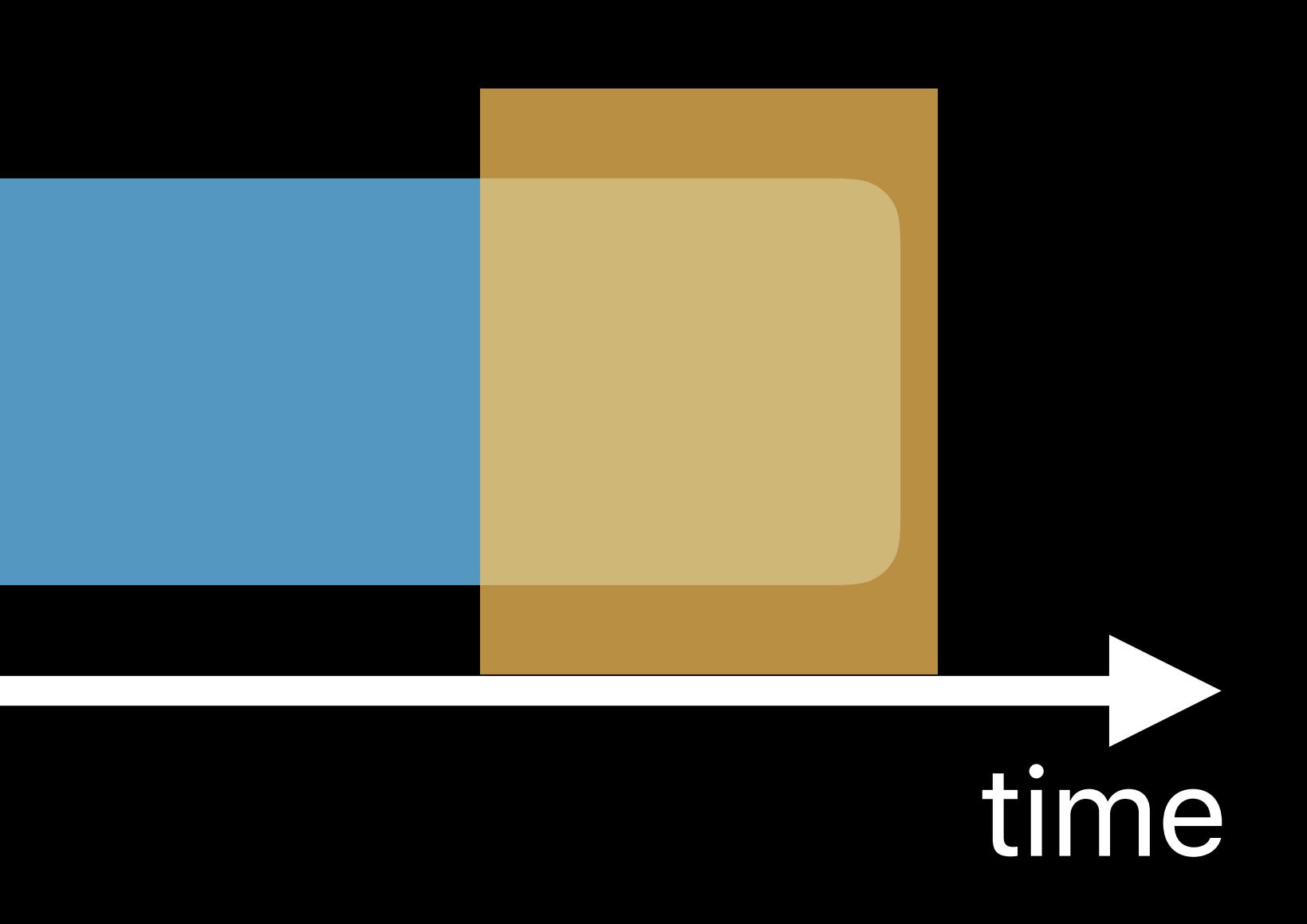

- 
- 
- 
- 
- 
- 
- 
- - -
		- -
- 
- 
- 
- 
- - -
		-
- -
	-
- -
- 
- 
- 
- 
- 
- 
- 
- -
	-
- -
- -
	-
- 
- 
- -
	-
	-
	- -
		-
- 
- 
- 
- 
- 
- 
- 
- -
	-

## Save decoded JSON from */verifyReceipt*

## Save decoded JSON from */verifyReceipt*

userId originalTransactionIdentifier latestReceiptData latestExpiresDate latestDecodedReceipt

90000001 1234567890 d24Fs...kJ87dDGe3= 2018-08-08... **{ ... auto\_renew\_status: 1 ...}** 

# Save decoded JSON from */verifyReceipt*  Or parse out specific fields

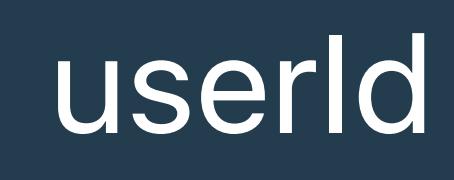

userId originalTransactionIdentifier latestReceiptData latestExpiresDate inBillingRetry

90000001 1234567890 d24Fs…kJ87dDGe3= 2018-08-08… 1

# Save decoded JSON from */verifyReceipt*  Or parse out specific fields

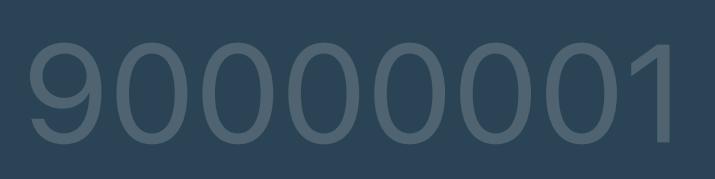

userId originalTransactionIdentifier latestReceiptData latestExpiresDate inBillingRetry

90000001 1234567890 d24Fs…kJ87dDGe3= 2018-08-08… 1
*"original\_transaction\_id": "1133557799",* 

- *pending\_renewal\_info: [{* 
	- *"is\_in\_billing\_retry\_period": "1",*
	-
	- *"product\_id": "plus\_subscription\_999\_6m",*
	- *"auto\_renew\_status": "1", …*
- *}]*

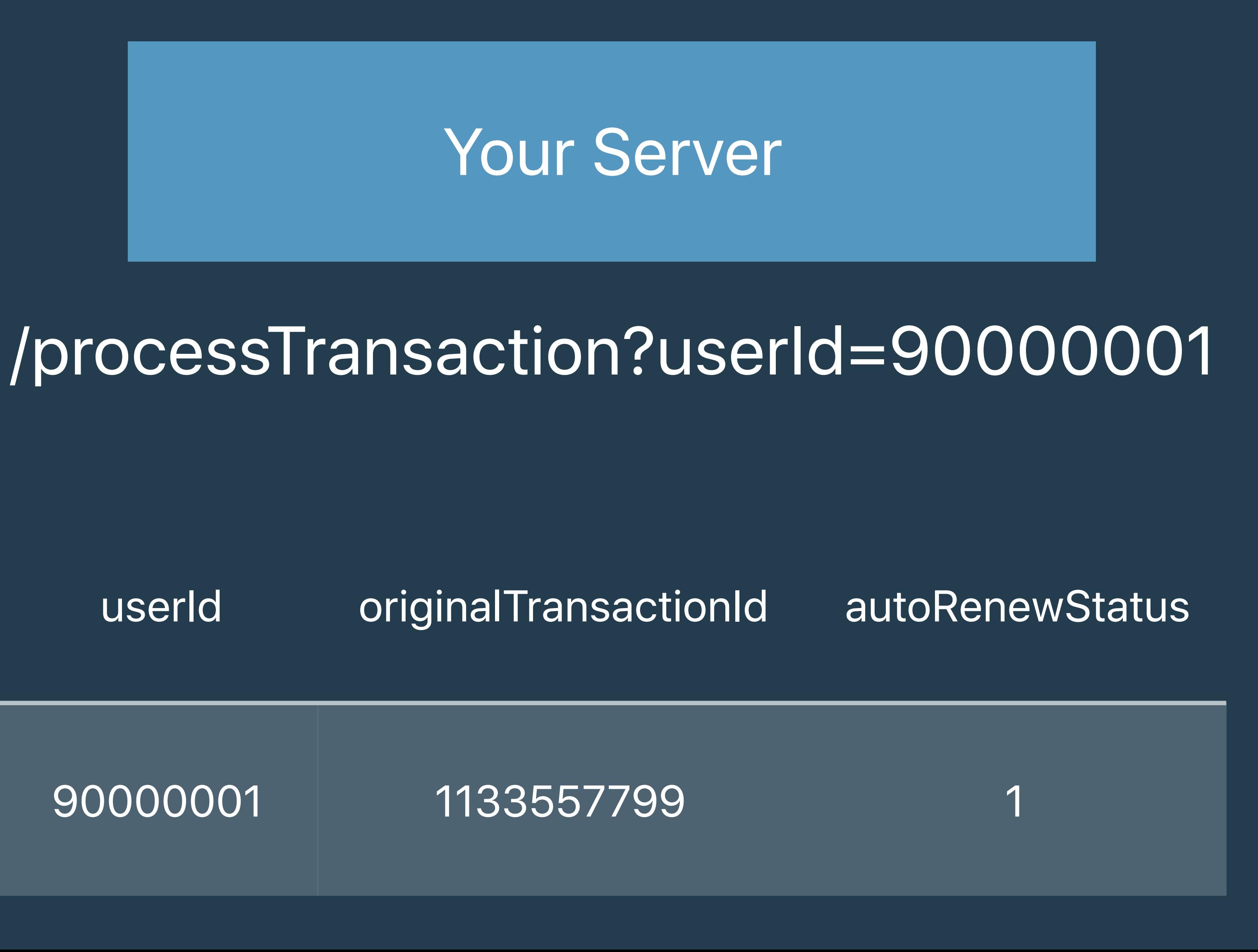

## **Auto Renew Status**  Voluntary churn

- *pending\_renewal\_info: [{ "is\_in\_billing\_retry\_period": "1",* 
	- *"auto\_renew\_status": "1", …*

# *"original\_transaction\_id": "1133557799", "product\_id": "plus\_subscription\_999\_6m",*

*}]*

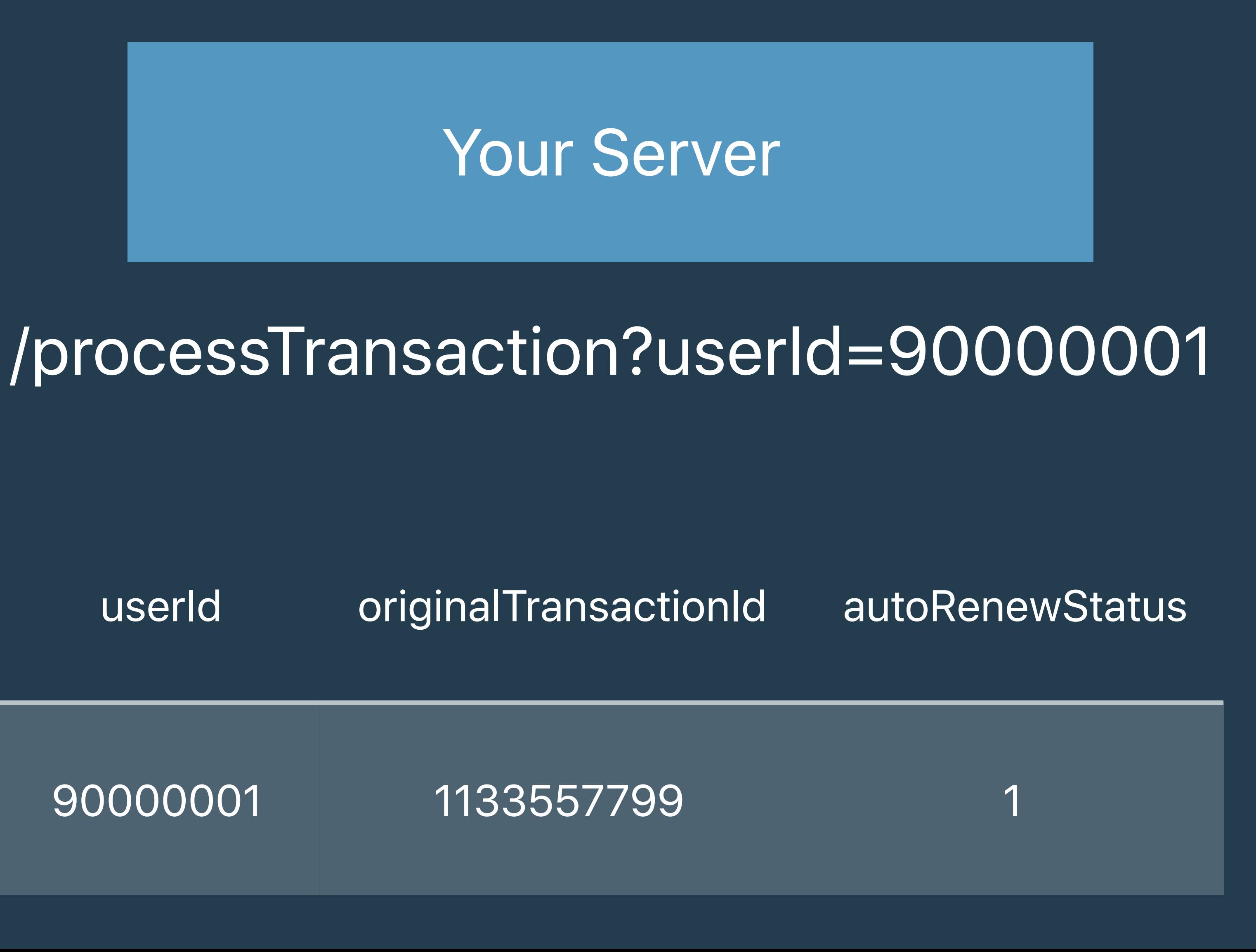

## **Auto Renew Status**  Voluntary churn

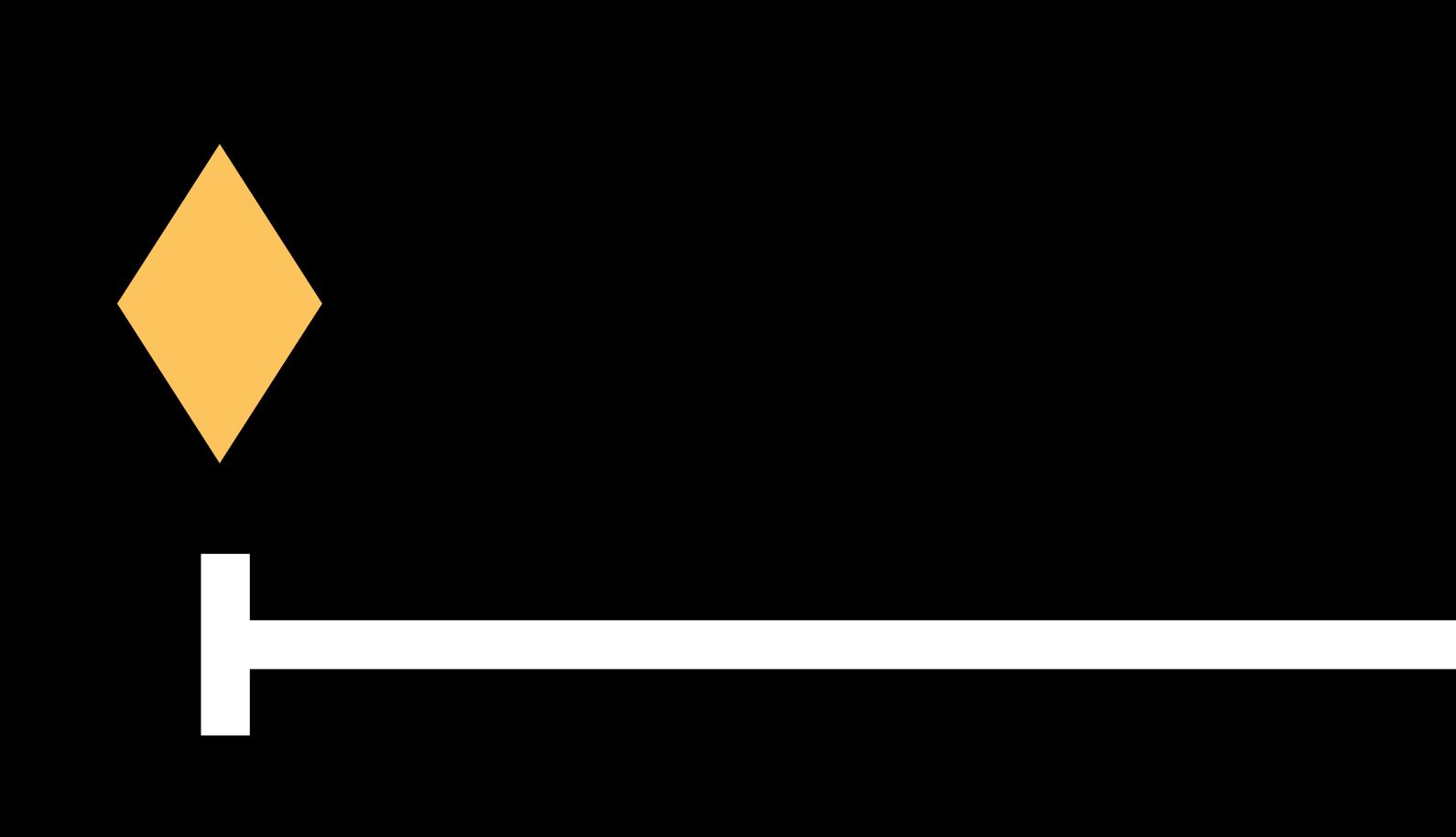

- 
- 
- 
- 
- 
- 
- 
- 
- 
- 
- -
- -
- 
- 
- 
- 
- 
- 
- -
- 
- 
- 
- 
- -
	-
	-
- 
- 
- 
- 
- 
- 
- 
- 
- 
- 
- 
- 
- 
- 
- 
- 
- 
- 
- 
- 
- 
- 
- 
- 
- 
- 
- 
- 
- 
- 
- 
- 
- 
- 
- 
- 
- 
- -
- 
- 
- 
- 
- 
- 
- - - -
			-
			-
		-
	-
	-
	-
	-
	-
	-
	-

Mar 26

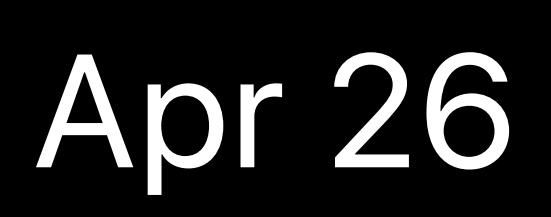

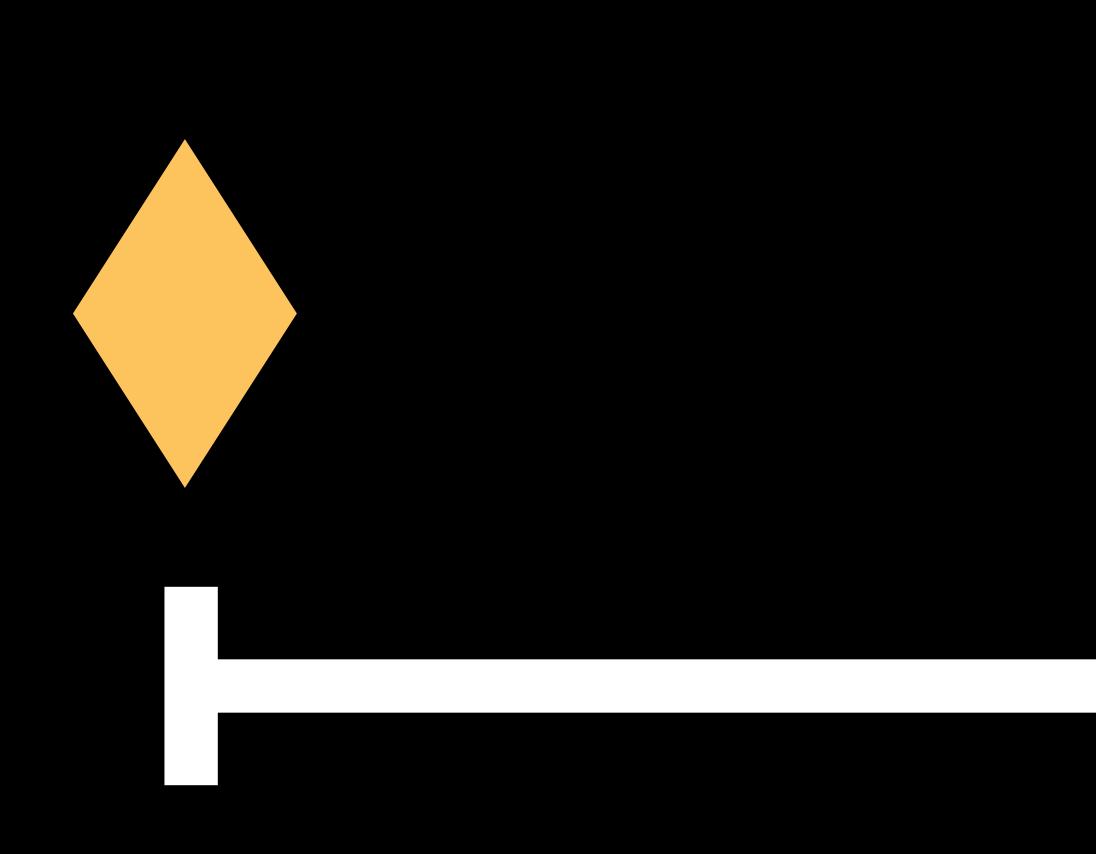

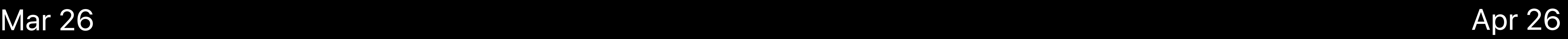

*in\_app: [{ "purchase\_date": "2018-03-26…", "expires\_date": "2018-04-26…",… }]* 

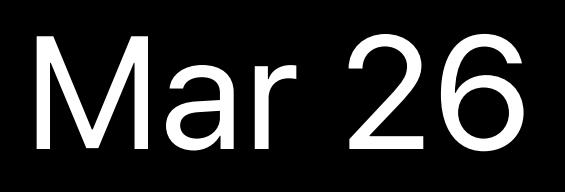

### Disabled auto renew

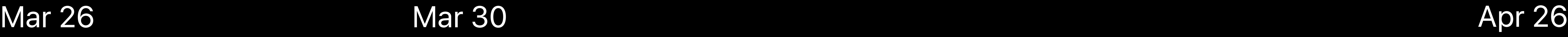

### *in\_app: [{ "purchase\_date": "2018-03-26…", "expires\_date": "2018-04-26…",… }]*

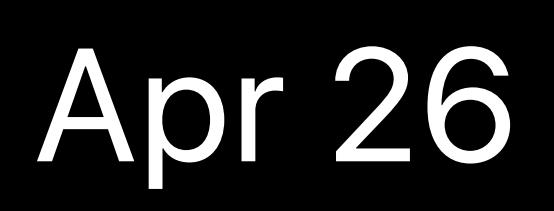

d24Fs…kJ87dDGe3=

latestReceiptData autoRenew Your Server 1

### /verifyReceipt

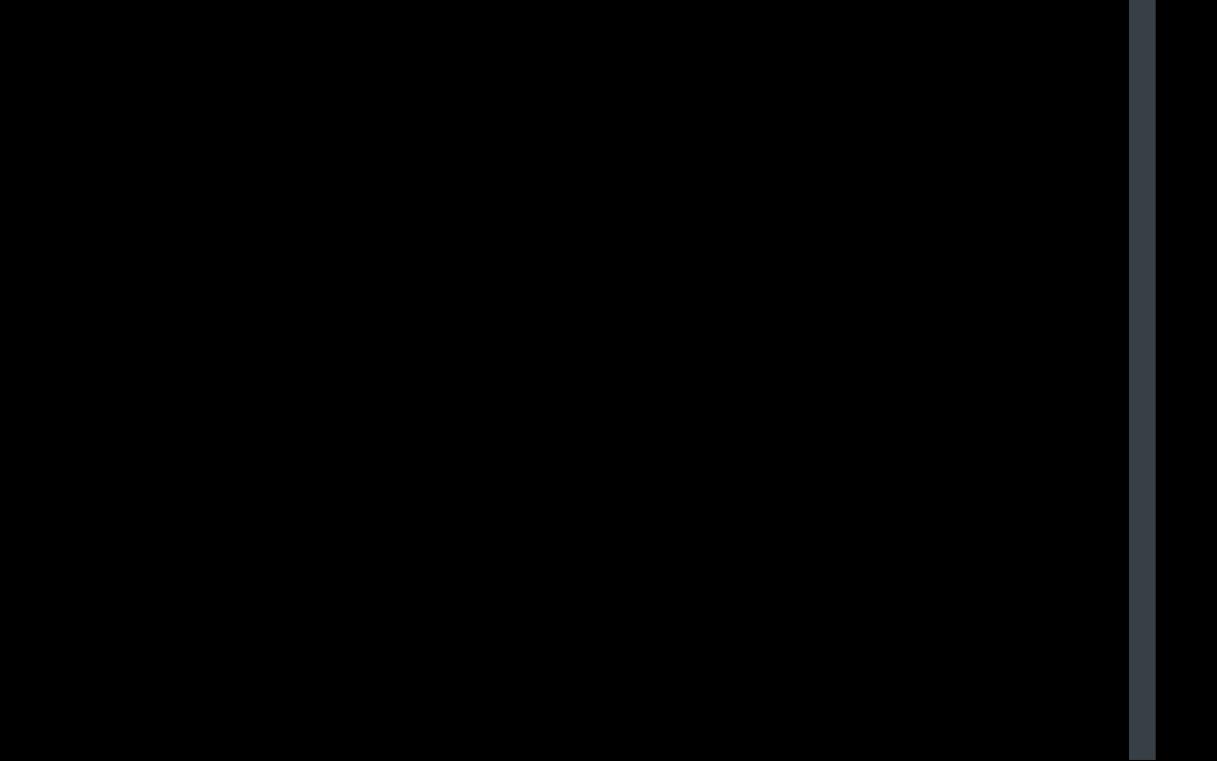

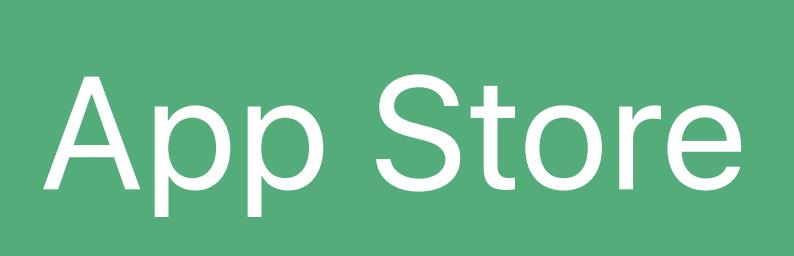

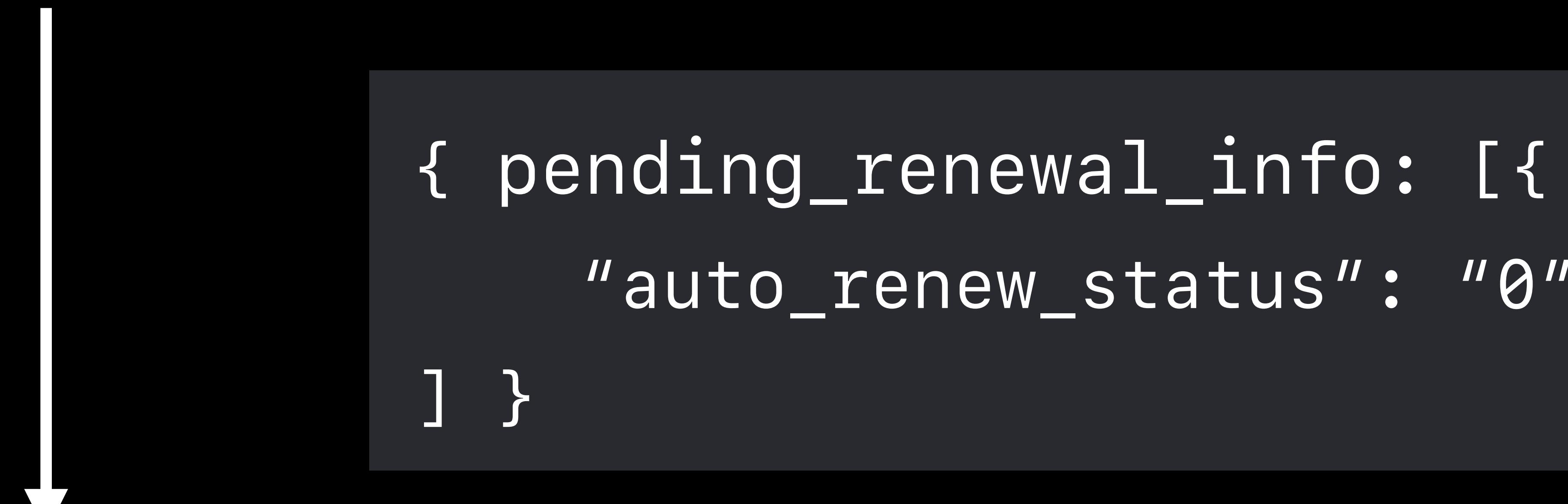

 *"auto\_renew\_status": "0", …* 

d24Fs…kJ87dDGe3=

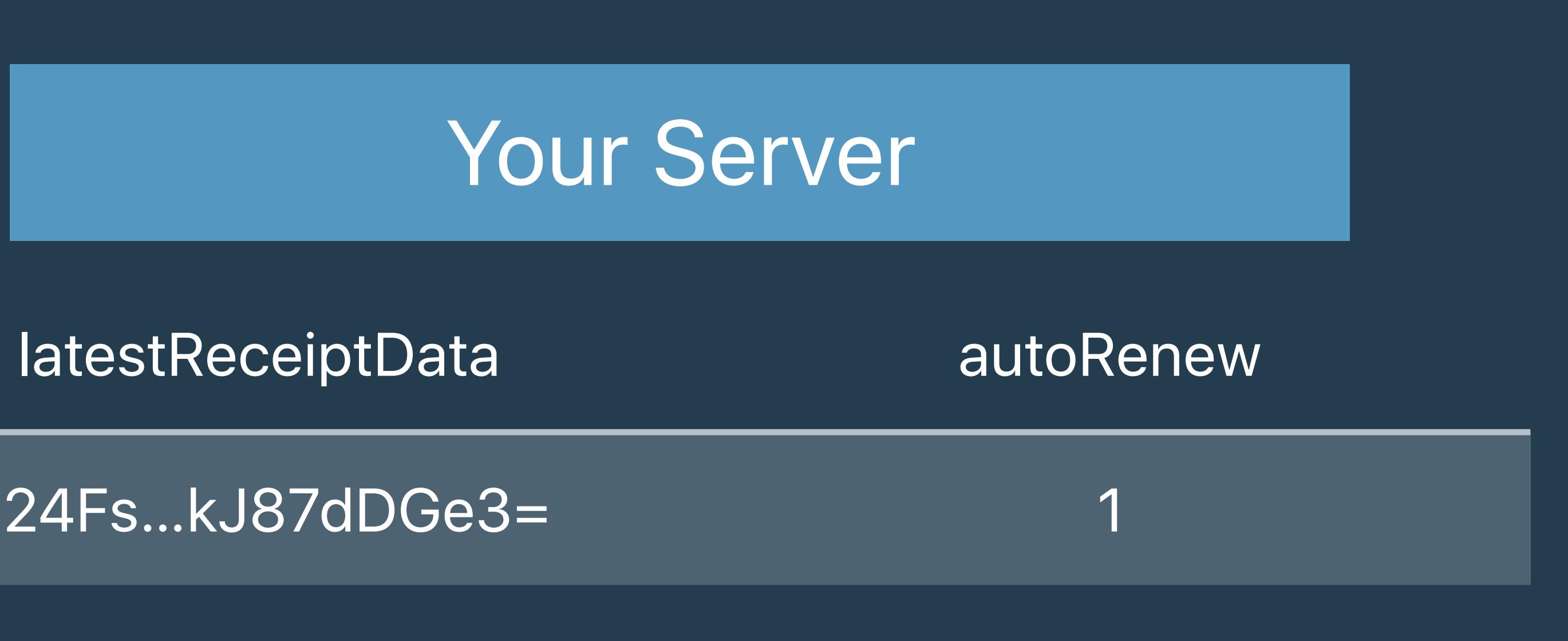

#### /verifyReceipt

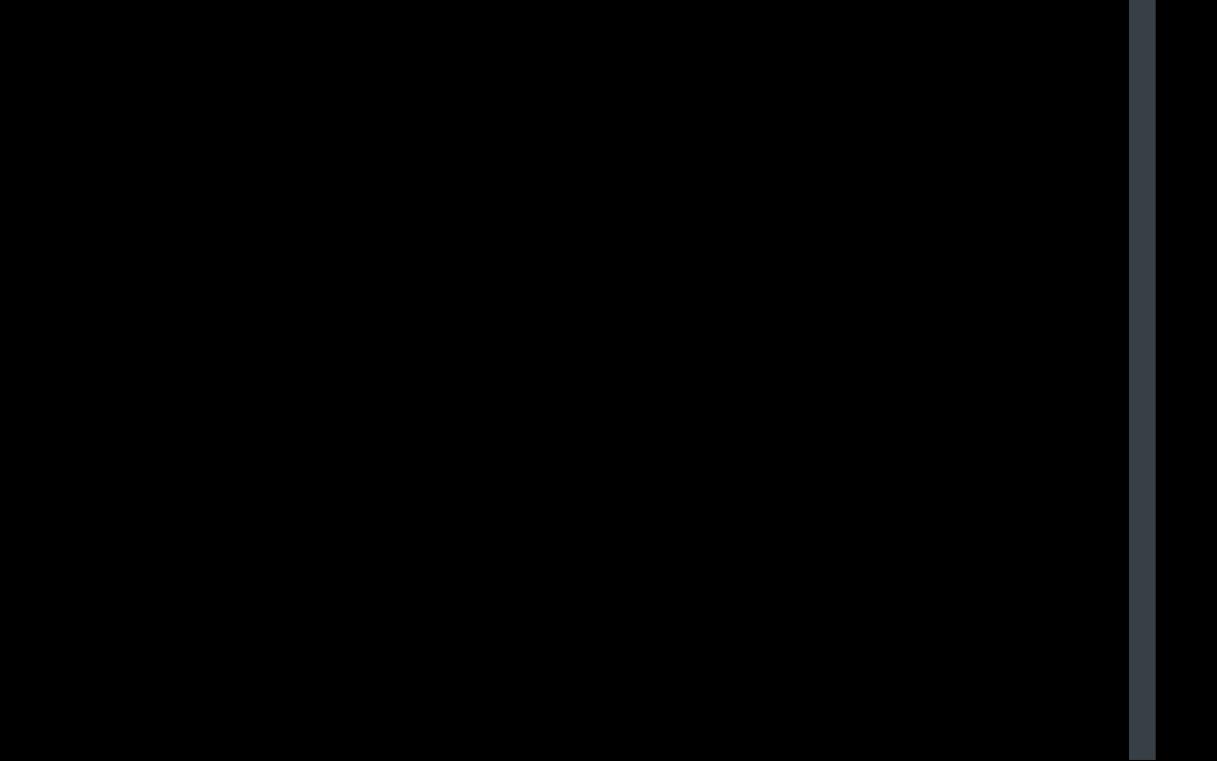

### App Store

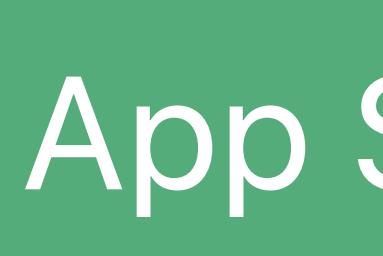

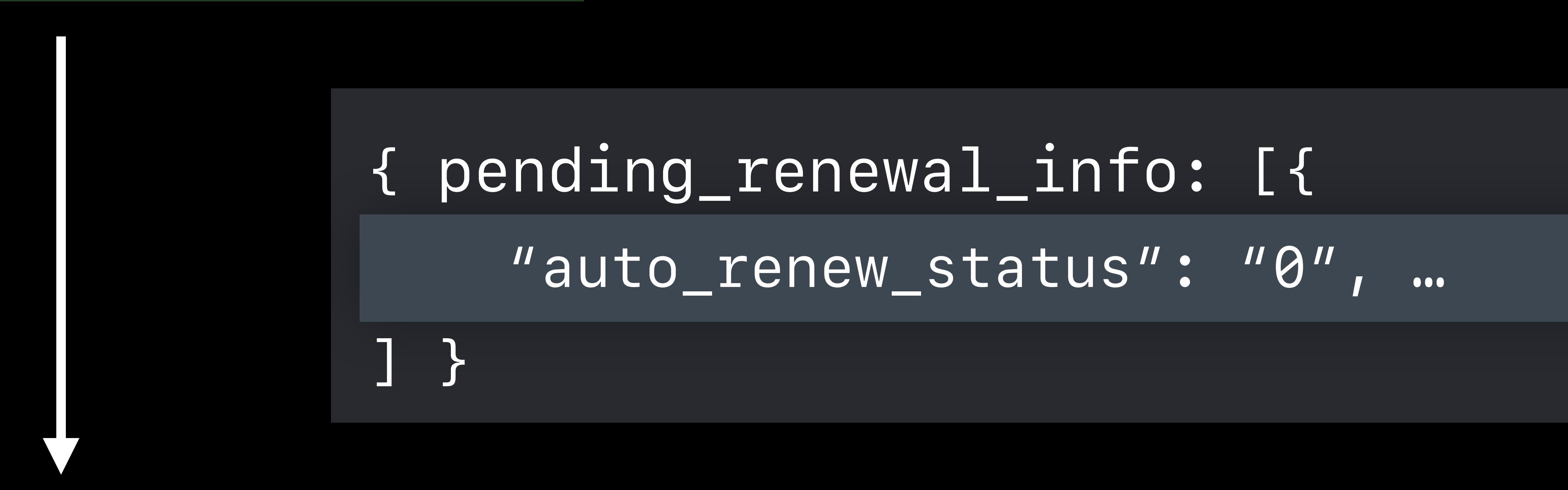

d24Fs…kJ87dDGe3=

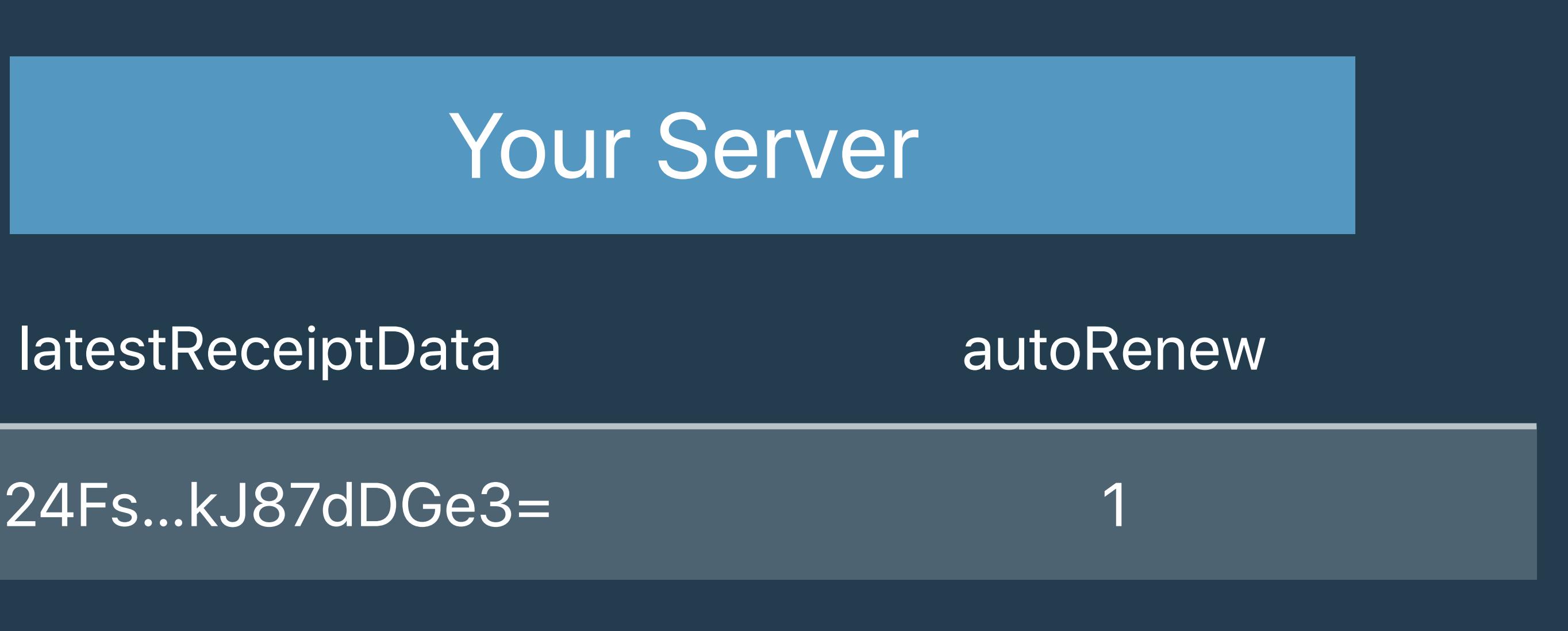

### /verifyReceipt

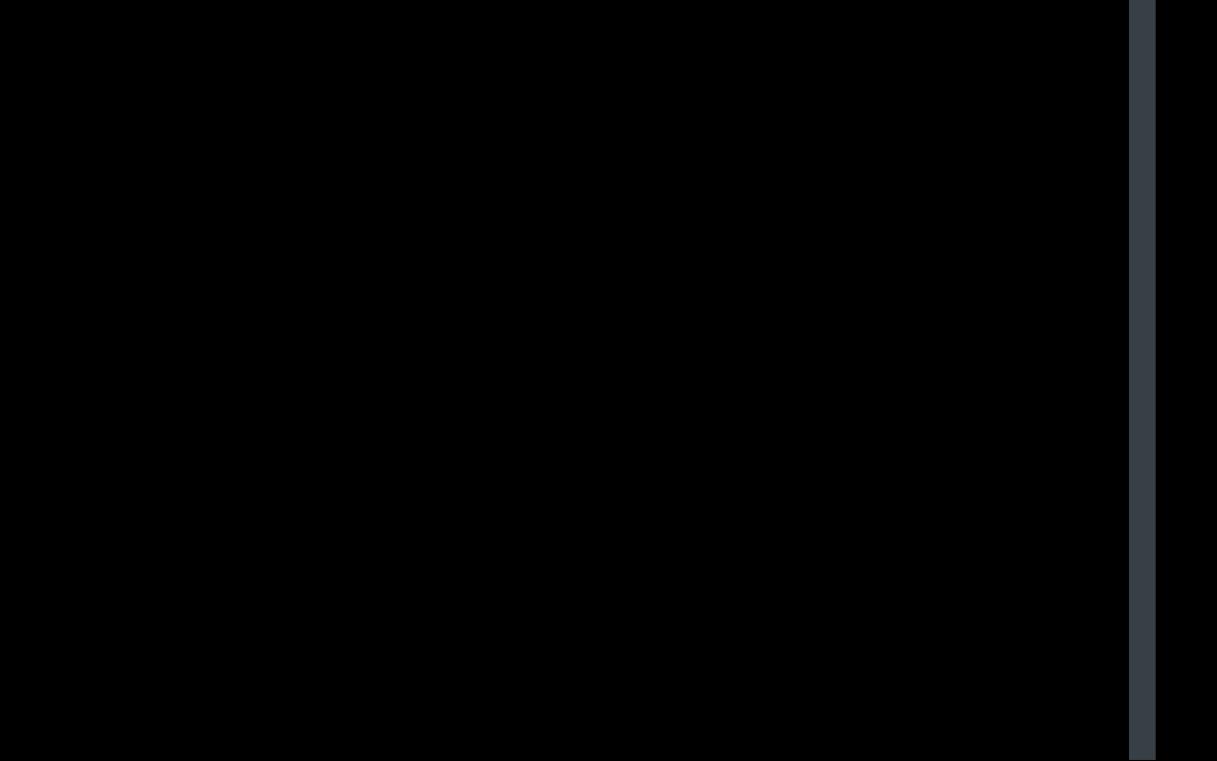

### App Store

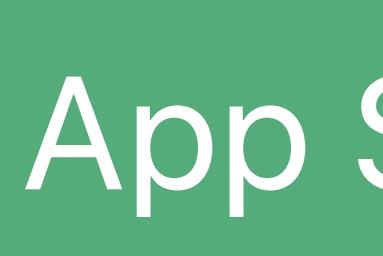

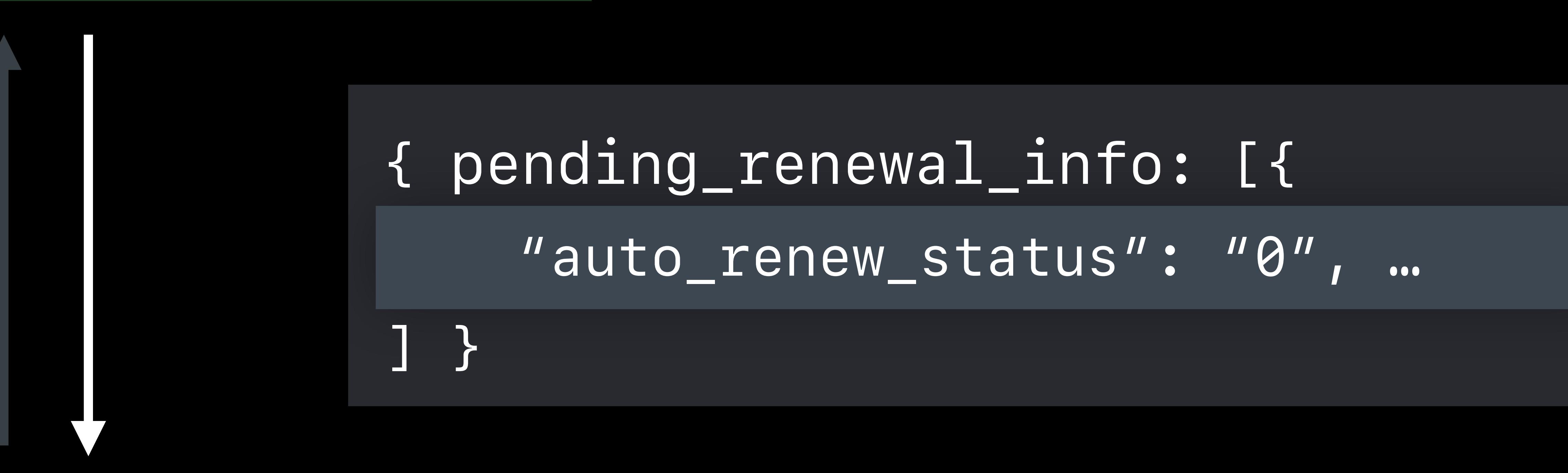

d24Fs…kJ87dDGe3=

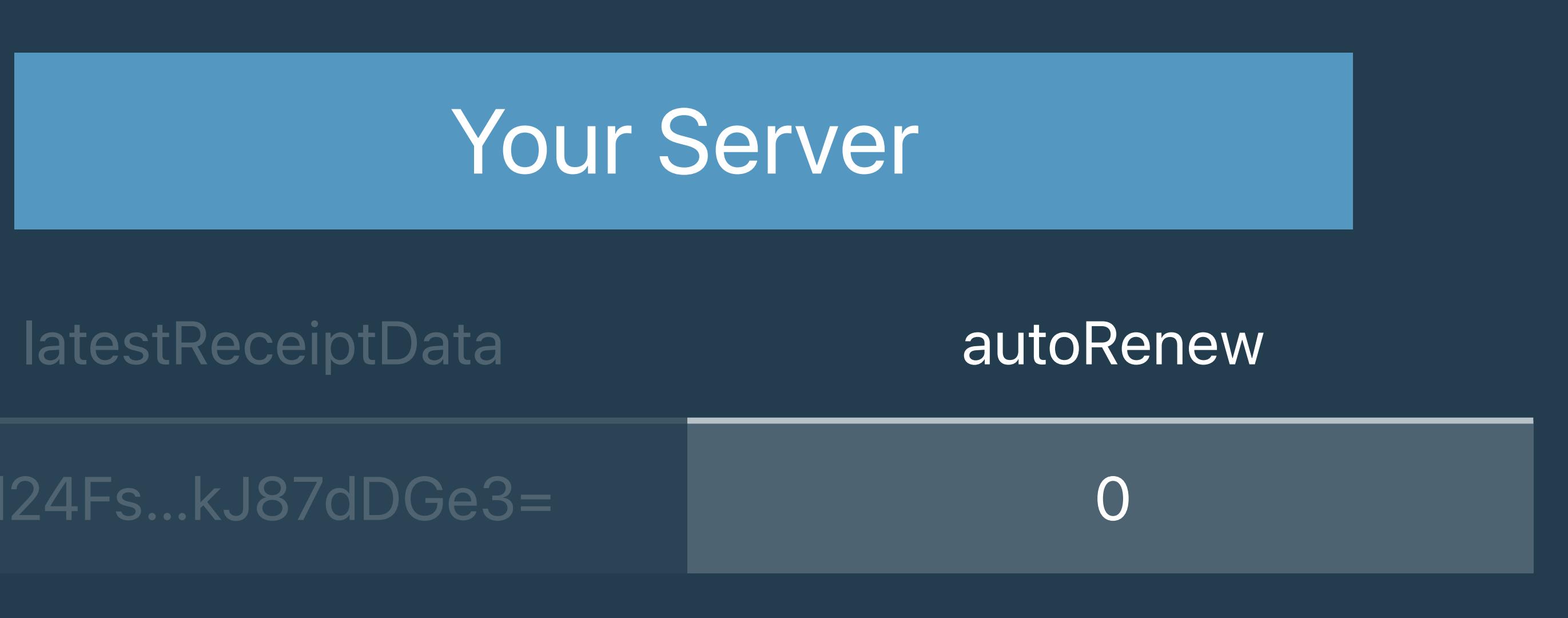

### /verifyReceipt

### App Store

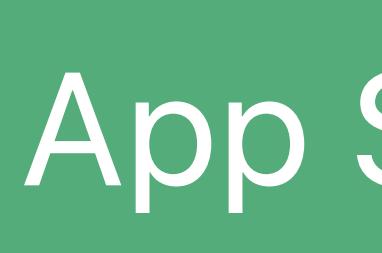

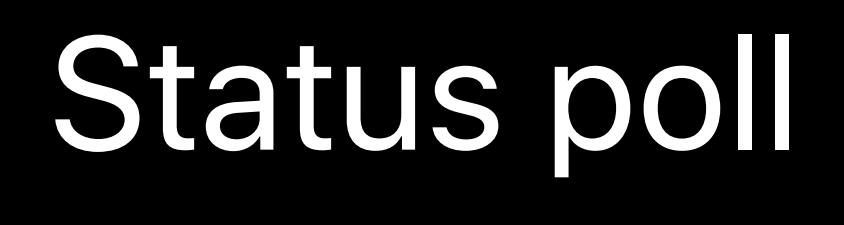

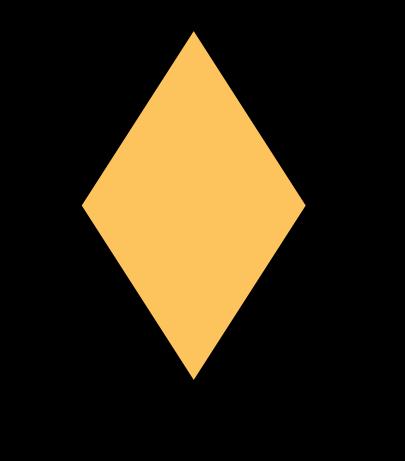

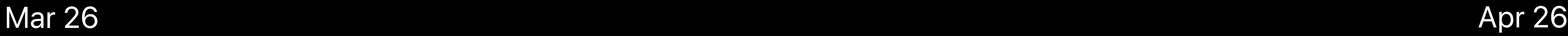

*pending\_renewal\_info: [{ "original\_transaction\_id": "1133557799", "product\_id": "plus\_subscription\_999\_6m", "auto\_renew\_status": "0", … }]*

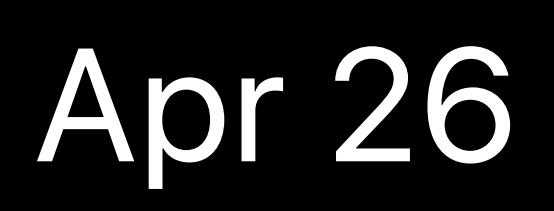

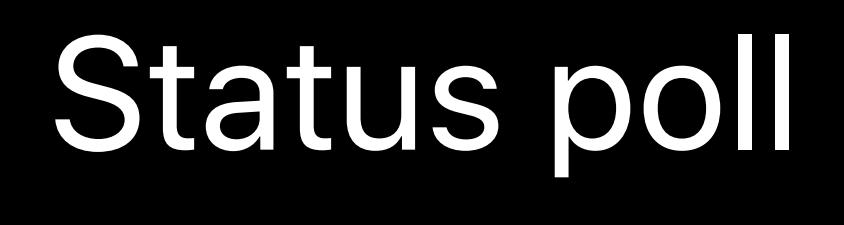

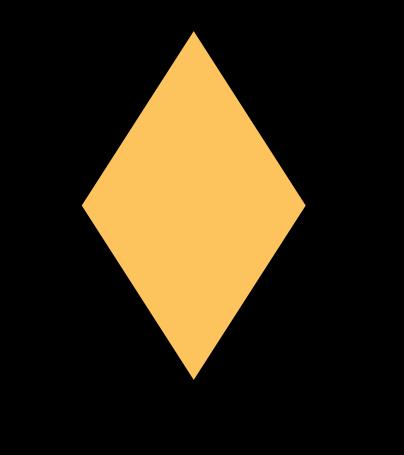

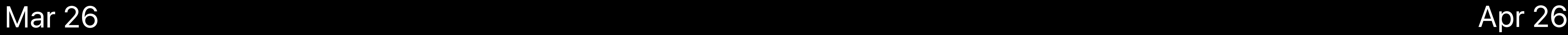

### *pending\_renewal\_info: [{ "original\_transaction\_id": "1133557799", "product\_id": "plus\_subscription\_999\_6m", "auto\_renew\_status": "0", … }]*

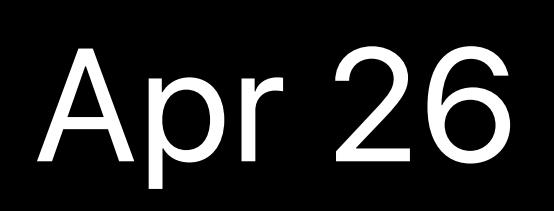

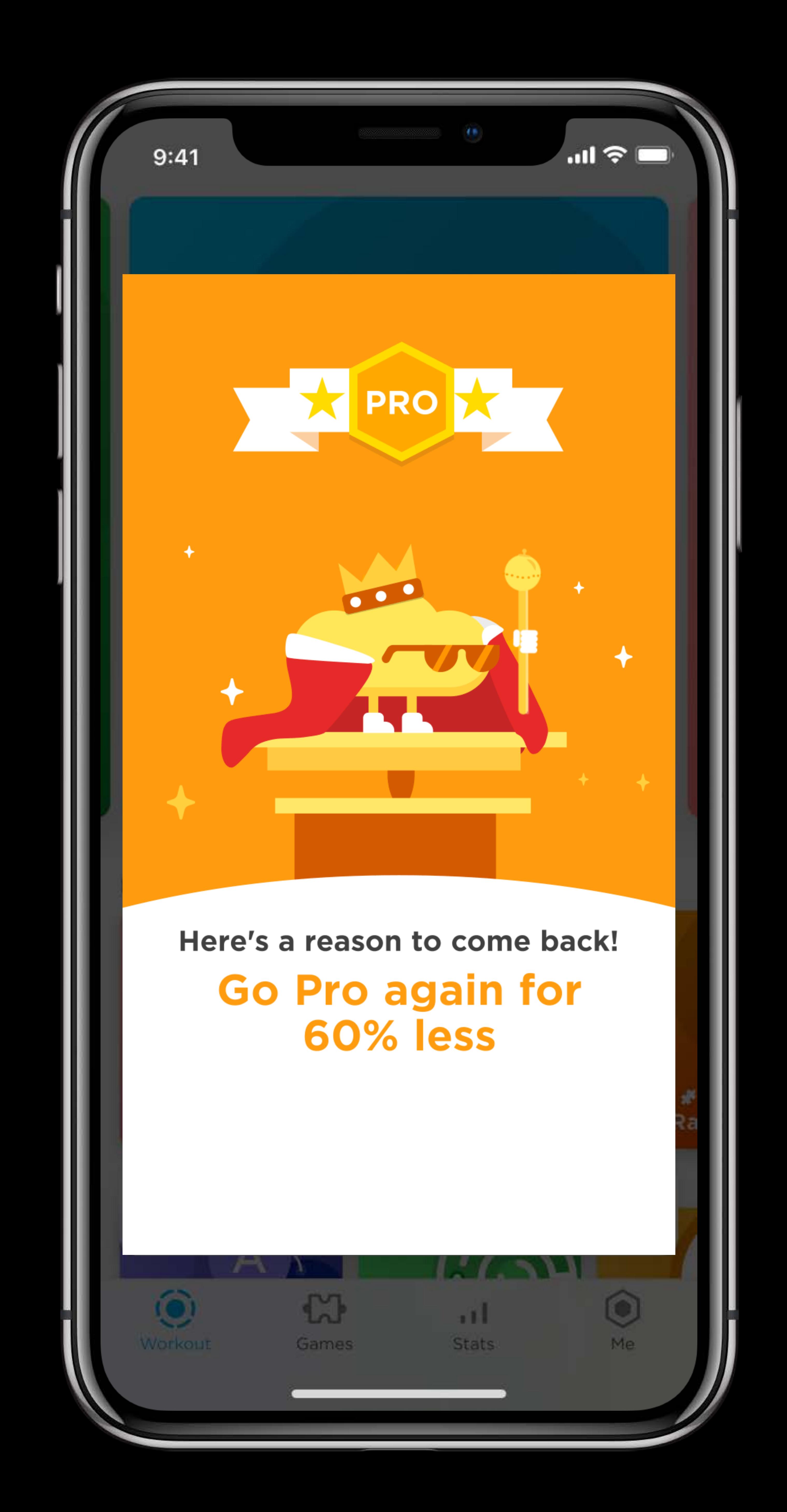

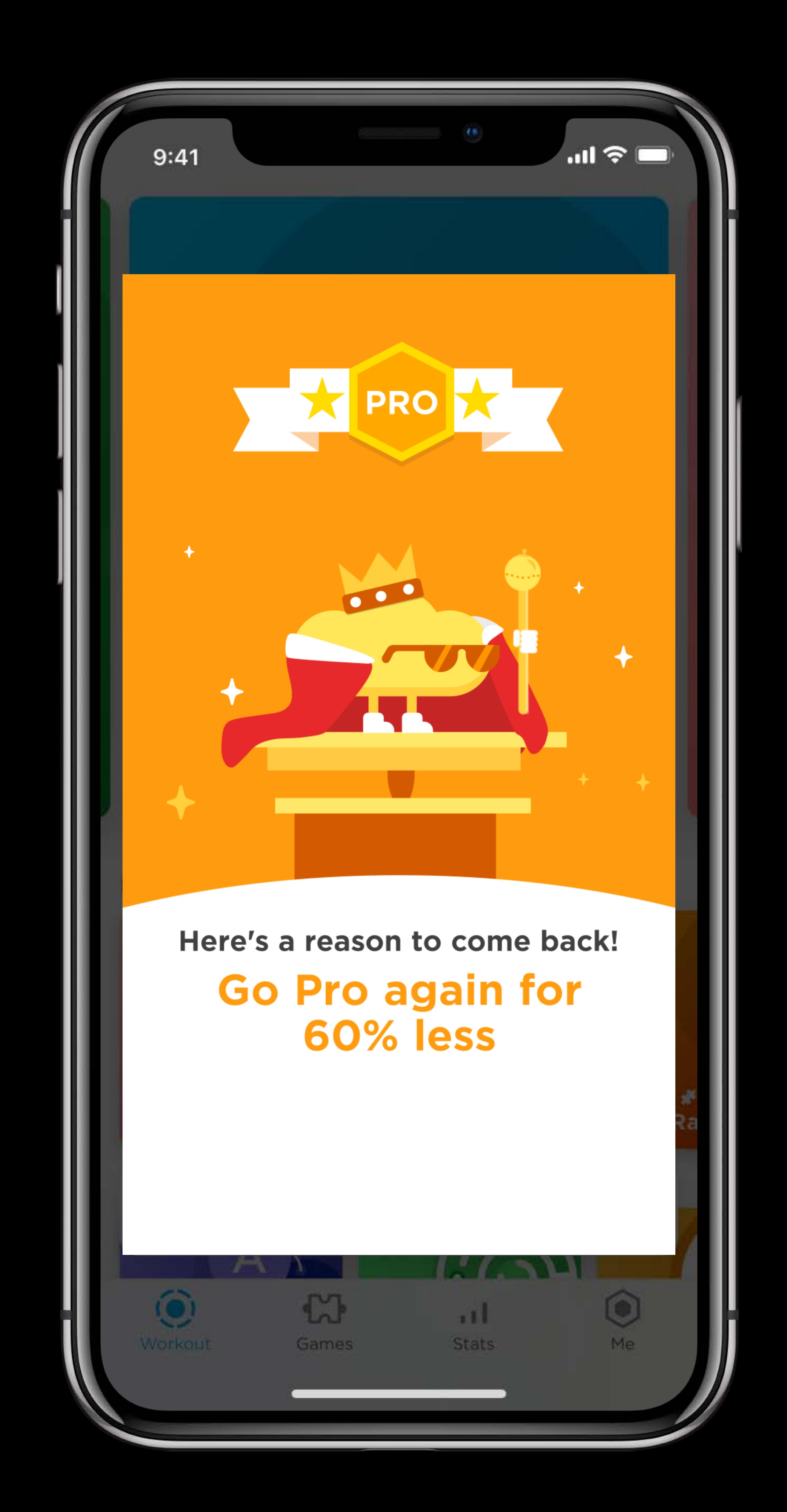

- *pending\_renewal\_info: [{* 
	- *"original\_transaction\_id": "1133557799",*
	- *"product\_id": "plus\_subscription\_999\_6m",*
	- *"auto\_renew\_status": "1",*
- *"auto\_renew\_product\_id": "com.your.product.id", … }]*

userId originalTransactionId autoRenewProductID

90000001 1133557799 com.your.product.id

#### /processTransaction?userId=90000001

#### Your Server

## **Auto Renew Preference**

*pending\_renewal\_info: [{* 

- *"original\_transaction\_id": "1133557799",*
- *"product\_id": "plus\_subscription\_999\_6m",* 
	-

 *"auto\_renew\_status": "1",* 

# userId originalTransactionId autoRenewProductID /processTransaction?userId=90000001

### *"auto\_renew\_product\_id": "com.your.product.id", …*

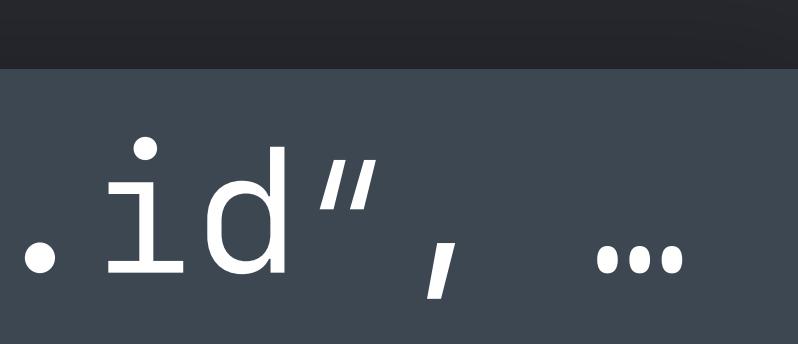

*}]*

90000001 1133557799 com.your.product.id

#### Your Server

## **Auto Renew Preference**

#### Apr 1

#### Downgrade subscription level

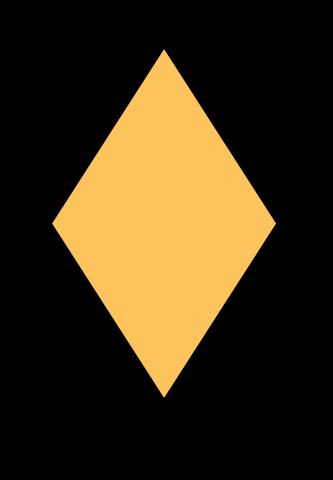

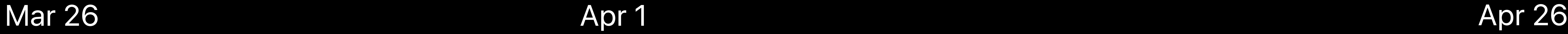

*pending\_renewal\_info: [{* 

 *"original\_transaction\_id": "1133557799", "product\_id": "plus\_subscription\_999\_6m",* 

 *"auto\_renew\_status": "1",* 

 *"auto\_renew\_product\_id": "com.your.product.id", …* 

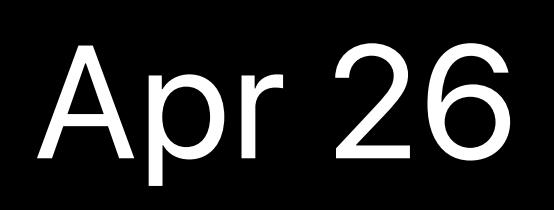

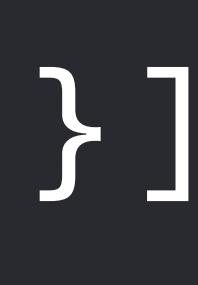

#### Apr 1

#### Downgrade subscription level

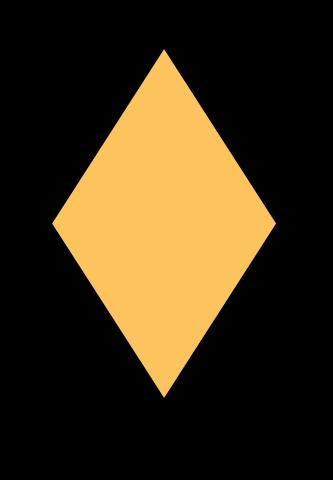

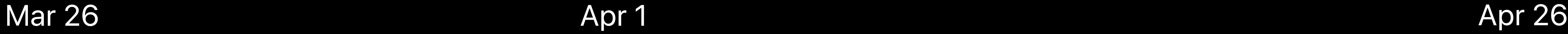

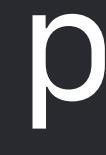

*pending\_renewal\_info: [{ "original\_transaction\_id": "1133557799", "product\_id": "plus\_subscription\_999\_6m", "auto\_renew\_status": "1", "auto\_renew\_product\_id": "com.your.product.id", …* 

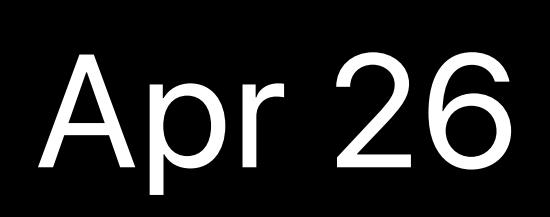

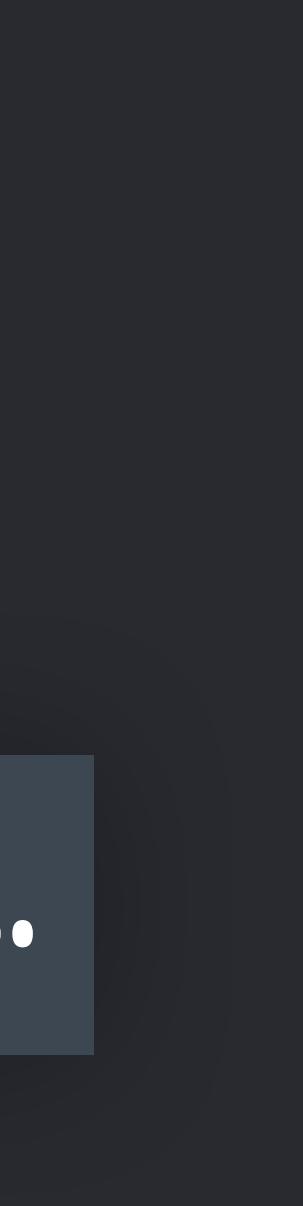

*}]*

## **Server-to-Server Notifications**

#### Your Server

 $\bullet\bullet\bullet$ 

### Website

### App Store

1

### *{ notification\_type: "DID\_CHANGE\_RENEWAL\_PREFERENCE", … }*

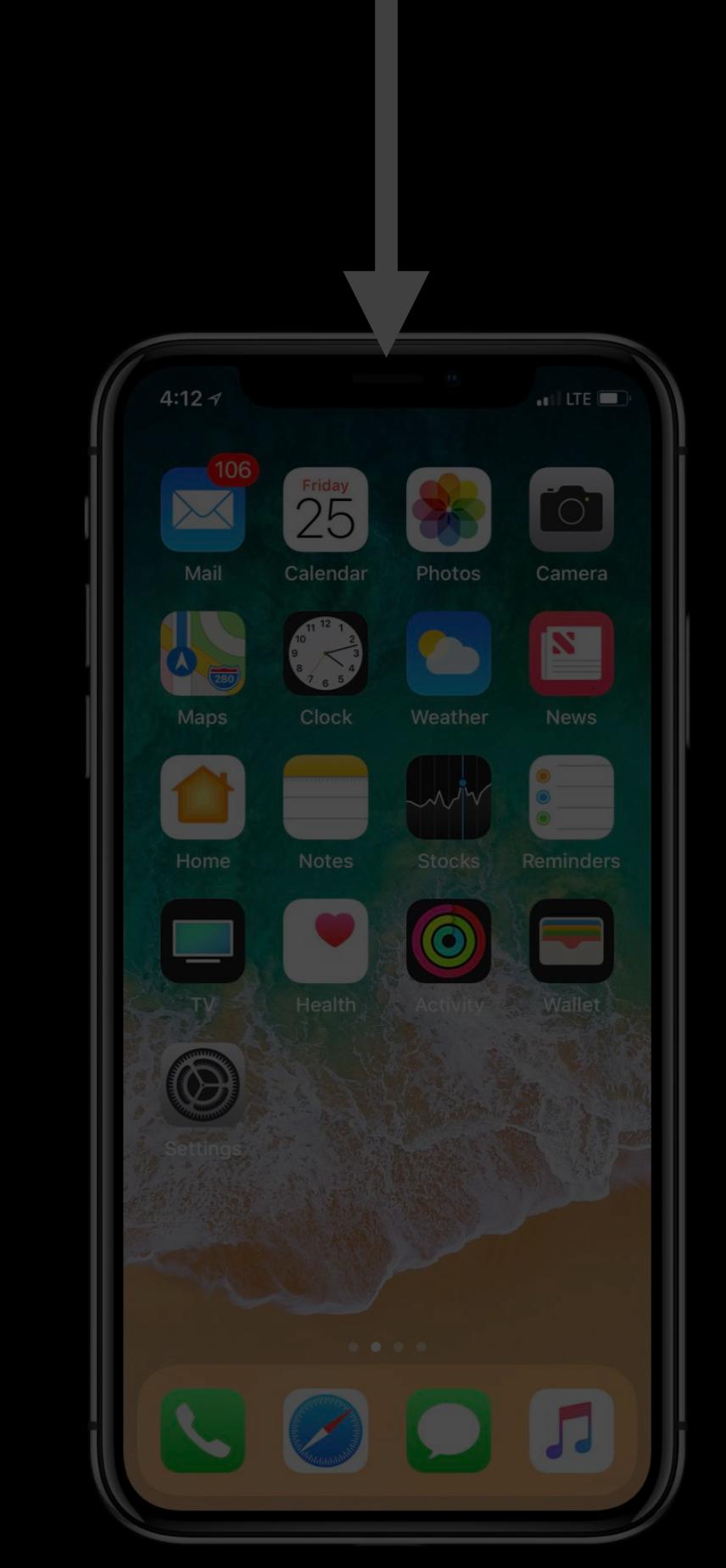

## **Server-to-Server Notifications**

#### Your Server

 $\begin{array}{ccccc}\n\bullet & \bullet & \bullet & \bullet\n\end{array}$ 

#### We've noticed you selected another product

Website

**Close** 

### App Store

1

### *{ notification\_type: "DID\_CHANGE\_RENEWAL\_PREFERENCE", … }*

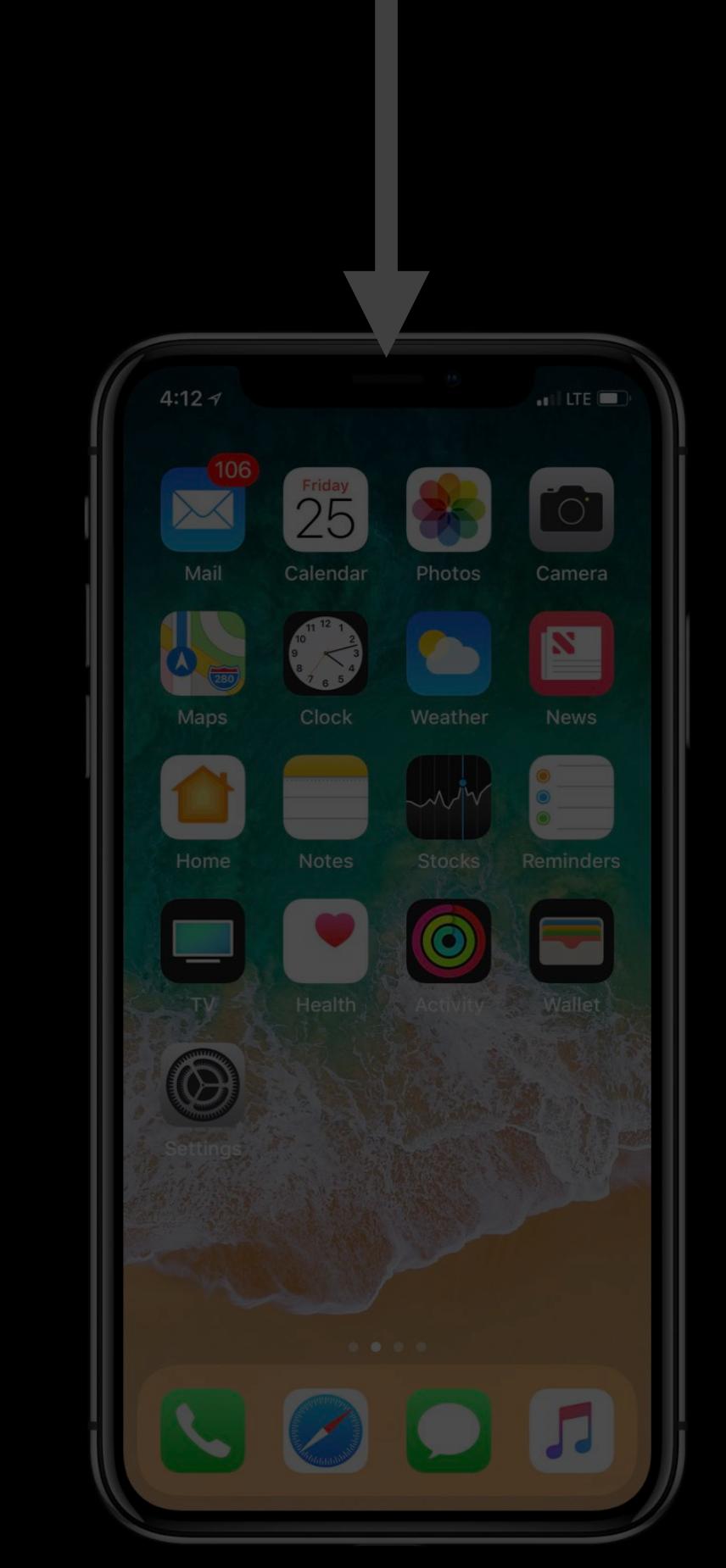

## **Winback**

- Reengage after subscribers churn
- Resubscription offers
- Customer surveys

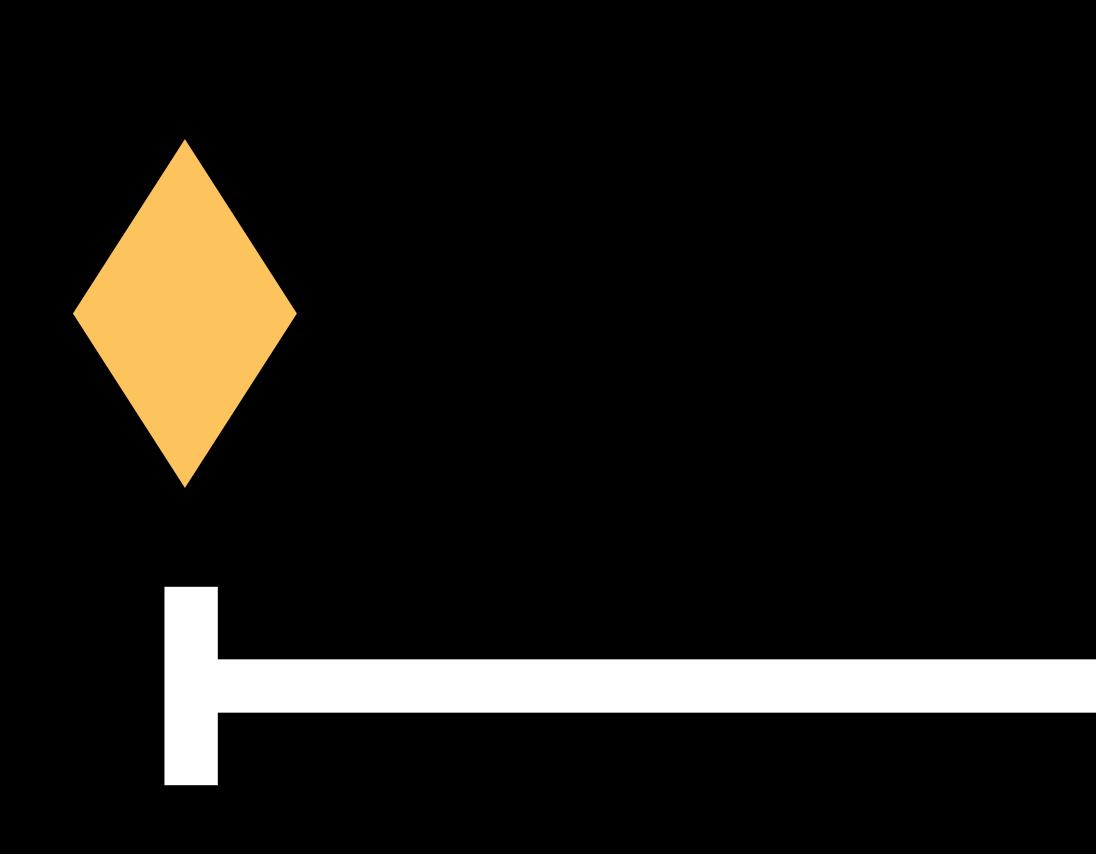

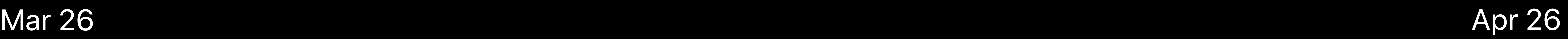

*in\_app: [{ "purchase\_date": "2018-03-26…", "expires\_date": "2018-04-26…", }]*

Apr 4

### Cancelled via AppleCare

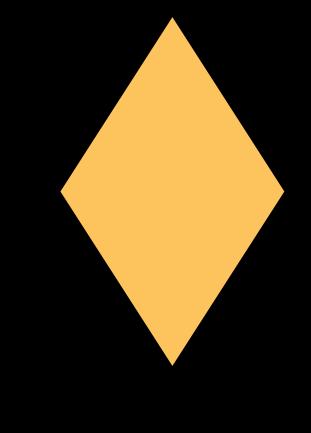

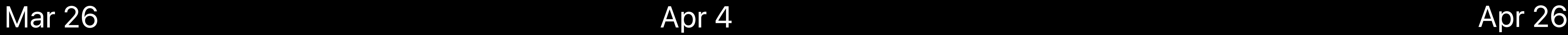

*in\_app: [{ "purchase\_date": "2018-03-26…", "expires\_date": "2018-04-26…", "cancellation\_date": "2018-04-04…",* 

*…* 

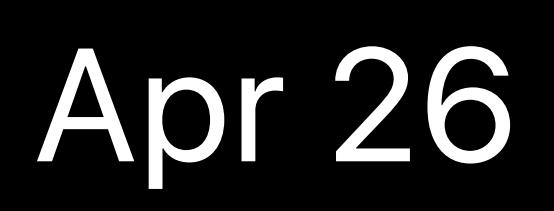

*}]*

Apr 4

### Cancelled via AppleCare

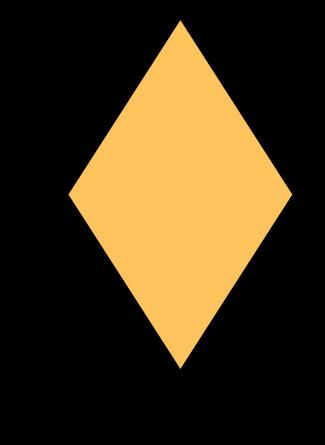

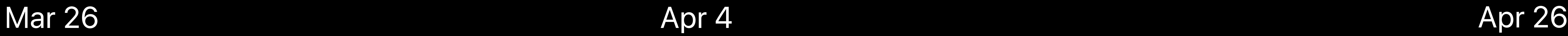

*in\_app: [{ "purchase\_date": "2018-03-26…", "expires\_date": "2018-04-26…", "cancellation\_date": "2018-04-04…",* 

*…* 

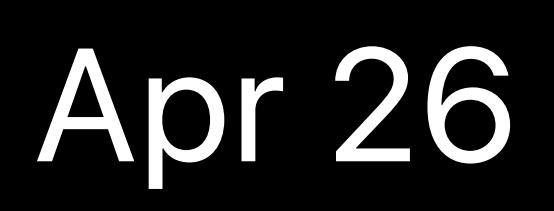

*}]*

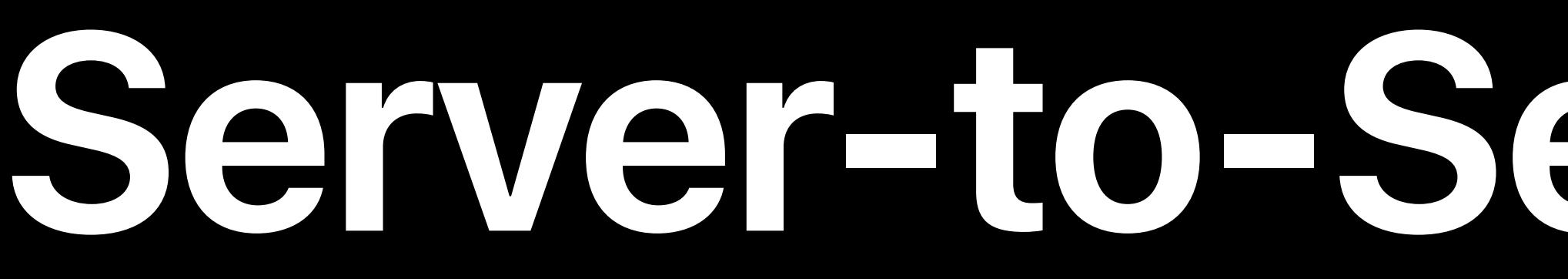

### { notification\_type: "CANCEL", ... }

## Server-to-Server Notifications

### **App Store**

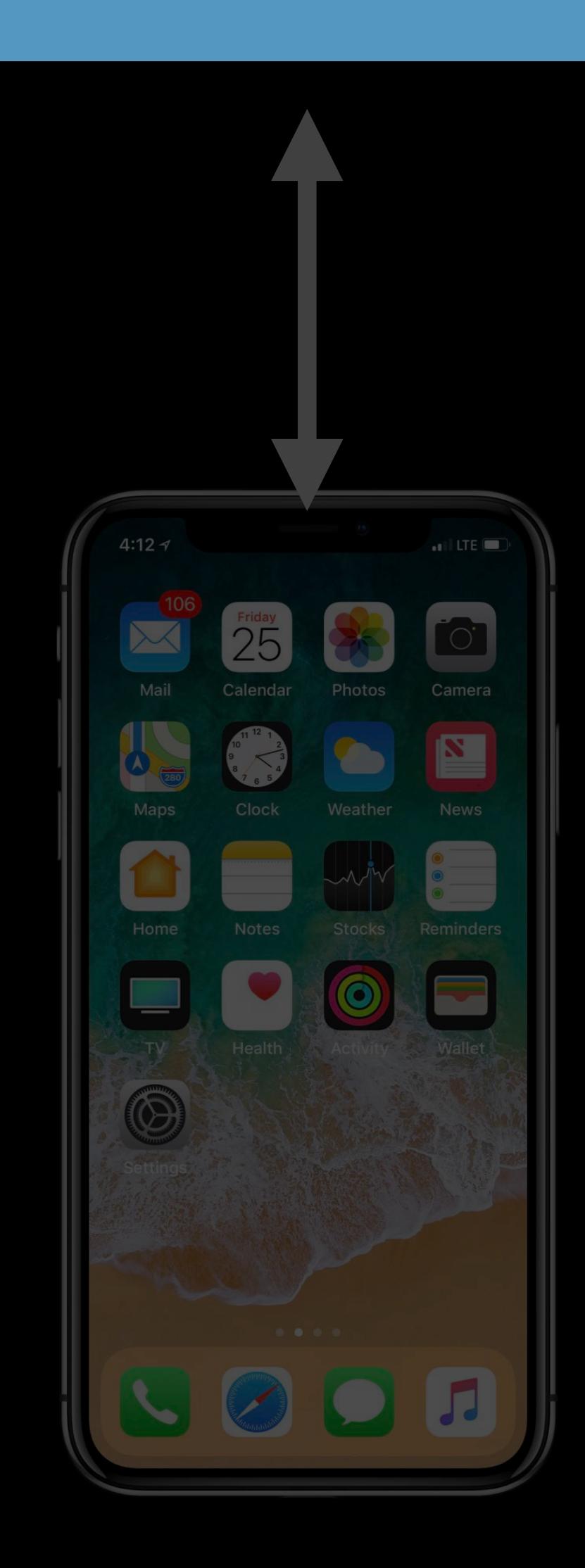

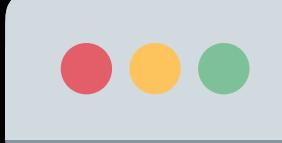

Your Server

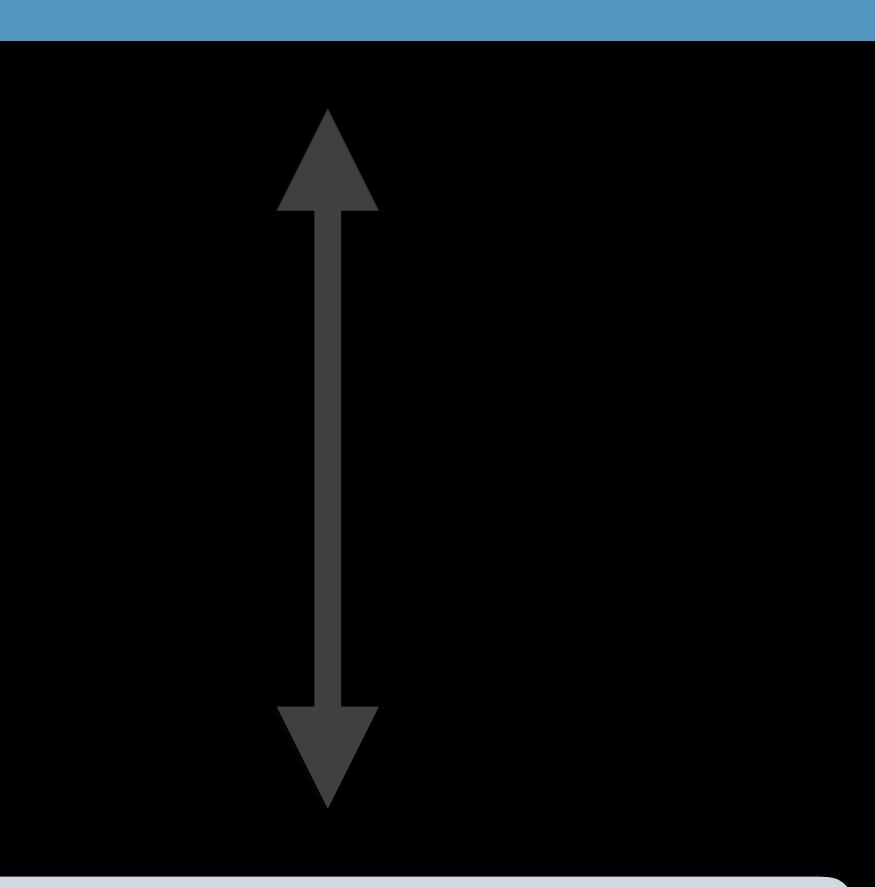

#### Website

## **Server-to-Server Notifications**

#### Website

#### Please see alternative subscription offers

### App Store

### Your Server

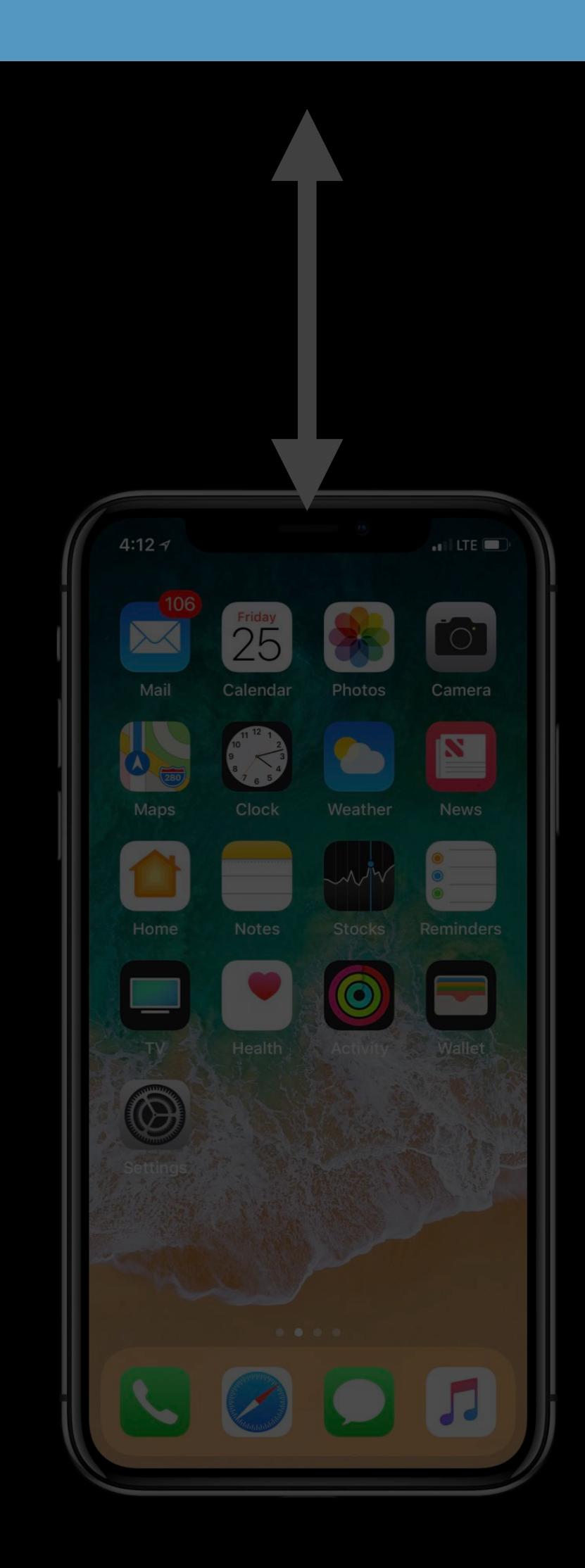

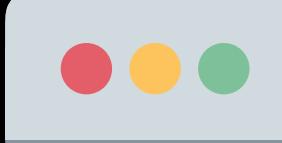

1

#### **Close**

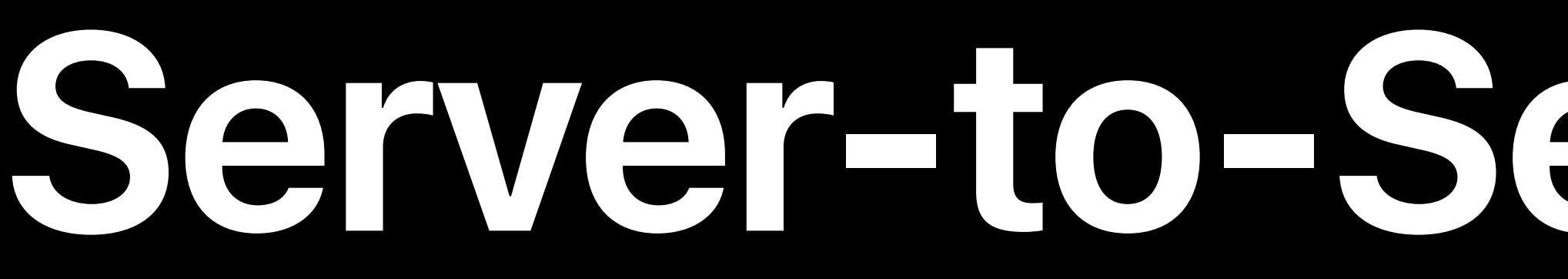

### *{ notification\_type: "CANCEL", … }*

*pending\_renewal\_info: [{* 

- *"original\_transaction\_id": "1133557799",*
- *"product\_id": "plus\_subscription\_999\_6m",* 
	-
	-

 *"auto\_renew\_status": "0"* 

 *"expiration\_intent": "1", …* 

*}]*

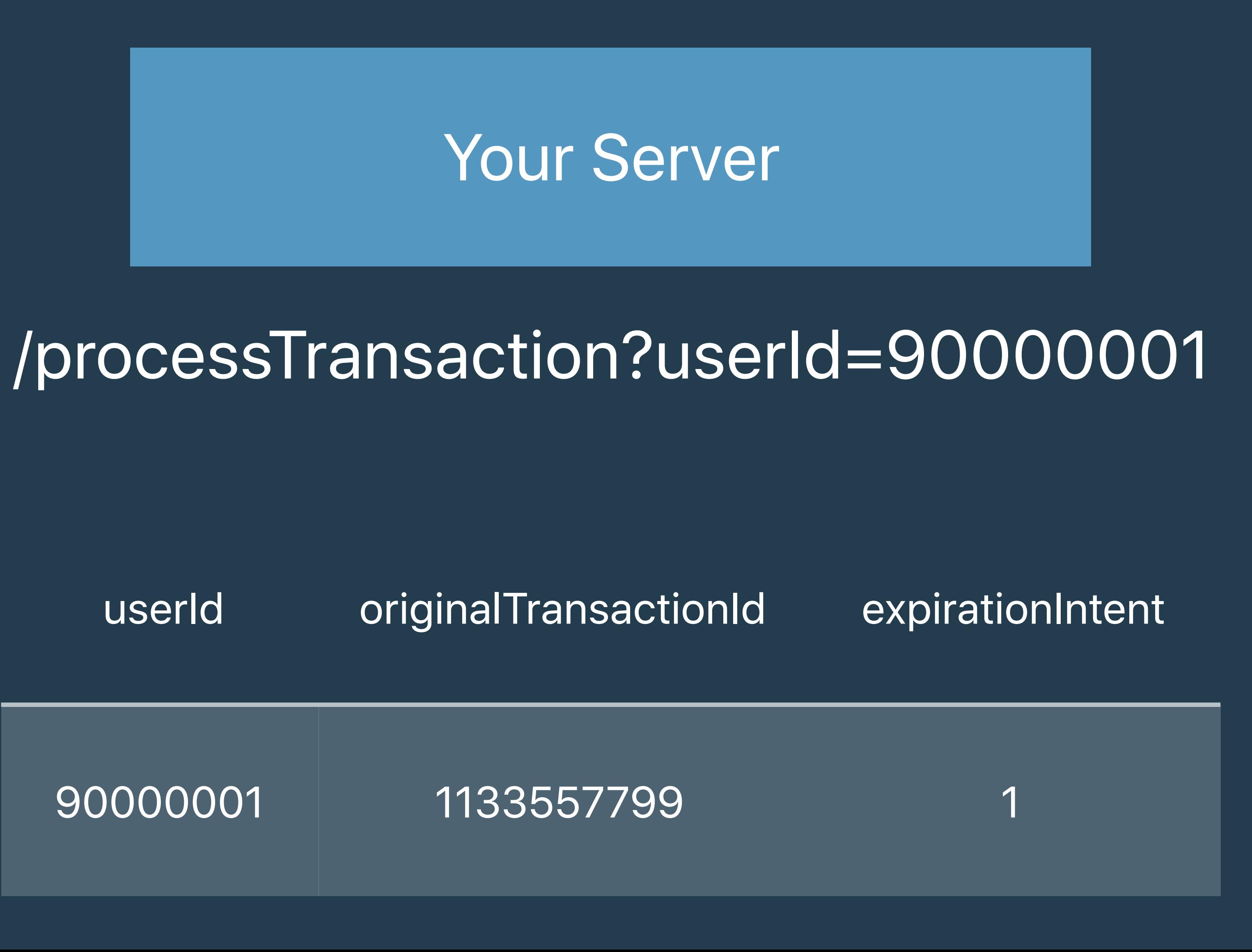

## **Expiration Intent**

*pending\_renewal\_info: [{* 

- *"original\_transaction\_id": "1133557799",*
- *"product\_id": "plus\_subscription\_999\_6m",* 
	-
	-

 *"auto\_renew\_status": "0"* 

 *"expiration\_intent": "1", …* 

*}]*

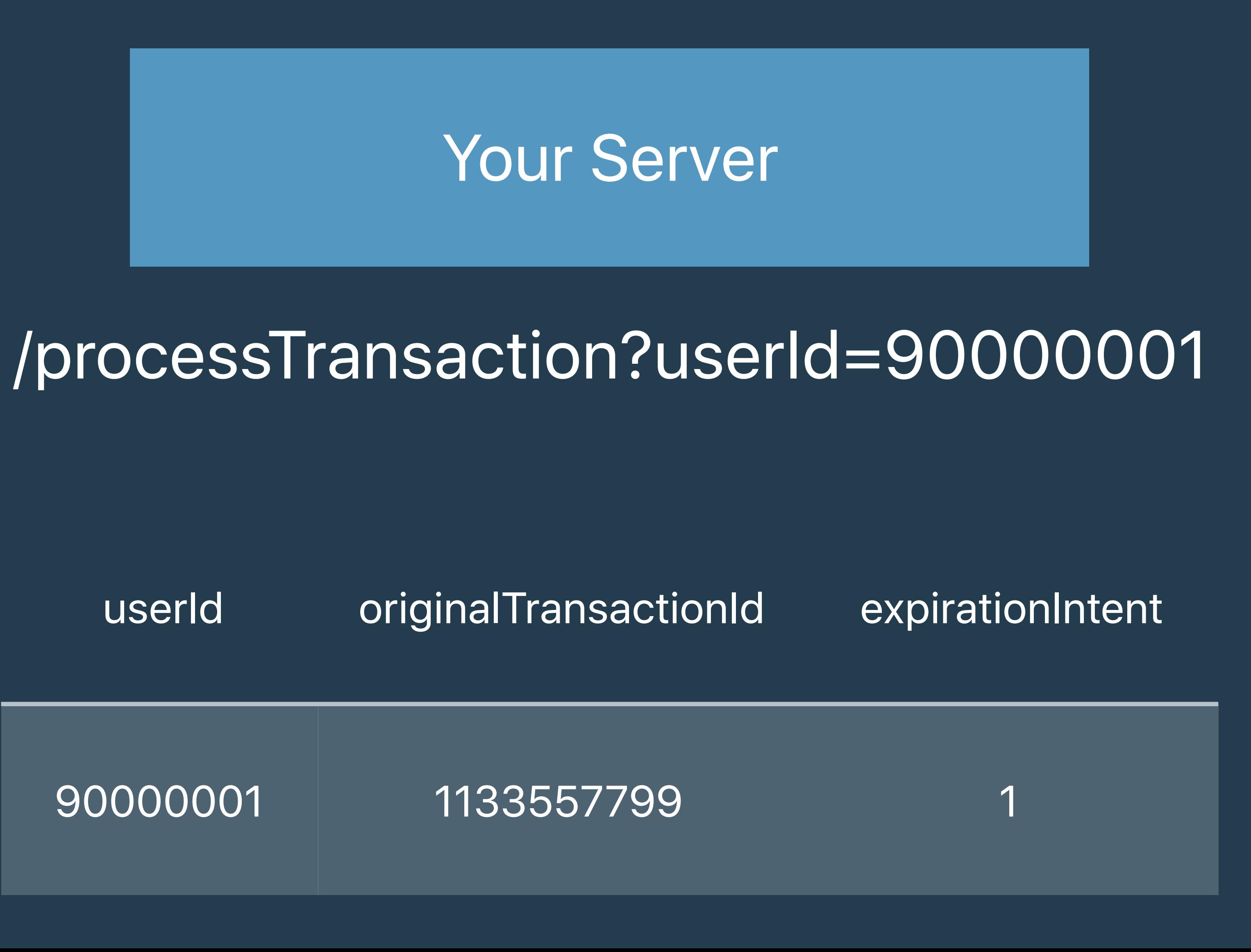

## **Expiration Intent**

Apr 4

### Cancelled via AppleCare

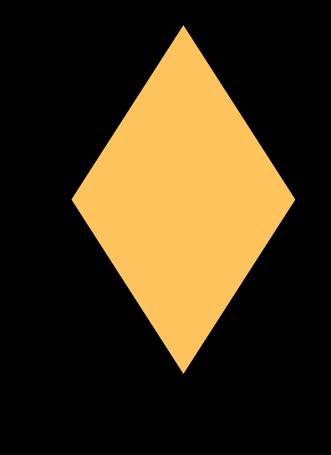

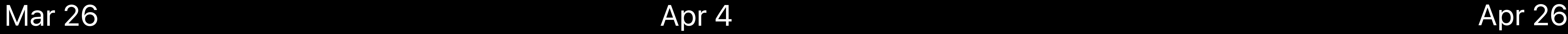

*in\_app: [{* 

 *"purchase\_date": "2018-03-26…", "expires\_date": "2018-04-26…", "cancellation\_date": "2018-04-04…", "expiration\_intent": "1", …* 

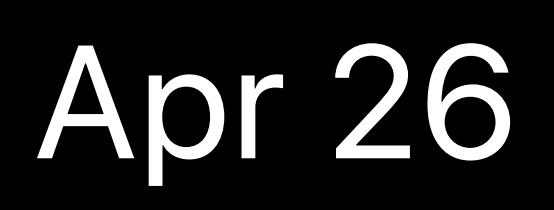

*}]*

Apr 4

### Cancelled via AppleCare

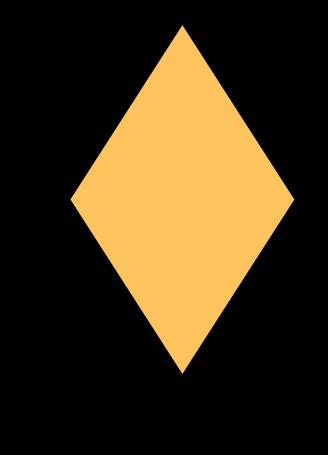

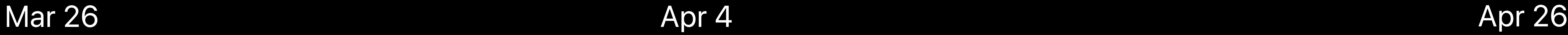

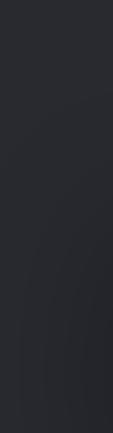

*in\_app: [{* 

 *"purchase\_date": "2018-03-26…", "expires\_date": "2018-04-26…", "cancellation\_date": "2018-04-04…", "expiration\_intent": "1", …* 

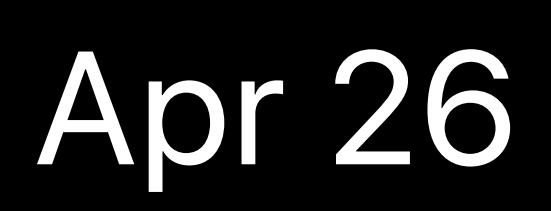

*}]*

## **Winback Lapsed Subscribers**  Voluntary churn

## Survey lapsed subscribers Show alternative subscription products

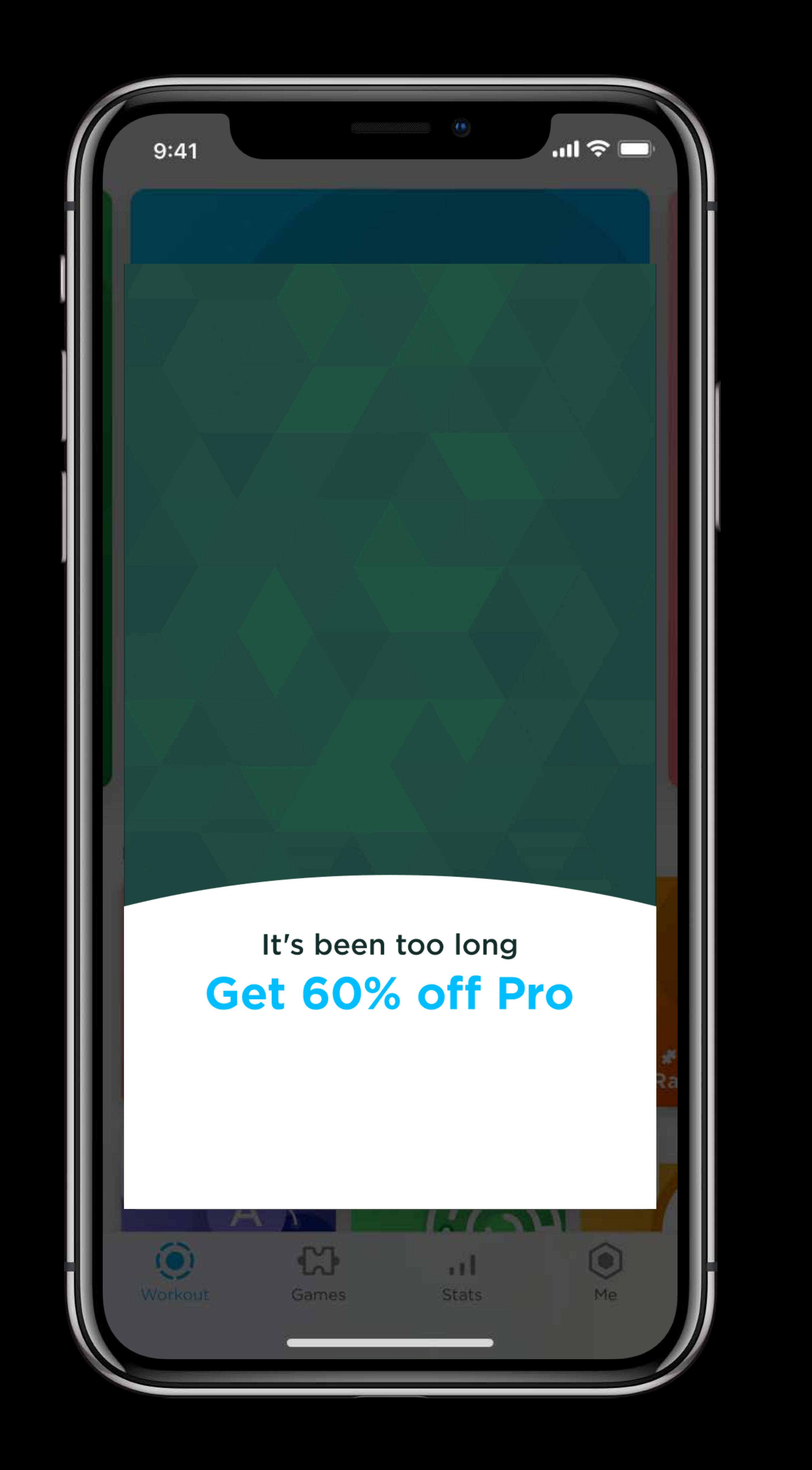

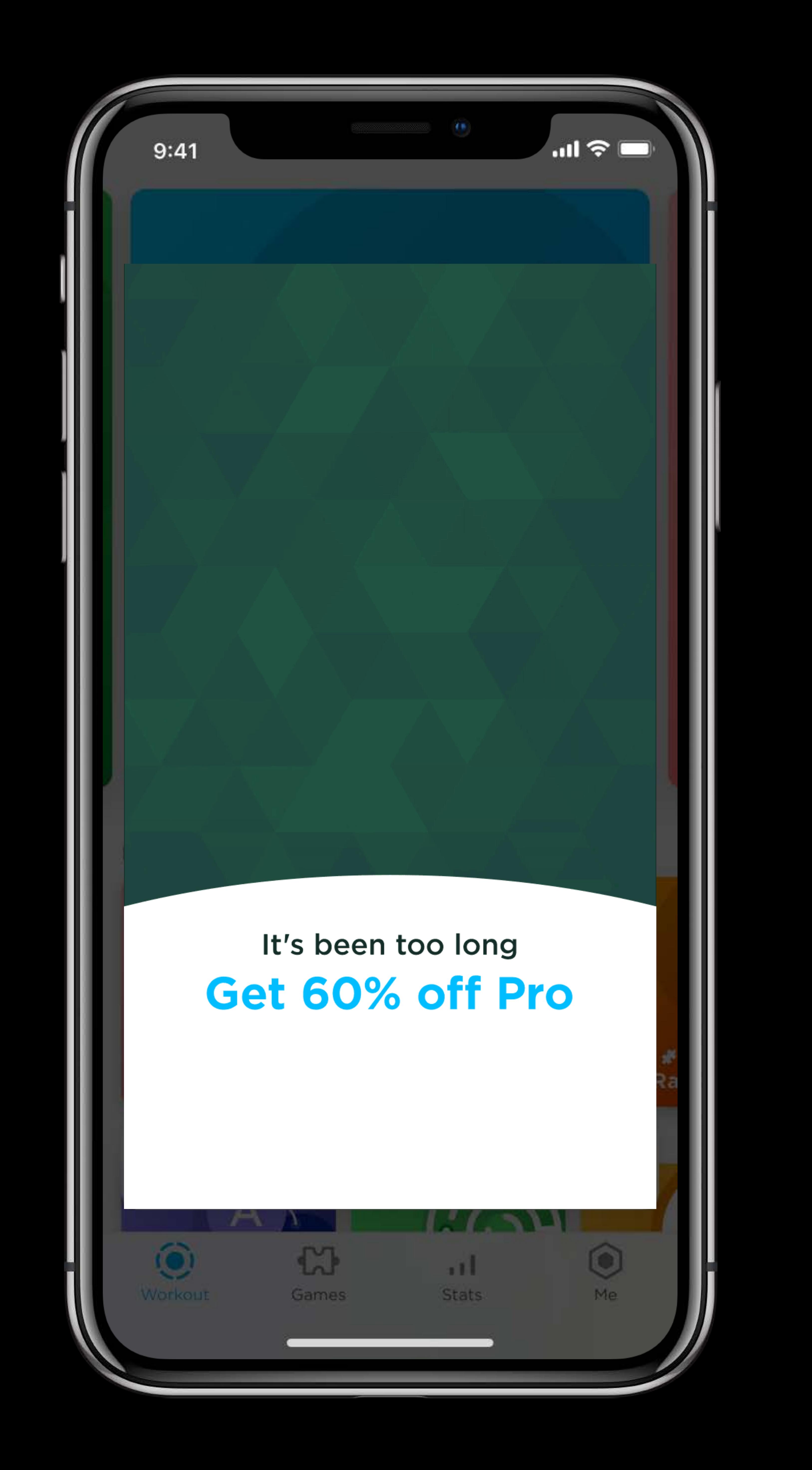

## **Winback Lapsed Subscribers**  Involuntary churn

- Show alternative subscription products
	-
	-

Persistent messaging in-app Limited subscription experience

### $9:41$ **Upgrade to Tinder Gold** See Who Likes You Match with them instantly Upgrade to Tinder Gold for an extra \$6.33/mo Total \$18.83/mo **CONTINUE NO THANKS** Recurring billing, cancel anytime. If you choose to purchase a subscription, payment will be charged to your iTunes account, and your account will be charged within 24-hours prior to the end of the current period. Auto-renewal may be turned off at any time by going to your setting in the iTunes store after purchase. For more

Jourinal Last Swing

information, please visit our Terms of Service and Privacy and swipe Policy.

## Reducing Subscriber Churn Summary

- 
- 
- 
- 
- 
- 
- 
- 
- -
	- -
- 

## Leverage subscription specific receipt fields

## **Reducing Subscriber Churn**  Summary
## Leverage subscription specific receipt fields Implement status polling

## **Reducing Subscriber Churn**  Summary

Implement status polling Implement customer messaging

- Leverage subscription specific receipt fields
	-
	-

## **Reducing Subscriber Churn**  Summary

- Leverage subscription specific receipt fields
	-
	-
- Present contextual subscription offers

## **Reducing Subscriber Churn**  Summary

Implement status polling Implement customer messaging

# **Analytics and Reporting**

## Pete Hare, Engineering Manager, App Store

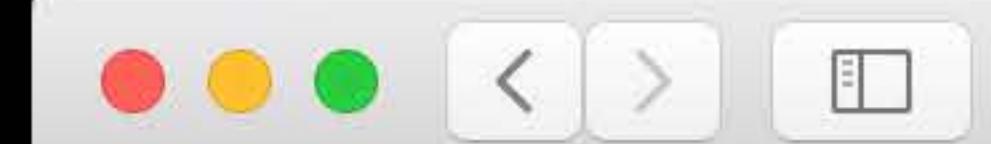

#### Overview

#### SUBSCRIPTIONS

Summary

Retention

SALES

Units

**Sales** 

Proceeds

Pre-Orders

SAVED

**Sales and Trends Reports** 

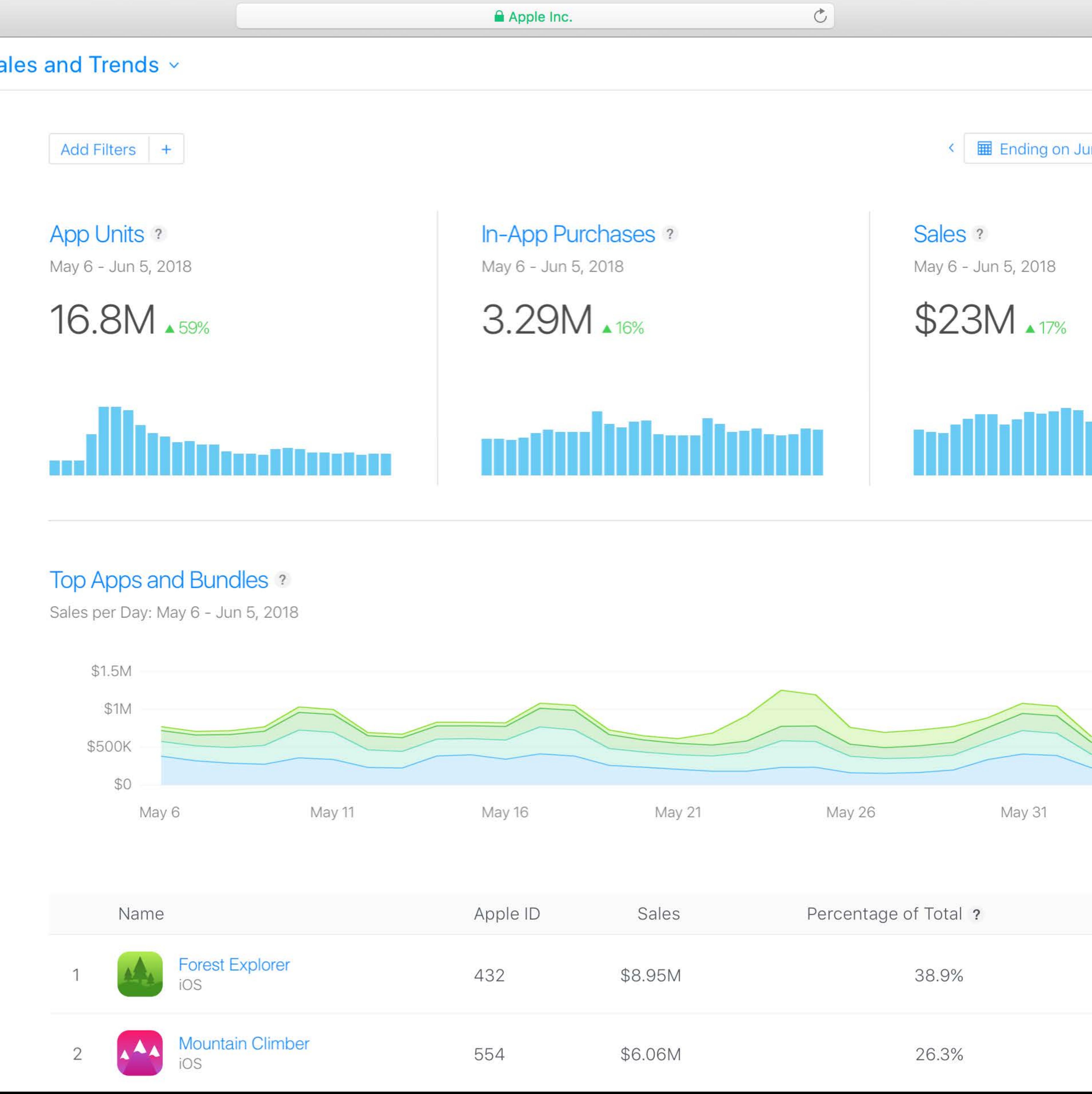

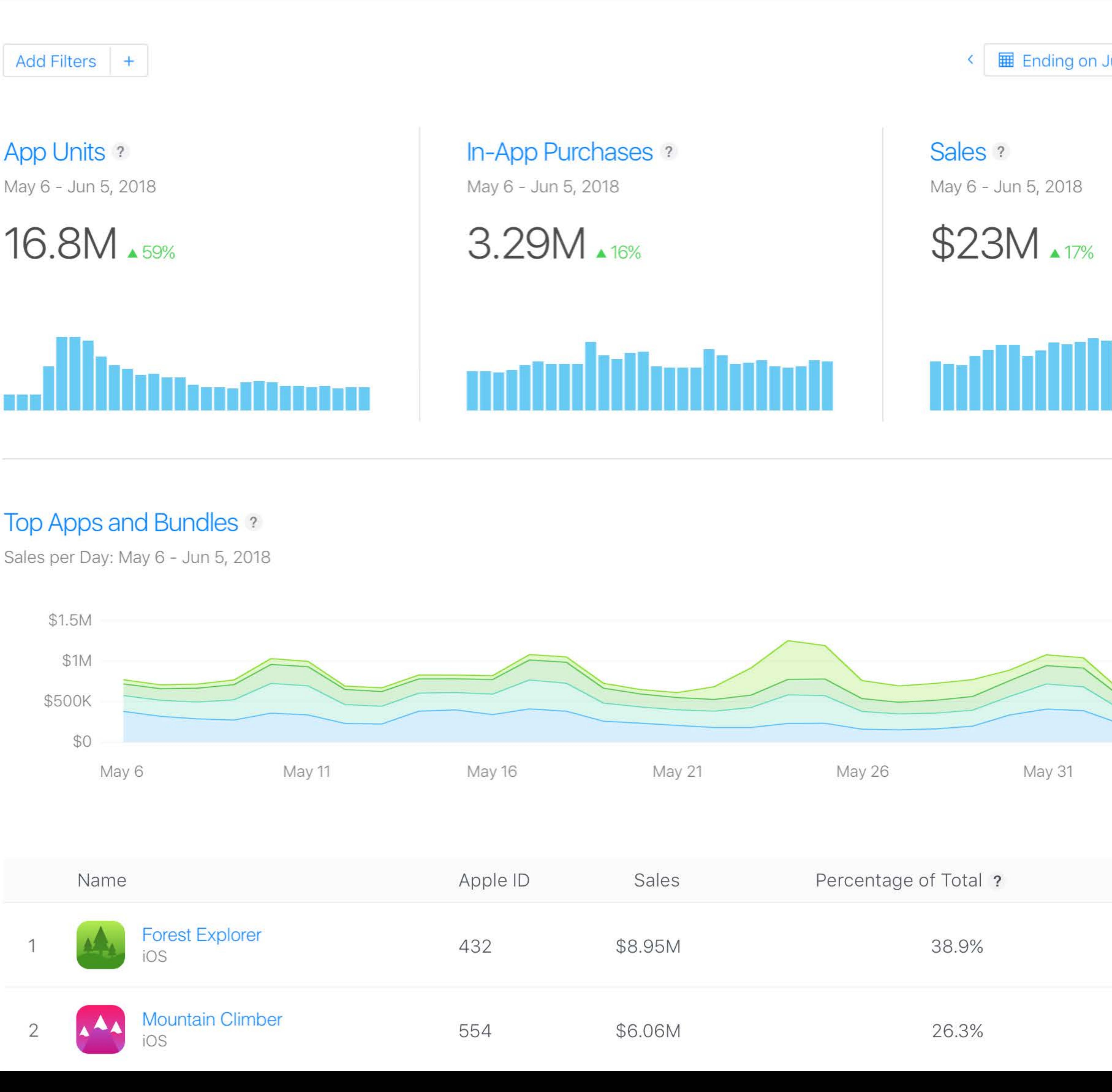

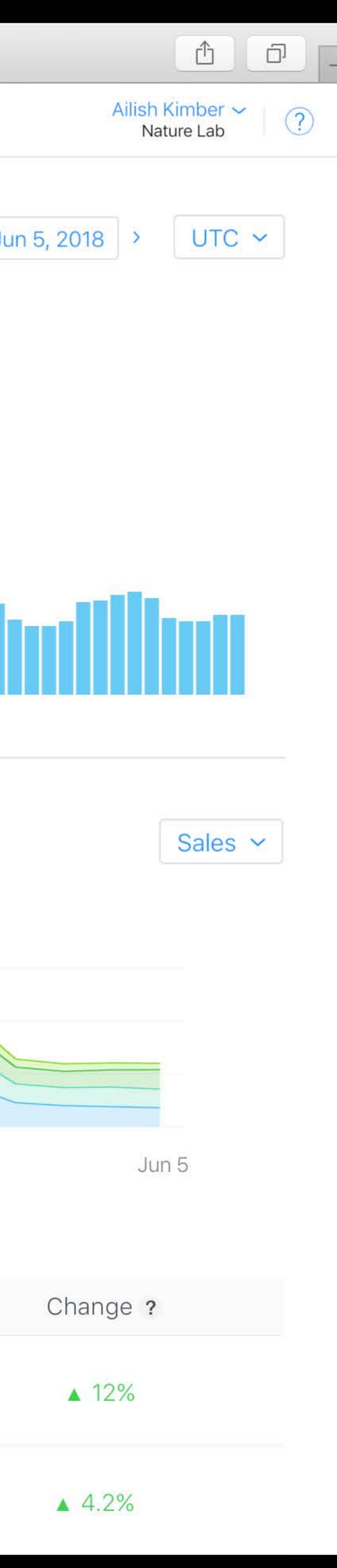

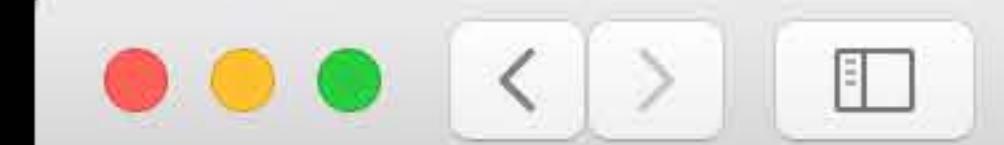

#### Overview

#### SUBSCRIPTIONS

#### Summary

Retention

SALES

Units

Sales

Proceeds

Pre-Orders

SAVED

**Sales and Trends Reports** 

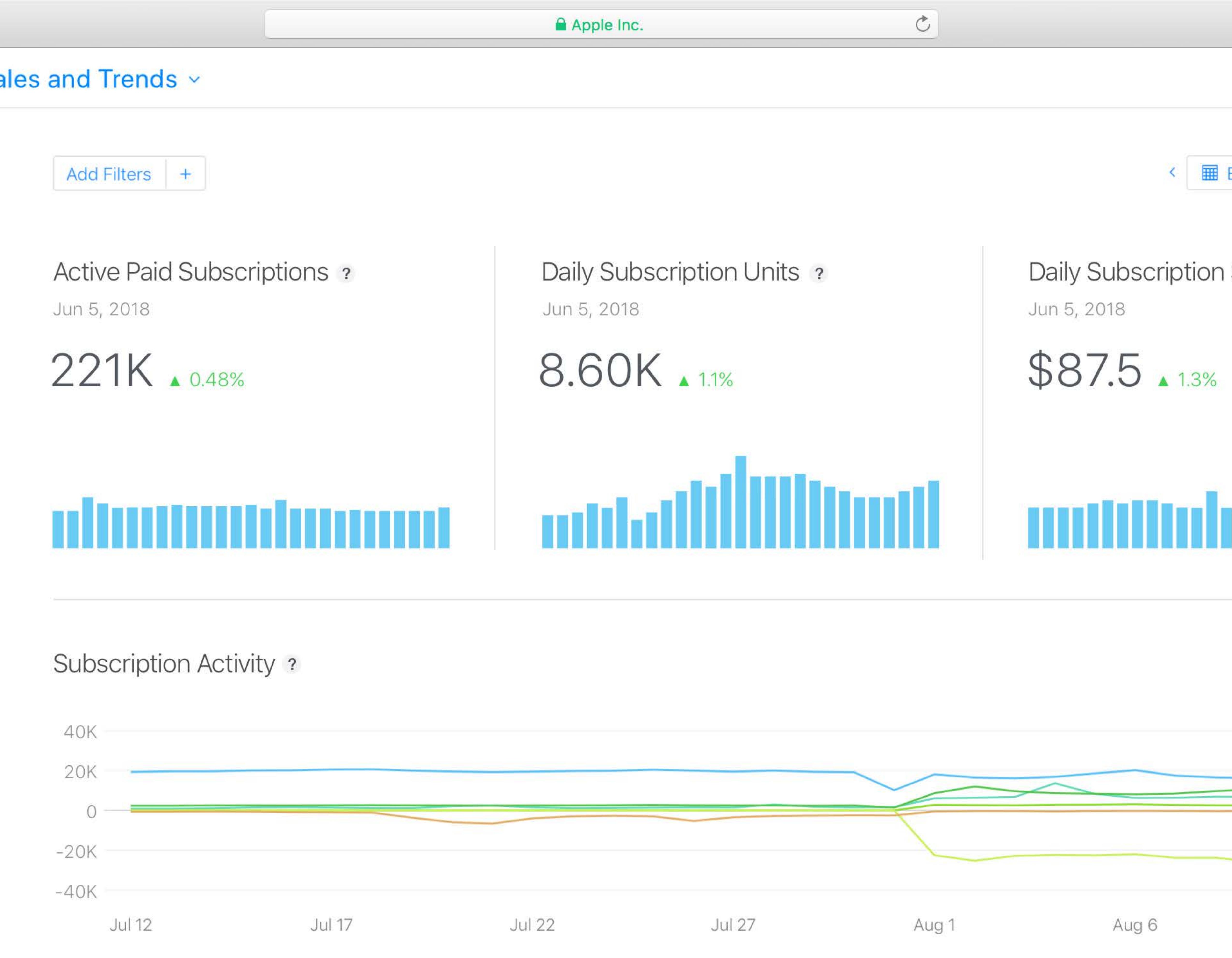

![](_page_293_Figure_15.jpeg)

### Retention and Conversion Rates ?

![](_page_293_Figure_17.jpeg)

![](_page_293_Picture_82.jpeg)

![](_page_293_Picture_83.jpeg)

![](_page_294_Picture_0.jpeg)

#### Overview

#### SUBSCRIPTIONS

#### Summary

Retention

SALES

Units

Sales

Proceeds

Pre-Orders

SAVED

**Sales and Trends Reports** 

![](_page_294_Figure_13.jpeg)

![](_page_294_Figure_15.jpeg)

### Retention and Conversion Rates ?

![](_page_294_Figure_17.jpeg)

![](_page_294_Picture_84.jpeg)

![](_page_294_Picture_85.jpeg)

![](_page_294_Picture_21.jpeg)

![](_page_295_Picture_0.jpeg)

 $-20K$ 

 $-40K$ 

![](_page_295_Picture_74.jpeg)

### **Retention and Conversion Rates ?**

![](_page_295_Figure_5.jpeg)

![](_page_295_Figure_6.jpeg)

![](_page_295_Picture_11.jpeg)

![](_page_296_Picture_0.jpeg)

#### Overview

#### SUBSCRIPTIONS

Summary

Retention

SALES

Units

**Sales** 

Proceeds

Pre-Orders

SAVED

**Sales and Trends Reports** 

![](_page_296_Figure_13.jpeg)

### Retention by Start Month?

![](_page_296_Figure_15.jpeg)

### **Retention Trends?**

![](_page_296_Picture_113.jpeg)

Introductory Price Conversion Year? May 6 - Jun 5, 2018 May 6 - Jun 5, 2018 56% 123%  $35\%$ 

 $\circ$ 

8  $\overline{9}$  $10$  $\overline{7}$  $11$ 6 **Consecutive Renewal Periods** 

**Consecutive Renewal Periods** 

![](_page_296_Picture_22.jpeg)

NEW

![](_page_297_Picture_0.jpeg)

#### Overview

#### SUBSCRIPTIONS

Summary

Retention

SALES

Units

**Sales** 

Proceeds

Pre-Orders

SAVED

**Sales and Trends Reports** 

![](_page_297_Figure_13.jpeg)

### Retention by Start Month?

![](_page_297_Figure_15.jpeg)

### **Retention Trends?**

![](_page_297_Picture_113.jpeg)

Introductory Price Conversion Year? May 6 - Jun 5, 2018 May 6 - Jun 5, 2018 56% 123%  $35\%$ 

 $\circ$ 

8  $\overline{9}$  $10$  $\overline{7}$  $11$ 6 **Consecutive Renewal Periods** 

**Consecutive Renewal Periods** 

![](_page_297_Picture_22.jpeg)

NEW

![](_page_298_Picture_0.jpeg)

#### Overview

SUBSCRIPTIONS

Summary

Retention

SALES

**Units** 

Sales

Proceeds

Pre-Orders

SAVED

Sales and Trends Reports

![](_page_298_Figure_13.jpeg)

Add Filters +

**Retention Rate ?** May 6 - Jun 5, 2018

 $\triangle 1.1\%$ 

Rate ? May 6 - Jun 5, 2018

![](_page_298_Figure_20.jpeg)

### **Retention Trends?**

![](_page_298_Picture_111.jpeg)

### Introductory Price Conversion

![](_page_298_Picture_25.jpeg)

### Subscriptions with a Rate After 1 Year? May 6 - Jun 5, 2018

![](_page_298_Picture_27.jpeg)

**Consecutive Renewal Periods** 

![](_page_298_Picture_112.jpeg)

 $\circ$ 

![](_page_298_Picture_30.jpeg)

![](_page_298_Picture_31.jpeg)

1.6%

Subscription Start Month April 2017 ~

![](_page_299_Picture_0.jpeg)

#### Overview

#### SUBSCRIPTIONS

Summary

Retention

SALES

Units

**Sales** 

Proceeds

Pre-Orders

SAVED

**Sales and Trends Reports** 

![](_page_299_Figure_13.jpeg)

### Retention by Start Month?

![](_page_299_Figure_15.jpeg)

### **Retention Trends?**

![](_page_299_Picture_113.jpeg)

Introductory Price Conversion Year? May 6 - Jun 5, 2018 May 6 - Jun 5, 2018 56% 123%  $35\%$ 

 $\circ$ 

8  $\overline{9}$  $10$  $\overline{7}$  $11$ 6 **Consecutive Renewal Periods** 

**Consecutive Renewal Periods** 

![](_page_299_Picture_22.jpeg)

NEW

![](_page_300_Picture_0.jpeg)

![](_page_300_Picture_81.jpeg)

![](_page_300_Picture_2.jpeg)

#### Sales and Trends  $\sim$

Add Filters +

**Retention Rate ?** May 6 - Jun 5, 2018

639  $\triangle 1.1\%$ 

ion by Start Month?

![](_page_300_Figure_8.jpeg)

Consecutive Renewal Periods

### **Retention Trends?**

![](_page_300_Picture_82.jpeg)

### Introductory Price Conversion Rate ?

 $\circ$ 

May 6 - Jun 5, 2018

![](_page_300_Picture_15.jpeg)

Year? May 6 - Jun 5, 2018

![](_page_300_Picture_17.jpeg)

![](_page_300_Figure_19.jpeg)

![](_page_300_Picture_20.jpeg)

![](_page_301_Picture_0.jpeg)

#### Overview

#### SUBSCRIPTIONS

Summary

Retention

SALES

Units

**Sales** 

Proceeds

Pre-Orders

SAVED

**Sales and Trends Reports** 

![](_page_301_Figure_13.jpeg)

### Retention by Start Month?

![](_page_301_Figure_15.jpeg)

### **Retention Trends?**

![](_page_301_Picture_113.jpeg)

Introductory Price Conversion Year? May 6 - Jun 5, 2018 May 6 - Jun 5, 2018 56% 123%  $35\%$ 

 $\circ$ 

8  $\overline{9}$  $10$  $\overline{7}$  $11$ 6 **Consecutive Renewal Periods** 

**Consecutive Renewal Periods** 

![](_page_301_Picture_22.jpeg)

NEW

![](_page_302_Picture_0.jpeg)

#### Overview

#### SUBSCRIPTIONS

Summary

Retention

SALES

Units

Sales

Proceeds

Pre-Orders

SAVED

**Sales and Trends Reports** 

#### Retention Trends ?

![](_page_302_Picture_64.jpeg)

**Consecutive Renewal Periods** 

 $\circ$ 

![](_page_302_Picture_18.jpeg)

![](_page_302_Picture_19.jpeg)

![](_page_302_Picture_65.jpeg)

![](_page_303_Picture_0.jpeg)

#### Overview

#### SUBSCRIPTIONS

Summary

Retention

SALES

Units

Sales

Proceeds

Pre-Orders

SAVED

**Sales and Trends Reports** 

#### Retention Trends?

![](_page_303_Picture_64.jpeg)

**Consecutive Renewal Periods** 

 $\mathcal{C}$ 

![](_page_303_Picture_18.jpeg)

![](_page_303_Picture_19.jpeg)

![](_page_303_Picture_65.jpeg)

- 
- 
- 
- 
- 
- 
- 
- 
- 

![](_page_304_Picture_11.jpeg)

- -
- 
- - -
		-
		- -
- -
	-
	-
	-
- 
- 
- 
- 
- 
- 
- -
	-
- 
- 
- 
- -
- 
- 
- 
- 
- 
- -
	-
	-
- 
- 
- -
- 
- 
- 
- 
- 
- 
- 
- 
- 
- 
- 
- 
- 
- 
- 
- 
- 
- 
- 
- 
- 

Available through the new App Store Connect API

![](_page_305_Picture_66.jpeg)

Available through the new App Store Connect API Report data available daily

![](_page_306_Picture_4.jpeg)

Available through the new App Store Connect API Report data available daily Can be imported for further analysis

![](_page_307_Picture_3.jpeg)

Report data available daily Can be imported for further analysis

Automating App Store Connect Thursday 3:00PM

- Available through the new App Store Connect API
	-
	-

![](_page_308_Picture_10.jpeg)

## **Receipts vs Reports**

## **Receipts vs Reports**

![](_page_310_Picture_1.jpeg)

- Validating StoreKit transactions
- Updating user subscription state
- Understand individual subscriber behavior

![](_page_310_Picture_39.jpeg)

## App Store Receipts

## **Receipts vs Reports**

![](_page_311_Picture_1.jpeg)

## App Store Receipts

- Validating StoreKit transactions
- Updating user subscription state
- Understand individual subscriber behavior

![](_page_311_Picture_54.jpeg)

![](_page_311_Picture_10.jpeg)

## App Store Connect Reports

- Aggregated sales activity
- Subscriptions activity
- Financial payments

![](_page_311_Picture_15.jpeg)

![](_page_312_Picture_0.jpeg)

![](_page_313_Picture_0.jpeg)

## Server side state management offers more flexibility

## Server side state management offers more flexibility Use notifications from the App Store

## Server side state management offers more flexibility Use notifications from the App Store Offer introductory pricing

Server side state management offers more flexibility Use notifications from the App Store Offer introductory pricing Reduce churn with simple messaging

Use notifications from the App Store Offer introductory pricing

- Server side state management offers more flexibility
	-
	-
- Reduce churn with simple messaging
- Win back users with alternative subscription options

Server side state management offers more flexibility Use notifications from the App Store Offer introductory pricing Reduce churn with simple messaging Win back users with alternative subscription options New reporting tools in App Store Connect

## StoreKit / Subscriptions Lab  $\hbox{\bf \texttt{I}}$  and  $\hbox{\bf \texttt{I}}$  are  $\hbox{\bf \texttt{I}}$  and  $\hbox{\bf \texttt{I}}$  and  $\hbox{\bf \texttt{I}}$  are  $\hbox{\bf \texttt{I}}$  are  $\hbox{\bf \texttt{I}}$  are  $\hbox{\bf \texttt{I}}$  are  $\hbox{\bf \texttt{I}}$  are  $\hbox{\bf \texttt{I}}$  are  $\hbox{\bf \texttt{I}}$

## StoreKit / Subscriptions Lab Technology Lab 12 Thursday 9:00AM

# **More Information** https://developer.apple.com/wwdc18/705

![](_page_320_Picture_1.jpeg)